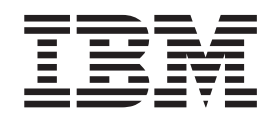

# MVS Programming: Authorized Assembler Services Reference, Volume 4 (SET-WTO)

#### **Note**

Before using this information and the product it supports, be sure to read the general information under ["Notices" on page](#page-396-0) [383.](#page-396-0)

This edition applies to Version 1, Release 13, modification 0 of IBM z/OS (product number 5694-A01), and to all subsequent releases and modifications until otherwise indicated in new editions.

This edition replaces SA22-7612-13.

#### **© Copyright IBM Corporation 1988, 2012.**

US Government Users Restricted Rights – Use, duplication or disclosure restricted by GSA ADP Schedule Contract with IBM Corp.

# **Contents**

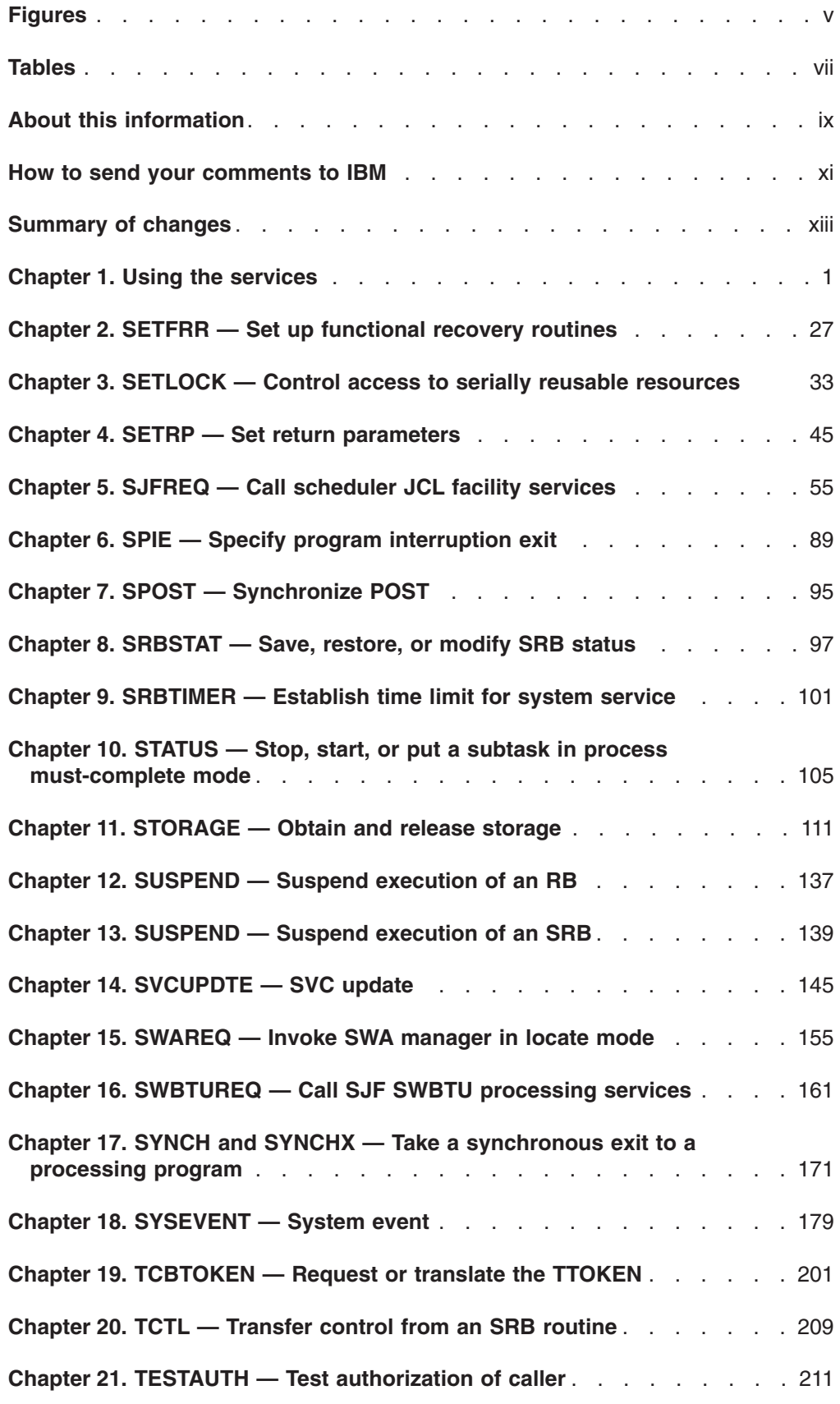

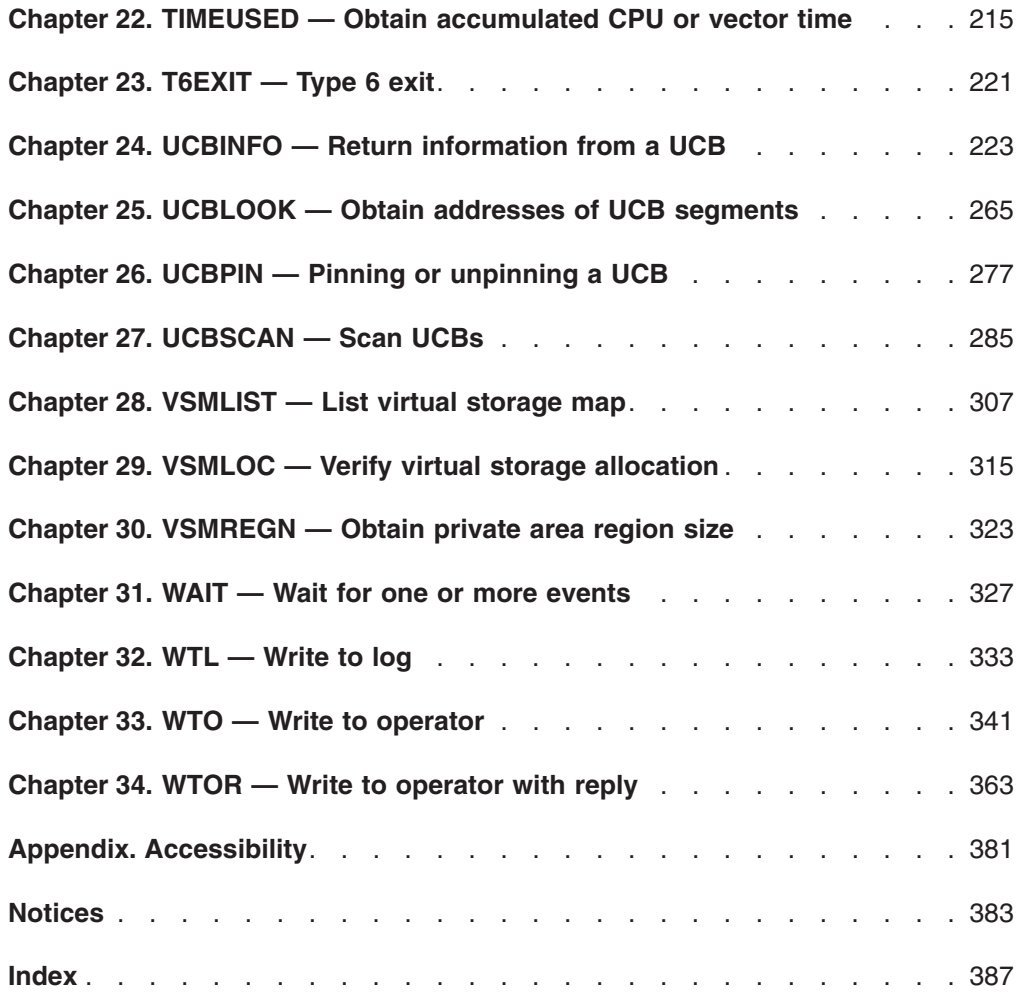

# <span id="page-4-0"></span>**Figures**

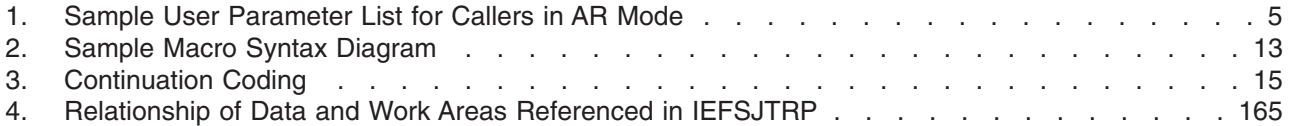

# <span id="page-6-0"></span>**Tables**

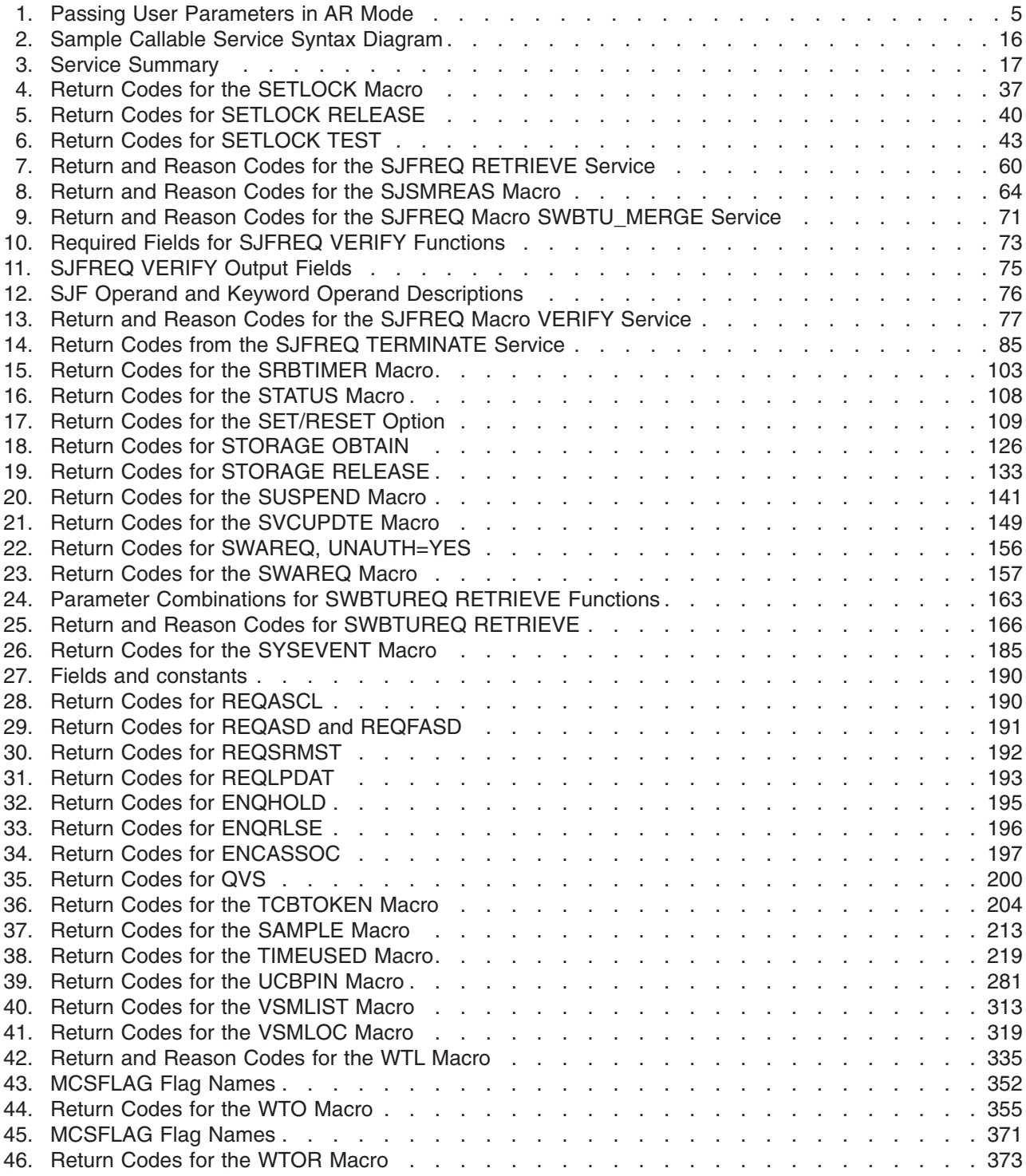

# <span id="page-8-0"></span>**About this information**

This document supports z/OS® (5694–A01).

This information describes the authorized services that the MVS™ operating system provides; that is, services available only to authorized programs. An authorized program must meet one or more of the following requirements:

- Running in supervisor state
- Running under PSW key 0-7
- Running with APF-authorization.

Some of the services included in this information are not authorized, but are included because they are of greater interest to the system programmer than to the general applications programmer. The functions of these services are of such a nature that their use should be limited to programmers who write authorized programs. Services are also included if they have one or more authorized parameters — parameters available only to authorized programs.

Programmers using assembler language can use the macros described in this information to invoke the system services that they need. This document includes the detailed information — such as the function, syntax, and parameters — needed to code the macros.

This document is divided into four volumes. Volumes 1 through 4 present the macro descriptions in alphabetical order.

## **Who should use this information**

This information is for the programmer who is using assembler language to code a system program. A system program is usually one that runs in supervisor state or runs with PSW key 0-7 or runs with APF authorization.

The information assumes that the reader understands system concepts and writes programs in assembler language.

System macros require High Level Assembler. Assembler language programming is described in the following books:

- v *HLASM Programmer's Guide*
- v *HLASM Language Reference*

Using this book also requires you to be familiar with the operating system and the services that programs running under it can invoke.

#### **How to use this information**

This information is one of the set of programming documents for MVS. This set describes how to write programs in assembler language or high-level languages, such as C, FORTRAN, and COBOL. For more information about the content of this set of documents, see *z/OS Information Roadmap*.

### **Where to find more information**

Where necessary, this publication references information in other documents, using shortened versions of the document title. For complete titles and order numbers of the documents for all products associated with z/OS, see *z/OS Information Roadmap*.

The following table lists titles and order numbers for documents related to other products.

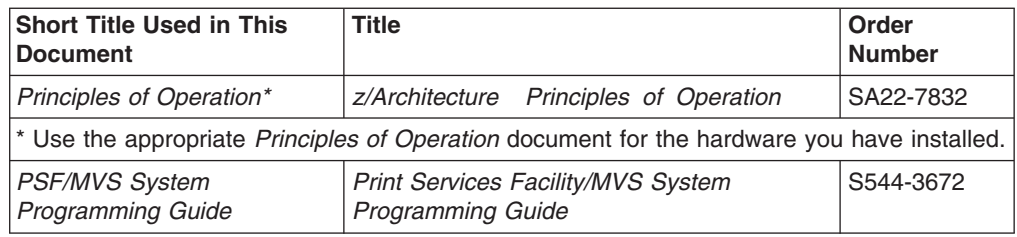

#### **Information updates on the web**

For the latest information updates that have been provided in PTF cover letters and Documentation APARs for z/OS, see the online document at:

[http://publibz.boulder.ibm.com/cgi-bin/bookmgr\\_OS390/Shelves/ZDOCAPAR.](http://publibz.boulder.ibm.com/cgi-bin/bookmgr_OS390/Shelves/ZDOCAPAR)

This document is updated weekly and lists documentation changes before they are incorporated into z/OS publications.

#### **The z/OS Basic Skills Information Center**

The z/OS Basic Skills Information Center is a Web-based information resource intended to help users learn the basic concepts of z/OS, the operating system that runs most of the IBM mainframe computers in use today. The Information Center is designed to introduce a new generation of Information Technology professionals to basic concepts and help them prepare for a career as a z/OS professional, such as a z/OS system programmer.

Specifically, the z/OS Basic Skills Information Center is intended to achieve the following objectives:

- Provide basic education and information about z/OS without charge
- Shorten the time it takes for people to become productive on the mainframe
- Make it easier for new people to learn  $z/OS$ .

To access the z/OS Basic Skills Information Center, open your Web browser to the following Web site, which is available to all users (no login required): [http://publib.boulder.ibm.com/infocenter/zos/basics/index.jsp](http://publib.boulder.ibm.com/infocenter/zoslnctr/v1r7/index.jsp)

# <span id="page-10-0"></span>**How to send your comments to IBM**

We appreciate your input on this publication. Feel free to comment on the clarity, accuracy, and completeness of the information or give us any other feedback that you might have.

Use one of the following methods to send us your comments:

- 1. Send an email to mhvrcfs@us.ibm.com
- 2. Visit the [Contact z/OS](http://www.ibm.com/systems/z/os/zos/webqs.html) web page at [http://www.ibm.com/systems/z/os/zos/](http://www.ibm.com/systems/z/os/zos/webqs.html) [webqs.html](http://www.ibm.com/systems/z/os/zos/webqs.html)
- 3. Mail the comments to the following address:

IBM Corporation Attention: MHVRCFS Reader Comments Department H6MA, Building 707 2455 South Road Poughkeepsie, NY 12601-5400 U.S.A.

4. Fax the comments to us as follows: From the United States and Canada: 1+845+432-9405 From all other countries: Your international access code +1+845+432-9405

Include the following information:

- Your name and address
- Your email address
- Your telephone or fax number
- The publication title and order number:
	- z/OS V1R13.0 MVS Authorized Assembler Services Reference SET-WTO SA22-7612-14
- The topic and page number related to your comment
- The text of your comment.

When you send comments to IBM, you grant IBM a nonexclusive right to use or distribute your comments in any way it believes appropriate without incurring any obligation to you.

IBM or any other organizations will only use the personal information that you supply to contact you about the issues that you submit.

#### **If you have a technical problem**

Do not use the feedback methods listed above. Instead, do one of the following:

- Contact your IBM service representative
- Call IBM technical support
- Visit the [IBM support portal](http://www.ibm.com/systems/z/support/) at<http://www.ibm.com/systems/z/support/>

# <span id="page-12-0"></span>**Summary of changes**

This document contains terminology, maintenance, and editorial changes to improve consistency and retrievability. Technical changes or additions to the text and illustrations are indicated by a vertical line to the left of the change.

## **Changes made in z/OS Version 1 Release 13, as updated September 2012**

This document contains information previously presented in *z/OS MVS Programming: Authorized Assembler Services Reference SET-WTO*, SA22-7612-13, which supports z/OS Version 1 Release 13.

#### **New information:**

- [Chapter 11, "STORAGE Obtain and release storage," on page 111](#page-124-0) is updated.
- [Chapter 28, "VSMLIST List virtual storage map," on page 307](#page-320-0) is updated.

#### **Changes made in z/OS Version 1 Release 13**

This document contains information previously presented in *z/OS MVS Programming: Authorized Assembler Services Reference SET-WTO*, SA22-7612-12, which supports z/OS Version 1 Release 12.

#### **Changed information:**

- [Chapter 11, "STORAGE Obtain and release storage," on page 111](#page-124-0) is updated.
- The example in [Chapter 13, "SUSPEND Suspend execution of an SRB," on](#page-152-0) [page 139](#page-152-0) is updated.
- [Chapter 18, "SYSEVENT System event," on page 179](#page-192-0) is updated.
- Chapter 24, "UCBINFO Return information from a UCB," on page 223 is updated.

#### **Changes made in z/OS Version 1 Release 12**

This document contains information previously presented in *z/OS MVS Programming: Authorized Assembler Services Reference SET-WTO*, SA22-7612-11, which supports z/OS Version 1 Release 11.

#### **New information:**

- Use the SDWALOC31 parameter to specify whether an AMODE 31 FRR can tolerate an SDWA in 31-bit storage. See [Chapter 2, "SETFRR — Set up](#page-40-0) [functional recovery routines," on page 27.](#page-40-0)
- When your application uses TIMEUSED LINKAGE=SYSTEM without the CPU and VECTOR parameters, you can use the ECT parameter to give access to the Extract-CPU-Time (ECT) facility that is available on IBM System z9 or later hardware. See the Performance Implications section in [Chapter 22, "TIMEUSED](#page-228-0) [— Obtain accumulated CPU or vector time," on page 215.](#page-228-0)

#### **Changed information:**

• The description of user parameters that you can issue in AR mode is updated. See ["User parameters" on page 4](#page-17-0) in [Chapter 1, "Using the services," on page 1.](#page-14-0)

- ["Obtain data for defined capacity \(REQLPDAT\)" on page 193](#page-206-0) is rewritten to support the new fields in IRALPDAT.
- The description of the TYPE parameter is updated in [Chapter 18, "SYSEVENT —](#page-192-0) [System event," on page 179.](#page-192-0)
- Use the ENCASSOC SYSEVENT to associate an enclave and a server address space for SRBs that were scheduled to run in this enclave. See ["SYSEVENT](#page-196-0) [mnemonics" on page 183.](#page-196-0)
- The doubleword area where the accumulated CPU or vector time is returned can be in 31-bit storage or 64-bit storage. See the description of STORADR parameter in [Chapter 22, "TIMEUSED — Obtain accumulated CPU or vector](#page-228-0) [time," on page 215.](#page-228-0)
- The "Readers' Comments We'd Like to Hear from You" section at the back of this publication has been replaced. The hardcopy mail-in form has been replaced with a page that provides information appropriate for submitting readers comments to IBM.

# **Changes made in z/OS Version 1 Release 11**

This document contains information previously presented in *z/OS MVS Programming: Authorized Assembler Services Reference SET-WTO*, SA22-7612-10, which supports z/OS Version 1 Release 10.

#### **New information:**

Use the ENTRY=UNAUTHPC option under the SYSEVENT macro to call SYSEVENTs from an unauthorized environment. See [Chapter 18, "SYSEVENT —](#page-192-0) [System event," on page 179.](#page-192-0)

# <span id="page-14-0"></span>**Chapter 1. Using the services**

Macros and callable services are programming interfaces that application programs can use to access MVS system services. This chapter provides general information and guidelines about how to use the macros and callable services accurately and efficiently. For more specific and detailed information about coding a particular macro or callable service, see the individual service description in this book.

Some of the topics covered in this chapter apply only to macros, some apply only to callable services, and some apply to both. This chapter uses the word "services" when referring to information that applies to both service types. When information applies only to one type or the other, the particular service type is specified.

**Note:** z/OS macros do not code to restrictions that are imposed by the COMPAT(CASE) HLASM option or its abbreviation CPAT(CASE). Therefore, you cannot rely on using COMPAT(CASE) if you use z/OS macros.

The following table lists the topics covered in this chapter and whether the topic applies to macros, callable services, or both:

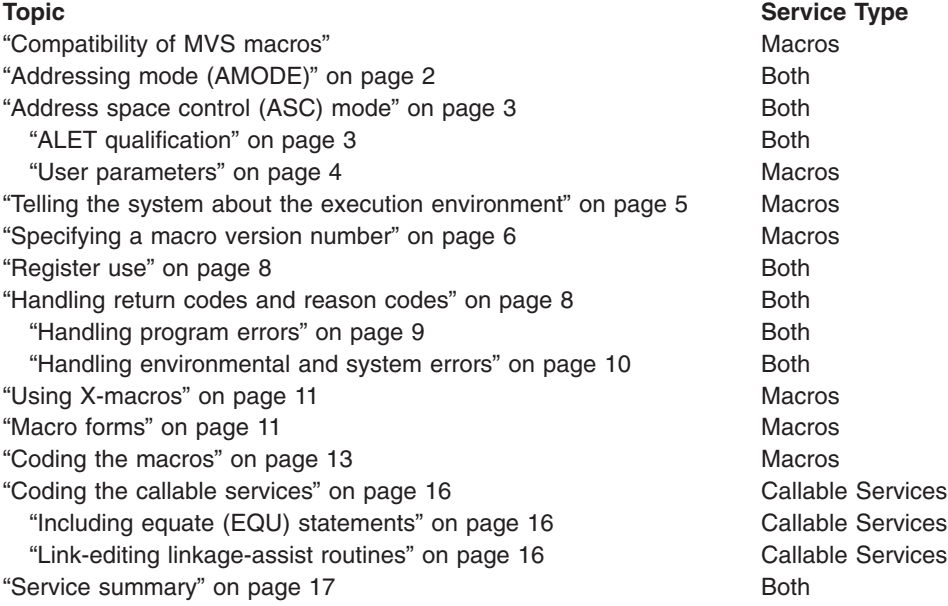

#### **Compatibility of MVS macros**

When IBM® introduces a new version or a new release of an existing version, the new version or release supports all MVS macros from previous versions and releases. Programs assembled on an earlier level of MVS that issue macros will run on later levels of MVS.

In most cases, the reverse is also true. When you assemble programs that issue macros on a particular version and release of MVS, those programs can run on earlier versions and releases of MVS, provided you request only those functions that are supported by the earlier version and release. This is useful for installations that write applications that might be assembled on one level of MVS, but run on a different level.

<span id="page-15-0"></span>As MVS supports new architectures, addressability changes. To take best advantage of the new architectures, some macros have more than one possible expansion. You are required to have the macro expand according to the environment in which the program runs. This topic is described in this introductory information.

The problem of compatibility is not the same as selecting a macro version through the PLISTVER parameter to ensure the correct parameter list size for a macro. For selecting a parameter list version number, see ["Specifying a macro version number"](#page-19-0) [on page 6.](#page-19-0)

### **Addressing mode (AMODE)**

A program can run in 24-bit, 31-bit, or 64-bit addressing mode. A program that executes in 24-bit or 31-bit addressing mode can invoke most of the services described in this book. A program that executes in 64-bit addressing mode has a smaller group of services that it can invoke.

#### In general,

- A program running in 24-bit addressing mode cannot pass parameters or parameter addresses that are higher than 16 megabytes. However, there are exceptions. For example, a program running in 24-bit addressing mode can:
	- Free storage above 16 megabytes using the FREEMAIN macro
	- Allocate storage above 16 megabytes using the GETMAIN macro
	- Use cell pool services for cell pools located in storage above 16 megabytes using the CPOOL macro
	- Use page services for storage locations above 16 megabytes using the PGSER macro
- A program running in 24-bit or 31-bit addressing mode cannot pass parameter addresses that are higher than 2 gigabytes, unless stated otherwise in the individual service description.
- If a program running in 31-bit or 64-bit addressing mode issues a service, parameters and parameter addresses can be above or below 16 megabytes, unless otherwise stated in the individual service description.

Some macros can generate code that is appropriate for programs in either 64-bit addressing mode or 24-bit or 31-bit addressing mode. These macros check a global symbol set by the SYSSTATE macro. See ["Telling the system about the execution](#page-18-0) [environment" on page 5](#page-18-0) for more information.

When you call a callable service in 24-bit or 31-bit addressing mode, you must pass 31-bit addresses to the system service regardless of what addressing mode your program is running in. If your program is running in 24-bit mode and you use a callable service, you must set the high-order byte of parameter addresses to zeros.

You can invoke the following services in 64-bit addressing mode, subject to the "SVC or PC" restrictions mentioned later in this section, but you cannot pass parameters and parameter addresses above 2 gigabytes: ABEND, ATTACHX, CALLDISP, CHAP, CSVQUERY, DELETE, DEQ, DETACH, DOM, DSPSERV, DYNALLOC, ENQ, ESPIE, ESTAEX, EXCP, FREEMAIN, GETMAIN, GTRACE, IARVSERV, IDENTIFY, IEAARR, LINKX, LOAD, MODESET, PGSER, POST, RESERVE, SDUMPX, SETRP, STAX, STIMER, STIMERM, STORAGE, SYNCHX, TIME, TIMEUSED, TTIMER, VRADATA, WAIT, WTO, WTOR, and XCTL.

<span id="page-16-0"></span>There are many services that support 64-bit addressing mode and parameter addresses above 2 gigabytes. Examples are IRAV64, IARST64, and ISGENQ. For details on the supported addressing mode and parameter address ranges for any specific service, see the following books:

- v *z/OS MVS Programming: Assembler Services Reference ABE-HSP*
- v *z/OS MVS Programming: Assembler Services Reference IAR-XCT*
- v *z/OS MVS Programming: Authorized Assembler Services Reference ALE-DYN*
- **z/OS MVS Programming: Authorized Assembler Services Reference EDT-IXG**
- v *z/OS MVS Programming: Authorized Assembler Services Reference LLA-SDU*
- v *z/OS MVS Programming: Authorized Assembler Services Reference SET-WTO*
- v *z/OS MVS Programming: Sysplex Services Reference*

Before invoking a service in 64-bit addressing mode, you must inform system macros, by specifying SYSSTATE AMODE=64, that you are in 64-bit addressing mode. You can invoke only those options that result in calling the system by an SVC or PC in 64-bit addressing mode. You cannot invoke any option that results in calling the system by a branch-entry in 64-bit addressing mode.

Unless explicitly stated otherwise, assume that a given service cannot be invoked in 64-bit addressing mode and cannot accept parameters and parameter addresses above 2 gigabytes.

For information about 64-bit addressing mode and the 64-bit GPR, see *z/OS MVS Programming: Extended Addressability Guide*.

#### **Address space control (ASC) mode**

A program can run in either primary ASC mode or access register (AR) ASC mode. In primary mode, the processor uses the contents of general purpose registers (GPRs) to resolve an address to a specific location. In AR mode, the processor uses the contents of ARs as well as the contents of GPRs to resolve an address to a specific location. See *z/OS MVS Programming: Assembler Services Guide*for more detailed information about AR mode.

Some macros can generate code that is appropriate for programs in either primary mode or AR mode. These macros check a global symbol set by the SYSSTATE macro. See ["Telling the system about the execution environment" on page 5](#page-18-0) for more information. [Table 3 on page 17](#page-30-0) lists the macros that check the global symbol.

Some services can generate code that is appropriate for programs in primary mode only. If you write a program in AR mode that invokes one or more services, check the description in this book for each service your program issues. Unless the description indicates that a service supports callers in AR mode, the service *does not* support callers in AR mode. In this case, use the SAC instruction to change the ASC mode of your program and issue the service in primary mode.

Whether the caller is in primary or AR ASC mode, the system uses ARs 0-1 and 14-15 as work registers across any service call.

#### **ALET qualification**

The address space where you can place parameters varies with the individual service:

- You can place parameters in the primary address space in all service.
- You must place parameters in the primary address space in some services.

<span id="page-17-0"></span>• You can place parameters in any address space in some services.

To identify where you can locate parameters in a service, read the individual service description.

Programs in AR mode that pass parameters must use an access register and the corresponding general purpose register together (for example, access register 1 and general purpose register 1) to identify where the parameters are located. The access register must contain an access list entry token (ALET) that identifies the address space where the parameters reside. The general purpose register must identify the location of the parameters within the address space.

The only ALETs that MVS services typically accept are:

- Zero (0), which specifies that the parameters are in the caller's primary address space
- An ALET for a public entry on the caller's dispatchable unit access list (DU-AL)
- An ALET for a common area data space (CADS)

MVS services do not accept the following ALETs, and you cannot attempt to pass them to a service:

- One (1), which signifies that the parameters are in the caller's secondary address space
- An ALET that is on the caller's primary address space access list (PASN-AL) that does not represent a CADS
- An ALET for a private entry on the PASN-AL or the DU-AL

Throughout, this book uses the term **AR/GPR** *n* to mean an access register and its corresponding general purpose register. For example, to identify access register 1 and general purpose register 1, this book uses **AR/GPR 1**.

#### **User parameters**

Some macros that you can issue in AR mode include control parameters, user parameters, or both. Control parameters refer to the macro parameter list, and the parameters whose addresses are in the parameter list. Control parameters control the operation of the macro itself. User parameters are parameters that a user provides to be passed through to a user routine. For example, the PARAM parameter on the ATTACHX macro defines user parameters. The ATTACHX macro passes these parameters to the routine that it attaches. All other parameters on the ATTACHX macro are control parameters that control the operation of the ATTACHX macro.

#### **Notes:**

- 1. User parameters are sometimes referred to as problem program parameters.
- 2. Control parameters are sometimes referred to as system parameters or control program parameters.

The macros shown in [Table 1 on page 5](#page-18-0) allow a caller in AR mode to pass information in the form of a parameter list (or parameter lists) to another routine. This table identifies the parameter that receives the ALET-qualified address of the parameter list and tells you where the target routine finds the ALET-qualified address.

*Table 1. Passing User Parameters in AR Mode*

<span id="page-18-0"></span>

| <b>Macro</b>   | <b>Parameter</b> | <b>Location of User Parameter List Address</b>                                                                                                    |
|----------------|------------------|----------------------------------------------------------------------------------------------------|
| ATTACH/ATTACHX | PARAM, VL=1      | AR/GPR 1 contains the address of a list of<br>addresses. When either                                                                                                    |
|                |                  | a 4-bytes-per-entry parameter list or                                                                                                    |
|                |                  | an 8-bytes-per-entry parameter list with<br>PLIST8ARALETS=YES                                                                                                    |
|                |                  | is being used, this list also contains the ALETs<br>associated with those addresses. (See<br>Figure 1 for the format of the 4-bytes-per-entry<br>parameter list when it contains ALETs.) |
| <b>ESTAEX</b>  | <b>PARAM</b>     | SDWAPARM contains the address of an<br>8-byte area, which contains the address and<br>ALET of the parameter list.                                                                        |

When an AR mode caller who is using a 4-bytes-per-entry parameter list passes ALET-qualified addresses to the called program through PARAM,VL=1 on the ATTACH/ATTACHX macro, the system builds a list formatted as shown in Figure 1. The addresses passed to the called program are at the beginning of the list, and their associated ALETs follow the addresses. The last address in the list has the high-order bit on to indicate the end of the list. For example, Figure 1 shows the format of a list where an AR mode issuer of ATTACHX who is using a 4-bytes-per-entry parameter list has coded the PARAM parameter as follows:

 $PARAM=(A,B,C),VL=1$ 

When an AR mode caller who is using an 8-bytes-per-entry parameter list specifies PLIST8ARALETS=YES, the system builds a parameter list with the 8-byte addresses at the beginning of the list and their associated 4-byte ALETs following the addresses.

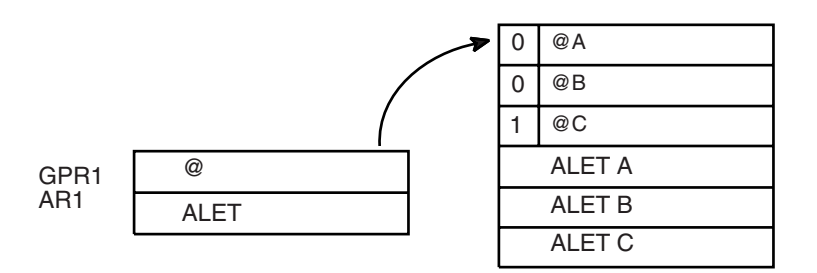

*Figure 1. Sample User Parameter List for Callers in AR Mode*

For information about linkage conventions, see the chapter in *z/OS MVS Programming: Assembler Services Guide*.

#### **Telling the system about the execution environment**

To generate code that is correct for the environment in which the program runs, some macros need to know one or more of the following characteristics about that environment:

- The addressing mode (AMODE) at the time the macro is issued
- The ASC mode of the program at the time the macro is issued
- The Architectural level in which the program runs

<span id="page-19-0"></span>For macros that are sensitive to their environment, use the SYSSTATE macro to define the environment. During the assembly stage, SYSSTATE sets one or more global symbols. Later, in your source code, the macro checks the global symbols and generates the correct code, which might mean avoiding using a  $z/A$ rchitecture<sup>®</sup> instruction or an access register. [Table 3 on page 17](#page-30-0) lists MVS macros and identifies macros that need to know the environmental characteristics.

**IBM recommends** you issue the SYSSTATE macro before you issue other macros. Once a program has issued SYSSTATE, there is no need to reissue it, unless the program switches from one AMODE to another or one ASC mode to another or has code paths that are isolated according to architecture level or operating system release. If you switch AMODE or ASC mode to a different architecture code path, issue SYSSTATE immediately after the switch to indicate the new state. In general, specify SYSSTATE ARCHLVL=1, and switch to SYSSTATE ARCHLVL=2 before issuing macros in sections of code that run in z/Architecture mode. If you do not issue the SYSSTATE macro, the system assumes the macro is issued:

- In AMODE other than 64-bit
- In primary ASC mode
- In ESA/390 architectural level

The following table describes the relevant characteristics, the parameter on SYSSTATE, and the global symbol the macro checks.

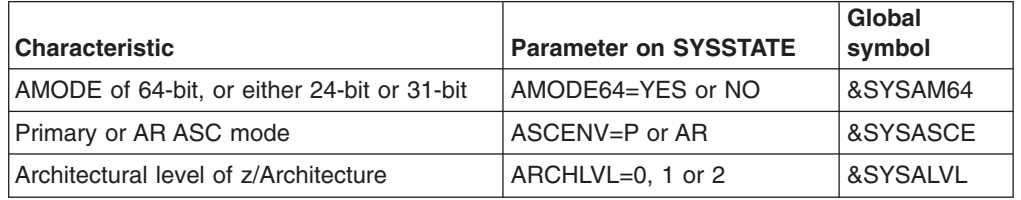

You can issue the SYSSTATE macro with the TEST parameter in your own user-written macro to allow your macros to generate code appropriate for their execution environment.

Callable services do not check the global symbols described in this section. To determine whether a callable service is sensitive to the AMODE, ASC mode, or the Architecture level, see the description of the individual callable service.

In early releases of MVS, the SPLEVEL macro performs a function similar to SYSSTATE. The SPLEVEL macro identifies the level of the operating system, so that you can tune a macro expansion based on that level. You can use this where macro expansions change incompatibly. Because SPLEVEL applies to levels that the system no longer supports, it is not described in this section.

#### **Specifying a macro version number**

Often there is more than one version of a macro, differentiated by additional parameters or new or expanded function. For example, version 1 of the IXGCONN macro provides a connection to a log stream, while version 2 adds new parameters in support of resource manager programs. This is different than using the SPLEVEL macro to select a macro version level to solve problems of downward compatibility.

You can request a specific version of a macro based on the parameters you need to use in your application, but you should also be attuned to the storage constraints of the program. The version of a macro might affect the length of the parameter list

generated when the macro is assembled, because when you add new parameters to a macro, the parameter list must be large enough to fit them. The size of the parameter list might grow from release to release of z/OS, perhaps affecting the amount of storage your program needs.

#### **How to request a macro version using PLISTVER**

Many macros that have one or more versions supply the PLISTVER parameter. For those that do, use the PLISTVER parameter to request a version of the macro. PLISTVER is the only parameter allowed on the list form of a macro (MF), and it determines which parameter list the system generates. PLISTVER is optional. If you omit it, the system generates a parameter list for the lowest version that will accommodate the parameters specified. This is the IMPLIED\_VERSION default. Note that on the list form, the default will cause the smallest parameter list to be created.

You can also code a specific version number using *plistver*, or specify MAX:

- v You can use *plistver* to code a decimal value corresponding to the version of the macro you require. The decimal value you provide determines the amount of storage allotted for the parameter list.
- v You can use MAX to request that the system generate a parameter list for the highest version number currently available. The amount of storage allotted for the parameter list will depend on the level of the system on which the macro is assembled.

**IBM recommends**, if your program can tolerate additional growth, that you always specify PLISTVER=MAX on the list form of the macro. MAX ensures that the list form parameter list is always long enough to hold whatever parameters might be specified on the execute form when both forms are assembled using the save level of the system.

#### **Hints for using PLISTVER**

There are some general considerations that you should keep in mind when specifying the version of a macro with PLISTVER:

- If PLISTVER is omitted, the macro generates a parameter list of the lowest version that allows all the parameters specified to be processed.
- v If you code PLISTVER=*n* and then specify any version '*n*+1' parameter, the macro will not assemble.
- If you code PLISTVER=n and do not specify any version 'n' parameter, the macro will generate a version '*n*' parameter list.
- If you are using the standard form of the macro (MF=S), there is no reason you need to code the PLISTVER parameter.
- Not all macros have the same version numbers. The version numbers need not be contiguous.

The PLISTVER parameter appears in the syntax diagram and in the parameter descriptions. Within each macro description, the PLISTVER parameter description specifies the range of values and lists the parameters applicable for each version of the macro.

#### <span id="page-21-0"></span>**Register use**

Some services require that the caller place information in specific general purpose registers (GPRs) or access registers (ARs) prior to issuing the service. If a service has such a requirement, the "Input Register Information" section for the service provides that information. The section lists only those registers that have a requirement. If a register is not specified as having a requirement, then the caller does not have to place any information in that register unless using it in register notation for a particular parameter, or using it as a base register.

Once the caller issues the service, the system can change the contents of one or more registers, and leave the contents of other registers unchanged. When control returns to the caller, each register contains one of the following values or has the following status:

- The register content is preserved and is the same as it was before the service was issued.
- The register contains a value placed there by the system for the caller's use. Examples of such values are return codes and tokens.
- The system used the register as a work register. Do not assume that the register content is the same as it was before the service was issued.

Note that the system uses ARs 0, 1, 14, and 15 as work registers for every service, regardless of whether the caller is in primary or AR address space control (ASC) mode. The system does not use ARs 2 through 13 for any service.

Some callers depend on register contents remaining the same before and after issuing a service. If the system changes the contents of registers on which the caller depends, the caller must save them before issuing the service, and restore them after the system returns control.

Many macros require that the caller have a program base register and assembler USING instruction in effect when issuing the macro; that is, the caller must have *program addressability*. AR mode programs also require that the AR associated with the caller's base GPR be set to zero. **IBM recommends** the following:

- When issuing a macro, the caller should always have program addressability in effect.
- When establishing addressability, the caller should use only registers 2 through 12.

Many macros can take advantage of relative branching when they are used with the IEABRC macro or with SYSSTATE ARCHLVL=1 or SYSSTATE ARCHLVL=2, if they are running on z/OS. If relative branching is used, the caller might then need addressability only to the static data portion of the program, and not to the executable code.

#### **Handling return codes and reason codes**

Most of the services described in this book provide return codes and reason codes. Return and reason codes indicate the outcome of the service in one of the following ways:

- Successful completion: you do not need to take any action.
- Successful or partially successful completion, with additional information supplied: you should evaluate the additional information in light of your particular program and determine if you need to take any action.

<span id="page-22-0"></span>• Unsuccessful completion: some type of error has occurred, and you must take some action to correct the error.

The errors that cause unsuccessful completion fall into three broad categories:

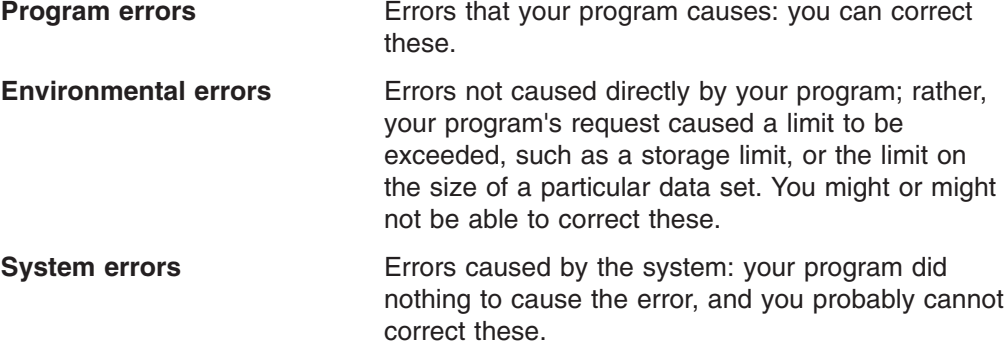

In some cases, a return or reason code can result from some combination of these errors.

The return and reason code descriptions for the services in this book indicate whether the error is a program error, an environmental error, a system error, or some combination. Whenever possible, the return and reason code descriptions give you a specific action that you can take to fix the error.

**IBM recommends** that you read all the return and reason codes for each service that your program issues. You can then design your program to handle as many errors as possible. When designing your program, you should allow for the possibility that future releases of MVS might add new return and reason codes to a service that your program issues.

#### **Handling program errors**

The actions to take in the case of program errors are usually straightforward. Typical examples of program errors are:

- 1. Breaking one of the rules of the service. For example:
	- Passing parameters that are either in the wrong format or not valid
	- Violating one of the environment requirements (addressing mode, locking requirements, dispatchable unit mode, and so on)
	- Providing insufficient storage for information to be returned by the system.
- 2. Causing errors related to the parameter list. For example:
	- Coding an incorrect combination of parameters
	- Coding one or more parameters on the service incorrectly
	- Inadvertently overlaying an area of the parameter list storage
	- Inadvertently destroying the pointer to the parameter list.
- 3. Requesting a service or function for which the calling program is not authorized, or which is not available on the system on which the program is running.

In each of the first two cases, you can correct your program. For completeness, the return and reason code descriptions give you specific actions to perform, even when it might seem obvious what the action should be.

<span id="page-23-0"></span>In the third case, you might have to contact your system administrator or system programmer to obtain the necessary authorization, or to request that the service or function be made available on your system, and the return or reason code description asks you to take that step.

**Note:** Generally, the system does not take dumps for errors that your program causes when issuing a system service. If you require such a dump, then it is your responsibility to request one in your recovery routine. See the section on providing recovery in *z/OS MVS Programming: Authorized Assembler Services Guide* for information about writing recovery routines.

#### **Handling environmental and system errors**

With environmental errors, often your first action should be to rerun your program or retry the request one or more times. The following are examples of environmental errors where rerunning your program or retrying the request is appropriate:

- The request being made through the service exceeds some internal system limit. Sometimes, rerunning your program or retrying the request results in successful completion. If the problem persists, it might be an indication of a larger problem requiring you to consult your system programmer, or possibly IBM support personnel. Your system programmer might be able to tune the system or cancel users so that the limit is no longer exceeded.
- The request exceeds an installation-defined limit. If the problem persists, the action might be to contact your system programmer and request that a specification in an installation exit or parmlib member be modified.
- The system cannot obtain storage, or some other resource, for your request. If the problem persists, the action might be to check with the operator to see if another user in the installation is causing the problem, or to see if the entire installation is experiencing storage constraint problems.

You might be able to design your program to anticipate certain environmental errors and handle them dynamically.

With system errors, as with environmental errors, often your first action should be to rerun your program or retry the request one or more times. If the problem persists, you might have to contact IBM support personnel.

Whenever possible for environmental and system errors, the return or reason code description gives you either a specific action you can take, or a list of recommended actions you can try.

For some errors, providing a specific action is not possible, because the action you should take depends on your particular application, and on what is happening in your installation. In those cases, the return or reason code description gives you one or more possible causes of the error to help you to determine what action to take.

Some system errors result in return and reason codes that are provided for IBM diagnostic purposes only. In these cases, the return or reason code description asks you to record the information and provide it to the appropriate IBM support personnel.

### <span id="page-24-0"></span>**Using X-macros**

Some MVS services support callers in both primary and AR ASC mode. When the caller is in AR mode, macros must generate larger parameter lists; the increased size of the list reflects the addition of ALETs to qualify addresses, as described under ["ALET qualification" on page 3.](#page-16-0) For some MVS macros, two versions of a particular macro are available: one for callers in primary mode and one for callers in AR mode. The name of the macro for the AR mode caller is the same as the name of the macro for primary mode callers, except the AR mode macro name ends with an "X". This book refers to these macros as **X-macros**.

The authorized X-macros are:

- ATTACHX
- $\cdot$  ESTAEX
- SDUMPX
- SYNCHX

The only way these macros know that a caller is in AR mode is by checking the global symbol that the SYSSTATE macro sets. Each of these macros (and corresponding non-X-macro) checks the symbol. If SYSSTATE ASCENV=AR has been issued, the macro issues code that is valid for callers in AR mode. If it has not been issued, the macro generates code that is not valid for callers in AR mode. When your program returns to primary mode, use the SYSSTATE ASCENV=P macro to reset the global symbol.

**IBM recommends** that you use the X-macro regardless of whether your program is running in primary or AR mode. However, you should consider the following before deciding which macro to use:

The rules for using all X-macros, except ESTAEX, are:

• Callers in primary mode can invoke either macro.

Some parameters on the X-macros, however, are not valid for callers in primary mode. Some parameters on the non-X-macros are not valid for callers in AR mode. Check the macro descriptions for these exceptions.

• Callers in AR mode should issue the X-macros.

If a caller in AR mode issues the non-X-macro, the system substitutes the X-macro and sends a message describing the substitution.

**IBM recommends** you always use ESTAEX unless your program and your recovery routine are in 24-bit addressing mode, or your program requires a branch entry. In these cases, you should use ESTAE.

#### **Macro forms**

You can code most macros in three forms: standard, list, and execute. Some macros also have a modify form. When you code a macro, you use the MF parameter to select one of the forms. The list, execute and modify forms are for reenterable programs that need to change values in the parameter list of the macro. The standard form is for programs that are not reenterable, or for programs that do not change values in the parameter list.

When a program wants to change values in the parameter list of a macro, it can make the change dynamically.

However, using the standard form and changing the parameter list dynamically might cause errors. For example, after storing a new value into the inline, standard form of the parameter list, a reenterable program operating under a given task might be interrupted by the system before the program can invoke the macro. In a multiprogramming environment, another task can use the same reenterable program, and that task might change the inline parameter list again before the first task regains control. When the first task regains control, it invokes the macro. However, the inline parameter list now has the wrong values.

Through the use of the different macro forms, a program that runs in a multiprogramming environment can avoid errors related to reenterable programs. The techniques required for using the macro forms, however, are different for some macros, called alternative list form macros, than for most other macros. For the alternative list form macros, the list form description notes that different techniques are required and refers you to the information under "Alternative list form macros."

# **Conventional list form macros**

With conventional list form macros, you can use the macro forms as follows:

- 1. Use the list form of the macro, which expands to the parameter list. Place the list form in the section of your program where you keep non-executable data, such as program constants. Do not code it in the instruction stream of your program.
- 2. In the instruction stream, code a GETMAIN or a STORAGE macro to obtain some virtual storage.
- 3. Code a move character instruction that moves the parameter list from its non-executable position in your program into the virtual storage area that you obtained.
- 4. For macros that have a modify form, you can code the modify form of the macro to change the parameter list. Use the address parameter of the modify form to reference the parameter list in the virtual storage area that you obtained. Thus, the parameter list that you change is the one in the virtual storage area obtained by the GETMAIN or STORAGE macro.
- 5. Invoke the macro by issuing the execute form of the macro. Use the address parameter of the execute form to reference the parameter list in the virtual storage area that you obtained.

With this technique, the parameter list is safe even if the first task is interrupted and a second task intervenes. When the program runs under the second task, it cannot access the parameter list in the virtual storage of the first task.

# **Alternative list form macros**

Certain macros, called alternative list form macros, require a somewhat different technique for using the list form. With these macros, you do not move the area defined by the list form into virtual storage that you have obtained; instead, you place the area defined by the list form into a DSECT. Also, it is the list form, not the execute form, that you use to specify the address parameter that identifies the address of the storage for the parameter list. Note that no modify form is available for these macros.

You can use the macro forms for the alternative list form macros as follows:

1. Use the list form of the macro to define an area of storage that the execute form can use to store the parameters. As with other macros, do not code the list form in the instruction stream of your program.

- 2. In the instruction stream, code a GETMAIN or a STORAGE macro to obtain virtual storage for the list form expansion.
- 3. Place the area defined by the list form into a DSECT that maps a portion of the virtual storage you obtained.
- 4. Invoke the macro by issuing the execute form of the macro. The address parameter specified on the list form references the parameter list in the virtual storage area that you obtained.

#### <span id="page-26-0"></span>**Coding the macros**

In this book, each macro description includes a syntax diagram near the beginning of the macro description. The diagram shows how to code the macro. The syntax diagram does not explain the meanings of the parameters; the meanings are explained in the parameter descriptions that follow the syntax diagram.

The syntax tables assume that the standard begin, end, and continue columns are used. Thus, column 1 is assumed as the begin column. To change the begin, end, and continue columns, use the ICTL instruction to establish the coding format you want to use. If you do not use ICTL, the assembler recognizes the standard columns. To code the ICTL instruction, see *HLASM Language Reference*.

Figure 2 shows a sample macro, TEST, and summarizes all the coding information that is available for it. The table is divided into three columns, A, B, and C.

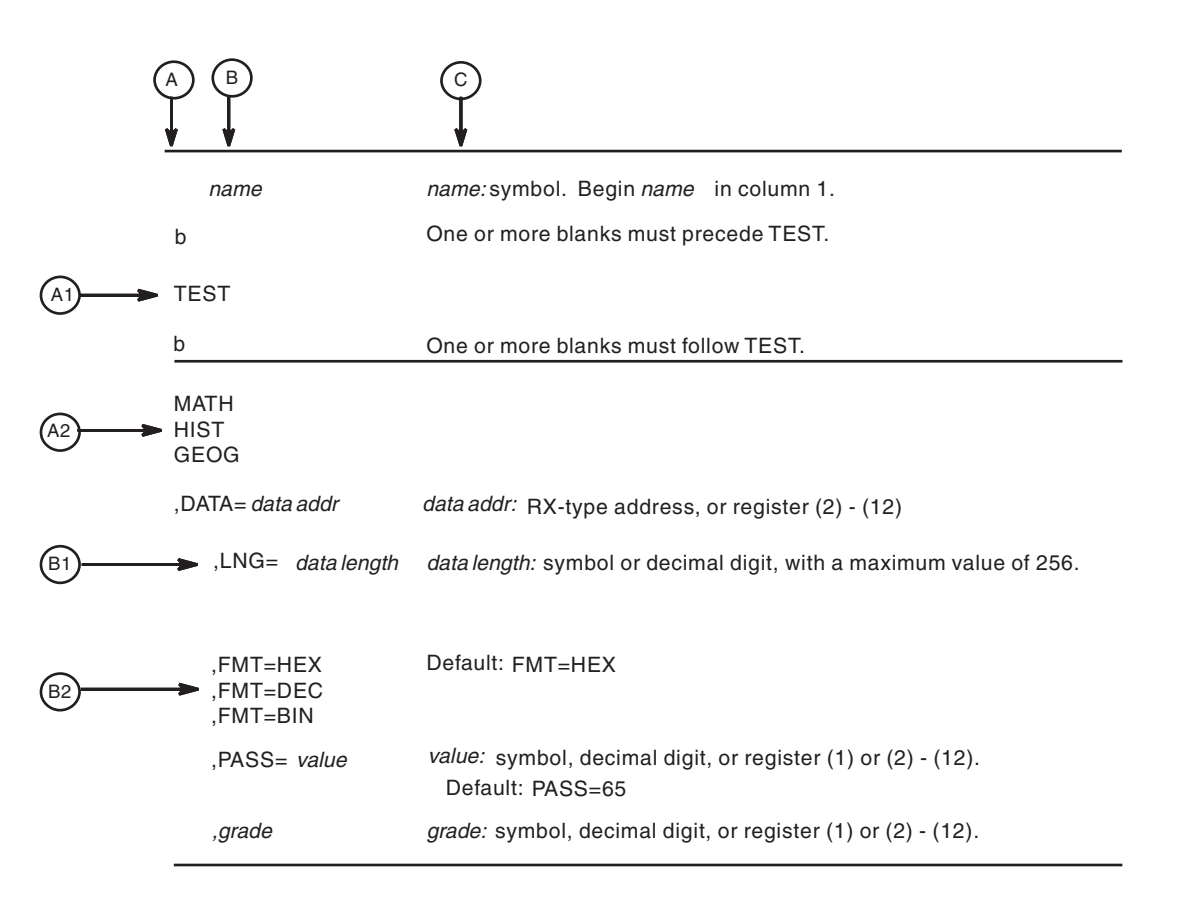

*Figure 2. Sample Macro Syntax Diagram*

- Column A and Column B contain those parameters that are allowed for the macro. Column A contains those parameters that are required; column B contains those parameters which are optional.
- If a single line appears, as shown in A1 and B1, then that is the only available choice for the particular parameter.
- If two or more lines appear together, as shown in A2 and B2, the parameters on those lines are mutually exclusive, that is, you can code any one of those parameters.
- v A further distinction is made between mandatory and optional parameters. The parameter descriptions that follow the syntax table clearly identify those parameters which are optional.
- The third column, C, provides additional information about coding the macro.

When substitution of a variable is required in column C, the following classifications are used:

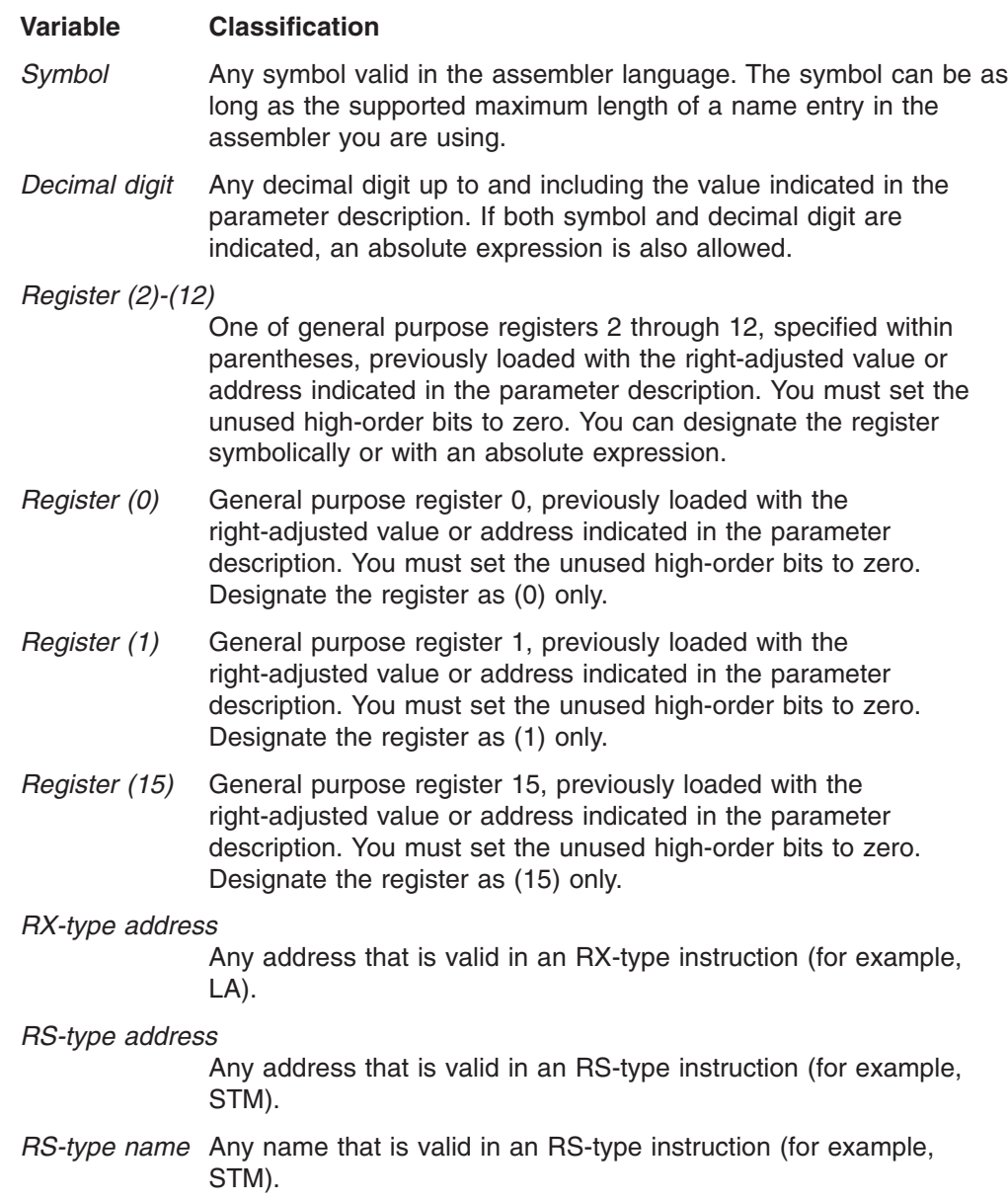

#### <span id="page-28-0"></span>*A-type address*

Any address that can be written in an A-type address constant.

*Default* A value that is used in default of a specified value; that is, the value the system assumes if the parameter is not coded.

Use the parameters to specify the services and options to be performed, and write them according to the following rules:

- If the selected parameter is written in all capital letters (for example, MATH, HIST, or FMT=HEX), code the parameter exactly as shown.
- If the selected parameter is written in italics (for example, *grade*), substitute the indicated value, address, or name.
- If the selected parameter is a combination of capital letters and italics separated by an equal sign (for example, DATA=*data addr*), code the capital letters and equal sign as shown, and then make the indicated substitution for the italics.
- Read the table from top to bottom.
- Code commas and parentheses exactly as shown.
- Positional parameters (parameters without equal signs) appear first; you must code them in the order shown. You may code keyword parameters (parameters with equal signs) in any order.
- If you select a parameter, read the third column before proceeding to the next parameter. The third column often contains coding restrictions for the parameter.

# **Continuation lines**

You can continue the parameter field of a macro on one or more additional lines according to the following rules:

- v Enter a continuation character (not blank, and not part of the parameter coding) in column 72 of the line.
- Continue the parameter field on the next line, starting in column 16. All columns to the left of column 16 must be blank.

You can code the parameter field being continued in one of two ways. Code the parameter field through column 71, with no blanks, and continue in column 16 of the next line; or truncate the parameter field by a comma, where a comma normally falls, with at least one blank before column 71, and then continue in column 16 of the next line. Figure 3 shows an example of each method.

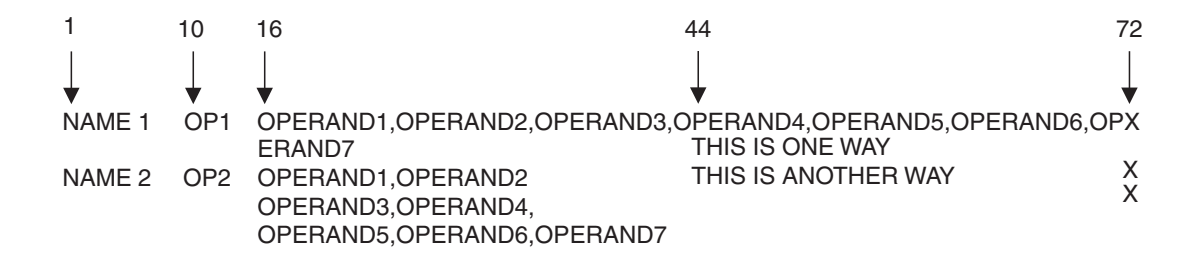

*Figure 3. Continuation Coding*

### <span id="page-29-0"></span>**Coding the callable services**

A callable service is a programming interface that uses the CALL macro to access system services. To code a callable service, code the CALL macro followed by the name of the callable service, and a parameter list; for example:

CALL service,(parameter list)

Table 2 shows the syntax diagram for the sample callable service SCORE.

*Table 2. Sample Callable Service Syntax Diagram*

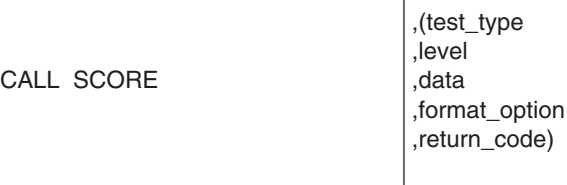

Considerations for coding callable services are:

- You must code all the parameters in the parameter list because parameters are positional in a callable service interface. That is, the function of each parameter is determined by its position with respect to the other parameters in the list. Omitting a parameter, therefore, assigns the omitted parameter's function to the next parameter in the list.
- You must place values explicitly into all input parameters, because callable services do not set default values.
- You can use the list and execute forms of the CALL macro to preserve your program's reentrancy.

#### **Including equate (EQU) statements**

IBM supplies sets of equate (EQU) statements for use with some callable services. These statements, which you may optionally include in your source code, provide constants for use in your program. IBM provides the statements as a programming convenience to save you the trouble of coding the definitions yourself.

**Note:** Check the "Programming Requirements" section of the individual service description to determine if the equate statements are available for the callable service you are using. If the equate statements are available, that section will also provide a list of the statements that are provided, along with a description of how to include them in your program.

#### **Link-editing linkage-assist routines**

Linkage-assist routines provide the connection between your program and the system services that your program requests. When using callable services, link-edit the appropriate linkage-assist routines into your program module so that, during execution, the linkage-assist routines can resolve the address of, and pass control to, the requested system services. You can also dynamically link to linkage-assist routines as an alternative to link-editing. For example, issue the LOAD macro for the linkage-assist routine, then issue a CALL to the loaded addresses.

To invoke the linkage-editor or binder, code JCL as in the following example:

```
//userid JOB 'accounting-info','name',CLASS=x,
// MSGCLASS=x,NOTIFY=userid,MSGLEVEL=(1,1),REGION=4096K
//LINKSTEP EXEC PGM=HEWL,
// PARM='LIST,LET,XREF,REFR,RENT'
//SYSPRINT DD SYSOUT=x
//SYSLMOD DD DSN=userid.LOADLIB,DISP=OLD
//SYSLIB DD DSN=SYS1.CSSLIB,DISP=SHR
//OBJLIB DD DSN=userid.OBJLIB,DISP=SHR
//SYSUT1 DD UNIT=SYSDA,SPACE=(TRK,(5,2))
//SYSLIN DD *
 INCLUDE OBJLIB(userpgm)
 ENTRY userpgm
 NAME userpgm(R)
/*
```
**Note:** Omitting NCAL from the linkedit parameters (as the example shows) and specifying SYS1.CSSLIB in the //SYSLIB statement, as shown, causes the addresses of all required linkage-assist routines to be automatically resolved. This statement saves you the trouble of having to specify individual linkage-assist routines in INCLUDE statements.

#### **Service summary**

Table 3 on page 17 lists services described in the following:

- v *z/OS MVS Programming: Authorized Assembler Services Reference ALE-DYN*
- v *z/OS MVS Programming: Authorized Assembler Services Reference EDT-IXG*
- v *z/OS MVS Programming: Authorized Assembler Services Reference LLA-SDU*
- v *z/OS MVS Programming: Authorized Assembler Services Reference SET-WTO*.

For each service, the table indicates:

- Whether a program in AR ASC mode can issue the service
- Whether a program in cross memory mode can issue the service
- Whether the macro checks the SYSSTATE global macro variables
- Whether the macro can be issued in 64-bit addressing mode

#### **Notes:**

- 1. A program running in primary ASC mode when PASN=HASN=SASN can issue any of the services listed in the table.
- 2. Cross memory mode means that at least one of the following conditions is true:

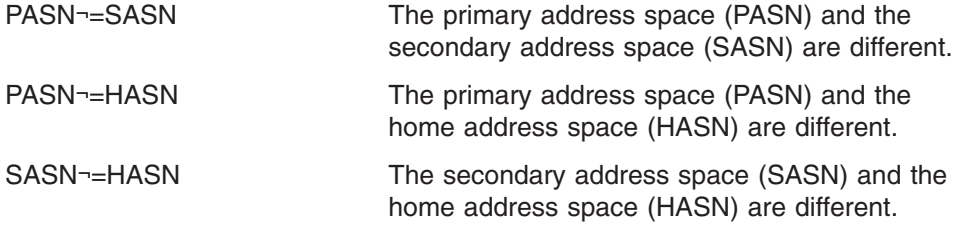

For more information about functions that are available to programs in cross memory mode, see *z/OS MVS Programming: Extended Addressability Guide*.

3. Callable services do not check the SYSSTATE or SPLEVEL global variables.

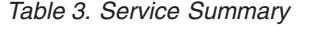

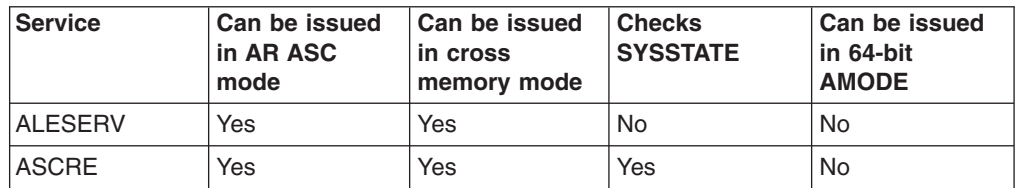

*Table 3. Service Summary (continued)*

| <b>Service</b>  | Can be issued<br>in AR ASC<br>mode | Can be issued<br>in cross<br>memory mode | <b>Checks</b><br><b>SYSSTATE</b> | Can be issued<br>in 64-bit<br><b>AMODE</b> |
|-----------------|------------------------------------|------------------------------------------|----------------------------------|--------------------------------------------|
| <b>ASDES</b>    | Yes                                | Yes                                      | Yes                              | No.                                        |
| <b>ASEXT</b>    | Yes                                | Yes                                      | <b>No</b>                        | <b>No</b>                                  |
| <b>ATSET</b>    | <b>No</b>                          | Yes                                      | Yes                              | <b>No</b>                                  |
| <b>ATTACH</b>   | Yes (See note 1<br>on page 25)     | No.                                      | Yes                              | <b>No</b>                                  |
| <b>ATTACHX</b>  | Yes                                | <b>No</b>                                | Yes                              | Yes                                        |
| <b>AXEXT</b>    | No                                 | Yes                                      | Yes                              | No                                         |
| <b>AXFRE</b>    | <b>No</b>                          | Yes                                      | Yes                              | <b>No</b>                                  |
| <b>AXRES</b>    | <b>No</b>                          | Yes                                      | Yes                              | <b>No</b>                                  |
| <b>AXREXX</b>   | <b>No</b>                          | Yes                                      | Yes                              | Yes                                        |
| <b>AXSET</b>    | <b>No</b>                          | Yes                                      | Yes                              | <b>No</b>                                  |
| <b>BPXEKDA</b>  | Yes                                | <b>No</b>                                | Yes                              | <b>No</b>                                  |
| <b>BPXESMF</b>  | Yes                                | <b>No</b>                                | Yes                              | <b>No</b>                                  |
| <b>CALLDISP</b> | <b>No</b>                          | Yes                                      | <b>No</b>                        | Yes                                        |
| <b>CALLRTM</b>  | No                                 | Yes (See note 2<br>on page 25)           | No                               | No                                         |
| <b>CHANGKEY</b> | <b>No</b>                          | Yes                                      | <b>No</b>                        | <b>No</b>                                  |
| <b>CIRB</b>     | <b>No</b>                          | <b>No</b>                                | <b>No</b>                        | <b>No</b>                                  |
| <b>CMDAUTH</b>  | <b>No</b>                          | <b>No</b>                                | <b>No</b>                        | <b>No</b>                                  |
| <b>CNZMXURF</b> | No                                 | Yes                                      | No                               | No                                         |
| <b>CNZTRKR</b>  | No                                 | Yes                                      | <b>No</b>                        | <b>No</b>                                  |
| <b>COFCREAT</b> | Yes                                | Yes                                      | Yes                              | <b>No</b>                                  |
| <b>COFDEFIN</b> | Yes                                | Yes                                      | Yes                              | <b>No</b>                                  |
| <b>COFIDENT</b> | Yes                                | Yes                                      | Yes                              | <b>No</b>                                  |
| <b>COFNOTIF</b> | Yes                                | Yes                                      | Yes                              | <b>No</b>                                  |
| <b>COFPURGE</b> | Yes                                | Yes                                      | Yes                              | No                                         |
| <b>COFREMOV</b> | Yes                                | Yes                                      | Yes                              | No                                         |
| <b>COFRETRI</b> | Yes                                | Yes                                      | Yes                              | No                                         |
| COFSDONO        | No                                 | No.                                      | Yes                              | No                                         |
| <b>CONFCHG</b>  | No                                 | No                                       | Yes                              | No                                         |
| <b>CPF</b>      | No                                 | No                                       | No.                              | No                                         |
| CPOOL           | No                                 | Yes                                      | Yes                              | No                                         |
| <b>CPUTIMER</b> | No                                 | Yes                                      | Yes                              | No.                                        |
| <b>CSRSI</b>    | No                                 | Yes                                      | No.                              | No                                         |
| <b>CSRUNIC</b>  | Yes                                | Yes                                      | No                               | No                                         |
| <b>CSVAPF</b>   | Yes (See note 11<br>on page 26)    | Yes (See note<br>12 on page 26)          | Yes                              | No.                                        |
| <b>CSVDYNEX</b> | Yes (See note<br>13 on page 26)    | Yes (See note<br>14 on page 26)          | Yes                              | <b>No</b>                                  |
| <b>CTRACE</b>   | No                                 | No                                       | Yes                              | No                                         |

*Table 3. Service Summary (continued)*

| <b>Service</b>                             | Can be issued<br>in AR ASC<br>mode | Can be issued<br>in cross<br>memory mode | <b>Checks</b><br><b>SYSSTATE</b> | Can be issued<br>in 64-bit<br><b>AMODE</b> |
|--------------------------------------------|------------------------------------|------------------------------------------|----------------------------------|--------------------------------------------|
| <b>CTRACECS</b>                            | Yes                                | No                                       | Yes                              | No                                         |
| <b>CTRACEWR</b>                            | <b>Yes</b>                         | Yes                                      | Yes                              | No                                         |
| <b>DATOFF</b>                              | Yes                                | <b>No</b>                                | <b>No</b>                        | <b>No</b>                                  |
| <b>DEQ</b>                                 | No                                 | Yes                                      | Yes                              | Yes                                        |
| <b>DIV</b>                                 | Yes                                | No                                       | Yes                              | <b>No</b>                                  |
| <b>DOM</b>                                 | <b>No</b>                          | No                                       | <b>No</b>                        | Yes                                        |
| <b>DSPSERV</b>                             | Yes                                | Yes                                      | Yes                              | Yes                                        |
| <b>DYNALLOC</b>                            | <b>No</b>                          | <b>No</b>                                | No                               | Yes                                        |
| <b>EDTINFO</b>                             | No                                 | Yes                                      | Yes                              | Yes                                        |
| <b>ENFREQ</b>                              | No                                 | No                                       | No                               | No                                         |
| <b>ENQ</b>                                 | <b>No</b>                          | Yes                                      | Yes                              | Yes                                        |
| <b>ESPIE</b>                               | No                                 | No                                       | No                               | Yes                                        |
| <b>ESTAE (See</b><br>note 3 on page<br>25) | No                                 | No                                       | Yes                              | No                                         |
| <b>ESTAEX</b>                              | Yes                                | Yes                                      | Yes                              | Yes                                        |
| <b>ETCON</b>                               | <b>No</b>                          | Yes                                      | Yes                              | <b>No</b>                                  |
| <b>ETCRE</b>                               | <b>No</b>                          | Yes                                      | Yes                              | <b>No</b>                                  |
| <b>ETDEF</b>                               | Yes                                | Yes                                      | No                               | No                                         |
| <b>ETDES</b>                               | <b>No</b>                          | Yes                                      | Yes                              | <b>No</b>                                  |
| <b>ETDIS</b>                               | <b>No</b>                          | Yes                                      | Yes                              | <b>No</b>                                  |
| <b>EVENTS</b>                              | No                                 | No                                       | No                               | No                                         |
| <b>EXTRACT</b>                             | <b>No</b>                          | <b>No</b>                                | <b>No</b>                        | <b>No</b>                                  |
| <b>FESTAE</b>                              | No                                 | <b>No</b>                                | No                               | No                                         |
| <b>FREEMAIN</b>                            | Yes (See note 4<br>on page 25)     | Yes                                      | Yes                              | Yes                                        |
| <b>GETDSAB</b>                             | No                                 | No                                       | Yes                              | <b>No</b>                                  |
| <b>GETMAIN</b>                             | Yes (See note 4<br>on page 25)     | Yes                                      | Yes                              | Yes                                        |
| <b>GQSCAN</b>                              | No                                 | Yes                                      | <b>No</b>                        | <b>No</b>                                  |
| <b>GTRACE</b>                              | No                                 | Yes                                      | No                               | Yes                                        |
| <b>HSPSERV</b>                             | Yes                                | Yes (See note 5<br>on page 25)           | (See note 6 on<br>page 25)       | No                                         |
| IARCP64                                    | Yes                                | Yes                                      | Yes                              | Yes                                        |
| IARR2V                                     | Yes                                | Yes                                      | No                               | No                                         |
| <b>IARSUBSP</b>                            | Yes                                | Yes                                      | Yes                              | No                                         |
| IARST64                                    | Yes                                | Yes                                      | Yes                              | Yes                                        |
| <b>IARVSERV</b>                            | Yes                                | Yes                                      | Yes                              | No                                         |
| IARV64                                     | Yes                                | Yes                                      | Yes                              | Yes                                        |
| <b>IAZXCTKN</b>                            | Yes                                | Yes                                      | Yes                              | No                                         |

*Table 3. Service Summary (continued)*

| <b>Service</b>  | Can be issued<br>in AR ASC<br>mode | Can be issued<br>in cross<br>memory mode | <b>Checks</b><br><b>SYSSTATE</b> | Can be issued<br>in 64-bit<br><b>AMODE</b> |
|-----------------|------------------------------------|------------------------------------------|----------------------------------|--------------------------------------------|
| <b>IAZXJSAB</b> | Yes                                | Yes (See note<br>15 on page 26)          | Yes                              | No                                         |
| <b>IEAARR</b>   | Yes                                | Yes                                      | Yes                              | Yes                                        |
| <b>IEAFP</b>    | Yes                                | Yes                                      | Yes                              | <b>No</b>                                  |
| <b>IEALSQRY</b> | Yes                                | Yes                                      | Yes                              | No                                         |
| <b>IEAMETR</b>  | Yes                                | Yes                                      | Yes                              | <b>No</b>                                  |
| IEAMRMF3        | <b>No</b>                          | Yes                                      | <b>No</b>                        | <b>No</b>                                  |
| <b>IEAMSCHD</b> | Yes                                | Yes                                      | Yes                              | No                                         |
| <b>IEANTCR</b>  | Yes                                | Yes                                      | N/A                              | <b>No</b>                                  |
| <b>IEANTDL</b>  | Yes                                | Yes                                      | N/A                              | <b>No</b>                                  |
| <b>IEANTRT</b>  | Yes                                | Yes                                      | N/A                              | No                                         |
| <b>IEARBUP</b>  | Yes                                | Yes                                      | Yes                              | <b>No</b>                                  |
| <b>IEATDUMP</b> | Yes                                | No                                       | Yes                              | No                                         |
| <b>IEATEDS</b>  | Yes                                | Yes                                      | Yes                              | No                                         |
| <b>IEAVAPE</b>  | No                                 | Yes                                      | No                               | <b>No</b>                                  |
| <b>IEAVAPE2</b> | No                                 | Yes                                      | No                               | No                                         |
| <b>IEAVDPE</b>  | No                                 | Yes                                      | No                               | No                                         |
| IEAVDPE2        | No                                 | Yes                                      | No                               | <b>No</b>                                  |
| <b>IEAVPSE</b>  | No                                 | Yes                                      | No                               | No                                         |
| <b>IEAVPSE2</b> | <b>No</b>                          | Yes                                      | <b>No</b>                        | No                                         |
| <b>IEAVRLS</b>  | No                                 | Yes                                      | No                               | <b>No</b>                                  |
| <b>IEAVRLS2</b> | No                                 | Yes                                      | No                               | No                                         |
| <b>IEAVRPI</b>  | <b>No</b>                          | Yes                                      | No                               | No                                         |
| IEAVRPI2        | No                                 | Yes                                      | No                               | <b>No</b>                                  |
| <b>IEAVTPE</b>  | No                                 | Yes                                      | No                               | No                                         |
| <b>IEAVXFR</b>  | No                                 | Yes                                      | No                               | No                                         |
| IEAVXFR2        | No                                 | Yes                                      | No                               | No                                         |
| IEA4APE         | No                                 | Yes                                      | No                               | Yes                                        |
| IEA4APE2        | No                                 | Yes                                      | No                               | Yes                                        |
| IEA4DPE         | No.                                | Yes                                      | No                               | Yes                                        |
| IEA4DPE2        | No                                 | Yes                                      | No                               | Yes                                        |
| IEA4PSE         | No                                 | Yes                                      | No.                              | Yes                                        |
| IEA4PSE2        | No.                                | Yes                                      | No                               | Yes                                        |
| <b>IEA4RLS</b>  | No                                 | Yes                                      | No                               | Yes                                        |
| IEA4RLS2        | No                                 | Yes                                      | No                               | Yes                                        |
| IEA4RPI         | No.                                | Yes                                      | No                               | Yes                                        |
| IEA4RPI2        | No                                 | Yes                                      | No                               | Yes                                        |
| IEA4TPE         | No                                 | Yes                                      | No.                              | Yes                                        |
| IEA4XFR         | No                                 | Yes                                      | No.                              | Yes                                        |

*Table 3. Service Summary (continued)*

| <b>Service</b>  | Can be issued<br>in AR ASC<br>mode | Can be issued<br>in cross<br>memory mode | <b>Checks</b><br><b>SYSSTATE</b> | Can be issued<br>in 64-bit<br><b>AMODE</b> |
|-----------------|------------------------------------|------------------------------------------|----------------------------------|--------------------------------------------|
| IEA4XFR2        | No                                 | Yes                                      | <b>No</b>                        | Yes                                        |
| <b>IEECMDS</b>  | Yes                                | Yes                                      | Yes                              | <b>No</b>                                  |
| <b>IEEQEMCS</b> | Yes                                | Yes                                      | Yes                              | <b>No</b>                                  |
| <b>IEEVARYD</b> | No                                 | <b>No</b>                                | Yes                              | No                                         |
| <b>IEFPPSCN</b> | <b>No</b>                          | <b>No</b>                                | Yes                              | No                                         |
| <b>IEFQMREQ</b> | <b>No</b>                          | <b>No</b>                                | <b>No</b>                        | <b>No</b>                                  |
| <b>IEFSSI</b>   | Yes                                | No                                       | No                               | No                                         |
| <b>IEFSSVT</b>  | Yes                                | No                                       | No                               | No                                         |
| <b>IEFSSVTI</b> | Yes                                | Yes                                      | <b>No</b>                        | <b>No</b>                                  |
| <b>IFAQUERY</b> | Yes                                | Yes                                      | No                               | No                                         |
| <b>IOCINFO</b>  | Yes                                | Yes                                      | No                               | No                                         |
| <b>IOSADMF</b>  | <b>No</b>                          | <b>No</b>                                | Yes                              | <b>No</b>                                  |
| <b>IOSCAPF</b>  | No                                 | Yes (See note 7<br>on page 25)           | Yes                              | No                                         |
| <b>IOSCAPU</b>  | Yes                                | Yes (See note 7<br>on page 25)           | Yes                              | <b>No</b>                                  |
| <b>IOSCDR</b>   | No                                 | No                                       | Yes                              | No                                         |
| <b>IOSCHPD</b>  | Yes                                | Yes                                      | Yes                              | <b>No</b>                                  |
| <b>IOSCMXA</b>  | No                                 | Yes (See note 7<br>on page 25)           | Yes                              | <b>No</b>                                  |
| <b>IOSCMXR</b>  | No                                 | Yes (See note 7<br>on page 25)           | Yes                              | <b>No</b>                                  |
| <b>IOSDCXR</b>  | No                                 | Yes (See note 7<br>on page 25)           | Yes                              | No                                         |
| <b>IOSENQ</b>   | Yes                                | Yes                                      | Yes                              | No                                         |
| <b>IOSINFO</b>  | No                                 | No                                       | No                               | No                                         |
| <b>IOSLOOK</b>  | No                                 | No                                       | No                               | No                                         |
| <b>IOSPTHV</b>  | No                                 | No                                       | Yes                              | No                                         |
| <b>IOSSPOF</b>  | No                                 | Yes                                      | Yes                              | Yes                                        |
| <b>IOSUPFA</b>  | No                                 | Yes                                      | Yes                              | No                                         |
| <b>IOSUPFR</b>  | No                                 | Yes                                      | Yes                              | No                                         |
| <b>IOSVRYSW</b> | Yes                                | Yes                                      | Yes                              | No                                         |
| <b>IOSWITCH</b> | Yes                                | Yes                                      | Yes                              | No                                         |
| <b>IOSZHPF</b>  | Yes                                | Yes                                      | Yes                              | No                                         |
| <b>IRDFSD</b>   | Yes                                | Yes                                      | Yes                              | No                                         |
| <b>IRDFSDU</b>  | Yes                                | Yes                                      | Yes                              | No                                         |
| <b>ISGADMIN</b> | Yes                                | Yes                                      | Yes                              | Yes                                        |
| <b>ISGECA</b>   | Yes                                | Yes                                      | Yes                              | Yes                                        |
| <b>ISGENQ</b>   | Yes                                | Yes                                      | Yes                              | Yes                                        |

*Table 3. Service Summary (continued)*

| <b>Service</b>                                | Can be issued<br>in AR ASC<br>mode | Can be issued<br>in cross<br>memory mode | <b>Checks</b><br><b>SYSSTATE</b> | Can be issued<br>in 64-bit<br><b>AMODE</b> |
|-----------------------------------------------|------------------------------------|------------------------------------------|----------------------------------|--------------------------------------------|
| <b>ISGLCRT</b> (See<br>note 16 on page<br>26) | <b>No</b>                          | Yes                                      | N/A                              | <b>No</b>                                  |
| <b>ISGLID (See</b><br>note 16 on page<br>(26) | <b>No</b>                          | Yes                                      | N/A                              | Yes                                        |
| <b>ISGLOBT</b>                                | <b>No</b>                          | Yes                                      | N/A                              | <b>No</b>                                  |
| <b>ISGLREL</b>                                | <b>No</b>                          | Yes                                      | N/A                              | <b>No</b>                                  |
| <b>ISGLPRG</b>                                | <b>No</b>                          | Yes                                      | N/A                              | <b>No</b>                                  |
| <b>ISGQUERY</b>                               | Yes                                | Yes                                      | Yes                              | Yes                                        |
| <b>ITTFMTB</b>                                | <b>No</b>                          | <b>No</b>                                | <b>No</b>                        | <b>No</b>                                  |
| <b>ITZXFILT</b>                               | <b>No</b>                          | Yes                                      | <b>Yes</b>                       | <b>No</b>                                  |
| <b>IWMCLSFY</b>                               | <b>No</b>                          | Yes                                      | Yes                              | <b>No</b>                                  |
| <b>IWMCONN</b>                                | <b>No</b>                          | Yes                                      | Yes                              | <b>No</b>                                  |
| <b>IWMDISC</b>                                | No                                 | Yes                                      | Yes                              | No                                         |
| <b>IWMECQRY</b>                               | <b>No</b>                          | Yes                                      | Yes                              | <b>No</b>                                  |
| <b>IWMECREA</b>                               | <b>No</b>                          | Yes                                      | Yes                              | <b>No</b>                                  |
| <b>IWMEDELE</b>                               | <b>No</b>                          | Yes                                      | Yes                              | <b>No</b>                                  |
| <b>IWMMABNL</b>                               | <b>No</b>                          | Yes                                      | No                               | <b>No</b>                                  |
| <b>IWMMCHST</b>                               | <b>No</b>                          | Yes                                      | <b>No</b>                        | <b>No</b>                                  |
| <b>IWMMCREA</b>                               | No                                 | Yes                                      | Yes                              | No                                         |
| <b>IWMMDELE</b>                               | <b>No</b>                          | Yes                                      | Yes                              | <b>No</b>                                  |
| <b>IWMMEXTR</b>                               | <b>No</b>                          | Yes                                      | Yes                              | <b>No</b>                                  |
| <b>IWMMINIT</b>                               | No                                 | Yes                                      | No                               | No                                         |
| <b>IWMMNTFY</b>                               | <b>No</b>                          | Yes                                      | Yes                              | <b>No</b>                                  |
| <b>IWMMRELA</b>                               | <b>No</b>                          | Yes                                      | Yes                              | <b>No</b>                                  |
| <b>IWMMSWCH</b>                               | No                                 | Yes                                      | Yes                              | No                                         |
| <b>IWMMXFER</b>                               | No.                                | Yes                                      | No                               | No                                         |
| <b>IWMPQRY</b>                                | Yes                                | Yes                                      | Yes                              | No                                         |
| <b>IWMRCOLL</b>                               | Yes                                | Yes                                      | Yes                              | No                                         |
| <b>IWMRPT</b>                                 | No                                 | Yes                                      | Yes                              | No.                                        |
| <b>IWMRQRY</b>                                | Yes                                | Yes                                      | Yes                              | No                                         |
| <b>IWMSRDRS</b>                               | No.                                | Yes                                      | Yes                              | No                                         |
| <b>IWMSRSRG</b>                               | No.                                | Yes                                      | Yes                              | No.                                        |
| <b>IWMSRSRS</b>                               | No                                 | Yes                                      | Yes                              | No                                         |
| <b>IWMWMCON</b>                               | No                                 | Yes                                      | Yes                              | No                                         |
| <b>IWMWQRY</b>                                | Yes                                | Yes                                      | Yes                              | No.                                        |
| <b>IWMWQWRK</b>                               | No                                 | Yes                                      | Yes                              | No                                         |
| <b>IXCCREAT</b>                               | Yes                                | Yes                                      | Yes                              | No                                         |
| <b>IXCDELET</b>                               | Yes                                | Yes                                      | Yes                              | No                                         |
*Table 3. Service Summary (continued)*

| <b>Service</b>  | Can be issued<br>in AR ASC<br>mode | Can be issued<br>in cross<br>memory mode | <b>Checks</b><br><b>SYSSTATE</b> | Can be issued<br>in 64-bit<br><b>AMODE</b> |
|-----------------|------------------------------------|------------------------------------------|----------------------------------|--------------------------------------------|
| <b>IXCJOIN</b>  | Yes                                | <b>No</b>                                | Yes                              | <b>No</b>                                  |
| <b>IXCLEAVE</b> | Yes                                | <b>No</b>                                | Yes                              | <b>No</b>                                  |
| <b>IXCMG</b>    | Yes                                | Yes                                      | Yes                              | <b>No</b>                                  |
| <b>IXCMOD</b>   | Yes                                | Yes                                      | Yes                              | No                                         |
| <b>IXCMSGI</b>  | Yes                                | <b>No</b>                                | Yes                              | No                                         |
| <b>IXCMSGO</b>  | Yes                                | Yes                                      | Yes                              | <b>No</b>                                  |
| <b>IXCQUERY</b> | Yes                                | Yes                                      | Yes                              | No                                         |
| <b>IXCQUIES</b> | Yes                                | <b>No</b>                                | Yes                              | No                                         |
| <b>IXCSETUS</b> | Yes                                | Yes                                      | Yes                              | <b>No</b>                                  |
| <b>IXCTERM</b>  | Yes                                | Yes                                      | Yes                              | No                                         |
| <b>IXGBRWSE</b> | Yes                                | Yes                                      | Yes                              | Yes                                        |
| <b>IXGCONN</b>  | Yes                                | Yes                                      | Yes                              | Yes                                        |
| <b>IXGDELET</b> | Yes                                | Yes                                      | Yes                              | Yes                                        |
| <b>IXGWRITE</b> | Yes                                | Yes                                      | Yes                              | Yes                                        |
| <b>LLACOPY</b>  | No                                 | <b>No</b>                                | Yes                              | <b>No</b>                                  |
| LOAD            | Yes                                | No                                       | No                               | Yes                                        |
| LOADWAIT        | No.                                | Yes                                      | Yes                              | <b>No</b>                                  |
| <b>LOCASCB</b>  | Yes                                | Yes                                      | Yes                              | <b>No</b>                                  |
| <b>LXFRE</b>    | No                                 | Yes                                      | Yes                              | No                                         |
| LXRES           | <b>No</b>                          | Yes                                      | Yes                              | <b>No</b>                                  |
| <b>MCSOPER</b>  | Yes                                | No                                       | Yes                              | <b>No</b>                                  |
| <b>MCSOPMSG</b> | Yes                                | No                                       | Yes                              | No                                         |
| <b>MGCR</b>     | <b>No</b>                          | <b>No</b>                                | <b>No</b>                        | <b>No</b>                                  |
| MGCRE           | No                                 | No                                       | No                               | No                                         |
| <b>MIHQUERY</b> | Yes                                | No                                       | Yes                              | No                                         |
| <b>MODESET</b>  | <b>No</b>                          | Yes                                      | No                               | Yes                                        |
| <b>NIL</b>      | Yes                                | Yes                                      | Yes                              | No                                         |
| <b>NMLDEF</b>   | No                                 | No                                       | No                               | No                                         |
| <b>NUCLKUP</b>  | No                                 | No                                       | No                               | No                                         |
| OIL             | Yes                                | Yes                                      | Yes                              | No                                         |
| <b>OUTADD</b>   | No                                 | No                                       | No                               | No                                         |
| <b>OUTDEL</b>   | No                                 | No                                       | No                               | No                                         |
| <b>PCLINK</b>   | No                                 | Yes                                      | No                               | No                                         |
| <b>PGANY</b>    | No                                 | No                                       | No                               | No                                         |
| <b>PGFIX</b>    | No                                 | Yes                                      | No                               | No                                         |
| <b>PGFIXA</b>   | No                                 | No                                       | No                               | No                                         |
| <b>PGFREE</b>   | No                                 | Yes                                      | No                               | No                                         |
| <b>PGFREEA</b>  | No                                 | No                                       | No                               | No                                         |

*Table 3. Service Summary (continued)*

| <b>Service</b>  | Can be issued<br>in AR ASC<br>mode | Can be issued<br>in cross<br>memory mode | <b>Checks</b><br><b>SYSSTATE</b> | Can be issued<br>in 64-bit<br><b>AMODE</b> |
|-----------------|------------------------------------|------------------------------------------|----------------------------------|--------------------------------------------|
| <b>PGSER</b>    | Yes (See note 8<br>on page 26)     | Yes (See note 8<br>on page 26)           | <b>No</b>                        | Yes                                        |
| <b>POST</b>     | <b>No</b>                          | Yes                                      | No                               | Yes                                        |
| <b>PTRACE</b>   | <b>No</b>                          | Yes                                      | <b>No</b>                        | <b>No</b>                                  |
| <b>PURGEDQ</b>  | <b>No</b>                          | No.                                      | <b>No</b>                        | <b>No</b>                                  |
| QEDIT           | No                                 | <b>No</b>                                | No                               | <b>No</b>                                  |
| <b>RESERVE</b>  | No                                 | No                                       | No                               | Yes                                        |
| <b>RESMGR</b>   | Yes                                | Yes                                      | No.                              | <b>No</b>                                  |
| <b>RESUME</b>   | No                                 | Yes                                      | No                               | <b>No</b>                                  |
| <b>RISGNL</b>   | No                                 | Yes                                      | No                               | No                                         |
| <b>SCHEDIRB</b> | Yes                                | No.                                      | Yes                              | <b>No</b>                                  |
| <b>SCHEDULE</b> | Yes                                | Yes                                      | Yes                              | <b>No</b>                                  |
| <b>SCHEDXIT</b> | <b>No</b>                          | Yes                                      | <b>No</b>                        | <b>No</b>                                  |
| <b>SDUMP</b>    | Yes (See note 1<br>on page 25)     | Yes (See note 9<br>on page 26)           | Yes                              | <b>No</b>                                  |
| <b>SDUMPX</b>   | Yes                                | Yes (See note 9<br>on page 26)           | Yes                              | Yes                                        |
| <b>SETFRR</b>   | Yes                                | Yes                                      | Yes                              | <b>No</b>                                  |
| <b>SETLOCK</b>  | Yes                                | Yes                                      | Yes                              | <b>No</b>                                  |
| <b>SETRP</b>    | Yes                                | Yes                                      | Yes                              | Yes                                        |
| <b>SJFREQ</b>   | No                                 | Yes                                      | No.                              | No                                         |
| <b>SPIE</b>     | No                                 | <b>No</b>                                | No                               | <b>No</b>                                  |
| <b>SPOST</b>    | No                                 | No                                       | No                               | No                                         |
| <b>SRBSTAT</b>  | No                                 | Yes                                      | No                               | No                                         |
| <b>SRBTIMER</b> | No                                 | No                                       | No                               | <b>No</b>                                  |
| <b>STATUS</b>   | Yes                                | Yes                                      | No                               | No                                         |
| <b>STORAGE</b>  | Yes                                | Yes                                      | No                               | Yes                                        |
| <b>SUSPEND</b>  | No                                 | Yes                                      | No.                              | No                                         |
| <b>SVCUPDTE</b> | No                                 | No                                       | No                               | No                                         |
| <b>SWAREQ</b>   | No                                 | No                                       | No                               | No                                         |
| <b>SWBTUREQ</b> | No                                 | No                                       | No                               | No                                         |
| <b>SYMREC</b>   | <b>No</b>                          | Yes                                      | Yes                              | No                                         |
| <b>SYNCH</b>    | Yes (See note 1<br>on page 25)     | No                                       | Yes                              | No                                         |
| <b>SYNCHX</b>   | Yes                                | No                                       | Yes                              | Yes                                        |
| <b>SYSEVENT</b> | No                                 | No                                       | No                               | No                                         |
| <b>TCBTOKEN</b> | Yes                                | Yes                                      | No                               | No                                         |
| <b>TCTL</b>     | No                                 | No                                       | No                               | No                                         |
| <b>TESTAUTH</b> | No                                 | No                                       | No                               | No                                         |

<span id="page-38-0"></span>*Table 3. Service Summary (continued)*

| <b>Service</b>  | Can be issued<br>in AR ASC<br>mode | Can be issued<br>in cross<br>memory mode | <b>Checks</b><br><b>SYSSTATE</b> | Can be issued<br>in 64-bit<br><b>AMODE</b> |
|-----------------|------------------------------------|------------------------------------------|----------------------------------|--------------------------------------------|
| <b>TIMEUSED</b> | Yes (See note<br>10 on page 26)    | Yes                                      | <b>No</b>                        | Yes                                        |
| T6EXIT          | No                                 | <b>No</b>                                | <b>No</b>                        | No.                                        |
| <b>UCBINFO</b>  | Yes                                | Yes                                      | Yes                              | No.                                        |
| <b>UCBLOOK</b>  | Yes                                | Yes                                      | Yes                              | No.                                        |
| <b>UCBPIN</b>   | Yes                                | Yes                                      | Yes                              | No                                         |
| <b>UCBSCAN</b>  | Yes                                | Yes                                      | Yes                              | No                                         |
| <b>VSMLIST</b>  | <b>No</b>                          | Yes                                      | Yes                              | No.                                        |
| <b>VSMLOC</b>   | No                                 | Yes                                      | Yes                              | No                                         |
| <b>VSMREGN</b>  | <b>No</b>                          | Yes                                      | <b>No</b>                        | No                                         |
| <b>WAIT</b>     | No                                 | Yes                                      | <b>No</b>                        | Yes                                        |
| <b>WTL</b>      | No                                 | No                                       | No                               | No                                         |
| <b>WTO</b>      | No                                 | <b>No</b>                                | No                               | Yes                                        |
| <b>WTOR</b>     | <b>No</b>                          | <b>No</b>                                | <b>No</b>                        | Yes                                        |

#### **Notes:**

1. Primary mode callers can use either macro in the following macro pairs:

> ATTACH or ATTACHX SDUMP or SDUMPX SYNCH or SYNCHX

**IBM recommends** that programs in AR ASC mode use the X-macros (ATTACHX, SDUMPX, and SYNCHX). If, however, a program in AR mode issues ATTACH, SDUMP, or SYNCH after issuing SYSSTATE ASCENV=AR, the system substitutes the corresponding X-macro and issues a message telling you that it made the substitution.

- 2. CALLRTM TYPE=MEMTERM can be issued in cross memory mode. For CALLRTM TYPE=ABTERM, see the CALLRTM macro description.
- 3. The only programs that can use ESTAE are programs that are in primary mode with (PASN=HASN=SASN).

**IBM recommends** you always use ESTAEX unless your program and your recovery routine are in 24-bit addressing mode, or your program requires a branch entry. In these cases, you should use ESTAE.

- 4. IBM recommends that AR mode callers use the STORAGE macro instead of using GETMAIN or FREEMAIN.
- 5. For HSPSERV SREAD and HSPSERV SWRITE, PASN=HASN=SASN for a non-shared standard hiperspace for which an ALET is not used (that is, the HSPALET parameter is omitted).
- 6. If you use the HSPALET parameter, the HSPSERV macro checks SYSSTATE.
- 7. If the input UCB is captured, the IOSCAPF, IOSCMXA, IOSCMXR, and IOSDCXR macros can be issued in cross memory mode only if the UCB is captured in the primary address space. IOSCAPU CAPTOACT

<span id="page-39-0"></span>without the ASID parameter also can be issued in cross memory mode if the UCB was captured in the primary address space. IOSCAPU CAPTUCB and IOSCAPU UCAPTUCB cannot be issued in cross memory mode.

- 8. PGSER can be issued in AR ASC mode only if you specify BRANCH=Y. PGSER can be issued in cross memory mode only if you specify BRANCH=Y or BRANCH=SPECIAL.
- 9. Both SDUMP and SDUMPX can be issued in cross memory mode only if you specify BRANCH=YES.
- 10. Only TIMEUSED LINKAGE=SYSTEM can be issued in AR ASC mode. TIMEUSED LINKAGE=BRANCH cannot be issued in AR ASC mode.
- 11. For a QUERY request, CSVAPF can be issued only in primary mode. For all other requests, CSVAPF can be issued in primary or AR mode.
- 12. For CSVAPF with the ADD, DELETE, and DYNFORMAT requests, PASN = HASN = SASN. For CSVAPF with the QUERY, QUERYFORMAT, and LIST requests, any PASN, any HASN, any SASN.
- 13. For a QUERY or a CALL request with FASTPATH=YES, CSVDYNEX can be issued only in primary mode. For all other requests, CSVDYNEX can be issued in primary or AR mode.
- 14. For CSVDYNEX CALL, RECOVER, and QUERY requests, any PASN, any HASN, any SASN. For all other requests, PASN=HASN=SASN.
- 15. When the caller of the IAZXJSAB macro specifies the ASCB parameter, any PASN, any HASN, any SASN; otherwise, PASN=HASN is required.
- 16. The 64 bit entry names are as follows:
	- $\cdot$  ISGLCR64
	- ISGLID64
	- ISGLOB64
	- ISGLRE64
	- $\cdot$  ISGLPB64
	- ISGLPR64

# **Chapter 2. SETFRR — Set up functional recovery routines**

### **Description**

The SETFRR macro gives authorized programs the ability to define their recovery in the FRR (functional recovery routine) LIFO stack, which is used during processing of the system recovery manager. Any program function can use SETFRR to define its own unique recovery environment.

The SETFRR macro can be used to add, delete, or replace FRRs in the LIFO stack, or to purge all FRRs in the stack. The macro also optionally returns to the user the address of a parameter area that is eventually passed to the FRR when an error occurs. The parameter area can be used to keep information that might be useful to the FRR. The recovery and retry routines execute in the same addressing mode as the issuer of the macro.

*z/OS MVS Programming: Authorized Assembler Services Guide* describes the interface to an FRR and contains guidelines for writing an FRR.

### **Environment**

The requirements for the caller are:

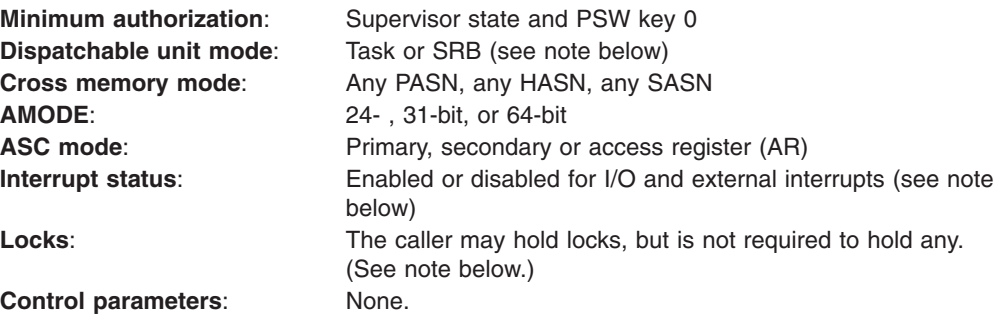

**Note:** If the caller does not specify the EUT=YES parameter, the caller must be one of the following:

- Holding a lock
- Disabled for I/O and external interrupts
- In SRB mode.

### **Programming requirements**

If your program is in AR mode, issue the SYSSTATE ASCENV=AR macro before issuing SETFRR. SYSSTATE ASCENV=AR tells the system to generate code appropriate for AR mode.

For primary mode callers, the parameter list you specify on the PARMAD parameter must be in the primary address space. For AR mode callers, this parameter list can be located in any address space.

The caller must include the following mapping macros:

- $\cdot$  IHAFRRS
- $\cdot$  IHAPSA

### **Restrictions**

None.

### **Input register information**

Before issuing the SETFRR macro, the caller does not have to place any information into any register unless using it in register notation for a particular parameter, or using it as a base register.

### **Output register information**

When control returns to the caller, the contents of the general purpose registers (GPRs) and access registers (ARs) are unchanged, with the exception of the GPRs you specify on the WRKREGS parameter, which are used by the system.

### **Performance implications**

None.

### **Syntax**

The SETFRR macro is written as follows:

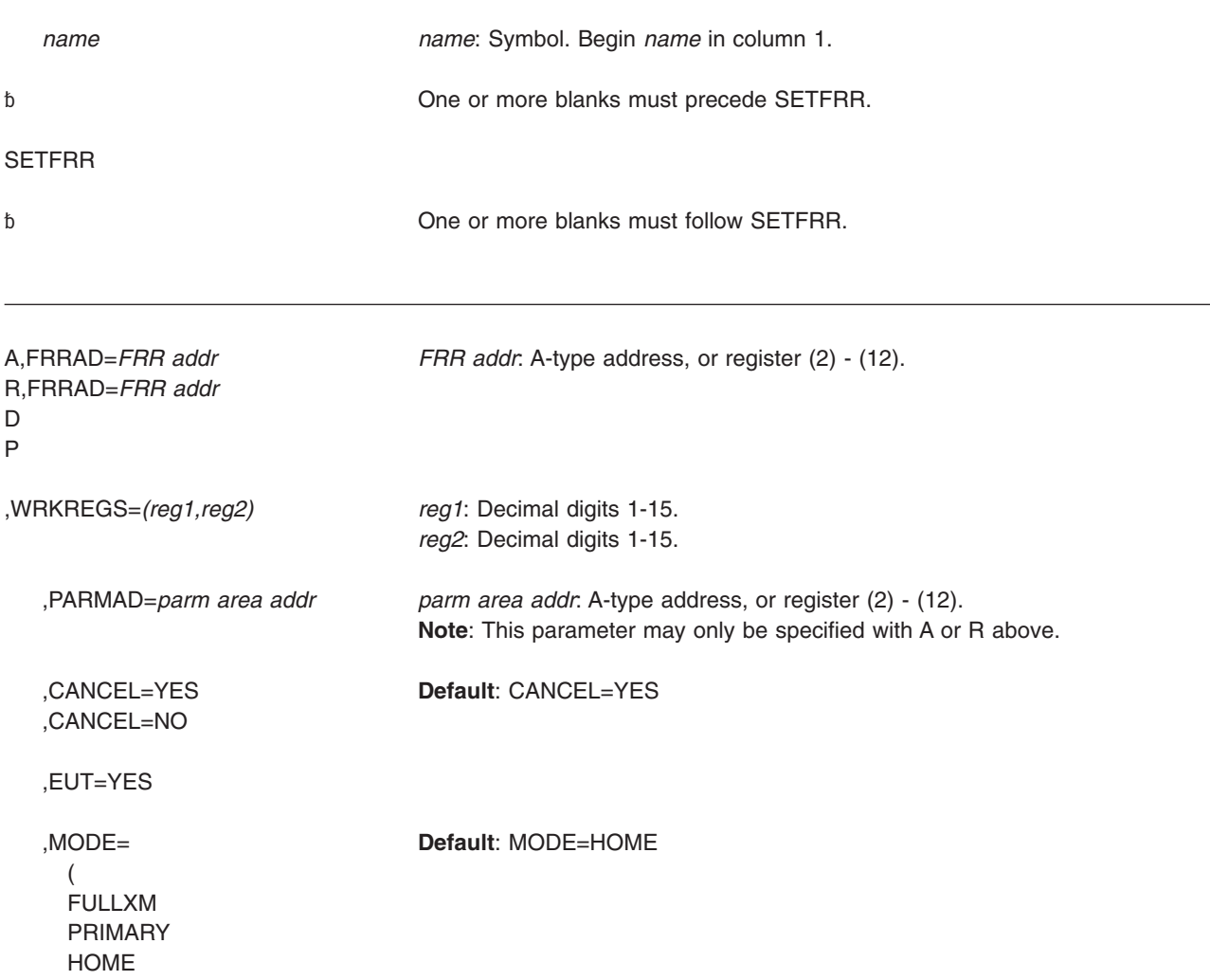

, LOCAL )

,RELATED=*value value*: Any valid macro keyword specification.

,SDWALOC31=YES

,SDWALOC31=NO **Default**: SDWALOC31=NO

### **Parameters**

The parameters are explained as follows:

**A,FRRAD=***FRRAD addr*

**R,FRRAD=***FRRAD addr*

- **D**
- **P** Specifies the operation to be performed on the FRR LIFO stack:
	- A An FRR address is to be added to the stack.
	- R The FRR address last added to the stack is to be replaced by another FRR address.
	- D The FRR address last added to the stack is to be deleted.
	- P All entries in the stack are to be purged.

FRRAD specifies the address of a fullword containing the FRR address that is to be added or replaced. The parameter specifies the FRR address in a register or specifies the address of a storage location containing the FRR address.

- **Note:** When an FRR wants to deactivate itself, **IBM recommends** that the FRR issue SETRP with REMREC=YES rather than issuing SETFRR D. See the chapter on providing recovery in *z/OS MVS Programming: Authorized Assembler Services Guide* for an explanation.
- **,WRKREGS=***(reg1,reg2)*

Specifies two unique general purpose registers to be used as work registers by the system.

**,PARMAD=***parm area addr*

Specifies the address of a fullword to receive the address of the 24-byte parameter area initialized to zeros and provided by the system to the issuer of SETFRR. This 24-byte parameter area is in key 0 storage. If a register is specified, the address of the 24-byte parameter area is placed in the register. This parameter area is associated with the FRR address that has either been added to or has replaced an FRR address on the stack. This parameter area is passed to the FRR when an error occurs.

### **,CANCEL=YES**

#### **,CANCEL=NO**

Specifies whether you want to allow the recovery routine to be interrupted by cancel or detach processing.

To allow a recovery routine to be interrupted, specify CANCEL=YES.

To prevent a recovery routine from being interrupted, specify CANCEL=NO. If a cancel or detach is attempted against a recovery routine for which you have

specified CANCEL=NO, MVS defers cancel and detach processing until the recovery routine returns control to the system.

#### **Usage Notes:**

- 1. If a recovery routine that runs under the CANCEL=NO option can be called by an unauthorized program running under the same task, IBM recommends that you specify ASYNCH=NO for each ESTAE(X) macro that the recovery routine issues. This also includes any ESTAE(X) macros issued by programs that the recovery routine calls.
- 2. If a recovery routine running under the CANCEL=NO option calls an unauthorized program, cancel and detach processing is also deferred for the called program.

#### **,EUT=YES**

Used only with A and R, specifies that the new FRR can be used in any environment. EUT=YES is used by routines that are not certain of their environment; for example, a routine that can be called by an SRB or by a task that is executing enabled and might not hold any locks. While the FRR remains in effect, no SVCs can be issued, no new asynchronous exits are dispatched, and no vector instructions can be executed.

#### **,MODE=***options*

Specifies the environment in which the FRR is to get control and also, optionally, identifies the FRRs that free critical resources. The normal or expected addressing environment is identified by FULLXM, PRIMARY, or HOME. Specify LOCAL to enable the FRR to be entered in a restricted addressing environment for freeing critical resources. Parentheses are not needed if only one option is chosen.

#### **FULLXM**

Specifies that the FRR must be entered in the same cross memory environment that existed when the SETFRR was issued.

#### **PRIMARY**

Specifies that the FRR must be entered in primary addressing mode with both the PASID and SASID the same as the PASID that existed when the SETFRR was issued, the home address space must be unchanged, and the PSW key mask must be the same as when the SETFRR was issued.

#### **HOME**

Specifies that the FRR must be entered in primary addressing mode with PASID=SASID=HASID, and the PSW key mask either the same as that at the time of the error for SRB mode, or the task storage protect key for TCB mode.

If neither FULLXM, PRIMARY, nor HOME is coded, HOME is the default.

#### **LOCAL**

Specifies that the FRR frees a critical local resource. If the FRR cannot be entered in its normal addressing environment then it must be entered in LOCAL restricted addressing environment to free resources.

For the FRR to be entered in LOCAL restricted addressing environment, a local lock must be held.

If it cannot be entered either as an FRR or as a resource manager, the FRR is skipped.

#### **,RELATED=***value*

Specifies information used to self-document macros by "relating" functions or

services to corresponding functions or services. The format and contents of the information specified are at the discretion of the user, and may be any valid coding values.

- **,SDWALOC31=NO**
- **,SDWALOC31=YES**

Used only with A and R, SDWALOC31=YES specifies that an AMODE 31 FRR can tolerate an SDWA in 31-bit storage. The default of SDWALOC31=NO specifies that an AMODE 31 FRR is not known to be able to tolerate an SDWA in 31-bit storage and an SDWA in 24-bit storage will be provided. Because 31-bit storage is generally less likely to be constrained than 24-bit storage and RTM skips FRRs for which it can not obtain an SDWA, SDWALOC31=YES should be used whenever possible for AMODE 31 FRRs.

This parameter is ignored for FRRs established in AMODE 64 because they are assumed to be able to tolerate an SDWA in 31-bit storage. It is also ignored for FRRs established in AMODE 24.

**Note:** Programs generated with this parameter can be used on systems before HBB7770, where the parameter will be ignored.

### **ABEND codes**

SETFRR might abnormally end with abend code X'07D'. See *z/OS MVS System Codes* for an explanation and programmer response for this code.

### **Return and reason codes**

None.

### **Example 1**

Add an FRR to the FRR stack and return the address of the parameter list to the issuer of the SETFRR. The FRR address contained in register (R5) is placed on the FRR stack in the next available FRR entry. On return, register (R2) contains the address of the parameter list associated with this FRR entry. Registers R3 and R4 are work registers used by the system.

SETFRR A,FRRAD=(R5),PARMAD=(R2),WRKREGS=(R3,R4)

### **Example 2**

Delete the last FRR added to the FRR stack. Registers 1 and 6 are work registers used by the system. SETFRR D,WRKREGS=(1,6)

**SETFRR macro**

# **Chapter 3. SETLOCK — Control access to serially reusable resources**

### **Description**

Use the SETLOCK macro to control access to serially reusable resources. Each kind of serially reusable resource is assigned a separate lock.

SETLOCK can do the following:

- Obtain a specified lock
- Release a specified lock
- Test a specified lock or determine if the lock is held on the caller's processor.

For information on using this macro on an MVS/SP version other than the current version, see ["Compatibility of MVS macros" on page 1.](#page-14-0)

Locks are discussed in the "Serialization" chapter in *z/OS MVS Programming: Authorized Assembler Services Guide*.

**Note**

The OBTAIN, RELEASE, and TEST options of the SETLOCK macro have the same environmental specifications, programming requirements, restrictions, register information, and performance implications described below, except where noted in the explanations of each option.

### **Environment**

The requirements for the caller are:

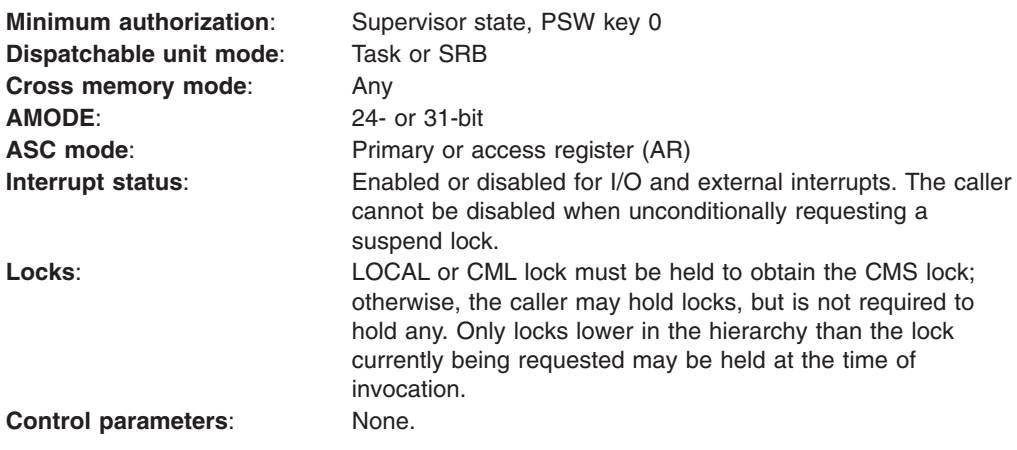

# **Programming requirements**

- Before you invoke the SETLOCK macro in access register mode, issue SYSSTATE ASCENV=AR.
- The caller must include the IHAPSA mapping macro.
- Before issuing an OBTAIN request for a CML lock, establish the target ASCB as either the primary or secondary address space.

### <span id="page-47-0"></span>**Restrictions**

None.

### **Input register information**

Before issuing the SETLOCK macro, the caller must ensure that the following general purpose register (GPR) contains the specified information:

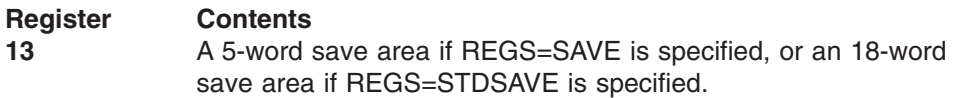

### **Output register information**

For an OBTAIN or RELEASE request, when the REGS parameter is not specified, the contents of the general purpose registers (GPRs) after control returns to the caller are as follows:

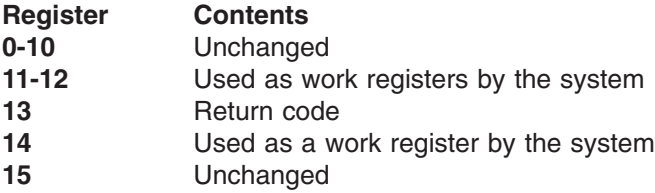

For an OBTAIN or RELEASE request when the REGS parameter is specified, see the description of the REGS parameter for information on GPR usage.

For a TEST request, the contents of the GPRs after control returns to the caller are as follows:

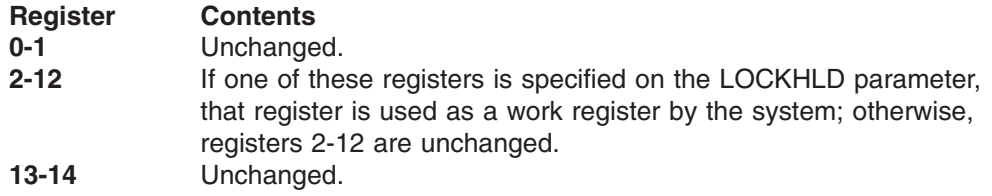

When control returns to the caller, the access registers (ARs) contain:

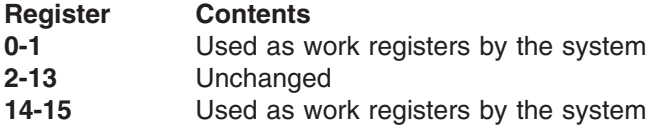

Some callers depend on register contents remaining the same before and after issuing a service. If the system changes the contents of registers on which the caller depends, the caller must save them before issuing the service, and restore them after the system returns control.

# **Performance implications**

None.

### **SETLOCK OBTAIN**

# **Syntax**

The OBTAIN option of SETLOCK macro is written as follows:

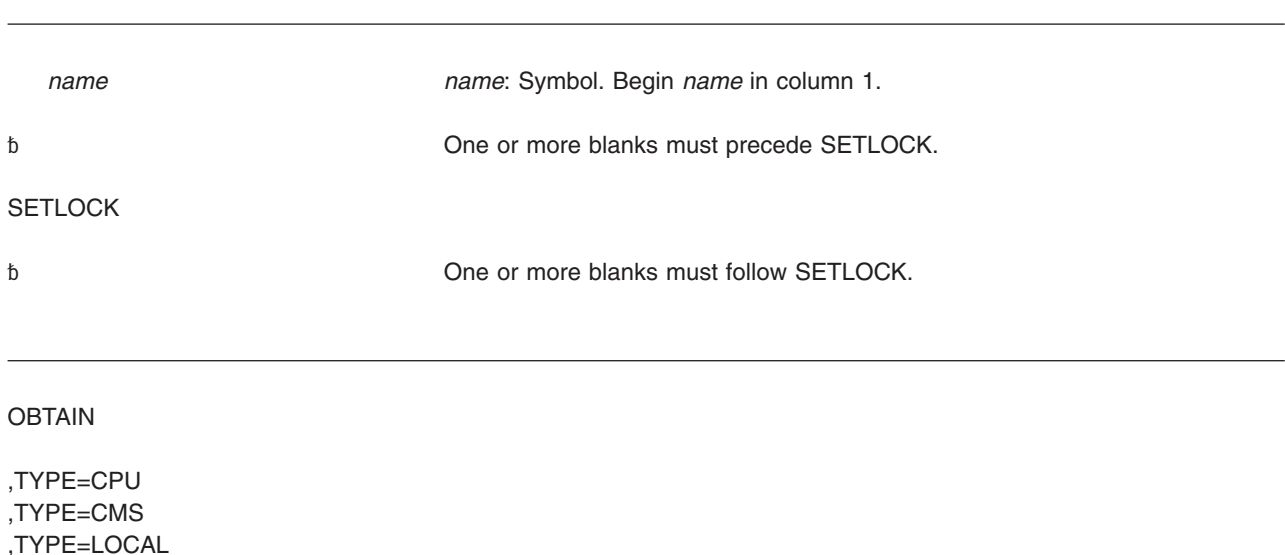

# **Parameters**

,TYPE=CML,ASCB=(11)

,MODE=UNCOND

,REGS=SAVE ,REGS=USE ,REGS=STDSAVE

The parameters are explained as follows:

,RELATED=*value value*: Any valid macro keyword specification.

,MODE=COND **Note**: MODE cannot be specified with TYPE=CPU.

#### **OBTAIN**

,TYPE=CML,ASCB=*addr addr*: A-type address

Specifies that the lock designated by the TYPE parameter is to be obtained on the caller's behalf.

- **,TYPE=CPU**
- **,TYPE=CMS**
- **,TYPE=LOCAL**
- **,TYPE=CML,ASCB=(11)**
- **,TYPE=CML,ASCB=***addr*

Specifies the type of lock. The types available are:

**CPU** The processor lock. It is a pseudo spin lock providing MVS-recognized disablement. There is one CPU lock per processor and no processor can request another processor's lock. The lock is always available. Users can obtain the CPU lock to become disabled for I/O and external interrupts.

- **CMS** The cross memory services lock. It is a global suspend lock used to serialize functions between address spaces.
- **LOCAL** The lock that serializes resources in the home address space pointed to by PSAAOLD. It is a local level suspend lock.
- **CML** The cross memory local lock. It is a local level suspend type lock used to serialize resources in an address space other than the home address space.

The requestor of a CML lock must have authority to access the specified address space before requesting the lock. To establish authority, the requestor sets the primary or secondary address space to the one specified by the ASCB=(11) or ASCB=*addr* parameter. Register 11 or *addr* must contain the address of the ASCB whose local lock is requested. This address space must be nonswappable before the SETLOCK request.

**Note:** If the requestor specifies OBTAIN,TYPE=CML and the ASCB parameter points to the home address space, the request is treated as though the LOCAL lock were being obtained.

### **,MODE=COND**

### **,MODE=UNCOND**

Specifies whether the lock is to be conditionally or unconditionally obtained.

- **COND** Specifies that the lock is to be conditionally obtained. That is, if the lock is not owned on another processor, it is acquired on the caller's behalf. If the lock is already held, control is returned indicating that the caller holds the lock or that another unit of work on another processor owns the lock.
- **UNCOND** Specifies that the lock is to be unconditionally obtained. That is, if the lock is not owned on another processor, it is acquired on the caller's behalf. If the lock is already held by the caller, control is returned to the calling program indicating that it already owns the lock. If the lock is held on another processor, the system suspends the SETLOCK caller until the lock is available.

The system does not permit an unconditional OBTAIN request for a CML lock if the lock is held by a unit of work that is set nondispatchable.

#### **,REGS=SAVE**

#### **,REGS=USE**

#### **,REGS=STDSAVE**

Specifies the use of general purpose registers by the SETLOCK macro.

**SAVE** Specifies that the contents of registers 11 through 14 are saved in the area pointed to by register 13 and are restored upon completion of the SETLOCK request. This save area must be at least 20 bytes, and must not be the same area as the standard linkage save area used by the program.

> Upon completion of the SETLOCK macro with REGS=SAVE, the register contents are as follows:

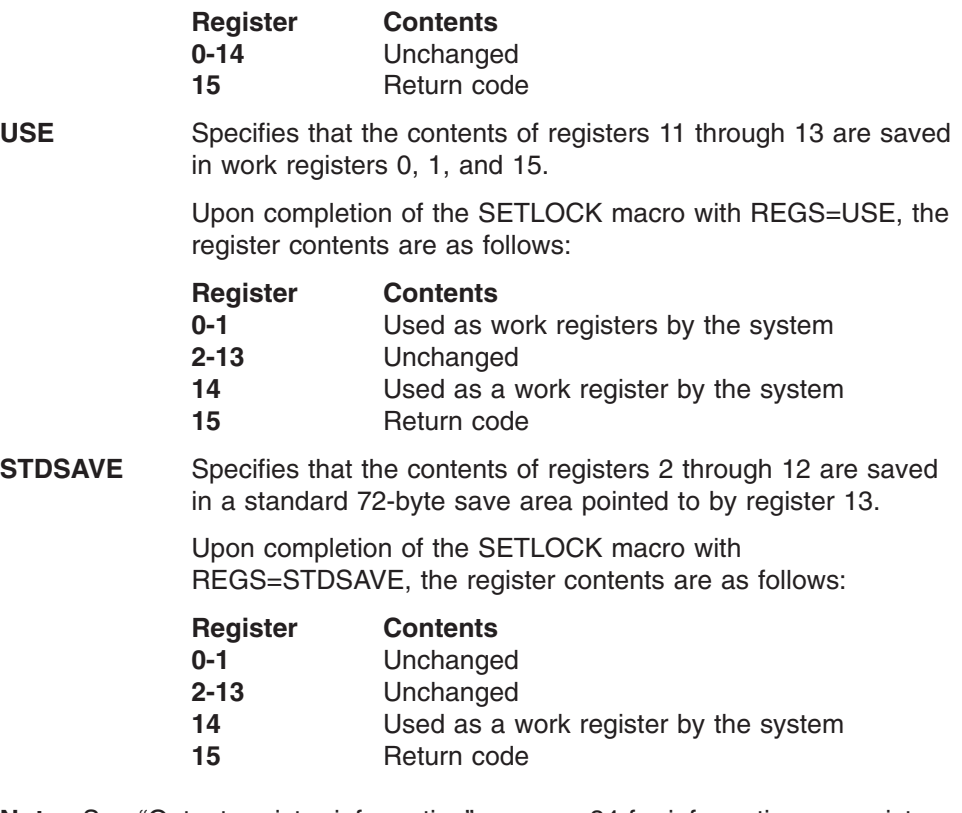

**Note:** See ["Output register information" on page 34](#page-47-0) for information on register usage when the REGS parameter is not specified.

**,RELATED=***value*

Specifies information used to self-document macros by "relating" functions or services to corresponding functions or services. The format and contents of the information specified are at the discretion of the user, and may be any valid coding values.

### **ABEND codes**

SETLOCK might abnormally terminate with abend code X'073'. See *z/OS MVS System Codes* for an explanation and programmer response for this code.

### **Return and reason codes**

When control returns to the caller, register 15 (or register 13, if the REGS parameter is not specified) contains one of the following hexadecimal return codes:

| <b>Return Code</b> | <b>Meaning and Action</b>                                                                                   |  |
|--------------------|----------------------------------------------------------------------------------------------------|--|
| 00                 | <b>Meaning:</b> The lock was successfully obtained.                                                         |  |
|                    | Action: None.                                                                                               |  |
| 04                 | <b>Meaning:</b> The lock was already held by the caller.                                                    |  |
|                    | Action: None                                                                                                |  |
| 08                 | <b>Meaning:</b> The conditional obtain process was unsuccessful. The lock is<br>owned by another processor. |  |
|                    | Action: None required. However, you might try to take some action based<br>upon your application.           |  |

*Table 4. Return Codes for the SETLOCK Macro*

### **SETLOCK macro**

When the SETLOCK OBTAIN request is for the CPU lock, the system returns only return code 0. You do not need to check the return code because once control is returned to you after the SETLOCK OBTAIN,TYPE=CPU request, you will have the CPU lock.

### **Example 1**

Obtain the CPU lock, saving registers 2 through 12 in the standard save area whose address is in register 13. SETLOCK OBTAIN,TYPE=CPU,REGS=STDSAVE

### **Example 2**

Obtain the CMS lock. Because the caller must hold the LOCAL or CML lock to obtain the CMS lock, the caller must first obtain the LOCAL lock unconditionally, saving registers 2 through 12 in the save area pointed to by register 13. The caller then issues the request to obtain the CMS lock.

SETLOCK OBTAIN,TYPE=LOCAL,MODE=UNCOND,REGS=STDSAVE SETLOCK OBTAIN,TYPE=CMS,MODE=UNCOND,REGS=STDSAVE

### **Example 3**

Obtain the LOCAL lock unconditionally, saving registers 11 through 14 in the save area pointed to by register 13. The save area pointed to by register 13 is not the same area as the standard linkage save area.

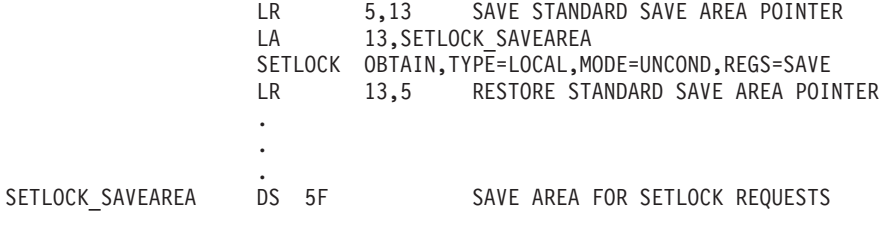

# **SETLOCK RELEASE**

### **Syntax**

The RELEASE option of the SETLOCK macro is written as follows:

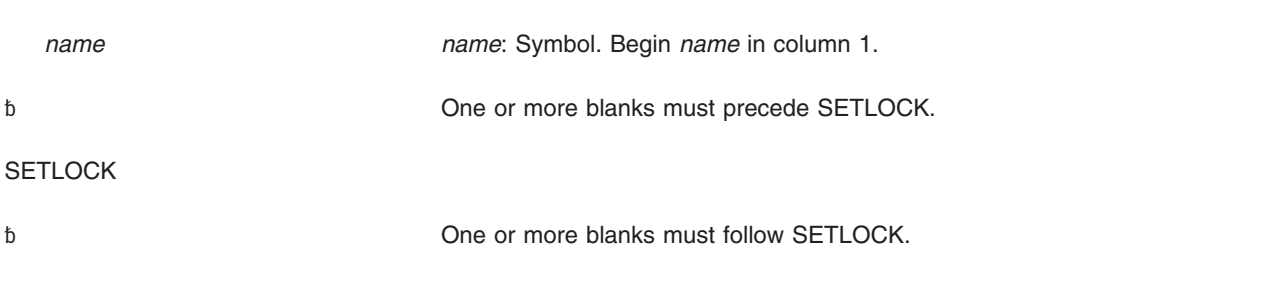

#### RELEASE

,TYPE=CPU ,TYPE=CMS ,TYPE=LOCAL ,TYPE=CML,ASCB=(11) ,TYPE=CML,ASCB=*addr addr*: A-type address ,REGS=SAVE ,REGS=USE ,REGS=STDSAVE ,RELATED=*value value*: Any valid macro keyword specification.

### **Parameters**

The parameters are explained as follows:

#### **RELEASE**

Specifies that the lock designated by the TYPE parameter is to be released.

- **Note:** If you specify RELEASE,TYPE=CML,ASCB=(11) or ASCB=*addr*, the ASCB parameter specifies the home address space, and the lock that the caller holds is home's local lock, then SETLOCK processing treats the CML release request as a RELEASE, TYPE=LOCAL.
- **,TYPE=CPU**
- **,TYPE=CMS**

**,TYPE=LOCAL**

- **,TYPE=CML,ASCB=(11)**
- **,TYPE=CML,ASCB=***addr*

Specifies the type of lock. The types available are:

- **CPU** The processor lock. It is a pseudo spin lock providing MVS-recognized disablement. There is one CPU lock per processor and no processor can request another processor's lock. The lock is always available. Users can obtain the CPU lock to become disabled for I/O and external interrupts.
- **CMS** The cross memory services lock. It is a global suspend lock used to serialize functions between address spaces.
- **LOCAL** The lock that serializes resources in the home address space pointed to by PSAAOLD. It is a local level suspend lock.
- **CML** The cross memory local lock. It is a local level suspend type lock used to serialize resources in an address space other than the home address space.

The requestor of a CML lock must have authority to access the specified address space before requesting the lock. To establish authority, the requestor sets the primary or secondary address space to the one specified by the ASCB=(11) or ASCB=*addr* parameter. Register 11 or *addr* must contain the address of the ASCB whose local lock is requested. This address space must be nonswappable before the SETLOCK request.

**Note:** If the requestor specifies OBTAIN,TYPE=CML and the ASCB parameter points to the home address space, the request is treated as though the LOCAL lock were being obtained.

- **,REGS=SAVE**
- **,REGS=USE**

**,REGS=STDSAVE**

Specifies the use of general purpose registers by the SETLOCK macro.

**SAVE** Specifies that the contents of registers 11 through 14 are saved in the area pointed to by register 13 and are restored upon completion of the SETLOCK request. This save area must be at least 20 bytes, and must not be the same area as the standard linkage save area used by the program.

> Upon completion of the SETLOCK macro with REGS=SAVE, the register contents are as follows:

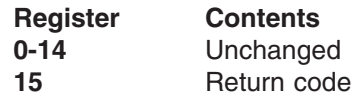

**USE** Specifies that the contents of registers 11 through 13 are saved in work registers 0, 1, and 15.

> Upon completion of the SETLOCK macro with REGS=USE, the register contents are as follows:

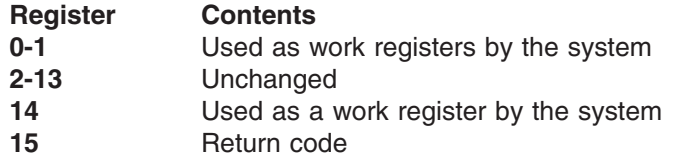

**STDSAVE** Specifies that the contents of registers 2 through 12 are saved in a standard 72-byte save area pointed to by register 13.

> Upon completion of the SETLOCK macro with REGS=STDSAVE, the register contents are as follows:

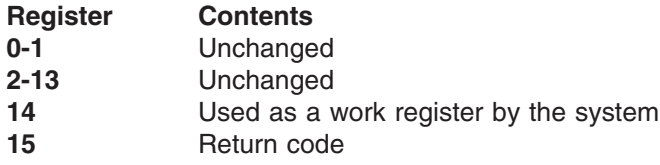

**Note:** See ["Output register information" on page 34](#page-47-0) for information on register usage when the REGS parameter is not specified.

#### **,RELATED=***value*

Specifies information used to self-document macros by "relating" functions or services to corresponding functions or services. The format and contents of the information specified are at the discretion of the user, and may be any valid coding values.

### **Return and reason codes**

When control is returned, register 15 (or register 13, if the REGS parameter is not specified) contains one of the following hexadecimal return codes:

*Table 5. Return Codes for SETLOCK RELEASE*

| Return Code | <b>Meaning and Action</b>                           |  |
|-------------|-----------------------------------------------------|--|
| 00          | <b>Meaning:</b> The lock was successfully released. |  |
|             | Action: None.                                       |  |

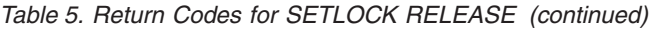

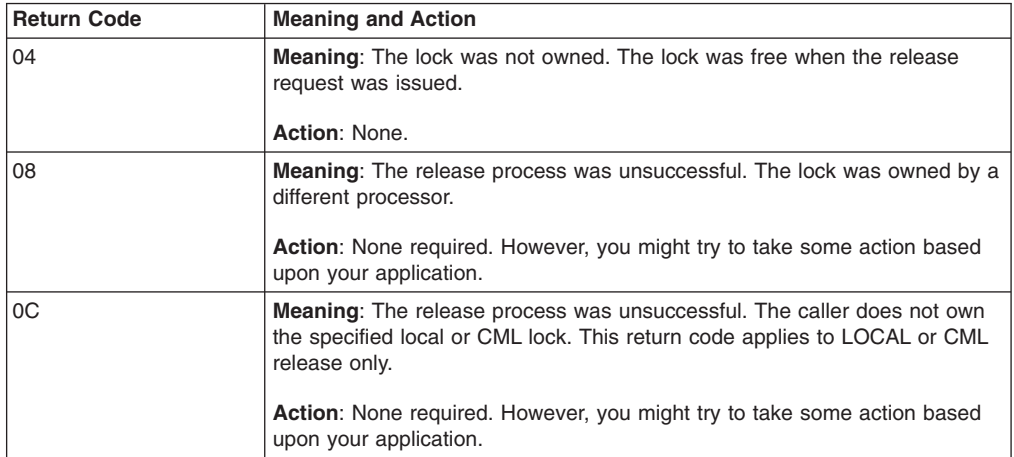

# **Example 1**

Release the local lock and check the return code from the SETLOCK request. If the release was unsuccessful, branch to the code at the RLSEFAIL label.

SETLOCK RELEASE,TYPE=LOCAL LTR 13,13 BNZ RLSEFAIL

### **Example 2**

Release the CML lock, saving the contents of registers 2 through 12 in a standard save area. Check the return code from the SETLOCK request, and branch to the code at the RLSEFAIL label if the release was unsuccessful.

SETLOCK RELEASE, TYPE=CML, REGS=STDSAVE<br>LTR 15,15 LTR 15,15<br>BNZ RLSEF/ RLSEFAIL

# **SETLOCK TEST**

### **Syntax**

The TEST option of the SETLOCK macro is written as follows:

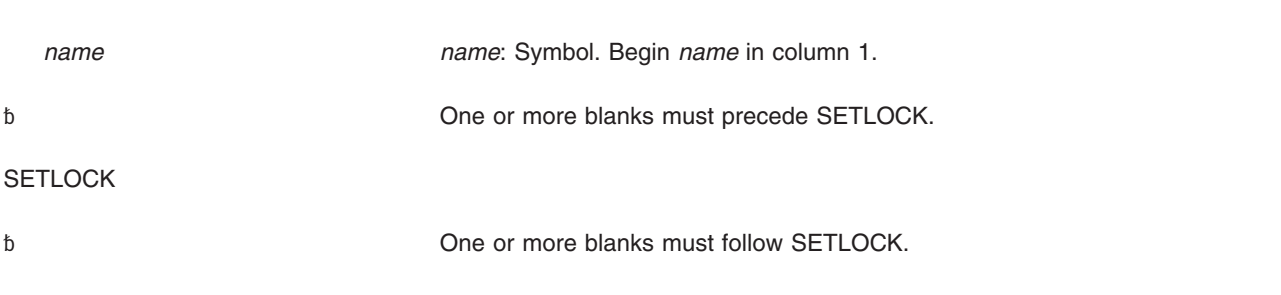

#### TEST

,TYPE=CPU ,TYPE=CMS

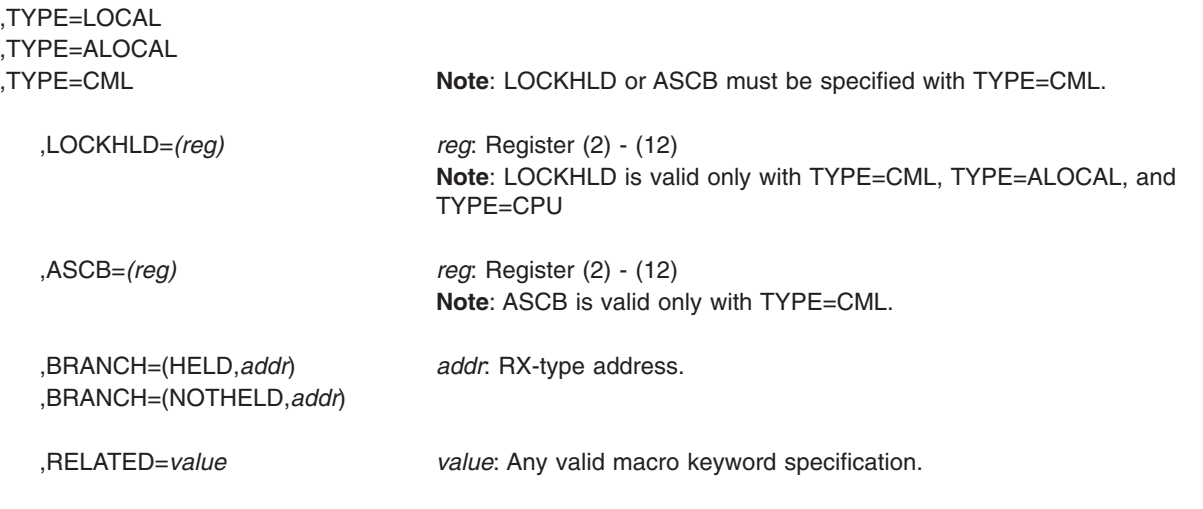

# **Parameters**

The parameters are explained as follows:

**TEST**

Specifies that the lock designated by the TYPE parameter is to be checked to determine if it is currently held on the requesting processor.

- **,TYPE=CPU**
- **,TYPE=CMS**
- **,TYPE=LOCAL**
- **,TYPE=ALOCAL**
- **,TYPE=CML**

Specifies the type of lock. The types available are:

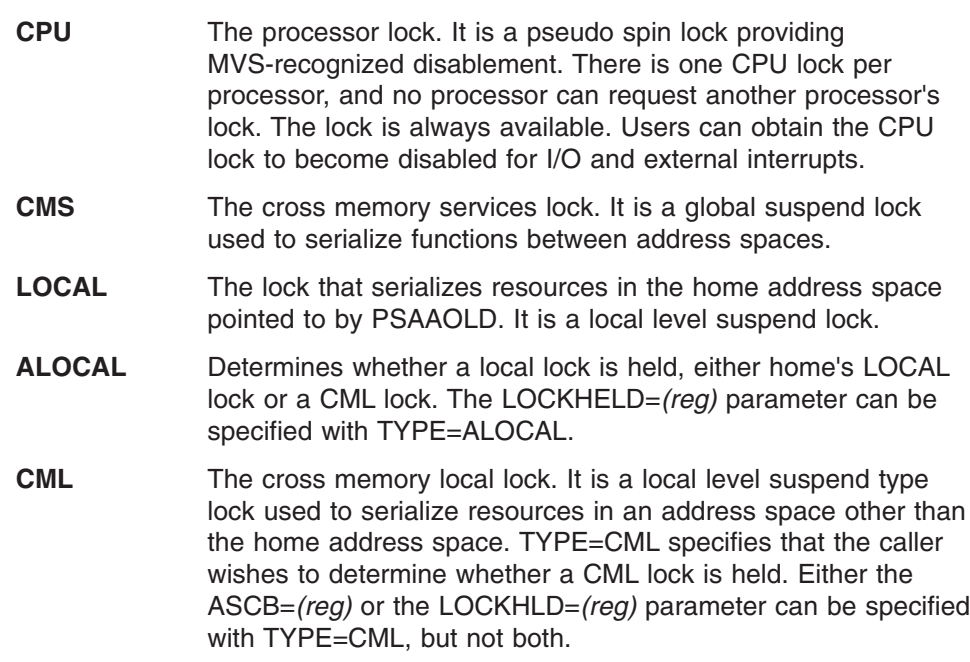

**,LOCKHLD=***(reg)*

Specifies that the designated register is to be used as a return register by the macro. This parameter is valid only for TYPE=CML, TYPE=CPU, and TYPE=ALOCAL.

If TYPE=CML is specified and a CML lock is held, the system returns the ASCB address of the CML-locked address space in the specified register.

If TYPE=CPU is specified, the system returns the current CPU lock use count for this processor in the specified register.

If TYPE=ALOCAL is specified and the LOCAL lock is held, the system returns a zero in the specified register.

If TYPE=ALOCAL is specified and a CML lock is held, the system returns the ASCB address of the CML-locked address space in the specified register. If a local lock is held, the system returns a zero in the specified register.

#### **,ASCB=***(reg)*

Specifies a register that contains the ASCB address. The system checks the ASCB to determine whether the requestor's local lock is a CML lock. This parameter is valid only with TYPE=CML.

**Note:** Unlike the OBTAIN and RELEASE options of the SETLOCK macro, ASCB=*addr* is not valid.

#### **,BRANCH=(HELD,***addr***)**

**,BRANCH=(NOTHELD,***addr***)**

If (HELD,*addr*) is specified, the specified address is branched to if the specified lock is held on the requesting processor.

If (NOTHELD,*addr*) is specified, the specified address is branched to if the specified lock is not currently held on the requesting processor.

#### **,RELATED=***value*

Specifies information used to self-document macros by "relating" functions or services to corresponding functions or services. The format and contents of the information specified are at the discretion of the user, and may be any valid coding values.

### **Return and reason codes**

When control is returned, register 15 contains one of the following hexadecimal return codes (if the BRANCH= parameter was omitted):

| <b>Return Code</b> | <b>Meaning and Action</b>                                                                                         |  |
|--------------------|----------------------------------------------------------------------------------------------------|--|
| 00                 | <b>Meaning:</b> The lock was held by the requestor, or (if TYPE=CMS was<br>specified) at least one lock was held. |  |
|                    | Action: None.                                                                                                    |  |
| 04                 | <b>Meaning:</b> The lock was available, or (if TYPE=CMS was specified) no lock<br>was held.                       |  |
|                    | <b>Action: None.</b>                                                                                              |  |

*Table 6. Return Codes for SETLOCK TEST*

**Note:** TYPE=CMS is used to determine if at least one cross memory services lock is held, but cannot be used to determine which one, or to determine if all are held.

### **SETLOCK macro**

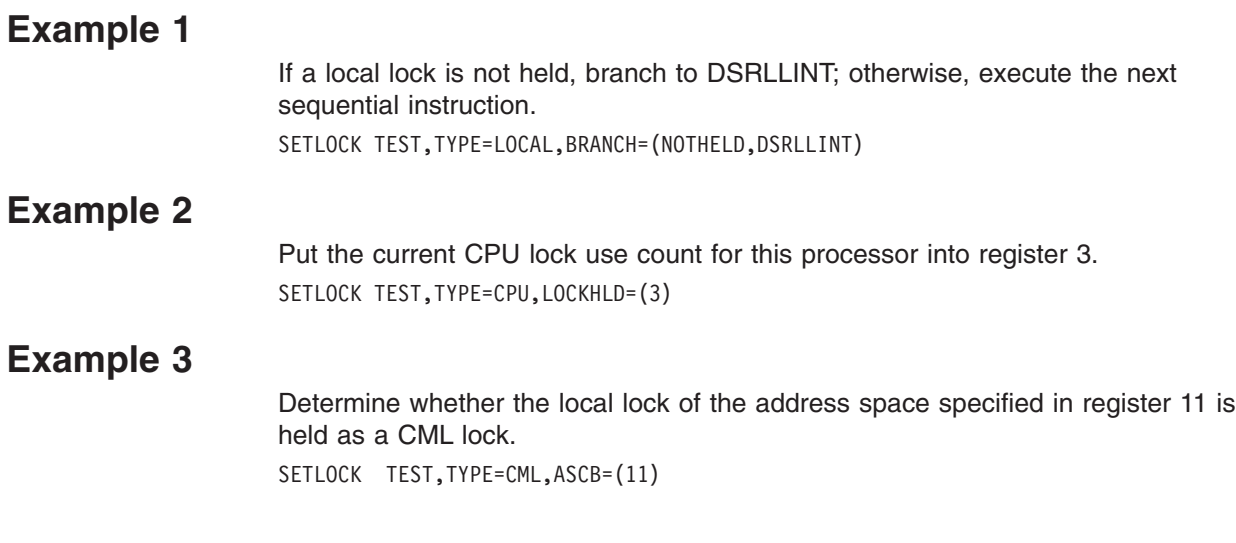

# **Chapter 4. SETRP — Set return parameters**

### **Description**

Use the SETRP macro within a recovery routine to indicate the various requests that the recovery routine can make. SETRP is valid for functional recovery routines (FRRs) and ESTAE-type recovery routines. For more information about recovery routines, see the section on providing recovery in *z/OS MVS Programming: Authorized Assembler Services Guide*.

The SETRP macro is also described in *z/OS MVS Programming: Assembler Services Reference ABE-HSP* with the exception of the RECORD, FRELOCK, SERIAL, RETRY, RETRY15, FRLKRTY, and SSRESET parameters.

### **Environment**

The requirements for the caller are:

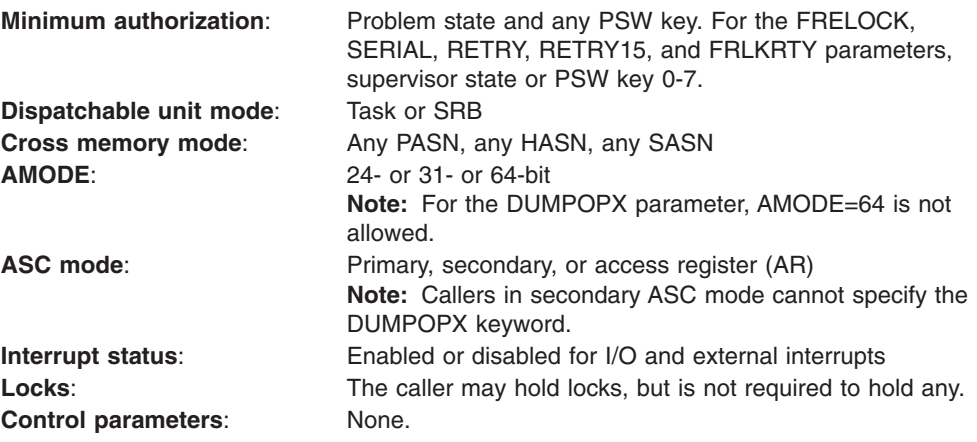

### **Programming requirements**

- If the program is in AR mode, issue the SYSSTATE ASCENV=AR macro before SETRP. SYSSTATE ASCENV=AR tells the system to generate code appropriate for AR mode.
- Include the IHASDWA mapping macro to map the system diagnostic work area (SDWA). The SDWA is addressable when the recovery routine is entered; when the SETRP macro is issued, the same address space must be addressable. (See SDWA in *z/OS MVS Data Areas* in z/OS Internet Library at [http://www.ibm.com/](http://www.ibm.com/systems/z/os/zos/bkserv/) [systems/z/os/zos/bkserv/](http://www.ibm.com/systems/z/os/zos/bkserv/) for the mapping provided by IHASDWA.)
- If you plan to specify RETREGS=YES, RUB=reg info addr, you must obtain storage for and initialize the register update block (RUB). See the RETREGS parameter description for more information about this area.

# **Restrictions**

- You can use SETRP only if the system provided an SDWA.
- Recovery routines established through the STAE macro, or the STAI parameter on the ATTACH or ATTACHX macro, cannot update registers on retry, so the RETREGS parameter does not apply.
- For FRRs, RETREGS=YES (or RETREGS=NO) has no effect. For FRRs, the system always restores GPRs 0-14 from the SDWASRSV field, and ARs 0-14

from the SDWAARSV field. If you specify RETRY15=YES, the system also restores GPR 15 and AR 15 from the SDWASRSV and SDWAARSV fields, respectively.

### **Input register information**

Before issuing the SETRP macro, the caller must ensure that the following general purpose registers (GPRs) contain the specified information:

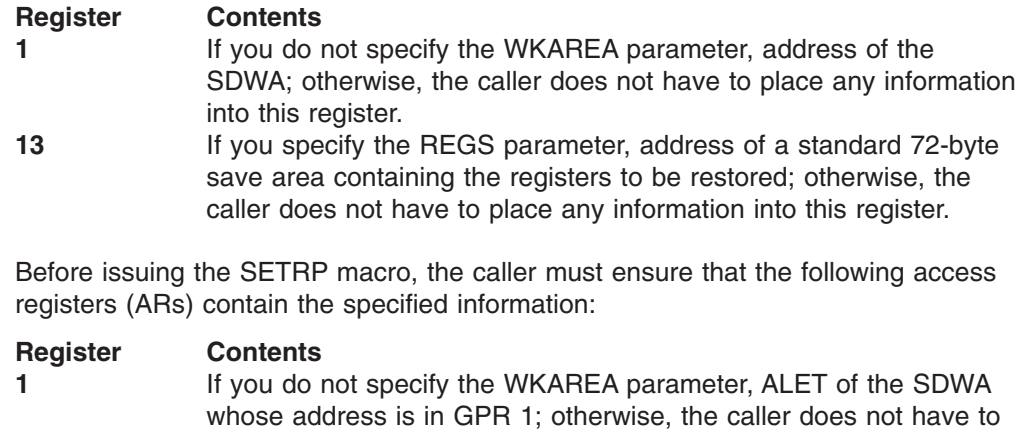

place any information into this register. **13** If you specify the REGS parameter, ALET of the standard 72-byte save area whose address is in GPR 13; otherwise, the caller does not have to place any information into this register.

### **Output register information**

When control returns to the caller, the general purpose registers (GPRs) contain:

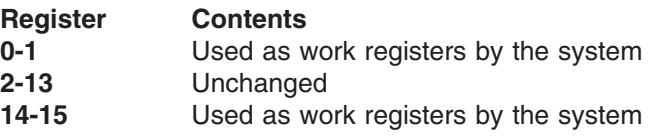

When control returns to the caller, the access registers (ARs) contain:

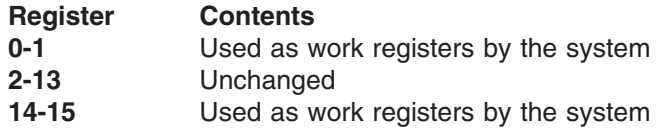

**Note:** Control does not return to the caller if the caller specifies the REGS parameter.

Some callers depend on register contents remaining the same before and after issuing a service. If the system changes the contents of registers on which the caller depends, the caller must save them before issuing the service, and restore them after the system returns control.

### **Performance implications**

None.

# **Syntax**

The SETRP macro is written as follows:

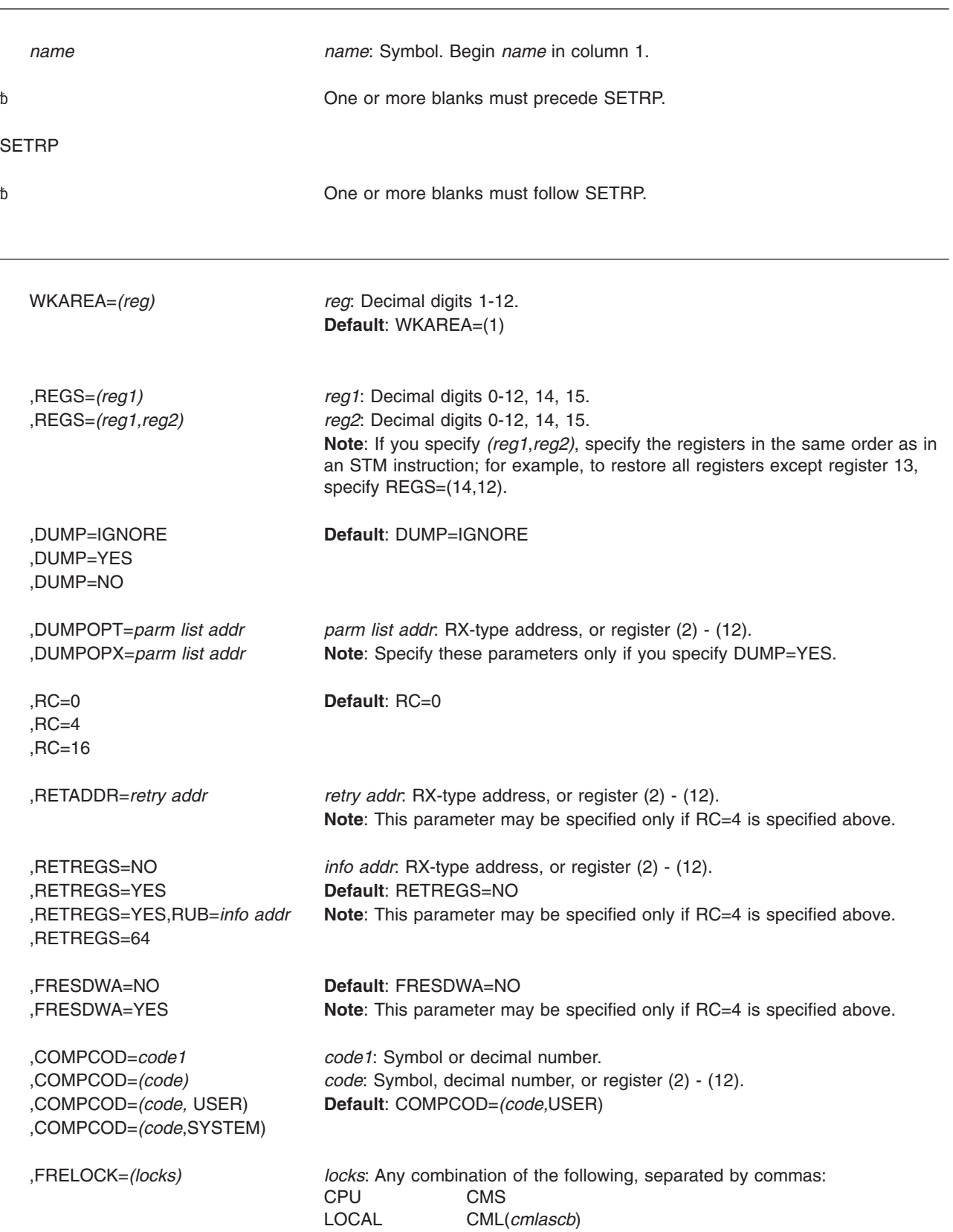

### **SETRP macro**

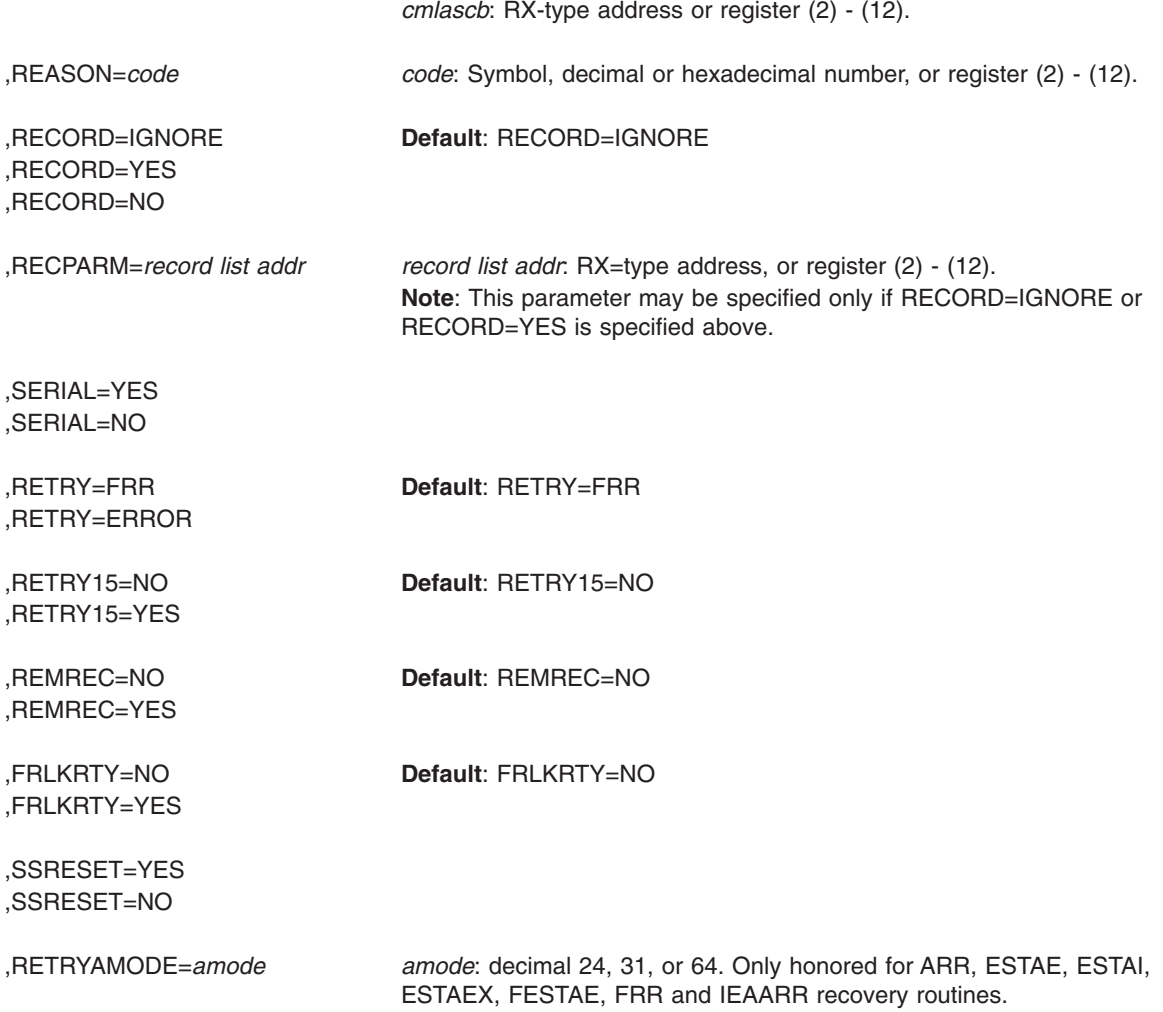

### **Parameters**

The parameters are explained below:

#### **WKAREA=(***reg***)**

Specifies the address of the SDWA passed to the recovery routine. If this parameter is omitted, the address of the SDWA must be in register 1.

#### **,REGS=(***reg* **1)**

**,REGS=(***reg* **2)**

Specifies the register or range of registers to be restored from the 72-byte standard save area pointed to by the address in register 13. If you specify REGS, a branch on register 14 instruction will also be generated to return control to the system. If you do not specify REGS, you must code your own branch on whichever register contains the return address.

**Note:** If you specify *reg1,reg2*, specify the registers in the same order as in an STM instruction; for example, to restore all registers except register 13, specify REGS=(14,12).

**,DUMP=IGNORE**

#### **,DUMP=YES**

#### **,DUMP=NO**

Specifies that the dump option fields will not be changed (IGNORE), will be zeroed (NO), or will be merged with dump options specified in previous dump requests, if any (YES). If IGNORE is specified, a previous recovery routine had requested a dump or a dump had been requested through the ABEND macro, and the previous request will remain intact. If NO is specified, no dump will be taken.

DUMP=YES does not guarantee that a SYSABEND/SYSUDUMP will be taken. You may specify this request in an FRR for an SRB but you will get an abdump only if the SRB abend successfully percolates to a task *and* none of the FRRs for that task choose to retry *and* the final value of the DUMP= remains the same after every recovery routine has received control.

#### **,DUMPOPT=***parm list addr*

#### **,DUMPOPX=***parm list addr*

Specifies the address of a parameter list of dump options. You can create the parameter list through the list form of the SNAP or SNAPX macro, or you can create a compatible list. DUMPOPT specifies the address of a parameter list that the SNAP macro creates. DUMPOPX specifies the address of a parameter list that the SNAPX macro creates. A program in secondary mode cannot use the DUMPOPX parameter.

If the specified dump options include subpools for storage areas to be dumped, up to seven subpools can be dumped. Subpool areas are accumulated and wrapped, so that the eighth subpool area specified replaces the first.

If the dump options specified include ranges of storage areas to be dumped, only the storage areas in the first thirty ranges will be dumped.

The TCB, DCB, ID, and STRHDR options available on SNAP or SNAPX are ignored if they appear in the parameter list. The TCB used will be the one for the task that encountered the error. The DCB used will be one created by the system, and either SYSABEND, SYSMDUMP, or SYSUDUMP will be used as a DDNAME.

#### **,REASON=***code*

Specifies the reason code that the user wishes to pass to subsequent recovery routines. The value range for *code* is any 32-bit hexadecimal number or 31-bit decimal number. See *z/OS MVS Programming: Assembler Services Reference ABE-HSP* for information about how a user can change this code.

#### **,RC=0**

#### **,RC=4**

**,RC=16**

Specifies the return code the recovery routine sends to the system to indicate what further action is required:

#### **Decimal Code Meaning**

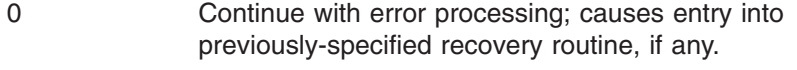

- 4 Retry using the retry address specified.
- 16 Valid only for an ESTAI/STAI recovery routine. The system should not give control to any further ESTAI/STAI routines, and should abnormally end the task.

**,RETADDR=***retry addr*

Specifies the address of the retry routine to which control is to be given.

- **,RETREGS=NO**
- **,RETREGS=YES**

**,RETREGS=YES,RUB=***reg info addr*

#### **,RETREGS=64**

Specifies the contents of the registers to be restored on entry to the retry routine. RETREGS=NO indicates that you do not want the system to restore any register contents from the SDWA.

If you specify RETREGS=YES, in a recovery routine defined through the ESTAE, ESTAEX, or FESTAE macro, the ESTAI parameter on the ATTACH or ATTACHX macro, or an associated recovery routine (ARR), the system does the following:

- Initializes GPRs 0-15 from the SDWASRSV field of the SDWA
- Initializes ARs 0-15 from the SDWAARSV field of the SDWA.

Specifying RETREGS=64 is the same as specifying RETREGS=YES, except the registers for retry are the 64-bit general purpose registers in field SDWAG64.

RUB (register update block) specifies the address of an area that contains register update information for the GPRs. The data you specify in this area will be moved into the SDWASRSV field of the SDWA and will be loaded into the GPRs on entry to the retry routine. You cannot use the RUB to specify data to be moved into the SDWAARSV field for loading the ARs. You can use the RUB for both ESTAE-type recovery routines and FRRs. The maximum length of the RUB is 66 bytes. You must acquire storage for and initialize this area as follows:

- The first two bytes represent the registers to be updated, register 0 corresponding to bit 0, register 1 corresponding to bit 1, and so on. The user indicates which of the registers are to be stored in the SDWA by setting the corresponding bits in these two bytes.
- The remaining 64 bytes contain the update information for the registers, in the order 0-15. If all 16 registers are being updated, this field consists of 64 bytes. If only one register is being updated, this field consists of only 4 bytes for that one register.

For example, if only registers 4, 6, and 9 are being updated:

- Bits 4, 6, and 9 of the first two bytes are set.
- The remaining field consists of 12 bytes for registers 4, 6, and 9; the first 4 bytes are for register 4, followed by 4 bytes for register 6, and 4 final bytes for register 9.

#### **,FRESDWA=NO**

#### **,FRESDWA=YES**

Specifies that the entire SDWA be freed (YES) or not be freed (NO) before entry into the retry routine.

- **,COMPCOD=***code1*
- **,COMPCOD=(***code***)**
- **,COMPCOD=***(code***,USER)**
- **,COMPCOD=***(code***,SYSTEM)**

Specifies the user or system completion code that the user wants to pass to subsequent recovery routines.

#### **,FRELOCK=***(locks)*

Specifies the locks to be freed and the corresponding lockwords that are placed in the SDWA: CPU Processor lock

**50** z/OS V1R13.0 MVS Authorized Assembler Services Reference SET-WTO

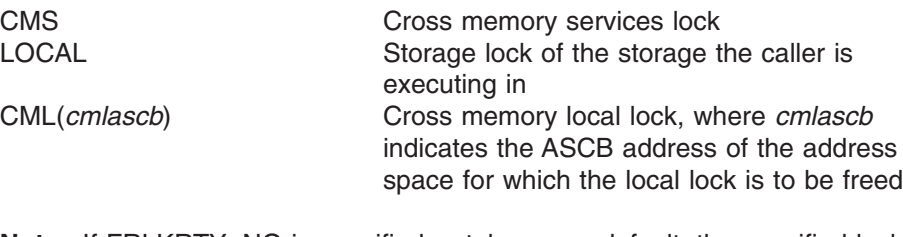

**Note:** If FRLKRTY=NO is specified or taken as a default, the specified locks are freed only on percolation, not on retry. Specifying FRLKRTY=YES allows the locks listed in FRELOCK to be freed on retry.

#### **,RECORD=IGNORE**

**,RECORD=YES**

```
,RECORD=NO
```
Specifies whether the SDWA is to be recorded in SYS1.LOGREC (RECORD=YES/NO), or whether the system should honor previous instructions about recording the SDWA in SYS1.LOGREC (RECORD=IGNORE).

If you specify RECORD=YES, the system records the entire SDWA (including the fixed length base, the variable length recording area, and the recordable extensions) in SYS1.LOGREC when the ESTAE recovery routine returns control, even if the mainline program issued the ESTAE or ESTAEX macro with RECORD=NO.

If you specify RECORD=NO, the system does not record the SDWA in SYS1.LOGREC, even if the mainline program issued ESTAE or ESTAEX with RECORD=YES.

If you specify RECORD=IGNORE, the system honors the request as specified by the RECORD parameter on the ESTAE or ESTAEX macro.

#### **,RECPARM=***record list addr*

Specifies the address of a user-supplied record parameter list used to update the SDWA with recording information. The parameter list consists of three 8-byte fields:

- The first field contains the load module name.
- The second field contains the CSECT name (assembly module name).
- The third field contains the recovery routine name (assembly module name). If the recovery routine label is not the same as the assembly module name, the label can be used.

The three fields are left-justified, and padded with blanks.

#### **,SERIAL=YES**

#### **,SERIAL=NO**

Specifies whether the percolation from an SRB mode FRR to a related task recovery routine (ESTAE or FRR) is to be serialized (YES) or not serialized (NO) with respect to unlocked task recovery. See 'SRB to Task Percolation' in *z/OS MVS Programming: Authorized Assembler Services Guide*.

If the task is already in recovery for another error when SERIAL=YES is specified, the percolation request is deferred pending a requested task retry from any recovery routine covering mainline code. If such a retry is not requested, the task is terminated and all deferred percolations are purged. Only the last FRR to receive control when an error occurs can specify SERIAL=YES.

#### **,RETRY=FRR**

#### **,RETRY=ERROR**

Specifies the cross memory environment in which the retry routine gets control.

RETRY=FRR, the default, specifies that the retry routine gets control in the cross memory environment that exists at the time of entry to the FRR.

RETRY=ERROR specifies that the retry routine gets control in the cross memory environment that existed at the time of the error. Do not specify RETRY=ERROR if the cross memory status at the time of the error is not available, that is, if SDWARPIV is set to one. (Be careful not to create a loop by retrying to an erroneous cross memory state with RETRY=ERROR.)

### **,RETRY15=YES**

#### **,RETRY15=NO**

In an FRR environment only, specifies that GPR 15 is restored from SDWASRSV and AR 15 is restored from SDWAARSV if RETRY15=YES. Otherwise, it contains the entry point address of the retry routine.

This parameter may be specified only when RC=4 is specified. If RETRY15=YES is not coded on any SETRP invocation prior to returning to the system, the effect is that of specifying RETRY15=NO.

### **,REMREC=YES**

#### **,REMREC=NO**

In an FRR or ESTAE environment, specifies that the FRR/ESTAE entry for the currently running FRR/ESTAE routine be removed (REMREC=YES) or not removed (REMREC=NO). This parameter may be specified only when RC=4 is specified, indicating a retry request.

The entry is removed before control returns to the retry point. If REMREC=YES is not coded on any SETRP invocation before the system receives control, the effect is that of specifying REMREC=NO. The REMREC parameter may be used to remove a recovery routine that has been defined with a token, although the token cannot be specified when you code the SETRP macro.

#### **,FRLKRTY=YES**

#### **,FRLKRTY=NO**

In an FRR environment only, specifies that the locks specified on FRELOCK be freed (FRLKRTY=YES) or not be freed (FRLKRTY=NO) on retry.

This parameter may be specified only when RC=4 is specified. If FRLKRTY=YES is not coded on any SETRP invocation prior to returning to the system, the effect is that of specifying FRLKRTY=NO.

#### **SSRESET=YES**

#### **SSRESET=NO**

SSRESET=YES specifies that, if the current recovery routine abnormally ends, the next recovery routine is to get control in the subspace environment that existed when the current recovery routine was entered. Specify SSRESET=YES when the current recovery routine has temporarily modified the subspace environment, and when it is appropriate for the next recovery routine to receive control in the subspace environment in which the current recovery routine received control.

SSRESET=NO negates an earlier specification of SSRESET=YES. Specify SSRESET=NO when SSRESET=YES protection is no longer needed. If the current recovery routine abnormally ends after specifying SSRESET=NO, the next recovery routine will get control in the subspace in which the current routine was running when the error occurred.

If you do not specify SSRESET and the current recovery routine abnormally ends, the next recovery routine will get control in the subspace in which the current recovery routine was running when the error occurred.

See the chapter on subspaces in *z/OS MVS Programming: Extended Addressability Guide* for more information about subspaces and recovery.

**,RETRYAMODE=***amode*

Specifies an explicit AMODE in which a retry routine receives control. This parameter is only honored for ARR, ESTAE, ESTAI, ESTAEX, FESTAE, FRR and IEAARR recovery routines. If you do not specify this parameter, RTM selects an AMODE described in "providing recovery" in *z/OS MVS Programming: Authorized Assembler Services Guide*.

#### **Notes:**

- 1. The FRESDWA parameter cannot be specified or defaulted for a functional recovery routine (FRR). The SDWA is always released before an FRR's retry routine gets control.
- 2. The SERIAL parameter is relevant only for FRRs defined for SRBs that have a related task.
- 3. The SERIAL and RETRY parameters are mutually exclusive.

The following table indicates which parameters are available to functional recovery routines (FRRs) and which parameters are available to ESTAE-type recovery routines.

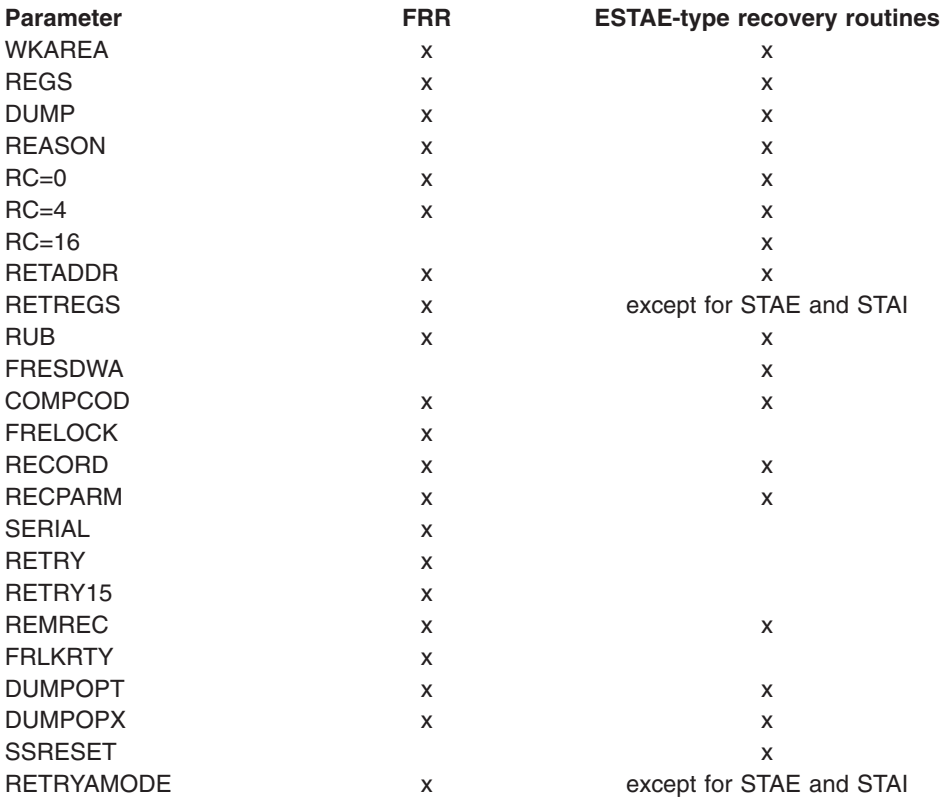

### **ABEND codes**

None.

### **Return and reason codes**

None.

### **Example 1**

The first FRR established for an SRB routine requests percolation, freeing of the CML lock (the ASCB address is in register 2), and serialization of percolation to the related task.

SETRP RC=0,FRELOCK=(CML(2)),SERIAL=YES

# **Example 2**

An FRR requests retry with the retry routine getting control in the same cross memory mode as the time of FRR entry. The retry address is in register 3. SETRP RC=4,RETADDR=(3),RETRY=FRR

# **Chapter 5. SJFREQ — Call scheduler JCL facility services**

### **Description**

The SJFREQ macro services can be used to manipulate text unit data that represents processing options for system output (sysout) data sets. The SJFREQ services described in this section include the following:

- The SJFREQ RETRIEVE service retrieves keyword subparameter information in text unit format from output descriptors. These output descriptors can be specified either on an OUTPUT JCL statement or through dynamic output.
- The SJFREQ SWBTU\_MERGE service merges lists of scheduler work block text units (SWBTUs) and allows applications to indicate keys to be removed from a list of SWBTUs.
- The SJFREQ VERIFY service verifies OUTDES statements, operands, and subparameters and builds text units to represent them. Your application can use these text units to dynamically define processing options for a sysout data set.
- The SJFREQ TERMINATE service cleans up SJF's recovery and working storage environment.

*z/OS MVS Programming: Authorized Assembler Services Guide* describes the OUTDES statement and its operands, as well as the individual SJF services.

# **Environment**

The requirements for the caller are:

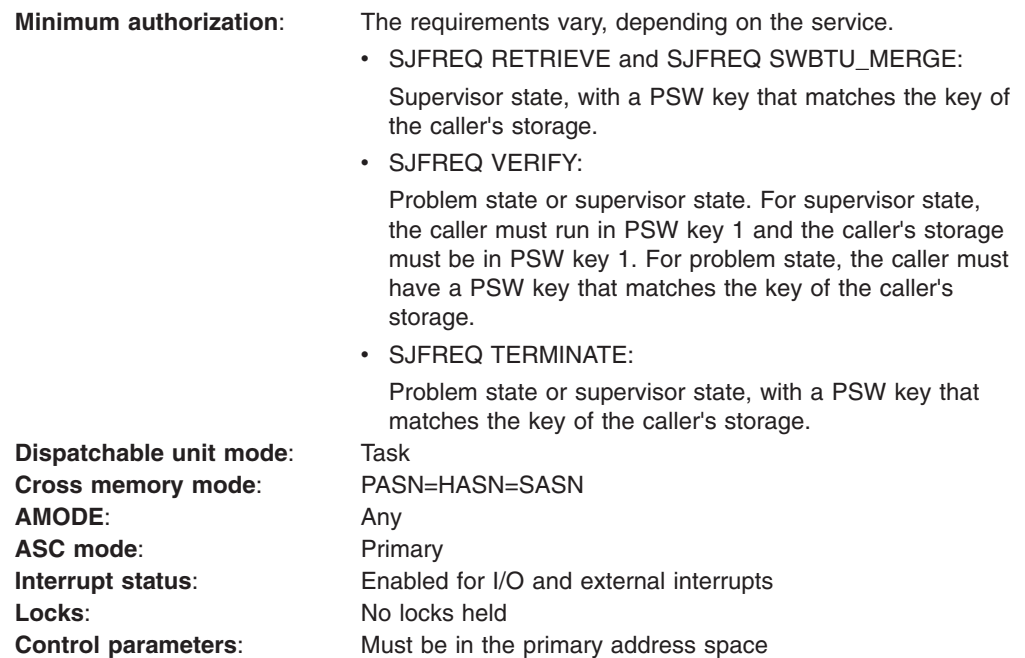

### **Programming requirements**

The application must include the CVT and IEFJESCT mapping macros. If the application codes the PARM parameter on the SJFREQ macro, the caller must also declare a 4-byte pointer, SJFPTR.

For each SJFREQ invocation, the application must initialize certain fields in an input parameter list. Fields are discussed within each service description. The following lists the parameter list name for each service.

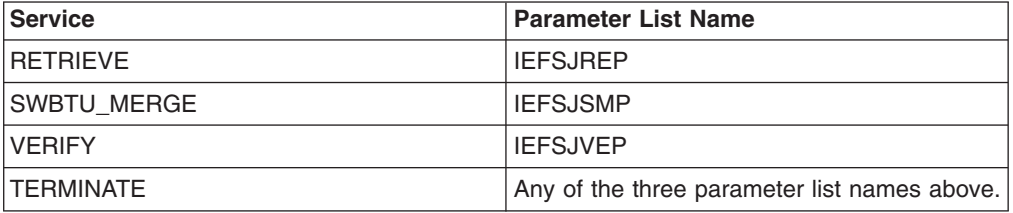

### **Restrictions**

None.

### **Input register information**

Before issuing the SJFREQ macro, the caller must ensure that the following general purpose registers (GPRs) contain the specified information:

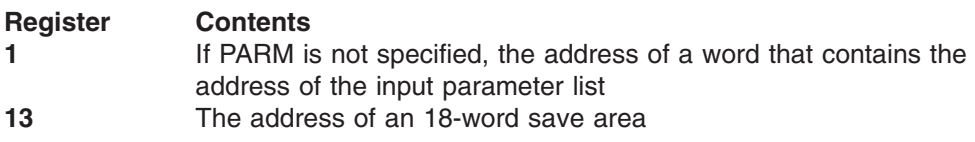

### **Output register information**

When control returns to the caller, the general purpose registers (GPRs) contain:

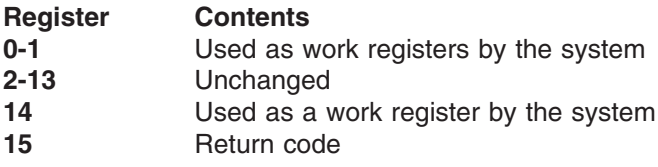

When control returns to the caller, the ARs contain:

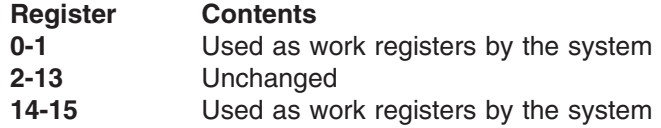

Some callers depend on register contents remaining the same before and after issuing a service. If the system changes the contents of registers on which the caller depends, the caller must save them before issuing the service, and restore them after the system returns control.

### **Performance implications**

None.

# **Syntax**

The standard form of the SJFREQ macro is written as follows:

*name name*: Symbol. Begin *name* in column 1.

 One or more blanks must follow SJFREQ ,PARM=*addr addr*: RX-type address, or registers (1) - (12). The parameters are explained as follows: **REQUEST=RETRIEVE REQUEST=SWBTU\_MERGE REQUEST=VERIFY REQUEST=TERMINATE** through the SJFREQ macro are: **RETRIEVE** The SJFREQ RETRIEVE service retrieves keyword subparameter information in text unit format from output descriptors. These output descriptors can be specified either on an OUTPUT JCL statement or through dynamic output. See ["SJFREQ RETRIEVE service" on](#page-71-0) [page 58](#page-71-0) for more detailed information on using this service. **SWBTU\_MERGE** Use SJFREQ SWBTU\_MERGE to create a single list of SWBTUs from a base SWBTU list and a merge SWBTU list. The resulting list of SWBTUs contains all the text units in the base and merge lists. If duplicate text units exist, only one appears in the final SWBTU list. The SWBTU\_MERGE service also allows an application to indicate keys to be removed from a list of SWBTUs. See ["SJFREQ](#page-75-0) [SWBTU\\_MERGE service" on page 62](#page-75-0) for more detailed information on using this service.

One or more blanks must precede SJFREQ

**VERIFY** Use SJFREQ VERIFY to validate OUTDES statements and build text units to be used as input to dynamic output. See ["SJFREQ VERIFY](#page-84-0) [service" on page 71](#page-84-0) for more detailed information on using this service.

**SJFREQ** 

REQUEST=RETRIEVE REQUEST=SWBTU\_MERGE REQUEST=VERIFY REQUEST=TERMINATE

### **Parameters**

Specifies the SJF service to be called. SJF services that you can request

<span id="page-71-0"></span>

**TERMINATE** Use SJFREQ TERMINATE after previously issuing a RETRIEVE, SWBTU\_MERGE, or VERIFY request that specified the *no cleanup* option (SJxxNOCU). TERMINATE cleans up SJF's recovery and working storage environment. See ["SJFREQ TERMINATE](#page-98-0) [service" on page 85](#page-98-0) for more detailed information on using this service.

#### **,PARM=***addr*

Specifies the address of the parameter list for the service requested. You must initialize certain parameter list fields for each service. The following list indicates where the parameter lists are described.

- ["SJFREQ RETRIEVE input parameters" on page 59](#page-72-0) describes the RETRIEVE parameter list.
- ["SJFREQ SWBTU\\_MERGE input parameters" on page 62](#page-75-0) describes the SWBTU\_MERGE parameter list.
- ["SJFREQ VERIFY input parameters" on page 71](#page-84-0) describes the VERIFY parameter list.
- You may only use IEFSJREP, IEFSJSMP, or IEFSJVEP (use the same one you used on a prior request) for the TERMINATE service.

If you omit **PARM**, register 1 must contain the address of a word that contains the address of the input parameter list.

### **SJFREQ RETRIEVE service**

The SJFREQ RETRIEVE service retrieves keyword subparameter information in text unit format from output descriptors. These output descriptors can be specified either on an OUTPUT JCL statement or through dynamic output. Your application can invoke this service to retrieve output descriptor information in a functional subsystem environment.

### **Programming requirements**

An application must complete the following steps to issue a RETRIEVE request:

- 1. Obtain storage for the RETRIEVE parameter list (IEFSJREP) and initialize the fields. Place the address of IEFSJREP in the PARM parameter.
- 2. Provide a keyword list (SJRELIST). The keyword list contains the keywords for which the application wants information retrieved. SJFREQ RETRIEVE keyword list describes the list.
- 3. Issue SJFREQ RETRIEVE.

### **SJFREQ RETRIEVE keyword list**

The keyword list contains paired fields; each pair consists of a keyword field and a pointer field. In the list, the application specifies the JCL keywords for which information is to be retrieved. For each keyword specified, the RETRIEVE service returns in SJRETPAD a pointer to the text unit pointer list associated with the keyword.

The following table shows the SJRELIST paired fields and their offsets and lengths. The fields that the application initializes are indicated.
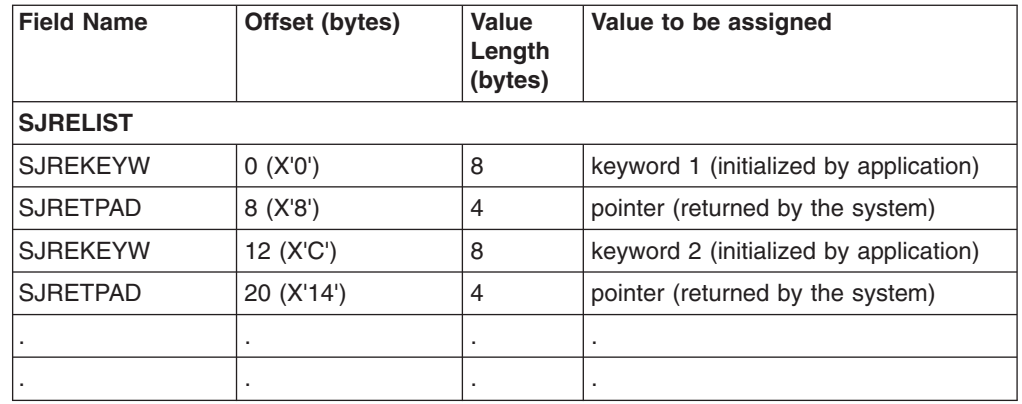

In addition to JCL keywords, SJFREQ can also return a text unit for the keyword providing special TCP/IP support. This text unit has the following characteristics in the Output Descriptor.

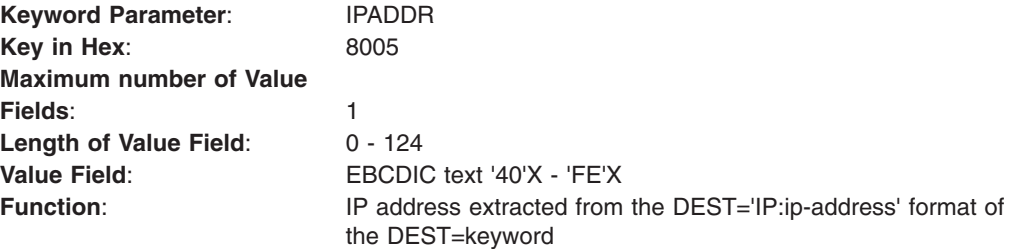

### **SJFREQ RETRIEVE input parameters**

In addition to providing a keyword list, for each SJFREQ invocation, you need to initialize certain fields of parameter list IEFSJREP. The list of parameters and descriptions of their values are below.

- **SJREID** The identifier 'SJRE' of the RETRIEVE parameter list. Assign the symbolic equate SJRECID to this field.
- **SJREVERS** The current version number of the RETRIEVE parameter list. Assign the symbolic equate SJRECVER to this field.
- **SJREFLAG** The environment control flag.
	- **SJRENOCU** Indicates whether the SJF environment is preserved from call to call or obtained for each call. Set to one to preserve the environment from call to call. Set to zero to obtain a new environment for a call.
- **SJRELEN** The length of the RETRIEVE parameter list (IEFSJREP). Assign the symbolic equate SJRELGTH to this field.
- **SJRESTOR** The local working storage pointer or zero. This field must contain zero on the first RETRIEVE call. On subsequent calls, the field contains the value returned from the most recent RETRIEVE call. Use the returned value for subsequent calls.
- **SJREJDVT** Enter zero for this field on input. This field must contain zero on the first RETRIEVE call. On subsequent calls, the field contains the value returned from the most recent RETRIEVE call. Use the returned value for subsequent calls.
- **SJRETOKN** Enter the output descriptor token in this field. If you are coding a

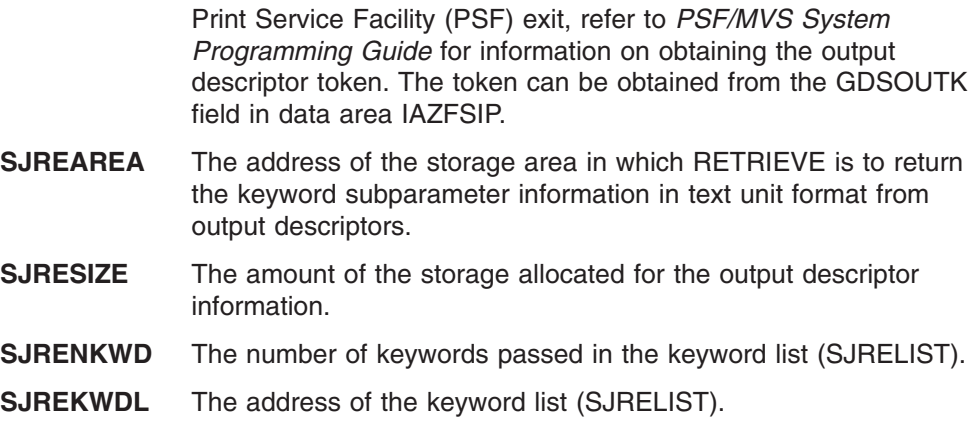

### **SJFREQ RETRIEVE output parameters**

In addition to the output provided in the keyword list, the RETRIEVE service returns data in several fields of the IEFSJREP parameter list. The list of output parameters and their descriptions are below.

- **SJREREAS** Contains a reason code returned from the RETRIEVE service. This field contains a value when register 15 contains a return code other than zero.
- **SJREKERR** Contains the address of the first keyword in the keyword list that caused the error.
- **SJRETPAD** Contains the address of the list of text unit pointers. Each text unit pointer points to a returned text unit. The last text unit has the high-order bit set to one.

# **ABEND codes**

None.

### **SJFREQ RETRIEVE return and reason codes**

SJFREQ RETRIEVE return codes appear in register 15. When SJFREQ returns control to your program, SJREREAS contains a reason code when register 15 contains a nonzero value. Return and reason codes are defined in macro IEFSJRC. The following table identifies the hexadecimal return and reason code combinations, tells what each means, and recommends an action you should take.

| <b>Return Code</b> | <b>Reason Code</b> | <b>Meaning and Action</b>                                                                                                  |
|--------------------|--------------------|----------------------------------------------------------------------------------------------------|
| 0                  | 000                | <b>Meaning: RETRIEVE processing completed</b><br>successfully.                                                             |
|                    |                    | Action: None.                                                                                                    |
| 4                  | 002                | <b>Meaning:</b> Program error. The token specified in<br>SJRETOKN is not valid.                                            |
|                    |                    | Action: Specify a valid token in SJRETOKN.                                                                                 |
| 4                  | 004                | <b>Meaning: Program error. The RETRIEVE request</b><br>was not processed. The value specified in<br>SJREJDVT is not valid. |
|                    |                    | <b>Action:</b> Set SJREJDVT to hexadecimal zeros or<br>to the value returned on the previous call.                         |

*Table 7. Return and Reason Codes for the SJFREQ RETRIEVE Service*

| <b>Return Code</b> | <b>Reason Code</b> | <b>Meaning and Action</b>                                                                                                    |
|--------------------|--------------------|----------------------------------------------------------------------------------------------------|
| 4                  | 005                | <b>Meaning:</b> System error. The information<br>referenced by parameter field SJREJDVT does<br>not exist.                      |
|                    |                    | Action: SJF did not initialize properly. Contact the<br>appropriate IBM support personnel.                                      |
| 4                  | 0C <sub>8</sub>    | Meaning: Program error. SJRETOKN refers to a<br>JCL statement that is not valid.                                                |
|                    |                    | Action: Supply a value in SJRETOKN that refers<br>to a valid JCL statement.                                                     |
| 4                  | 0C <sub>9</sub>    | Meaning: Program error. A keyword in the<br>keyword list is not defined to the JCL statement<br>referred to by SJRETOKN.        |
|                    |                    | <b>Action: SJREKERR contains the address of the</b><br>keyword in error. Correct or delete the keyword in<br>error.             |
| 4                  | 258                | Meaning: Program error. The area specified by<br>SJRESIZE is less than the minimum allowed.                                     |
|                    |                    | <b>Action:</b> Define SJRESIZE to a size that can<br>contain at least one text unit.                                            |
| 4                  | 25B                | Meaning: Program error. No storage area<br>address was specified.                                                               |
|                    |                    | Action: Specify a storage area address in<br>SJREAREA.                                                                          |
| 4                  | 25C                | Meaning: Program error. The value in<br>SJRENKWD indicates that no keywords were<br>specified.                                  |
|                    |                    | Action: Specify a value of one or greater for<br>SJRENKWD.                                                                      |
| 4                  | 25 <sub>D</sub>    | Meaning: Program error. No keyword list address<br>was specified.                                                               |
|                    |                    | Action: Specify a keyword list address in<br>SJREKWDL.                                                                          |
| 4                  | 25F                | Meaning: Program error. Zero is given as the<br>value for a keyword in the keyword list.                                        |
|                    |                    | <b>Action:</b> SJREKERR contains the address of the<br>keyword. Change the zero to a valid value.                               |
| 0C                 | 000                | Meaning: System error. The system could not<br>obtain storage for this request.                                                 |
|                    |                    | Action: Inform your system programmer of this<br>problem.                                                                       |
| 10                 | 000                | Meaning: System error. The ESTAE-type<br>recovery routine failed.                                                               |
|                    |                    | Action: Inform your system programmer of this<br>problem.                                                                       |
| 14                 | 000                | Meaning: System error. SJF encountered a<br>condition that caused an abnormal termination.                                      |
|                    |                    | <b>Action:</b> Check the input parameters, particularly<br>any pointer fields, to determine if the input values<br>are correct. |

*Table 7. Return and Reason Codes for the SJFREQ RETRIEVE Service (continued)*

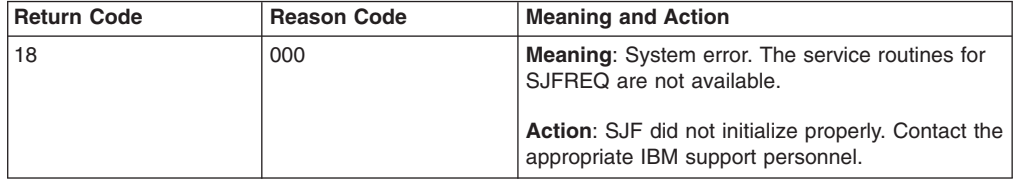

*Table 7. Return and Reason Codes for the SJFREQ RETRIEVE Service (continued)*

### **SJFREQ SWBTU\_MERGE service**

Use the SWBTU\_MERGE service to merge a list of base SWBTUs with a list of merge SWBTUs that contain modifications. An application can also use the SWBTU\_MERGE service to indicate keys to be removed from a list of SWBTUs.

### **Programming requirements**

You must provide input information in the SWBTU\_MERGE parameter list (IEFSJSMP).

In addition to the IEFSJSMP parameter list, you can provide an erase list. An erase list is a contiguous set of text units that you request to be erased from a base SWBTU. An erase list is required when you set SJSMETUP and SJSMETUS. If only a merge SWBTU and erase list are provided on input, SWBTU\_MERGE validates the erase list, but does not apply it to the resulting SWBTU.

# **SJFREQ SWBTU\_MERGE input parameters**

For each SJFREQ invocation, you need to initialize certain fields of parameter list IEFSJSMP. The list of parameters and descriptions of their values are below.

- **SJSMID** The identifier 'SJSM' of the SWBTU\_MERGE parameter list. Assign the symbolic equate SJSMCID to this field.
- **SJSMVERS** The current version number of the SWBTU\_MERGE parameter list. Assign the symbolic equate SJSMCVER to this field.
- **SJSMFLAG** The environment control flag.

**SJSMNOCU** Indicates whether the SJF environment is preserved from call to call or obtained for each call. Set to one to preserve the environment from call to call. Set to zero to obtain a new environment for a call.

- **SJSMLEN** The length of the SWBTU\_MERGE parameter list (IEFSJSMP). Assign the symbolic equate SJSMLGTH to this field.
- **SJSMSTOR** The local working storage pointer or zero. This field must contain zero on the first SWBTU\_MERGE call. On subsequent calls, the field contains the value returned from the most recent SWBTU\_MERGE call. Use the value returned for subsequent calls.
- **SJSMAREA** The address of the area to which a single SWBTU is returned after SWBTU\_MERGE processing. SJSMSIZE contains the size of this area.
- **SJSMSIZE** The length of the area to which a single SWBTU is returned after SWBTU\_MERGE processing. Specify the size of SJSMAREA in this field.
- **SJSMSWBN** The number of SWBTU pointers in the base SWBTU pointer list.

This field can be zero if the address of the base SWBTU pointer list (SJSMSWBA) is also zero and you specify a merge SWBTU pointer list.

- **SJSMSWBA** The address of the base SWBTU pointer list. You can specify zero for this value if the number of SWBTU pointers in the base SWBTU pointer list (SJSMSWBN) is zero and you specify a merge SWBTU pointer list.
- **SJSMMTUP** The address of the merge SWBTU pointer list. You can specify zero for this value if the number of SWBTU pointers in the merge SWBTU pointer list (SJSMMTUN) is zero and you specify a base SWBTU pointer list.
- **SJSMMTUN** The number of SWBTU pointers in the merge SWBTU pointer list. You can specify zero for this value if the address of the merge SWBTU pointer list (SJSMMTUP) is zero and you specify a base SWBTU pointer list.
- **SJSMETUS** The number of elements contained on input in the erase text unit list area. You can specify zero for this value if the address of the erase text unit list area (SJSMETUP) is zero.
- **SJSMETUP** The address of the erase text unit list area. You can specify zero for this value if the address of the erase text unit list area (SJSMETUS) is zero.
- **SJSMJDVT** Enter zero for this field on input. This field must contain zero on the first SWBTU\_MERGE call. On subsequent calls, the field contains the value returned from the most recent SWBTU\_MERGE call. Use the value returned for subsequent calls.
- **SJSMWARN** Set on to indicate that processing should continue after allowable errors. Clear this field so that processing does not continue after allowable errors. Allowable errors are described the section "Merging SWBTUs" in *z/OS MVS Programming: Authorized Assembler Services Guide*.
- **SJSMBYMV** Set on to indicate whether the merge SWBTU text units should be validated.
- **SJSMBYEV** Set on to indicate whether the erase text units' keys should be validated.
- **SJSMSBTL** When SJSMSWBA and SJSMSWBN contain values, this field must contain the mapping of the base SWBTU pointer list. When SJSMMTUP and SJSMMTUN contain values, this field must contain the mapping of the merge SWBTU pointer list.

### **SJFREQ SWBTU\_MERGE output parameters**

Data for an SJFREQ SWBTU\_MERGE function is returned in several fields of the IEFSJSMP parameter list. The list of output parameters and their descriptions are below.

- **SJSMREAS** Contains a reason code returned from the SWBTU\_MERGE service. This field contains a value when register 15 contains a return code other than zero.
- **SJSMAREA** Contains a pointer to the output SWBTU.
- **SJSMTULN** Contains the size of the output SWBTU. The size is the total size of the prefix and all the text units.
- **SJSMMKER** If a validation error occurred, this field contains the key from the first merge SWBTU text unit in the merge SWBTU list where SWBTU\_MERGE encountered an error. Otherwise, this field contains zero.
- **SJSMEKER** If a validation error occurred, this field contains the key from the first erase SWBTU in the erase SWBTU list where SWBTU\_MERGE encountered the error. Otherwise, this field contains zero.
- **SJSMJDVT** If a value is returned in this field, use the returned value in this field for subsequent uses of the service.
- **SJSMRETC** The return code from the service in which the error was encountered.
- **SJSMERRS** This field contains a value when certain errors occur. See [Table 9](#page-84-0) [on page 71](#page-84-0) for descriptions of the errors.
- **SJSMERRP** The point in the base or merge SWBTU pointer list entry at which an error was encountered.

# **SJFREQ SWBTU\_MERGE ABEND codes**

SJFREQ SWBTU\_MERGE might abnormally terminate with abend code X'054'. See *z/OS MVS System Codes* for an explanation and programmer response for this code.

# **SJFREQ SWBTU\_MERGE Return and reason codes**

SJFREQ SWBTU\_MERGE return codes appear in register 15. When SJFREQ returns control to your program, SJSMREAS contains a reason code if register 15 contains a nonzero value. Return and reason codes are defined in macro IEFSJRC. The following table identifies the hexadecimal return and reason code combinations, tells what each means, and recommends an action you should take. [Table 9 on](#page-84-0) [page 71](#page-84-0) lists and describes additional reason codes that appear in output field SJSMERRS when certain errors occur.

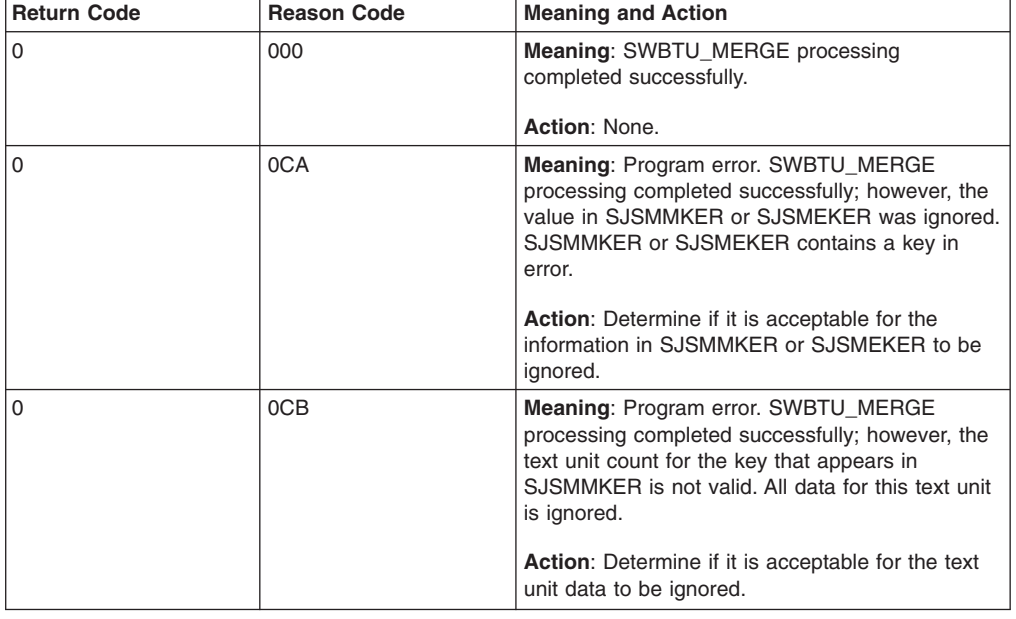

*Table 8. Return and Reason Codes for the SJSMREAS Macro*

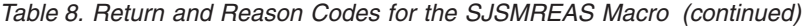

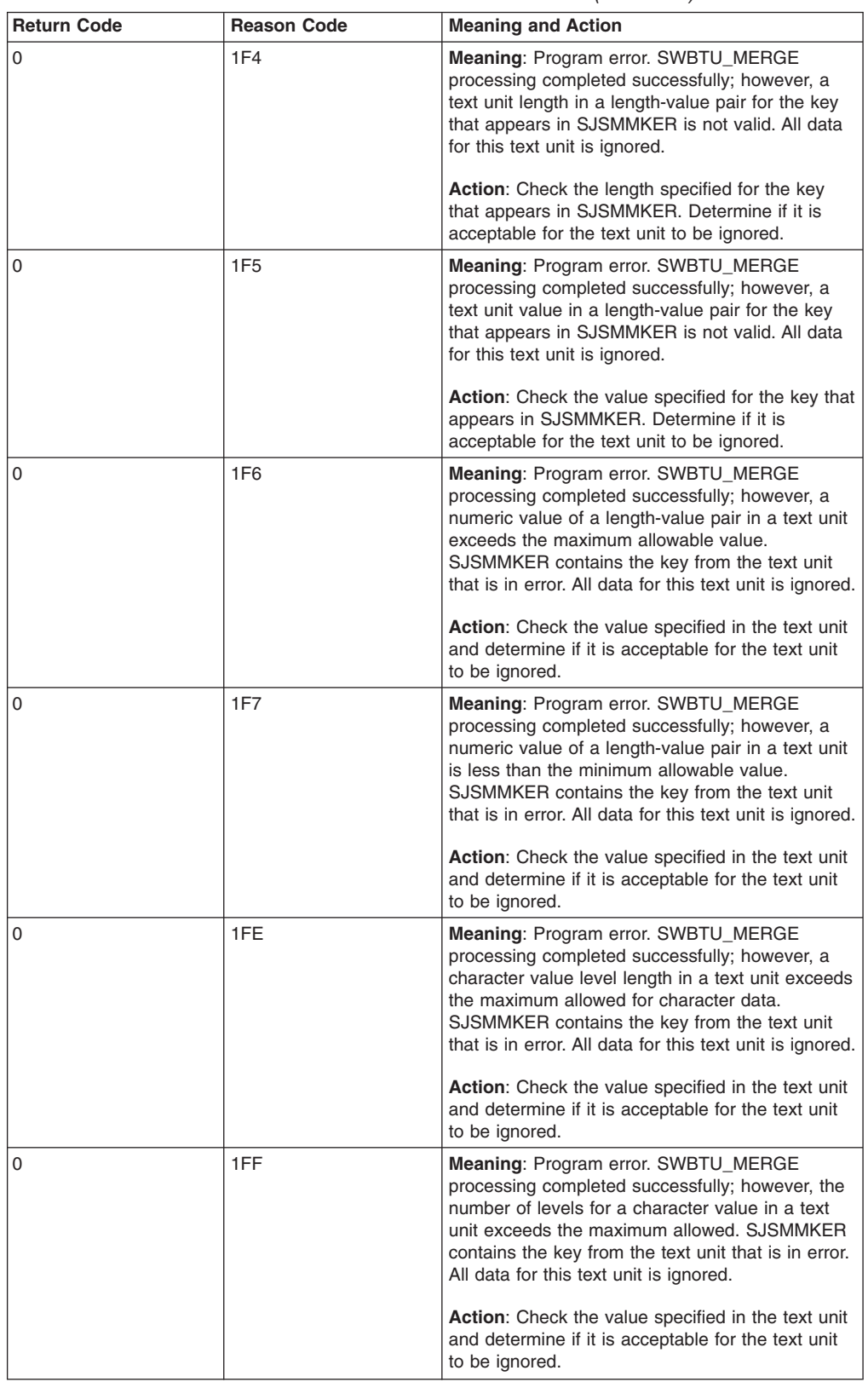

| <b>Return Code</b> | <b>Reason Code</b> | <b>Meaning and Action</b>                                                                                                    |
|--------------------|--------------------|----------------------------------------------------------------------------------------------------|
| 0                  | 200                | Meaning: Program error. SWBTU_MERGE<br>processing completed successfully; however, the<br>first character of the level in the character value in<br>a text unit is not valid for character data.<br>SJSMMKER contains the key from the text unit<br>that is in error. All data for this text unit is ignored.                                                                                                    |
|                    |                    | Action: Check the value specified in the text unit<br>and determine if it is acceptable for the text unit<br>to be ignored.                                                                                                    |
| 0                  | 201                | Meaning: Program error. SWBTU_MERGE<br>processing completed successfully; however, a<br>character is not valid for character data. The<br>incorrect value is not the first character of the<br>level in the character value in a text unit.<br>SJSMMKER contains the key from the text unit<br>that is in error. All data for this text unit is ignored.<br>Action: Check the value specified in the text unit<br>and determine if it is acceptable for the text unit<br>to be ignored. |
| 0                  | 226                | Meaning: Program error. SWBTU_MERGE<br>processing completed successfully; however, a<br>text unit contained a text character that is outside<br>the range X'40' - X'FE'. SJSMMKER contains the<br>key from the text unit that is in error. All data for<br>this text unit is ignored.                                                                                                    |
|                    |                    | Action: Check the value specified in the text unit<br>and determine if it is acceptable for the text unit<br>to be ignored.                                                                                                    |
| 0                  | 227                | <b>Meaning: SWBTU_MERGE processing</b><br>completed successfully; however, the sequence of<br>characters in a text unit is not valid. SJSMMKER<br>contains the key from the text unit that is in error.<br>All data for this text unit is ignored.                                                                                                    |
|                    |                    | Action: Check the value specified in the text unit<br>parameter and determine if it is acceptable for the<br>text unit to be ignored.                                                                                                    |
| 0                  | 228                | Meaning: SWBTU_MERGE processing<br>completed successfully; however, there are bits<br>on in the text unit parameter that the system does<br>not recognize. SJSMMKER contains the key from<br>the text unit that is in error. All data for this text<br>unit is ignored.                                                                                                    |
|                    |                    | Action: Check the value specified in the text unit<br>parameter and determine if it is acceptable for the<br>text unit to be ignored.                                                                                                    |
| 0                  | 76C                | Meaning: SWBTU_MERGE processing<br>completed successfully. The resulting SWBTU<br>(pointed to by SJSMAREA) has a prefix and no<br>text units.                                                                                                    |
|                    |                    | Action: None required. However, you might take<br>some action based on your application.                                                                                                    |
| 4                  | 0C8                | <b>Meaning:</b> Program error. The specified verb is not<br>defined to the system.                                                                                                    |
|                    |                    | Action: Specify a valid verb.                                                                                                    |

*Table 8. Return and Reason Codes for the SJSMREAS Macro (continued)*

*Table 8. Return and Reason Codes for the SJSMREAS Macro (continued)*

| <b>Return Code</b> | <b>Reason Code</b> | <b>Meaning and Action</b>                                                                                                    |
|--------------------|--------------------|----------------------------------------------------------------------------------------------------|
| 4                  | 0CA                | Meaning: Program error. The system does not<br>recognize the text unit key. SJSMMKER or<br>SJSMEKER contains the key from the text unit<br>that is in error. All data for this text unit is ignored. |
|                    |                    | Action: Check the text unit key. Correct the key<br>and issue the SJFREQ macro again.                                                                                                    |
| 4                  | 0CB                | Meaning: Program error. The count in a text unit<br>is not valid. SJSMMKER contains the key for the<br>text unit that is not valid.                                                                  |
|                    |                    | <b>Action:</b> Check the text unit count. Correct the<br>count and issue the SJFREQ macro again.                                                                                                    |
| 4                  | 1F4                | Meaning: Program error. A length in a<br>length-value pair in a text unit is not valid.<br>SJSMMKER contains the key for the text unit that<br>is not valid.                                         |
|                    |                    | Action: Check the length. Correct the length and<br>issue the SJFREQ macro again.                                                                                                    |
| 4                  | 1F <sub>5</sub>    | Meaning: Program error. A text unit value in a<br>length-value pair is not valid. SJSMMKER<br>contains the key for the text unit that is not valid.                                                  |
|                    |                    | Action: Check the value. Correct the value and<br>issue the SJFREQ macro again.                                                                                                    |
| 4                  | 1F6                | Meaning: Program error. A numeric value of a<br>length-value pair in a text unit exceeds the<br>maximum allowable value. SJSMMKER contains<br>the key from the text unit that is in error.           |
|                    |                    | Action: Check the value. Correct the value and<br>issue the SJFREQ macro again.                                                                                                    |
| 4                  | 1F7                | Meaning: Program error. A numeric value of a<br>length-value pair in a text unit is less than the<br>minimum allowable value. SJSMMKER contains<br>the key from the text unit that is in error.      |
|                    |                    | Action: Check the value. Correct the value and<br>issue the SJFREQ macro again.                                                                                                    |
| 4                  | 1FE                | Meaning: Program error. A character value level<br>length in a text unit exceeds the maximum<br>allowed for character data. SJSMMKER contains<br>the key from the text unit that is in error.        |
|                    |                    | Action: Check the value specified in the text unit.<br>Correct the value and issue the SJFREQ macro<br>again.                                                                                        |
| 4                  | 1FF                | Meaning: Program error. The number of levels for<br>a character value in a text unit exceeds the<br>maximum allowed. SJSMMKER contains the key<br>from the text unit that is in error.               |
|                    |                    | Action: Check the value specified in the text unit.<br>Correct the value and issue the SJFREQ macro<br>again.                                                                                        |

| <b>Return Code</b> | <b>Reason Code</b> | <b>Meaning and Action</b>                                                                                                    |
|--------------------|--------------------|----------------------------------------------------------------------------------------------------|
| 4                  | 200                | Meaning: Program error. A character in a text unit<br>is not valid for character data. The character is<br>the first character in the level in the text unit.<br>SJSMMKER contains the key from the text unit<br>that is in error.           |
|                    |                    | Action: Check the value specified in the text unit.<br>Correct the value and issue the SJFREQ macro<br>again.                                                                                                    |
| 4                  | 201                | Meaning: Program error. A character is not valid<br>for character data. The character is not the first<br>character of the level in the character value in a<br>text unit. SJSMMKER contains the key from the<br>text unit that is in error. |
|                    |                    | Action: Check the value specified in the text unit.<br>Correct the value and issue the SJFREQ macro<br>again.                                                                                                    |
| 4                  | 206                | Meaning: A text unit key contained hex zeros.                                                                                                    |
|                    |                    | Action: Check the text unit key value specified in<br>the text unit. Correct the value and issue the<br>SJFREQ macro again.                                                                                                    |
| 4                  | 226                | Meaning: Program error. A text unit contained a<br>text character that is outside the range X'40' -<br>X'FE'. SJSMMKER contains the key from the text<br>unit that is in error.                                                              |
|                    |                    | <b>Action:</b> Check the value specified in the text unit.<br>Correct the value and issue the SJFREQ macro<br>again.                                                                                                    |
| 4                  | 227                | <b>Meaning:</b> The sequence of characters in a text<br>unit is not valid. SJSMMKER contains the key<br>from the text unit that is in error.                                                                                                 |
|                    |                    | Action: Check the value specified in the text unit<br>parameter. Correct the value and issue the<br>SJFREQ macro again.                                                                                                    |
| 4                  | 228                | Meaning: There are bits on in the parameter that<br>the system does not recognize. SJSMMKER<br>contains the key from the text unit that is in error.                                                                                         |
|                    |                    | Action: Check the value specified in the text unit<br>parameter. Correct the value and issue the<br>SJFREQ macro again.                                                                                                    |
| 4                  | 76D                | Meaning: Program error. The output area<br>(identified by SJSMAREA and SJSMSIZE) is not<br>large enough for the resulting SWBTU.                                                                                                    |
|                    |                    | Action: Increase the size of the output area and<br>issue the SJFREQ macro again.                                                                                                    |

*Table 8. Return and Reason Codes for the SJSMREAS Macro (continued)*

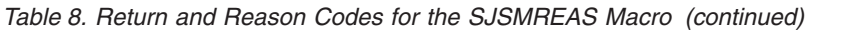

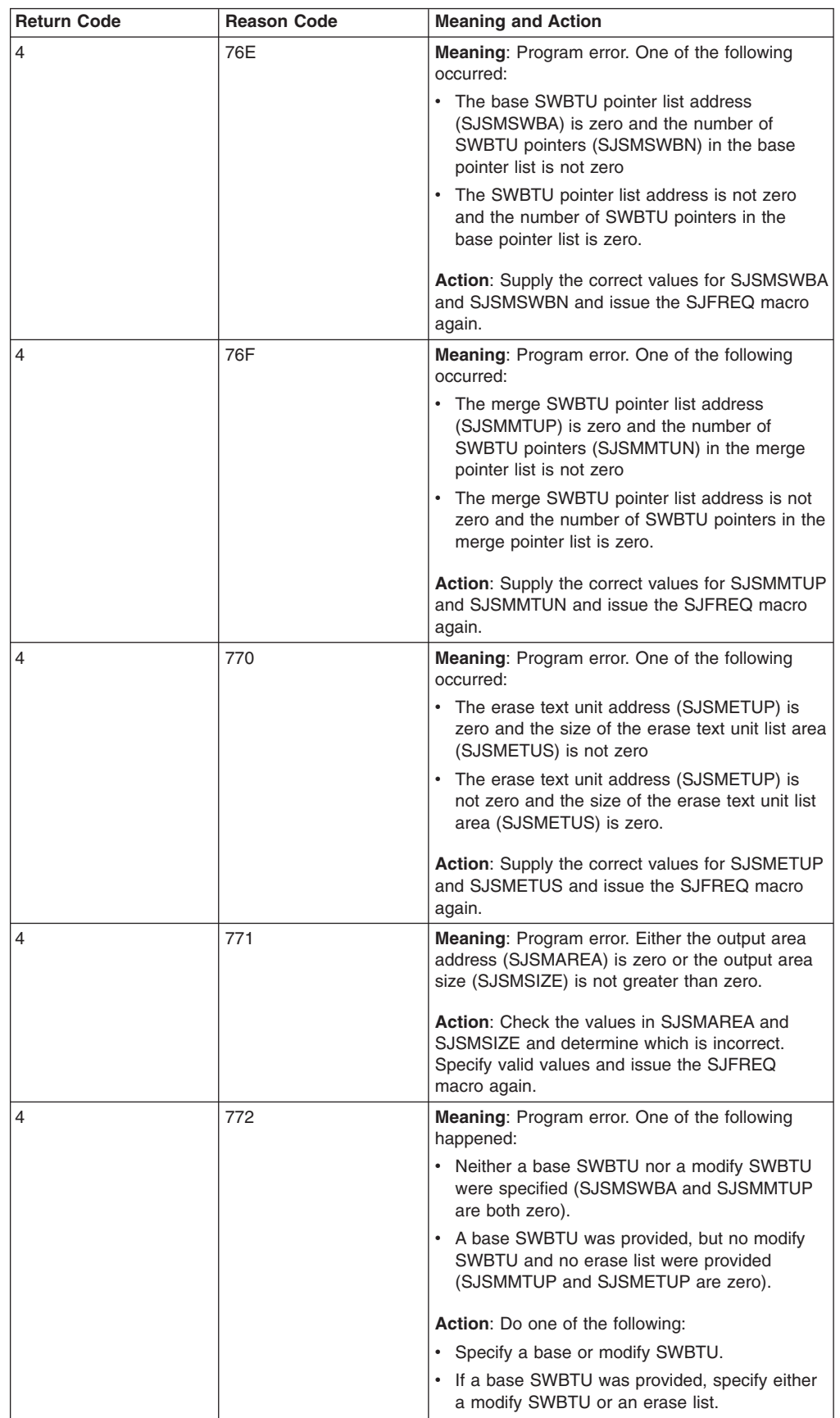

| <b>Return Code</b> | <b>Reason Code</b> | <b>Meaning and Action</b>                                                                                                    |
|--------------------|--------------------|----------------------------------------------------------------------------------------------------|
| 4                  | 773                | Meaning: Program error. The verb name in the<br>merge SWBTU list does not match the verb name<br>in the base SWBTU list.                                                                                                    |
|                    |                    | Action: Supply input for the same verb in both<br>the base SWBTU list and the merge SWBTU list.                                                                                                    |
| 4                  | 774                | Meaning: Program error. One of the following<br>occurred:                                                                                                    |
|                    |                    | The version number (SJSMVERS) supplied in<br>the parameter list does not match the version<br>defined in macro IEFSJSMP                                                                                                    |
|                    |                    | The length (SJSMLEN) supplied in the<br>parameter list does not match the actual<br>length.                                                                                                    |
|                    |                    | <b>Action:</b> Ensure that the constant SJSMCVER is<br>used in field SJSMVERS of the input parameter<br>list and that the constant SJSMLGTH is used in<br>field SJSMLEN of the input parameter list.                                                                              |
| 4                  | 7A1                | Meaning: Program error. The base SWBTU list<br>contains an error.                                                                                                    |
|                    |                    | Action: Check output fields SJSMERRP and<br>SJSMERRS. SJSMERRP contains the address of<br>a SWBTU that is in error. SJSMERRS may<br>contain a reason code that indicates an error in<br>the base or merge SWBTU list. See Table 9 on<br>page 71 for the reason code descriptions. |
| 0C                 | 000                | Meaning: System error. The system could not<br>obtain storage for this request.                                                                                                    |
|                    |                    | Action: Inform your system programmer of this<br>problem.                                                                                                    |
| 10                 | 000                | Meaning: System error. The ESTAE-type<br>recovery routine failed.                                                                                                    |
|                    |                    | Action: Inform your system programmer of this<br>problem.                                                                                                    |
| 14                 | 000                | Meaning: System error. SJF encountered a<br>condition that caused an abnormal termination.                                                                                                    |
|                    |                    | Action: Check the input parameters, particularly<br>any pointer fields, to determine if the input values<br>are correct.                                                                                                    |
| 18                 | 000                | Meaning: System error. The service routines for<br>SJFREQ are not available.                                                                                                    |
|                    |                    | Action: SJF did not initialize properly. Contact the<br>appropriate IBM support personnel.                                                                                                    |

*Table 8. Return and Reason Codes for the SJSMREAS Macro (continued)*

Output field SJSMERRS contains a reason code when certain errors occur. [Table 9](#page-84-0) [on page 71](#page-84-0) lists the reason codes and their meanings.

<span id="page-84-0"></span>

| <b>Return Code</b> | <b>Reason Code</b> | <b>Meaning and Action</b>                                                                                                    |
|--------------------|--------------------|----------------------------------------------------------------------------------------------------|
| 4                  | 018                | <b>Meaning:</b> Program error. The application did not<br>supply either the base SWBTU list or the merge<br>SWBTU list.            |
|                    |                    | <b>Action:</b> Determine which list is missing. Supply<br>the missing list and issue the SJFREQ macro<br>again.                    |
| 4                  | 019                | <b>Meaning:</b> Program error. The prefix for either the<br>base SWBTU list or merge SWBTU list is not<br>valid.                   |
|                    |                    | Action: Determine which prefix is not valid.<br>Supply the correct prefix and issue the SJFREQ<br>macro again.                     |
| 4                  | 028                | <b>Meaning: Program error. The verb and label</b><br>values in either the base SWBTU list or the<br>merge SWBTU list do not match. |
|                    |                    | <b>Action:</b> Determine which pair does not match.<br>Correct the information and issue the SJFREQ<br>macro again.                |

*Table 9. Return and Reason Codes for the SJFREQ Macro SWBTU\_MERGE Service*

### **SJFREQ VERIFY service**

Use VERIFY to validate and build text units to represent an OUTDES statement, its operands, subparameters and sublist elements. The OUTDES information corresponds to SJF-defined information on the OUTPUT JCL statement. If you do not specify correctly the input subparameter data, VERIFY returns an error message.

### **SJFREQ VERIFY input parameters**

For each SJFREQ invocation, you need to initialize certain fields of parameter list IEFSJVEP. See SJVEP in *z/OS MVS Data Areas* in z/OS Internet Library at <http://www.ibm.com/systems/z/os/zos/bkserv/> for the mapping provided by the IEFSJVEP mapping macro. The list of parameters and descriptions of their values are below, followed by [Table 10](#page-86-0) that summarizes the required parameter fields for the three SJFREQ VERIFY functions.

VERIFY performs three functions. Use [Table 10](#page-86-0) to determine the required parameters for the SJFREQ VERIFY function you want to request. The table gives details about the required values.

- **SJVEID** The identifier 'SJVE' of the VERIFY parameter list. Assign the symbolic equate SJVECID to this field.
- **SJVEVERS** The current version number of the SJFREQ VERIFY parameter list. Assign the symbolic equate SJVECVER to this field.
- **SJVEFLAG** The environment control flag.

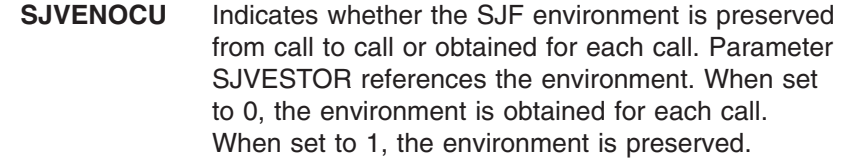

**SJVEUNAU** Indicates whether the caller is unauthorized. If an

application makes repetitive service calls using the same SJF environment, the authorization must be same for each call.

- **SJVELEN** The length of the VERIFY parameter list (IEFSJVEP). Assign the symbolic equate SJVELGTH to this field.
- **SJVESTOR** The local working storage pointer or zero. This field must contain zero on the first VERIFY call. On subsequent calls, the field contains the value returned from the most recent VERIFY call.
- **SJVEJDVT** Enter zero for this field on input. If a value is returned in the field, use the returned value for subsequent uses of the service.
- **SJVECMND** The name of the statement that contains the output descriptor information. Specify the statement name OUTDES in an 8-character field, left-justified, and padded with blanks.
- **SJVEOPEP** The pointer to the operand or keyword operand to be validated. This field should contain an address of the first byte of the operand or keyword operand. Set the length of the operand in SJVEOPEL. Zero is a valid value when specifying just the statement name as specified in SJVECMND.
- **SJVEOPEL** The length of the operand or keyword operand to be validated. This field should contain the actual length of the operand or keyword operand pointed to by SJVEOPEP.
- **SJVEPARM** The subparameter number representing the subparameter to be validated. Set this value to one whenever validating an operand. When validating a keyword operand, set this to the correct subparameter number.
- **SJVESUBL** The sublist element number representing the sublist element to be validated. This field should be set to zero if the subparameter is not a sublist.
- **SJVEPRMP** The pointer to the subparameter or sublist element to be validated. Set the length of the subparameter or sublist element in SJVEPRML.
- **SJVEPRML** The length of the subparameter or sublist element pointed to by SJVEPRMP. This field should contain the actual length of the subparameter or sublist element pointed to by SJVEPRMP.
- **SJVETUBL** The length of the text unit output area. The field should contain the length of the output area pointed to by SJVETUBP. The minimum you should specify for the output area is 256 bytes plus sufficient storage to accommodate the text units that will be built as a result of your VERIFY request. A work area of 1K is large enough for any set of text units to be built.
- **SJVETUBP** The pointer to the text unit output area. The output area will contain the text unit pointer list and text units upon return from the VERIFY service call. If the output area is not large enough to hold all the text units and the text unit pointer list, you can point to and use an additional output area. When using additional output areas, the original output area must be accessible to SJF; it cannot be freed or changed. Set the length of the output area in SJVETUBL.
- **SJVEFLG1** The VERIFY option flag.

**SJVELSTC** Indicates last call for the text units being built. Set

this indicator to one for the last VERIFY call. Setting this indicator on makes the text units available for use.

- <span id="page-86-0"></span>**SJVERSBS** Indicates that the same text unit output area is to be used for multiple calls. SJVETUBS contains the returned length of the area the service used to build the text units and text unit pointer list. When this indicator is on, SJVETUBP must be the same for each VERIFY call.
- **SJVEQUOT** Indicates that a subparameter was specified in quotation marks. To allow quotation marks on all subparameters, the caller can set this bit to zero. Note that some subparameters do not allow quotation marks. For any value specified in quotation marks, the caller should have: • Removed the delimiting quotation marks
	- Converted two consecutive single quotation marks to one single quotation mark.
- **SJVEPRFX** The prefix to be concatenated to a subparameter that is a data set name. This field is not used if SJVEQUOT is on or if the subparameter is not defined as allowing unqualified data set names. If no prefix is specified, this field must be set to zero.

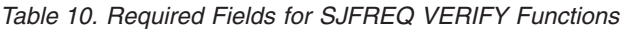

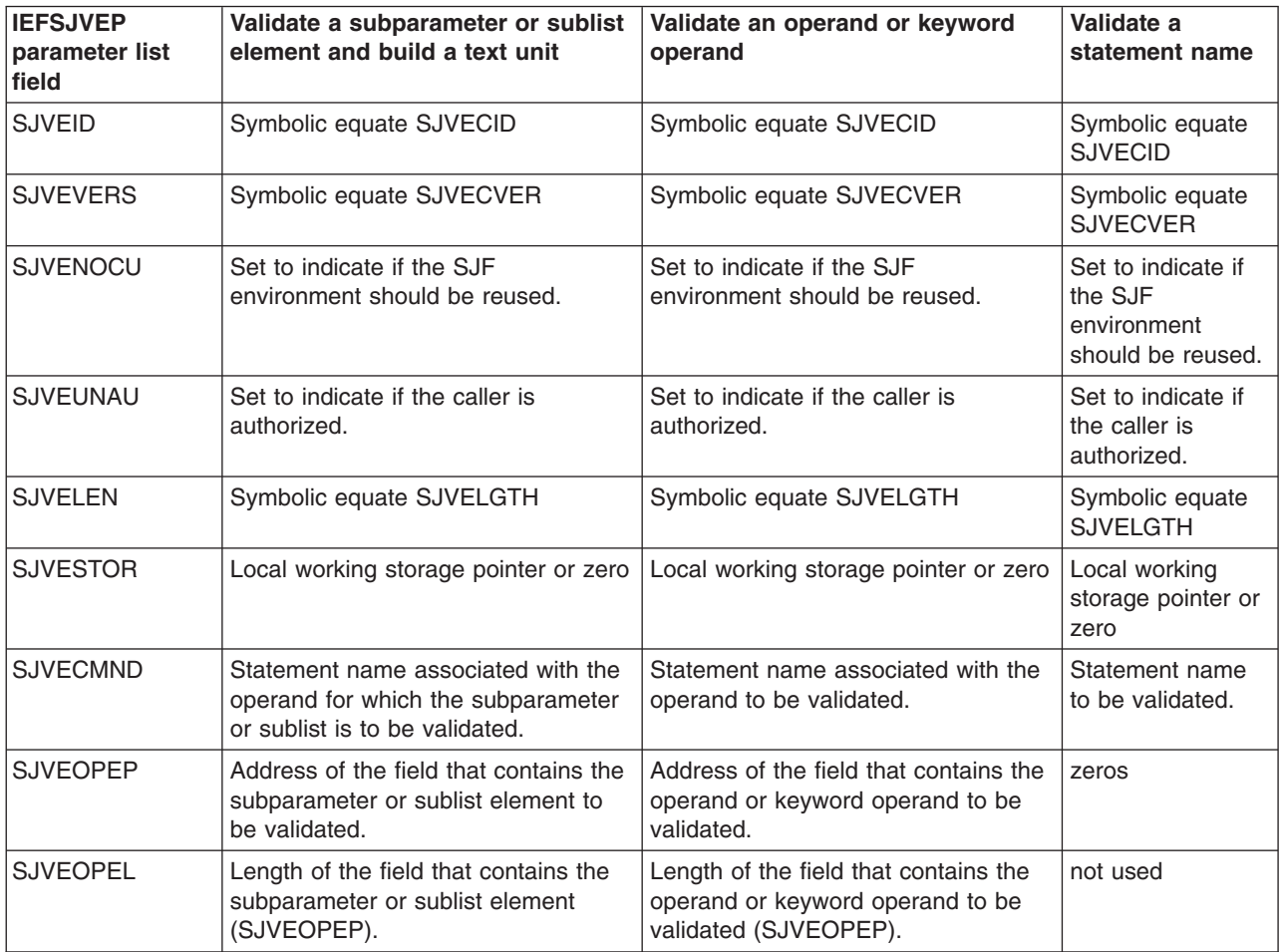

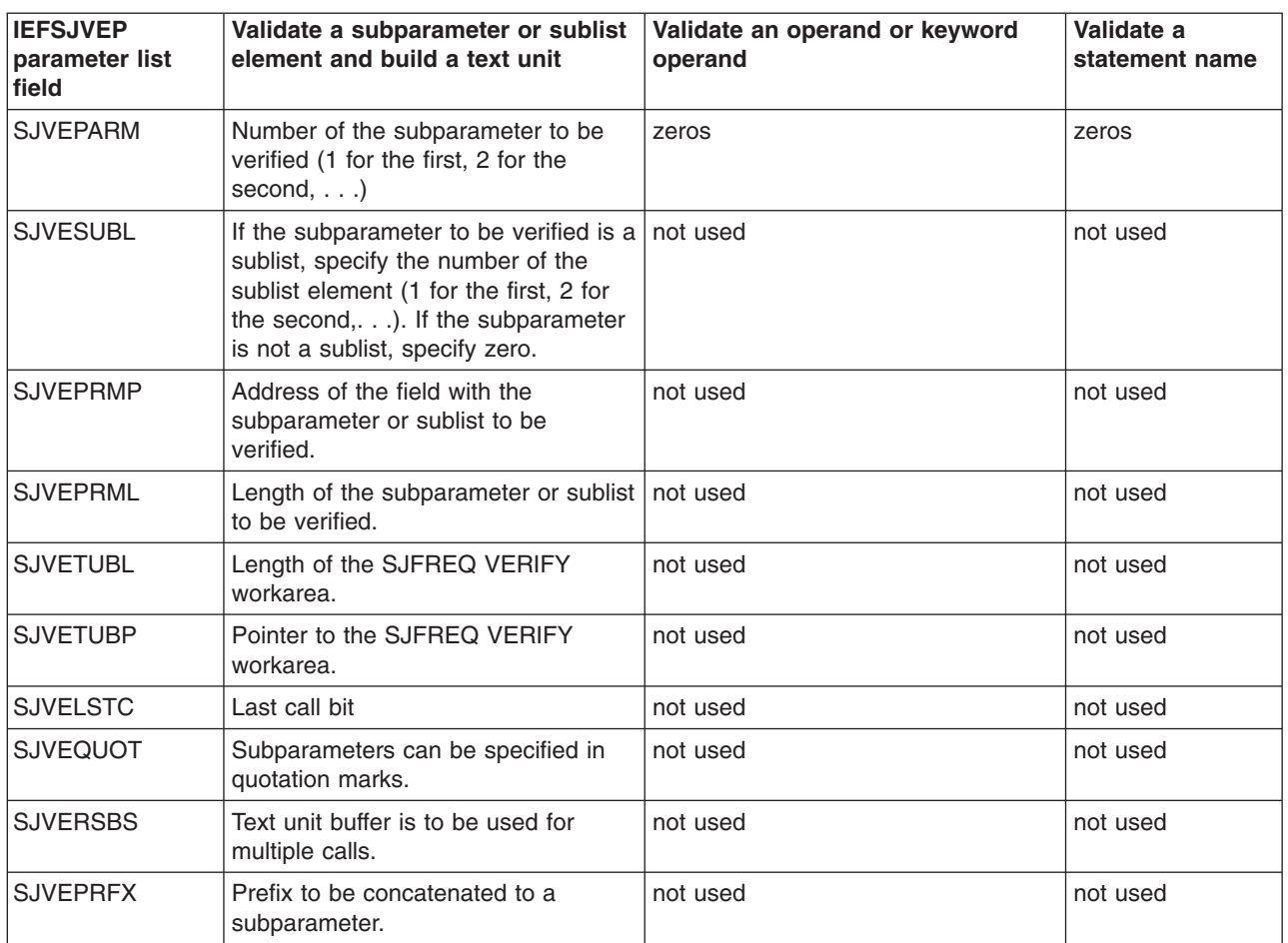

*Table 10. Required Fields for SJFREQ VERIFY Functions (continued)*

# **SJFREQ VERIFY output parameters**

Data for an SJFREQ VERIFY function is returned in several fields of the IEFSJVEP parameter list. The list of output parameters and their descriptions are below, followed by [Table 11 on page 75](#page-88-0) that summarizes the output parameters returned for each of the three SJFREQ VERIFY functions.

- **SJVEREAS** The reason code returned from VERIFY processing. See [Return](#page-90-0) [and reason codes with related message text](#page-90-0) for information about specific reason codes.
- **SJVEJDVT** If the caller specified zero on input, this field contains the default JDVT name. Otherwise, the value in this field will be the same as it was on input.
- **SJVETUBS** The length of the storage used in the text unit output area to build the text unit pointer list and text units. This field is filled in only when SJVERSBS is set on. The text unit output area is referenced by fields SJVETUBL and SJVETUBP.
- **SJVETUPL** The pointer to the beginning of the text unit pointer list in the text unit output area.
- **SJVEOPD** The SJF description of the operand or keyword operand that was referenced on input by the fields SJVEOPEP and SJVEOPEL. Applications can use information in this field in messages to their application users in place of the operand or keyword operand.

Refer to ["Operand descriptions" on page 76](#page-89-0) for the operands and their descriptions. VERIFY returns a value in this field for return code 0 and reason codes with return code 4.

- <span id="page-88-0"></span>**SJVEOPDL** The length of the operand or keyword operand description returned in field SJVEOPD.
- **SJVEMSGL** The length of the message information returned in SJVEMSG.
- **SJVEMSG** This field contains a message that indicates the correct syntax for the subparameter or sublist element that is in error. The subparameter or sublist element is referenced by the input fields SJVEPRMP and SJVEPRML. VERIFY returns a value in this field for return code 4 with some reason codes. Refer to ["Return and](#page-90-0) [reason codes with related message text" on page 77](#page-90-0) for the actual message text VERIFY returns.

When an application receives a return code of 0 or 4, VERIFY returns values in the parameter list fields indicated below. The table is organized by function and return code. VERIFY does not fill in any output parameter list fields when it returns a return code 8 or above.

*Table 11. SJFREQ VERIFY Output Fields*

| <b>IEFSJVEP</b><br>parameter list<br>field | Validate a<br>subparameter<br>or sublist<br>element and<br>build a text<br>unit Return<br>Code 0 | Validate a<br>subparameter<br>or sublist<br>element and<br>build a text<br>unit Return<br>Code 4 | Validate an<br>operand or<br>keyword<br>operand<br><b>Return Code 0</b> | Validate an<br>operand or<br>keyword<br>operand<br><b>Return Code 4</b> | Validate a<br>statement<br>name Return<br>Code 0 | Validate a<br>statement<br>name Return<br>Code 4 |
|--------------------------------------------|--------------------------------------------------------------------------------------------------|--------------------------------------------------------------------------------------------------|-------------------------------------------------------------------------|-------------------------------------------------------------------------|--------------------------------------------------|--------------------------------------------------|
| <b>SJVEREAS</b>                            | Value returned                                                                                   | Value returned                                                                                   | Value returned                                                          | Value returned                                                          | Value returned                                   | Value returned                                   |
| <b>SJVEJDVT</b>                            | Value returned                                                                                   | Value returned                                                                                   | Value returned                                                          | Value returned                                                          | Value returned                                   | Value returned                                   |
| <b>SJVETUBS</b>                            | Value returned<br>only when<br>SJVERSBS is<br>set to 1.                                          |                                                                                                  |                                                                         |                                                                         |                                                  |                                                  |
| <b>SJVETUPL</b>                            | Value returned                                                                                   | Value returned<br>for some<br>reason codes.                                                      |                                                                         |                                                                         |                                                  |                                                  |
| <b>SJVEOPD</b>                             | Value returned                                                                                   | Value returned<br>for some<br>reason codes.                                                      | Value returned                                                          |                                                                         |                                                  |                                                  |
| <b>SJVEOPDL</b>                            | Value returned                                                                                   | Value returned<br>for some<br>reason codes.                                                      | Value returned                                                          |                                                                         |                                                  |                                                  |
| <b>SJVEMSGL</b>                            |                                                                                                  | Value returned<br>for some<br>reason codes.                                                      |                                                                         |                                                                         |                                                  |                                                  |
| <b>SJVEMSG</b>                             |                                                                                                  | Value returned<br>for some<br>reason codes.                                                      |                                                                         |                                                                         |                                                  |                                                  |

|

# <span id="page-89-0"></span>**Operand descriptions**

Operand descriptions appear in parameter list field SJVEOPD as indicated in [Table 11 on page 75.](#page-88-0) The table that follows lists the operands, keyword operands and their descriptions.

*Table 12. SJF Operand and Keyword Operand Descriptions. These descriptions appear in parameter field SJVEOPD.*

| Operand or<br><b>Keyword Operand</b> | <b>Description</b>                      |  |
|--------------------------------------|-----------------------------------------|--|
| <b>ADDRESS</b>                       | ADDRESS FOR SEPARATOR PAGE              |  |
| <b>BUILDING</b>                      | <b>BUILDING ID</b>                      |  |
| <b>BURST</b>                         | <b>BURSTER TRIMMER STACKER</b>          |  |
| <b>NOBURST</b>                       | <b>BURSTER TRIMMER STACKER</b>          |  |
| <b>CHARS</b>                         | <b>CHARACTER ARRANGEMENT TABLE</b>      |  |
| <b>CKPTLINE</b>                      | <b>CHECKPOINT LINES</b>                 |  |
| <b>CKPTPAGE</b>                      | <b>CHECKPOINT PAGES</b>                 |  |
| <b>CKPTSEC</b>                       | <b>CHECKPOINT SECONDS</b>               |  |
| <b>CLASS</b>                         | <b>OUTPUT CLASS</b>                     |  |
| <b>COMPACT</b>                       | <b>COMPACTION TABLE NAME</b>            |  |
| <b>CONTROL</b>                       | <b>CARRIAGE CONTROL</b>                 |  |
| <b>COPIES</b>                        | <b>NUMBER OF COPIES</b>                 |  |
| <b>COPYCNT</b>                       | <b>NUMBER OF COPIES</b>                 |  |
| <b>DATACK</b>                        | <b>DATA CHECK</b>                       |  |
| <b>DEFAULT</b>                       | DEFAULT OUTPUT DESCRIPTOR               |  |
| <b>NODEFAULT</b>                     | DEFAULT OUTPUT DESCRIPTOR               |  |
| DEPT                                 | <b>DEPARTMENT ID</b>                    |  |
| <b>DEST</b>                          | <b>OUTPUT DESTINATION</b>               |  |
| <b>DPAGELBL</b>                      | DATA PAGE LABEL                         |  |
| <b>NODPAGELBL</b>                    | <b>DATA PAGE LABEL</b>                  |  |
| <b>FCB</b>                           | <b>FORMS CONTROL IMAGE</b>              |  |
| <b>FLASH</b>                         | <b>FORMS OVERLAY</b>                    |  |
| <b>FORMDEF</b>                       | FORM DEFINITION MEMBER NAME             |  |
| <b>FORMS</b>                         | <b>PRINT FORMS</b>                      |  |
| <b>GROUPID</b>                       | OUTPUT GROUP IDENTIFIER                 |  |
| <b>INDEX</b>                         | <b>RIGHT PRINT POSITION INDEX</b>       |  |
| <b>LINDEX</b>                        | LEFT PRINT POSITION INDEX               |  |
| <b>LINECT</b>                        | LINE COUNT                              |  |
| <b>MODIFY</b>                        | COPY MODIFICATION MODULE                |  |
| <b>NAME</b>                          | NAME OF SYSOUT OWNER                    |  |
| <b>NOTIFY</b>                        | DESTINATION FOR PRINT COMPLETE MESSAGES |  |
| <b>OUTBIN</b>                        | PRINTER OUTPUT BIN ID                   |  |
| <b>OUTDISP</b>                       | <b>SYSOUT DISPOSITION</b>               |  |
| PAGEDEF                              | PAGE DEFINITION MEMBER NAME             |  |
| <b>PIMSG</b>                         | PRINTER INFORMATION MESSAGES            |  |
| <b>PRMODE</b>                        | PROCESS MODE                            |  |
| <b>PRTY</b>                          | <b>OUTPUT PRIORITY</b>                  |  |
| <b>ROOM</b>                          | ROOM IDENTIFICATION                     |  |
| <b>SYSAREA</b>                       | SYSTEM PRINTABLE AREA                   |  |

| Operand or<br><b>Keyword Operand</b> | <b>Description</b>                    |
|--------------------------------------|---------------------------------------|
| <b>NOSYSAREA</b>                     | SYSTEM PRINTABLE AREA                 |
| <b>THRESHLD</b>                      | <b>MAXIMUM LINES OF OUTPUT</b>        |
| <b>TITLE</b>                         | NAME FOR SEPARATOR PAGE               |
| <b>TRC</b>                           | TABLE REFERENCE CHARACTER             |
| <b>NOTRC</b>                         | TABLE REFERENCE CHARACTER             |
| <b>UCS</b>                           | UNIVERSAL CHARACTER SET               |
| <b>USERLIB</b>                       | USER SPECIFIED AFP RESOURCE LIBRARIES |
| <b>WRITER</b>                        | EXTERNAL WRITER NAME                  |

<span id="page-90-0"></span>*Table 12. SJF Operand and Keyword Operand Descriptions (continued). These descriptions appear in parameter field SJVEOPD.*

### **ABEND codes**

SJFREQ VERIFY might abnormally terminate with abend code X'054'. See *z/OS MVS System Codes* for an explanation and programmer response.

### **Return and reason codes with related message text**

SJFREQ VERIFY return codes appear in register 15. When SJFREQ returns control to your program, SJVEREAS contains a reason code. Return and reason codes are defined in macro IEFSJRC. The following table identifies the hexadecimal return and reason code combinations, tells what each means, and recommends an action you should take. Message text returned in field SJVEMSG appears with the meanings and actions for the related reason codes. Italics indicates variable parts of the message. Words in bold print indicate that VERIFY selects among those choices before returning the message.

For return code 4, reason codes 1F4 - 204, 226, and 4B3, the subparameter or sublist element referenced in SJVEPRMP and SJVEPRML is not correct. For each of these conditions, a description of the correct specification of the field is returned in SJVEMSG. The related message text appears with the appropriate reason codes that follow. SJVEOPD contains a description of the operand or keyword operand. [Table 12 on page 76](#page-89-0) lists the operands and keyword operands and their descriptions.

| <b>Return Code</b> | <b>Reason Code</b> | <b>Meaning and Action</b>                                                                                                |  |
|--------------------|--------------------|----------------------------------------------------------------------------------------------------|--|
| $\Omega$           | 000                | <b>Meaning: VERIFY processing completed</b><br>successfully.                                                             |  |
|                    |                    | Action: None.                                                                                                    |  |
| 04                 | 004                | <b>Meaning: Program error. The VERIFY request</b><br>was not processed. The value specified in<br>SJVEJDVT is not valid. |  |
|                    |                    | <b>Action:</b> Set SJVEJDVT to hexadecimal zeros or<br>to the value returned on the previous call.                       |  |
| 04                 | 005                | <b>Meaning:</b> System error. The information<br>referenced by parameter field SJVEJDVT does<br>not exist.               |  |
|                    |                    | <b>Action:</b> SJF did not initialize properly. Contact the<br>appropriate IBM support personnel.                        |  |

*Table 13. Return and Reason Codes for the SJFREQ Macro VERIFY Service*

| <b>Return Code</b> | <b>Reason Code</b> | <b>Meaning and Action</b>                                                                                                    |
|--------------------|--------------------|----------------------------------------------------------------------------------------------------|
| 04                 | 0CB                | Meaning: Program error. SJF does not recognize<br>the subparameter specified in SJVEPARM.                                                                                                    |
|                    |                    | Action: Check the number of subparameters<br>allowed and the value specified in SJVEPARM.                                                                                                    |
| 04                 | 0CF                | Meaning: Program error. The command specified<br>in SJVECMND is not recognized by SJF.                                                                                                    |
|                    |                    | Action: Check the spelling and specification<br>(left-justified, padded with blanks) of the value<br>specified in SJVECMND.                                                                                      |
| 04                 | 0D <sub>0</sub>    | Meaning: Program error. The operand or keyword<br>operand indicated by fields SJVEOPEP and<br>SJVEOPEL is not recognized by SJF.                                                                                 |
|                    |                    | Action: Check the specified length and the<br>spelling of the operand or keyword operand.<br>Make sure SJVEOPEP is a pointer value.                                                                              |
| 04                 | 1F4                | Meaning: Program error. The length of a<br>specified subparameter or sublist element as<br>specified in SJVEPRML is not valid.                                                                                   |
|                    |                    | Action: Check the subparameter or sublist<br>element length specified in SJVEPRML and the<br>allowable subparameter or sublist element length.                                                                   |
|                    |                    | Message text:                                                                                                    |
|                    |                    | <b>VALUE MUST BE 1 CHARACTER</b>                                                                                                    |
|                    |                    | VALUE MUST BE n CHARACTERS                                                                                                    |
|                    |                    | VALUE MUST BE minimum length TO maximum<br>length CHARACTERS                                                                                                    |
|                    |                    | If an error occurs involving a subparameter that is<br>a data set name and the application specified a<br>prefix, and SJVEQUOT is off (0), the following<br>message might be added to the above message<br>text. |
|                    |                    | VALUE NOT ENCLOSED IN QUOTES IS<br>CONCATENATED TO PREFIX value in<br><i>SJVEPRFX.</i>                                                                                                    |
| 04                 | 1F <sub>5</sub>    | Meaning: Program error. A subparameter that<br>was specified is not a valid choice.                                                                                                    |
|                    |                    | Action: Specify one of the allowable<br>subparameters for the keyword operand.                                                                                                    |
|                    |                    | Message text:                                                                                                    |
|                    |                    | VALUE MUST BE choice1. OR choice n                                                                                                    |

*Table 13. Return and Reason Codes for the SJFREQ Macro VERIFY Service (continued)*

| <b>Return Code</b> | <b>Reason Code</b> | <b>Meaning and Action</b>                                                                                                    |
|--------------------|--------------------|----------------------------------------------------------------------------------------------------|
| 04                 | 1F6                | Meaning: Program error. A numeric subparameter<br>or sublist element exceeds the maximum<br>allowable value.                               |
|                    |                    | <b>Action:</b> Check the values specified in<br>SJVEPRMP and SJVEPRML and the allowable<br>value for this subparameter or sublist element. |
|                    |                    | Message text:                                                                                                    |
|                    |                    | VALUE MUST BE IN THE RANGE OF <i>minimum</i><br>value TO maximum value                                                                     |
| 04                 | 1F7                | Meaning: Program error. A numeric subparameter<br>or sublist element is less than the minimum<br>allowable value.                          |
|                    |                    | <b>Action:</b> Check the values specified in<br>SJVEPRMP and SJVEPRML and the allowable<br>value for this subparameter or sublist element. |
|                    |                    | Message text:                                                                                                    |
|                    |                    | VALUE MUST BE IN THE RANGE OF minimum<br>value TO maximum value                                                                            |

*Table 13. Return and Reason Codes for the SJFREQ Macro VERIFY Service (continued)*

| <b>Return Code</b> | <b>Reason Code</b> | <b>Meaning and Action</b>                                                                                                    |
|--------------------|--------------------|----------------------------------------------------------------------------------------------------|
| 04                 | 1FA                | Meaning: Program error. No subparameter or<br>sublist element was specified for the keyword<br>operand.                                                                                                    |
|                    |                    | Action: Specify a value in SJVEPRML.                                                                                                    |
|                    |                    | Message text:                                                                                                    |
|                    |                    | <b>VALUE MUST BE 1 LEVEL</b>                                                                                                    |
|                    |                    | VALUE MUST BE 1 TO maximum number of<br>levels LEVELS                                                                                                    |
|                    |                    | VALUE MUST BE 1 TO maximum number of<br>levels LEVELS WITH 1 TO maximum level length<br><b>CHARACTERS IN EACH LEVEL</b>                                                                                          |
|                    |                    | <b>VALUE MUST BE 1 CHARACTER</b>                                                                                                    |
|                    |                    | VALUE MUST BE n CHARACTERS                                                                                                    |
|                    |                    | VALUE MUST BE minimum length TO maximum<br>length CHARACTERS                                                                                                    |
|                    |                    | If an error occurs involving a subparameter that is<br>a data set name and the application specified a<br>prefix, and SJVEQUOT is off (0), the following<br>message might be added to the above message<br>text. |
|                    |                    | VALUE NOT ENCLOSED IN QUOTES IS<br>CONCATENATED TO PREFIX value in<br><b>SJVEPRFX.</b>                                                                                                    |
|                    |                    | VALUE MUST BE choice1. OR choice n                                                                                                    |
|                    |                    | VALUE MUST BE HEXADECIMAL CHARACTER,<br><b>CHARACTERS</b>                                                                                                    |
|                    |                    | VALUE MUST BE NUMERIC CHARACTER                                                                                                    |
|                    |                    | VALUE MUST BE NUMERIC CHARACTERS                                                                                                    |
|                    |                    | PRINTABLE CHARACTER, CHARACTERS                                                                                                    |
|                    |                    | VALUE MUST BE SPECIFIED WITH THE<br>keyword KEYWORD                                                                                                    |

*Table 13. Return and Reason Codes for the SJFREQ Macro VERIFY Service (continued)*

| <b>Return Code</b> | <b>Reason Code</b> | <b>Meaning and Action</b>                                                                                                    |
|--------------------|--------------------|----------------------------------------------------------------------------------------------------|
| 04                 | 1FE                | Meaning: Program error. The subparameter or<br>sublist element level length exceeds the<br>maximum allowed for character data.                                                                                   |
|                    |                    | Action: Check the value in SJVEPRML.                                                                                                    |
|                    |                    | Message text:                                                                                                    |
|                    |                    | <b>VALUE MUST BE 1 LEVEL</b>                                                                                                    |
|                    |                    | VALUE MUST BE 1 TO maximum number of<br>levels LEVELS                                                                                                    |
|                    |                    | VALUE MUST BE 1 TO maximum number of<br>levels LEVELS WITH 1 TO maximum level length<br><b>CHARACTERS IN EACH LEVEL</b>                                                                                          |
|                    |                    | If an error occurs involving a subparameter that is<br>a data set name and the application specified a<br>prefix, and SJVEQUOT is off (0), the following<br>message might be added to the above message<br>text. |
|                    |                    | VALUE NOT ENCLOSED IN QUOTES IS<br>CONCATENATED TO PREFIX value in<br><b>SJVEPRFX.</b>                                                                                                    |
| 04                 | 1FF                | Meaning: Program error. The number of levels for<br>a subparameter or sublist element exceeds the<br>maximum allowed.                                                                                            |
|                    |                    | Action: Check the value pointed to by<br>SJVEPRMP.                                                                                                    |
|                    |                    | Message text:                                                                                                    |
|                    |                    | VALUE MUST BE 1 LEVEL                                                                                                    |
|                    |                    | VALUE MUST BE 1 TO maximum number of<br>levels LEVELS                                                                                                    |
|                    |                    | VALUE MUST BE 1 TO maximum number of<br>levels LEVELS WITH 1 TO maximum level length<br><b>CHARACTERS IN EACH LEVEL</b>                                                                                          |
|                    |                    | If an error occurs involving a subparameter that is<br>a data set name and the application specified a<br>prefix, and SJVEQUOT is off (0), the following<br>message might be added to the above message<br>text. |
|                    |                    | VALUE NOT ENCLOSED IN QUOTES IS<br>CONCATENATED TO PREFIX value in<br>SJVEPRFX.                                                                                                    |

*Table 13. Return and Reason Codes for the SJFREQ Macro VERIFY Service (continued)*

| <b>Return Code</b> | <b>Reason Code</b> | <b>Meaning and Action</b>                                                                                                    |
|--------------------|--------------------|----------------------------------------------------------------------------------------------------|
| 04                 | 200                | Meaning: Program error. The first character of the<br>level in the subparameter or sublist element is not<br>valid for character data.                                                                           |
|                    |                    | Action: Check the value pointed to by<br>SJVEPRMP.                                                                                                    |
|                    |                    | Message text:                                                                                                    |
|                    |                    | VALUE MUST BE ALPHABETIC, NUMERIC,<br>NATIONAL, OR list of special characters FIRST<br><b>CHARACTER</b>                                                                                                    |
|                    |                    | VALUE MUST BE <b>ALPHABETIC, NUMERIC,</b><br>NATIONAL, OR list of special characters<br><b>CHARACTER</b>                                                                                                    |
|                    |                    | VALUE MUST BE ALPHABETIC, NUMERIC,<br>NATIONAL, OR list of special characters<br><b>CHARACTERS</b>                                                                                                    |
|                    |                    | VALUE CONTAINS INVALID FIRST CHARACTER                                                                                                    |
|                    |                    | If an error occurs involving a subparameter that is<br>a data set name and the application specified a<br>prefix, and SJVEQUOT is off (0), the following<br>message might be added to the above message<br>text. |
|                    |                    | VALUE NOT ENCLOSED IN QUOTES IS<br>CONCATENATED TO PREFIX value in<br><b>SJVEPRFX.</b>                                                                                                    |
| 04                 | 201                | Meaning: Program error. A character other than<br>the first character of the level in the subparameter<br>or sublist element is not valid for character data.                                                    |
|                    |                    | Action: Check the value pointed to by<br>SJVEPRMP.                                                                                                    |
|                    |                    | Message text:                                                                                                    |
|                    |                    | VALUE MUST BE ALPHABETIC, NUMERIC,<br>NATIONAL OR, list of special characters<br>CHARACTERS OTHER THAN THE FIRST                                                                                                 |
|                    |                    | VALUE MUST BE ALPHABETIC, NUMERIC,<br>NATIONAL, OR list of special characters<br><b>CHARACTER</b>                                                                                                    |
|                    |                    | VALUE MUST BE ALPHABETIC, NUMERIC,<br>NATIONAL, OR list of special characters<br><b>CHARACTERS</b>                                                                                                    |
|                    |                    | If an error occurs involving a subparameter that is<br>a data set name and the application specified a<br>prefix, and SJVEQUOT is off (0), the following<br>message might be added to the above message<br>text. |
|                    |                    | VALUE NOT ENCLOSED IN QUOTES IS<br>CONCATENATED TO PREFIX value in<br><b>SJVEPRFX.</b>                                                                                                    |

*Table 13. Return and Reason Codes for the SJFREQ Macro VERIFY Service (continued)*

| <b>Return Code</b> | <b>Reason Code</b> | <b>Meaning and Action</b>                                                                                                    |
|--------------------|--------------------|----------------------------------------------------------------------------------------------------|
| 04                 | 202                | <b>Meaning: Program error. The level specification is</b><br>not valid.                                                                                                    |
|                    |                    | Action: Check the value pointed to by<br>S.IVFPRMP.                                                                                                    |
|                    |                    | Message text:                                                                                                    |
|                    |                    | VALUE MUST BE 1 LEVEL                                                                                                    |
|                    |                    | VALUE MUST BE 1 TO maximum number of<br>levels LEVELS                                                                                                    |
|                    |                    | VALUE MUST BE 1 TO maximum number of<br>levels LEVELS WITH 1 TO maximum level length<br><b>CHARACTERS IN EACH LEVEL</b>                                                                                          |
|                    |                    | If an error occurs involving a subparameter that is<br>a data set name and the application specified a<br>prefix, and SJVEQUOT is off (0), the following<br>message might be added to the above message<br>text. |
|                    |                    | VALUE NOT ENCLOSED IN QUOTES IS<br>CONCATENATED TO PREFIX value in<br><b>SJVEPRFX.</b>                                                                                                    |
| 04                 | 203                | Meaning: Program error. Nonhexadecimal<br>characters were specified for a subparameter or<br>sublist element.                                                                                                    |
|                    |                    | Action: Check the value pointed to by<br>SJVEPRMP.                                                                                                    |
| 04                 | 204                | Meaning: Program error. Nonnumeric characters<br>were specified for a subparameter or sublist<br>element.                                                                                                    |
|                    |                    | Action: Check the value pointed to by<br>S.IVFPRMP.                                                                                                    |
|                    |                    | Message text:                                                                                                    |
|                    |                    | VALUE MUST BE NUMERIC CHARACTER,<br><b>CHARACTERS</b>                                                                                                    |
| 04                 | 226                | Meaning: Program error. A text character that<br>was specified for a subparameter or sublist<br>element is not valid.                                                                                            |
|                    |                    | Action: Check the value pointed to by<br>SJVEPRMP.                                                                                                    |
|                    |                    | Message text:                                                                                                    |
|                    |                    | VALUE MUST BE PRINTABLE CHARACTER,<br><b>CHARACTERS</b>                                                                                                    |
| 04                 | 229                | Meaning: A keyword operand specified was not a<br>valid choice.                                                                                                    |
|                    |                    | Action: Specify one of the allowable keyword<br>operands.                                                                                                    |
|                    |                    | Message text:                                                                                                    |
|                    |                    | VALUE IS NOT AN ALLOWABLE KEYWORD<br><b>OPERAND</b>                                                                                                    |

*Table 13. Return and Reason Codes for the SJFREQ Macro VERIFY Service (continued)*

| <b>Return Code</b> | <b>Reason Code</b> | <b>Meaning and Action</b>                                                                                                    |
|--------------------|--------------------|----------------------------------------------------------------------------------------------------|
| 04                 | 4B0                | <b>Meaning: Program error. No statement was</b><br>specified. The value specified for SJVECMND is<br>zero.                                                                                                    |
|                    |                    | Action: Specify a statement in SJVECMND.                                                                                                    |
| 04                 | 4B1                | <b>Meaning: Program error. No address was</b><br>specified in SJVETUBP for the text unit output<br>area.                                                                                                    |
|                    |                    | Action: Specify a value in SJVETUBP.                                                                                                    |
| 04                 | 4B <sub>2</sub>    | <b>Meaning:</b> Program error. There is not enough<br>storage in the text unit output area to construct<br>the text unit for the current value.                                                                                                    |
|                    |                    | Action: Increase the size of the output area,<br>adjust SJVETUBP and SJVETUBL, and call<br>VERIFY again with the same input.                                                                                                    |
| 04                 | 4B <sub>3</sub>    | <b>Meaning:</b> Program error. A subparameter or<br>sublist element cannot be specified in quotation<br>marks. SJVEQUOT is set on, but quotation marks<br>are not allowed for the specified subparameter or<br>sublist element.                                                                                                    |
|                    |                    | <b>Action:</b> Either set SJVEQUOT off or specify a<br>value for which quotation marks are allowed.                                                                                                    |
|                    |                    | Message text:                                                                                                    |
|                    |                    | VALUE CANNOT BE SPECIFIED IN QUOTES                                                                                                    |
| 04                 | 4B4                | Meaning: Program error. The text unit output area<br>is different than the text unit output area passed<br>on the first call. SJVETUBP has a different value<br>than on the first call, and SJVERSBS is set on.<br>SJF cannot obtain the amount of contiguous<br>storage necessary for the text unit pointer list and<br>text units when more than one buffer is provided.<br>Action: Check the value in SJVETUBP. |
| 08                 | 000                | Meaning: Program error. The input parameter list,                                                                                                    |
|                    |                    | IEFSJVEP, is not valid.<br>Action: Check to see if SJVEID, SJVEVERS, or<br>SJVELEN is incorrect and not recognized by SJF.                                                                                                    |
| 0C                 | 000                | Meaning: System error. The system could not<br>obtain storage for this request.                                                                                                    |
|                    |                    | Action: Inform your system programmer of this<br>problem.                                                                                                    |
| 10                 | 000                | Meaning: System error. The ESTAE-type<br>recovery routine failed.                                                                                                    |
|                    |                    | Action: Inform your system programmer of this<br>problem.                                                                                                    |
| 14                 | 000                | Meaning: System error. SJF encountered a<br>condition that caused an abnormal termination.                                                                                                    |
|                    |                    | <b>Action:</b> Check the input parameters, particularly<br>any pointer fields, to determine if the input values<br>are correct.                                                                                                    |

*Table 13. Return and Reason Codes for the SJFREQ Macro VERIFY Service (continued)*

| <b>Return Code</b> | <b>Reason Code</b> | <b>Meaning and Action</b>                                                                                                    |
|--------------------|--------------------|----------------------------------------------------------------------------------------------------|
| 18                 | 000                | Meaning: System error. The service routines for<br>SJFREQ are not available.<br>Action: SJF did not initialize properly. Contact the<br>appropriate IBM support personnel. |

*Table 13. Return and Reason Codes for the SJFREQ Macro VERIFY Service (continued)*

### **SJFREQ TERMINATE service**

TERMINATE frees the environment established by an SJF service. TERMINATE performs no other function.

# **SJFREQ TERMINATE input parameters**

IEFSJREP, IEFSJSMP, or IEFSJVEP. The field SJVESTOR must contain a pointer to the SJF environment to be freed.

### **Return and reason codes**

Return codes appear in register 15. The hexadecimal return codes from the SJFREQ TERMINATE service are as follows.

| <b>Return Code</b> | <b>Meaning and Action</b>                                                                                                    |  |
|--------------------|----------------------------------------------------------------------------------------------------|--|
| 00                 | <b>Meaning: TERMINATE processing completed successfully.</b>                                                                 |  |
|                    | <b>Action: None</b>                                                                                                    |  |
| 08                 | <b>Meaning:</b> Program error. The parameter list is not valid.                                                              |  |
|                    | Action: Check to see if SJVEID, SJVEVERS, or SJVELEN is incorrect and<br>not recognized by SJF.                              |  |
| 14                 | <b>Meaning:</b> Program or system error. An abnormal termination occurred.                                                   |  |
|                    | <b>Action:</b> Check the input parameters, particularly any pointer fields, to<br>determine if the input values are correct. |  |
| 18                 | <b>Meaning:</b> System error. The service routines for SJFREQ are not available.                                             |  |
|                    | <b>Action:</b> SJF did not initialize properly. Contact the appropriate IBM support<br>personnel.                            |  |

*Table 14. Return Codes from the SJFREQ TERMINATE Service*

### **Example**

Invoke the VERIFY service to:

- Validate the syntax of the statement OUTDES, the keyword operand CHARS, and the subparameter (GT10)
- Build text units for the valid keyword operand and subparameter. OUTDES out1 CHARS(GT10)

Use the label out1 for the OUTDES statement in this example. The statement is to be converted into text units and used as input to OUTADD, the dynamic output macro.

\*\*\*\*\*\*\*\*\*\*\*\*\*\*\*\*\*\*\*\*\*\*\*\*\*\*\*\*\*\*\*\*\*\*\*\*\*\*\*\*\*\*\*\*\*\*\*\*\*\*\*\*\*\*\*\*\*\*\*\*\*\*\*\*\*\*\*\*\*\*\* \* This program segment has attributes that allow the defined  $*$ \* storage to be altered. \* \*\*\*\*\*\*\*\*\*\*\*\*\*\*\*\*\*\*\*\*\*\*\*\*\*\*\*\*\*\*\*\*\*\*\*\*\*\*\*\*\*\*\*\*\*\*\*\*\*\*\*\*\*\*\*\*\*\*\*\*\*\*\*\*\*\*\*\*\*\*\*  $\star$ 

\* Set up SJVEP, VERIFY parameter list area. \*  $\star$ \*\*\*\*\*\*\*\*\*\*\*\*\*\*\*\*\*\*\*\*\*\*\*\*\*\*\*\*\*\*\*\*\*\*\*\*\*\*\*\*\*\*\*\*\*\*\*\*\*\*\*\*\*\*\*\*\*\*\*\*\*\*\*\*\*\*\*\*\*\*\* \* XC SJVEP(SJVELGTH),SJVEP Clear the parameter list MVC SJVEID,=A(SJVEPEYE) Parameter list ID MVI SJVEVERS,SJVECVER Parameter list version OI SJVEFLAG,SJVENOCU Indicate no cleanup to SJF on this \* call, another call to SJF is \* expected. LA R4,SJVELGTH Get parameter list length STH R4, SJVELEN Set parameter list length \* SJVESTOR and SJVEJDVT are properly set at zero from XC instruction. \* \*\*\*\*\*\*\*\*\*\*\*\*\*\*\*\*\*\*\*\*\*\*\*\*\*\*\*\*\*\*\*\*\*\*\*\*\*\*\*\*\*\*\*\*\*\*\*\*\*\*\*\*\*\*\*\*\*\*\*\*\*\*\*\*\*\*\*\*\*\*\*  $\star$ Set up statement and operand information.  $\star$  \* \*\*\*\*\*\*\*\*\*\*\*\*\*\*\*\*\*\*\*\*\*\*\*\*\*\*\*\*\*\*\*\*\*\*\*\*\*\*\*\*\*\*\*\*\*\*\*\*\*\*\*\*\*\*\*\*\*\*\*\*\*\*\*\*\*\*\*\*\*\*\* \* MVC SJVECMND,STATMNT Set statement name field to OUTDES ST R2, SJVEOPEP Set the operand pointer LR R15,R3 Get pointer to last operand \* character SR R15,R2 Get difference from first operand character LA R15,1(R15) Add 1 to get proper operand length STH R15, SJVEOPEL Set operand length \* \*\*\*\*\*\*\*\*\*\*\*\*\*\*\*\*\*\*\*\*\*\*\*\*\*\*\*\*\*\*\*\*\*\*\*\*\*\*\*\*\*\*\*\*\*\*\*\*\*\*\*\*\*\*\*\*\*\*\*\*\*\*\*\*\*\*\*\*\*\*\*  $\star$ Set up subparameter information.  $\star$ \*\*\*\*\*\*\*\*\*\*\*\*\*\*\*\*\*\*\*\*\*\*\*\*\*\*\*\*\*\*\*\*\*\*\*\*\*\*\*\*\*\*\*\*\*\*\*\*\*\*\*\*\*\*\*\*\*\*\*\*\*\*\*\*\*\*\*\*\*\*\* \* LA R15,1 Set up for first subparameter STC R15, SJVEPARM Set subparameter number to 1 ST R4, SJVEPRMP Set the subparameter pointer LR R15,R5 Get pointer to last subparameter R15,R5 Get pointer<br>character SR R15,R4 Get difference from first \* subparameter character LA R15,1(R15) Add 1 to get proper subparameter length STH R15, SJVEPRML Set the subparameter pointer \* \*\*\*\*\*\*\*\*\*\*\*\*\*\*\*\*\*\*\*\*\*\*\*\*\*\*\*\*\*\*\*\*\*\*\*\*\*\*\*\*\*\*\*\*\*\*\*\*\*\*\*\*\*\*\*\*\*\*\*\*\*\*\*\*\*\*\*\*\*\*\*  $\star$ Set up output area information.  $\star$ \*\*\*\*\*\*\*\*\*\*\*\*\*\*\*\*\*\*\*\*\*\*\*\*\*\*\*\*\*\*\*\*\*\*\*\*\*\*\*\*\*\*\*\*\*\*\*\*\*\*\*\*\*\*\*\*\*\*\*\*\*\*\*\*\*\*\*\*\*\*\* \* LA R15,AREASIZE Get output work area length STH R15, SJVETUBL Set text unit output area length LA R15,OUTAREA Get address of output work area ST R15, SJVETUBP Set text unit output area size \* \*\*\*\*\*\*\*\*\*\*\*\*\*\*\*\*\*\*\*\*\*\*\*\*\*\*\*\*\*\*\*\*\*\*\*\*\*\*\*\*\*\*\*\*\*\*\*\*\*\*\*\*\*\*\*\*\*\*\*\*\*\*\*\*\*\*\*\*\*\*\*  $\star$ \* Set up Register 1 to point to a word of storage that \* contains the address of SJVEP.  $\star$ \*\*\*\*\*\*\*\*\*\*\*\*\*\*\*\*\*\*\*\*\*\*\*\*\*\*\*\*\*\*\*\*\*\*\*\*\*\*\*\*\*\*\*\*\*\*\*\*\*\*\*\*\*\*\*\*\*\*\*\*\*\*\*\*\*\*\*\*\*\*\* \* LA R4, SJVEP Address of

ST R4, SJVEPPTR the SJFREQ VERIFY LA R1, SJVEPPTR parameter list \* \*\*\*\*\*\*\*\*\*\*\*\*\*\*\*\*\*\*\*\*\*\*\*\*\*\*\*\*\*\*\*\*\*\*\*\*\*\*\*\*\*\*\*\*\*\*\*\*\*\*\*\*\*\*\*\*\*\*\*\*\*\*\*\*\*\*\*\*\*\*\*  $\star$ Invoke SJFREQ VERIFY service.  $\star$ \*\*\*\*\*\*\*\*\*\*\*\*\*\*\*\*\*\*\*\*\*\*\*\*\*\*\*\*\*\*\*\*\*\*\*\*\*\*\*\*\*\*\*\*\*\*\*\*\*\*\*\*\*\*\*\*\*\*\*\*\*\*\*\*\*\*\*\*\*\*\* \* SJFREQ REQUEST=VERIFY Issue the SJF macro. \* \*\*\*\*\*\*\*\*\*\*\*\*\*\*\*\*\*\*\*\*\*\*\*\*\*\*\*\*\*\*\*\*\*\*\*\*\*\*\*\*\*\*\*\*\*\*\*\*\*\*\*\*\*\*\*\*\*\*\*\*\*\*\*\*\*\*\*\*\*\*\*  $\star$ Check for a zero return code.  $\star$ \*\*\*\*\*\*\*\*\*\*\*\*\*\*\*\*\*\*\*\*\*\*\*\*\*\*\*\*\*\*\*\*\*\*\*\*\*\*\*\*\*\*\*\*\*\*\*\*\*\*\*\*\*\*\*\*\*\*\*\*\*\*\*\*\*\*\*\*\*\*\* \* LTR R15,R15 Check service return code<br>BNZ SJFERR Go to nonzero return proce Go to nonzero return processing \* \* \* \*\*\*\*\*\*\*\*\*\*\*\*\*\*\*\*\*\*\*\*\*\*\*\*\*\*\*\*\*\*\*\*\*\*\*\*\*\*\*\*\*\*\*\*\*\*\*\*\*\*\*\*\*\*\*\*\*\*\*\*\*\*\*\*\*\*\*\*\*\*\*  $\star$ \* In this portion of the example, a zero return and reason \* \* code are received. The output fields from the service \* contain the following information:  $\star$ Register 15 - contains zero.  $\star$ SJVEREAS - contains zero.  $\star$ SJVEOPD - this field contains the operand description for CHARS: \* "CHARACTER ARRANGEMENT TABLE" \*  $\star$ SJVEOPDL - this field contains the operand description  $length - decimal 27.$  $\star$ SJVETUPL - this field contains an address into OUTAREA that is the start of the text unit pointer \* list. \*  $\star$ OUTAREA - this area contains the text unit pointer and the text unit that were built by VERIFY  $*$ for the CHARS(GT10) specification. \*\*\*\*\*\*\*\*\*\*\*\*\*\*\*\*\*\*\*\*\*\*\*\*\*\*\*\*\*\*\*\*\*\*\*\*\*\*\*\*\*\*\*\*\*\*\*\*\*\*\*\*\*\*\*\*\*\*\*\*\*\*\*\*\*\*\*\*\*\*\* \*  $\star$ SJFERR DS 0H Label used for branch when SJFREQ VERIFY returns with a nonzero return code. \* Code to handle SJFREQ errors \* \*\*\*\*\*\*\*\*\*\*\*\*\*\*\*\*\*\*\*\*\*\*\*\*\*\*\*\*\*\*\*\*\*\*\*\*\*\*\*\*\*\*\*\*\*\*\*\*\*\*\*\*\*\*\*\*\*\*\*\*\*\*\*\*\*\*\*\*\*\*\*  $\star$ Storage definitions  $*$  $\star$ \*\*\*\*\*\*\*\*\*\*\*\*\*\*\*\*\*\*\*\*\*\*\*\*\*\*\*\*\*\*\*\*\*\*\*\*\*\*\*\*\*\*\*\*\*\*\*\*\*\*\*\*\*\*\*\*\*\*\*\*\*\*\*\*\*\*\*\*\*\*\* \* IEFSJVEP DSECT=NO SJFREQ VERIFY parameter list area \*<br>SJVEPPTRDS A Field used to contain SJVEP address \* \* OUTAREA DS XL1024 Area used by SJFREQ VERIFY to build

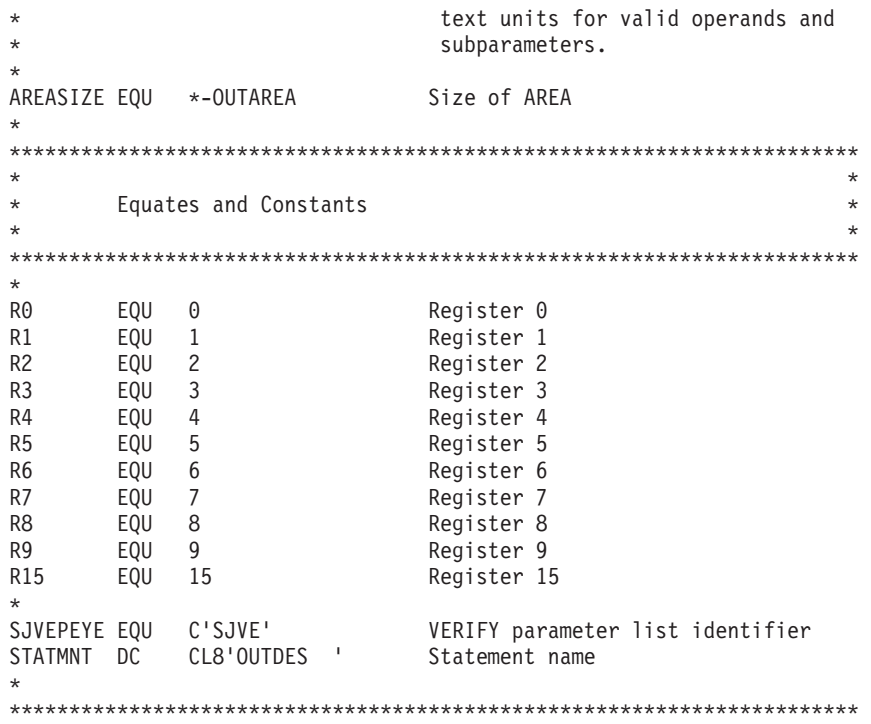

# **Chapter 6. SPIE — Specify program interruption exit**

### **Description**

**Note:** IBM recommends that you use the ESPIE macro rather than SPIE. Callers in 31-bit addressing mode must use the ESPIE macro, which performs the same function as the SPIE macro for callers in both 24-bit and 31-bit addressing mode.

The SPIE macro specifies the address of an interruption exit routine and the program interruption types that are to cause the exit routine to get control.

**Note:** In MVS/370 the SPIE environment existed for the life of the task. In later versions of MVS, the SPIE environment is deleted when the request block that created it is deleted. That is, when a program running under a later version of MVS completes, any SPIE environments created by the program are deleted. This might create an incompatibility with MVS/SP Version 1 for programs that depend on the SPIE environment remaining in effect for the life of the task rather than the request block.

Each succeeding SPIE macro invocation completely overrides any previous SPIE macro specifications for the task. The specified exit routine is given control in the key of the TCB when one of the specified program interruptions occurs in any problem program of the task. When a SPIE exit routine issues the SPIE macro, the system resets (zeros) the program interruption element (PIE). Thus, a SPIE exit routine should save any required PIE data before issuing a SPIE. If a caller issues an ESPIE macro from within a SPIE exit routine, it has no effect on the contents of the PIE. However, if an ESPIE macro deletes the last SPIE/ESPIE environment, the PIE is freed and the SPIE exit cannot retry.

If the current SPIE environment is canceled during SPIE exit routine processing, the control program will not return to the interrupted program when the SPIE program terminates. Therefore, if the SPIE exit routine wishes to retry within the interrupted program, a SPIE cancel should not be issued within the SPIE exit routine.

The SPIE macro can be issued by any problem program being executed in the performance of the task. The control program automatically deletes the SPIE exit routine when the request block (RB) that issued the SPIE macro terminates.

A PICA (program interruption control area) is created as part of the expansion of SPIE. The PICA contains the exit routine's address and a code indicating the interruption types specified in SPIE.

For more information on the SPIE macro, see the sections on program interruption services in *z/OS MVS Programming: Assembler Services Guide* and *z/OS MVS Programming: Authorized Assembler Services Guide*.

The following description of the SPIE macro also appears in *z/OS MVS Programming: Assembler Services Reference ABE-HSP*, with the exception of interruption type 17. This interruption type designates page faults and its use is restricted to an authorized program.

### **Environment**

The requirements for the caller are:

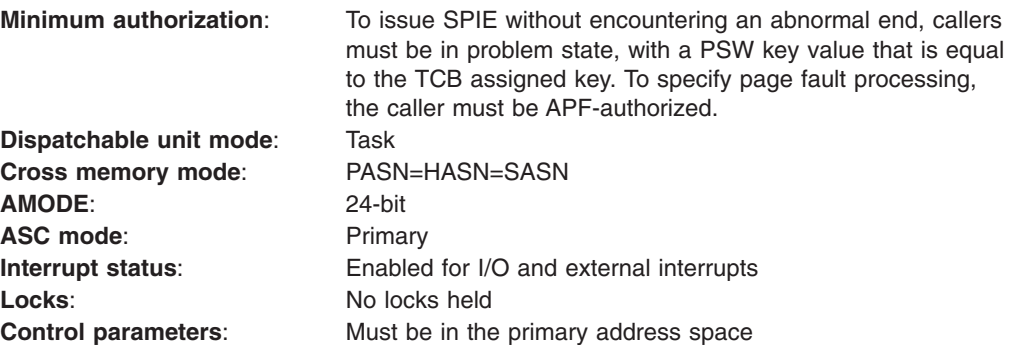

## **Programming requirements**

The caller must include the following mapping macros:

- v IHAPIE
- $\cdot$  IHAPICA

# **Restrictions**

None.

### **Input register information**

Before issuing the SPIE macro, the caller does not have to place any information into any register unless using it in register notation for a particular parameter, or using it as a base register.

### **Output register information**

When control returns to the caller, the general purpose registers (GPRs) contain the following information:

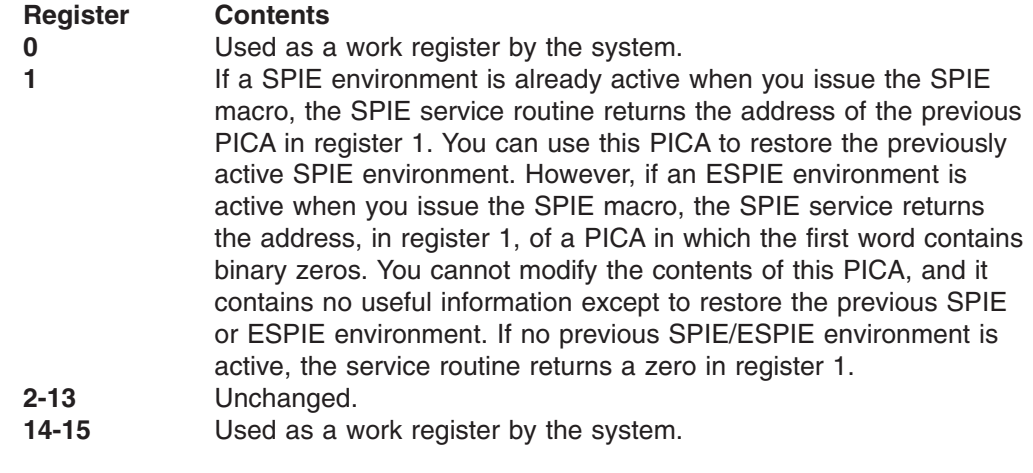

When control returns to the caller, the access registers (ARs) contain:

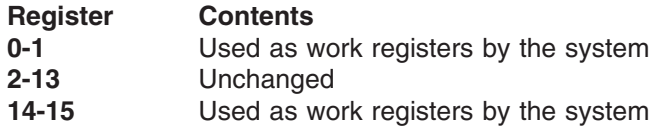

Some callers depend on register contents remaining the same before and after issuing a service. If the system changes the contents of registers on which the caller depends, the caller must save them before issuing the service, and restore them after the system returns control.

### **Performance implications**

None.

### **Syntax**

The standard form of the SPIE macro is written as follows:

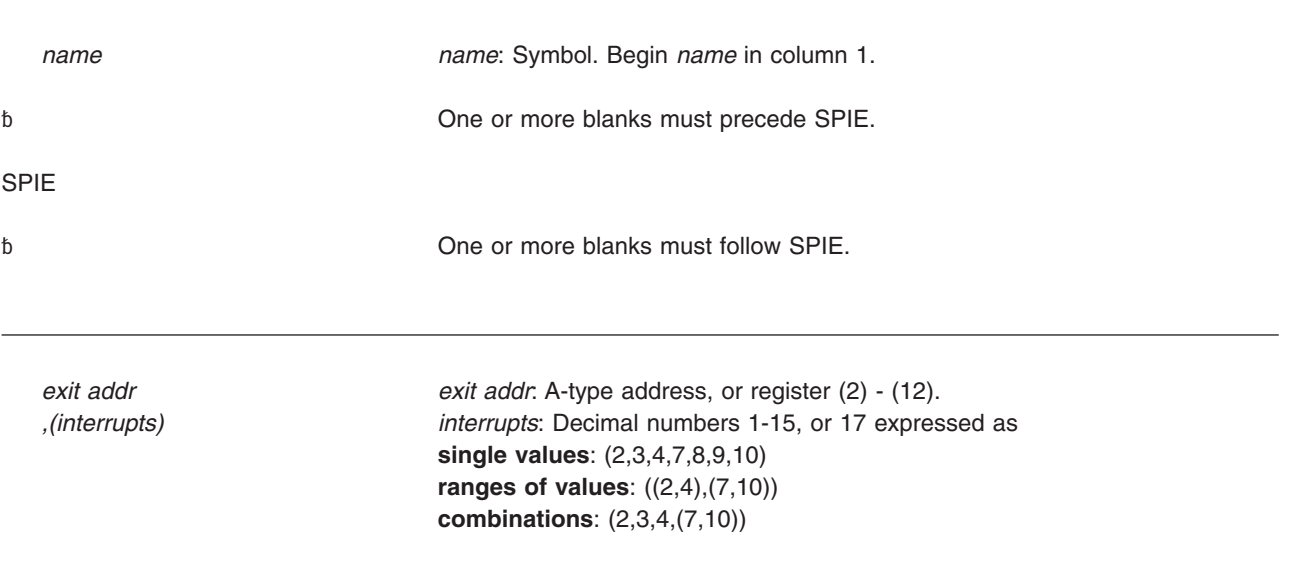

# **Parameters**

The parameters are explained as follows:

*exit addr*

Specifies the address of the exit routine to be given control when a specific program interruption occurs. The exit routine receives control in 24-bit addressing mode.

#### **,(***interrupts***)**

Indicates the type of interruption for which the exit routine is to be given control. The interruption types are as follows:

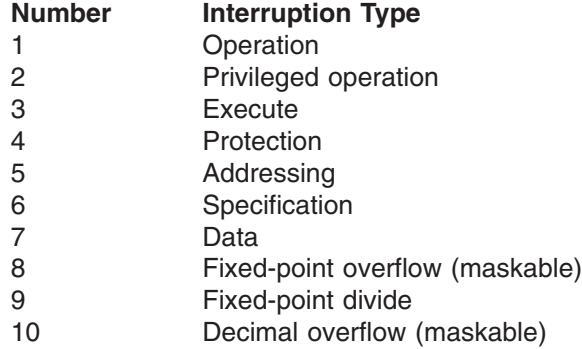

- 11 Decimal divide
- 12 Exponent overflow
- 13 Exponent underflow (maskable)
	- 14 Significance (maskable)
	- 15 Floating-point divide
	- 17 Page fault

#### **Notes:**

- 1. If an exit address is zero or no parameters are specified, the current SPIE and any previously active ESPIE environments are canceled.
- 2. If a program interruption type is maskable, the corresponding program mask bit in the PSW (program status word) is set to 1 when specified and to 0 when not specified. Interruption types that are not maskable and not specified above are handled by the system, which forces an abend with the program check as the completion code. If an ESTAE-type recovery routine is also active, the SDWA indicates a system-forced abnormal termination. The registers at the time of the error are those of the system.
- 3. If you are using vector instructions and an interruption of 8, 12, 13, 14, or 15 occurs, your recovery routine can check the exception extension code (the first byte of the two-byte interruption code in the EPIE or PIE) to determine whether the exception was a vector or scalar type of exception.

### **ABEND codes**

The SPIE macro might return the following abend codes:

X'10E' X'30E' X'46D'.

See *z/OS MVS System Codes* for explanations and programmer responses.

### **Return and reason codes**

None.

### **Example**

Give control to an exit routine for interruption 17. DOITSPIE is the address of the SPIE exit routine. SPIE DOITSPIE,(17)

### **SPIE - List form**

Use the list form of the SPIE macro to construct a control program parameter list in the form of a program interruption control area.

# **Syntax**

The list form of the SPIE macro is written as follows:

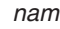

*name name*: Symbol. Begin *name* in column 1.

One or more blanks must precede SPIE.

SPIE

One or more blanks must follow SPIE.

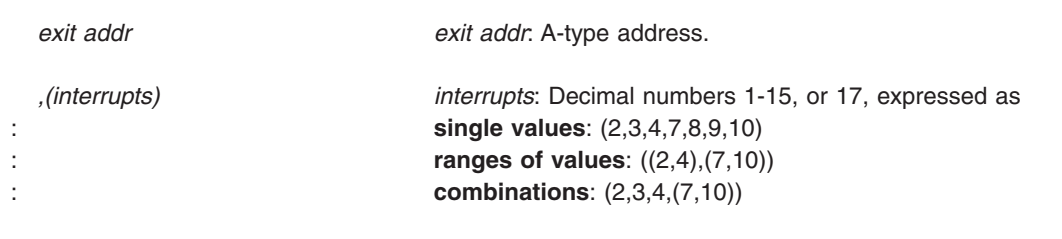

,MF=L

# **Parameters**

The parameters are explained under the standard form of the SPIE macro, with the following exception:

**,MF=L**

Specifies the list form of the SPIE macro.

### **SPIE - Execute form**

A remote control program parameter list is used in, and can be modified by, the execute form of the SPIE macro. The PICA (program interruptions control area) can be generated by the list form of SPIE, or you can use the address of the PICA returned in register 1 following a previous SPIE macro. If this macro is being issued to reestablish a previous SPIE environment, code only the MF parameter.

The address of the remote control program parameter list associated with any previous SPIE environment is returned by the SPIE macro.

# **Syntax**

The execute form of the SPIE macro is written as follows:

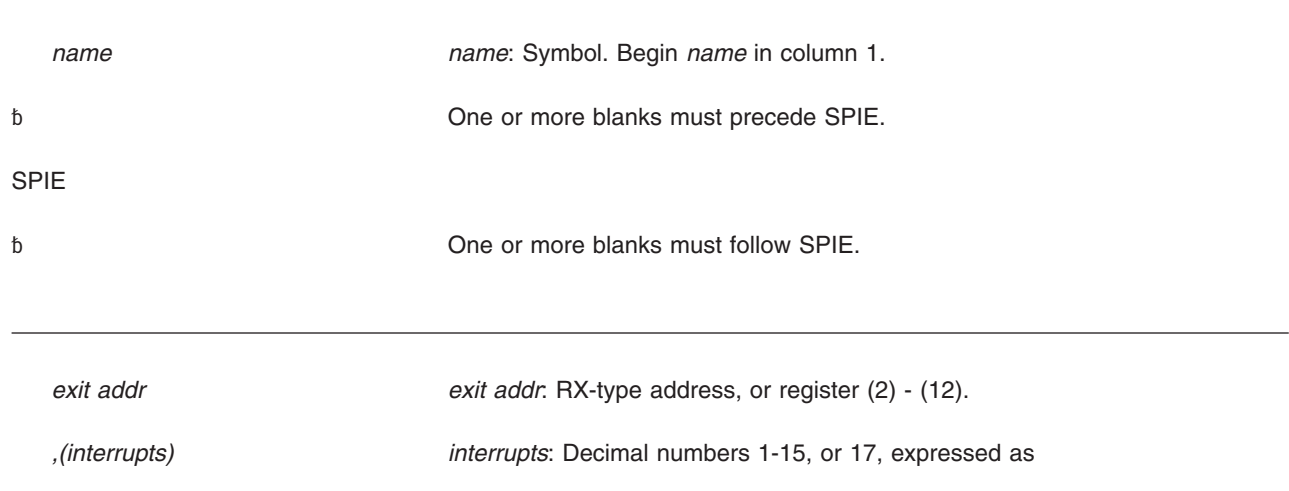

**single values**: (2,3,4,7,8,9,10) **ranges of values**: ((2,4),(7,10)) **combinations**: (2,3,4,(7,10))

,MF=(E,*ctrl addr) ctrl addr*: RX-type address, or register (1) or (2) - (12).

# **Parameters**

The parameters are explained under the standard form of the SPIE macro, with the following exception:

**,MF=(E,***ctrl,addr***)**

Specifies the execute form of the SPIE macro using a remote control program parameter list.

**Note:** If SPIE is coded with a zero as the control address, the SPIE environment is canceled.
# **Chapter 7. SPOST — Synchronize POST**

### **Description**

The SPOST macro is used in a cross memory post environment to ensure that all outstanding cross memory post requests to the current address space have completed. SPOST resolves a synchronization problem that arises when it becomes necessary to free an ECB that is a potential target for a cross memory post request. Before issuing SPOST, you must stop any new posts from being initiated.

For explanation of the parameters in a cross memory post request, see the POST macro.

### **Environment**

These are the requirements for the caller:

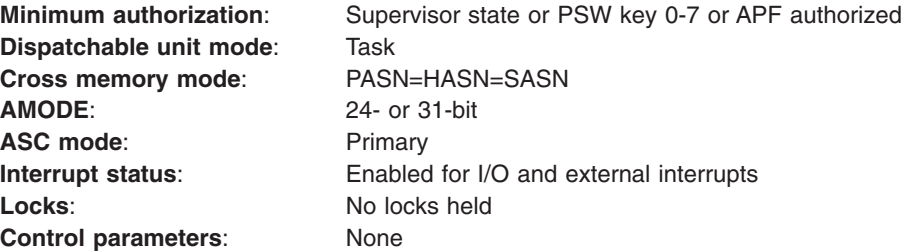

# **Programming requirements**

The caller must include the CVT mapping macro.

### **Restrictions**

None.

### **Input register information**

Before issuing the SPOST macro, the caller does not have to place any information into any register unless using it in register notation for a particular parameter or using it as a base register.

### **Output register information**

When control returns to the caller, the GPRs contain:

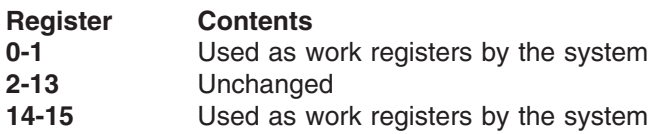

When control returns to the caller, the ARs contain:

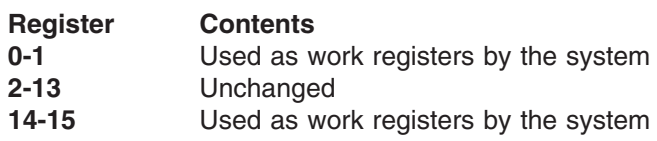

### **SPOST macro**

# **Performance implications**

None.

# **Syntax**

The SPOST macro is written as follows:

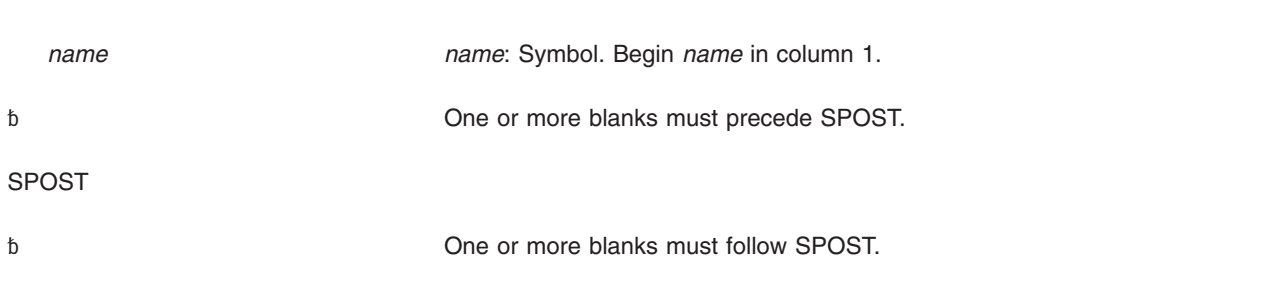

**Note:** SPOST contains no optional or required parameters.

# **ABEND codes**

17B 27B 47B

See *z/OS MVS System Codes* for an explanation and programmer responses for this code.

### **Return and reason codes**

None.

## **Example**

Execute the SPOST macro with a comment. SPOST ,ISSUE SPOST

# **Chapter 8. SRBSTAT — Save, restore, or modify SRB status**

### **Description**

**Note:** IBM recommends that you use the following macros rather than SRBSTAT:

- SUSPEND Suspend Execution of an SRB
- RESUME Resume or Purge a Suspended SRB

The SRBSTAT macro allows the caller to save, restore, and modify the status of an SRB in a caller-supplied savearea. Control returns from the SRBSTAT macro in primary ASC mode.

### **Environment**

These are the requirements for the caller:

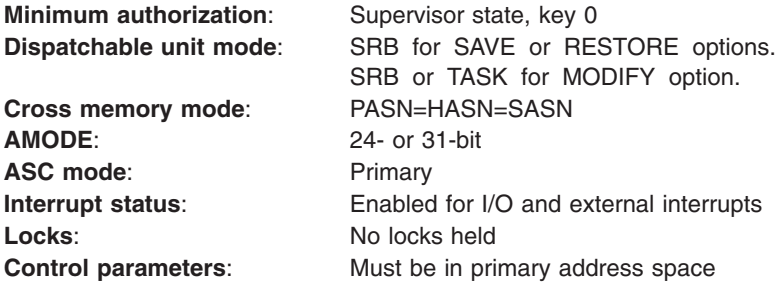

# **Programming requirements**

None.

### **Restrictions**

The caller of SRBSTAT RESTORE must not change PASID before the request; the RESTORE will restore the PASID saved by the earlier SAVE request.

### **Input register information**

Before issuing the SRBSTAT macro, the caller must ensure that general purpose register 13 points to a standard 72-byte save area addressable in primary mode.

### **Output register information**

When control returns to the caller, the GPRs contain the following.

When SAVE is specified:

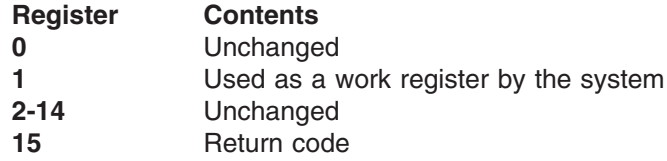

When RESTORE is specified:

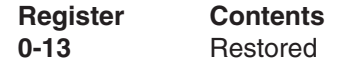

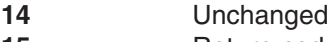

15 Return code

When MODIFY is specified:

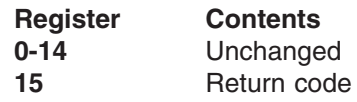

When control returns to the caller, the ARs contain:

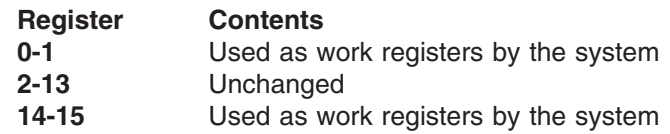

# **Performance implications**

None.

### **Syntax**

The SRBSTAT macro is written as follows:

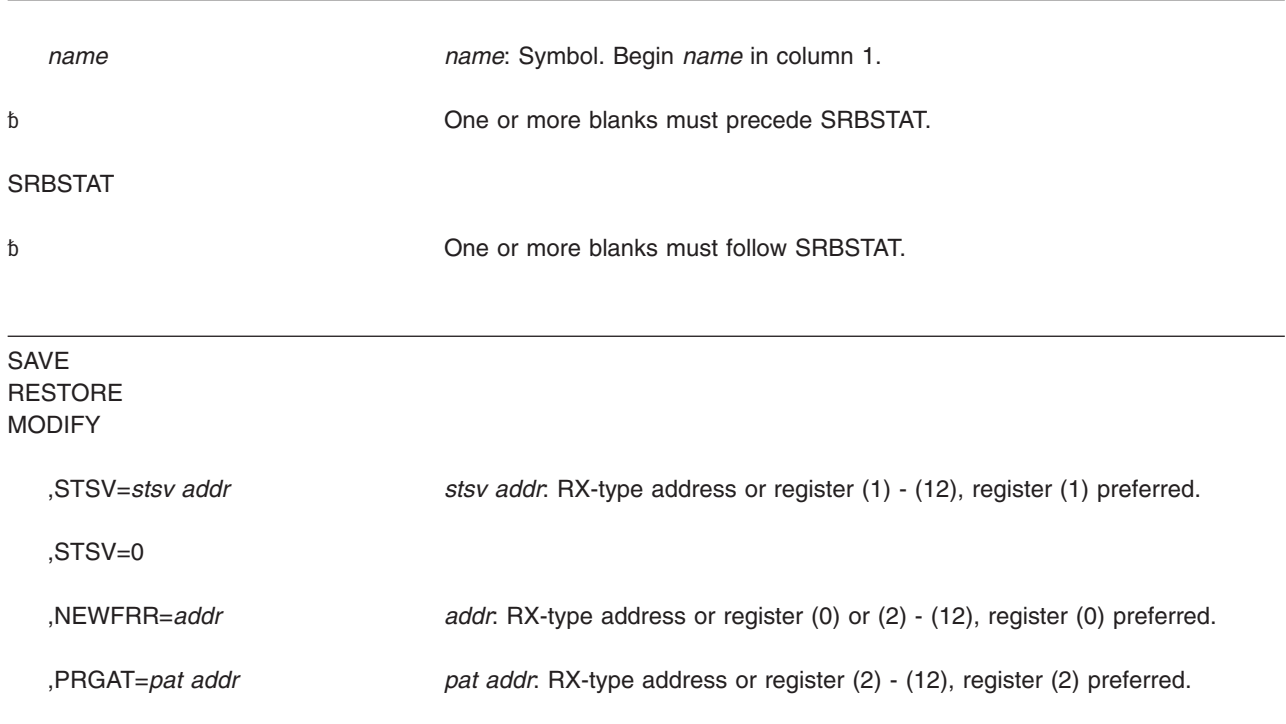

# **Parameters**

The parameters are explained as follows:

**SAVE RESTORE**

#### **MODIFY**

Specifies whether a save, restore, or modify operation is requested. For SAVE or RESTORE, only the following status is saved or restored:

- General and floating point registers
- Control registers 3 and 4
- CPU affinity mask
- Related ASID/TCB
- Timing information
- FRR stack
- PCLINK stack header

If SAVE is specified, only caller's registers 1 and 15 are destroyed. Register 1 is used to hold an FRR parameter area address if NEWFRR is also specified and register 15 is used for a return code. The PCLINK stack header is saved and zeroed.

If RESTORE is specified, registers 0-13 are restored. The contents of register 14 are the same as when RESTORE was entered. The current PCLINK stack header must be zero; the saved one is restored.

If MODIFY is specified, registers 0-14 are unchanged and register 15 contains a return code.

#### **Notes:**

- 1. On entry to RESTORE, the PCLINK stack header must be zero.
- 2. RESTORE cannot be used in an FRR.
- 3. RESTORE returns to its caller and not to the caller of SAVE.
- 4. SRBSTAT does not save and restore access registers, extended authorization index (EAX) value, and linkage stack and access list status.

### **,STSV=***stsv addr*

Specifies the address of the savearea to be used for the SAVE, RESTORE, or MODIFY operation. The size of this savearea is contained in field SVTSSTSV of the SVT control block. The savearea can be in private pageable storage, but it must be addressable from the home address space and it must begin on a doubleword boundary. For RESTORE or MODIFY, the savearea must contain valid status.

**,STSV=0**

Specifies that the current status is to be modified. This parameter is valid only with MODIFY.

For MODIFY, an existing SRB status savearea or the current status is modified. Only the purge ASID/TCB information can be modified. All registers are saved and restored except register 15, which contains a return code.

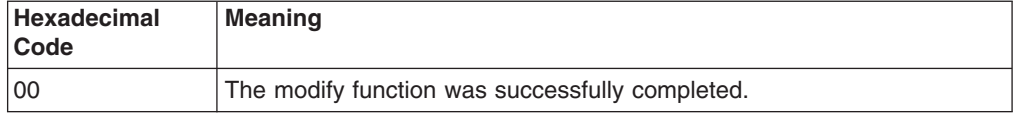

### **,NEWFRR=***addr*

Specifies the address of an FRR established with MODE=FULLXM. For SAVE, the address of the FRR parameter area is returned to the caller in register 1. The first word of the parameter area contains the address of the SRB status savearea being used.

For RESTORE, the FRR address is used only if the saved status cannot be reinstated on the current processor. An SRB with the FRR option is scheduled specifying this FRR.

For MODIFY, this parameter is invalid.

**,PRGAT=***pat addr*

Specifies the address of a 6-byte area of storage, currently addressable in the primary address space, that contains the new purge ASID/TCB. Bytes 1 and 2 contain the ASID; bytes 3-6 contain the TCB address. This parameter is required with MODIFY but is invalid with SAVE or RESTORE.

# **ABEND codes**

05E

See *z/OS MVS System Codes* for an explanation and programmer responses for this code.

### **Return and reason codes**

None.

# **Chapter 9. SRBTIMER — Establish time limit for system service**

### **Description**

The SRBTIMER macro is used to establish a time limit for a system service running in SRB mode. Time accumulates while the service is running; when the time limit expires, the service abends with a system completion code of X'05B'. The service can retry following the 05B ABEND.

The caller can cancel an established time limit by reissuing the macro and specifying a time limit of zero. The caller can also override the established time limit with a subsequent SRBTIMER macro.

### **Environment**

These are the requirements for the caller:

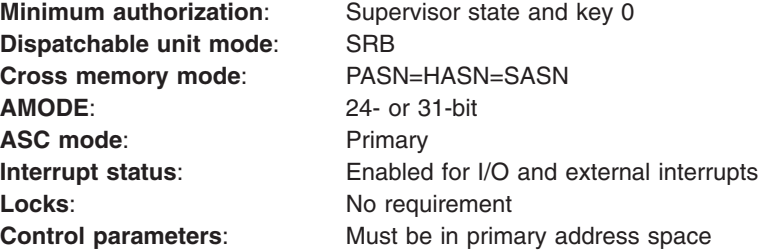

### **Programming requirements**

None.

### **Restrictions**

None.

### **Input register information**

Before issuing the SRBTIMER macro, the caller must ensure that general purpose register 13 points to a standard 72-byte save area addressable in primary mode.

### **Output register information**

When control returns to the caller, the GPRs contain:

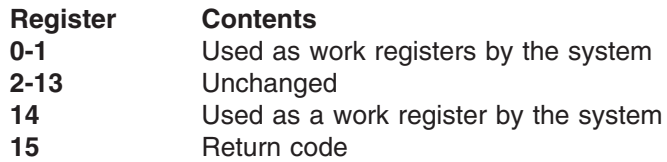

When control returns to the caller, the ARs contain:

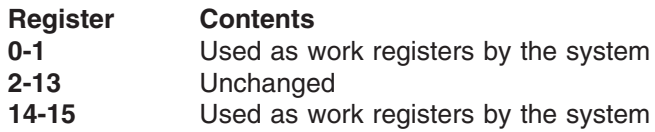

### **SRBTIMER macro**

### **Performance implications**

None.

## **Syntax**

The SRBTIMER macro is written as follows:

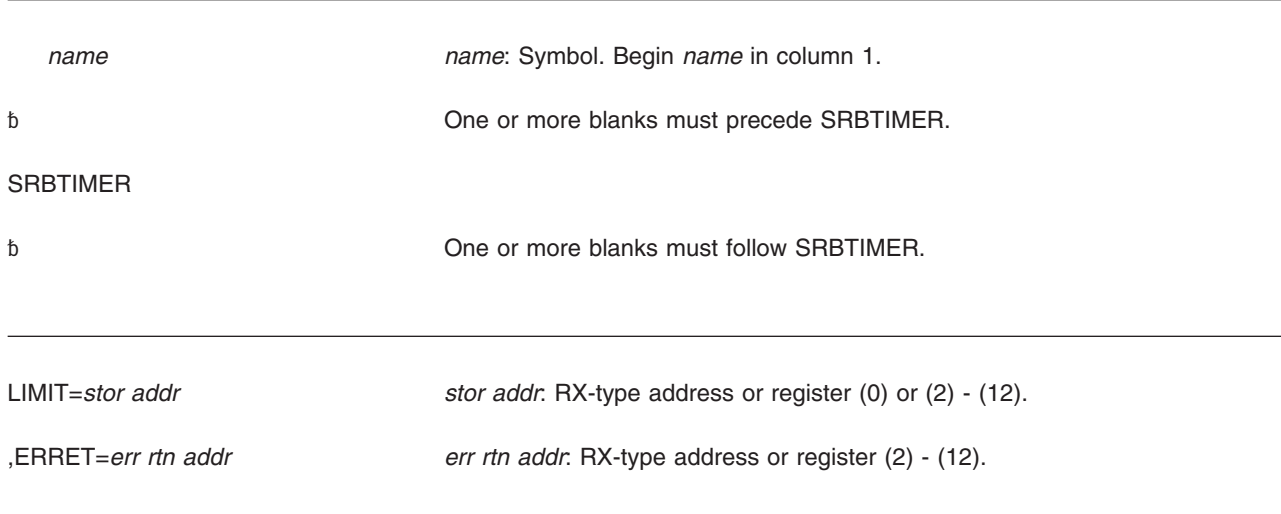

### **Parameters**

The parameters are explained as follows:

#### **LIMIT=***stor addr*

Specifies the virtual storage address of a doubleword field on a doubleword boundary that contains the time limit. The time limit is in the form of a signed 64-bit binary number and must be positive in order for time to elapse. A negative number causes immediate expiration of the time limit. Bit 51 of the binary number is approximately equivalent to one microsecond. If you specify a value greater than 208 days, the control program changes the value to 208 days. The resolution of the timer is model dependent. See *Principles of Operation* for details concerning the timer facility.

#### **,ERRET=***err rtn addr*

Specifies the address of the routine to be given control when the SRBTIMER function encounters damaged clocks.

### **ABEND codes**

None.

### **Return codes**

When SRBTIMER macro returns control to your program, GPR 15 contains a hexadecimal return code.

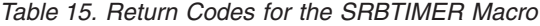

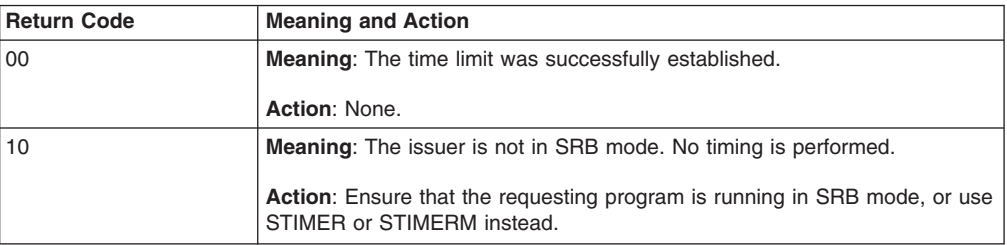

### **SRBTIMER macro**

# **Chapter 10. STATUS — Stop, start, or put a subtask in process must-complete mode**

### **Description**

The STATUS macro with the START or STOP option starts or stops a subtask. The STATUS macro with the SET or RESET option places a program in process-must-complete mode or ends process-must-complete mode. Process-must-complete mode postpones delays from the following:

- Asynchronous exits
- Status stops (by issuing the STATUS macro with the STOP option)
- Timer exits
- Dumping
- Swapping
- Attention exits

Process-must-complete mode prevents a CANCEL command from stopping a program already running but it does not postpone external interrupts or interrupts from I/O.

The description of the STATUS macro has two parts: the START/STOP option and the SET/RESET option. *z/OS MVS Programming: Assembler Services Reference IAR-XCT* describes the STATUS macro START and STOP options with the exception of the SRB and ASID parameters. These parameters, which are available only to supervisor state and key 0 callers, allow the caller to manipulate the dispatchability status or SRBs.

See *z/OS MVS Programming: Authorized Assembler Services Guide* for more information on how to use the STATUS macro SET and RESET options and *z/OS MVS Programming: Assembler Services Guide* for more information on how to use the STATUS macro START and STOP options.

### **Environment**

The requirements for the caller issuing STATUS with the START or STOP parameters are:

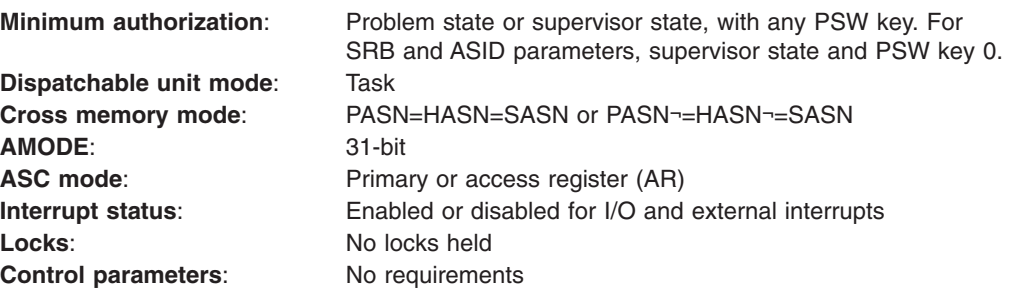

The requirements for the caller issuing STATUS with the SET or RESET parameters are:

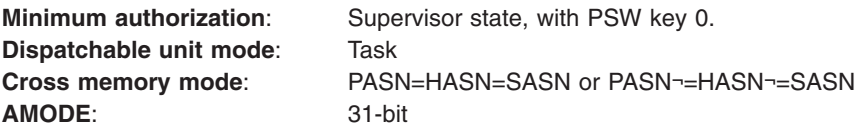

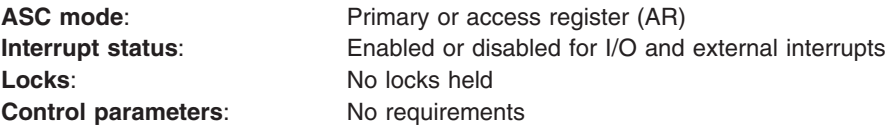

### **Programming requirements**

None.

### **Restrictions**

Except for the TCB, all input parameters to this macro can reside in storage above 16 megabytes.

While in process-must-complete mode, a task cannot:

- Issue STATUS STOP, SRB or STATUS START, SRB
- Request the LOCAL lock unconditionally
- Issue an SVC or invoke services that issue SVCs
- Issue the WAIT macro or invoke services that issue WAITs

These restrictions also apply to any routine invoked by a program in process-must-complete mode.

Process-must-complete mode is not preserved across a retry from an ESTAE-type routine. However, it is preserved across a retry from an FRR.

The caller cannot have an EUT FRR established.

### **Register information**

After the caller issues the macro, the system might use some registers as work registers or might change the contents of some registers. When the system returns control to the caller, the contents of these registers are not the same as they were before the macro was issued. Therefore, if the caller depends on these registers containing the same value before and after issuing the macro, the caller must save these registers before issuing the macro and restore them after the system returns control.

When control returns to the caller, the GPRs contain:

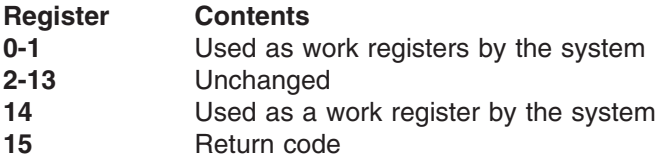

When control returns to the caller, the access registers (ARs) contain:

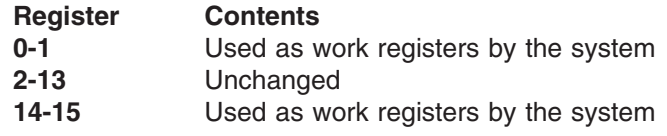

### **Performance implications**

Using STATUS will degrade performance of the calling program's address space while STATUS runs.

Remaining in process-must-complete mode for an extended period of time will degrade the performance of other programs waiting to use global resources that the program in this mode holds.

## **START/STOP options**

### **Syntax**

The START/STOP options of the STATUS macro are written as follows:

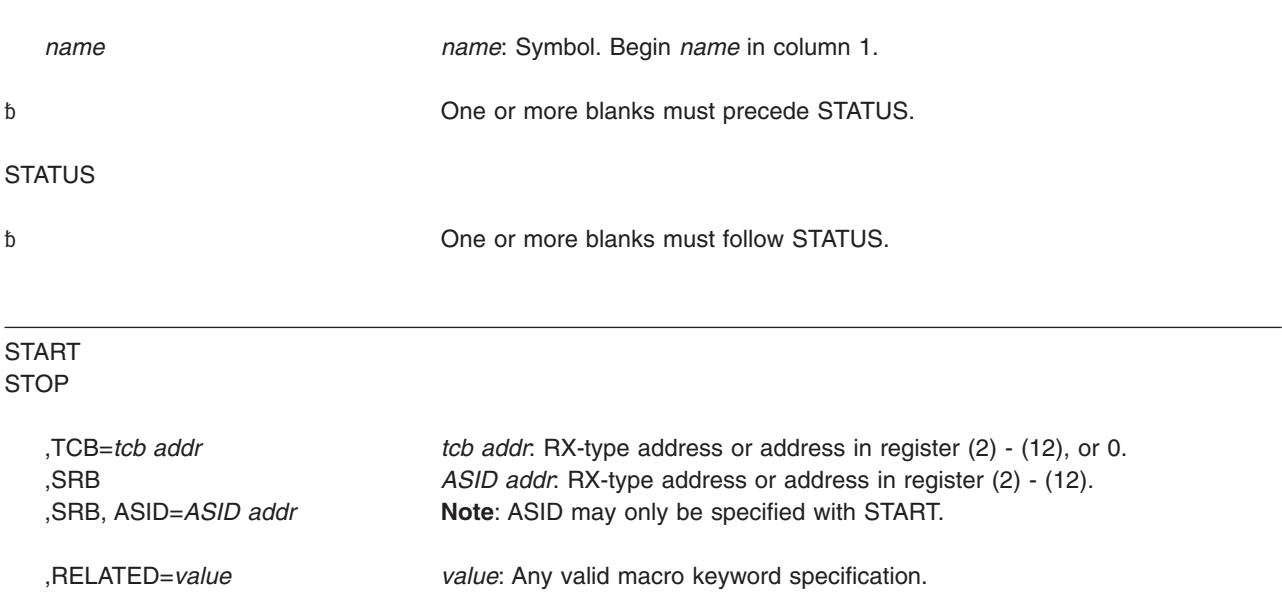

### **Parameters**

The parameters are described as follows:

### **START**

#### **STOP**

Specifies that the task identified in the TCB parameter is to be stopped (STOP) or started (START). If you omit the TCB parameter, all subtasks of the originating task are stopped or started.

**Note:** The STOP parameter does not ensure that the subtask is stopped when control returns to the issuer. A subtask can have a "stop deferred" condition that would cause that particular subtask to remain dispatchable until stops are no longer deferred. In an MP environment, it would be possible to have a task issue the STATUS macro with the STOP parameter and resume processing while the subtask (for which the STOP was issued) is redispatched to another processor.

**,TCB=***tcb addr*

- **,SRB**
- **,SRB,ASID=***ASID addr*

Specifies the status of the stop/start function:

TCB Specifies the address of a fullword on a fullword boundary containing the address of the TCB that is to have its START/STOP count adjusted.

**Note:** The TCB resides in storage below 16 megabytes.

SRB Specifies that the STOP and START functions affect the dispatchability of system-level SRBs; all tasks in the address space except the caller's are also set or reset nondispatchable. For START, the *ASID addr* specifies the address of a halfword containing the address space identifier. If ASID is not specified, the action is taken against the caller's address space.

#### **,RELATED=***value*

Specifies information used to self-document macros by "relating" functions or services to corresponding functions or services. The format and contents of the information specified are at the discretion of the user and may be any valid coding values.

**Action**: Ensure that the task you specify on the TCB parameter is a subtask

### **Return codes**

When control returns to the caller, register 15 contains one of the following hexadecimal return codes:

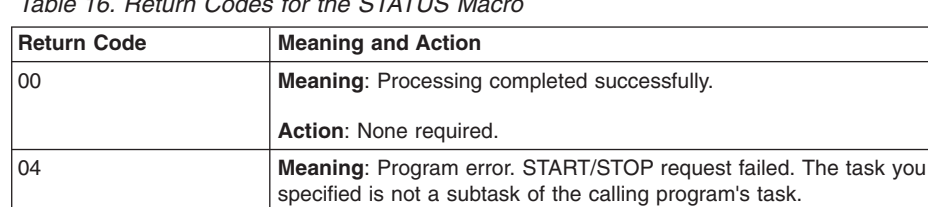

*Table 16. Return Codes for the STATUS Macro*

## **SET/RESET option**

### **Syntax**

The SET/RESET option of the STATUS macro is written as follows:

of the calling program.

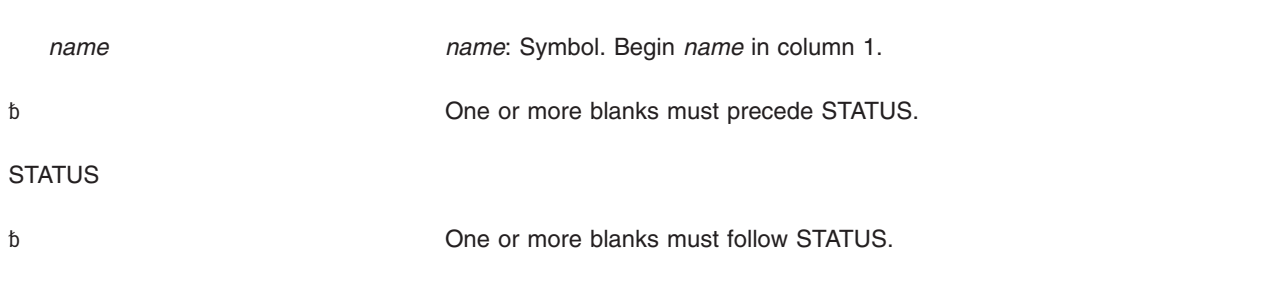

SET,MC,PROCESS RESET,MC,PROCESS

### **Parameters**

The parameters are explained as follows:

### **SET,MC,PROCESS**

#### **RESET,MC,PROCESS**

SET,MC,PROCESS places the program that invokes the macro in process-must-complete mode.

RESET,MC,PROCESS ends process-must-complete mode.

### **Return codes**

When control returns to the caller, register 15 contains one of the following hexadecimal return codes:

*Table 17. Return Codes for the SET/RESET Option*

| <b>Return Code</b> | <b>Meaning and Action</b>                                                                                            |
|--------------------|----------------------------------------------------------------------------------------------------|
| 00                 | <b>Meaning: Processing completed successfully.</b>                                                                   |
|                    | Action: None required.                                                                                               |
| 04                 | Meaning: Program error. You issued STATUS SET, MC, PROCESS but it had<br>already been issued.                        |
|                    | Action: Do not issue STATUS SET, MC, PROCESS again until you have<br>issued STATUS RESET, MC, PROCESS.               |
| 08                 | <b>Meaning: Program error. You issued STATUS RESET, MC, PROCESS but</b><br>had never issued STATUS SET, MC, PROCESS. |
|                    | Action: Issue STATUS SET, MC, PROCESS before issuing STATUS<br>RESET, MC, PROCESS.                                   |

# **Example**

Cause a program process to enter, then end, process-must-complete mode.

\* Chaining for a nonreenterable program, but note that STATUS SET,MC,

\* PROCESS and STATUS RESET,MC,PROCESS do not require that a savearea

\* be provided.

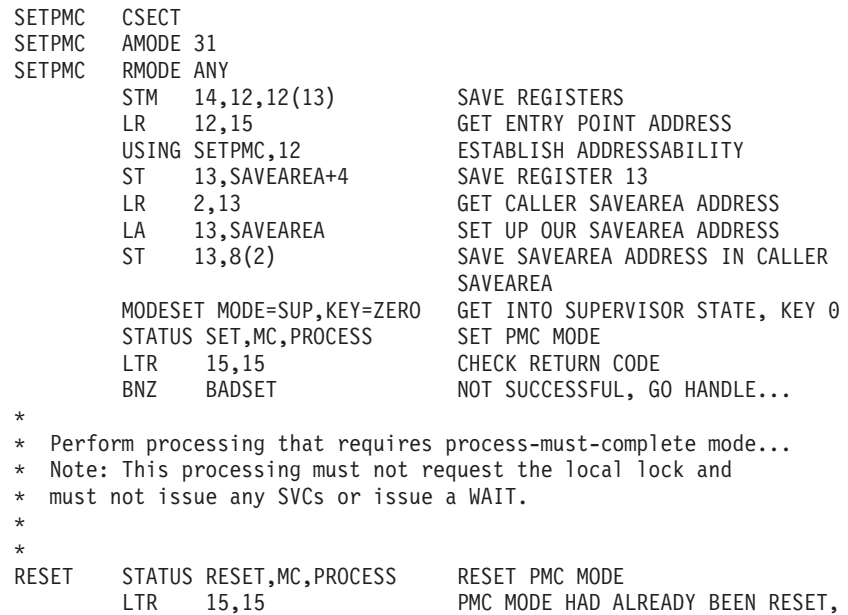

ALREADY OUT OF PMC MODE BNZ BADRESET NOT SUCCESSFUL, GO HANDLE... \* EXIT DS 0H MODESET MODE=PROB,KEY=NZERO GET OUT OF SUPERVISOR STATE, KEY 0 L 13,4(13) RESTORE REGISTER 13 L 14,12(13) RESTORE REGISTER 14<br>LM 0,12,20(13) RESTORE REGISTERS 0 LM 0,12,20(13) RESTORE REGISTERS 0 THRU 12<br>SLR 15,15 SET RETURN CODE 0 IN REGISTI SLR 15,15 SET RETURN CODE 0 IN REGISTER 15<br>BR 14 SETURN TO THE CALLER RETURN TO THE CALLER BADSET DS 0H \* \* Perform appropriate processing for nonzero return code from \* STATUS SET,MC,PROCESS. \* B EXIT BADRESET DS 0H \* \* Perform appropriate processing for nonzero return code from \* STATUS RESET,MC,PROCESS. \* B EXIT SAVEAREA DC 18F'0' 18-WORD SAVEAREA END SETPMC

# **Chapter 11. STORAGE — Obtain and release storage**

### **Description**

The STORAGE macro requests that the system obtain or release an area of virtual storage in the primary address space (by default), or in the address space defined through the ALET parameter. The two functions of the macro are:

- STORAGE OBTAIN, which requests an area of virtual storage.
- STORAGE RELEASE, which releases an area of virtual storage.

The STORAGE macro is also described in *z/OS MVS Programming: Assembler Services Reference IAR-XCT*, with the exception of the ALET, TCBADDR, and OWNER parameters.

If you use STORAGE OBTAIN to request real storage backing above 2 gigabytes, but your system does not support 64-bit storage, your request will be treated as a request for backing above 16 megabytes, even on earlier releases of z/OS that do not support backing above 2 gigabytes. However, boundary requirements indicated by the CONTBDY and STARTBDY parameters will be ignored by earlier releases of z/OS.

### **Environment**

| | | |

| | | | | | |

 $\overline{\phantom{a}}$ 

|

| | | | | |

The requirements for the caller are:

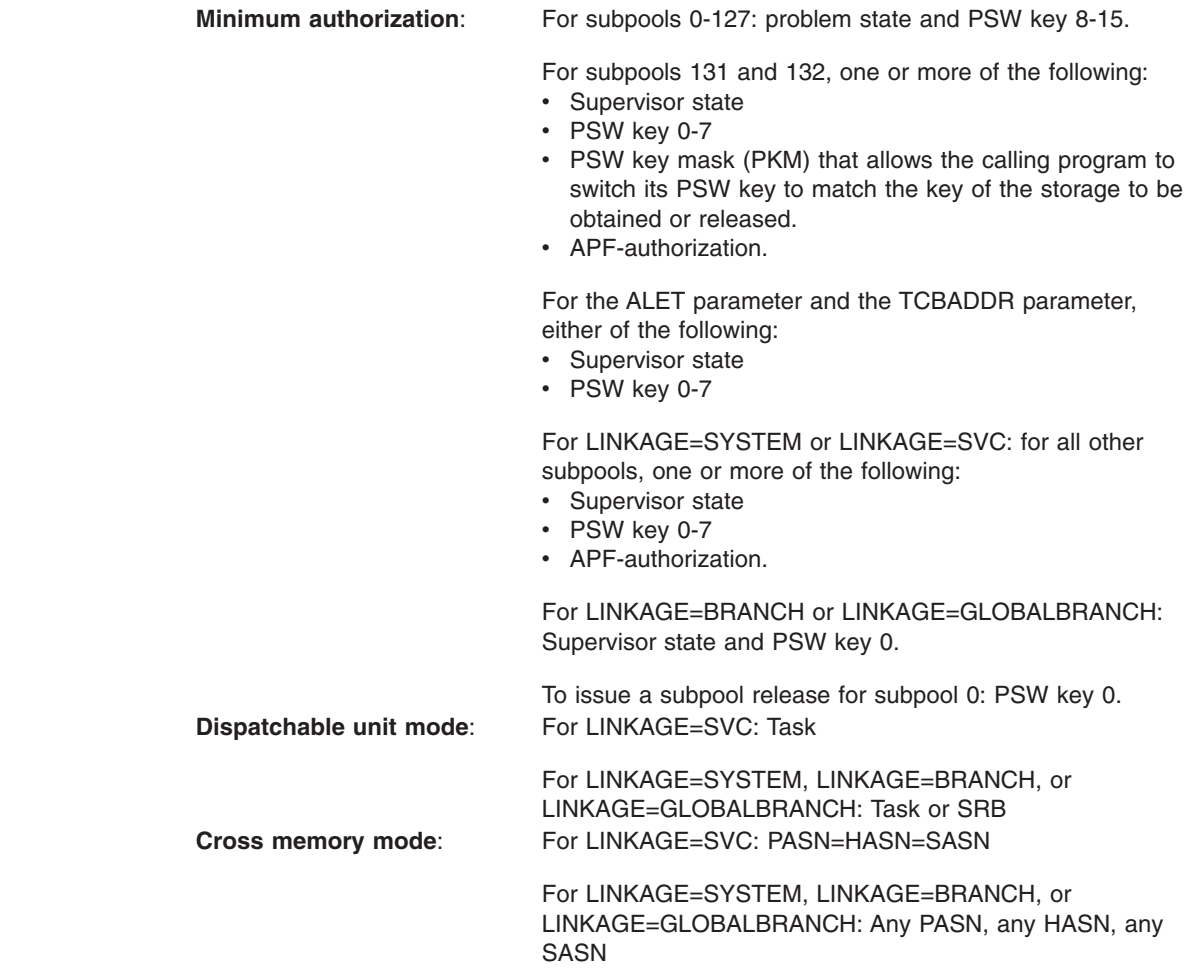

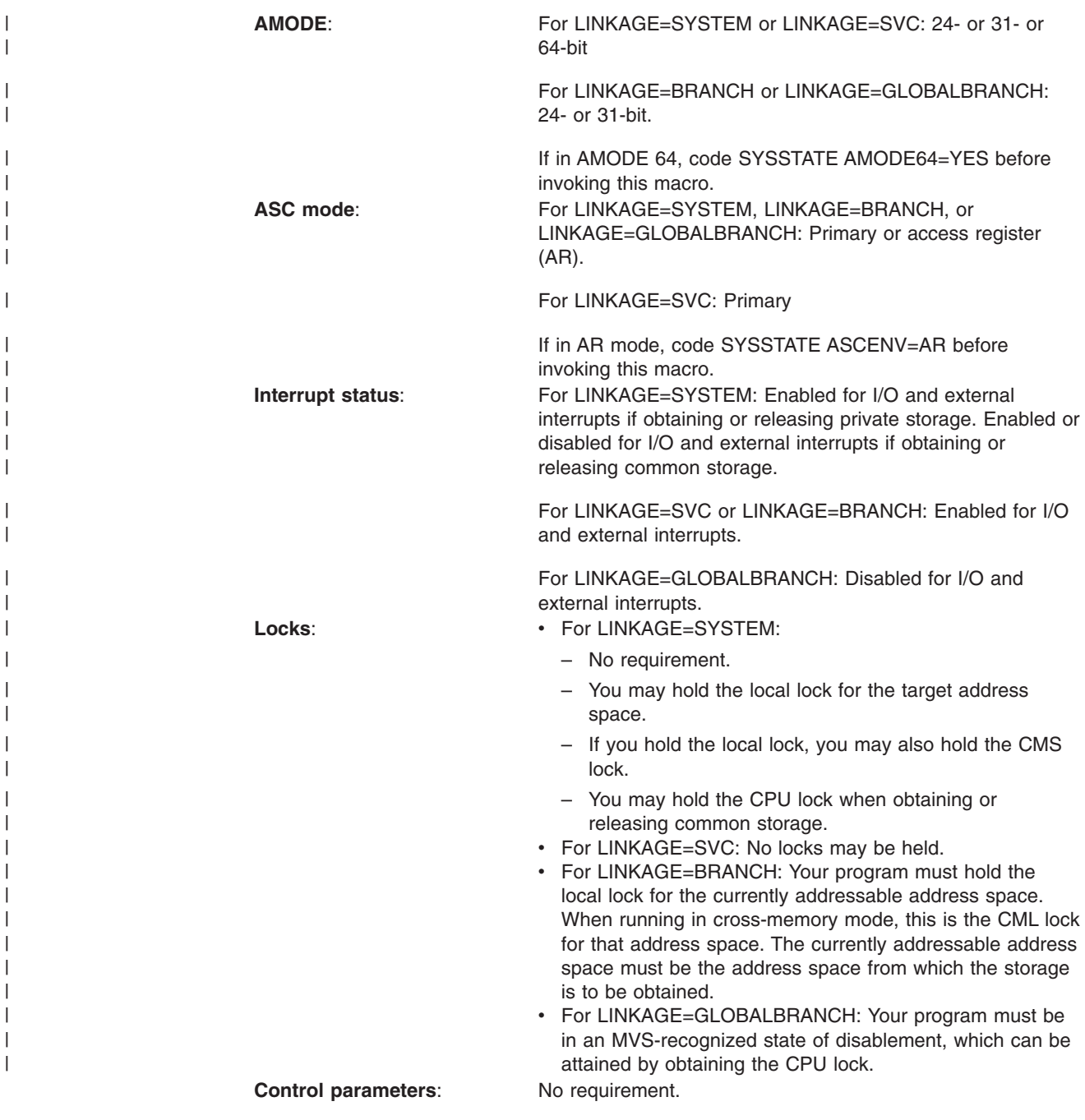

## **Programming requirements**

None.

# **Restrictions**

None.

# **Register information**

Register usage varies depending on the type of STORAGE request. For specific information, see the descriptions of STORAGE OBTAIN and STORAGE RELEASE.

### **Performance implications**

None.

## **STORAGE OBTAIN**

The STORAGE macro with the OBTAIN parameter requests that the system allocate an area of virtual storage to the specified task. The length you specify must not exceed the length available. The length available depends on how much storage has already been allocated and, for subpools 0 - 127, 129-132, 240, and 250-252, the region size. For some subpools, the system releases the storage when the owning task terminates. For other subpools, you must issue STORAGE RELEASE or FREEMAIN to release them. Before obtaining storage, be sure to read "Selecting the Right Subpool for Your Virtual Storage Request" in *z/OS MVS Programming: Authorized Assembler Services Guide*.

#### **Notes:**

- 1. When you obtain storage, the system clears the requested storage to zeros if you obtain either:
	- 8192 bytes or more from a pageable, private storage subpool.
	- 4096 bytes or more from a pageable, private storage subpool, with BNDRY=PAGE specified.

In all other cases, you must not assume that the storage is cleared to zeros. The caller can specify CHECKZERO=YES to detect these and other cases where the system clears the requested storage to zeros.

2. Do not allocate key 8 or key 9 storage in the common area because it can be read or written by any program in any address space.

# **Input register information for LINKAGE=SYSTEM**

Before issuing the STORAGE macro with the OBTAIN parameter, the caller does not have to place any information into any register unless using it in register notation for a particular parameter, or using it as a base register.

# **Output register information for LINKAGE=SYSTEM**

When control returns to the caller, the GPRs contain:

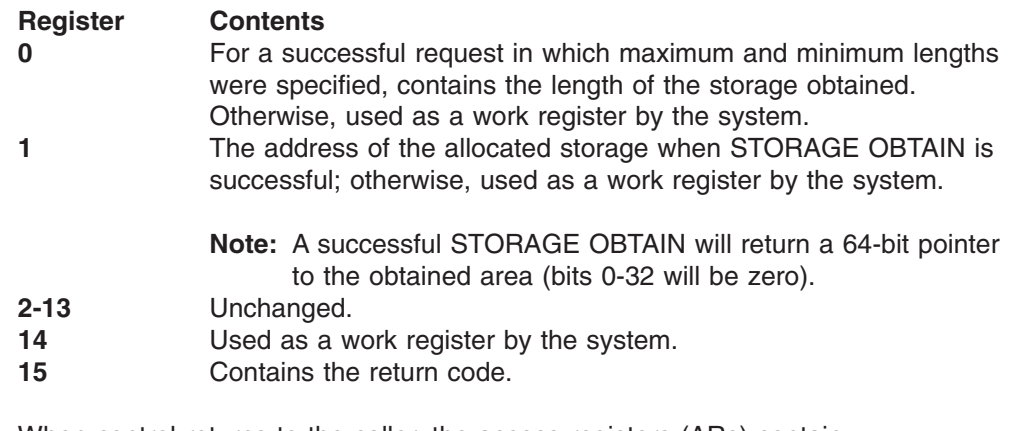

When control returns to the caller, the access registers (ARs) contain:

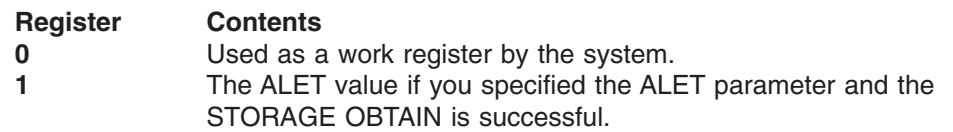

|

0 if you did not specify the ALET parameter and the STORAGE OBTAIN is successful.

Otherwise, used as a work register by the system. **2-13** Unchanged.

**14-15** Used as work registers by the system.

Some callers depend on register contents remaining the same before and after issuing a service. If the system changes the contents of registers on which the caller depends, the caller must save them before issuing the service, and restore them after the service returns control.

### **Input register information for LINKAGE=SVC**

Before issuing the STORAGE macro with LINKAGE=SVC, the caller does not have to place any information into any register unless using it in register notation for a particular parameter, or using it as a base register.

### **Output register information for LINKAGE=SVC**

When control returns to the caller the GPRs contain:

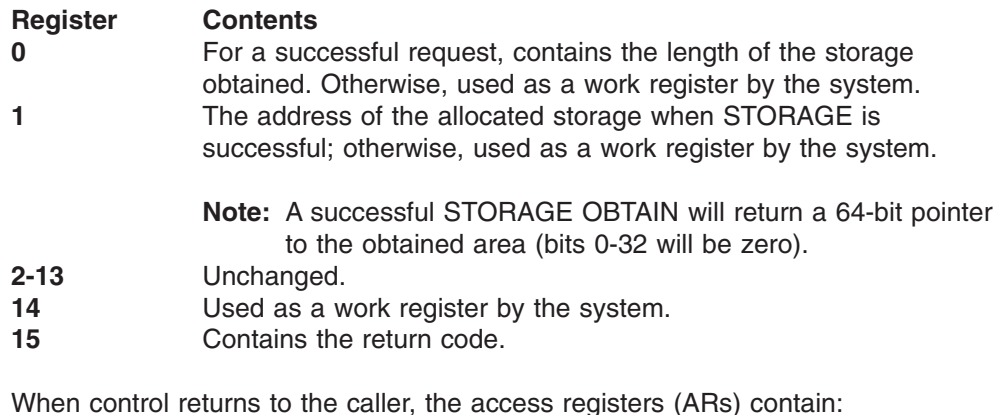

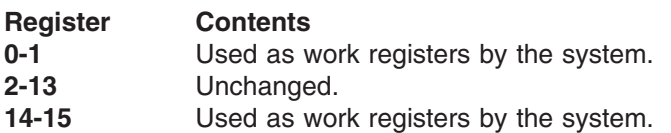

# **Input register information for LINKAGE=BRANCH**

Before issuing the STORAGE macro with LINKAGE=BRANCH, the caller must ensure that the following GPRs contain the specified information:

#### **Register Contents**

**4** The address of the input TCB, if you are obtaining private storage.

If your program is not running in cross-memory mode, setting GPR 4 to 0 identifies the input TCB as the TCB of the current task.

If your program is running in cross-memory mode, set GPR 4 to 0 or the address of a TCB in the currently addressable address space.

Setting the GPR 4 to 0 identifies the input TCB as the TCB that owns the cross-memory resources for the currently addressable address space (task whose TCB address is in ASCBXTCB).

For an explanation of the term **input TCB**, and to determine system-assigned defaults for private storage ownership, see the section about selecting the right subpool for virtual storage requests in *z/OS MVS Programming: Authorized Assembler Services Guide*. **7** The address of the ASCB for the currently addressable address space.

### **Output register information for LINKAGE=BRANCH**

When control returns to the caller, the GPRs contain:

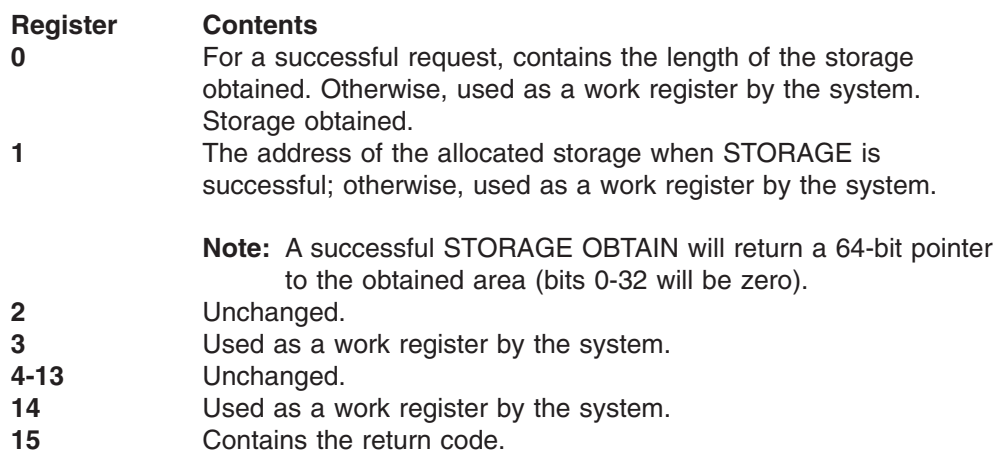

When control returns to the caller, the ARs contain:

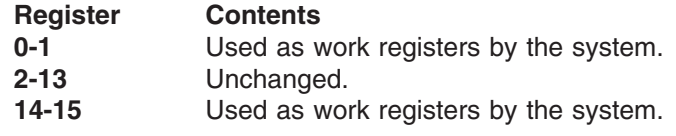

# **Input register information for LINKAGE=GLOBALBRANCH**

|

Before issuing the STORAGE macro with LINKAGE=GLOBALBRANCH, the caller does not have to place any information into any register unless using it in register notation for a particular parameter, or using it as a base register.

# **Output register information for LINKAGE=GLOBALBRANCH**

When control returns to the caller, the GPRs contain:

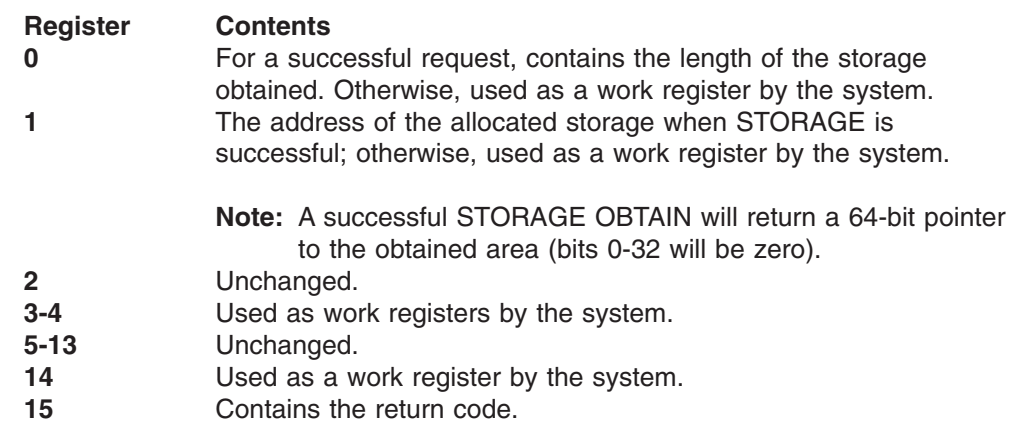

When control returns to the caller, the ARs contain:

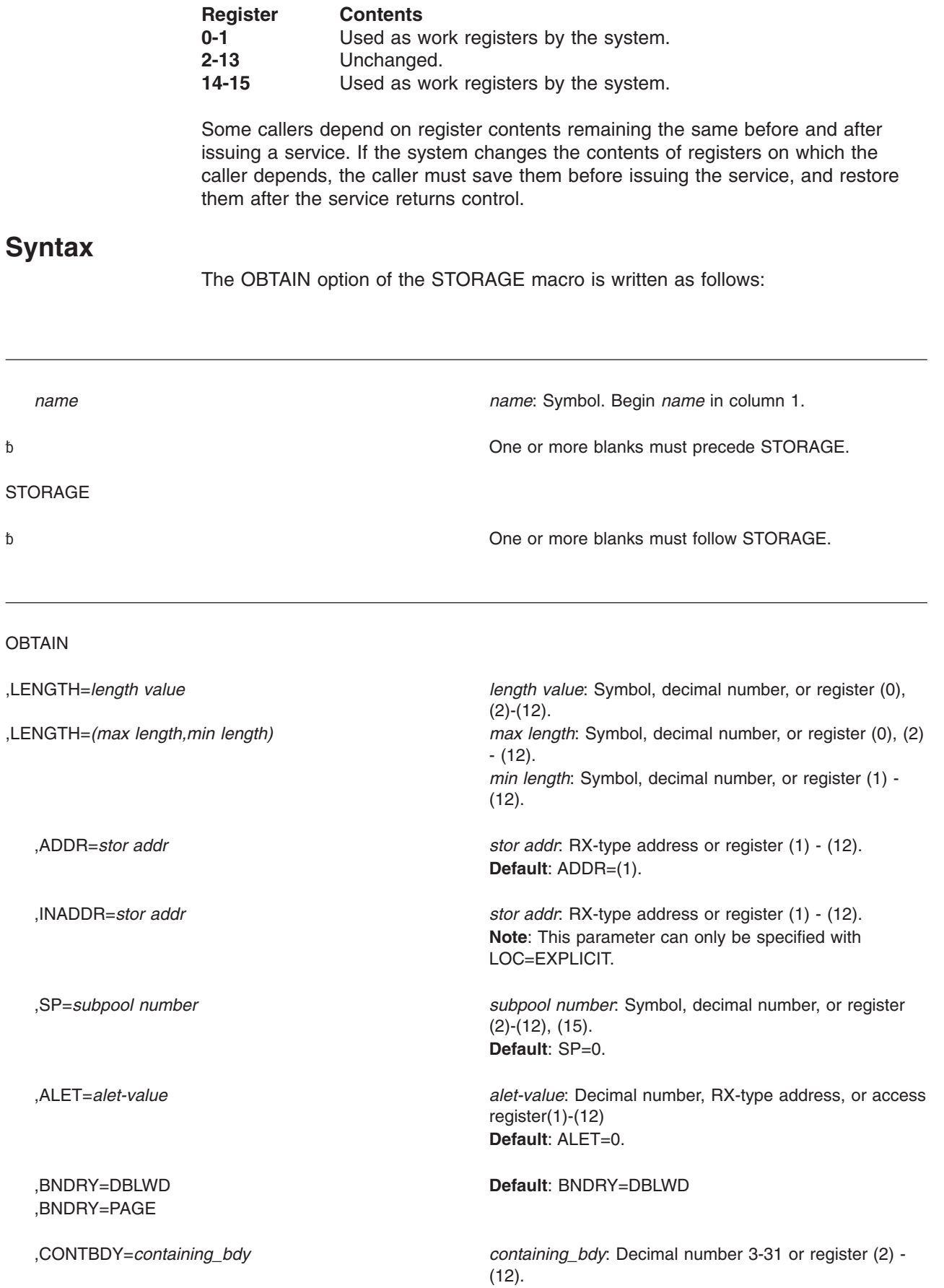

### **STORAGE macro**

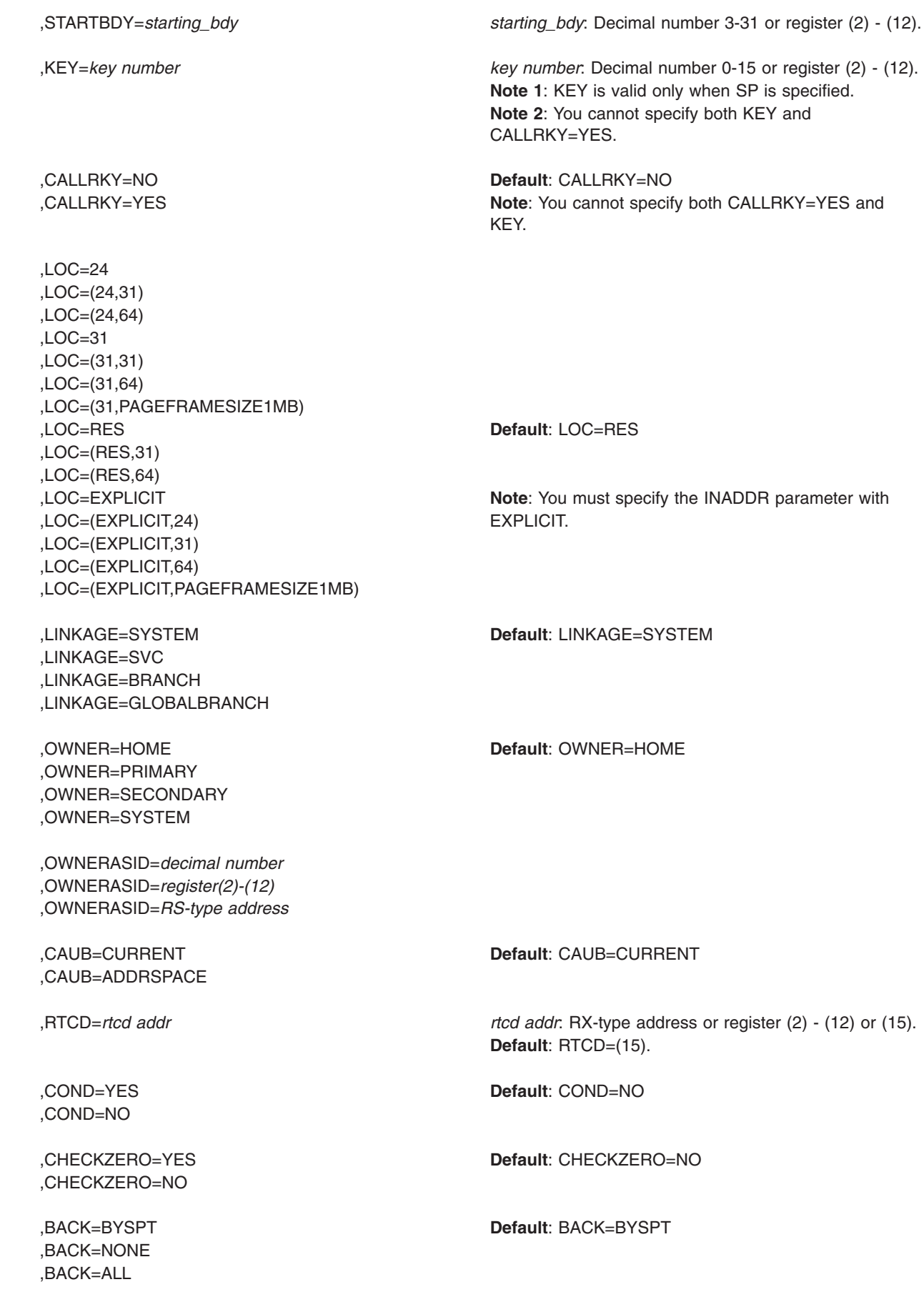

||

 $\mathbf I$ 

 $\mathbf{I}$ 

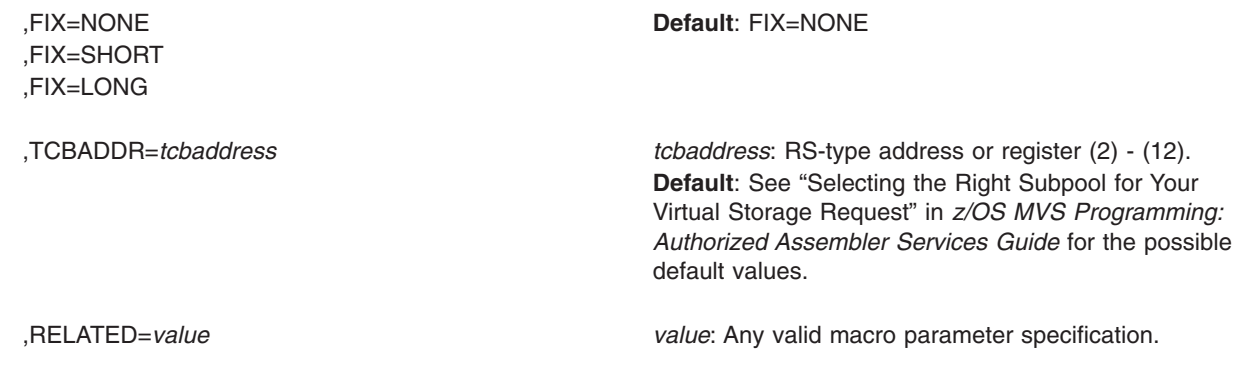

### **Parameters**

The parameters are explained as follows:

#### **OBTAIN**

Requests that the system obtain virtual storage.

- **,LENGTH=***length value*
- **,LENGTH=(***max length,min length***)**

Specifies the amount of storage the system is to obtain. *length value* specifies the length, in bytes, of the requested virtual storage. *max length* and *min length* specify the maximum and minimum amounts of storage. These numbers should be a multiple of 8; if they are not, the system uses the next higher multiple of 8.

**,ADDR=***stor addr*

Specifies the location where the system is to return the address of the storage it allocates.

**,INADDR=***stor addr*

Specifies the desired virtual address for the storage to be obtained. When you specify INADDR, you must specify EXPLICIT on the LOC parameter.

#### **Notes:**

- 1. The address specified on INADDR must be on a doubleword boundary.
- 2. Make sure that the virtual storage address specified on INADDR and the central storage backing specified on the LOC=EXPLICIT parameter are a valid combination. For example, if the address specified on INADDR is for storage above 16 megabytes, specify LOC=EXPLICIT or LOC=(EXPLICIT,ANY). Valid combinations include:
	- virtual above, central any
	- virtual any, central any
	- virtual below, central below
	- virtual below, central any
- **,SP=***subpool number*

Specifies the subpool number for the storage. (See *z/OS MVS Programming: Authorized Assembler Services Guide* for a list of valid subpools.) If you specify a register, the subpool number must be in bits 24-31 of the register, with bits 0-23 set to zero. If you omit this parameter, the system uses the default, which is subpool 0.

#### **Notes:**

- 1. Callers executing in supervisor state and key 0, who specify subpool 0, will obtain storage from subpool 252. Therefore, when requesting a dump of this storage through the SDUMP or SDUMPX macro, they must specify subpool 252 rather than zero.
- 2. Storage requested from subpools 240 and 250 are translated to subpool 0 requests.
- **,ALET=***alet-value*

Specifies the ALET of the target address space — the address space in which the storage is to be obtained. The ALET must be on the caller's primary address space access list (PASN-AL) or dispatchable unit access list (DU-AL) and, if the ALET identifies a private entry, the caller must be authorized to the target address space through the extended authorization index (EAX). For more information, see *z/OS MVS Programming: Extended Addressability Guide*. If you omit this parameter, the system assumes the target address space is in the primary address space.

The ALET parameter is valid only with LINKAGE=SYSTEM.

### **,BNDRY=DBLWD**

|

#### **,BNDRY=PAGE**

Specifies that alignment on a doubleword boundary (DBLWD) or alignment with the start of a virtual page on a 4K boundary (PAGE) is required for the start of a requested area.

If the request specifies one of the LSQA or SQA subpools, the system ignores the BNDRY=PAGE keyword. Requests for storage from these subpools are then fulfilled from a single page, unless the request is greater than a page. See *z/OS MVS Programming: Authorized Assembler Services Guide* for a list of the LSQA and SQA subpools.

The default is BNDRY=DBLWD.

#### **,CONTBDY=***containing\_bdy*

Specifies the boundary the obtained storage must be contained within. Specify a power of 2 that represents the containing boundary. Supported values are 3-31. For example, CONTBDY=10 means the containing boundary is 2\*\*10, or 1024 bytes. The containing boundary must be at least as large as the maximum requested boundary. The obtained storage will not cross an address that is a multiple of the requested boundary.

If a register is specified, the value must be in bits 24-31 of the register. Do not specify CONTBDY on a variable-length request.

CONTBDY is not valid with LOC=EXPLICIT or BNDRY=PAGE.

CONTBDY applies to all subpools.

If you omit this parameter, there is no containing boundary.

#### **,STARTBDY=***starting\_bdy*

Specifies the boundary the obtained storage must start on. Specify a power of 2 that represents the start boundary. Supported values are 3 - 31. For example, STARTBDY=10 means the start boundary is 2\*\*10, or 1024 bytes. The obtained storage will begin on an address that is a multiple of the requested boundary.

If a register is specified, the value must be in bits 24-31 of the register. Do not specify STARTBDY on a variable-length request.

STARTBDY is not valid with LOC=EXPLICIT or BNDRY=PAGE.

STARTBDY applies to all subpools.

If you omit this parameter, the start boundary is 8 bytes (equivalent to specifying STARTBDY=3).

**,KEY=***key-number*

Indicates the storage key of the storage to be obtained. The valid storage keys are 0 - 15. If you pass the storage key in a register, it must be in bits 56-59 in that register. KEY is valid only when SP is specified, and applies only to subpools 129 - 132, 227 - 231, 241, and 249. The system ignores the KEY parameter if KEY is used for any other subpools.

For LINKAGE=SVC, KEY is honored only for subpools 129 - 132. For detailed information about how the system determines which storage key to assign to your storage request, see "Selecting the Right Subpool for Your Virtual Storage Request" in the *z/OS MVS Programming: Authorized Assembler Services Guide*.

#### **,CALLRKY=NO**

#### **,CALLRKY=YES**

Specifies how the system assigns the key for the storage to be obtained:

#### **CALLRKY=NO**

The system assigns the value according to the specified subpool:

- v For subpools 129-132, 227-231, 241, and 249, the system assigns the value specified on the KEY parameter (or zero, if the KEY parameter is omitted) as the storage key
- For all other subpools, the system ignores the CALLRKY parameter.

#### **CALLRKY=YES**

The system assigns the caller's current PSW key as the storage key. When you specify CALLRKY=YES, do not also specify KEY. Specify CALLRKY only when obtaining storage from subpools 129-132, 227-231, 241, and 249. For all other subpools, the system ignores the CALLRKY parameter.

The default is CALLRKY=NO. For detailed information about how the system determines what storage key to assign to your storage request, see "Selecting the Right Subpool for Your Virtual Storage Request" in the *z/OS MVS Programming: Authorized Assembler Services Guide*.

#### **,LOC=24**

|

|

**,LOC=(24,31) ,LOC=(24,64) ,LOC=31 ,LOC=(31,31) ,LOC=(31,64) ,LOC=(31,PAGEFRAMESIZE1MB) ,LOC=RES ,LOC=(RES,31) ,LOC=(RES,64) ,LOC=EXPLICIT ,LOC=(EXPLICIT,24) ,LOC=(EXPLICIT,31) ,LOC=(EXPLICIT,64) ,LOC=(EXPLICIT,PAGEFRAMESIZE1MB)**

Specifies the location of virtual storage and central (also called real) storage.

This is especially helpful for callers with 24-bit dependencies. When LOC is specified, central storage is allocated anywhere until the storage is fixed (for example, using the PGSER macro). You can specify the location of central storage (after the storage is fixed) and virtual storage (whether or not the storage is fixed) using the following LOC parameter values:

LOC=24 indicates that central and virtual storage are to be located below 16 megabytes. LOC=24 must not be used to allocate disabled reference (DREF) storage.

**Note:** Specifying LOC=BELOW is the same as specifying LOC=24. LOC=BELOW is still supported, but IBM recommends using LOC=24 instead.

LOC=(24,31) indicates that virtual storage is to be located below 16 megabytes and central storage can be located anywhere below 2 gigabytes.

**Note:** Specifying LOC=(BELOW,ANY) is the same as specifying LOC=(24,31). LOC=(BELOW,ANY) is still supported, but IBM recommends using LOC=(24,31) instead.

LOC=(24,64) indicates that virtual storage is to be located below 16 megabytes and central storage can be located anywhere in 64-bit storage.

LOC=31 and LOC=(31,31) indicate that virtual and central storage can be located anywhere below 2 gigabytes.

**Note:** Specifying LOC=ANY or LOC=(ANY,ANY) is the same as specifying LOC =31 or LOC=(31,31). LOC=ANY and LOC=(ANY,ANY) are still supported, but IBM recommends using LOC=31 or LOC=(31,31) instead.

LOC=(31,64) indicates that virtual storage is to be located below 2 gigabytes and central storage can be located anywhere in 64-bit storage.

| | | LOC=(31,PAGEFRAMESIZE1MB) indicates that virtual storage is to be located below 2 gigabytes and central storage can be backed anywhere in 64-bit storage, preferably by 1 megabyte page frames.

When you use LOC=RES to allocate storage that can reside either above or below 16 megabytes, LOC=RES indicates that the location of virtual and central storage depends on the location of the caller. If the caller resides below 16 megabytes, virtual and central storage are to be located below 16 megabytes. If the caller resides above 16 megabytes, virtual and central storage are to be located either above or below 16 megabytes.

LOC=(RES,31) indicates that the location of virtual storage depends upon the location of the caller. If the caller resides below 16 megabytes, virtual storage is to be located below 16 megabytes; if the caller resides above 16 megabytes, virtual storage can be located anywhere below 2 gigabytes. In either case, central storage can be located anywhere below 2 gigabytes.

**Note:** Specifying LOC=(RES,ANY) is the same as specifying LOC=(RES,31). LOC=(RES,ANY) is still supported, but IBM recommends using LOC=(RES,31) instead.

LOC=(RES,64) indicates that the location of virtual storage depends upon the location of the caller. If the caller resides below 16 megabytes, virtual storage is to be located below 16 megabytes; if the caller resides above 16 megabytes, virtual storage can be located anywhere in 31-bit storage. In either case, central storage can be located anywhere in 64-bit storage.

| | | **Note:** If your program resides below 16 megabytes but runs with 31-bit addressing mode, you can specify LOC=RES (as a default or explicitly) or LOC=(RES,31) to obtain storage from a subpool supported only above 16 megabytes. Do not specify subpools supported only above 16 megabytes on requests using LOC=RES or LOC=(RES,31) if your program resides below 16 megabytes and runs with 24-bit addressing.

LOC=EXPLICIT, LOC=(EXPLICIT,24), LOC=(EXPLICIT,31), or LOC=(EXPLICIT,64) specify that the requested virtual storage is to be located at the address specified with the INADDR parameter, which is required with EXPLICIT. EXPLICIT is valid only for subpools 0-127, 129-132, 240, 244, 250, 251, and 252. You cannot specify the BNDRY, OWNER, or LENGTH=(*max length,min length*) parameters with EXPLICIT.

**Note:** Specifying LOC=(EXPLICIT,BELOW) is the same as specifying LOC=(EXPLICIT,24). Specifying LOC=(EXPLICIT,ANY is the same as specifying LOC=(EXPLICIT,31). The older specifications are still supported, but IBM recommends using the newer specifications instead.

LOC=(EXPLICIT,31) indicates that virtual storage is to be located at the address specified on the INADDR parameter, and central storage can be located anywhere below 2 gigabytes.

LOC=(EXPLICIT,24) indicates that virtual storage is to be located at the address specified on the INADDR parameter, and central storage is to be located below 16 megabytes. The virtual storage address specified on the INADDR parameter must be below 16 megabytes.

LOC=EXPLICIT and LOC=(EXPLICIT,64) indicate that virtual storage is to be located at the address specified on the INADDR parameter, and central storage can be located anywhere in 64-bit storage.

When you specify EXPLICIT on a request for storage from the same virtual page as previously requested storage, you must request it in the same key, subpool, and central storage area as on the previous storage request. For example, if you request virtual storage backed with central storage below 16 megabytes, any subsequent requests for storage from that virtual page must be specified as LOC=(EXPLICIT,24).

LOC=(EXPLICIT,PAGEFRAMESIZE1MB) locates virtual storage at the address specified on the INADDR parameter, and backs central storage anywhere in 64-bit storage, preferably by 1 megabyte page frames.

#### **Notes:**

- 1. A caller cannot specify LOC=24 or LOC=(24,31) from subpools: 203-205, 213-215, 223-225, 247, and 248 because they are supported only above 16 MB.
- 2. When you specify LOC=31, the actual location of the virtual storage (that is, whether it is above or below 16 MB) depends on the subpool you specify on the SP parameter:
	- Some subpools (for example, 203-204) are supported **only above** 16 MB. For these subpools, STORAGE OBTAIN locates virtual storage above 16 MB. If you specify LOC=24 for one of these subpools, the system abends your program.
	- All other subpools are supported both above and below 16 MB. For these subpools, specifying LOC=31 causes STORAGE OBTAIN to try to

allocate virtual storage above 16 MB, but below 2 GB. If the attempt fails, it tries to allocate virtual storage below 16 MB. If this attempt also fails, it does not allocate any storage.

- 3. A caller residing below 16 MB but running in 31-bit addressing mode can specify LOC=RES (as a default or explicitly) or LOC=(RES,31) to obtain storage from a subpool supported only above 16 MB.
- **,OWNER=HOME**

**,OWNER=PRIMARY**

**,OWNER=SECONDARY**

**,OWNER=SYSTEM**

Specifies the entity to which the system will assign ownership of requested CSA, ECSA, SQA, and ESQA storage. The system uses this ownership information to track the use of CSA, ECSA, SQA and ESQA storage. This parameter can have one of the following values:

**HOME** The home address space

**PRIMARY** The primary address space

**SECONDARY**

The secondary address space

**SYSTEM** The system (the storage is not associated with an address space); specify this value if you expect the requested storage to remain allocated after termination of the job that obtained the storage.

The default value is OWNER=HOME. The system ignores the OWNER keyword unless you specify a CSA, ECSA, SQA, or ESQA subpool on the SP parameter.

Storage tracking is available as of MVS/SP release 4.3. However, programs that issue the STORAGE OBTAIN macro with the OWNER parameter can run on any MVS system from MVS/SP 3.1 to the current release.

#### **,OWNERASID=***decimal number*

**,OWNERASID=***register(2)-(12)*

**,OWNERASID=***RS-type address*

Specifies the ASID to be used for common storage tracking. You must also specify OWNER to designate the ASID to be used on z/OS 1.8 systems or below. If the OWNERASID value is not valid, you must specify the keyword OWNER .

#### **OWNERASID=***decimal number*

Specifies the decimal ASID number.

#### **OWNERASID=***register(2)-(12)*

Specifies the register, (2) - (12), containing the OWNERASID.

#### **OWNERASID=***RS-type address*

Specifies the RS-type address of the OWNERASID.

**,CAUB=CURRENT**

#### **,CAUB=ADDRSPACE**

Specifies that common storage tracking is requested. When not running under an initiated job, there is no difference between CAUB=CURRENT and CAUB=ADDRSPACE.

#### **CAUB=CURRENT**

Use when running in a job's address space.

#### **CAUB=ADDRSPACE**

Use when running under a job in an initiator and the storage is intended to be associated with the initiator address space, not the job.

**,BACK=BYSPT**

#### **,BACK=NONE**

#### **,BACK=ALL**

Specifies a preference for how much storage should be backed by real storage at the time the storage is obtained.

#### **BACK=BYSPT**

Storage should be backed by pageable storage subpools.

#### **BACK=NONE**

No storage should be backed.

#### **BACK=ALL**

All storage should be backed.

#### **,FIX=NONE**

#### **,FIX=SHORT**

#### **,FIX=LONG**

Indicates to the system how long you expect the storage backed by this STORAGE OBTAIN will take to be fixed.

#### **FIX=NONE**

The storage will not be fixed.

### **FIX=SHORT**

The relative real time anticipated for the FIX is short.

#### **FIX=LONG**

The relative real time anticipated for the FIX is long. (In general, the duration of a fix is long if it can be measured in seconds.)

#### **,LINKAGE= SYSTEM**

#### **,LINKAGE=SVC**

**,LINKAGE=BRANCH**

#### **,LINKAGE=GLOBALBRANCH**

Specifies the type of entry linkage to be used.

#### **LINKAGE=SYSTEM**

The STORAGE OBTAIN macro receives control though the PC entry.

#### **LINKAGE=SVC**

The STORAGE OBTAIN macro receives control through the SVC entry.

#### **LINKAGE=BRANCH**

The STORAGE OBTAIN macro receives control through branch entry. Both local (private) and global (common) storage can be allocated.

#### **LINKAGE=GLOBALBRANCH**

The STORAGE OBTAIN macro receives control through branch entry. Only global (common) storage can be allocated.

#### **,RTCD=***rtcd addr*

Specifies the location where the system is to store the return code. The return code is also in GPR 15. This parameter is valid only if you specify COND=YES.

#### **,COND=YES**

#### **,COND=NO**

Specifies whether the request is unconditional or conditional.

COND=YES specifies that the active unit of work should not be abnormally terminated if there is insufficient contiguous virtual storage to satisfy the request, and instead should return to the caller with a non-zero return code. Use of COND=YES does not prevent all abnormal terminations. For example, if the request has incorrect or inconsistent parameters, the system abnormally terminates the active unit of work. If you specify COND=YES, you may also specify the RTCD parameter to define the location where the system is to store the return code.

COND=NO indicates that the request is unconditional. The system abnormally terminates the active unit of work if the STORAGE OBTAIN request cannot complete successfully. This situation occurs if the parameters passed on the request are incorrect or inconsistent, if the system encounters internal errors, or if there is not enough contiguous virtual storage to satisfy the request. COND=NO is the default.

#### **,CHECKZERO=YES**

#### **,CHECKZERO=NO**

Specifies whether or not the return code for a successful completion should indicate if the system has cleared the requested storage to zeros. When CHECKZERO=NO is specified or defaulted, the return code for a successful completion is 0. When CHECKZERO=YES is specified, the return code for a successful completion is X'14' if the system has cleared the requested storage to zeros, and 0 if the system has not cleared the requested storage to zeroes.

There is no performance cost to specifying CHECKZERO=YES.

Programs that issue the STORAGE macro with the CHECKZERO parameter can run on any MVS system from MVS/SP 2.1 to the current release. On a down-level system, CHECKZERO will be ignored, and the return code for a successful completion (conditional or unconditional) will be 0.

#### **,TCBADDR=***tcbaddress*

Specifies the address of a word that contains the address of the input task control block (TCB), or a register that contains the address of the input TCB. The system assumes that the input TCB resides in the address space where the storage is to be obtained.

For an explanation of the term **input TCB**, and to determine the system-assigned defaults for private storage ownership, see "Selecting the Right Subpool for Your Virtual Storage Request" in *z/OS MVS Programming: Authorized Assembler Services Guide*.

The system ignores the TCBADDR keyword if the STORAGE OBTAIN request is for a common storage subpool.

#### **,RELATED=***value*

Specifies information used to self-document macro by "relating" functions or services to corresponding functions or services. The format and contents of the information specified are at the discretion of the user, and can be any valid coding values.

### **ABEND codes**

Abend codes that STORAGE OBTAIN might issue are listed below. For detailed abend code information, see *z/OS MVS System Codes*.

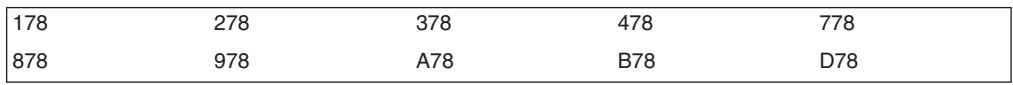

### **Return and reason codes**

When control returns from the STORAGE OBTAIN request and you specified a conditional request, GPR 15 (and *rtcd addr*, if you coded RTCD) contains one of the following hexadecimal return codes. When running in an AMODE64 environment, only the low half of GPR15 contains a return code. There is no guarantee for the contents of the high half of GPR15.

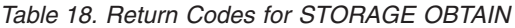

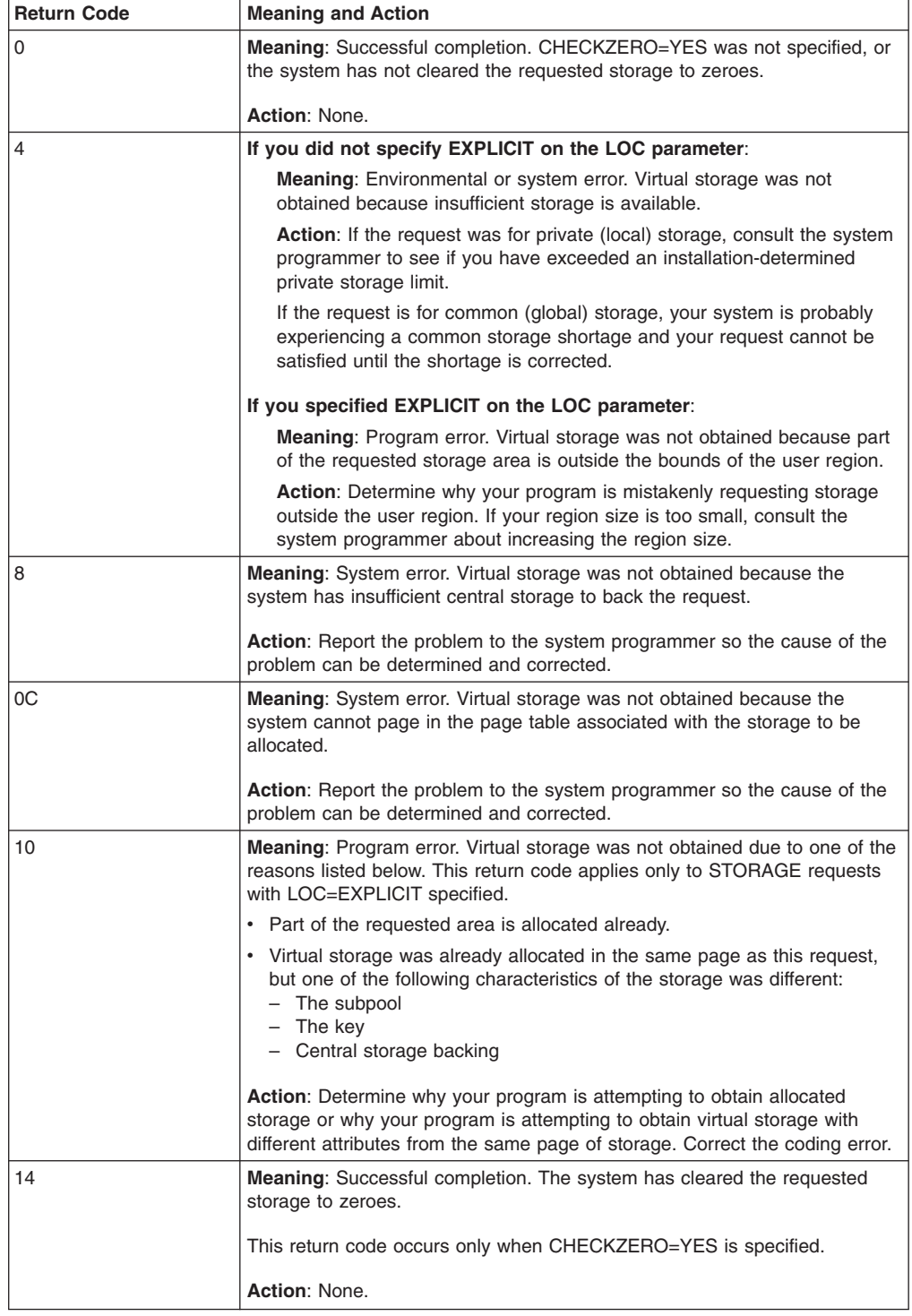

*Table 18. Return Codes for STORAGE OBTAIN (continued)*

| <b>Return Code</b> | <b>Meaning and Action</b>                                                                                                    |
|--------------------|----------------------------------------------------------------------------------------------------|
| 18                 | <b>Meaning: PAGEFRAMESIZE1MB was specified on the LOC=parameter on</b><br>a STORAGE OBTAIN request for subpool 0-127, 129-132, 240, 244 or<br>250-252<br><b>Action: None.</b> |

# **Examples**

| | | |

> For examples of how to use the STORAGE macro with the OBTAIN option, see ["Examples of the OBTAIN and RELEASE options" on page 133.](#page-146-0)

### **STORAGE RELEASE**

The STORAGE macro with the RELEASE parameter requests that the system release an area of virtual storage or an entire virtual storage subpool, previously allocated through the STORAGE or GETMAIN macro. The system abends the active task if the specified virtual storage does not start on a doubleword boundary or, for an unconditional request, if the specified area or subpool is not allocated to the current task. The current task is determined from the input task specified on the TCBADDR parameter (see "Selecting the Right Subpool for Your Virtual Storage Request" in *z/OS MVS Programming: Authorized Assembler Services Guide* for more information about the input task).

# **Input register information for LINKAGE=SYSTEM** |

Before issuing the STORAGE macro with LINKAGE=SYSTEM, the caller does not have to place any information into any register unless using it in register notation for a particular parameter, or using it as a base register.

# **Output register information for LINKAGE=SYSTEM** |

When control returns to the caller, the GPRs contain:

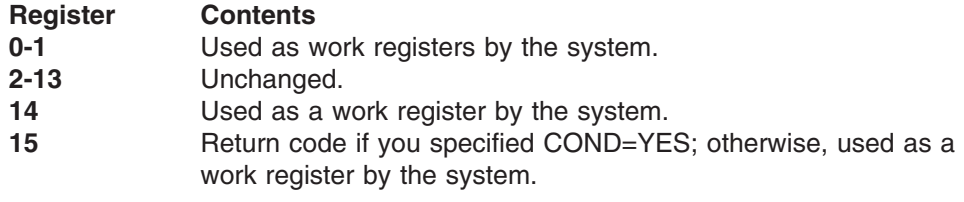

When control returns to the caller, the access registers (ARs) contain:

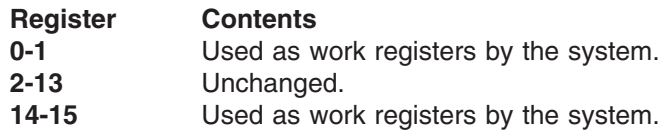

Some callers depend on register contents remaining the same before and after issuing a service. If the system changes the contents of registers on which the caller depends, the caller must save them before issuing the service, and restore them after the service returns control.

| | |

| |

|<br>|<br>|<br>|<br>|

 $\overline{\phantom{a}}$  $\overline{1}$  $\mathbf{I}$  $\mathbf{I}$  $\mathbf{I}$ 

|

|

 $\mathbf{I}$  $\overline{1}$  $\overline{1}$  $\overline{1}$ 

||||

| |

||

|

|

#### **Input register information for LINKAGE=SVC** |

Before issuing the STORAGE macro with LINKAGE=SVC, the caller does not have to place any information into any register unless using it in register notation for a particular parameter, or using it as a base register.

# **Output register information for LINKAGE=SVC**

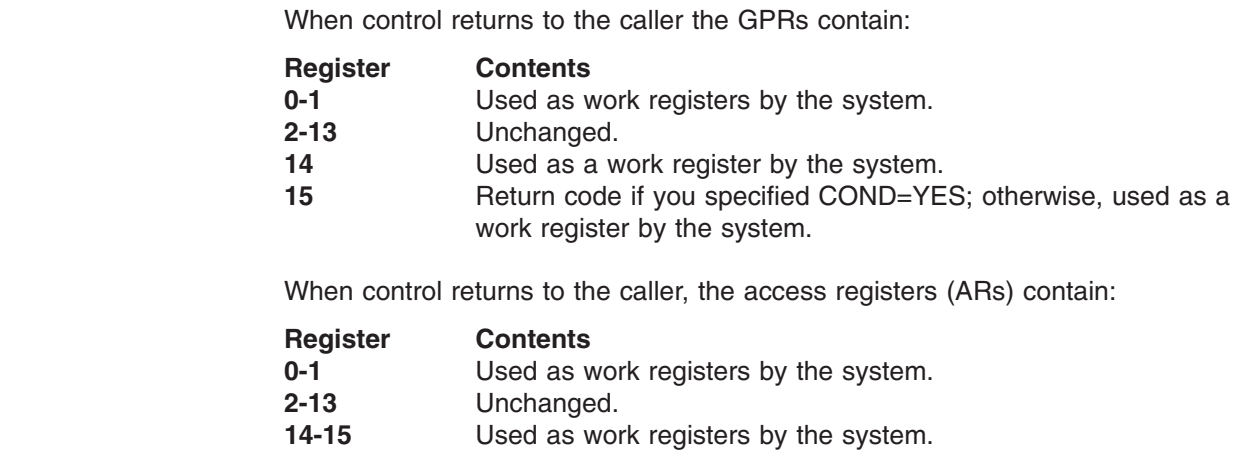

#### **Input register information for LINKAGE=BRANCH**  $\mid$

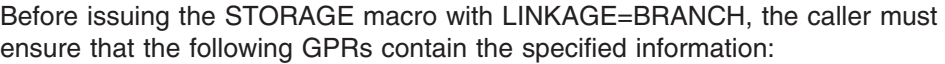

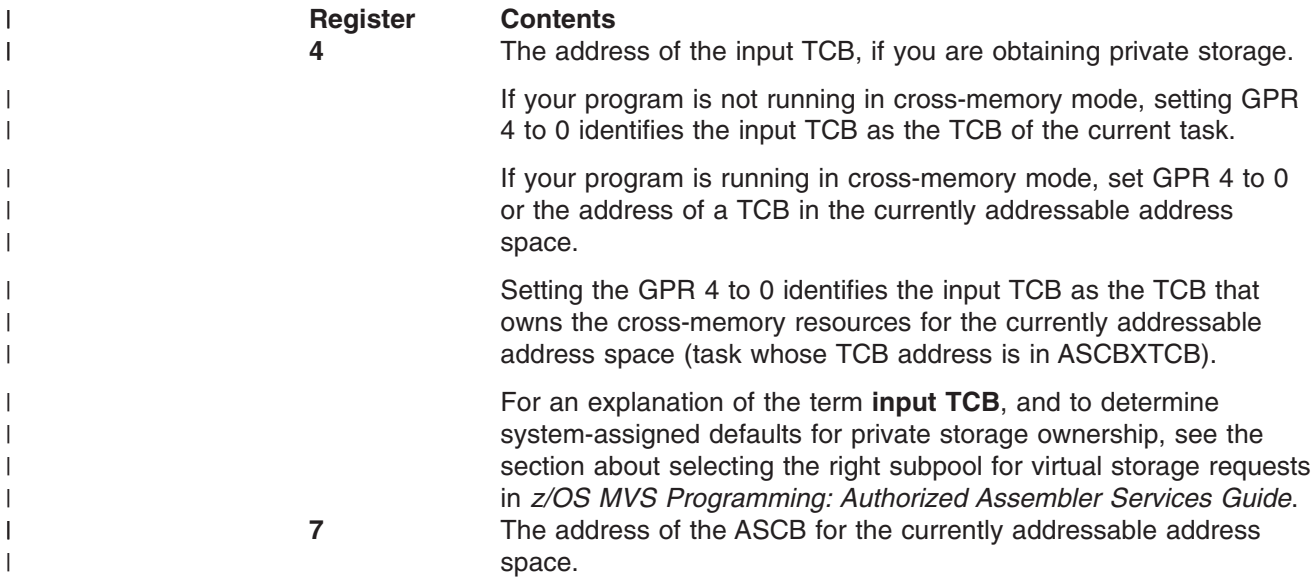

#### **Output register information for LINKAGE=BRANCH**  $\|$

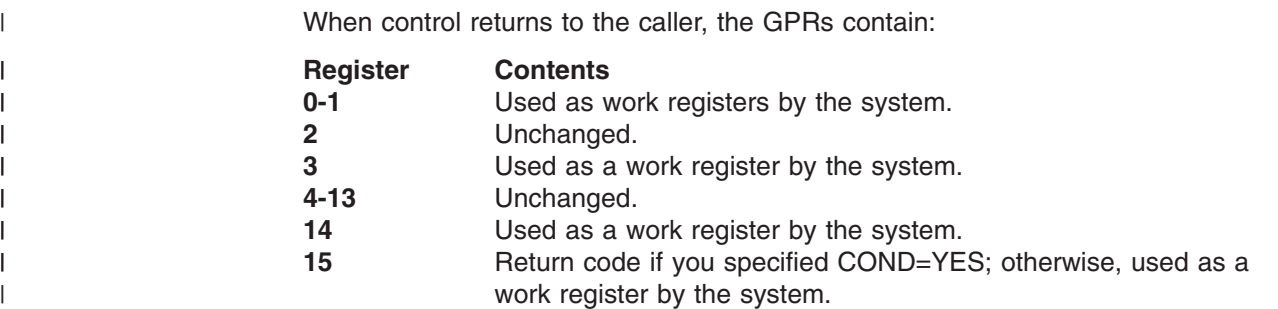

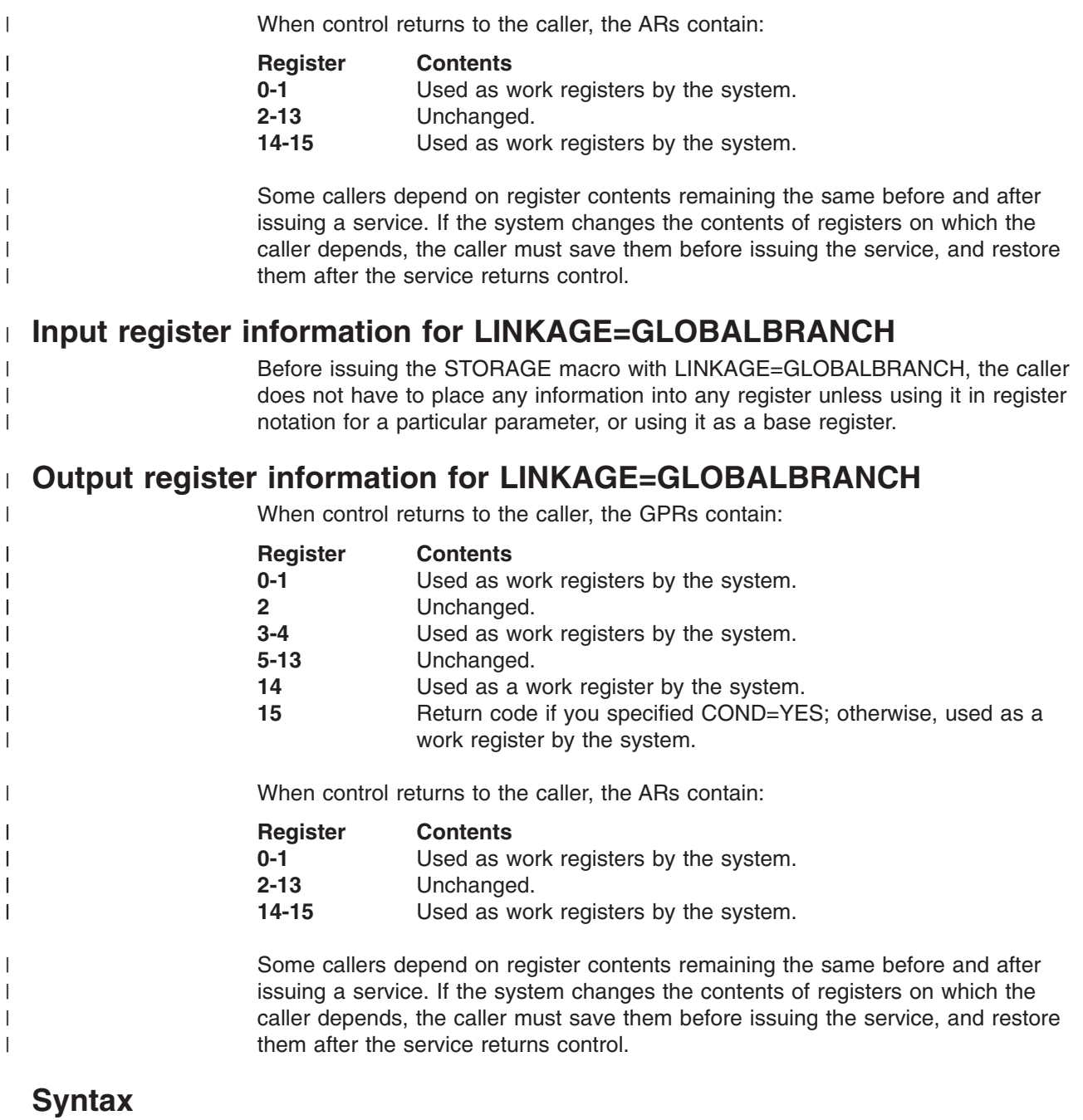

The RELEASE option of the STORAGE macro is written as follows:

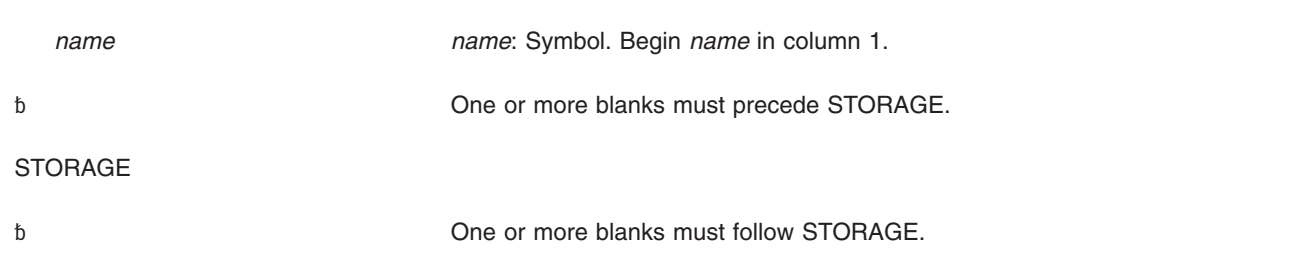

### **STORAGE macro**

#### RELEASE

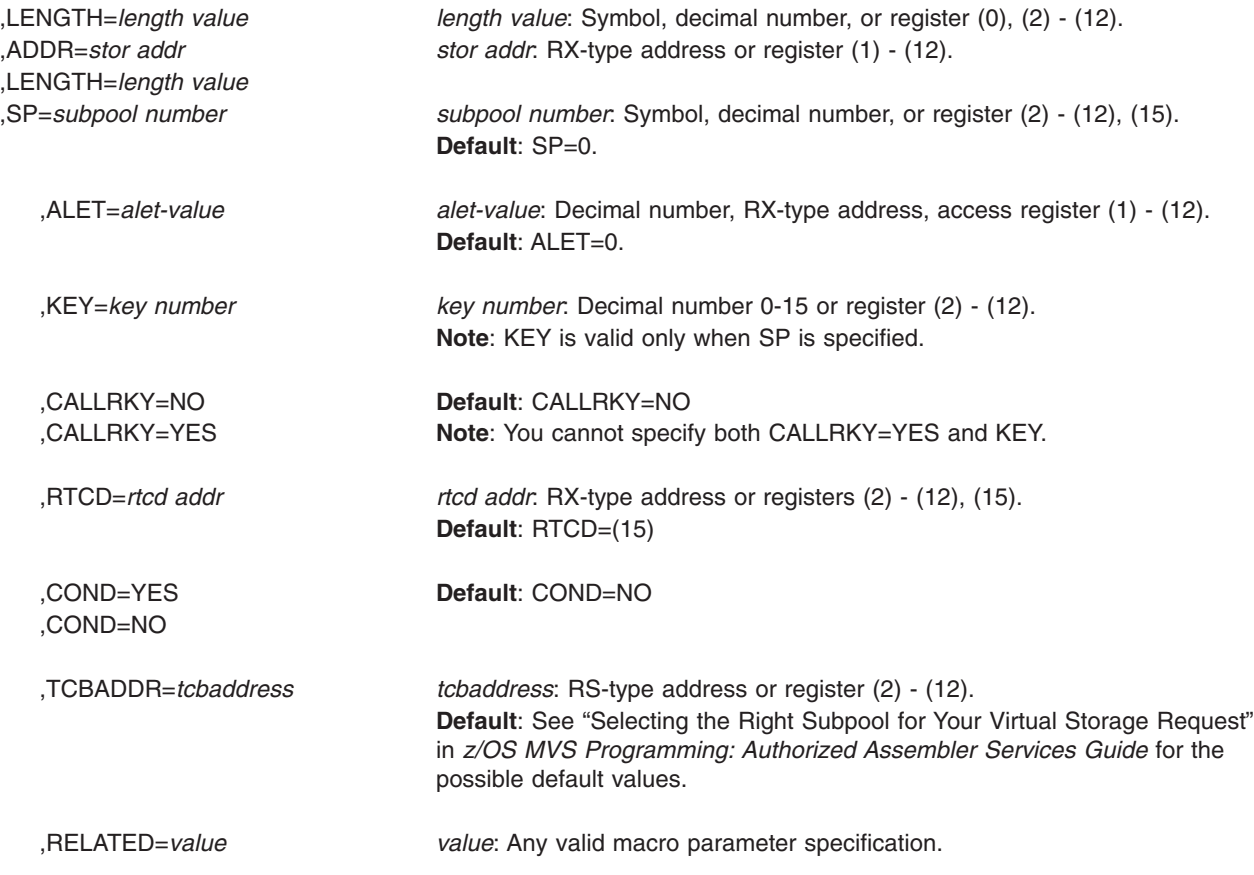

### **Parameters**

The parameters are explained as follows:

#### **RELEASE**

Requests that the system release virtual storage.

#### **,LENGTH=***length value*

Specifies the number of bytes of storage that the system is to release. If you specify LENGTH, you must also specify ADDR. To free an entire subpool, use SP instead of LENGTH and ADDR. Do not specify a length value of zero with an address of zero. This will cause STORAGE RELEASE to free the subpool specified with the SP parameter, or subpool 0, if the SP parameter is omitted.

#### **,ADDR=***stor addr*

Specifies the address of the storage to be released. If you specify ADDR, you must also specify LENGTH. To free an entire subpool, use SP instead of LENGTH and ADDR.

#### **,SP=***subpool number*

Specifies the subpool number for the storage to be released. The subpool number must be a valid subpool number between 0 and 255. If you specify the
subpool in a register, the subpool number must be in bits 24-31 of the register, with bits 0-23 set to zero. If you omit this parameter, the system uses subpool 0.

A request to release all the storage in a subpool is known as a **subpool release**. To issue a subpool release, use SP to indicate the subpool and do not specify either LENGTH or ADDR. Issue subpool releases only for the following subpools: 0-127, 129-132, 203, 204, 213, 214, 223, 224, 229, 230, 233, 236, 237, 240, 249, and 250-253. If you try to issue a subpool release for any other subpool, an abend X'478' or X'40A' occurs. See the list of subpool characteristics in *z/OS MVS Programming: Authorized Assembler Services Guide* for information and requirements pertaining to specific subpools.

#### **Notes:**

- 1. The system translates subpool 0 storage requests to subpool 252 storage requests when you are running in supervisor state and key 0. If you are not running in supervisor state and key 0, you will receive storage from subpool 0 when you request it.
- 2. The system translates subpool 240 and 250 storage requests to subpool 0 storage requests. Bearing this in mind, you must be careful to specify the correct subpool when obtaining and releasing storage. For instance, if you obtain subpool 0 storage while running in problem state, you will receive subpool 0 storage. If you attempt to release it after switching to supervisor state and PSW key 0, you cannot specify subpool 0 because the system will try to free subpool 252 storage. Instead, you must release the storage specifying subpools 240 or 250, which are translated by the system to subpool 0.
- **,ALET=***alet-value*

Specifies the ALET of the address space in which the storage is to be released. The ALET must be on the caller's primary address space access list (PASN-AL) or dispatchable unit access list (DU-AL) and, if the ALET identifies a private entry, the caller must be authorized to the target address space through the extended authorization index (EAX). For additional information, see *z/OS MVS Programming: Extended Addressability Guide*. If you omit this parameter, the system assumes storage is in the primary address space.

The ALET parameter is valid only with LINKAGE=SYSTEM.

**,KEY=***key-number*

|

Indicates the storage key of the storage to be released. The valid storage keys are 0-15. If you pass the storage key in a register, it must be in bits 56-59 in that register. KEY is valid only with SP and applies only to subpools 129-132, 227-231, 241, and 249. The system ignores the KEY parameter if KEY is used for any other subpools. KEY allows you to release storage in the specified storage protection key. See list of subpool characteristics in *z/OS MVS Programming: Authorized Assembler Services Guide* for information on authorization requirements pertaining to specific subpools.

### **,CALLRKEY=NO**

#### **,CALLRKEY=YES**

Specifies what key the system will use for the storage release.

#### **CALLRKY=NO**

The system assigns the value according to the specified subpool:

• For subpools 129-132, 227-231, 241, and 249, the system assigns the value specified on the KEY parameter (or zero, if the KEY parameter is omitted) as the storage key

• For all other subpools, the system ignores the CALLRKY parameter.

#### **CALLRKY=YES**

The system assigns the caller's current PSW key as the storage key. When you specify CALLRKY=YES, do not also specify KEY. Specify CALLRKY only when obtaining storage from subpools 129-132, 227-231, 241, and 249. For all other subpools, the system ignores the CALLRKY parameter.

The default is CALLRKY=NO. For detailed information about how the system determines what storage key to assign to your storage request, see "Selecting the Right Subpool for Your Virtual Storage Request" in the *z/OS MVS Programming: Authorized Assembler Services Guide*.

#### **,RTCD=***rtcd addr*

Specifies the location where the system is to store the return code. The return code is also in GPR 15. This parameter is only valid if you specify COND=YES.

#### **,COND=YES**

#### **,COND=NO**

Specifies whether the request is unconditional or conditional.

COND=YES specifies that the task should not abend if the system cannot release the storage. However, the system cannot prevent some abends. The RTCD parameter specifies the location where the system is to store a return code. COND=NO specifies that the system abend the active task if it cannot release the storage.

COND=NO is the default.

#### **,TCBADDR=***tcbaddress*

Specifies the address of a word that contains the address of the input task control block (TCB), or a register that contains the address of the input TCB.

For an explanation of the term **input TCB**, and to determine the system-assigned defaults for private storage ownership, see "Selecting the Right Subpool for Your Virtual Storage Request" in *z/OS MVS Programming: Authorized Assembler Services Guide*.

The system ignores the TCBADDR keyword if the STORAGE RELEASE request is for a common storage subpool. If you specified TCBADDR on STORAGE OBTAIN, you should also specify TCBADDR on STORAGE RELEASE.

#### **,RELATED=***value*

Specifies information used to self-document macro by "relating" functions or services to corresponding functions or services. The format and contents of the information specified are at the discretion of the user, and can be any valid coding values.

### **ABEND codes**

Abend codes that STORAGE RELEASE might issue are listed below. For detailed abend code information, see *z/OS MVS System Codes*.

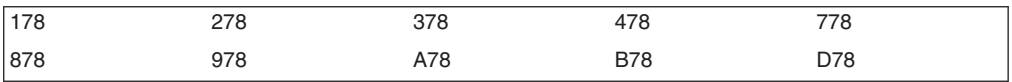

### **Return and reason codes**

When the STORAGE macro returns control to your program and you specified a conditional request, GPR 15 (and *rtcd addr*, if you coded RTCD) contains one of the following hexadecimal return codes:

| <b>Return Code</b> | <b>Meaning and Action</b>                                                                                                    |  |  |
|--------------------|----------------------------------------------------------------------------------------------------|--|--|
| 0                  | <b>Meaning: Successful completion.</b>                                                                                                    |  |  |
|                    | Action: None.                                                                                                    |  |  |
| 4                  | Meaning: Program error. Not all requested virtual storage was freed.                                                                                                    |  |  |
|                    | <b>Action:</b> Check your program for the following kinds of errors:                                                                                                    |  |  |
|                    | The address of the storage area to be freed is not correct.                                                                                                    |  |  |
|                    | The subpool you have specified does not match the subpool of the<br>storage to be freed.                                                                                                    |  |  |
|                    | The key you have specified does not match the key of the storage to be<br>freed.                                                                                                    |  |  |
|                    | For private storage: the owning task identified by the input TCB is not<br>correct for the storage to be freed.                                                                              |  |  |
| 8                  | <b>Meaning:</b> Program error. No virtual storage was freed because part of the<br>storage area to be freed is fixed.                                                                        |  |  |
|                    | <b>Action:</b> Check your program for the following kinds of errors:<br>You passed an incorrect storage area address to the STORAGE macro.<br>• You attempted to free storage that is fixed. |  |  |

*Table 19. Return Codes for STORAGE RELEASE*

## **Examples of the OBTAIN and RELEASE options**

### **Example 1**

Code the instructions to obtain 1000 bytes of virtual storage from subpool 223. The system returns the address of the storage in register 3. If the request fails, the system abends the caller.

LA 2,1000 STORAGE OBTAIN,LENGTH=(2),ADDR=(3),SP=223,COND=NO,LOC=ANY

Release the 1000 bytes obtained above from subpool 223 and abend the caller if the request fails. Assume that the length of the storage is still in register 2 and the address of the storage is in register 3.

STORAGE RELEASE,LENGTH=(2),ADDR=(3),SP=223,COND=NO

### **Example 2**

. .

Code the instructions to obtain 4096 bytes of virtual storage from subpool 227 above 16 megabytes, if possible. The address is returned at location STRGA. The protection key is the caller's PSW key. The system is to assign the storage to be obtained to the primary address space. The system is to store the return code at location MY\_RC.

STORAGE OBTAIN,LENGTH=ONE\_PAGE,ADDR=STRGA,SP=MY\_SUBPOOL, CALLRKY=YES,LOC=ANY,COND=YES,OWNER=PRIMARY,RTCD=MY\_RC

To release the 4096 bytes obtained above from subpool 227, issue:

```
L 2,KEY_5
STORAGE RELEASE, LENGTH=ONE PAGE, ADDR=STRGA, SP=MY SUBPOOL,
      KEY = (2), COND=YES, RTCD=MY RC
 .
```
. MY\_RC DS F STRGA DS F KEY\_5 DC X'00000050' ONE\_PAGE EQU 4096 MY\_SUBPOOL EQU 227

Note that, when the caller passes the key in a register, the key must be in bits 24-27. Note also, that KEY=KEY\_5 is not valid, as KEY\_5 is neither a register nor a decimal number.

#### **Example 3**

Code the instructions to obtain 4096 bytes of virtual storage from subpool 227. Indicate that, if the system cannot obtain 4096 bytes, the caller can settle for as little as 1024 bytes. The system returns the address of the storage obtained at location STRGA. The protection key is 5. The system is to store the return code at location MY\_RC.

```
STORAGE OBTAIN, LENGTH=(ONE PAGE, ONE K), ADDR=STRGA, X
            SP=MY_SUBPOOL,KEY=5,LOC=ANY,COND=YES,RTCD=MY_RC
ST 0,STRG LEN
```
Release the storage from subpool 227, obtained above. Note that you cannot specify LENGTH=STRG\_LEN.

```
L 2, KEY 5
L 3, STRG LEN
STORAGE RELEASE,LENGTH=(3),ADDR=STRGA,SP=MY_SUBPOOL, X
             KEY=(2),COND=YES,RTCD=MY_RC
 .
 .
STRG_LEN DS F
MY \ R\overline{C} DS F
STRGA DS F<br>KEY 5 DC X
KEY_5 DC X'00000050'
ONE_K EQU 1024
ONE_PAGE EQU 4096
MY SUBPOOL EQU 227
```
#### **Example 4**

Code the instructions to set up an 18-word save area, such as one that a program in AR address space control (ASC) mode would obtain to call a program in primary mode. The program issuing the STORAGE macro is in 31-bit addressing mode, and the code is reentrant.

```
PGM CSECT<br>PGM AMODE
   AMODE 31
PGM RMODE ANY
     BAKR 14,0 SAVE CALLER'S ARS, GPRS AND RETURN
* ADDRESS ON LINKAGE STACK
     SAC 512 SWITCH TO AR ASC MODE
     LAE 12,0(15,0) SET UP PROGRAM BASE REGISTER AND AR
    USING PGM,12
    STORAGE OBTAIN,LENGTH=72 GET REENTRANT SAVEAREA
     LAE 13,0(1,0) PUT SAVEAREA ADDRESS IN AR/GPR 13
     MVC 4(4,13),=C'F1SA' PUT ACRONYM INTO SAVEAREA TO
                         INDICATE STATUS SAVED ON LINKAGE STACK
     .
```
BEGIN PROGRAM CODE HERE

To release this save area, issue the following instructions:

. LAE 1,0(0,13) COPY SAVEAREA ADDRESS STORAGE RELEASE,ADDR=(1),LENGTH=72 FREE SAVEAREA . SLR 15,15 SET RETURN CODE OF ZERO PR RETURN TO CALLER, RESTORE CALLERS STATUS **STORAGE macro**

# <span id="page-150-0"></span>**Chapter 12. SUSPEND — Suspend execution of an RB**

## **Description**

#### **Suspend an SRB**

To suspend an SRB, use the variation of the SUSPEND macro described under [Chapter 13, "SUSPEND — Suspend execution of an SRB," on page](#page-152-0) [139.](#page-152-0)

To suspend execution of a request block (RB), use this variation of the SUSPEND macro. The RB remains suspended until a subsequent RESUME macro causes the RB to resume execution.

### **Environment**

The requirements for the caller are:

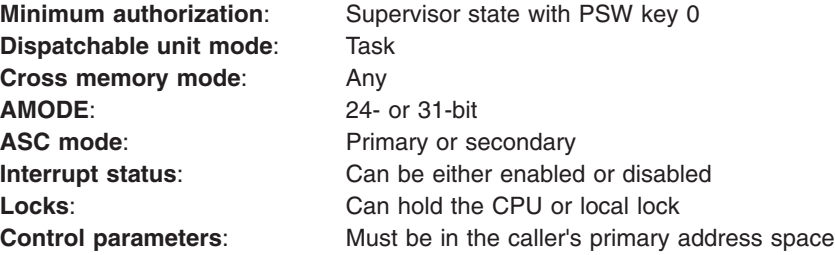

### **Programming requirements**

The caller must include the IHAPSA mapping macro and the CVT mapping macro specifying DSECT=YES.

### **Restrictions**

The list and execute forms of the SUSPEND macro are not valid for suspending execution of an RB.

### **Input register information**

Before issuing the SUSPEND macro, the caller does not have to place any information into any register unless using it in register notation for a particular parameter or using it as a base register.

## **Output register information**

After the caller issues the macro, the system might use some registers as work registers or might change the contents of some registers. When the system returns control to the caller, the contents of these registers are not the same as they were before the macro was issued. Therefore, if the caller depends on these registers containing the same value before and after issuing the macro, the caller must save these registers before issuing the macro and restore them after the system returns control.

When control returns to the caller, the general purpose registers (GPRs) contain:

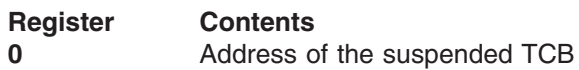

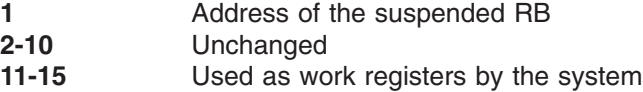

## **Performance implications**

None.

### **Syntax**

The SUSPEND macro is written as follows:

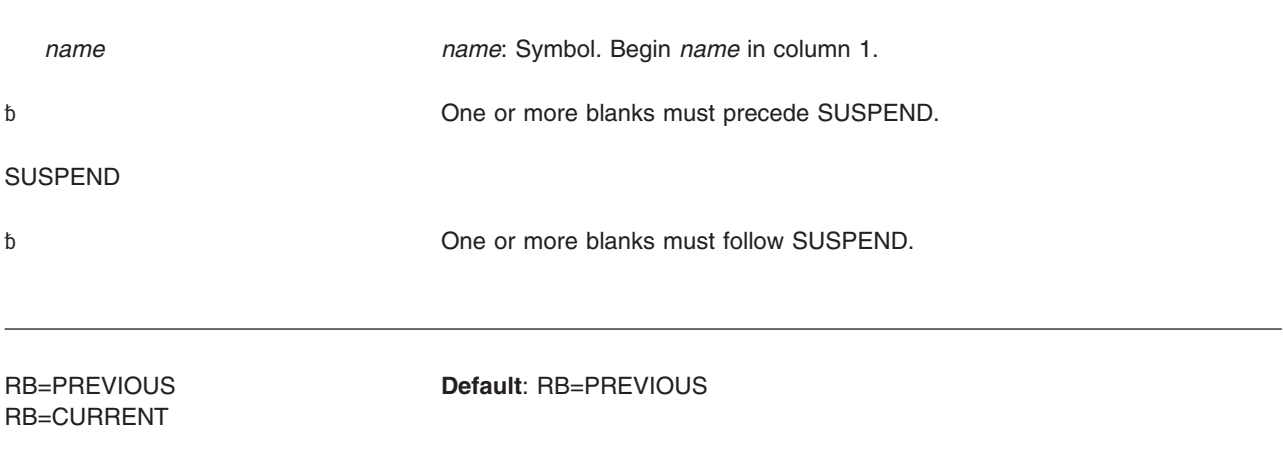

## **Parameters**

The parameters are explained as follows:

## **RB=PREVIOUS**

**RB=CURRENT**

Specifies which RB on the TCB to suspend. The current RB is the one that is executing; it is the first RB on the RB chain. The previous RB is the one that follows the current RB on the RB chain.

## **ABEND codes**

070

See *z/OS MVS System Codes* for an explanation and programmer responses for this code.

### **Return and reason codes**

None.

### **Example**

Suspend the execution of the most recently chained request block of the current task.

SUSPEND RB=CURRENT

# <span id="page-152-0"></span>**Chapter 13. SUSPEND — Suspend execution of an SRB**

### **Description**

#### **Suspend an RB**

To suspend an RB, use the variation of the SUSPEND macro described under [Chapter 12, "SUSPEND — Suspend execution of an RB," on page 137.](#page-150-0)

To request suspension of a supervisor request block (SRB), use this variation of the SUSPEND macro.

When a caller issues the SUSPEND macro for an SRB, the system passes control to an exit routine identified on the SUSPEND macro and passes the suspend token to the routine. The exit routine decides whether to suspend the SRB or allow the SRB to continue execution and informs the system of its decision. If the SRB is to be suspended, the exit routine must store the suspend token so that the token can later be used to resume the SRB. The system takes the action requested by the exit routine. If the SRB is suspended, the SRB remains suspended until a subsequent RESUME macro either causes the SRB to resume execution or purges the SRB. If the exit routine allows the SRB to continue execution, control returns to the program that issued the SUSPEND macro.

**Note:** If the suspend completes successfully, the system will release any local lock that the caller might have held.

### **Environment**

The requirements for the caller are:

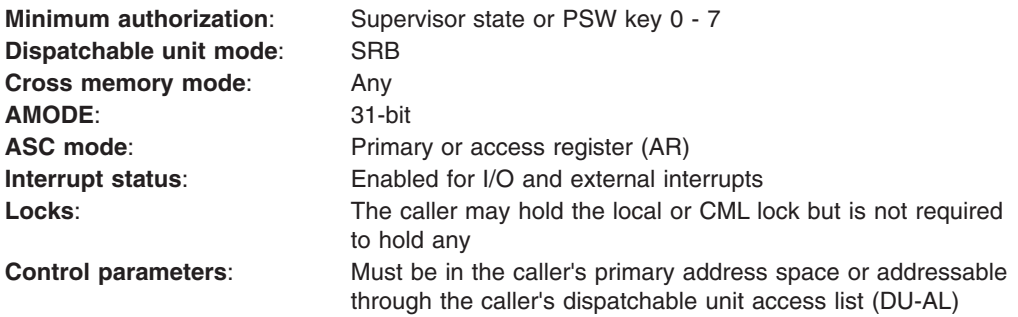

## **Programming requirements**

Programming requirements for the calling program are:

- Before issuing the SUSPEND macro, ensure that the global symbol &SYSASCE is correctly set to indicate the ASC mode of your program. To test or set this global symbol, use the SYSSTATE macro.
- Programs in AR ASC mode must ensure that parameter addresses are ALET-qualified.

## **Restrictions**

None.

### **Input register information**

Before issuing the SUSPEND macro, the caller does not have to place any information into any register unless using it in register notation for a particular parameter or using it as a base register.

## **Output register information**

After the caller issues the macro, the system might use some registers as work registers or might change the contents of some registers. When the system returns control to the caller, the contents of these registers are not the same as they were before the macro was issued. Therefore, if the caller depends on these registers containing the same value before and after issuing the macro, the caller must save these registers before issuing the macro and restore them after the system returns control.

When control returns to the caller, the general purpose registers contain:

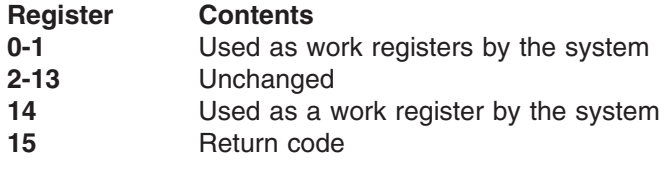

When control returns to the caller, the access registers contain:

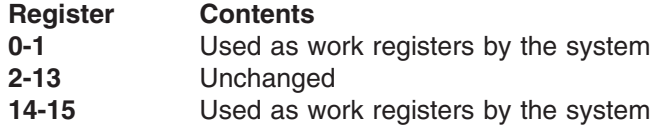

## **Performance implications**

None.

## **Syntax**

The standard form of the SUSPEND macro is written as follows:

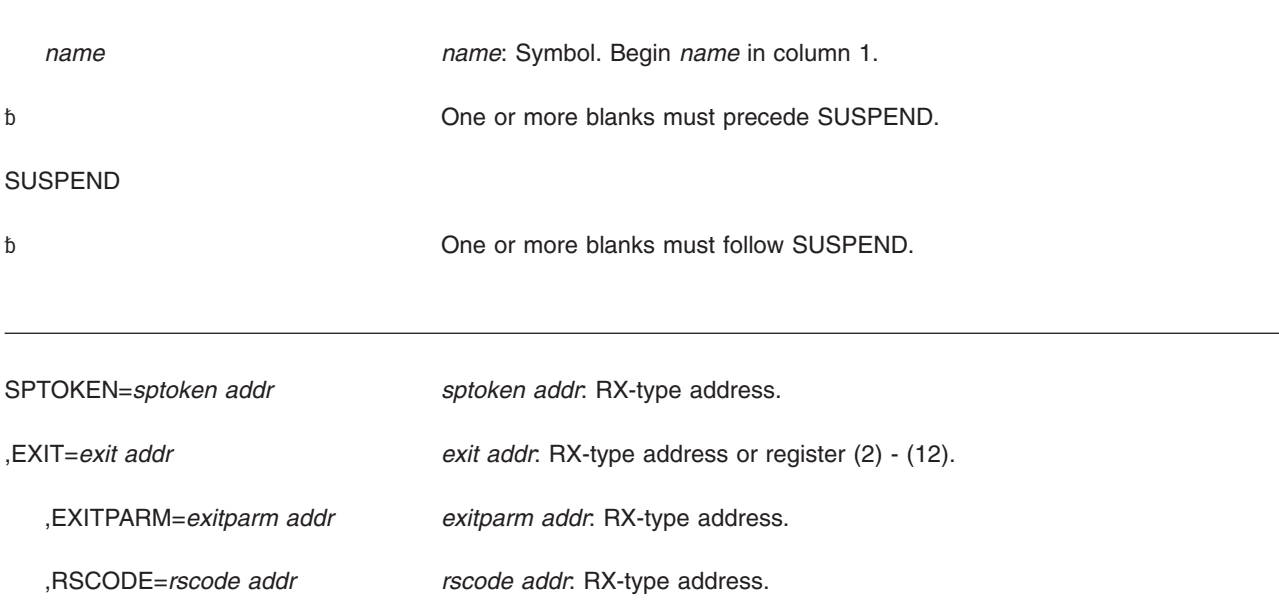

,RELATED=*value value*: Any valid macro parameter specification.

### **Parameters**

The parameters are explained as follows:

**SPTOKEN=***sptoken addr*

Specifies the address of an 8-byte location where the system is to place the suspend token that identifies the SRB that is to be suspended.

**,EXIT=***exit addr*

The 31-bit address of the suspend exit routine. The suspend exit routine must be addressable in the caller's primary address space.

#### **,EXITPARM=***exitparm addr*

The 31-bit address of the parameters to be passed to the suspend exit routine.

#### **,RSCODE=***rscode addr*

Specifies the address of the fullword where the system is to place the resume code optionally returned by the suspend exit routine or by the program that issued the RESUME macro.

### **,RELATED=***value*

Specifies information used to self-document macros by "relating" functions or services to corresponding functions or services. The format and content of the information provided is at the discretion of the user and may be any valid coding values.

## **ABEND codes**

017

See *z/OS MVS System Codes* for an explanation and programmer responses for this code.

### **Return codes**

When the SUSPEND macro returns control to your program, GPR 15 contains a hexadecimal return code.

| <b>Return Code</b> | <b>Meaning and Action</b>                                                                                                    |  |
|--------------------|----------------------------------------------------------------------------------------------------|--|
| 00                 | <b>Meaning:</b> The SRB was successfully suspended and resumed. If you code<br>the RSCODE parameter, the program that issues the RESUME macro might<br>have stored a value into RSCODE. |  |
|                    | Action: None.                                                                                                    |  |
| 04                 | <b>Meaning:</b> The exit routine elected to allow the SRB to continue execution. If<br>you coded the RSCODE parameter, the exit routine might have stored a<br>value into RSCODE.       |  |
|                    | Action: None.                                                                                                    |  |

*Table 20. Return Codes for the SUSPEND Macro*

| <b>Return Code</b> | <b>Meaning and Action</b>                                                                                                    |  |  |
|--------------------|----------------------------------------------------------------------------------------------------|--|--|
| 08                 | <b>Meaning:</b> Environmental error. A program tried to issue the SUSPEND<br>macro from an SRB after the SRB abended with code X'47B'. This SRB<br>cannot be suspended because it is in the process of being abended. |  |  |
|                    | Action: None required. However, you might take some action based upon<br>your application.                                                                                                    |  |  |
| 0C                 | <b>Meaning:</b> Program error. A program tried to issue the SUSPEND macro<br>from within the suspend exit. The suspend exit tried to resuspend the SRB.                                                               |  |  |
|                    | Action: Change your suspend exit program so it does not issue a<br>SUSPEND request.                                                                                                    |  |  |
| 20                 | <b>Meaning:</b> Program error. An error occurred in the exit routine.                                                                                                    |  |  |
|                    | Action: Correct your suspend exit program to remove program errors.                                                                                                    |  |  |
| 24                 | <b>Meaning:</b> A system error occurred.                                                                                                    |  |  |
|                    | <b>Action:</b> Retry the request.                                                                                                    |  |  |

*Table 20. Return Codes for the SUSPEND Macro (continued)*

## **Example**

| | | | | | | | | | | | | | | | | | | | | | Suspend the execution of an SRB.

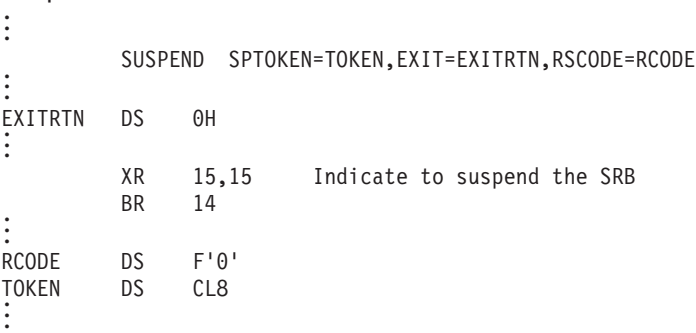

## **SUSPEND (SRB)—List form**

For programs that require reentrant code, use the list form of the SUSPEND macro together with the execute form of the macro. The list form of the macro defines an area of storage that the execute form of the macro uses to store parameter values.

## **Syntax**

The list form of the SUSPEND macro is valid only for suspending an SRB. It is written as follows:

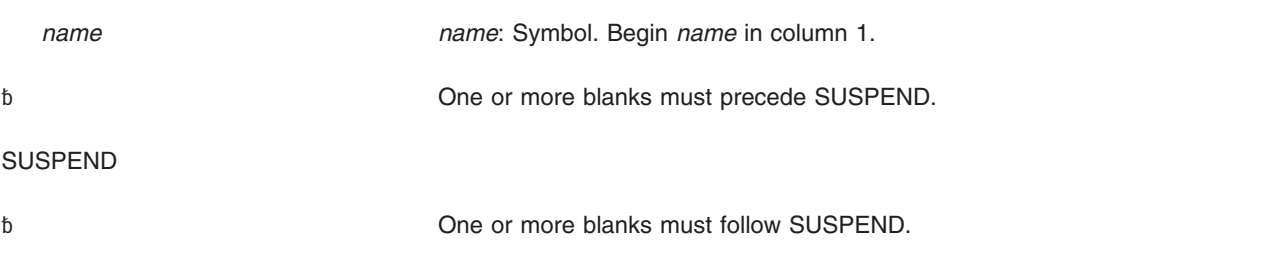

MF=L

,RELATED=*value value*: Any valid macro parameter specification.

## **Parameters**

The parameters are explained under the standard form of the SUSPEND macro with the following exception:

**MF=L**

Requests the list form of SUSPEND.

## **SUSPEND (SRB)—Execute form**

For programs that require reentrant code, use the execute form of the SUSPEND macro together with the list form. The execute form of the macro stores the parameters into the storage area defined by the list form.

## **Syntax**

The execute form of the SUSPEND macro is valid only for suspending an SRB. It is written as follows:

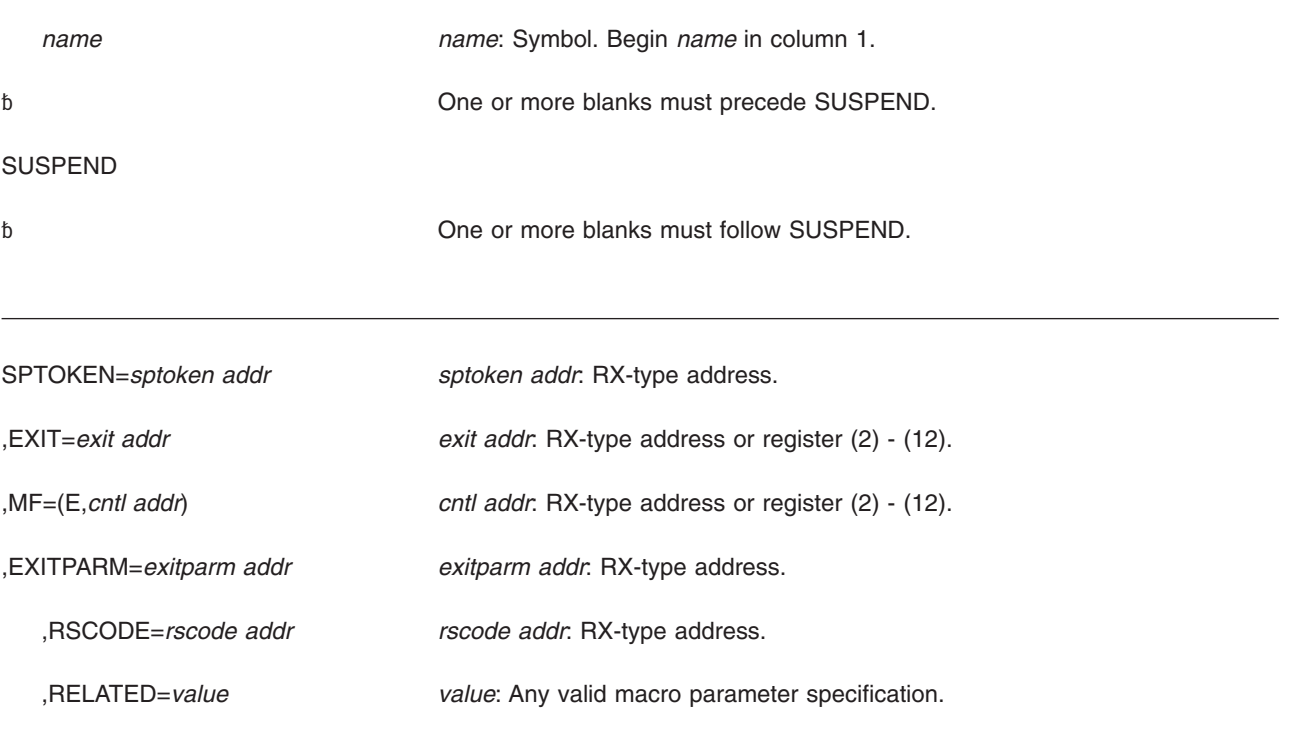

### **Parameters**

The parameters are explained under the standard form of the SUSPEND macro with the following exception:

**,MF=(E,***cntl addr***)**

Requests the execute form of SUSPEND. *cntl addr* must be the address of the parameter list provided by the list form of the macro.

# **Chapter 14. SVCUPDTE — SVC update**

### **Description**

Use the SVCUPDTE macro to dynamically replace or delete SVC table entries, or return the SVC number of a routine at a specified entry point. Callers who use this service are responsible for providing recovery. Improper deletion or replacement of system-provided SVC routines causes unpredictable results and might terminate the system.

The resource name, SYSZSVC TABLE, is available as the operand of an ENQ or DEQ macro, to be used when you must serialize the execution of a program that uses the SVCUPDTE macro.

See *z/OS MVS Programming: Authorized Assembler Services Guide* for additional information about the SVCUPDTE macro.

## **Environment**

The requirements for the caller are:

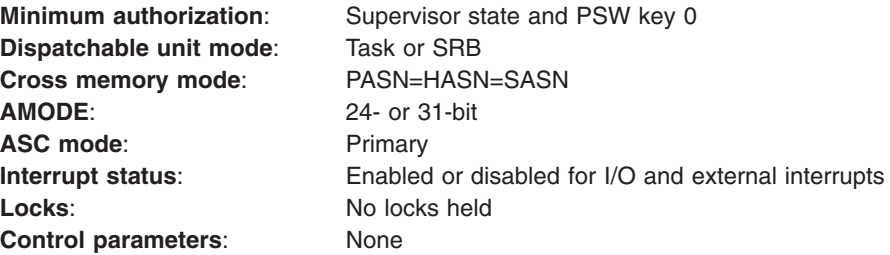

### **Programming requirements**

Ensure that the code for the SVC routine added to the SVC table has the correct attributes for the type of SVC specified.

The caller must include the CVT mapping macro.

### **Restrictions**

None.

### **Input register information**

Before issuing the SVCUPDTE macro, the caller does not have to place any information into any register unless using it in register notation for a particular parameter or using it as a base register.

### **Output register information**

After the caller issues the macro, the system might use some registers as work registers or might change the contents of some registers. When the system returns control to the caller, the contents of these registers are not the same as they were before the macro was issued. Therefore, if the caller depends on these registers containing the same value before and after issuing the macro, the caller must save these registers before issuing the macro and restore them after the system returns control.

On input, register 13 must contain the address of a 72-byte save area.

When control returns to the caller, the general purpose registers (GPRs) contain:

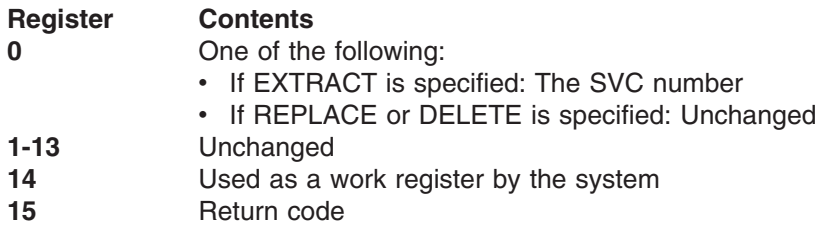

## **Performance implications**

None.

## **Syntax**

The SVCUPDTE macro is written as follows:

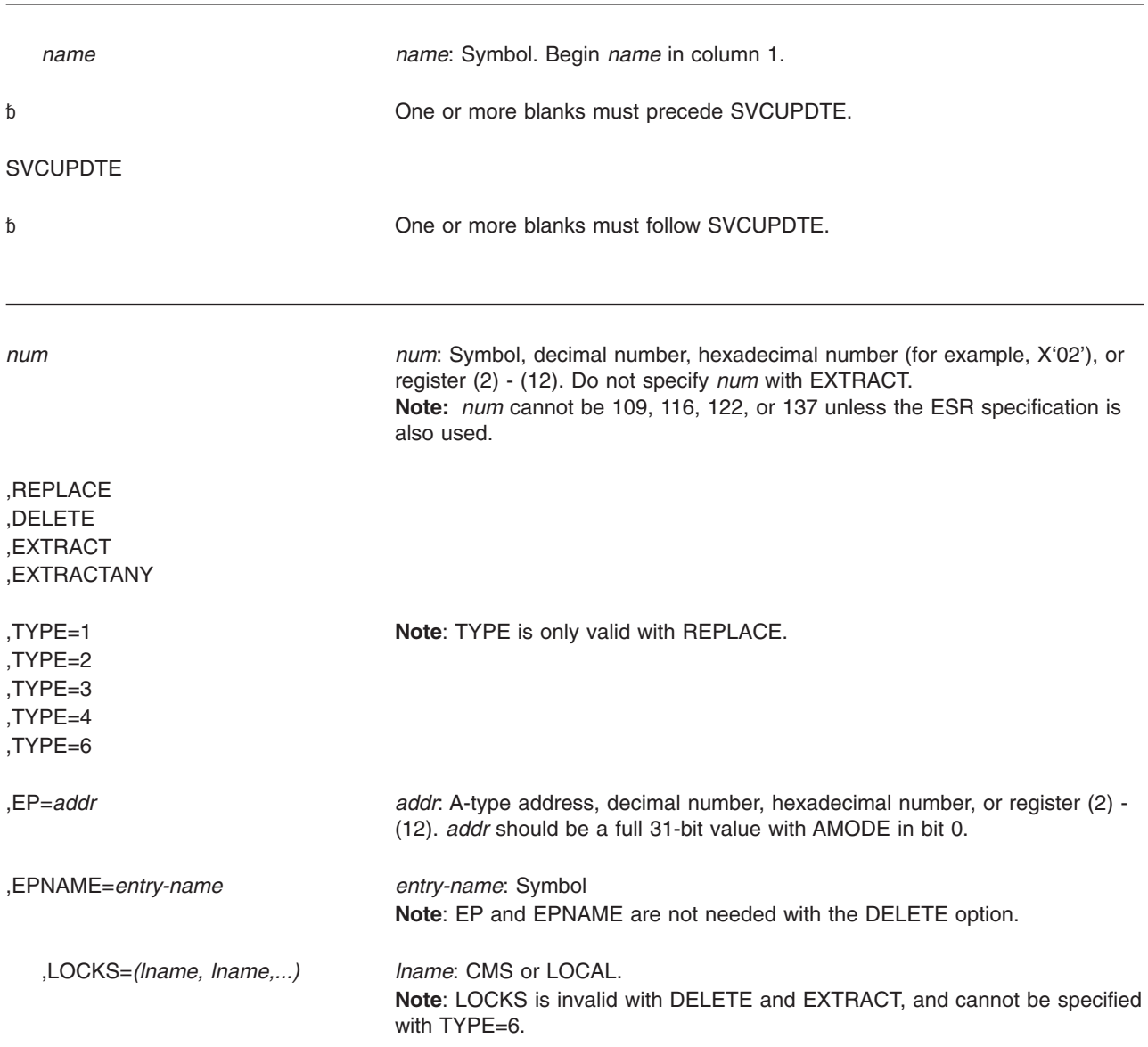

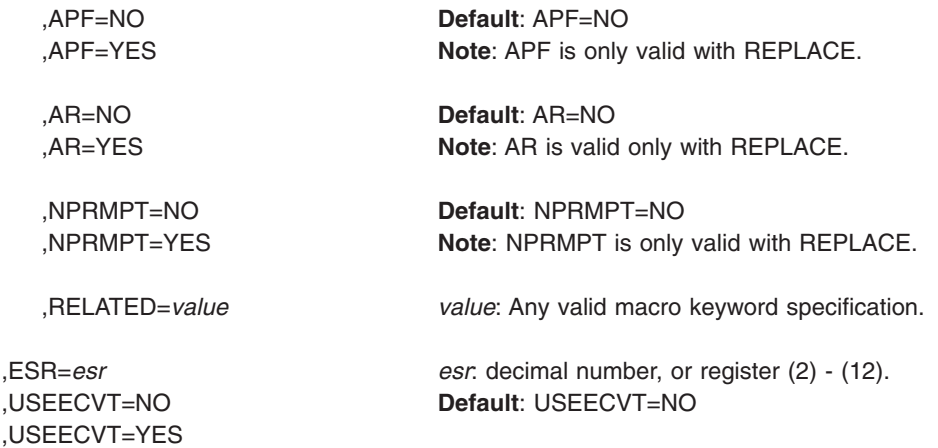

## **Parameters**

The parameters are explained as follows:

*num*

Specifies the number of the SVC that is being inserted or deleted.

#### **,REPLACE**

#### **,DELETE**

Specifies the function to be performed. REPLACE indicates that an SVC table entry is to be inserted in the SVC table. This could be a new SVC or a replacement for an existing SVC. DELETE indicates that the specified SVC number is to be deleted from the SVC table.

If you issue an SVC instruction with a deleted or undefined SVC number, the program abnormally ends with a system completion code of X'Fnn' (*nn* is the operand of the SVC instruction, in hexadecimal). However, if you issue an SVCUPDTE macro using the DELETE parameter and specify a previously deleted SVC number, no abnormal end results.

### **,EXTRACT**

Indicates that the user has supplied an EP or EPNAME and wishes to have the SVC number of that routine returned in register 0. The **num** parameter is not valid with this option.

#### **,EXTRACTANY**

Indicates that the user has supplied an EP or EPNAME and wishes to have the SVC or extended SVC number of that routine returned in register 0.

#### **For a non-extended SVC**

Bit 0 of register 0 has a value of 0. Bits 24–31 contain the SVC number.

#### **For an extended SVC**

Bit 0 of register 0 has a value of 1. Bits 16–23 contain the ESR number. Bits 24–31 contain the SVC number.

The **num** parameter is not valid with this option.

**,TYPE=1 ,TYPE=2 ,TYPE=3**

### **,TYPE=4**

**,TYPE=6**

Specifies the SVC type for a REPLACE request. See the topic "Programming Conventions for SVC Routines" in *z/OS MVS Programming: Authorized Assembler Services Guide* for information concerning the characteristics and restrictions for each type of SVC.

**,EP=***addr*

Specifies the entry point address of the SVC routine. The addressing mode of the entry point is defined by bit 0 of the entry point address of the SVC routine. If bit  $0=1$ , the SVC routine will be entered in 31-bit addressing mode; if bit  $0=0$ , the SVC routine will be entered in 24-bit addressing mode.

#### **,EPNAME=***entry-name*

Specifies the entry name of the SVC routine. The entry name must be the load module name or alias of a module in LPA or the entry name of a module link edited into the nucleus. The AMODE of the SVC routine is determined when the SVC is link edited.

#### **,LOCKS=(***lname,lname,...***)**

Specifies the lock(s) required when the SVC routine executes. The lock(s) specified can be CMS or LOCAL. This parameter is valid only with REPLACE.

#### **Notes:**

- 1. TYPE=1 must not specify LOCAL.
- 2. TYPE=6 cannot specify any locks.
- 3. TYPE=2, 3, or 4 must specify LOCAL if CMS is specified.

### **,APF=YES**

#### **,APF=NO**

Specifies whether or not the invocation of the SVC is to be restricted to authorized programs. This parameter is valid only with REPLACE.

#### **,AR=YES**

#### **,AR=NO**

Specifies whether or not the SVC can be issued by a program in access register mode. If you specify NO, a program that issues the SVC while in access register mode abends with a completion code of X'0F8'. This parameter is valid only with REPLACE.

#### **,NPRMPT=YES**

#### **,NPRMPT=NO**

Indicates whether or not the SVC can be preempted for I/O interruptions.

#### **,RELATED=***value*

Provides information to document the macro by relating the function performed to another service or function. The format can be any valid coding value that the user chooses.

#### **,ESR=***esr*

Specifies the extended SVC routing number of an extended SVC. You may supply a decimal number or a value in register (2) - (12). When you supply an explicit SVC number, the ESR parameter is only allowed with SVC numbers 109, 116, 122, and 137. When you provide the SVC number in a register, the ESR specification is ignored if the SVC number is not 109, 116, 122, or 137. This parameter is not valid with EXTRACT. When ESR is specified, the TYPE parameter is only used to validate other parameters, because each extended SVC has a predefined type that cannot be changed.

**Note:** When using SVC screening with the ESR parameter, the system ignores the screening information associated with the ESR number itself (for example, 109). The system only uses screening information associated with the routing code.

#### **,USEECVT=YES**

#### **,USEECVT=NO**

You may use this optional parameter to avoid some system processing. Specifying YES allows the system to locate the SVCUPDTE service with a pointer in the ECVT instead of using the NUCLKUP service. You must be running in AMODE 31 to use this parameter. This parameter also requires the IHAECVT mapping macro.

### **ABEND codes**

None.

### **Return codes**

When the SVCUPDTE macro returns control to your program, GPR 15 contains a hexadecimal return code.

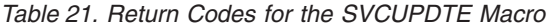

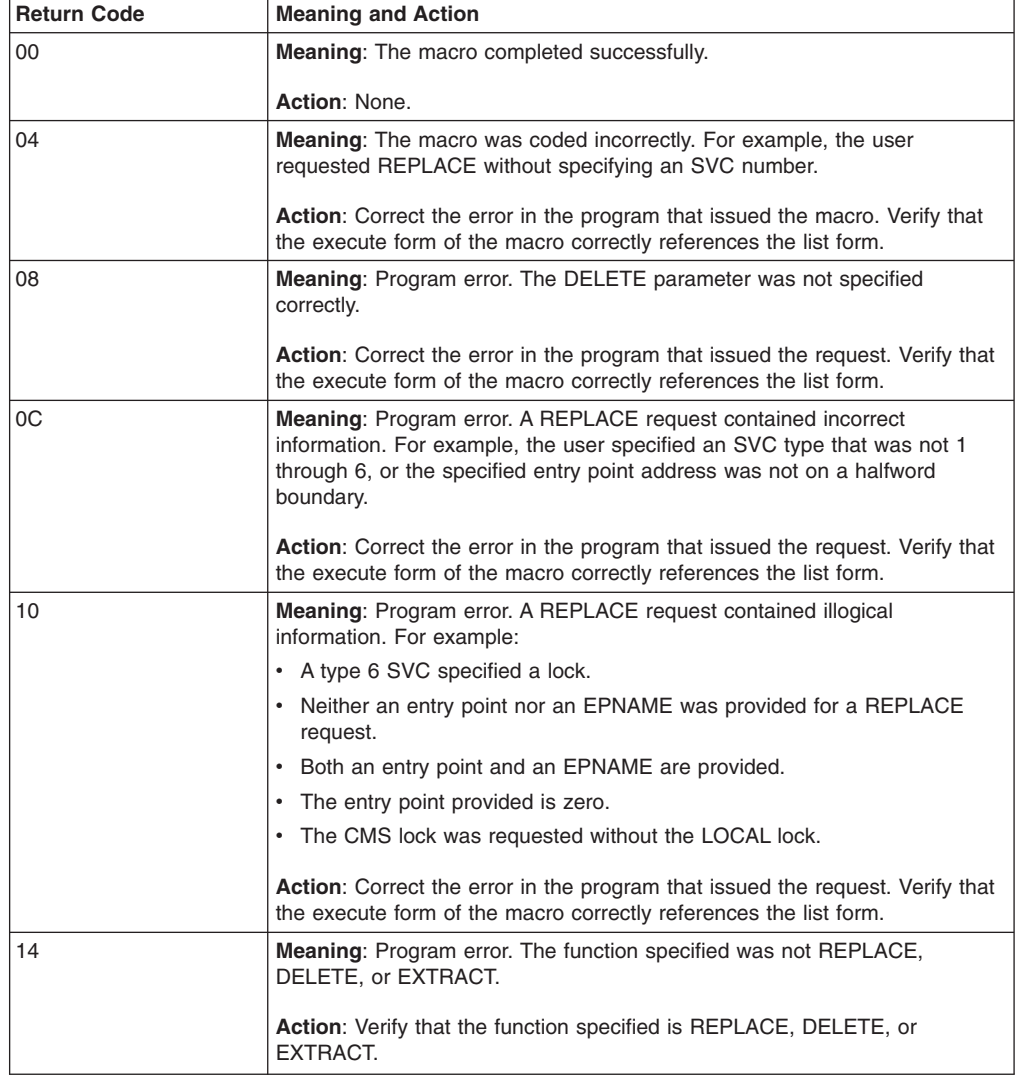

| <b>Return Code</b> | <b>Meaning and Action</b>                                                                                                    |  |  |
|--------------------|----------------------------------------------------------------------------------------------------|--|--|
| 18                 | Meaning: Program error. The user has attempted to update an extended<br>SVC router entry in the SVC table (num was specified as 109, 116, 122, or<br>137).                |  |  |
|                    | <b>Action:</b> Correct the error in the program that issued the macro. Verify that<br>the execute form of the macro correctly references the list form.                   |  |  |
| 1C                 | <b>Meaning:</b> Environmental error. Unable to locate the entry point address for<br>an EPNAME specification.                                                             |  |  |
|                    | <b>Action:</b> Verify that all parts of the product or application are currently<br>installed.                                                                            |  |  |
| 20                 | <b>Meaning: Program error. An EXTRACT request contains illogical</b><br>information. For example:                                                                         |  |  |
|                    | • Neither an entry point address nor an EPNAME is specified.<br>• Both an entry point address and an EPNAME are specified.<br>• An SVC number is specified.               |  |  |
|                    | • The entry point address specified is zero.                                                                                                    |  |  |
|                    | <b>Action:</b> Correct the error in the program that issued the macro. Verify that<br>the execute form of the macro correctly references the list form.                   |  |  |
| 24                 | <b>Meaning:</b> Environmental error. Unable to locate the SVC routine for the<br><b>EXTRACT</b> request.                                                                  |  |  |
|                    | <b>Action:</b> Verify that all parts of the product or application are currently<br>installed.                                                                            |  |  |
| 28                 | <b>Meaning:</b> System error. An error occurred while updating the SVC table.                                                                                             |  |  |
|                    | <b>Action:</b> Retry the request.                                                                                                    |  |  |
| 44                 | <b>Meaning:</b> Program error. A request was made to update an extended SVC,<br>but no extended SVC routing code was provided.                                            |  |  |
|                    | <b>Action:</b> When updating an extended SVC, use the ESR parameter to<br>specify the extended SVC routing code.                                                          |  |  |
| 48                 | <b>Meaning:</b> Program error. A request was made to update a non-extended<br>SVC, but an extended SVC routing code was provided.                                         |  |  |
|                    | Action: When updating an non-extended SVC, do not use the ESR<br>parameter.                                                                                               |  |  |
| 52                 | <b>Meaning:</b> Program error. A request was made to update an extended SVC,<br>but the supplied SVC type did not match the system-defined type for that<br>extended SVC. |  |  |
|                    | <b>Action:</b> When updating an non-extended SVC, use the TYPE parameter to<br>specify the system-defined type for that particular extended SVC.                          |  |  |

*Table 21. Return Codes for the SVCUPDTE Macro (continued)*

## **Example 1**

Delete SVC 200 from the SVC table. SVCUPDTE 200,DELETE

### **Example 2**

Insert SVC 201 in the SVC table. This is a type 2 SVC, with entry point at location SVCADDR. The SVC cannot be preempted for I/O interruptions. SVCUPDTE 201,REPLACE,NPRMPT=NO,TYPE=2,EP=SVCADDR

## **Example 3**

Replace SVC 202 in the SVC table. This is a type 1 SVC with entry point at the location in register 2.

SVCUPDTE 202,REPLACE,TYPE=1,EP=(2)

## **Example 4**

Replace SVC 203 in the SVC table. SVC 203 is a type 4 SVC requiring the LOCAL lock. The routine has been loaded into LPA with the name MYSVC. SVCUPDTE 203,REPLACE,TYPE=4,LOCKS=LOCAL,EPNAME=MYSVC

## **Example 5**

Determine the SVC number associated with the name IGC062. The SVC number is to be returned in register 0.

SVCUPDTE ,EXTRACT,EPNAME=IGC062

## **Example 6**

Replace SVC 202 in the SVC table. This is a type 3 SVC with entry point at explicit location X'FFEC00'. Note that this example uses a symbol as the SVC number. SVCUPDTE SVCNUM,REPLACE,TYPE=3,EP=X'FFEC00'

. . SVCNUM EQU 202

.

## **SVCUPDTE—List form**

The list form of the SVCUPDTE macro builds a nonexecutable parameter list that can be referred to by the execute form of the SVCUPDTE macro.

## **Syntax**

The list form of the SVCUPDTE macro is written as follows:

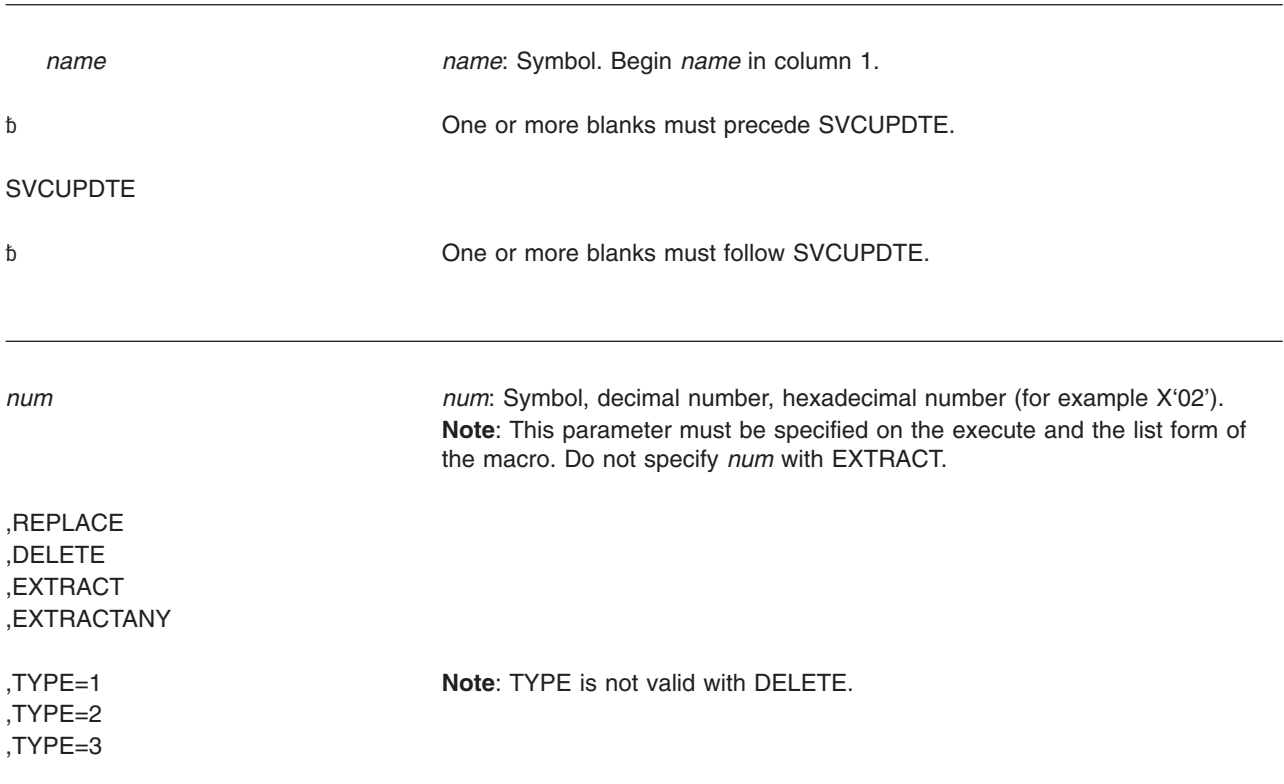

### **SVCUPDTE macro**

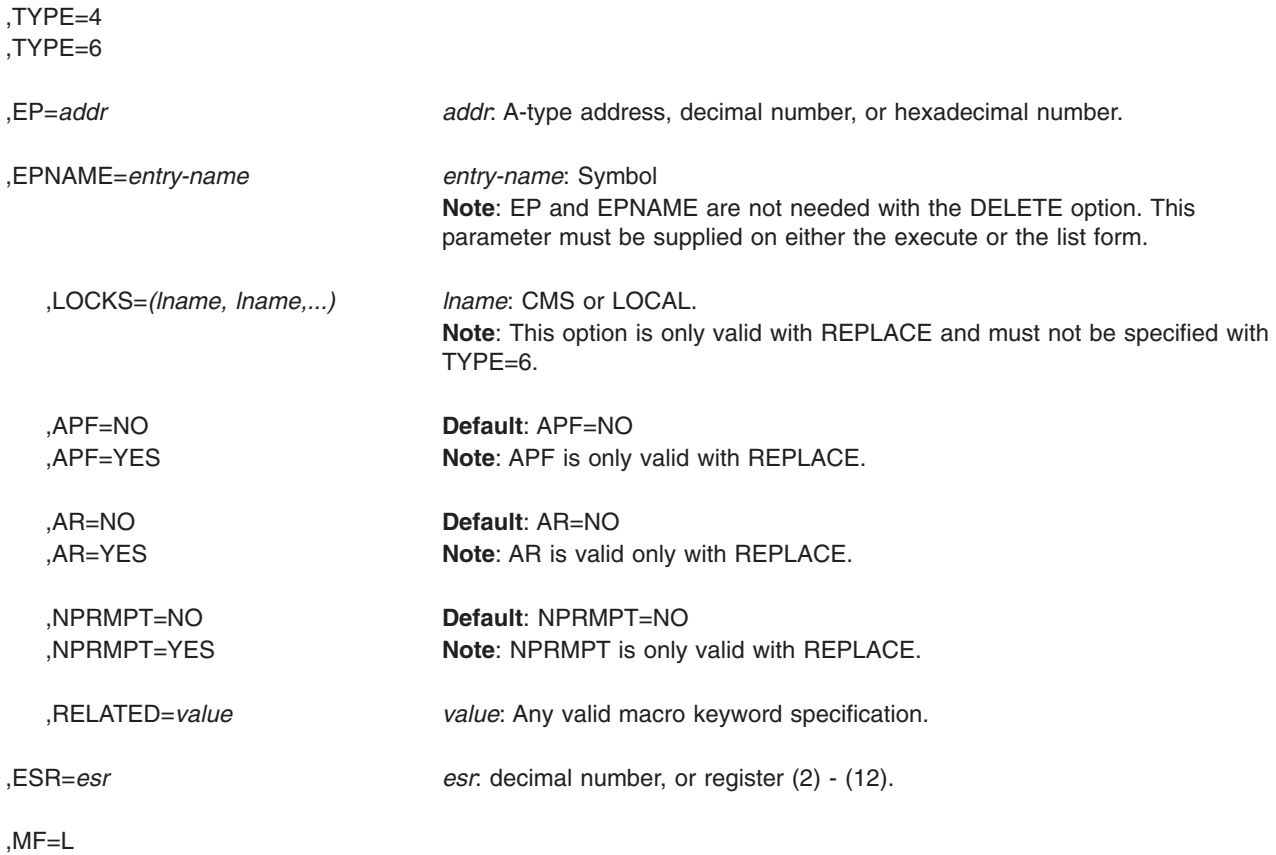

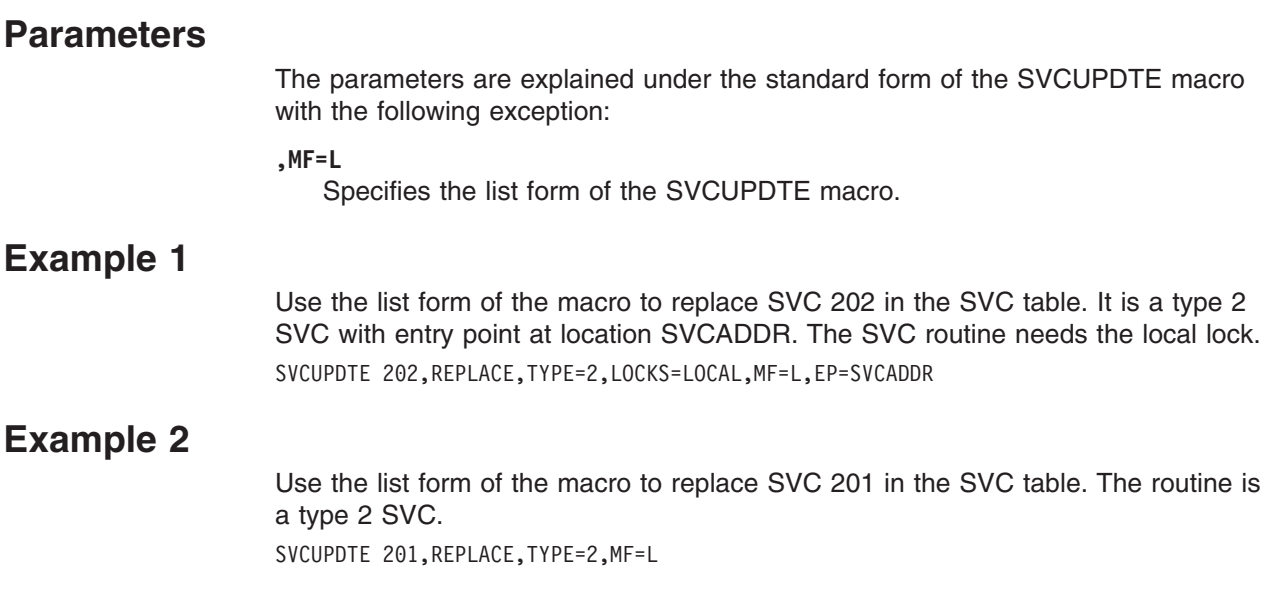

## **SVCUPDTE—Execute form**

## **Syntax**

The execute form of the SVCUPDTE macro is written as follows:

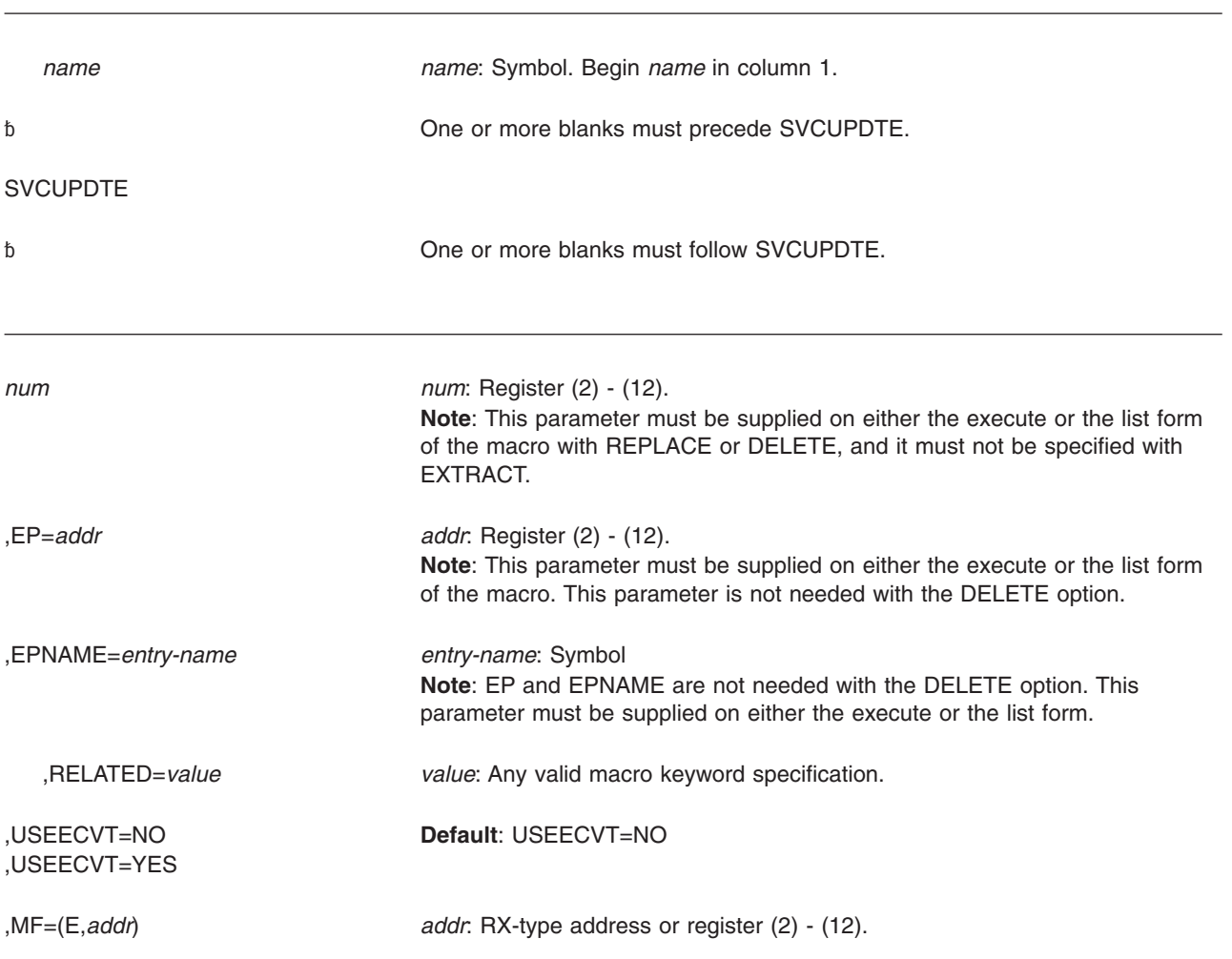

## **Parameters**

The parameters are explained under the standard form of the SVCUPDTE macro with the following exception:

### **,MF=(E,***addr***)**

Specifies the execute form of the SVCUPDTE macro.

## **Example**

Use the execute form of the SVCUPDTE macro to perform the function specified by the parameter list whose address is given in register 2. SVCUPDTE MF=(E,(2))

### **SVCUPDTE macro**

# **Chapter 15. SWAREQ — Invoke SWA manager in locate mode**

### **Description**

The SWAREQ macro has no standard form. It only has a list, an execute, and a modify form. The MF parameter, which indicates the form of the macro, is required.

When you invoke this macro in execute form, it uses the two parameters, FCODE and EPA, to modify the parameter list, which is at the location you specify by the *addr* value in the **MF=(E,***addr***)** parameter. After ensuring the validity of the parameters, it invokes the SWA manager in locate mode. The SWA manager obtains its input from the parameter list, and performs the function associated with the specified FCODE. If you do not specify any parameters, the macro assumes the parameter list already exists, and it simply invokes the SWA manager.

The modify form of SWAREQ is functionally the same as the execute form, except that the macro only modifies the parameter list without invoking the SWA manager. The list form of SWAREQ generates the parameter list that is modified by the other two forms of the macro, and it does not invoke the SWA manager.

### **Environment**

The requirements for the caller are:

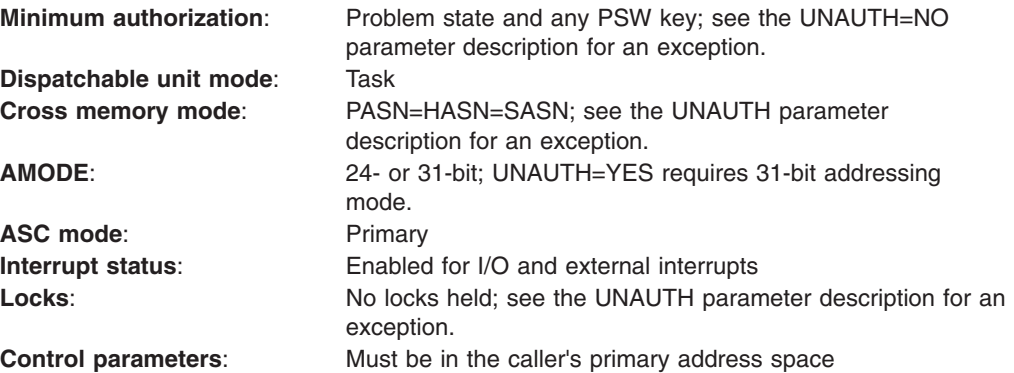

### **Programming requirements**

The caller must include the following mapping macros:

- $\cdot$  IEFZB505
- $\cdot$  IEFJESCT
- CVT
- $\cdot$  IEFQMIDS

If you have specified through JES parameters that SWA is to be located above 16 megabytes, you must be in 31-bit addressing mode to access SWA. See *z/OS JES2 Initialization and Tuning Guide* or *z/OS JES3 Initialization and Tuning Guide* for information about locating SWA above 16 megabytes.

### **Restrictions**

None.

## **Input register information**

On input to the macro, register 13 must contain the address of a standard 18-word save area.

## **Output register information**

When control returns to the caller, the general purpose registers (GPRs) contain:

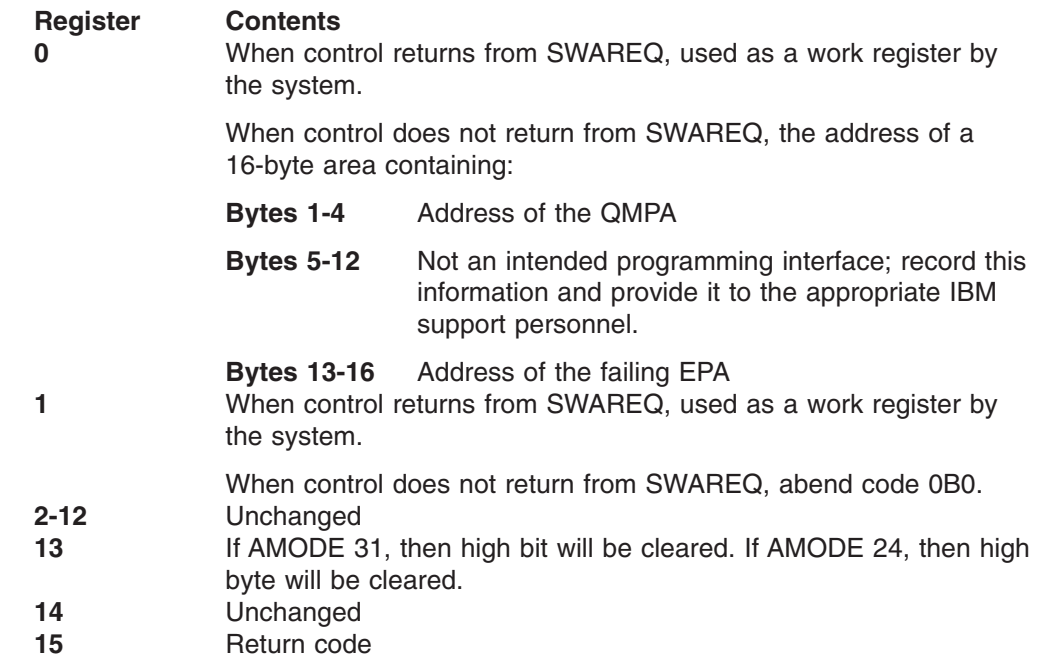

## **Performance implications**

None.

## **ABEND codes**

The caller of the SWAREQ macro might receive abend code X'0B0' with one of the following reason codes:

X'04' X'08' X'0C' X'1C' X'20' X'24' X'28' X'34'

See *z/OS MVS System Codes* for explanations and responses for these codes.

## **Return and reason codes**

The hexadecimal return code is in register 15. When you specify UNAUTH=YES, the return codes have the following meanings:

*Table 22. Return Codes for SWAREQ, UNAUTH=YES*

| Return Code | Meaning                                  |  |
|-------------|------------------------------------------|--|
|             | The SWAREQ service was successful.       |  |
|             | The SVA in the SWA prefix was not valid. |  |

*Table 22. Return Codes for SWAREQ, UNAUTH=YES (continued)*

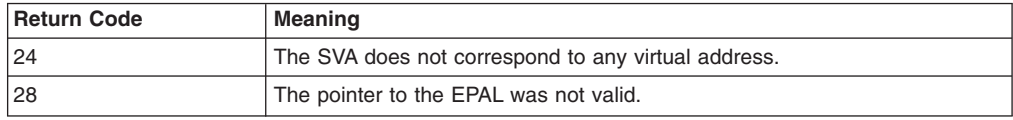

When you do not specify UNAUTH=YES, the return codes have the following meanings:

*Table 23. Return Codes for the SWAREQ Macro*

| <b>Return Code</b> | <b>Meaning</b>                                          |  |  |
|--------------------|---------------------------------------------------------|--|--|
| 0                  | The SWAREQ service was successful.                      |  |  |
| 8                  | The SVA in the SWA prefix was not valid.                |  |  |
| 0C                 | You attempted to read a block that was not yet written. |  |  |
| 10                 | The length for a SWA block was not valid.               |  |  |
| 1C                 | The block id was not valid.                             |  |  |
| 20                 | The block pointer was not valid.                        |  |  |
| 24                 | The SVA does not correspond to any virtual address.     |  |  |

# **SWAREQ - List form**

## **Syntax**

The list form of the SWAREQ macro is written as follows:

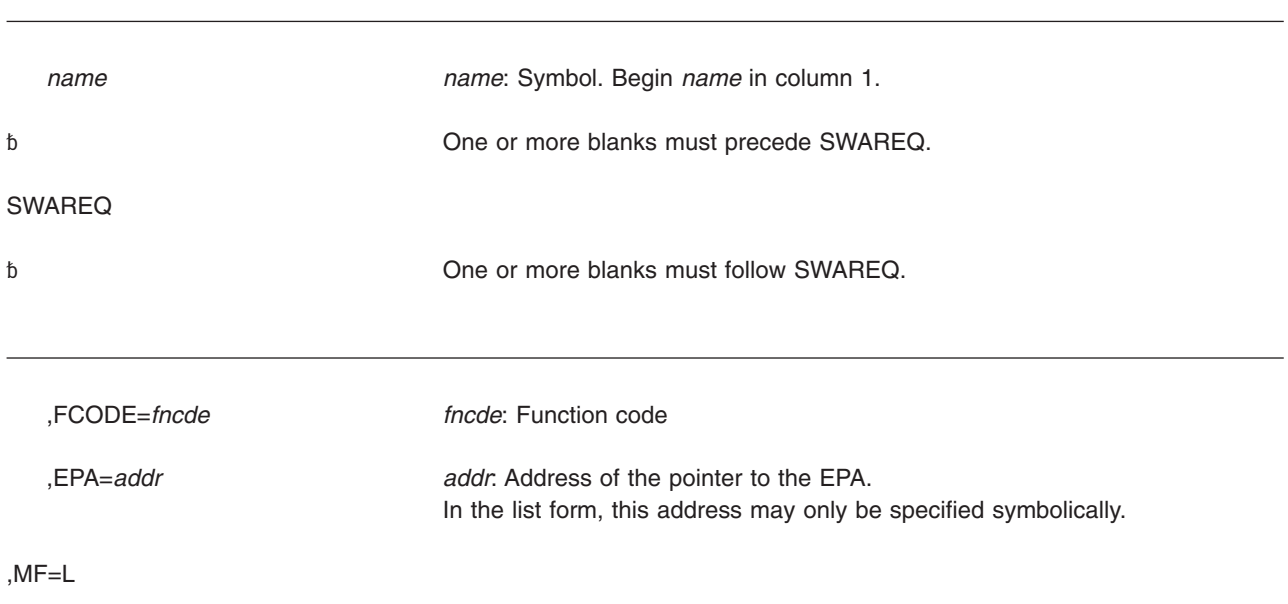

## **Parameters**

The parameters are explained as follows:

**,FCODE=***fncde*

Specifies the function code for the locate mode request. Valid codes are:

- RL Read/Locate
- WL Write/Locate

For more information about the meaning of each code, see *z/OS MVS Programming: Authorized Assembler Services Guide*.

#### **,EPA=***addr*

Specifies the address of the pointer to the extended parameter area (EPA). Do not specify the EPA itself on the EPA parameter.

#### **,MF=L**

Specifies the list form of the SWAREQ macro.

## **SWAREQ - Execute form**

### **Syntax**

The execute form of the SWAREQ macro is written as follows:

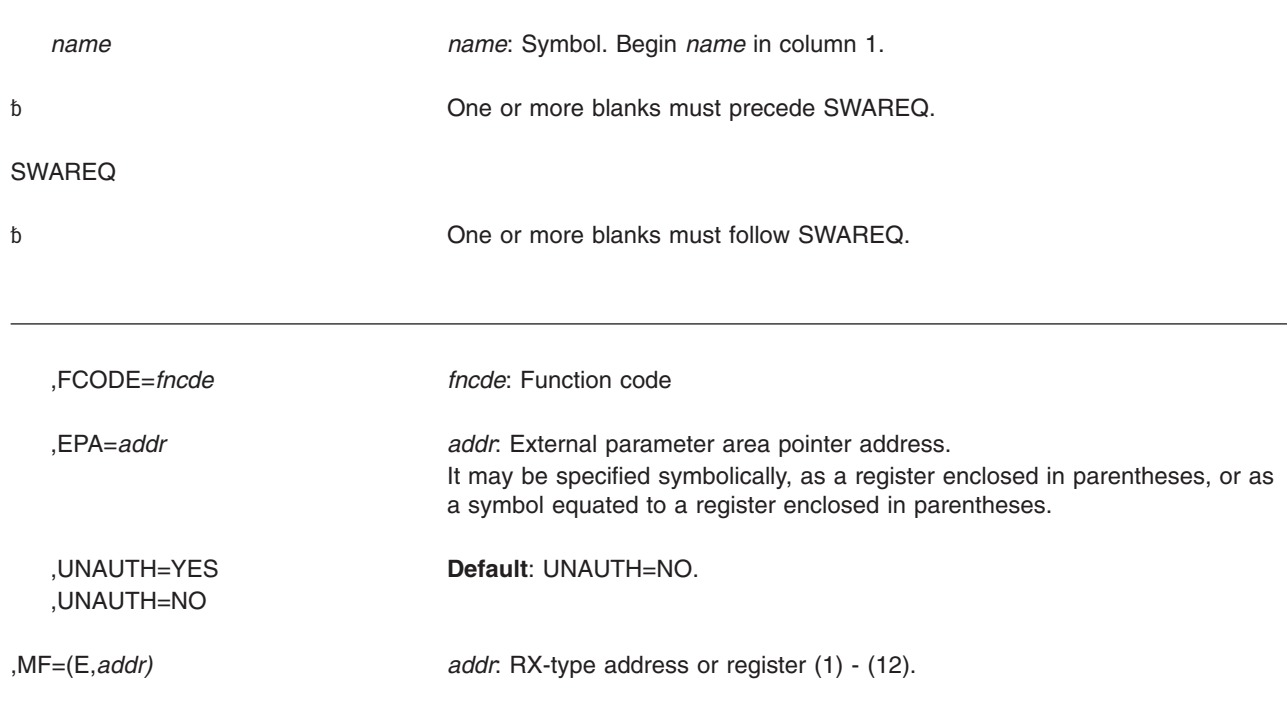

## **Parameters**

The parameters are explained under the list form of the SWAREQ macro, with the following exceptions:

### **,UNAUTH=YES**

### **,UNAUTH=NO**

UNAUTH=YES specifies that the system is to invoke the unauthorized form of the SWA manager. The unauthorized form of the SWA manager provides the output of the RL function of the authorized SWA manager. If you also specify

the FCODE parameter, the SWAREQ macro checks the syntax of the FCODE parameter but does not use the function code. To use SWAREQ with UNAUTH=YES you must:

- Be in 31-bit addressing mode
- Issue the macro IEFZB505 specifying LOCEPAX=YES, which generates a longer, 28–byte, EPA

To use SWAREQ with the default of UNAUTH=NO, you must be in supervisor state, holding no locks, in task mode, and not in cross memory mode. However, when you are using SWAREQ to perform a Read Locate, you can override these restrictions by specifying UNAUTH=YES, in which case you must follow the requirements for UNAUTH=YES, above.

**,MF=(E,***addr***)**

E specifies the execute form of the SWAREQ macro, and **addr** specifies the address of the parameter list.

## **SWAREQ - Modify form**

### **Syntax**

The modify form of the SWAREQ macro is written as follows:

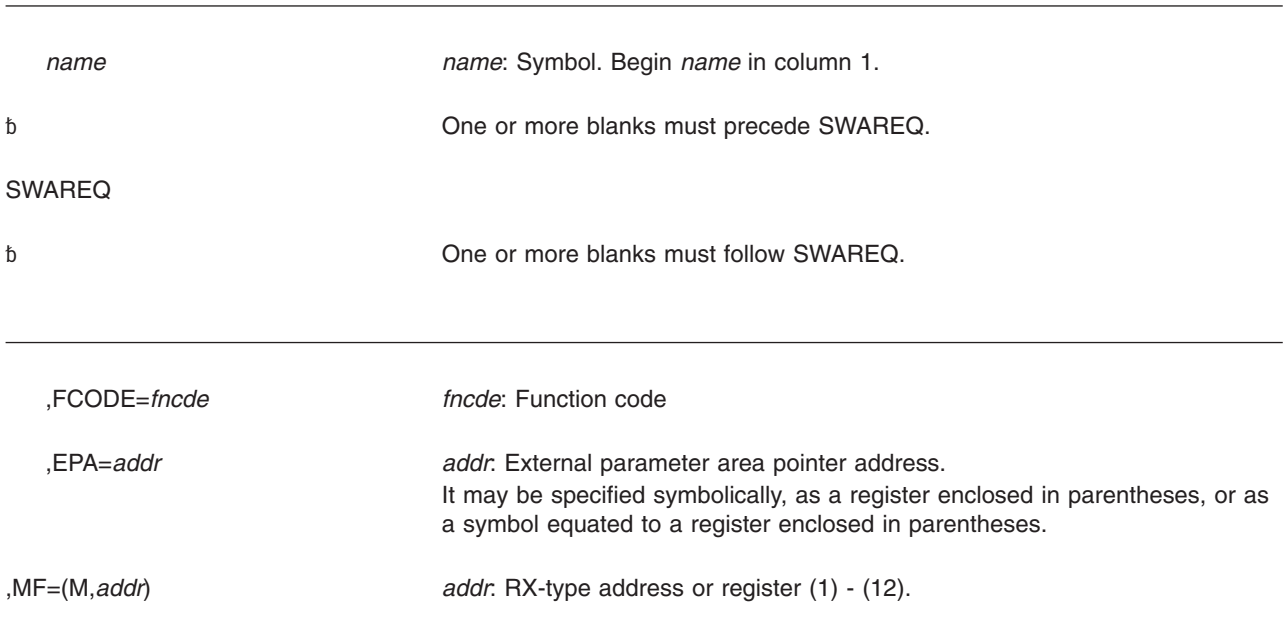

### **Parameters**

The parameters are explained under the list form of the SWAREQ macro, with the following exceptions:

**,MF=(M,***addr***)**

M specifies the modify form of the SWAREQ macro, and *addr* specifies the address of the parameter list.

**SWAREQ macro**

## **Chapter 16. SWBTUREQ — Call SJF SWBTU processing services**

### **Description**

SWBTUREQ requests services for processing scheduler work block text units (SWBTUs). The RETRIEVE service can be requested on the SWBTUREQ macro. RETRIEVE obtains text unit information from SWBTUs for a specified set of keys and places the information in the output area defined by the caller.

An SWBTU is made up of JCL statement or dynamically created JCL information in contiguous text unit format. More than one SWBTU may be used to represent a single JCL statement.

Examples of the use of SWBTUREQ RETRIEVE are the JES sysout separator page installation exits. See the HASX15A member of SYS1.SAMPLIB for a sample exit.

For the RETRIEVE service, there are three calls that you can make:

- A call to determine the local working storage size needed for the service
- v A call to determine the output area size needed to accommodate all the matched text units
- A call to obtain the text units that match the requested keys.

### **Environment**

The requirements for the caller are:

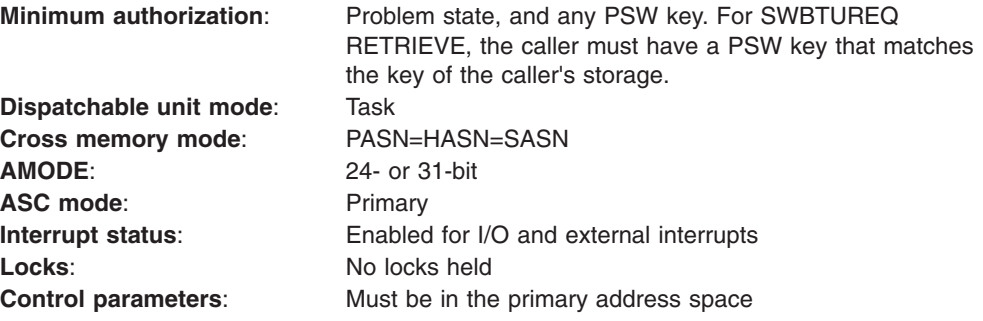

### **Programming requirements**

The caller must set up recovery for SWBTUREQ RETRIEVE. The caller must include the CVT and IEFJESCT mapping macros. IEFSJTRP maps the storage for the required RETRIEVE service parameter list. ["SWBTUREQ RETRIEVE input](#page-176-0) [parameters" on page 163](#page-176-0) describes the parameter list's input fields. ["SWBTUREQ](#page-177-0) [RETRIEVE output" on page 164](#page-177-0) describes the fields that contain output on return from the SWBTUREQ RETRIEVE service.

The caller is responsible for supplying all storage for SWBTUREQ RETRIEVE processing. You can use SWBTUREQ RETRIEVE with different combinations of parameters to determine the local working storage size needed, and to determine and obtain the output area size needed for a particular request. A third combination of parameters allows you to invoke SWBTUREQ RETRIEVE to obtain text unit

information. [Table 24 on page 163](#page-176-0) lists the required combination of parameters to use based on the type of service call you are making.

### **Restrictions**

None.

### **Input register information**

On input to the SWBTUREQ macro, the caller must insure that general purpose register (GPR) 13 points to a standard, 72-byte save area.

## **Output register information**

When control returns to the caller, the general purpose registers (GPRs) contain:

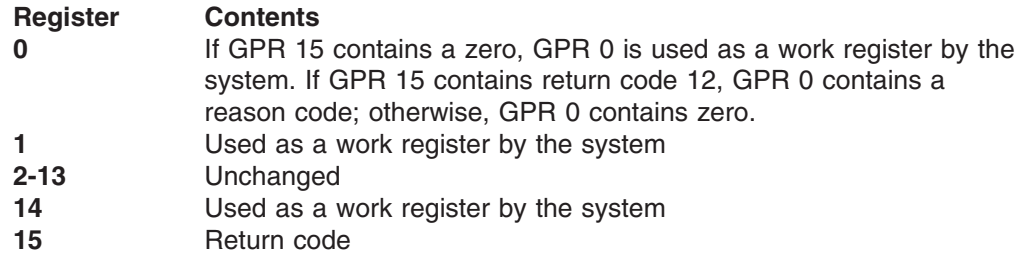

## **Performance implications**

None.

## **Syntax**

The standard form of the SWBTUREQ macro is written as follows:

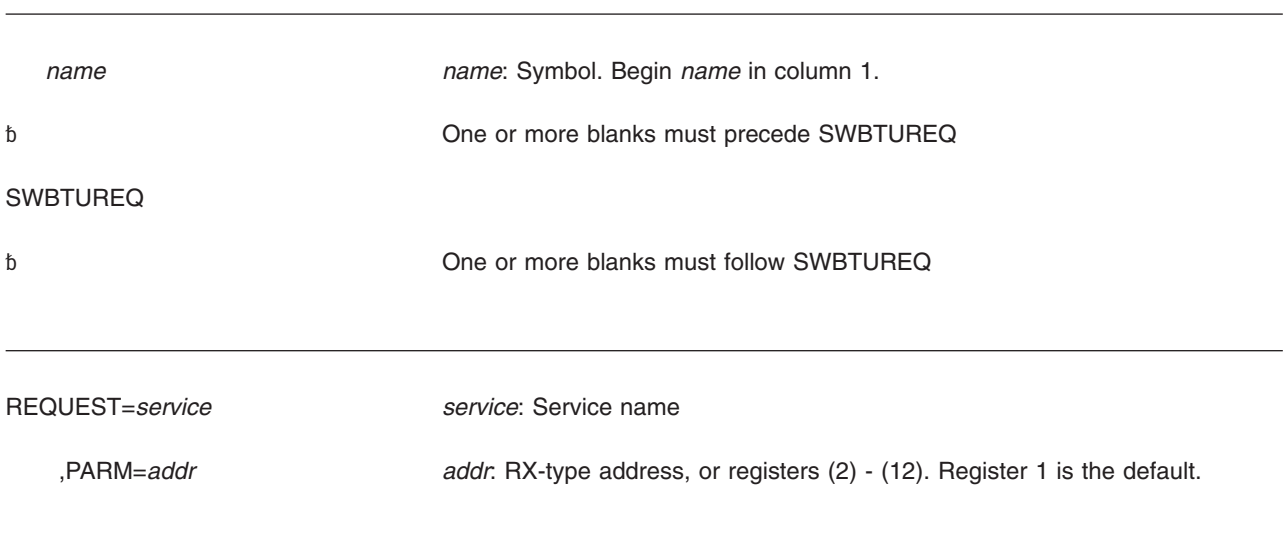

## **Parameters**

The parameters are explained as follows:

**REQUEST=***service* Specifies the SJF SWBTU service to be called. RETRIEVE is the valid service

name.

#### **,PARM=***addr*

Specifies the address of the parameter list for the service requested. The parameter list for the RETRIEVE service is IEFSJTRP. "SWBTUREQ RETRIEVE input parameters" lists the parameter fields you must initialize.

### <span id="page-176-0"></span>**SWBTUREQ RETRIEVE service**

Use RETRIEVE to obtain text unit information for a specified set of JCL or output descriptor keys. The retrieved information is placed in a caller-defined output area.

*Table 24. Parameter Combinations for SWBTUREQ RETRIEVE Functions*

| <b>Function</b>                         | <b>Required Parameters</b>                                                                                                    |
|-----------------------------------------|----------------------------------------------------------------------------------------------------|
| Obtain local<br>working storage<br>size | SJTRID, SJTRVERS, SJTRLEN, SJTRSTOR, SJTRSTSZ, SJTRAREA,<br>and SJTRSIZE. SJTRSTOR, SJTRSTSZ, SJTRAREA, and SJTRSIZE<br>should be zero on this invocation.                                                                                                    |
| Obtain output<br>area size              | SJTRID, SJTRVERS, SJTRLEN, SJTRSTOR, SJTRSTSZ, SJTRSWBN,<br>SJTRSWBA, SJTRKIDN, SJTRKIDL. Fill in SJTRSTOR and SJTRSTSZ<br>with the values returned when you invoked the macro to determine the<br>local working storage size. SJTRAREA and SJTRSIZE should be zero<br>on this invocation. |
| Retrieve<br>requested keys              | SJTRID, SJTRVERS, SJTRLEN, SJTRSTOR, SJTRSTSZ, SJTRSWBN,<br>SJTRSWBA, SJTRKIDN, SJTRKIDL. Fill in SJTRSTOR, SJTRSTSZ,<br>SJTRAREA, and SJTRSIZE with the values returned when you invoked<br>the macro to determine the local working storage size and the output<br>buffer size.          |

### **SWBTUREQ RETRIEVE input parameters**

For each SWBTUREQ invocation, you need to initialize certain fields of parameter list IEFSJTRP. [Figure 4 on page 165](#page-178-0) illustrates some of the parameter fields and their relationships to other fields. The list below describes the valid value assignments for all input parameters in IEFSJTRP.

#### **SJTRID**

The identifier 'SJTR' of the SWBTUREQ RETRIEVE parameter list. Assign the symbolic equate SJTRCID to this field.

#### **SJTRVERS**

The current version number of the SWBTUREQ RETRIEVE service. Assign the symbolic equate SJTRCVER to this field.

#### **SJTRLEN**

The length of the SWBTUREQ RETRIEVE parameter list (IEFSJTRP). Assign the symbolic equate SJTRLGTH to this field.

#### **SJTRSTOR**

The local working storage pointer or zero.

#### **SJTRSTSZ**

The size of the local working storage area required by the service.

### **SJTRSWBN**

The number of SWBTUs in the SWBTU address list table. The table is mapped by SJTRSBTL.

#### **SJTRSWBA**

The address of the SWBTU address list table from which text units are retrieved. The address list is mapped by SJTRSBTL.

#### <span id="page-177-0"></span>**SJTRAREA**

The address of the text unit output area.

### **SJTRSIZE**

The size of the text unit output area.

### **SJTRKIDN**

The number of entries in the key list. The key list is mapped by SJTRKEYL.

#### **SJTRKIDL**

The address of the list of keys that are to be retrieved. The key list is mapped by SJTRKEYL.

#### **SJTRSBTL**

SWBTU address list from which text units are returned. The list contains one entry per SWBTU. Parameter SJTRSWBN specifies the number of entries in the list; SJTRSWBA specifies the address of the list. More than one SWBTU may be used to represent a single JCL statement.

#### **SJTRSTUP**

An SWBTU address entry.

#### **SJTRKEYL**

The requested list of keys to be retrieved. Parameter SJTRKIDN specifies the number of entries in the list; SJTRKIDL specifies the address of this list.

#### **SJTRKYID**

The key to be used for the retrieve. If you are using the RETRIEVE service to obtain information about output descriptors, the key values for the attributes are defined in mapping macro IEFDOKEY. See *z/OS MVS Data Areas* in z/OS Internet Library at [http://www.ibm.com/systems/z/os/zos/](http://www.ibm.com/systems/z/os/zos/bkserv/) [bkserv/](http://www.ibm.com/systems/z/os/zos/bkserv/) for the mapping provided by IEFDOKEY. *z/OS MVS Programming: Authorized Assembler Services Guide* lists the dynamic output keys and their JCL equivalents.

### **SWBTUREQ RETRIEVE output**

These parameters are returned with values on completion of RETRIEVE service processing.

#### **SJTRREAS**

The reason code returned. The reason codes are defined in ["Return and reason](#page-178-0) [codes" on page 165.](#page-178-0)

#### **SJTRWKSZ**

The local working storage size required by the SWBTUREQ service.

#### **SJTRTULN**

The size of the area needed to contain all matched requested text units.

#### **SJTRERRP**

This field contains a zero unless a parameter list error (key list or SWBTU address entry error) occurs. In the case of a key list error (return code 8 with a reason code of 65), the address of the key list entry in error appears in the field. In the case of a SWBTU address entry error (return code 8 with a reason code of 19 or 28), the address of the SWBTU address entry in error appears in the field.

#### **SJTRAREA**

The address of the text unit output area. The text unit output area contains the matched text unit strings organized by key in the order they were requested. Matched text unit strings are contiguous in the text unit output area. For the

<span id="page-178-0"></span>mapping of each text unit see the IEFDOTUM mapping macro in *z/OS MVS Data Areas* in z/OS Internet Library at [http://www.ibm.com/systems/z/os/zos/](http://www.ibm.com/systems/z/os/zos/bkserv/) [bkserv/.](http://www.ibm.com/systems/z/os/zos/bkserv/)

#### **SJTRKEYL**

The requested key list. Parameter SJTRKIDN specifies the number of entries in the list; SJTRKIDL specifies the address of this list.

#### **SJTRTPAD**

The address of a text unit for this key in the output area. Values are returned in this field only if the key and text unit match. If the address is not found, this field is zero.

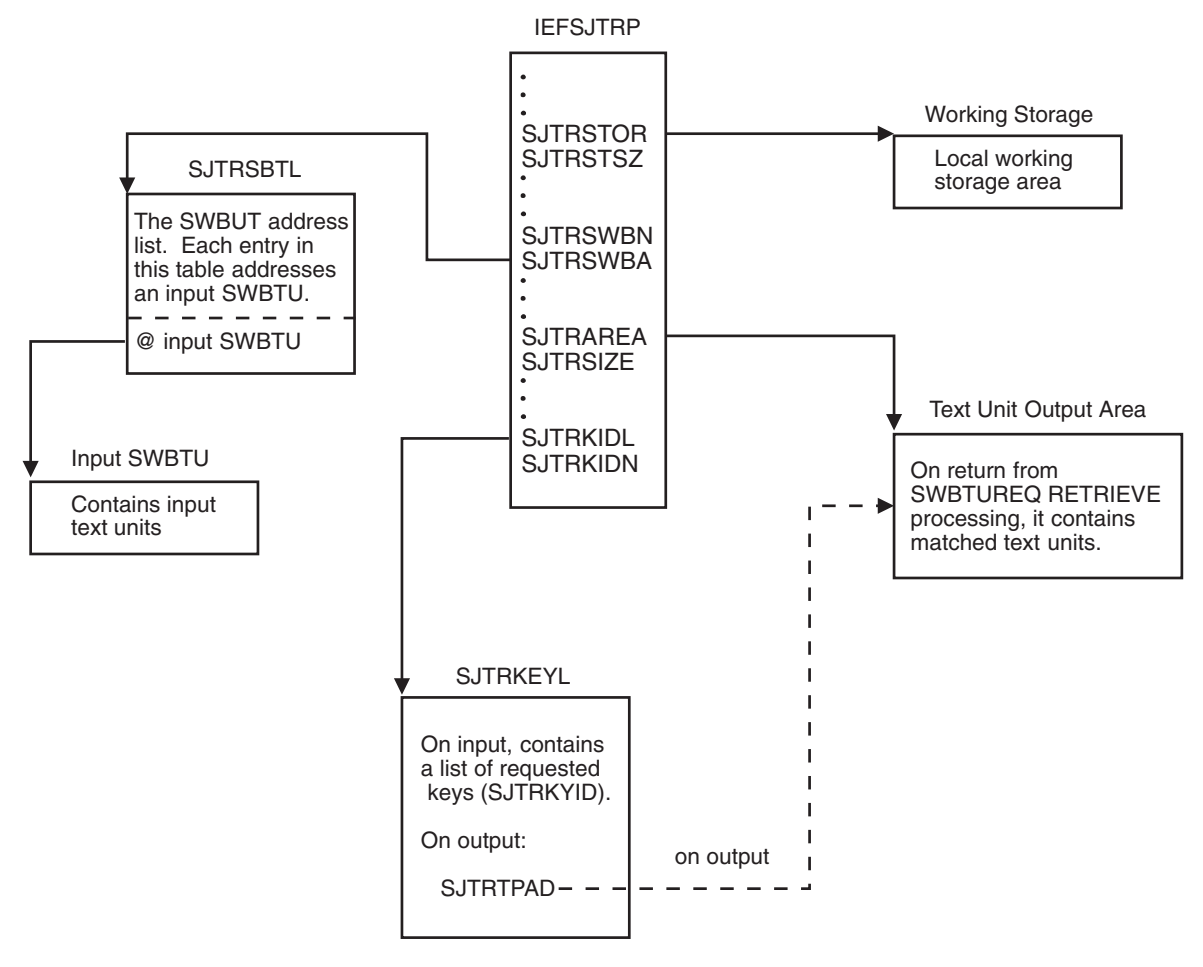

*Figure 4. Relationship of Data and Work Areas Referenced in IEFSJTRP*

### **ABEND codes**

None.

### **Return and reason codes**

Return codes appear in register 15. If you receive return code 12, the reason code appears in register 0. If you receive return codes 0, 4, or 8, the reason code appears in output field SJTRREAS. Return and reason codes are defined in macro IEFSJTRC. The hexadecimal return and reason codes from the SWBTUREQ RETRIEVE service are as follows:

### **SWBTUREQ macro**

| <b>Return Code</b> | <b>Reason Code</b> | <b>Meaning and Action</b>                                                                                                    |
|--------------------|--------------------|----------------------------------------------------------------------------------------------------|
| 00                 | None               | Meaning: RETRIEVE processing completed<br>successfully. At least one text unit and key match<br>was found. For any unmatched text units, the<br>corresponding SJTRTPAD values are zero.                                                                                             |
|                    |                    | <b>Action: None.</b>                                                                                                    |
| 04                 | None               | Meaning: Either the caller did not provide enough<br>storage for the service or none of the requested<br>items was found. This is the expected return code<br>if you issue the RETRIEVE request to obtain the<br>working storage size or output area size.                          |
|                    | 004                | <b>Meaning: RETRIEVE requires more local working</b><br>storage. The size of the local working storage, as<br>specified in input parameter SJTRSTSZ, is not<br>large enough for the service. The amount of local<br>working storage needed appears in output<br>parameter SJTRWKSZ. |
|                    |                    | Action: Repeat the request and supply the<br>amount of storage returned in SJTRWKSZ in<br>SJTRSTSZ.                                                                                                    |
|                    | 008                | Meaning: RETRIEVE requires more text unit<br>output area storage. The size needed for the<br>output storage area appears in output parameter<br>SJTRTULN.                                                                                                    |
|                    |                    | Action: Repeat the request and supply the<br>amount of storage returned in SJTRTULN in<br>SJTRAREA.                                                                                                    |
|                    | 064                | Meaning: Successful completion. None of the<br>keys in the input key list were found in the<br>SWBTUs. All corresponding SJTRTPAD values<br>are zero. There are no returned text units in the<br>output area.                                                                       |
|                    |                    | <b>Action:</b> None required.                                                                                                    |
| 80                 | None               | <b>Meaning:</b> The parameter list is not valid.                                                                                                    |
|                    | 015                | <b>Meaning:</b> The parameter length specified in<br>SJTRLEN is not valid for the specified version.                                                                                                    |
|                    | 016                | <b>Meaning:</b> The version number specified is not<br>correct for this service.                                                                                                    |
|                    | 018                | Meaning: The caller must provide at least one<br>SWBTU. Input parameter SJTRSWBN must be<br>greater than zero, and SJTRSWBA must<br>reference the SWBTU address list.<br>Action: Set SJTRSWBN to a value greater than                                                               |
|                    |                    | zero; set SJTRSWBA to the address of the<br>SWBTV address list.                                                                                                    |
|                    | 019                | Meaning: The specified SWBTU is not valid.<br>Either one of the entries is zero, or the SWBTU<br>address entry is not valid. Output parameter<br>SJTRERRP contains the address of the SWBTU<br>address entry.                                                                       |
|                    |                    | Action: Specify a valid SWBTU referenced by the<br>SWBTU address is in SJTRERRP.                                                                                                    |

*Table 25. Return and Reason Codes for SWBTUREQ RETRIEVE*
| <b>Return Code</b> | <b>Reason Code</b> | <b>Meaning and Action</b>                                                                                                    |
|--------------------|--------------------|----------------------------------------------------------------------------------------------------|
|                    | 01A                | Meaning: Program error. The text length shown in<br>the DOCNTLEN field in the IEFDOTUM mapping<br>macro is not valid. SWBTUREQ RETRIEVE<br>processing stops. One possible cause of the<br>problem is a storage overlay.           |
|                    |                    | Action: If your program has overlaid storage,<br>correct the error and rerun the program.<br>Otherwise, contact the appropriate IBM support<br>personnel.                                                                         |
|                    | 028                | <b>Meaning:</b> Either all of the verbs for the SWBTUs<br>or all of the labels for the SWBTUs do not match.<br>Output parameter SJTRERRP contains the<br>address of the SWBTU address entry where the<br>inconsistency was found. |
|                    |                    | Action: Correct the SWBTU in the SWBTU<br>address table entry whose address is in<br>SJTRERRP.                                                                                                    |
|                    | 029                | Meaning: The output area size, defined by the<br>combination of the input parameters SJTRAREA<br>and SJTRSIZE, is not valid. One of the<br>parameters is zero and the other is not zero.                                          |
|                    |                    | <b>Action: Set SJTRAREA and SJTRSIZE to values</b><br>greater than 0. (See "SWBTUREQ RETRIEVE<br>input parameters" on page 163.)                                                                                                  |
|                    | 065                | Meaning: The key entry is not valid. Input<br>parameter SJTRKYID is zero. Output parameter<br>SJTRERRP contains the address of the error key<br>entry, SJTRKYID.                                                                  |
|                    |                    | Action: Correct the key in error (the key pointed<br>to by SJTRKYID).                                                                                                    |
|                    | 066                | Meaning: At least one key must be requested.<br>Input parameter SJTRKIDN must be greater than<br>zero and SJTRKIDL must reference the key entry<br>list.                                                                          |
|                    |                    | <b>Action: Set SJTRKIDN and SJTRKIDL to values</b><br>greater than zero. (See input parameter<br>description.)                                                                                                    |
| 0C                 | None               | Meaning: A severe parameter list error occurred.<br>The reason code appears in register 0.                                                                                                    |
|                    | 014                | Meaning: An incorrect parameter ID was<br>specified. SJTRID is not 'SJTR'.                                                                                                    |
|                    |                    | <b>Action: See "SWBTUREQ RETRIEVE input</b><br>parameters" on page 163 for SJTRID.                                                                                                    |
|                    | 015                | Meaning: An incorrect parameter length was<br>specified. SJTRLEN is not at least as large as the<br>common parameter list size, 36 bytes.                                                                                         |
|                    |                    | Action: See "SWBTUREQ RETRIEVE input<br>parameters" on page 163 for SJTRLEN.                                                                                                    |
|                    | 016                | Meaning: The version number is not correct.<br>SJTRVERS is less than one.                                                                                                    |
|                    |                    | Action: See "SWBTUREQ RETRIEVE input<br>parameters" on page 163 for SJTRVERS.                                                                                                    |

*Table 25. Return and Reason Codes for SWBTUREQ RETRIEVE (continued)*

#### **SWBTUREQ macro**

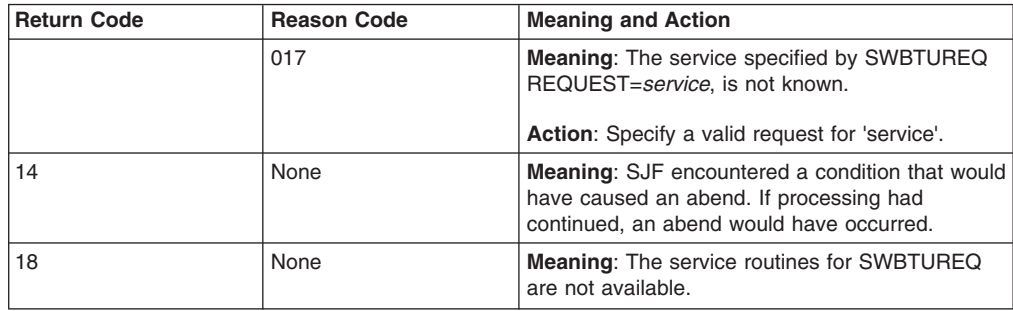

*Table 25. Return and Reason Codes for SWBTUREQ RETRIEVE (continued)*

### **Example**

Invoke the SWBTUREQ RETRIEVE service to obtain text unit information for three output descriptor attributes (title, name, and room). Represent the output descriptor with SWBTU1 and SWBTU2. Use register 6 to contain the address of SWBTU1, and register 7 to contain the address of SWBTU2. Use AREA to define the text unit output area. Define the service's local working storage in LCLSTOR. Establish an ESTAE for a recovery environment.

On return, register 15 contains return code 0, register 0 contains reason code 0, and SJTRREAS contains reason code 0. The output areas from the service contain the following information:

- SJTRAREA contains two contiguous text units that were in the SWBTUs and were requested in the key list.
- SJTRWKSZ contains the size of local working storage required for the SWBTUREQ RETRIEVE service.
- SJTRTULN contains the size of the area used to return the two matched text units.
- SJTRKEYL contains unchanged SJTRKYIDs.

SJTRTPAD contains the pointers for the matched text units and zero for unmatched text units. For this example, SJTRTPAD's first entry points to the first text unit returned in the text unit output area. The second entry contains zero, and the third entry points to the second text unit returned in the text unit output area.

```
***********************************************************************
\star* Fill in 3 requested keys in the key list, SJTRKEYL. *
\star***********************************************************************
*
      XC KEYLIST,KEYLIST Initialize KEYLIST area
      LA R2, KEYLIST Point to start of key list
      USING SJTRKEYL,R2 Establish addressability
*
      MVC SJTRKYID+0*SJTRKLEN,=Y(DOTITLE) Title Key
      MVC SJTRKYID+1*SJTRKLEN,=Y(DONAME) Name Key
      MVC SJTRKYID+2*SJTRKLEN,=Y(DOROOM) Room Key
*
***********************************************************************
\star* Fill in 2 SWBTU pointers in SWBTU address list, SJTRSBTL. *
\star***********************************************************************
*
      XC SWBTULST,SWBTULST Initialize SWBTU pointer list area
*
```
LA R3, SWBTULST Point to start of SWBTU pointer list USING SJTRSBTL,R3 Establish addressability \* ST R6, SJTRSTUP Set address of first SWBTU in 1st entry of SWBTU address list LA R3,SJTRSLEN(,R3) Point to second entry in SWBTU ST R7, SJTRSTUP Set address of second SWBTU in 2nd \* entry of SWBTU address list \* \*\*\*\*\*\*\*\*\*\*\*\*\*\*\*\*\*\*\*\*\*\*\*\*\*\*\*\*\*\*\*\*\*\*\*\*\*\*\*\*\*\*\*\*\*\*\*\*\*\*\*\*\*\*\*\*\*\*\*\*\*\*\*\*\*\*\*\*\*\*\*  $\star$ Fill in the SWBTUREQ RETRIEVE parameter list, IEFSJTRP.  $\star$ \*\*\*\*\*\*\*\*\*\*\*\*\*\*\*\*\*\*\*\*\*\*\*\*\*\*\*\*\*\*\*\*\*\*\*\*\*\*\*\*\*\*\*\*\*\*\*\*\*\*\*\*\*\*\*\*\*\*\*\*\*\*\*\*\*\*\*\*\*\*\* \* XC SJTRP(SJTRLGTH),SJTRP Clear the parameter list MVC SJTRID,=A(SJTRCID) Parameter list ID MVI SJTRVERS,SJTRCVER Parameter list version LA R4,SJTRLGTH Get parameter list length STH R4,SJTRLEN Set parameter list length \* LA R4,LCLSTOR Get local working storage address ST R4, SJTRSTOR Set local working storage address LA R4,STORLGTH Get local working storage size STH R4,SJTRSTSZ Set local working storage size \* LA R4,AREA Get text unit output area address ST R4, SJTRAREA Set text unit output area address LA R4,AREALGTH Get text unit output area size STH R4,SJTRSIZE Set text unit output area size \* ST R2, SJTRKIDL Set key list address LA R4,KEYNUM Get number of requested keys STH R4, SJTRKIDN Set number of request keys \* LA R3, SWBTULST Point to start of SWBTU pointer list ST R3,SJTRSWBA Set address of SWBTU address list LA R4,SWBTUNUM Get number of SWBTUs STH R4, SJTRSWBN Set number of SWBTUs \* \*\*\*\*\*\*\*\*\*\*\*\*\*\*\*\*\*\*\*\*\*\*\*\*\*\*\*\*\*\*\*\*\*\*\*\*\*\*\*\*\*\*\*\*\*\*\*\*\*\*\*\*\*\*\*\*\*\*\*\*\*\*\*\*\*\*\*\*\*\*\*  $\star$ Set up Register 1 to point to a word of storage that \* contains the address of the parameter list, IEFSJTRP. \*  $\star$ \*\*\*\*\*\*\*\*\*\*\*\*\*\*\*\*\*\*\*\*\*\*\*\*\*\*\*\*\*\*\*\*\*\*\*\*\*\*\*\*\*\*\*\*\*\*\*\*\*\*\*\*\*\*\*\*\*\*\*\*\*\*\*\*\*\*\*\*\*\*\* \* LA R4,SJTRP Address of<br>ST R4,SJTRPPTR the SWBTU the SWBTUREQ RETRIEVE LA R1, SJTRPPTR parameter list \* \*\*\*\*\*\*\*\*\*\*\*\*\*\*\*\*\*\*\*\*\*\*\*\*\*\*\*\*\*\*\*\*\*\*\*\*\*\*\*\*\*\*\*\*\*\*\*\*\*\*\*\*\*\*\*\*\*\*\*\*\*\*\*\*\*\*\*\*\*\*\*  $\star$ \* Invoke the SWBTUREQ macro to retrieve the matched text units \* \* for items in the requested key list. \*  $\star$ \*\*\*\*\*\*\*\*\*\*\*\*\*\*\*\*\*\*\*\*\*\*\*\*\*\*\*\*\*\*\*\*\*\*\*\*\*\*\*\*\*\*\*\*\*\*\*\*\*\*\*\*\*\*\*\*\*\*\*\*\*\*\*\*\*\*\*\*\*\*\* \* SWBTUREQ REQUEST=RETRIEVE Issue the SJF macro \* \*\*\*\*\*\*\*\*\*\*\*\*\*\*\*\*\*\*\*\*\*\*\*\*\*\*\*\*\*\*\*\*\*\*\*\*\*\*\*\*\*\*\*\*\*\*\*\*\*\*\*\*\*\*\*\*\*\*\*\*\*\*\*\*\*\*\*\*\*\*\*  $\star$ Check for a zero return code.  $*$  $\star$ \*\*\*\*\*\*\*\*\*\*\*\*\*\*\*\*\*\*\*\*\*\*\*\*\*\*\*\*\*\*\*\*\*\*\*\*\*\*\*\*\*\*\*\*\*\*\*\*\*\*\*\*\*\*\*\*\*\*\*\*\*\*\*\*\*\*\*\*\*\*\* \* LTR R15,R15 Check service return code

BNZ NODATA Go to nonzero return processing \* \* Code to process zero return code from SWBTUREQ ...  $\star$  .  $\star$  .  $\star$  . \*<br>NODATA DS 0H Label used for branch when SWBTUREQ \* service returns with a nonzero \* return code. \* \* Code to process nonzero return code from SWBTUREQ...  $\star$  .  $\star$  $\star$  . \* \*\*\*\*\*\*\*\*\*\*\*\*\*\*\*\*\*\*\*\*\*\*\*\*\*\*\*\*\*\*\*\*\*\*\*\*\*\*\*\*\*\*\*\*\*\*\*\*\*\*\*\*\*\*\*\*\*\*\*\*\*\*\*\*\*\*\*\*\*\*\*  $\star$ \* Storage definitions \*  $\star$  \* \*\*\*\*\*\*\*\*\*\*\*\*\*\*\*\*\*\*\*\*\*\*\*\*\*\*\*\*\*\*\*\*\*\*\*\*\*\*\*\*\*\*\*\*\*\*\*\*\*\*\*\*\*\*\*\*\*\*\*\*\*\*\*\*\*\*\*\*\*\*\* \* IEFSJTRP DSECT=NO SWBTUREQ Retrieve parameter list \* SJTRPPTR DS A Field used to contain SJTRP address \* KEYLIST DS CL24 Area mapped by SJTRKEYL: \* enough storage for 3 entries \* SWBTULST DS CL16 Area mapped by SJTRSBTL: \* enough storage for 2 entries \* AREA DS CL600 Area used by SWBTUREQ service to move \* matched text units for output. \* 600 bytes is large enough and was chosen at random.<br>Size of AREA AREALGTH EQU \*-AREA \* LCLSTOR DS CL1000 Area used by SWBTUREQ service as local working storage.<br>Size of LCLSTOR STORLGTH EQU \*-LCLSTOR \* \*\*\*\*\*\*\*\*\*\*\*\*\*\*\*\*\*\*\*\*\*\*\*\*\*\*\*\*\*\*\*\*\*\*\*\*\*\*\*\*\*\*\*\*\*\*\*\*\*\*\*\*\*\*\*\*\*\*\*\*\*\*\*\*\*\*\*\*\*\*\*  $\star$ \* Equates and Constants \*  $\star$ \*\*\*\*\*\*\*\*\*\*\*\*\*\*\*\*\*\*\*\*\*\*\*\*\*\*\*\*\*\*\*\*\*\*\*\*\*\*\*\*\*\*\*\*\*\*\*\*\*\*\*\*\*\*\*\*\*\*\*\*\*\*\*\*\*\*\*\*\*\*\* \* R0 EQU 0 Register 0<br>R1 EQU 1 Register 1 R1 EQU 1 Register 1<br>R2 EQU 2 Register 2 R2 EQU 2 Register 2 R3 EQU 3 Register 3 R4 EQU 4 Register 4 R15 EQU 15 \* SWBTUNUM EQU 2 Thdicates number of SWBTUs<br>REYNUM EQU 3 Thdicates number of request Indicates number of requested keys \* IEFDOKEY Dynamic Output keys CVT mapping macro IEFJESCT **IEFJESCT** mapping macro

# **Chapter 17. SYNCH and SYNCHX — Take a synchronous exit to a processing program**

# **Description**

The SYNCH macro takes a synchronous exit to a processing program. After the processing program has been executed, the program that issued the SYNCH macro regains control. The SYNCH macro is also described in *z/OS MVS Programming: Assembler Services Reference ABE-HSP* with the exception of the KEYADDR, STATE, KEYMASK, and XMENV parameters. These parameters are restricted to programs in supervisor state, key 0-7, or APF-authorized.

If you are executing in 31-bit addressing mode, you must use the MVS/SP Version 2 of this macro, or a later version.

The SYNCH macro is intended for use by primary mode programs only. If your program runs in access register (AR) mode, use SYNCHX, which provides the same function as SYNCH. Descriptions of SYNCH and SYNCHX in this book are:

- The standard form of the SYNCH macro, which includes general information about the SYNCH and SYNCHX macros and some specific information about the SYNCH macro. The syntax of the SYNCH macro is presented, and all SYNCH parameters are explained.
- The standard form of the SYNCHX macro, which presents information specific to the SYNCHX macro and callers in AR mode.
- The list form of the SYNCH and SYNCHX macros.
- The execute form of the SYNCH and SYNCHX macros.

If the caller is in AR mode, the system passes the following values, unchanged, to the processing program:

- $\cdot$  ARs 0-13
- Bits 16 and 17 of the current PSW indicating the ASC mode (primary or AR mode, where primary=secondary=home)
- Extended authorization index (EAX)

Parameters for SYNCH and SYNCHX must be in the caller's primary address space. Callers in AR mode must initialize AR 1 to zero before issuing SYNCHX.

# **Register information**

After the caller issues the macro, the system might use some registers as work registers or might change the contents of some registers. When the system returns control to the caller, the contents of these registers are not the same as they were before the macro was issued. Therefore, if the caller depends on these registers containing the same value before and after issuing the macro, the caller must save these registers before issuing the macro and restore them after the system returns control.

When control returns to the caller, the GPRs contain:

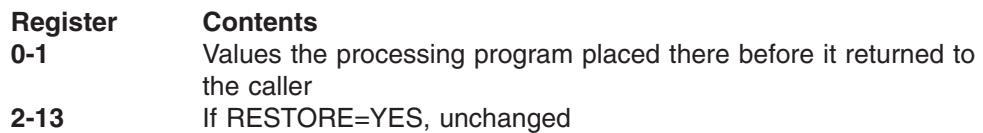

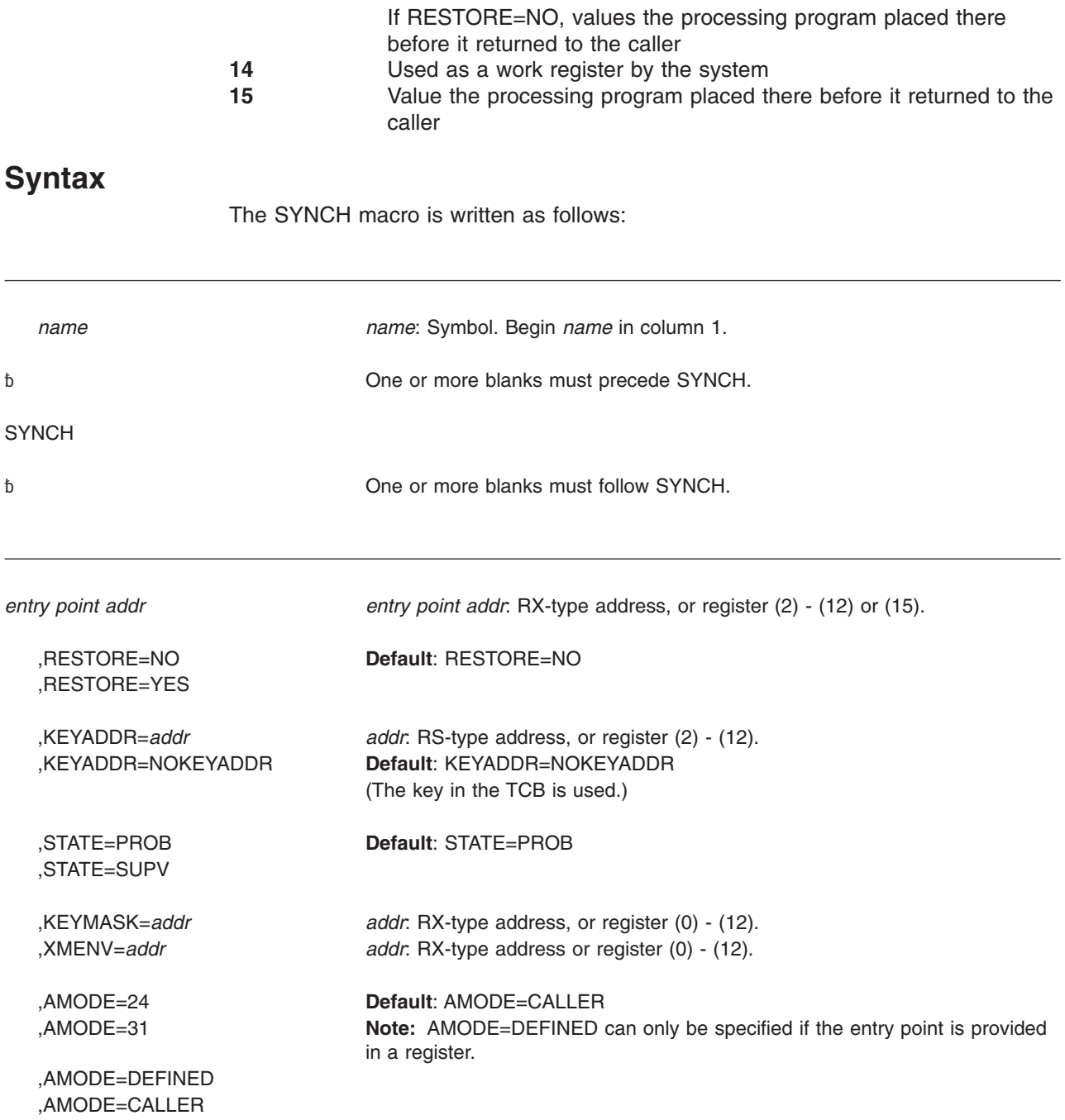

# **Parameters**

The parameters are explained as follows:

*entry point addr*

Specifies the address of the entry point of the processing program to receive control.

#### **,RESTORE=NO**

#### **,RESTORE=YES**

Specifies whether registers 2-13 are to be restored when control is returned to the issuer of SYNCH.

#### **,KEYADDR=***addr*

#### **,KEYADDR=NOKEYADDR**

*addr* specifies the address of a one-byte area that contains the key in which the exit is to receive control. The key must be in bits 0-3; bits 4-7 must be zero. If KEYADDR=*addr* is not specified, the key in the TCB is used as the default.

#### **,STATE=PROB**

#### **,STATE=SUPV**

Specifies the state in which the requested program receives control. PROB specifies problem state and SUPV specifies supervisor state.

#### **,KEYMASK=***addr*

Specifies the address of a halfword, which along with the protect key of the currently active TCB, will be an operand in an OR instruction. The results of that instruction produce the PKM of the routine to which your program will take a synchronous exit.

If you specify KEYMASK, do not specify XMENV.

#### **,XMENV=***addr*

Specifies the address of a parameter list that the caller passes to the SYNCH macro service. The parameter list contains values that set up a cross memory environment for the new PRB. The parameter list consists of either a 10-byte or 20-byte list of values that determine some of the characteristics the PRB will have when it receives control. The parameter list must reside in the primary address space and the AR that qualifies the address must be set be set to zero. The format of the parameter list is indicated by the length field in the first two bytes.

If the length field in the first two bytes indicates a 10  $(X'0A')$  byte parameter list, the format is as follows (mapped by DSECT XMENV in data area CSVXMENV):

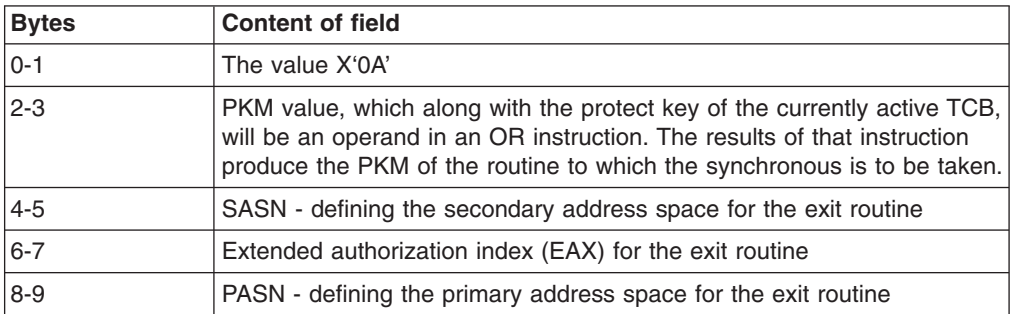

 $\cdot$  If the length field in the first two bytes indicates a 20 (X'14') byte parameter list, the format is as follows (mapped by DSECT XMENV1 in data area CSVXMENV):

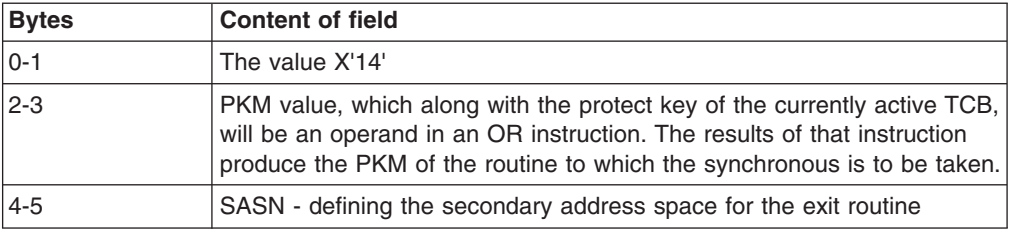

#### **SYNCH and SYNCHX macros**

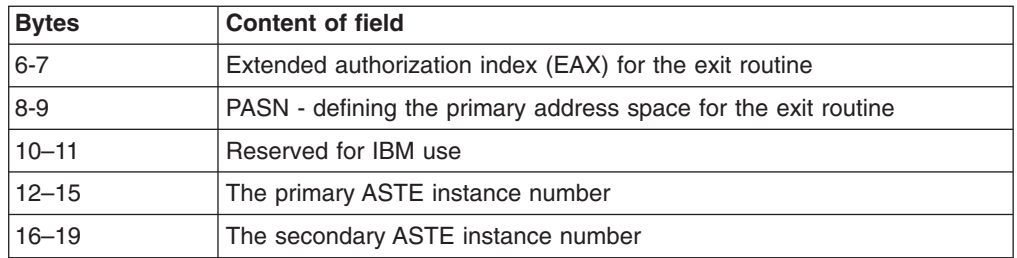

If you specify XMENV, do not specify KEYMASK.

- **,AMODE=24**
- **,AMODE=31**
- **,AMODE=DEFINED**
- **,AMODE=CALLER**

Specifies the addressing mode in which the requested program is to receive control.

If AMODE=24 is specified, the requested program will receive control in 24-bit addressing mode.

If AMODE=31 is specified, the requested program will receive control in 31-bit addressing mode.

If AMODE=DEFINED is specified, the user must provide the entry point using a register, not an RX-type address. The requested program will receive control in the addressing mode indicated by the high-order bit of the entry point address. If the bit is off, the requested program will receive control in 24-bit addressing mode; if the bit is set, the requested program will receive control in 31-bit addressing mode.

If AMODE=CALLER is specified, the requested program will receive control in the addressing mode of the caller.

### **Example 1**

Take a synchronous exit to a processing program whose entry point address is specified in register 8. SYNCH (8)

### **Example 2**

Take a synchronous exit to a processing program labeled SUBRTN and restore registers 2-13 when control is returned. SYNCH SUBRTN,RESTORE=YES

### **Example 3**

Take a synchronous exit to a processing program whose entry point address is specified in register 5, modify the program's protect key by the KEYADDR and KEYMASK values, and restore registers 2-13 when control returns. SYNCH (5), RESTORE=YES, KEYADDR=KEYBYTE, KEYMASK=MSKADDR

. KEYBYTE DC X'80' MSKADDR DC X'0080'

. .

### **Example 4**

Take a synchronous exit to the program located at the address given in register 8 and restore registers 2-13 when control returns. Indicate that this program is to execute in 24-bit addressing mode.

SYNCH (8),RESTORE=YES,AMODE=24

# **SYNCHX — Take a synchronous exit to a processing program**

The SYNCHX macro allows a program running in primary or AR mode to take a synchronous exit to a processing program. This macro is the same as the SYNCH macro, except that, for callers in AR mode, it generates code and addresses that are appropriate in AR mode. All parameters on the SYNCH macro are valid for the SYNCHX macro.

You can issue the SYNCHX macro in 64-bit addressing mode. However, AMODE=DEFINED can only be used to SYNCHX to amode 24 or amode 31 programs.

Before you issue the SYNCHX macro, issue the SYSSTATE ASCENV=AR macro to tell the SYNCHX macro to generate code appropriate for AR mode.

# **Syntax**

The SYNCHX macro is written as follows:

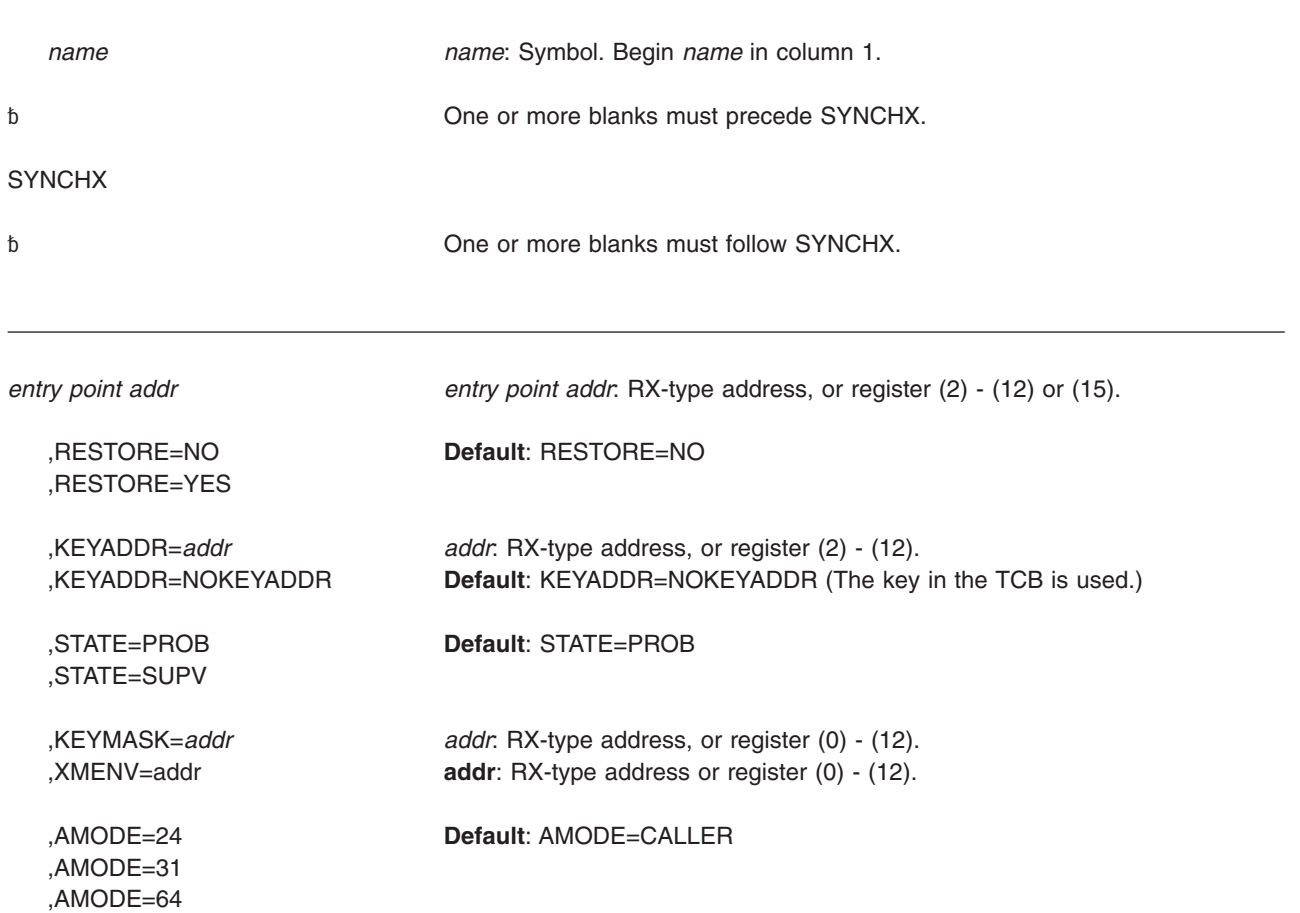

#### **SYNCH and SYNCHX macros**

,AMODE=DEFINED **Note:** AMODE=DEFINED can only be specified if the entry point is provided in a register. AMODE=DEFINED can only be used to SYNCHX to amode 24 and amode 31 programs.

,AMODE=CALLER

## **Parameters**

The parameters are described under the syntax of the standard form of the SYNCH macro. If AMODE=64 is specified, the requested program will receive control in 64-bit addressing mode.

# **SYNCH and SYNCHX—List form**

The list form of the SYNCH or SYNCHX macro is used to construct a control program parameter list.

## **Syntax**

The list form of the SYNCH or SYNCHX macro is written as follows:

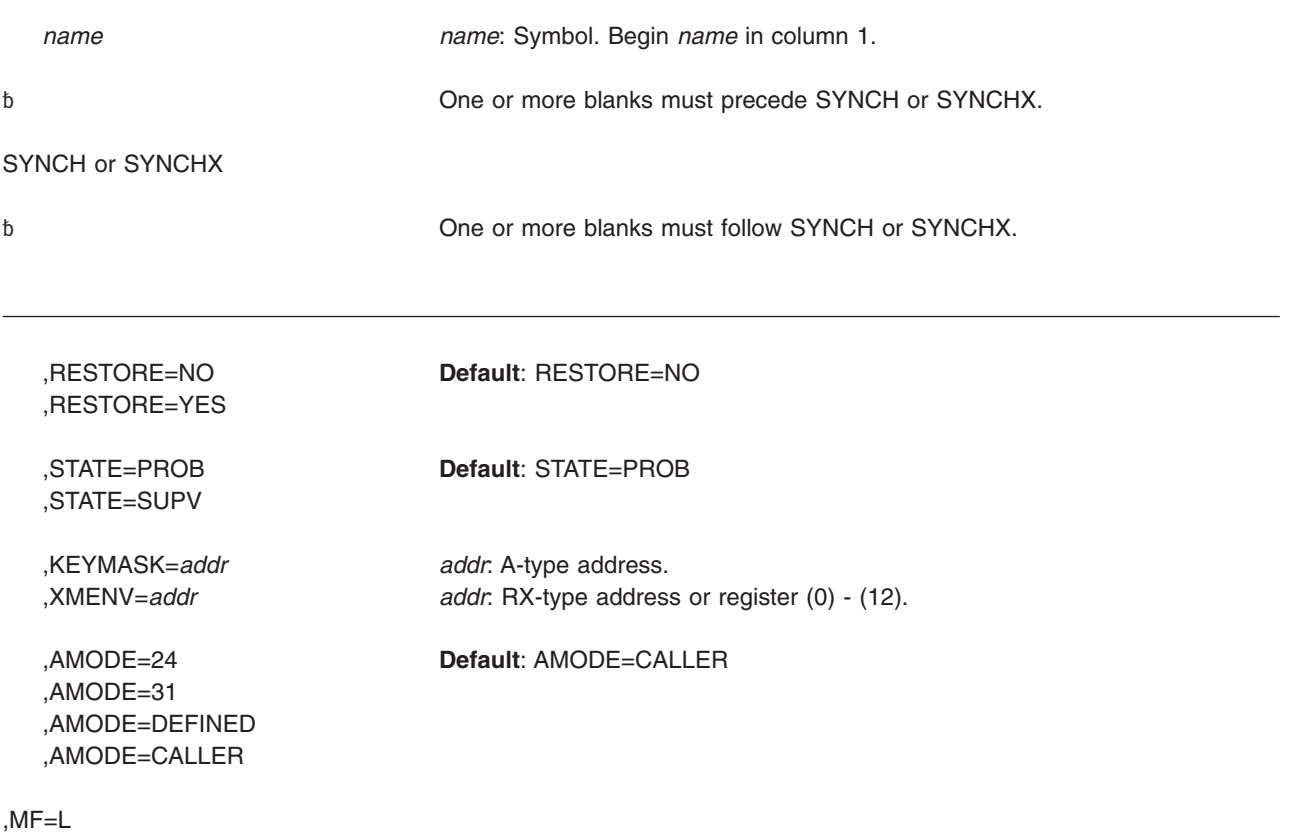

## **Parameters**

The parameters are explained under the standard form of the SYNCH macro with the following exception:

**,MF=L**

Specifies the list form of the SYNCH macros.

## **Example**

Use the list form of the SYNCH macro to specify that registers 2-13 are to be restored when control returns from executing the SYNCH macro and that the addressing mode of the program is to be defined by the high-order bit of the entry point address. Assume that the execute form of the macro specifies the program address.

SYNCH ,RESTORE=YES,AMODE=DEFINED,MF=L

# **SYNCH and SYNCHX—Execute form**

The execute form of the SYNCH or SYNCHX macro uses a remote program parameter list that can be generated by the list form of SYNCH or SYNCHX.

### **Syntax**

The execute form of the macro is written as follows:

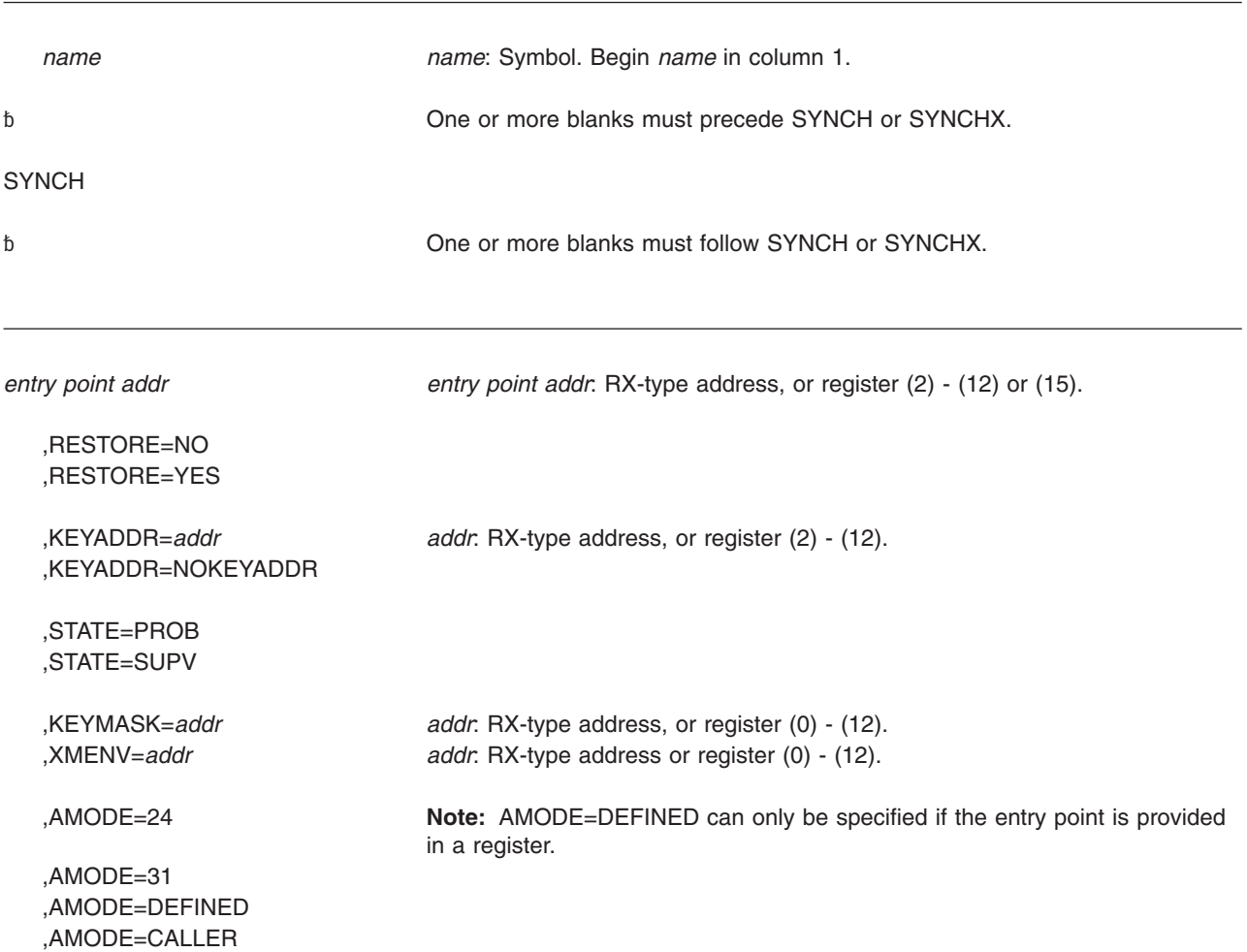

,MF=(E,*ctrl addr*) *ctrl addr*: RX-type address or register (1), (2) - (12).

# **Parameters**

The parameters are explained under the standard form of the SYNCH macro with the following exceptions:

#### **,KEYADDR=NOKEYADDR**

Indicates that the default(the key in the TCB) should be used instead of the key in the parameter list defined by a list form of the macro.

```
,MF=(E,ctrl addr)
```
Specifies the execute form of the SYNCH macro using a list generated by the list form of SYNCH.

# **Example**

Use the execute form of the SYNCH macro to take a synchronous exit to the program located at the address given in register 8 and restore registers 2-13 when control returns. Indicate that the program is to receive control in the same addressing mode as the caller and that the parameter list is located at SYNCHL2. SYNCH (8),RESTORE=YES,AMODE=CALLER,MF=(E,SYNCHL2)

# **Chapter 18. SYSEVENT — System event**

# **Description**

The SYSEVENT macro provides the interface to the system resource manager (SRM). Using SYSEVENT mnemonics, you can:

- Notify SRM of an event
- Ask SRM to perform a specific function

# **Environment**

The requirements for the ENTRY=BRANCH caller are:

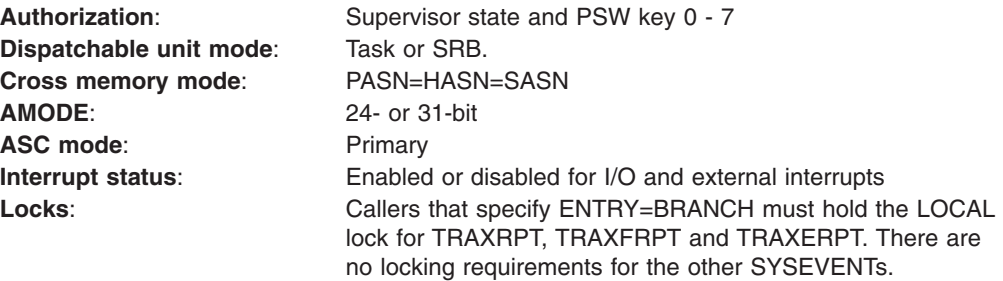

The requirements for the ENTRY=SVC caller are:

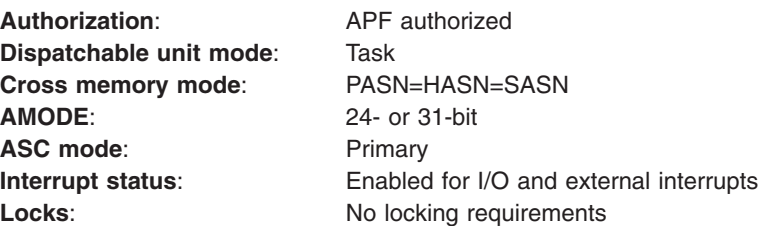

The requirements for the ENTRY=UNAUTHPC caller are:

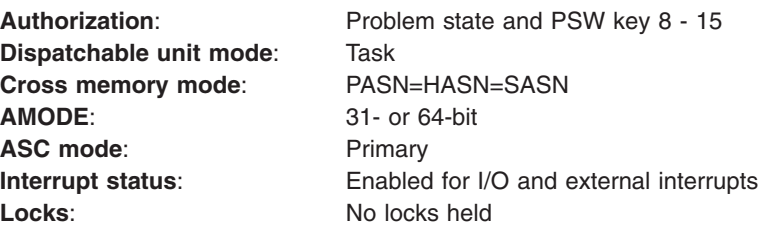

The following SYSEVENTs are unauthorized:

- FREEAUX
- $\cdot$  QVS
- REQFASD
- REQLPDAT with ENTRY=UNAUTHPC

The requirements are:

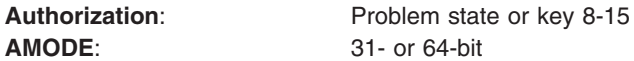

All other requirements are as noted above for ENTRY=BRANCH, ENTRY=SVC.

### **Programming requirements**

When you specify ENTRY=BRANCH, include the CVT mapping macro as a DSECT in the calling program. If a specific SYSEVENT requires a parameter list in addition to the information specified on the macro invocation, load register 1 with the address of that parameter list before issuing the macro.

### **Restrictions and limitations**

For restrictions on the use of each SYSEVENT, including input and output requirements, refer to the descriptions of the parameters.

### **Input register information**

When you specify ENTRY=BRANCH, register 13 must contain the address of a 72-byte save area on input. For specific input register requirements, see the description of the specific SYSEVENT.

# **Output register information**

After the caller issues the macro, the system might use some registers as work registers or might change the contents of some registers. When the system returns control to the caller, the contents of these registers are not the same as they were before the macro was issued. Therefore, if the caller depends on these registers containing the same value before and after issuing the macro, the caller must save these registers before issuing the macro and restore them after the system returns control.

When control returns to the caller, the general purpose registers (GPRs) contain:

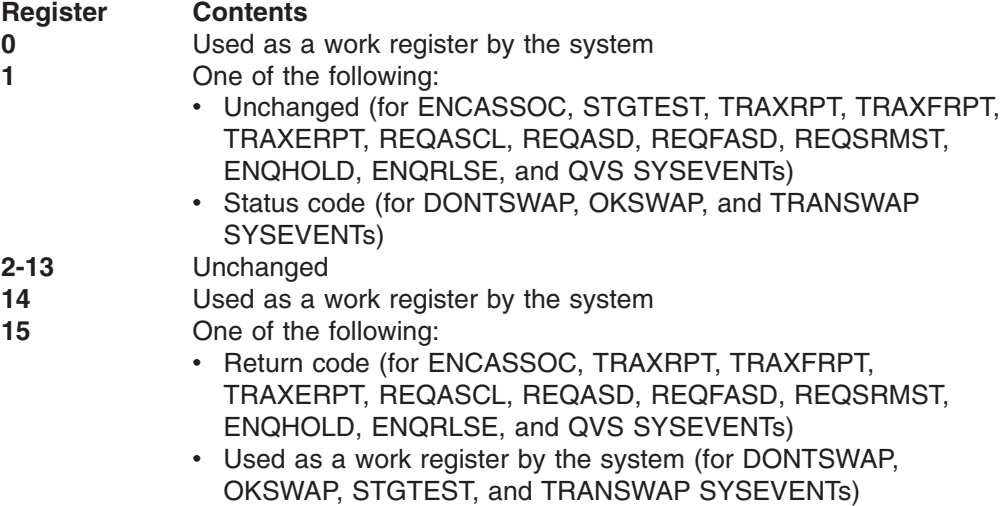

# **Syntax**

The SYSEVENT macro is written as follows:

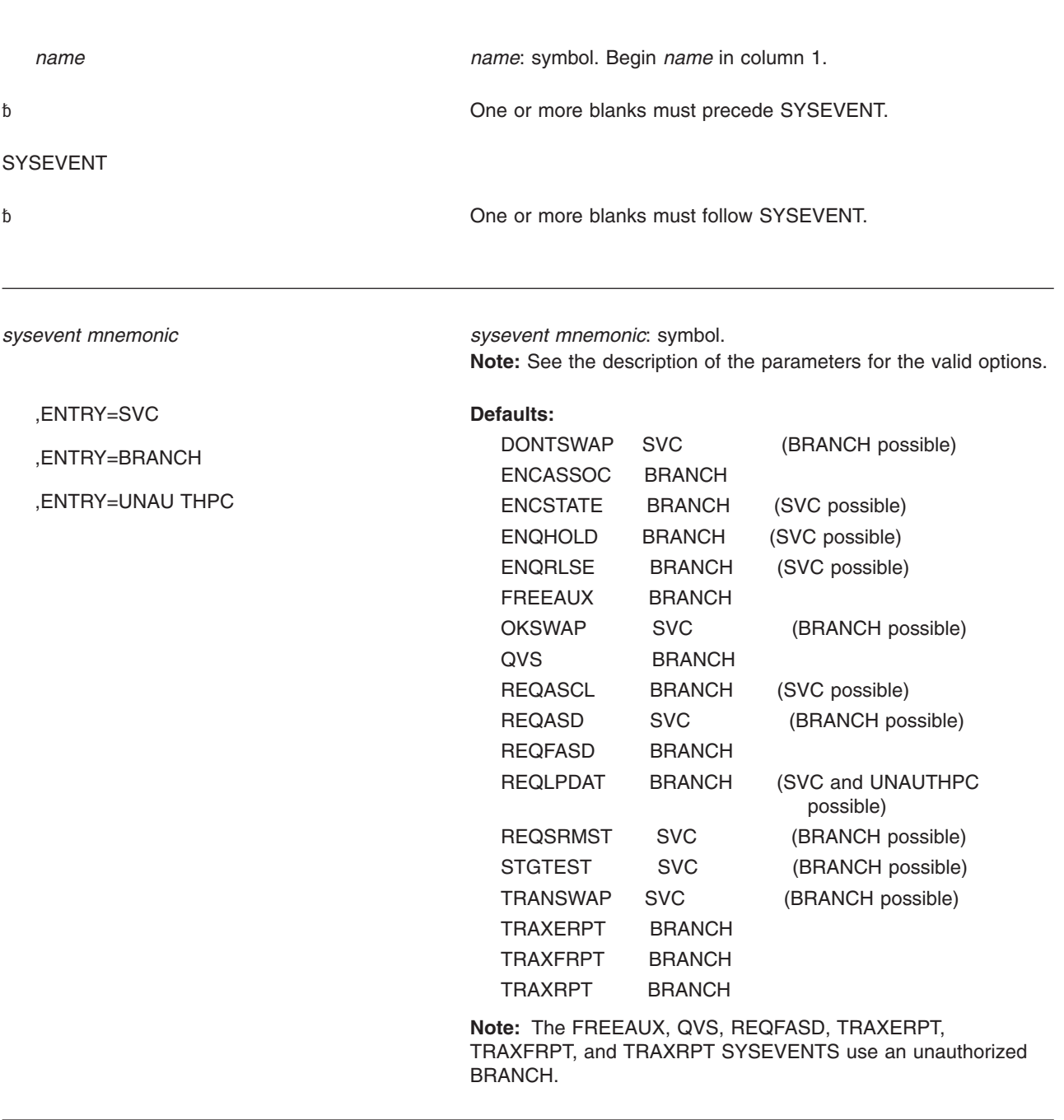

#### **SYSEVENT macro**

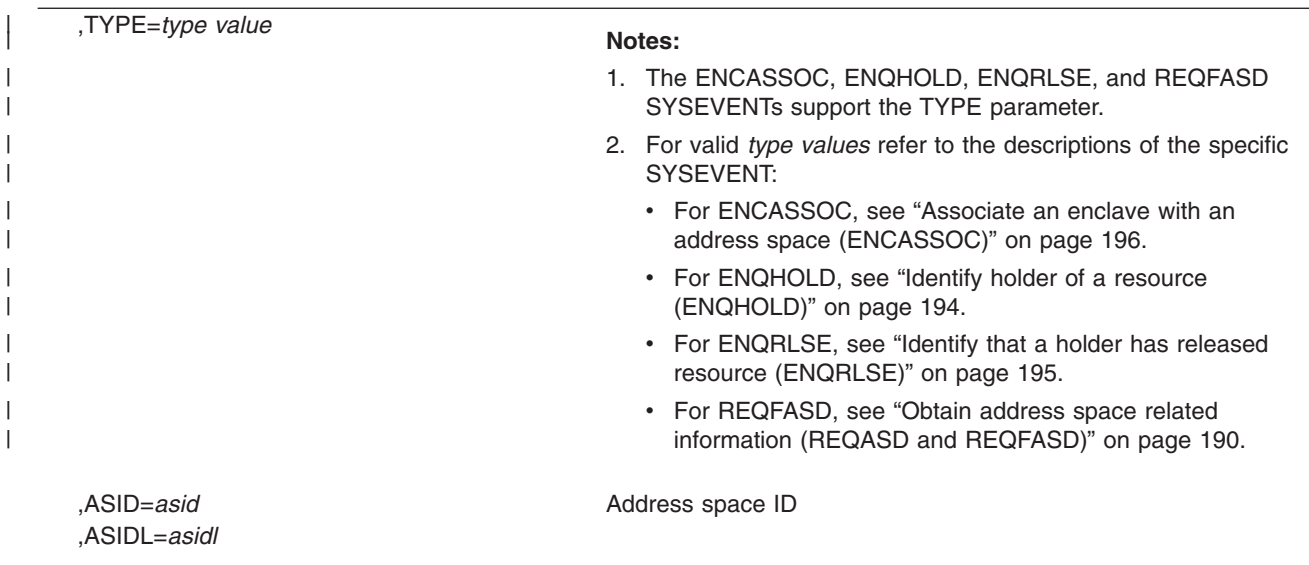

### **Parameters**

The parameters are explained as follows:

*sysevent mnemonic*

Identifies the SYSEVENT being requested. The valid options are:

- DONTSWAP,
- ENCASSOC
- $\cdot$  ENCSTATE
- ENQHOLD
- $\cdot$  ENQRLSE
- FREEAUX
- $\cdot$  OKSWAP
- v QVS
- $\cdot$  REQASCL
- $\cdot$  REQASD
- REQFASD
- $\cdot$  REQLPDAT
- REQSRMST
- $\cdot$  STGTEST
- TRAXERPT
- TRAXFRPT
- 
- TRAXRPT
- TRANSWAP

See ["SYSEVENT mnemonics" on page 183](#page-196-0) for a description of these options.

#### **,ENTRY=SVC**

**,ENTRY=BRANCH**

#### **,ENTRY=UNAUTHPC**

Specifies the instruction used to pass control to SRM.

Only users who do not hold a lock can specify ENTRY=SVC.

Branch entry is required when the caller holds a lock. It is also the only supported entry for FREEAUX, REQFASD, QVS, TRAXERPT, TRAXFRPT, TRAXRPT, and ENCASSOC.

Use the UNAUTHPC entry to call SYSEVENTs from an unauthorized environment. If your application is performance critical or issues the SYSEVENT many times a second, use ENTRY=SVC or ENTRY=BRANCH.

**,TYPE=***type value*

<span id="page-196-0"></span>| | | | | | | | | | | | |

- **Notes:**
- 1. The ENCASSOC, ENQHOLD, ENQRLSE, and REQFASD SYSEVENTs support the TYPE parameter.
- 2. For valid *type values* refer to the descriptions of the specific SYSEVENT:
	- For ENCASSOC, see ["Associate an enclave with an address space](#page-209-0) [\(ENCASSOC\)" on page 196.](#page-209-0)
	- For ENQHOLD, see ["Identify holder of a resource \(ENQHOLD\)" on page](#page-207-0) [194.](#page-207-0)
	- For ENQRLSE, see ["Identify that a holder has released resource](#page-208-0) [\(ENQRLSE\)" on page 195.](#page-208-0)
	- For REQFASD, see ["Obtain address space related information \(REQASD](#page-203-0)) [and REQFASD\)" on page 190.](#page-203-0)
- **,ASID=***register*
- **,ASIDL=***asid*

Specifies the address space identifier in ASIDL=*asid*, or the register containing the address space identifier in ASID=*register*. Either ASIDL or ASID is required for REQASD and REQFASD.

### **SYSEVENT mnemonics**

The following sections describe all SYSEVENT mnemonics that are supported. The mnemonics are grouped according to the function that they perform.

# **Notify SRM of transaction completion (TRAXRPT, TRAXFRPT, TRAXERPT)**

The SYSEVENTs TRAXRPT, TRAXFRPT, and TRAXERPT notify SRM that a subsystem transaction has completed and provide the transaction's starting time or elapsed time and, optionally, its resource utilization. This performance data can be reported using the resource management facility (RMF™).

You should use the workload management services to notify SRM of transaction start and completion times, as well as notifying SRM of transaction delays encountered. For more information, see *z/OS MVS Programming: Workload Management Services*.

In addition to the general requirements for SYSEVENTs, TRAXRPT, TRAXFRPT, and TRAXERPT require the user to:

- Provide a parameter list
- If the issuing program is disabled, ensure that the parameter list and save area are fixed
- Provide error recovery

The mnemonics are explained as follows:

#### **TRAXRPT**

Notifies SRM that a transaction has completed and provides its start time. Register 1 must point to a serialized parameter list with the following format:

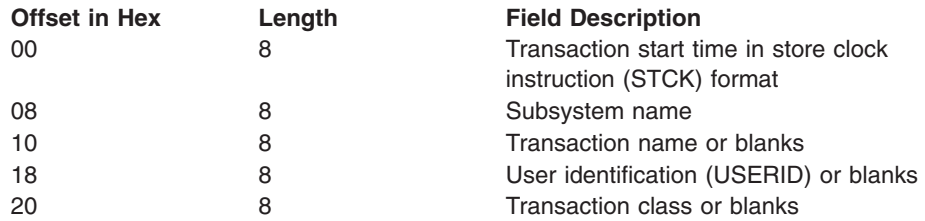

The names must be in EBCDIC format, left-justified, and padded with blanks. Note that the subsystem name is restricted to four characters in length even though the parameter list provides an eight-character field. Use the first four characters of the field for the subsystem name.

#### **TRAXFRPT**

Notifies SRM that a transaction has completed and provides the elapsed time. Because the issuer calculates the elapsed time before issuing the macro, this path is shorter than the path for TRAXRPT. Register 1 must point to a serialized parameter list with the following format:

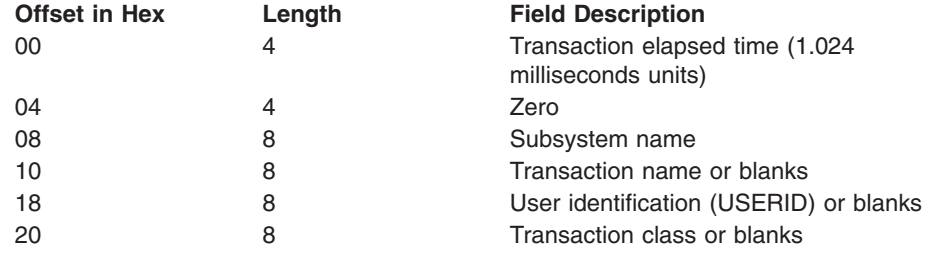

**Note:** To map the parameter list, use the IHATRBPL mapping macro described in *z/OS MVS Data Areas* in z/OS Internet Library at [http://www.ibm.com/systems/z/os/zos/bkserv/.](http://www.ibm.com/systems/z/os/zos/bkserv/)

The names must be in EBCDIC format, left-justified, and padded with blanks. Note that the subsystem name is restricted to four characters in length.

#### **TRAXERPT**

Notifies SRM that a transaction has completed, provides its start time, and includes resource utilization data for determining service consumption. Register 1 must point to a serialized parameter list in the following format:

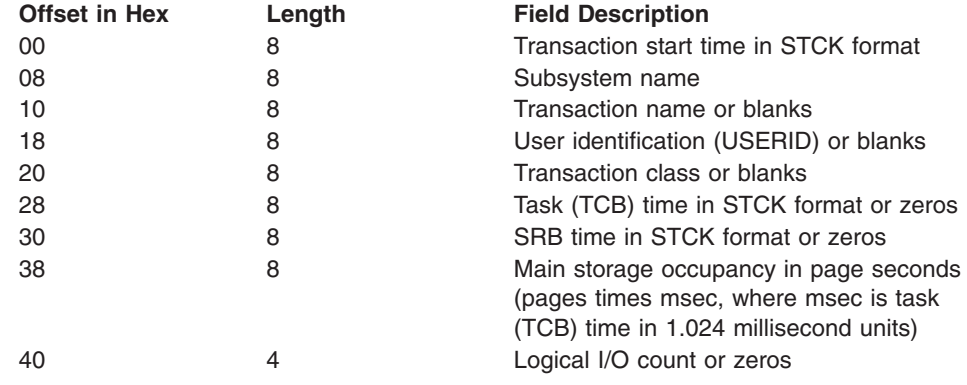

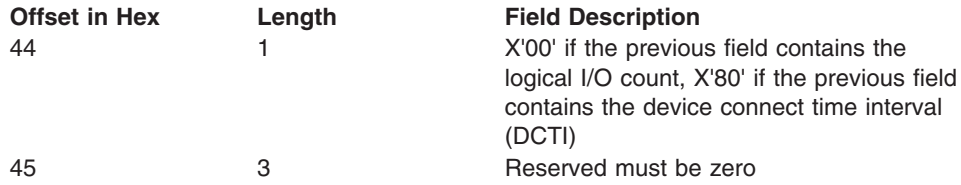

**Note:** To map the parameter list, use the IHATREPL mapping macro described in *z/OS MVS Data Areas* in z/OS Internet Library at [http://www.ibm.com/systems/z/os/zos/bkserv/.](http://www.ibm.com/systems/z/os/zos/bkserv/)

The names must be in EBCDIC format, left-justified, and padded with blanks. Note that the subsystem name is restricted to four characters in length.

### **Return and reason codes**

. .

.

When processing is completed for TRAXRPT, TRAXFRPT, and TRAXERPT SYSEVENTs, the subsystem regains control at the instruction following the SYSEVENT macro. The last byte of register 15 contains one of the following hexadecimal return codes:

| <b>Return Code</b> | <b>Meaning</b>                                                                                                    |
|--------------------|----------------------------------------------------------------------------------------------------|
| 00                 | Data for the transaction has been reported successfully to the SRM.                                                                                                    |
| 08                 | Processing could not be completed at this time. No queue elements are<br>available for recording the data. No data is reported to the SRM, but an<br>immediate reissue could be successful.                              |
| 0 <sub>C</sub>     | Reporting is temporarily suspended for one of the following reasons:<br>• RMF workload activity reporting is not active.<br>• The TOD clock is stopped.<br>No data is reported, but a later reissue could be successful. |

*Table 26. Return Codes for the SYSEVENT Macro*

# **Example 1**

Use the SYSEVENT TRAXRPT to report transaction data providing transaction identifiers and the transaction start time. In the following example, TRAXDESC is the name of a storage area that is initialized with the subsystem name, transaction name, user ID and class information needed to pass to SRM:

10 Reporting is inoperative. The TOD clock is in error or the reporting interface

is not installed. No data is reported.

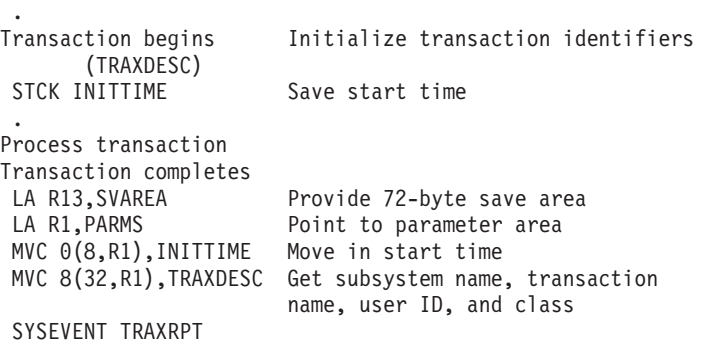

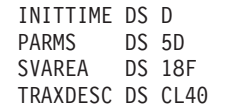

.

.

.

# **Example 2**

Use the SYSEVENT TRAXERPT to report transaction data, providing transaction identifiers, start time and resource utilization data. In the following example, TRAXDESC is the name of a storage area that is initialized with the subsystem name, transaction name, user ID and class information needed to pass to SRM:

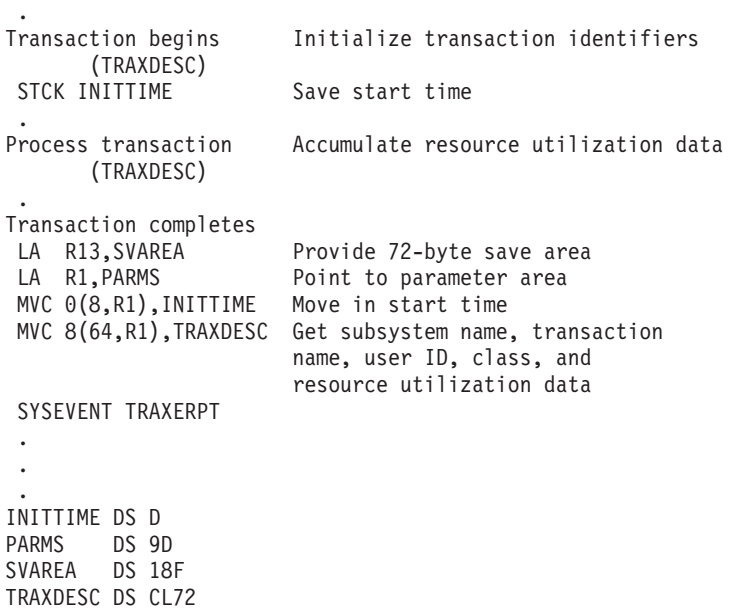

## **Example 3**

Use the SYSEVENT TRAXFRPT to report transaction data, providing transaction identifiers and calculating the elapsed time. In the following example, TRAXDESC is the name of a storage area that is initialized with the subsystem name, transaction name, user ID and class information needed to pass to SRM:

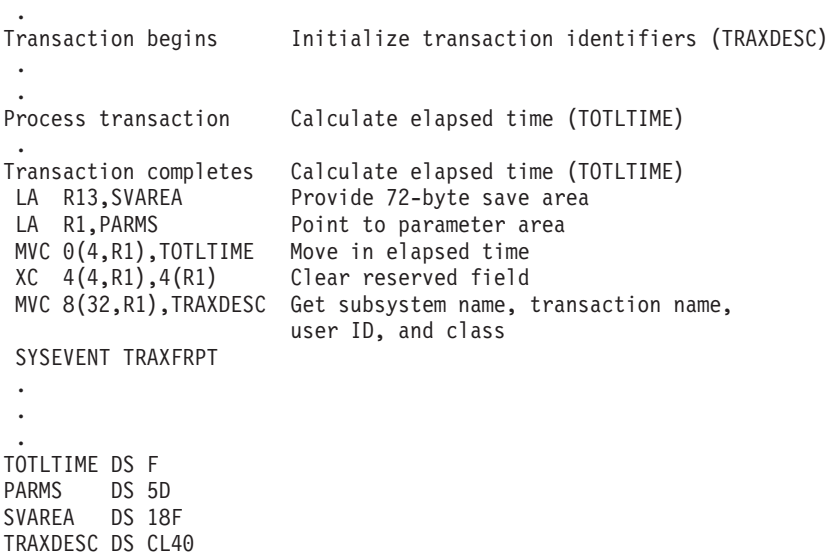

# **Control swapping (DONTSWAP, OKSWAP, TRANSWAP)**

The SYSEVENTs DONTSWAP, OKSWAP, and TRANSWAP control swapping. The choice of mnemonic depends on the period of time for which the address space is to be non-swappable.

For a short period of time (less than one minute), use DONTSWAP to make it non-swappable and OKSWAP to make it swappable.

For an extended period of time (more than one minute), use TRANSWAP to make the address space non-swappable and OKSWAP to make it swappable.

**Note:** If you specify an ASID with DONTSWAP, OKSWAP, or TRANSWAP, that ASID must specify the home address space. This means, you can only control swapping in the address space in which the SYSEVENT is issued. If you specify another address space the request cannot be carried out.

The mnemonics are explained as follows:

#### **DONTSWAP**

Notifies SRM that the address space from which this SYSEVENT is issued cannot be swapped out until the system receives a matching OKSWAP for each DONTSWAP issued or until the jobstep ends.

No input parameters are required. One of the following codes will be returned in register 1, byte 3:

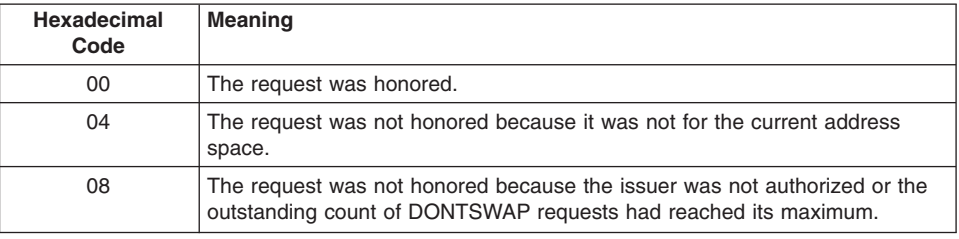

#### **OKSWAP**

Notifies SRM that the address space from which the SYSEVENT was issued can be considered for swapping.

No input parameters are required. One of the following codes will be returned in register 1, byte 3:

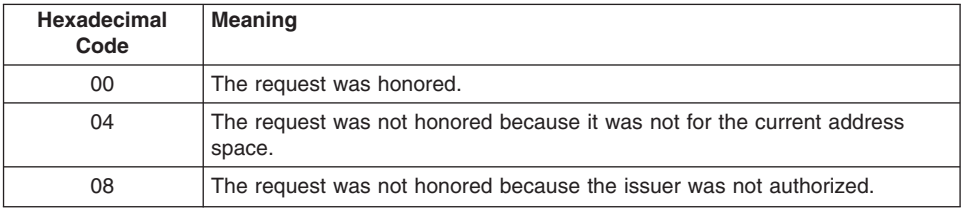

#### **TRANSWAP**

Forces a swap out. After the subsequent swap-in, frames are allocated from preferred storage and the address space is non-swappable. TRANSWAP prevents programs from allocating frames in reconfigurable storage. If the program issuing SYSEVENT depends on the transition to complete, you should ensure that register 1 contains the address of an ECB. SYSEVENT will then post this ECB when it swaps out the address space. If no dependency exists, set register 1 to 0 (zero).

One of the following codes will be returned in register 1, byte 3:

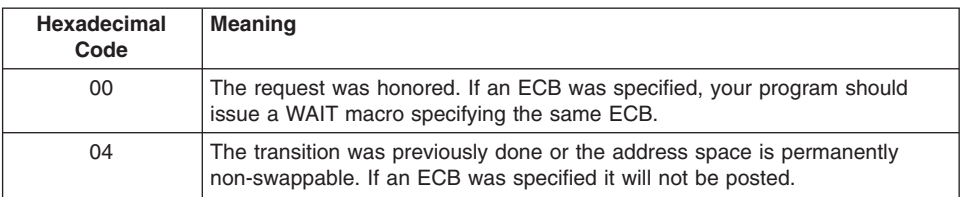

If an ECB was specified, the following POST codes may occur in the last three bytes of the ECB:

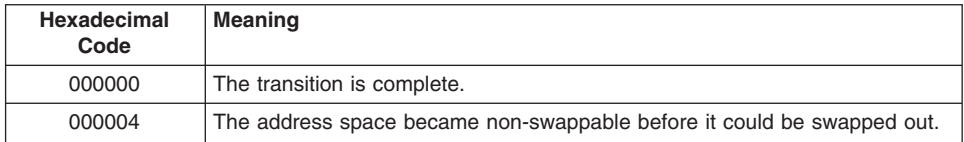

### **Example 1**

To make the current address space non-swappable for a time period of less than one minute, specify the following:

SYSEVENT DONTSWAP

```
.
.
.
```
SYSEVENT OKSWAP

### **Example 2**

To make the current address space non-swappable for an indefinite period of time, specify the following:

```
SYSEVENT TRANSWAP
        ST 1, RETCODE
        CLI TSWP RC,0
        BNE FAILED
       WTO 'TSWP SUCCESSFUL'
        ...
        B DONE
FAILED EQU *
        WTO 'TSWP UNSUCCESSFUL (BAD RC)'
DONE EQU *
        ...
RETCODE DS 0F
        DS CL3
TSWP_RC DS FL1
```
# **Obtain system measurement information (STGTEST)**

The STGTEST SYSEVENT provides information about the current physical use of resources. This is not an indication of how much virtual storage your installation will allow you to obtain. For more information on obtaining virtual storage for hiperspaces or data spaces, see DSPSERV.

The user must supply the address of a storage area large enough to store the requested data.

#### **STGTEST**

Returns information about the amount of storage available in the system. The

purpose of SYSEVENT STGTEST is to help an application decide whether to use an additional virtual storage area, such as a hiperspace.

When you use this information, be aware of the dynamic nature of storage. Note that the output of the SYSEVENT STGTEST only reflects the current state of storage and does not reserve this storage for the caller, or guarantee that it will be available for use.

Register 1 must contain the address of a three-word output area where SRM is to return the information. After SRM returns, each word contains a storage amount that represents a specific number of frames. Before you choose a number to use as the basis for decision, be aware of how your decision affects the performance of the system. The meaning of the returned values is:

- Use of the first number will affect system performance very little, if at all.
- Use of the second number might affect system performance to some degree.
- Use of the third number might substantially affect system performance.

If you base decisions on the value in the second or third word, SRM may have to take processor storage away from other programs and replace it with auxiliary storage.

**Note:** Currently, the value returned in the third word will always be the same as the value returned in the second word.

### **Example**

| |

> An application needs a standard hiperspace. Before it makes the request, the application uses SYSEVENT STGTEST to find out how much storage is available. The values that SRM returns determine how large a hiperspace the application will create.

To obtain a report on the storage available in the system, specify the following:

```
LA 1,ESPARM
SYSEVENT STGTEST
   .
   .
```
ESPARM DS 3F

The application will base its decision on the numbers in the first and second words of the output area.

# **Obtain address space classification information (REQASCL)**

The REQASCL SYSEVENT provides information about an address space's classification information. You must specify the address space id (ASID) with either the ASID=*register* or the ASIDL=*asid* parameter.

The user must supply the address of a storage area large enough to hold the requested data.

#### **REQASCL**

Returns classification information about an address space.

The name is in EBCDIC format, left-justified, and padded with blanks.

## <span id="page-203-0"></span>**Input register information**

Register 1 must point to a parameter list. The parameter list for REQASCL must be non-pageable and addressable via the caller's primary address space. To map the parameter list for REQASCL, use the IRARASC mapping macro described in *z/OS MVS Data Areas* in z/OS Internet Library at [http://www.ibm.com/systems/z/os/zos/](http://www.ibm.com/systems/z/os/zos/bkserv/) [bkserv/.](http://www.ibm.com/systems/z/os/zos/bkserv/) The caller must set the RASC\_ACRO, RASC\_VERSION, and RASC\_LENGTH fields. The IRARASC macro defines constants for this purpose. The following table lists the constants which contain the correct values for each field:

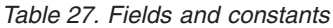

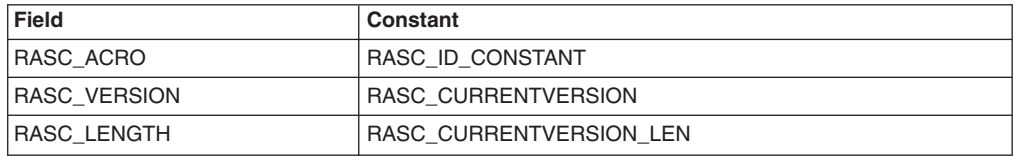

### **Return and reason codes**

When processing is complete for the REQASCL, the last byte of register 15 contains one of the following hexadecimal return codes:

*Table 28. Return Codes for REQASCL*

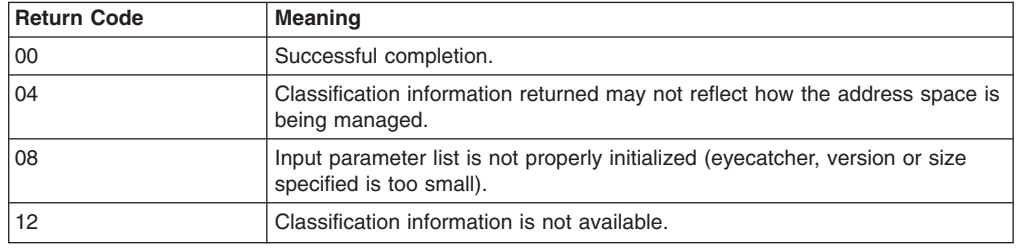

#### **Input register information**

Register 1 must point to a parameter list, as mapped by the IRARASC macro.

# **Obtain address space related information (REQASD and REQFASD)**

The SYSEVENTs REQASD and REQFASD provide information about an address space's workload activity. You must specify the address space id (ASID) with either the ASID=*register* or the ASIDL=*asid* parameter.

Both return the same kind of information. REQFASD is quicker; it does not serialize data collection, and does not provide recovery of its own. The user must provide the recovery for REQFASD.

The user must supply the address of a storage area large enough to hold the requested data.

#### **REQASD**

Returns workload activity information about an address space.

#### **REQFASD**

Returns the same information as REQASD, but is a fast path SYSEVENT, with no recovery of its own.

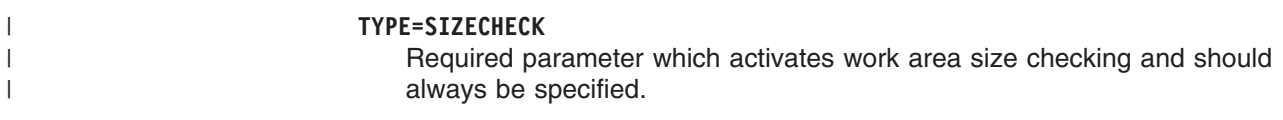

# **Input register information**

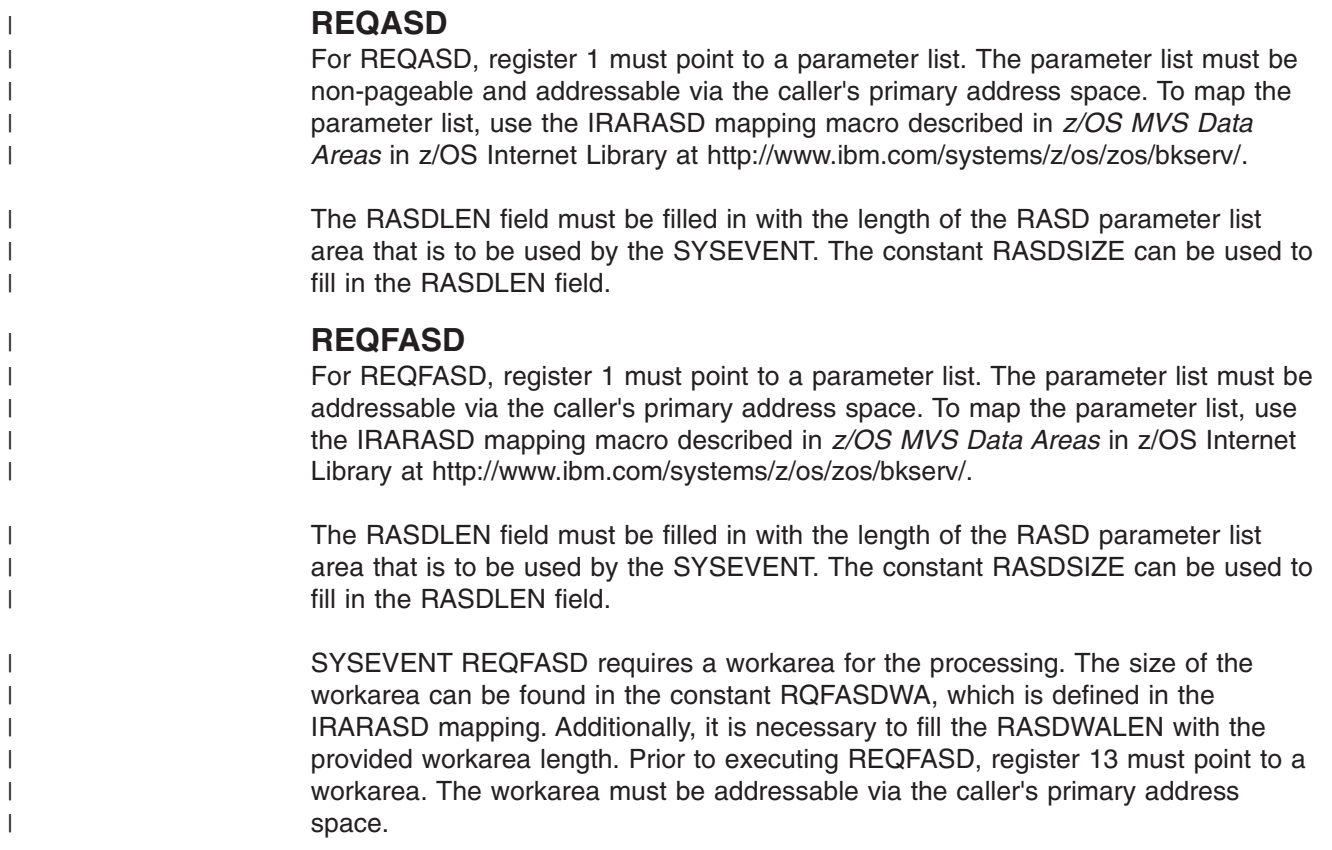

# **Return and reason codes**

When processing is complete for the REQASD and REQFASD SYSEVENTS, the last byte of register 15 contains one of the following hexadecimal return codes:

*Table 29. Return Codes for REQASD and REQFASD*

| <b>Return Code</b> | <b>Meaning</b>                                                                                                    |
|--------------------|----------------------------------------------------------------------------------------------------|
| 00                 | Successful completion.                                                                                                    |
| 04                 | Processing could not be completed at this time. A mode switch or policy<br>activation is in progress. A later reissue could be successful. |
| 08                 | The parameter list is too small.                                                                                                    |
| 12                 | The ASID is not valid.                                                                                                    |
| 16                 | Work area is too small (only issued by REQFASD).                                                                                           |

**Example 1** |

|

| | | | | Use the SYSEVENT REQASD to extract address space information:

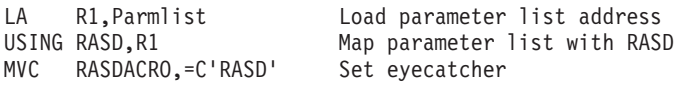

|

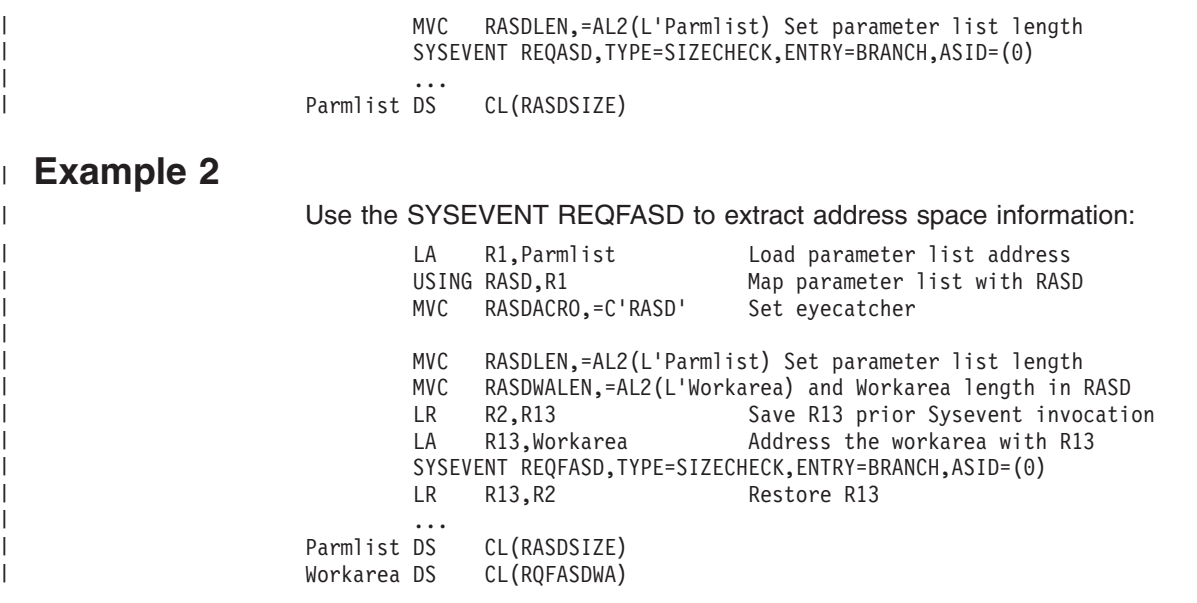

# **Obtain workload management mode status information (REQSRMST)**

The REQSRMST SYSEVENT allows to obtain information about the state of workload management. It returns a parameter list that includes, for example:

- Active service policy information
- When and where the policy was activated
- Active service definition information
- When and where the service definition was installed
- **Note:** The SRMSTCAP flag is provided to prospective callers of the REQLPDAT SYSEVENT, to test if that SYSEVENT is available on the system. On systems prior to z/OS V1R3, callers should first invoke the REQSRMST SYSEVENT and check the SRMSTCAP flag before invoking the REQLPDAT SYSEVENT. See ["Obtain data for defined capacity \(REQLPDAT\)" on page](#page-206-0) [193](#page-206-0) for more information.

### **Input register information**

Register 1 must point to a parameter list. The parameter list must be non-pageable and addressable via the caller's primary address space. To map the parameter list, use the IRASRMST mapping macro described in *z/OS MVS Data Areas* in z/OS Internet Library at [http://www.ibm.com/systems/z/os/zos/bkserv/.](http://www.ibm.com/systems/z/os/zos/bkserv/) The SRMSTLEN field must be filled in with the length of this parameter list. The constant SRMSTSIZ can be used to set this length.

### **Return and reason codes**

When processing is complete for the REQSRMST SYSEVENT, the last byte of register 15 contains one of the following hexadecimal return codes:

*Table 30. Return Codes for REQSRMST*

| Return Code | <b>Meaning</b>                   |
|-------------|----------------------------------|
| 00          | Successful completion.           |
| 08          | The parameter list is too small. |

# <span id="page-206-0"></span>**Obtain data for defined capacity (REQLPDAT)**

The REQLPDAT SYSEVENT allows to obtain performance data related to a defined capacity. For example, defined capacity and group capping can be used with Sub-Capacity pricing models.

This performance data is used on monitoring products such as RMF to better analyze the following:

- The average CPU consumption of the partition
- The frequency of WLM capping the partition to enforce the defined capacity
- The average weight of the partition

#### **Notes:**

1. The parameter area for REQLPDAT is mapped by macro IRALPDAT.

The only input to REQLPDAT is field LPDATLEN in the parameter area. You must set LPDATLEN to the length of the provided parameter area before invoking the REQLPDAT SYSEVENT. Take one of the following actions:

- Set LPDATLEN to 0
- Set LPDATLEN using equate LPDATPARMLENGTH and provide a parameter area that is at least LPDATPARMLENGTH bytes
- Obtain a sufficiently large parameter area of more than LPDATPARMLENGTH bytes and set LPDATLEN accordingly
- 2. The parameter area contains variable data and the parameter area length can change at any time, not just with a new release of z/OS. Therefore, you must check the return code from REQLPDAT. If the input LPDATLEN value is smaller than the needed size of the parameter area, the SYSEVENT returns with return code 04. In this case, the system sets the LPDATLEN field to the actual needed length of the parameter area. You must call REQLPDAT again with a parameter area that is at least LPDATLEN bytes long. Make sure that the LPDATLEN field indicates the length of the provided area.
- 3. An unauthorized caller can call the REQLPDAT SYSEVENT with the ENTRY=UNAUTHPC option.

#### **Input register information**

Register 1 must point to a parameter list. For ENTRY=BRANCH and ENTRY=SVC the parameter list must be non-pageable. It must be addressable by the caller's primary address space. To map the parameter list, use the IRALPDAT mapping macro described in *z/OS MVS Data Areas* in z/OS Internet Library at [http://www.ibm.com/systems/z/os/zos/bkserv/.](http://www.ibm.com/systems/z/os/zos/bkserv/)

#### **Return and reason codes**

When processing is complete for the REQLPDAT SYSEVENT, the last byte of register 15 contains one of the following hexadecimal return codes:

*Table 31. Return Codes for REQLPDAT*

| <b>Return Code</b> | Meaning                          |
|--------------------|----------------------------------|
| <sub>00</sub>      | Successful completion.           |
| 04                 | The parameter list is too small. |

## <span id="page-207-0"></span>**Identify holder of a resource (ENQHOLD)**

Use the ENQHOLD SYSEVENT to identify a holder of a resource causing contention. SRM may boost the service to the resource holder to help resolve the contention more quickly. A holder can be either an address space or an enclave. You must specify the address space or enclave in the parameter list pointed to by register 1. Use the IRAEVPL mapping macro described in *z/OS MVS Data Areas* in z/OS Internet Library at [http://www.ibm.com/systems/z/os/zos/bkserv/.](http://www.ibm.com/systems/z/os/zos/bkserv/) Specify either the ASID or STOKEN value for the address space or the enclave token for the enclave. The enclave token must have been obtained from the IWMECREA macro or IWMESQRY macro.

Specify parameter TYPE=3 for SYSEVENT ENQHOLD and ENQRLSE to pass the following data to SRM:

#### **Subsystem information**

Specify subsystem information that will be kept by SRM for RAS purposes and is formatted in IPCS.

#### **Enqueue promotion function request**

Choose either the standard enqueue management promotion, or the short time/high frequency enqueue promotion:

1. **Standard enqueue promotion**:

Use the SYSEVENT ENQHOLD to signal a resource contention to SRM and use the SYSEVENT ENQRLSE when the resource contention ends. This function causes SRM to boost the service to the resource holder for the number of service units defined by the ERV parameter in the IEAOPTXX member.

#### 2. **Short time/high frequency enqueue promotion**:

Use the SYSEVENT ENQHOLD to signal a short time resource contention to SRM. This function causes SRM to boost the service to the holder of the resource for a small number of service units and after that, terminates this enqueue promotion process. For this reason, no SYSEVENT ENQRLSE is required nor should one be issued. No enqueue hold token is provided by SRM for this function in the parameter list.

**Note:** The number of service units used by SRM to boost the resource holder for a short time/high frequency enqueue promotion is a fixed value and cannot be modified. It has no relation to the ERV parameter in the IEAOPTxx member.

You can select the enqueue promotion functions with the **FUNCTION** parameter in the parameter list pointed to by register 1.

#### **Enqueue hold token**

Receive an output token from the ENQHOLD request and use the same token on the matching ENQRLSE request. The enqueue hold token is only valid for the standard enqueue management promotion.

When using enclaves for tasks that serialize on resources using the ENQ macro or the latch manager callable services, note that a task cannot change its transaction status. That is, it cannot join or leave an enclave, while holding a resource using ENQ or the latch manager. Otherwise, enqueue promotion processing might not work properly. The recommended sequence is:

1. Join an enclave (through IWMEJOIN, IWMSTBGN, or SYSEVENT ENCASSOC).

- <span id="page-208-0"></span>2. Obtain resource with ENQ or latch manager.
- 3. Process using serialized resource.
- 4. Release resource.
- 5. Leave an enclave (through IWMELEAV, IWMSTEND, or SYSEVENT ENCASSOC).

In addition, to ensure correct enqueue promotion processing, a task executing in an enclave should not make the following types of ENQ requests:

- Directed enqueues, that is, issuing the ENQ macro with the TCB= parameter
- Matching task enqueues, that is, issuing the ENQ macro with the MTCB or MASID parameter.

### **Input register information**

If this SYSEVENT is invoked with the TYPE=3 keyword, then register 1 must point to a parameter list. The parameter list must be non-pageable and addressable via the caller's primary address space. To map the parameter list, use the IRAEVPL mapping macro described in *z/OS MVS Data Areas* in z/OS Internet Library at [http://www.ibm.com/systems/z/os/zos/bkserv/.](http://www.ibm.com/systems/z/os/zos/bkserv/)

### **Return and reason codes**

When processing is complete for the ENQHOLD SYSEVENT, the last byte of register 15 contains one of the following hexadecimal return codes:

| <b>Return Code (Decimal)</b> | <b>Meaning</b>                                                                                                    |
|------------------------------|----------------------------------------------------------------------------------------------------|
| 00                           | Successful completion.                                                                                                    |
| 08                           | Invalid enclave token specified.                                                                                                    |
| 10                           | The ASID specified did not map to a valid, active address space. This may<br>occur because the address space it represents is no longer active or was<br>never active.<br><b>Note:</b> Only valid if parameter IraEngHR FLAGS RhTerm=1 was specified<br>in the parameter list.   |
| 12                           | The STOKEN specified did not map to a valid, active address space. This<br>may occur because the address space it represents is no longer active or<br>was never active.<br><b>Note:</b> Only valid if parameter IraEngHR FLAGS RhTerm=1 was specified<br>in the parameter list. |
| 14                           | The TCB address specified did not map to a valid, active TCB. This may<br>occur because the TCB address is no longer active or was never active.                                                                                                    |
| 16                           | Invalid combination of ASID, STOKEN, or enclave token was specified in the<br>parameter list. Specify either ASID, or STOKEN, or enclave token.                                                                                                    |

*Table 32. Return Codes for ENQHOLD*

# **Identify that a holder has released resource (ENQRLSE)**

Use the ENQRLSE SYSEVENT to notify SRM that the holder of a resource causing contention has released the resource. The inputs must be the same as those for the ENQHOLD SYSEVENT previously issued for the holder including the specification of parameter TYPE=3. See the description of ENQHOLD for considerations related to using enclaves for tasks that serialize resources. Do not issue SYSEVENT ENQRLSE if you have selected the short time/high frequency enqueue promotion.

# <span id="page-209-0"></span>**Input register information**

If this SYSEVENT is invoked with the TYPE=3 keyword, then register 1 must point to a parameter list. The parameter list must be non-pageable and addressable via the caller's primary address space. To map the parameter list, use the IRAEVPL mapping macro described in *z/OS MVS Data Areas* in z/OS Internet Library at [http://www.ibm.com/systems/z/os/zos/bkserv/.](http://www.ibm.com/systems/z/os/zos/bkserv/)

### **Return and reason codes**

When processing is complete for the ENQRLSE SYSEVENT, the last byte of register 15 contains one of the following hexadecimal return codes:

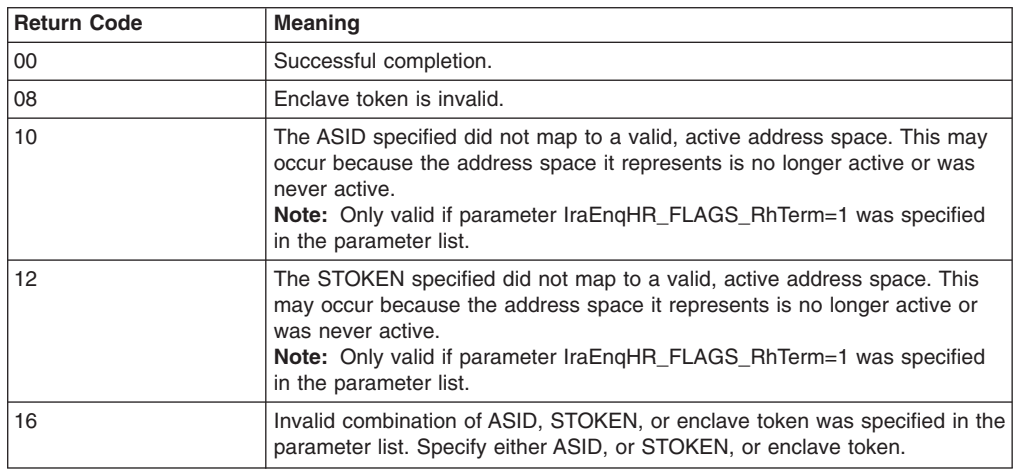

*Table 33. Return Codes for ENQRLSE*

# **Associate an enclave with an address space (ENCASSOC)**

Use the ENCASSOC SYSEVENT to associate an enclave and a server address space for SRBs that were scheduled to run in this enclave. This association allows SRM to manage the server address space's storage related resources towards the enclave's performance goal.

#### **Notes:**

| | |

- 1. It is not required to use SYSEVENT ENCASSOC when you run SRBs in enclaves. It is an improvement for storage management but it is not recommended when the address space into which the SRB is scheduled runs other significant work because the association may change the goal management for the target address space.
- 2. The ENCASSOC SYSEVENT is necessary only for SRBs that were scheduled to run in this enclave. A task that joins an enclave automatically associates the home address space with the enclave.

You must specify X'8000' in the ASID parameter and access registers (AR) 0 and 1 must contain the enclave token. The enclave token must have been obtained from the IWMECREA macro.

The ENCASSOC SYSEVENT supports the following functions, which have to be specified with the TYPE parameter as well as in the parameter list IRAEVPL. Valid values are '1' and '2'. Note that the value can be specified either as a decimal number or as a symbol.

#### **TYPE=1**

Allows the SRB to associate this enclave with the address space for the purpose of managing the storage related resources towards the enclave's performance goal.

#### **TYPE=2**

Allows the SRB to disassociate this enclave with the address space.

For more information about SRBs and how to use them, see *z/OS MVS Programming: Authorized Assembler Services Guide*.

The recommended coding sequence of the ENCASSOC SYSEVENT is as follows:

- 1. Subsystem:
	- The subsystem creates the enclave by using the IWMECREA service.
	- The subsystem schedules an SRB to run in the enclave.
- 2. SRB:
	- The SRB associates the address space with the enclave by using the ENCASSOC SYSEVENT function Associate.
	- SRB process logic.
	- The SRB disassociates the address space with the enclave by using the ENCASSOC SYSEVENT function Disassociate.

### **Input register information**

Register 1 must point to a parameter list. The parameter list must be non-pageable and addressable via the caller's primary address space. To map the parameter list, use the IRAEVPL mapping macro described in *z/OS MVS Data Areas* in z/OS Internet Library at [http://www.ibm.com/systems/z/os/zos/bkserv/.](http://www.ibm.com/systems/z/os/zos/bkserv/)

### **Return and reason codes**

When processing is complete for the ENCASSOC SYSEVENT, the last byte of register 15 contains one of the following hexadecimal return codes:

| Return Code | <b>Meaning</b>                   |
|-------------|----------------------------------|
| 00          | Successful completion.           |
| 04          | Invalid function code specified. |
|             | Invalid enclave token specified. |

*Table 34. Return Codes for ENCASSOC*

### **Set the state for an enclave (ENCSTATE)**

Use the ENCSTATE SYSEVENT to set the state of an enclave to either idle or non-idle. Specify X'8000' in the ASID parameter. Access registers (AR) 0 and 1 must contain the enclave token. The enclave token must have been obtained from the IWMECREA macro. An independent enclave must not be set idle as long as there are non-idle work-dependent enclaves associated with it.

# **Input register information**

Register 1 must point to a parameter list. The parameter list must be non-pageable and addressable via the caller's primary address space. To map the parameter list, use the IRAEVPL mapping macro described in *z/OS MVS Data Areas* in z/OS Internet Library at [http://www.ibm.com/systems/z/os/zos/bkserv/.](http://www.ibm.com/systems/z/os/zos/bkserv/)

Access register (AR) 0 and 1 must contain the enclave token whose state you are setting.

# **Query amount of free AUX storage (FREEAUX)**

Use the FREEAUX SYSEVENT to receive the number of free AUX storage slots that can safely be used without causing an AUX shortage.

### **Output register information**

Register 0 will contain the recommended number of free AUX storage slots.

### **Query a virtual server (QVS)**

Products can use the query virtual server (QVS) interface to obtain a virtual server's ID and capacity. A virtual server is the "logical hardware" environment in which an image runs. In the case of an image running in a logical partition, the virtual server is the logical partition. In the case of an image running as a first level VM guest, the virtual server is the first level guest. Note that the virtual server concept is not extended to second or higher level VM guests. In those cases, the virtual server is still considered to be the first level VM guest. For an image running in basic mode, the virtual server is the whole machine. In other words, for a CPC in basic mode, the logical hardware environment equals the physical hardware environment.

On a zSeries® machine, customers can define a capacity limit for each logical partition. This limit is enforced by Workload Manager based on the average CPU usage of the logical partition. Peaks of CPU usage are allowed above the limit as long as the average CPU usage stays below the limit.

This service gives software vendors or software providers the option of licensing their software to a virtual server.

One way a software product can use the virtual server ID and capacity query service is to call the service when it starts. Based on the information returned, the product can verify that it is licensed to run on the specific virtual server and that the virtual server does not have more capacity than the product is licensed for. Note that this service does *not* make any of these licensing checks — it simply returns the information to enable a software product to make the appropriate checks based on the conditions of its license.

Along with this SYSEVENT, there is also a C interface, IWMQVS (located in SYS1.CSSLIB). Both forms of this query return a QVS structure which maps the returned identification and capacity information. The assembler mapping is provided by the macro IRAQVS, and the C/C++ mapping is provided in IWMQVS.H (located in SYS1.SIEAHDR.H). Before calling this service, the caller must provide storage for the QVS structure and set the field QvsLen to the length of the structure. On return, the caller can look at fields QvsVer and QvsFlags to determine which fields have been filled in. QvsFlags contains the following flags:

**QvsCecValid** The physical hardware level information is valid.

- **QvsImgValid** The logical partition level information is valid. This flag will be off if not running in logical partition mode.
- **QvsVmValid** The virtual machine information is valid. This flag will be off if not running in a virtual machine.

The physical hardware level information is provided in the following fields:

- OvsCecManufacturerName
- QvsCecPlantofManufacture
- QvsCecMachineType
- QvsCecModelId
- v QvsCecSequenceCode
- QvsCecCapacity
- QvsCecCapacityStatus

The logical partition level information is provided in the following fields:

- QvsImgLogicalPartitionId
- QvsImgLogicalPartitionName
- QvsImgCapacity

The virtual machine information is provided in the following fields:

- QvsVmName
- QvsVmCapacity

QvsCecCapacity, QvsImgCapacity, and QvsVmCapacity contain the maximum service rate that theoretically could be achieved at each level. The value is in millions of service units per hour (MSU).

QvsCecCapacity is equal to the individual CPU speed multiplied by the number of online and offline physical CPUs.

QvsCecCapacityStatus indicates if the machine is running at nominal capacity or at reduced capacity.

If QvsImgValid is on, the image is in ESAME mode, and QvsVmValid is off, then QvsImgCapacity is equal to one of the following:

- The partition's defined capacity set via the Hardware Management Console, if any
- The individual CPU speed multiplied by the number of online and offline logical CPUs, if the partition is uncapped and has no defined capacity
- The capacity at the partition's weight, if the partition is capped via the Hardware Management Console.

If QvsImgValid is on, and either the image is in ESA/390 mode or QvsVmValid is on, then QvsImgCapacity is equal to the individual CPU speed multiplied by the number of online and offline logical CPUs.

QvsVmCapacity is the individual CPU speed multiplied by the number of online and offline virtual CPUs.

In all cases, the individual CPU speed in based on the MP factor for the number of online and offline physical CPUs.

Note that the capacity of a virtual server can change dynamically. One example of a dynamic capacity change is a CPU upgrade on demand of the underlying hardware. A second example is a dynamic change of the defined capacity limit for a logical partition. If an unauthorized program is interested in knowing about dynamic capacity changes, it must poll the virtual server ID and capacity query service. Given dynamic capacity changes are rare, a low polling rate should be sufficient.

Authorized programs interested in knowing about dynamic capacity changes can also listen for ENF signal 61. This ENF is signaled when a change in dynamic capacity occurs and provides the listener exit the new capacity at each level in the hierarchy.

### **Return and reason codes**

When processing is complete for the QVS SYSEVENT, the last byte of register 15 contains one of the following hexadecimal return codes:

*Table 35. Return Codes for QVS*

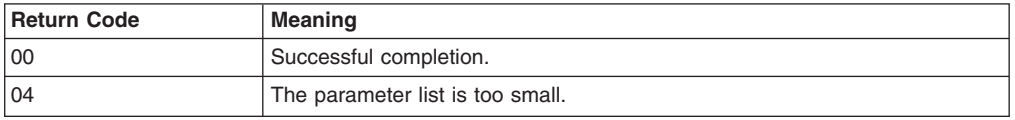

# **Chapter 19. TCBTOKEN — Request or translate the TTOKEN**

### **Description**

The TTOKEN is the 16-byte identifier of a task. Unlike a TCB address, each TTOKEN is unique within the IPL; the system does not reassign this same identifier to any other TCB.

The TCBTOKEN macro provides five mutually exclusive services depending on how you specify the TYPE parameter:

- TYPE=TOTTOKEN gives you the TTOKEN for the task associated with a specified TCB address.
- TYPE=TOTCB gives you the TCB address for a specified TTOKEN.
- TYPE=CURRENT gives you the TTOKEN for the current task.
- TYPE=PARENT gives you the TTOKEN for the task that attached the current task.
- TYPE=JOBSTEP gives you the TTOKEN for the job step task.

Typical situations when you would use TYPE=TOTTOKEN are:

• When you create a data space and want to assign ownership of the data space to a second task.

In this case, you know the TCB address for the second task, but you don't know its TTOKEN (for input to the DSPSERV CREATE macro). Use TYPE=TOTTOKEN to obtain the TTOKEN.

• When you want to delete a data space you do not own.

In this case, you know the TCB address for the other task, but you don't know its TTOKEN (for input to the DSPSERV DELETE macro). Use TYPE=TOTTOKEN to obtain the TTOKEN.

- When you want to know whether the owner of a data space still exists.
	- In this case, you know the TTOKEN for the owning task. If the system returns the TCB address in response to the TYPE=TOTCB parameter, the task still exists.

*z/OS MVS Programming: Extended Addressability Guide* describes STOKENs and TTOKENs.

# **Environment**

The requirements for the caller are:

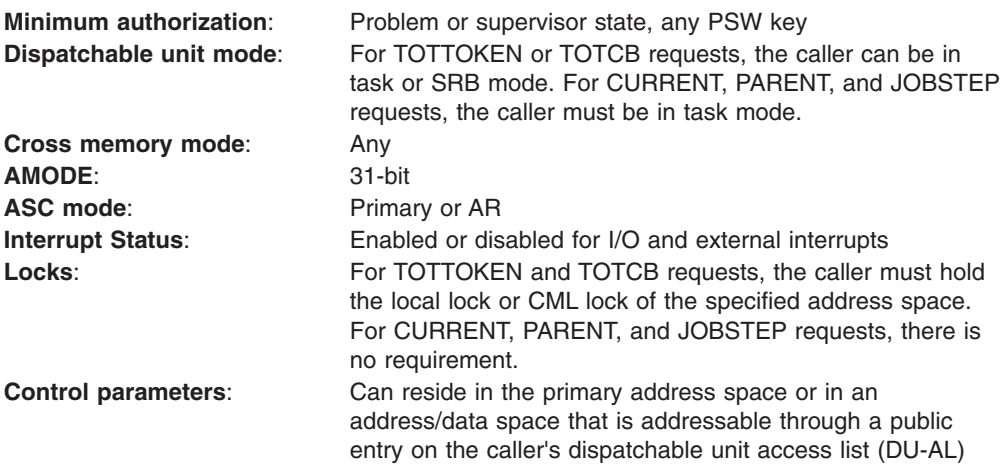

### **Programming requirements**

None.

### **Restrictions**

None.

# **Register information**

After the caller issues the macro, the macro might use some registers as work registers or might change the contents of some registers. When the macro returns control to the caller, the contents of these registers are not the same as they were before the macro was issued. Therefore, if the caller depends on these registers containing the same value before and after issuing the macro, the caller must save these registers before issuing the macro and restore them after the system returns control.

When control returns to the caller, the general purpose registers (GPRs) contain:

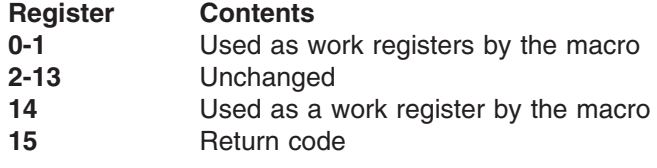

When control returns to the caller, the access registers (ARs) contain:

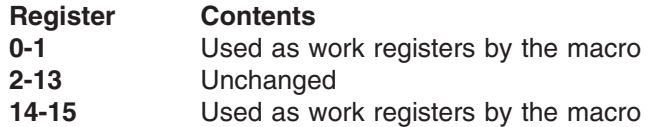

# **Performance implications**

None.

# **Syntax**

The standard form of the TCBTOKEN macro is written as follows:

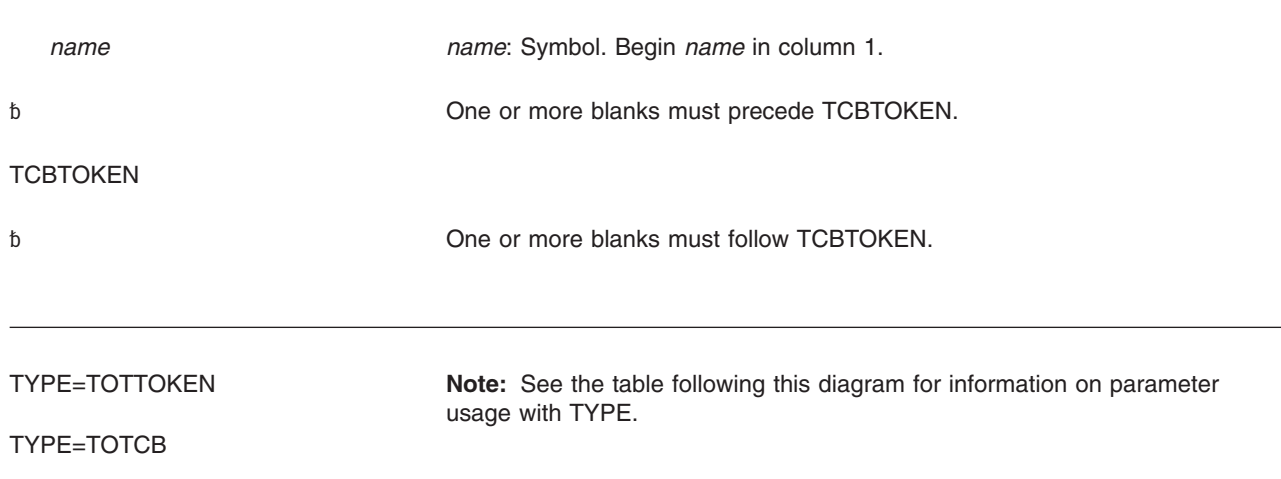
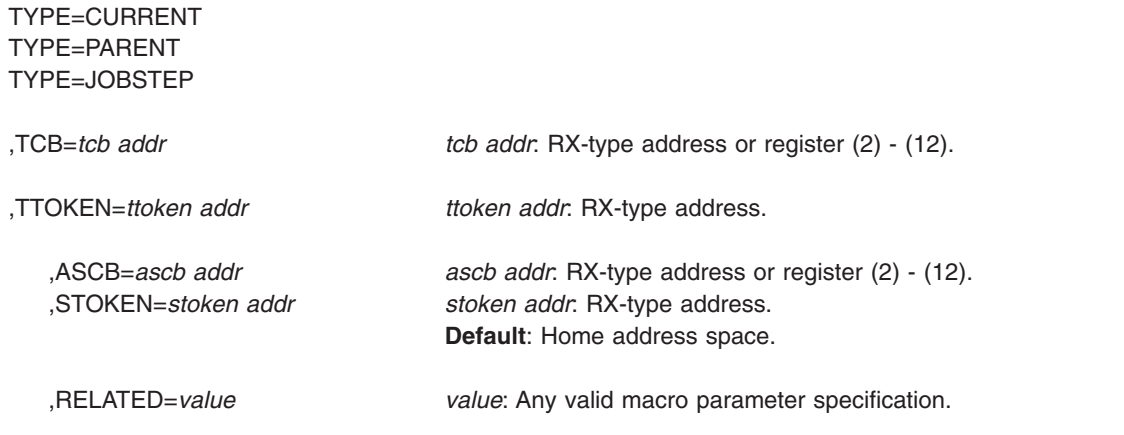

The following table shows how the parameters may be specified with the TYPE keywords.

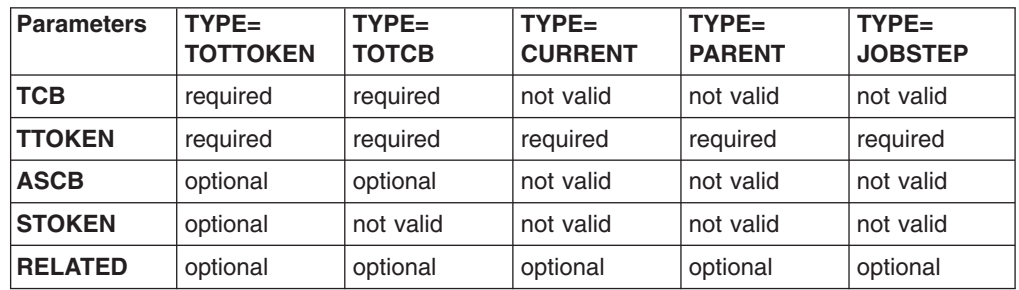

### **Parameters**

The parameters are explained as follows:

### **TYPE=TOTTOKEN TYPE=TOTCB TYPE=CURRENT TYPE=PARENT TYPE=JOBSTEP**

Specifies the type of TCB information requested, as follows:

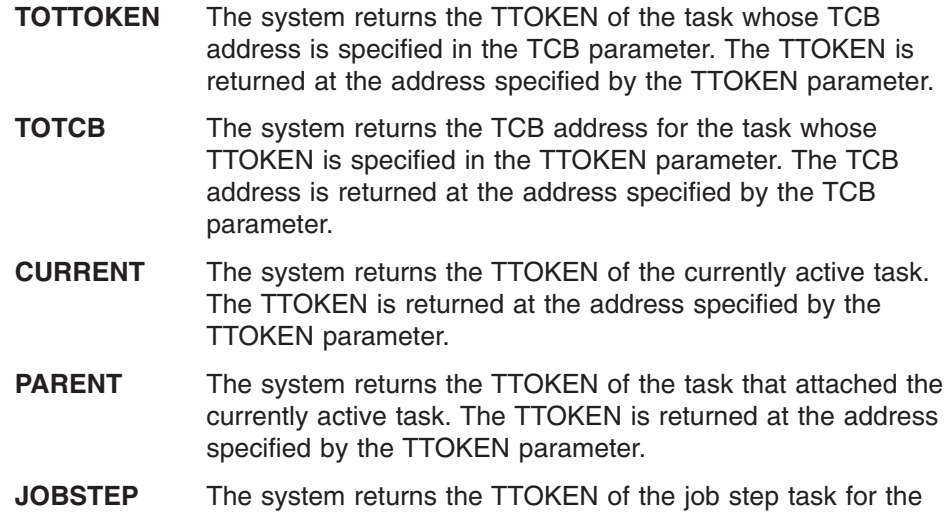

address space in which the currently active task is running. The TTOKEN is returned at the address specified by the TTOKEN parameter.

**,TCB=***tcb addr*

Specifies the TCB address. For TYPE=TOTTOKEN, *tcb addr* contains the TCB address that is to be translated to a TTOKEN. For TYPE=TOTCB, *tcb addr* points to a fullword where the system returns the TCB address for the task whose TTOKEN is specified by the TTOKEN parameter.

**,TTOKEN=***ttoken addr*

Specifies the address of the 16-byte TTOKEN. For TYPE=TOTTOKEN, TYPE=CURRENT, TYPE=PARENT, and TYPE=JOBSTEP, *ttoken addr* is the address at which the TTOKEN associated with the specified TCB is returned. For TYPE=TOTCB, *ttoken addr* is the address of the TTOKEN for the task whose TCB address is to be obtained.

**,ASCB=***ascb addr*

#### **,STOKEN=***stoken addr*

Identifies the address space of the TCB. ASCB specifies the address of the fullword containing the ASCB address. STOKEN specifies the address of the 8-byte STOKEN that identifies the address space in which the TCB resides. If you do not specify either ASCB or STOKEN, TCBTOKEN uses the home address space by default.

#### **,RELATED=***value*

Specifies information used to self-document macros by "relating" functions or services to corresponding functions or services. The format and contents of the information specified are at the discretion of the user and may be any valid coding values.

### **Abend codes**

None.

### **Return codes**

When TCBTOKEN returns control, register 15 contains one of the following hexadecimal return codes:

*Table 36. Return Codes for the TCBTOKEN Macro*

| <b>Return Code</b> | <b>Meaning and Action</b>                                                                         |
|--------------------|---------------------------------------------------------------------------------------------------|
| 00                 | <b>Meaning: TCBTOKEN services completed successfully.</b>                                         |
|                    | Action: None.                                                                                     |
| 04                 | <b>Meaning:</b> The input STOKEN or TTOKEN does not represent a valid<br>address space.           |
|                    | Action: Ensure that you specify a valid token on the STOKEN or TTOKEN<br>keywords.                |
| 08                 | <b>Meaning:</b> No local lock was held.                                                           |
|                    | <b>Action:</b> Obtain the local lock before issuing TCBTOKEN.                                     |
| 0C                 | <b>Meaning:</b> A local lock was held, but not the local lock of the associated<br>address space. |
|                    | Action: Obtain the correct local lock before issuing TCBTOKEN.                                    |
| 10                 | <b>Meaning:</b> The TCB could not be referenced.                                                  |
|                    | <b>Action:</b> Ensure that the input TCB address specified on the TCB keyword is<br>valid.        |

| <b>Return Code</b> | <b>Meaning and Action</b>                                                                                                    |
|--------------------|----------------------------------------------------------------------------------------------------|
| 14                 | Meaning: The TCB did not pass the acronym check.                                                                                      |
|                    | Action: Ensure that the input TCB address specified on the TCB keyword is<br>valid.                                                   |
| 18                 | Meaning: The TCB has ended. The TCB control block has not been deleted<br>yet.                                                        |
|                    | Action: None required.                                                                                                    |
| 1 <sup>C</sup>     | <b>Meaning:</b> The TCB associated with the TTOKEN represents a different task<br>than when the TTOKEN was obtained.                  |
|                    | Action: None required.                                                                                                    |
| 20                 | Meaning: An unexpected error occurred.                                                                                                |
|                    | <b>Action: Reissue the TCBTOKEN macro.</b>                                                                                            |
| 24                 | <b>Meaning:</b> The contents of access register 1, used to address the parameter<br>list, were not valid.                             |
|                    | Action: Either change your program to run in primary mode or set access<br>register 1 to zero.                                        |
| 28                 | <b>Meaning:</b> The parameter list is not valid.                                                                                      |
|                    | Action: Ensure that the parameter list address is valid and addressable in<br>the calling program's key.                              |
| 2C                 | <b>Meaning:</b> The ASCB address is the address of the wait ASCB. The system<br>cannot obtain the TTOKEN.                             |
|                    | <b>Action:</b> Specify an ASCB address which is not the wait ASCB.                                                                    |
| 30                 | <b>Meaning:</b> The task is scheduled for termination, but has not yet terminated.<br>The TCB control block has not been deleted yet. |
|                    | Action: None required.                                                                                                    |
| 34                 | Meaning: The caller is not running in task mode. This return code is valid<br>only for TYPE=CURRENT, TYPE=PARENT, or TYPE=JOBSTEP.    |
|                    | Action: Change your program to run in task mode.                                                                                      |

*Table 36. Return Codes for the TCBTOKEN Macro (continued)*

**Note:** Return codes 04, 08, 0C, 1C, and 2C are valid only with TYPE=TOTTOKEN and TYPE=TOTCB.

### **Example 1**

Obtain the TTOKEN for the task whose TCB address is specified in THEIR\_TCB. The task resides in the address space whose ASCB address is specified in register 4. Store the returned TTOKEN in THEIR\_TOKEN.

TCBTOKEN TYPE=TOTTOKEN,TCB=THEIR\_TCB,TTOKEN=THEIR\_TTOKEN,ASCB=(4)

# **Example 2**

Obtain the TTOKEN for the currently active task and store it in CURRENT\_TTOKEN. TCBTOKEN TYPE=CURRENT,TTOKEN=CURRENT\_TTOKEN

### **Example 3**

Obtain the TCB address of the job step TCB and store it in JOBSTEP\_TCB\_ADDR. TCBTOKEN TYPE=JOBSTEP,TTOKEN=JOBSTEP\_TTOKEN TCBTOKEN TYPE=TOTCB,TTOKEN=JOBSTEP\_TTOKEN,TCB=JOBSTEP\_TCB\_ADDR

# **TCBTOKEN - List form**

Use the list form of the TCBTOKEN macro together with the execute form of the macro for applications that require reentrant code. The list form of the macro defines an area of storage that the execute form of the macro uses to store the parameters.

# **Syntax**

The list form of the TCBTOKEN macro is written as follows:

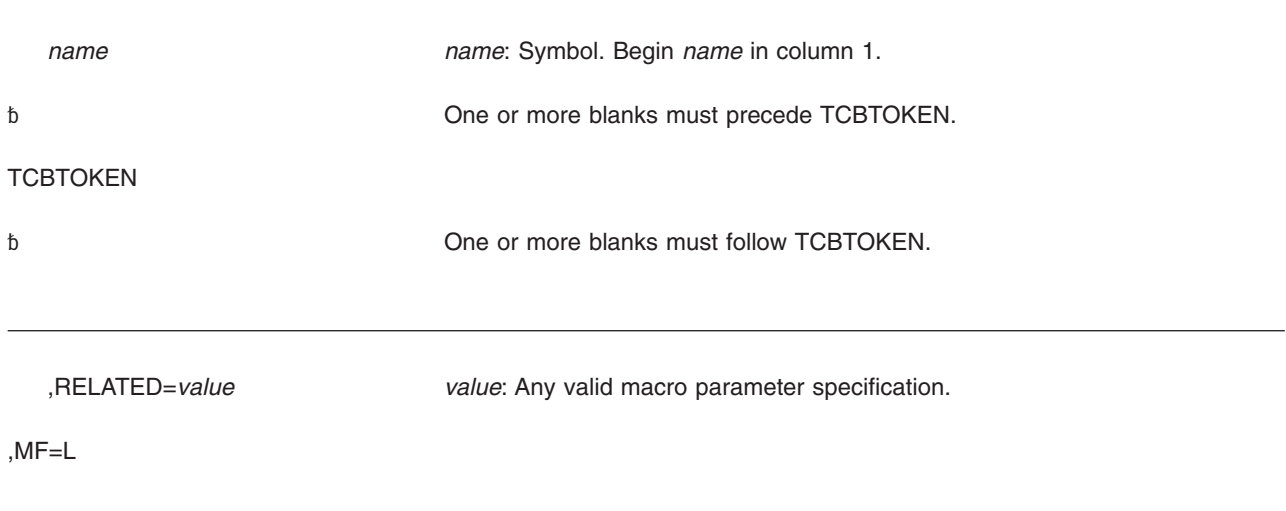

### **Parameters**

The parameters are explained below:

### **,RELATED=***value*

Specifies information used to self-document macros by "relating" functions or services to corresponding functions or services. The format and contents of the information specified are at the discretion of the user and may be any valid coding values.

#### **,MF=L**

Specifies the list form of the TCBTOKEN macro.

# **TCBTOKEN - Execute form**

Use the execute form of the TCBTOKEN macro together with the list form of the macro for applications that require reentrant code. The execute form of the macro stores the parameters into the storage area defined by the list form.

# **Syntax**

The execute form of the TCBTOKEN macro is written as follows:

*name name*: Symbol. Begin *name* in column 1.

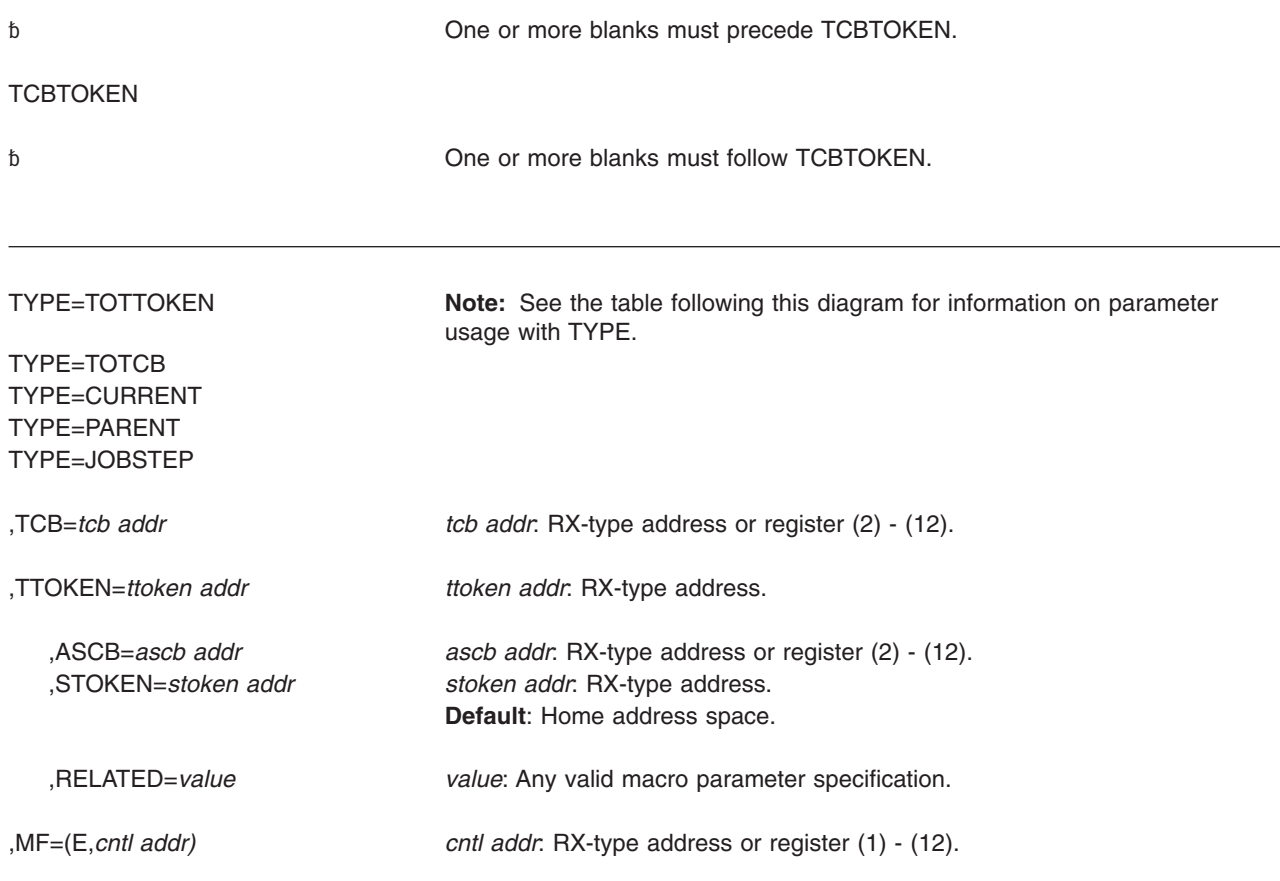

# **Parameters**

The parameters are the same as those for the standard form of the TCBTOKEN macro with the following addition:

**,MF=(E,***cntl addr***)**

Specifies the execute form of the TCBTOKEN macro. This form uses a remote parameter list. The *cntl addr* specifies the address of the remote parameter list that the list form of the macro generates.

### **TCBTOKEN macro**

# **Chapter 20. TCTL — Transfer control from an SRB routine**

### **Description**

The TCTL (transfer control) macro allows an SRB routine to exit from its processing and to pass control directly to a task.

### **Environment**

Requirements for the caller are:

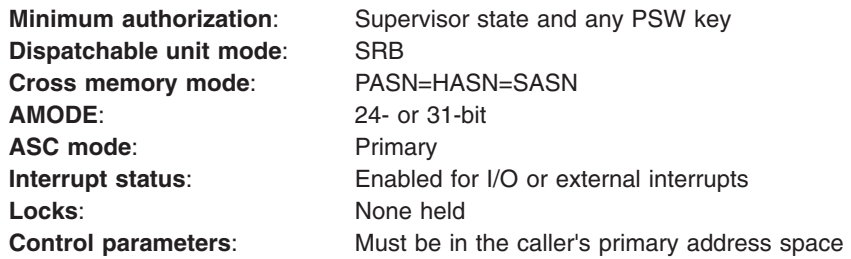

## **Programming requirements**

The caller must include the following mapping macros:

- IHAPSA
- CVT with DSECT=YES

### **Restrictions**

None.

### **Input register information**

If you are using the default for the TCB parameter, on input to the TCTL macro, general purpose register (GPR) 4 must contain the address of the TCB.

# **Output register information**

The system does not return to the caller after invoking this macro, so register contents on exit from the macro are not applicable.

# **Performance implications**

None.

# **Syntax**

The TCTL macro is coded as follows:

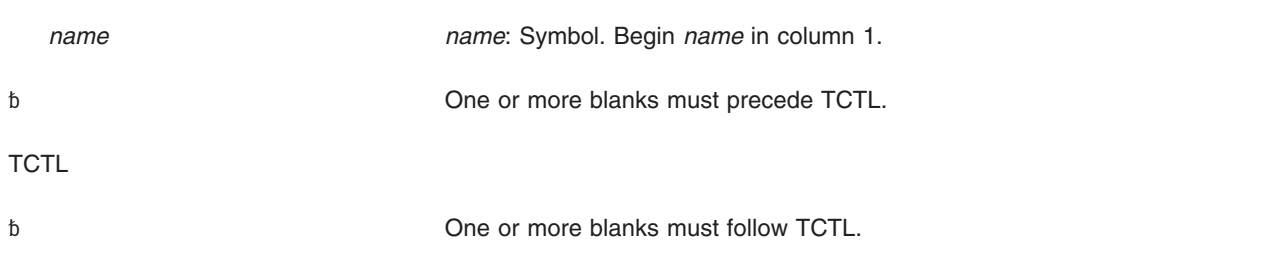

TCB=(4) **Default**: Register 4 contains TCB address. TCB=*tcbaddr* tcbaddr: A-type address or registers (2) - (12).

### **Parameters**

The parameters are explained as follows:

### **TCB=(4)**

**TCB=***tcbaddr*

Specifies the task designated for dispatching. Register 4 is the default; if you use the default, you must ensure that register 4 contains the appropriate TCB address.

**Note:** The TCB resides in storage below 16 megabytes.

# **ABEND codes**

070

See *z/OS MVS System Codes* for an explanation and programmer responses for this code.

### **Return and reason codes**

The system does not return to the caller after this macro has been invoked, so return codes from the macro are not applicable.

### **Example**

From SRB mode processing, terminate the SRB and give control to the task specified in register 4. TCTL  $TCB=(4)$ 

# **Chapter 21. TESTAUTH — Test authorization of caller**

### **Description**

The TESTAUTH macro is used on behalf of a privileged or sensitive function to verify that its caller is appropriately authorized.

TESTAUTH supports the authorized program facility (APF) - a facility that permits the identification of programs that are authorized to use restricted functions. In addition, TESTAUTH provides the capability for testing for system key 0-7 and supervisor state. An EUT FRR may not be in force for a caller using BRANCH=NO.

# **Environment**

The requirements for the caller are:

• When BRANCH=NO

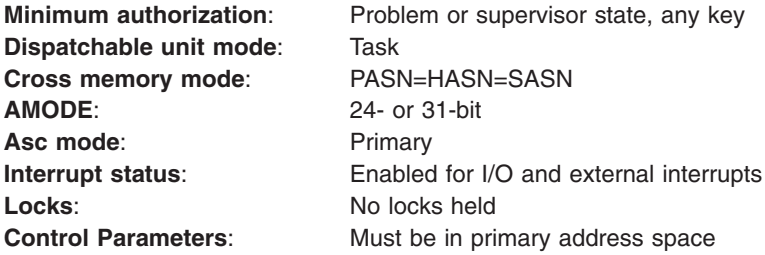

• When BRANCH=YES

**Note:** When BRANCH=YES, the caller must include the CVT mapping macro.

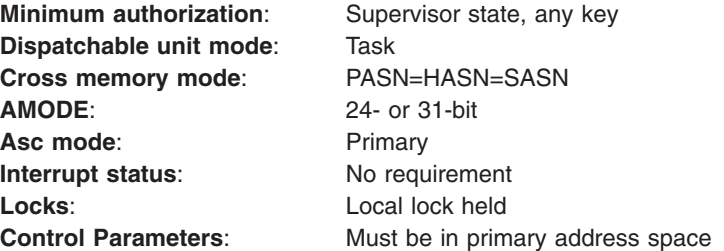

# **Programming requirements**

None.

### **Restrictions**

When using BRANCH=NO, the caller cannot have an EUT FRR established.

# **Input register information**

Before issuing the TESTAUTH macro, the caller does not have to place any information into any register unless using it in register notation for a particular parameter or using it as a base register.

# **Output register information**

When control returns to the caller, the GPRs contain:

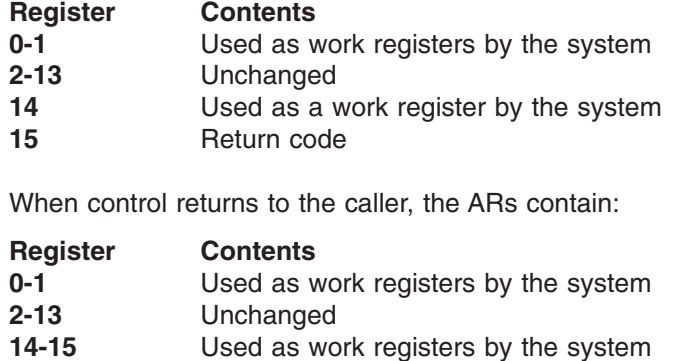

# **Performance implications**

None.

# **Syntax**

The TESTAUTH macro is written as follows:

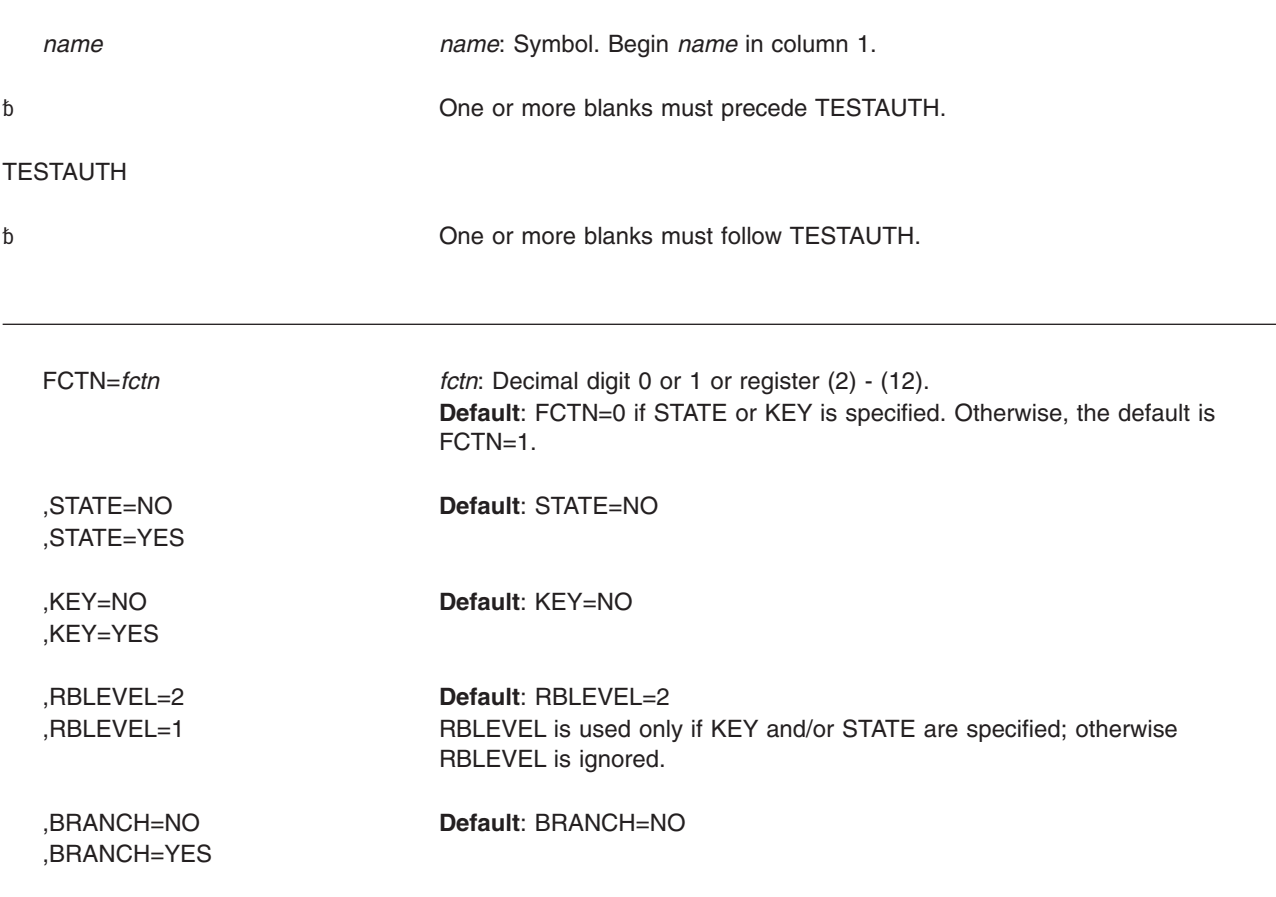

### **Parameters**

The parameters are explained as follows:

#### **FCTN=***fctn*

Specifies the authorization of a program to be checked through APF.

FCTN=0 specifies that APF-authorization is not checked.

FCTN=1 specifies that APF-authorization is checked.

#### **,STATE=NO**

#### **,STATE=YES**

Specifies whether or not (YES or NO) a check is to be made for supervisor/problem program state. (Supervisor state is authorized, problem program state is not authorized.)

### **,KEY=NO**

#### **,KEY=YES**

Specifies whether or not (YES or NO) a check is to be made of the protection keys. (Protection keys 0-7 are authorized, protection keys 8-15 are not authorized.)

**Note:** TESTAUTH is used to test one or more of three conditions: FCTN, STATE, or KEY. If any of the requested conditions are tested favorably, a return code of zero is returned in register 15. If all of the requested conditions are tested unfavorably, the return code is set to 4.

#### **,RBLEVEL=2**

#### **,RBLEVEL=1**

Specifies whether the TESTAUTH caller is a type 2, 3, or 4 SVC (RBLEVEL=2) or a type 1 SVC (RBLEVEL=1). If the TESTAUTH caller is not an SVC, specify RBLEVEL=1. Specify RBLEVEL only if you also specify KEY and/or STATE; otherwise RBLEVEL is ignored.

#### **,BRANCH=NO**

### **,BRANCH=YES**

Specifies a branch entry (YES) or an SVC entry (NO). If BRANCH=YES is specified, registers 2 and 3 are modified by the TESTAUTH routine. Only SVC routines can use BRANCH=YES.

# **ABEND codes**

None.

### **Return codes**

When control is returned, register 15 contains one of the following hexadecimal return codes:

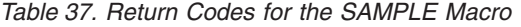

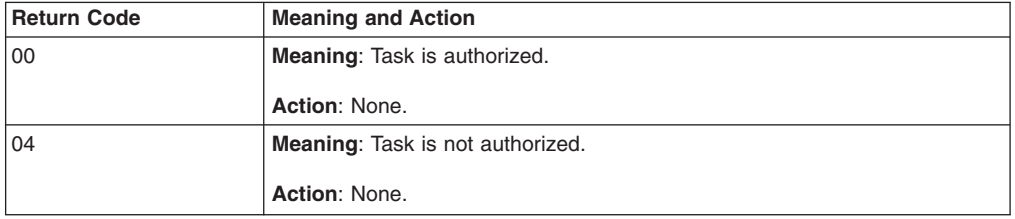

### **TESTAUTH macro**

# **Example 1**

Test jobstep for APF authorization. TESTAUTH FCTN=1

# **Example 2**

Test for APF authorization and supervisor state and do not check protection keys. TESTAUTH STATE=YES,KEY=NO,FCTN=1

# **Chapter 22. TIMEUSED — Obtain accumulated CPU or vector time**

# **Description**

The TIMEUSED macro returns an 8-byte hexadecimal number in a doubleword storage area that you specify. The number is the total CPU or vector time used by the current TCB or SRB up until you issue the macro. The format of the number is time-of-day (TOD) clock or microseconds time format.

If you use the SRBSTAT save and restore services, the number includes the interval between dispatch and save and between restore and TIMEUSED. It does not include the interval between save and restore. If you have not yet issued restore, the number includes only the interval between save and TIMEUSED.

TIMEUSED is also documented in the *z/OS MVS Programming: Assembler Services Reference ABE-HSP*, but without the LINKAGE=BRANCH, ENCLAVE, and TIME\_ON\_CP parameters. Those parameters are only available to authorized callers.

# **Environment**

The requirements for the caller are:

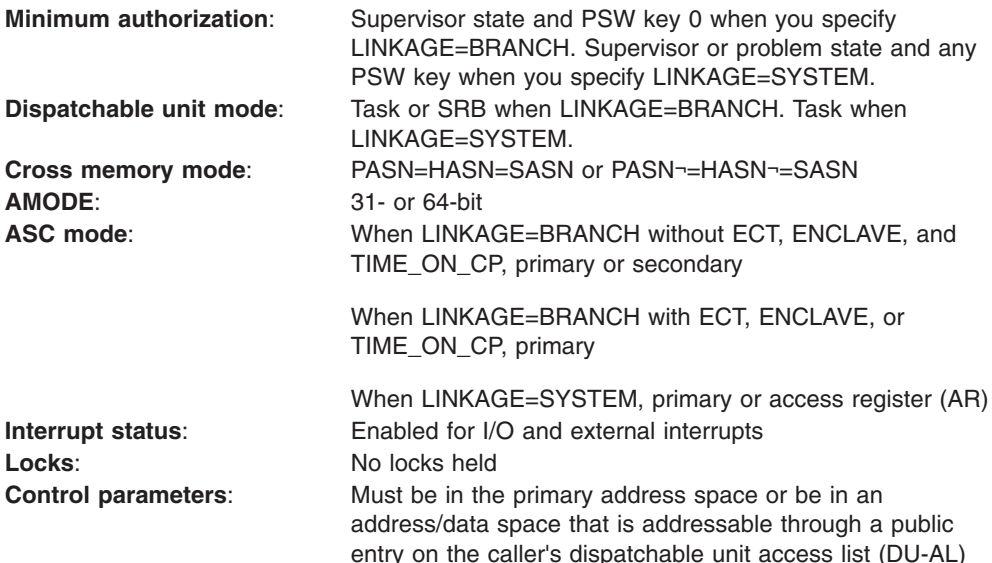

# **Programming requirements**

For information about programs in 64-bit addressing mode (AMODE 64), see *z/OS MVS Programming: Extended Addressability Guide*.

### **Restrictions**

None.

# **Input register information**

When you specify LINKAGE=BRANCH:

- For ENCLAVE=SUP, register 13 must contain the address of a 36-word save area.
- For TIME\_ON\_CP=YES, register 13 must contain the address of a 36-word save area.
- Otherwise, register 13 must contain the address of an 18-word save area.

You can provide the address through the use of standard linkage conventions.

# **Output register information**

After the caller issues the macro, the macro might use some registers as work registers or might change the contents of some registers. When the macro returns control to the caller, the contents of these registers are not the same as they were before the macro was issued. Therefore, if the caller depends on these registers containing the same value before and after issuing the macro, the caller must save these registers before issuing the macro and restore them after the system returns control.

When control returns to the caller, the GPRs contain:

• For ENCLAVE=SUP

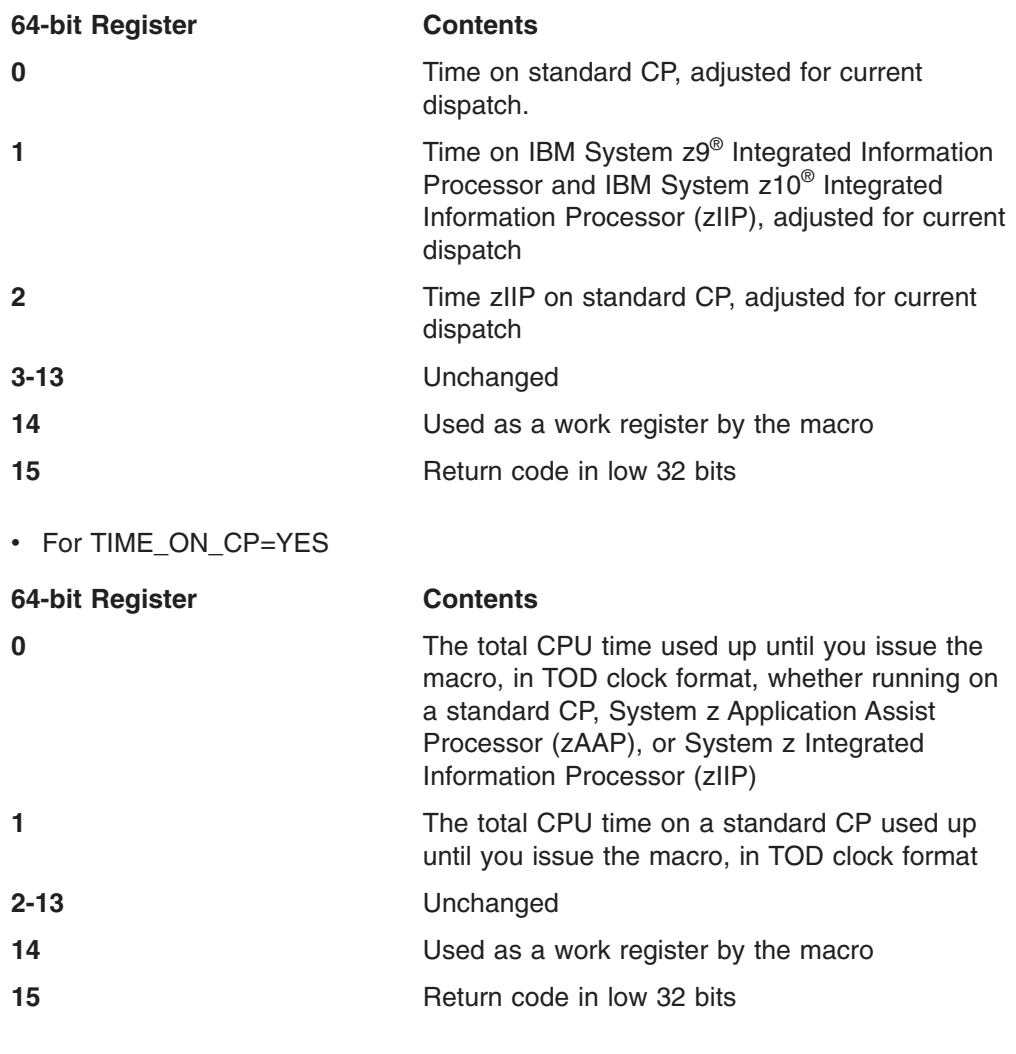

• Otherwise

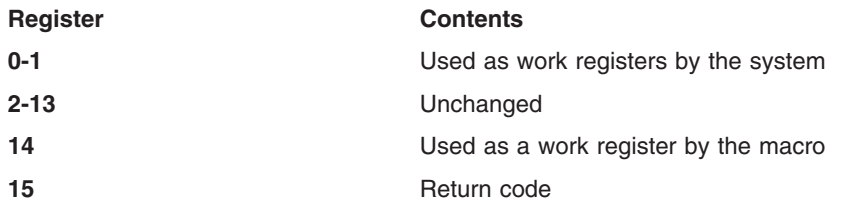

### **Performance implications**

When your application uses TIMEUSED LINKAGE=SYSTEM without the CPU and VECTOR parameters (or can change to do so), consider use of the ECT parameter that gives access to the Extract-CPU-Time (ECT) facility that is available on IBM System z9 or later hardware.

- If your application might run on some systems that support the ECT facility and on some systems that do not, you can use the ECT=COND parameter to check for availability of this facility. The ECT=COND parameter will add a small additional overhead when running on a system that does not support the ECT facility, but will result in a much faster path when running on a system which does support the facility.
- If your application will always run on a system that supports the ECT facility, use ECT=YES without specifying the LINKAGE parameter. This will provide better performance than using LINKAGE=SYSTEM,ECT=COND.

The TIMEUSED support to exploit the Extract-CPU-Time facility is available on z/OS V1R8 or later systems.

**Note:** When you use TIMEUSED with LINKAGE=BRANCH without the CPU parameter, the system automatically uses the ECT facility when it is available, without needing a run-time check.

# **Syntax**

The TIMEUSED macro is written as follows:

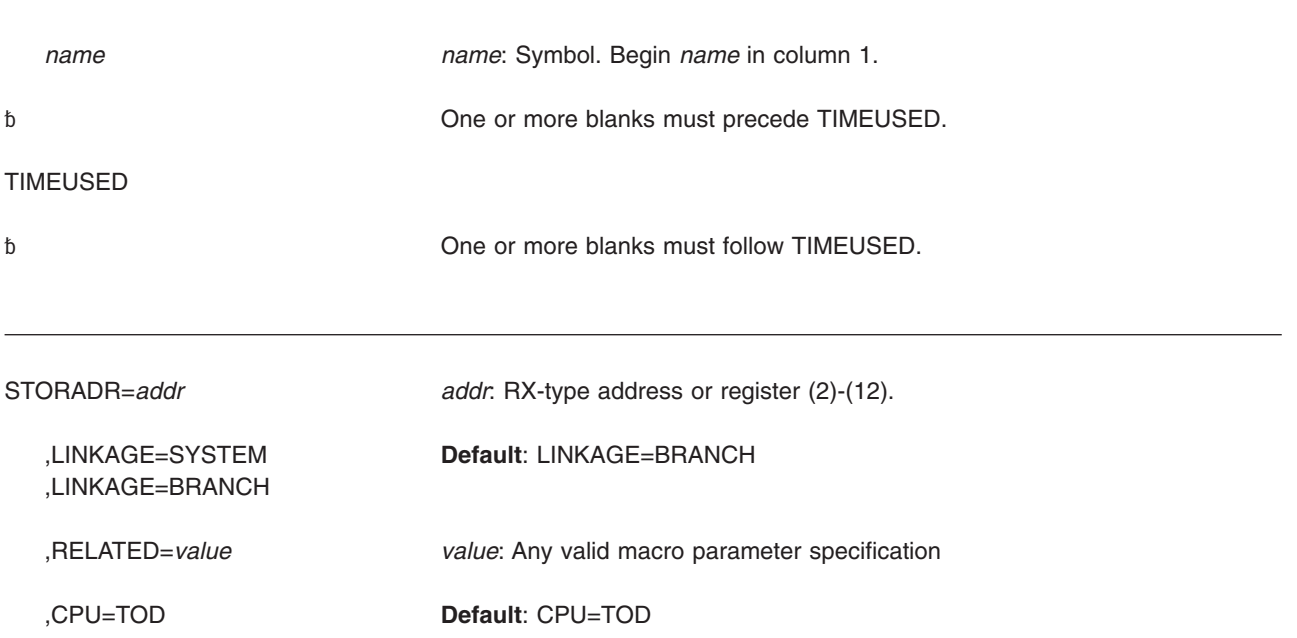

,CPU=MIC ,VECTOR=TOD ,VECTOR=MIC

,ECT=SYSTEM **Default**: ECT=SYSTEM ,ECT=COND ,ECT=YES

,ENCLAVE=SUP ,TIME\_ON\_CP=YES

### **Parameters**

The parameters are explained as follows:

#### **STORADR=***addr*

Specifies the address of a doubleword area where the accumulated CPU or vector time is returned. When in AMODE 64 and invoking TIMEUSED with LINKAGE=SYSTEM or ECT=YES, the area may be in 64-bit storage; otherwise it must be in 31-bit storage. The time interval is represented as an unsigned 64-bit binary number. If you specify CPU=TOD or VECTOR=TOD, bit 51 is the low-order bit of the interval value and equivalent to 1 microsecond. If you specify CPU=MIC or VECTOR=MIC, bit 63 is the low-order bit of the interval value and equivalent to 1 microsecond. STORADR is required except when ENCLAVE or TIME\_ON\_CP is specified, in which case it is not allowed.

#### **,LINKAGE=SYSTEM**

#### **,LINKAGE=BRANCH**

Specifies the type of linkage used in TIMEUSED processing. LINKAGE=BRANCH indicates branch entry. You may specify or default to LINKAGE=BRANCH if you are a key zero supervisor state program running under a TCB or SRB. LINKAGE=SYSTEM indicates the linkage is by nonbranch entry.

### **,RELATED=***value*

Specifies information used to self-document macros by "relating" functions or services to corresponding functions or services. The format and contents of the information specified are at the discretion of the user and may be any valid coding values.

### **,CPU=TOD**

**,CPU=MIC**

**,VECTOR=TOD**

#### **,VECTOR=MIC**

Specifies that TIMEUSED should return the total CPU or vector time in either TOD clock format (CPU=TOD or VECTOR=TOD) or in microseconds (CPU=MIC or VECTOR=MIC). You may specify CPU=MIC or VECTOR only if LINKAGE=SYSTEM.

- **,ECT=SYSTEM**
- **,ECT=COND**

#### **,ECT=YES**

Specifies which instruction service the system is to use.

#### **SYSTEM**

Specifies that the system determines which instruction service to use. For LINKAGE=BRANCH, the system will use the Extract CPU Time

instruction service when that service is available. For LINKAGE=SYSTEM, it will not use the Extract CPU Time instruction service.

- **COND** Specifies that the system is conditionally to use the Extract CPU Time instruction service. If the service and instruction are available, the system will use that service. Otherwise, the system will use the regular TIMEUSED service. Output is in TOD format. Use only with LINKAGE=SYSTEM. Do not specify the CPU or VECTOR parameters. You must include the CVT, IHAECVT, and IHAPSA mapping macros.
- **YES** Specifies that the system is unconditionally to use the Extract CPU Time instruction service. You must verify that the service and instruction are available (running on z/OS V1R8 or later, with bit FLCECT in byte FLCFACL3 in macro IHAPSA). Output is in TOD format. Do not specify the CPU, VECTOR, or LINKAGE parameters. You must include the CVT, IHAECVT, and IHAPSA mapping macros.

#### **,ENCLAVE=SUP**

Specifies that the system is to return ENCLAVE time pertaining to System z9 Integrated Information Processor (zIIP) usage, adjusted for the time spent within the current dispatch. Requires LINKAGE=BRANCH.

#### **,TIME\_ON\_CP=YES**

Returns CPU time on standard CP, in TOD clock format, for the current work unit. You must specify LINKAGE=BRANCH. Do not specify STORADR, ENCLAVE, or ECT. You must include DSECTs CVT and IHAECVT.

### **Return codes**

When control returns to the caller, GPR 15 contains one of the following hexadecimal return codes.

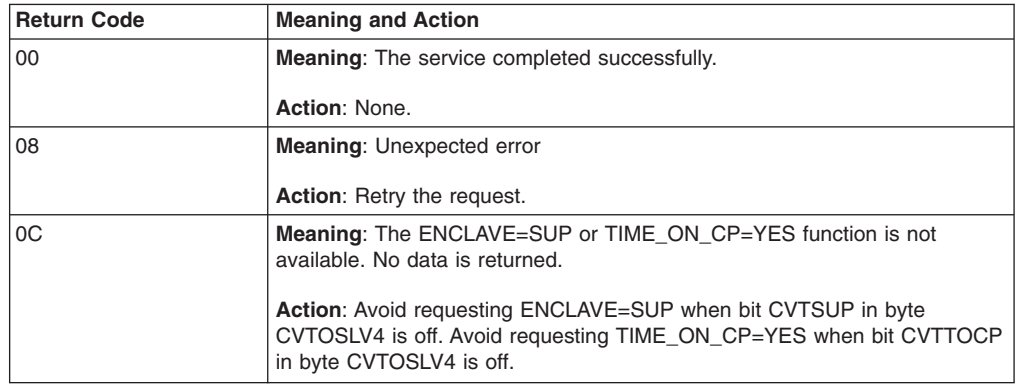

*Table 38. Return Codes for the TIMEUSED Macro*

### **Example 1**

Using the unauthorized TIMEUSED service, request the total CPU time in TOD clock format to be stored at the address in register 2.

TIMEUSED STORADR=(2),LINKAGE=SYSTEM,CPU=TOD

### **Example 2**

Using the unauthorized TIMEUSED service in task mode, request the total vector time in microseconds to be stored at the address in register 2.

TIMEUSED STORADR=(2),LINKAGE=SYSTEM,VECTOR=MIC

### **TIMEUSED macro**

# **Example 3**

Using the authorized TIMEUSED service, request the total CPU time in TOD clock format to be stored at the address in register 2. TIMEUSED STORADR=(2),LINKAGE=BRANCH

# **Chapter 23. T6EXIT — Type 6 exit**

### **Description**

The T6EXIT macro returns control from a type 6 SVC. This exit macro can only be used in a type 6 SVC routine.

### **Environment**

The requirements for the caller are:

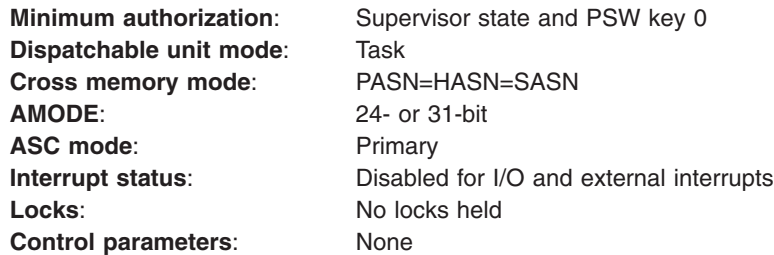

# **Programming requirements**

The caller must include the CVT mapping macro with DSECT=YES specified.

### **Restrictions**

None.

### **Input register information**

On input, general purpose register (GPR) 1 must point to a service request block (SRB) if RETURN=SRB is specified.

# **Output register information**

For RETURN=CALLER, registers 0, 1, and 15 are returned from the type 6 SVC routine to the calling program (the issuer of the SVC). For RETURN=DISPATCH and RETURN=SRB, no registers are returned to the calling program.

### **Performance implications**

None.

# **Syntax**

The T6EXIT macro is written as follows:

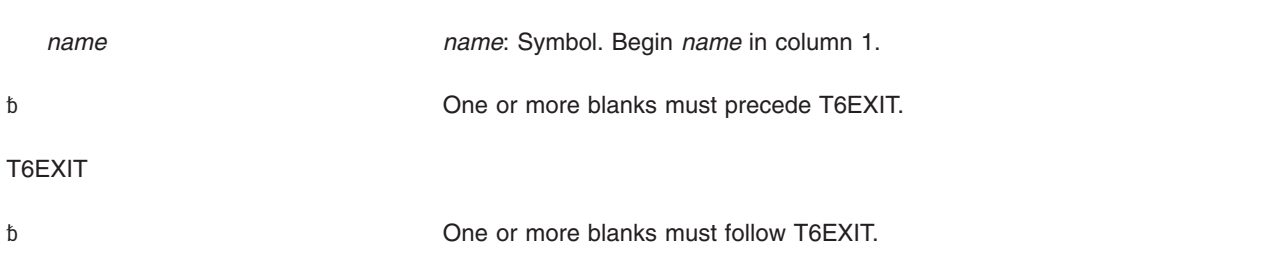

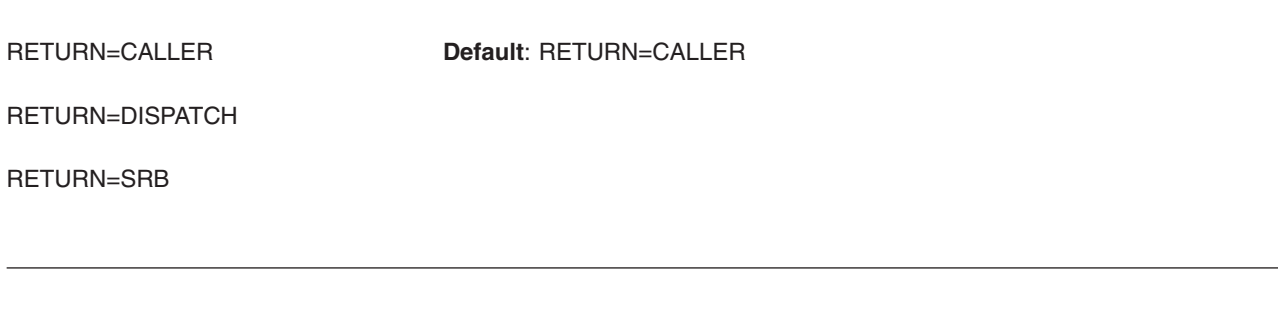

# **Parameter**

The explanation of the RETURN parameter is as follows:

#### **RETURN**

Specifies how the type 6 SVC has chosen to exit, which is one of the following:

- CALLER specifies that the return is directly to the caller or issuer of the SVC. The contents of GPRs 0, 1, and 15 at the time of the T6EXIT are returned to the issuer of the SVC. CALLER is the default return option.
- DISPATCH specifies that the return should be to the system to dispatch other work. This function is for the use of routines that have suspended the current task. When the task resumes, the issuer of the type 6 SVC receives control at the instruction after the SVC.
- SRB specifies that the system should immediately dispatch an SRB. This SRB must:
	- Be initialized by the type 6 SVC.
	- Be pointed to by register 1.
	- Run in the same address space as the SVC. The SRB has the same format as an SRB dispatched through the SCHEDULE macro.

# **ABEND codes**

None.

### **Return and reason codes**

None.

### **Example**

Terminate type 6 SVC processing and return control from the type 6 SVC to the caller of the SVC. T6EXIT RETURN=CALLER

# **Chapter 24. UCBINFO — Return information from a UCB**

### **Description**

| | | Use the UCBINFO macro to obtain information from a unit control block (UCB) for a specified device. The UCBINFO macro provides the following options:

- **DEVCOUNT** Returns a count of the UCBs for a device class or device group.
- **DEVINFO** Returns information about a device, particularly, why the device is offline. For the base UCB of a Parallel Access Volume (PAV), DEVINFO returns the number of alias UCBs that are defined, and the number that are usable. Also, the DEVINFO can return an indicator in the IOSDDEVI mapping macro reflecting whether the device is a Hyper Parallel Access Volume (HyperPAV) device.

#### **HYPERPAVALIASES**

Returns information for HyperPAV aliases that are configured in the same logical subsystem as the input device. The HYPERPAVALIASES function allows you to obtain selected information for each alias exposure of a Parallel Access Volume (PAV) device in HyperPAV mode. All alias exposures contained in the logical subsystem are returned in the output PAVAREA. The data returned by this function is mapped by the mapping macro IOSDPAVA and consists of a header and one or more entries.

- **PATHINFO** Returns information about the device path and type of channel path associated with the device.
- **PATHMAP** Returns information about the device path.
- **PRFXDATA** Obtains a copy of the UCB prefix extension segment.
- **PAVINFO** Returns information about the alias UCBs for a Parallel Access Volume (PAV) or a Hyper Parallel Access Volume (HyperPAV).

The options of the UCBINFO macro have the same environmental specifications, programming requirements, restrictions, register information, and performance implications described below, except where noted in the explanations of each option.

## **Environment**

The requirements for the caller are:

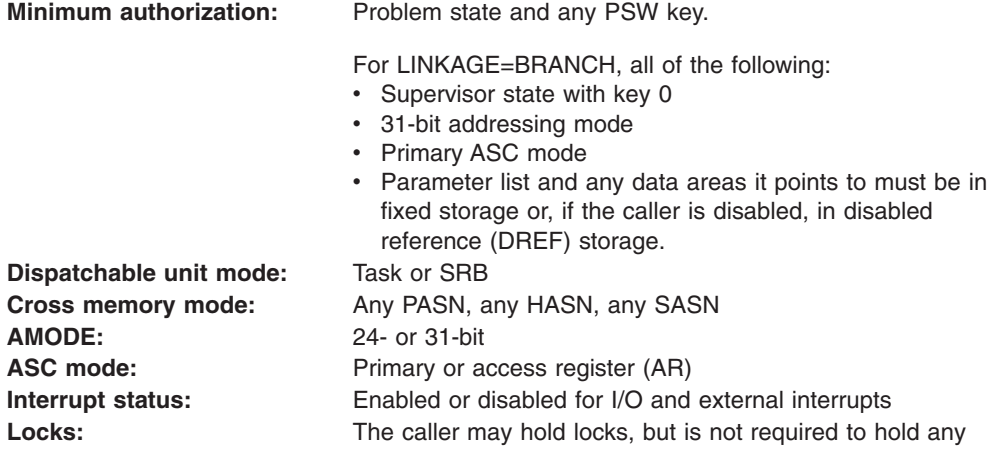

**Control parameters:** Control parameters must be in the primary address space or, for AR-mode callers, must be in an address/data space that is addressable through a public entry on the caller's dispatchable unit access list (DU-AL).

# **Programming requirements**

Before issuing the UCBINFO macro, you can issue the UCBSCAN macro to obtain either the UCBPTR or the device number, which you must provide as input to UCBINFO. *z/OS MVS Programming: Assembler Services Guide* Authorized callers must serialize (such as through pinning) the device against dynamic deletions when specifying any of the following:

- DEVINFO with the UCBPTR parameter
- HYPERPAVALIASES with the UCBPTR parameter
- PATHINFO with the UCBPTR parameter
- PATHMAP with the UCB pointer in the MAPAREA field.
- PRFXDATA with the UCBPTR parameter
- PAVINFO with the UCBPTR parameter

See *z/OS MVS Programming: Authorized Assembler Services Guide* for information about accessing and pinning UCBs.

The caller must include the appropriate mapping macro for the UCBINFO option being used:

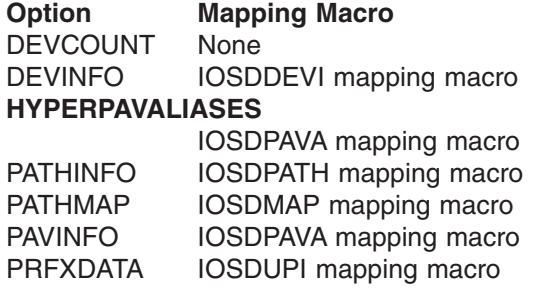

See *z/OS MVS Data Areas* in z/OS Internet Library at [http://www.ibm.com/systems/](http://www.ibm.com/systems/z/os/zos/bkserv/) [z/os/zos/bkserv/.](http://www.ibm.com/systems/z/os/zos/bkserv/)

# **Restrictions**

None.

### **Input register information**

Before issuing the UCBINFO macro, the caller does not have to place any information into any register unless using it in register notation for a particular parameter, or using it as a base register.

# **Output register information**

When control returns to the caller, the GPRs contain:

### **Register**

### **Contents**

- **0** A reason code; otherwise, used as a work register by the system
- **1** Used as a work register by the system
- **2-13** Unchanged
- **14** Used as a work register by the system

**15** A return code

When control returns to the caller, the ARs contain:

#### **Register**

#### **Contents**

- **0-1** Used as work registers by the system
- **2-13** Unchanged
- **14-15** Used as work registers by the system

# **Performance implications**

None.

# **UCBINFO DEVCOUNT**

Use the UCBINFO DEVCOUNT macro to obtain a count of the UCBs for a device class.

# **Syntax**

The standard form of the DEVCOUNT option of the UCBINFO macro is written as follows:

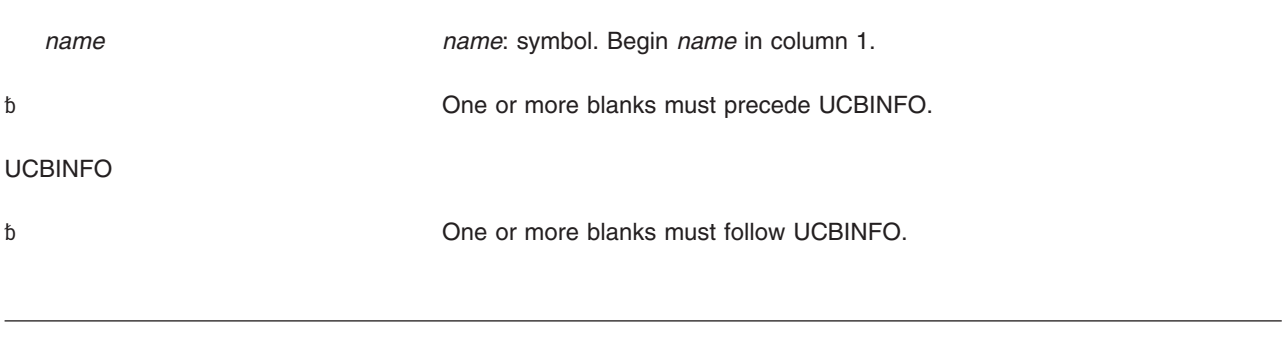

#### DEVCOUNT

,COUNT=*count addr count addr*: RS-type address or register (2) - (12).

,GROUP=DEVICELASS

,DEVCLASS=ALL **Default:** ALL ,DEVCLASS=CHAR ,DEVCLASS=COMM ,DEVCLASS=CTC ,DEVCLASS=DASD

,DEVCLASS=DISP ,DEVCLASS=TAPE ,DEVCLASS=UREC

,GROUP=OTHER

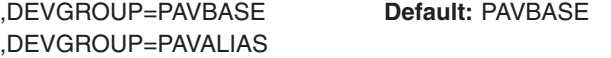

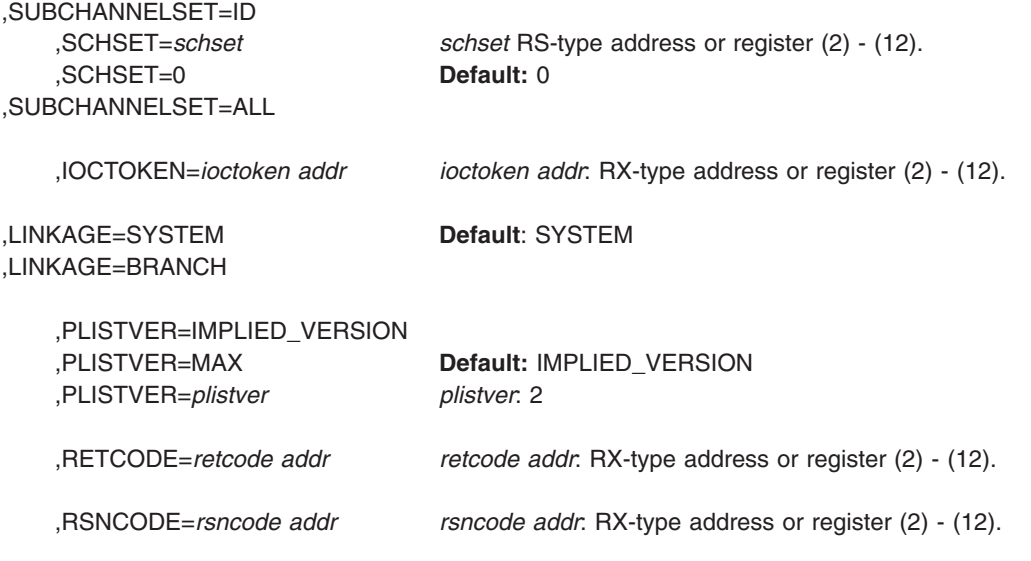

# **Parameters**

The parameters are explained as follows:

#### **DEVCOUNT**

Specifies that the system is to return a count of the UCBs.

**,COUNT=***count addr*

Specifies the address of the fullword field that is to receive the count.

#### **,GROUP=DEVICECLASS**

GROUP specifies the grouping upon which the UCB count is based.

DEVICECLASS indicates that the UCB count is based on device classes.

#### **,DEVICECLASS=ALL|CHAR|COMM|CTC|DASD|DISP|TAPE|UREC**

Specifies the device class for which the corresponding UCBs are to be counted:

**ALL** Counts UCBs for all device classes

CHAR Counts UCBs for character reader device class COMM

Counts UCBs for communications device class

CTC Counts UCBs for channel to channel device class

DASD Counts UCBs for direct access device class

DISP Counts UCBs for display device class

TAPE Counts UCBs for tape device class

UREC Counts UCBs for unit record device class

#### **,GROUP=OTHER**

GROUP specifies the grouping upon which the UCB count is based.

OTHER indicates that the UCB count is not based on device classes.

#### **,DEVGROUP=PAVBASE**

### **,DEVGROUP=PAVALIAS**

Specifies the device group for which the corresponding UCBs are to be counted.

• PAVBASE, counts UCBs for Parallel Access Volume (PAV) base UCBs.

v **PAVALIAS**, counts UCBs for Parallel Access Volume (PAV) alias UCBs.

#### **,SUBCHANNELSET=ID**

#### **,SUBCHANNELSET=ALL**

#### **,SUBCHANNELSET=ID**

Indicates the UCB count is based on one subchannel set. DEFAULT: **ID**

**,SCHSET=***schset*

**,SCHSET=0**

Specifies the name (RS-type), or address in register (2)-(12), of an optional byte input that specifies a subchannel set for which the UCBINFO request is to be performed. DEFAULT: **0**.

### **,SUBCHANNELSET=ALL**

Indicates the UCB count is based on all subchannel sets. DEFAULT: **ID**

### **,IOCTOKEN=***ioctoken addr*

Specifies the address of a 48-character storage area that contains the MVS I/O configuration token. The caller can obtain this token by issuing the IOCINFO macro, which is described in *z/OS MVS Programming: Assembler Services Reference ABE-HSP* . If the I/O configuration token that is current when UCBINFO is invoked does not match the token whose address is supplied here, the system issues a return code to the caller.

If you set the input IOCTOKEN (specified by *ioctoken addr*) to binary zeros, UCBINFO sets IOCTOKEN to the current I/O configuration token.

### **,LINKAGE=SYSTEM**

#### **,LINKAGE=BRANCH**

Specifies the type of call that the system is to generate:

- **SYSTEM:** Specifies a Program Call (PC)
- **BRANCH:** Specifies a Branch entry

LINKAGE=BRANCH is intended for performance-sensitive programs.

### **,PLISTVER=IMPLIED\_VERSION**

### **,PLISTVER=MAX**

**,PLISTVER=***plistver*

Specifies the version of the macro. PLISTVER determines which parameter list the system generates. PLISTVER is an optional input parameter on all forms of the macro, including the list form. When using PLISTVER, specify it on all macro forms used for a request and with the same value on all of the macro forms. The values are:

- **IMPLIED\_VERSION**, which is the lowest version that allows all parameters specified on the request to be processed. If you omit the PLISTVER parameter, IMPLIED VERSION is the default.
- MAX, if you want the parameter list to be the largest size currently possible. This size might grow from release to release and affect the amount of storage that your program needs.

If you can tolerate the size change, IBM recommends that you always specify PLISTVER=MAX on the list form of the macro. Specifying MAX ensures that the list-form parameter list is always long enough to hold all the parameters you might specify on the execute form; in this way, MAX ensures that the parameter list does not overwrite nearby storage.

**2**, if you use the currently available parameters.

**To code**, specify in this input parameter one of the following:

- IMPLIED VERSION
- MAX
- A decimal value of 2.
- **,RETCODE=***retcode addr*

Specifies the address of a fullword field into which the system copies the return code from GPR 15.

**,RSNCODE=***rsncode addr*

Specifies the address of a fullword field into which the system copies the reason code from GPR 0.

### **Return and reason codes**

When the UCBINFO DEVCOUNT macro returns control to your program, GPR 15 (or *retcode addr*, if you coded RETCODE) contains a return code, and GPR 0 (or *rsncode addr*, if you coded RSNCODE) contains a reason code.

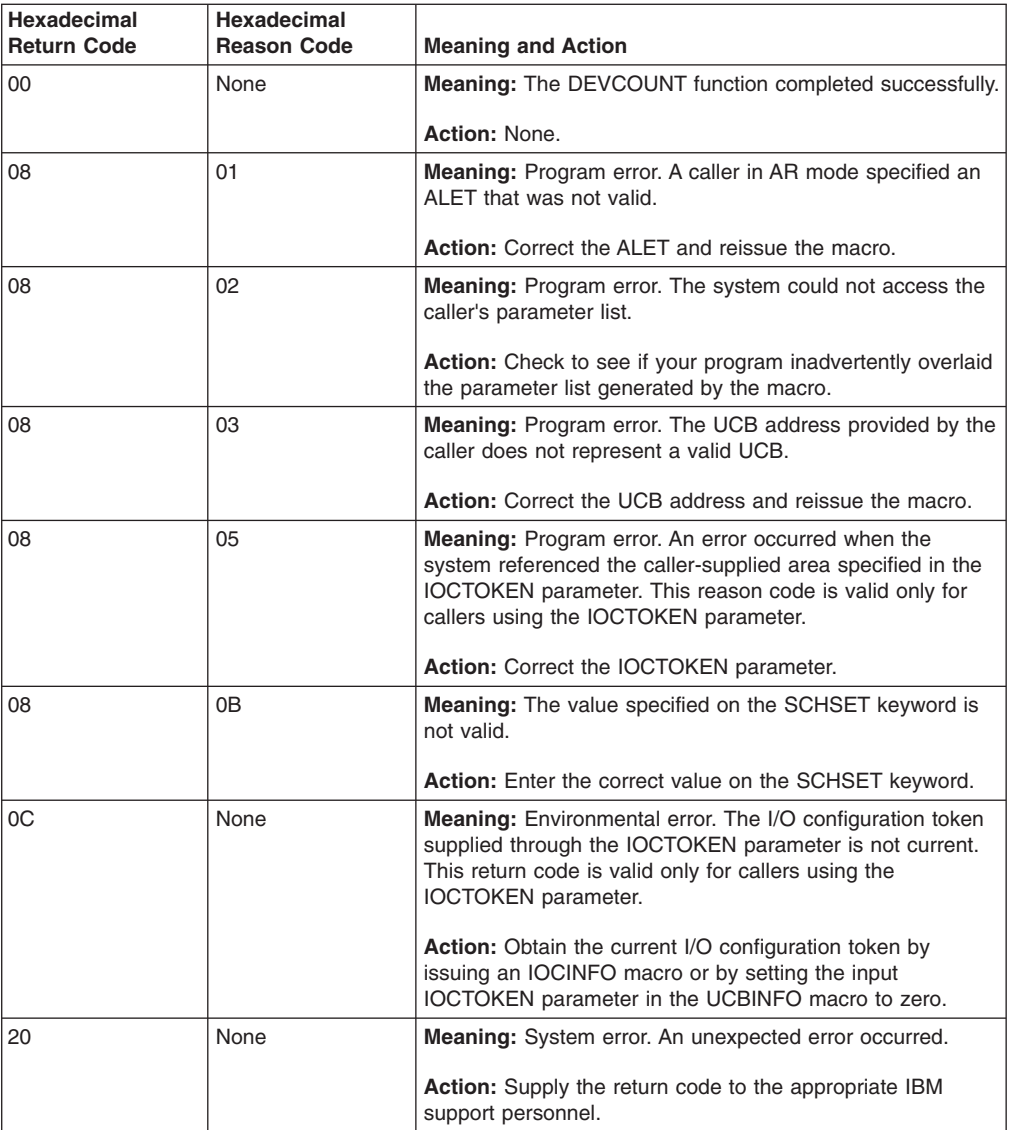

# **Example**

To invoke UCBINFO to return a count of all DASD devices, code:

UCBINFO DEVCOUNT,COUNT=CTAREA,DEVCLASS=DASD, X RETCODE=INFORTCD,RSNCODE=RSNCD . .

. DS 0D CTAREA DS F INFORTCD DS F RSNCD DS F

# **UCBINFO DEVCOUNT—List form**

Use the list form of the DEVCOUNT option of the UCBINFO macro together with the execute form for applications that require reentrant code. The list form of the macro defines an area of storage that the execute form uses to contain the parameters.

This macro is an alternative list form macro, and requires a different technique for using the list form as compared to the conventional list form macros. See ["Alternative list form macros" on page 12](#page-25-0) for further information.

The list form of the DEVCOUNT option of the UCBINFO macro is written as follows:

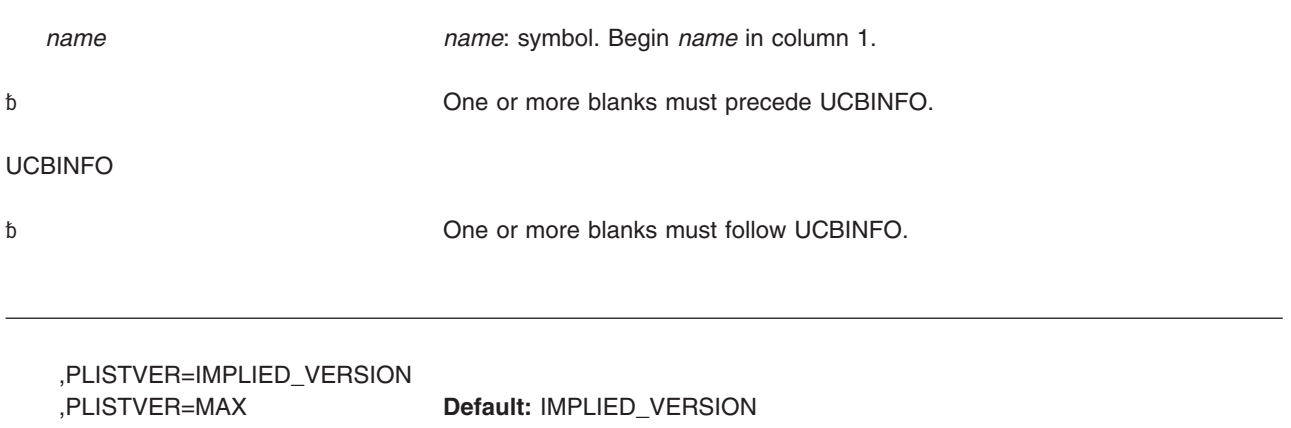

,PLISTVER=*plistver plistver*: 2 MF=(L,*list addr*) *list addr*: RX-type address MF=(L,*list addr, attr*) *attr*: 1- to 60-character input string MF=(L,*list addr*,0D) **Default:** 0D

### **Parameters**

The parameters are explained under the standard form of UCBINFO DEVCOUNT with the following exceptions:

**MF=(L,***list addr***) MF=(L,***list addr,attr***) MF=(L,***list addr***,0D)** Specifies the list form of the UCBINFO DEVCOUNT macro. *list addr* is the name of a storage area to contain the parameters.

*attr* is an optional 1- to 60-character input string, which can contain any value that is valid on an assembler DS pseudo-op. You can use this parameter to force boundary alignment of the parameter list. If you do not code *attr*, the system provides a value of 0D, which forces the parameter list to a doubleword boundary.

# **UCBINFO DEVCOUNT—Execute form**

Use the execute form of the DEVCOUNT option of the UCBINFO macro together with the list form of the macro for applications that require reentrant code. The execute form of the macro stores the parameters into the storage area defined by the list form.

The execute form of the DEVCOUNT option of the UCBINFO macro is written as follows:

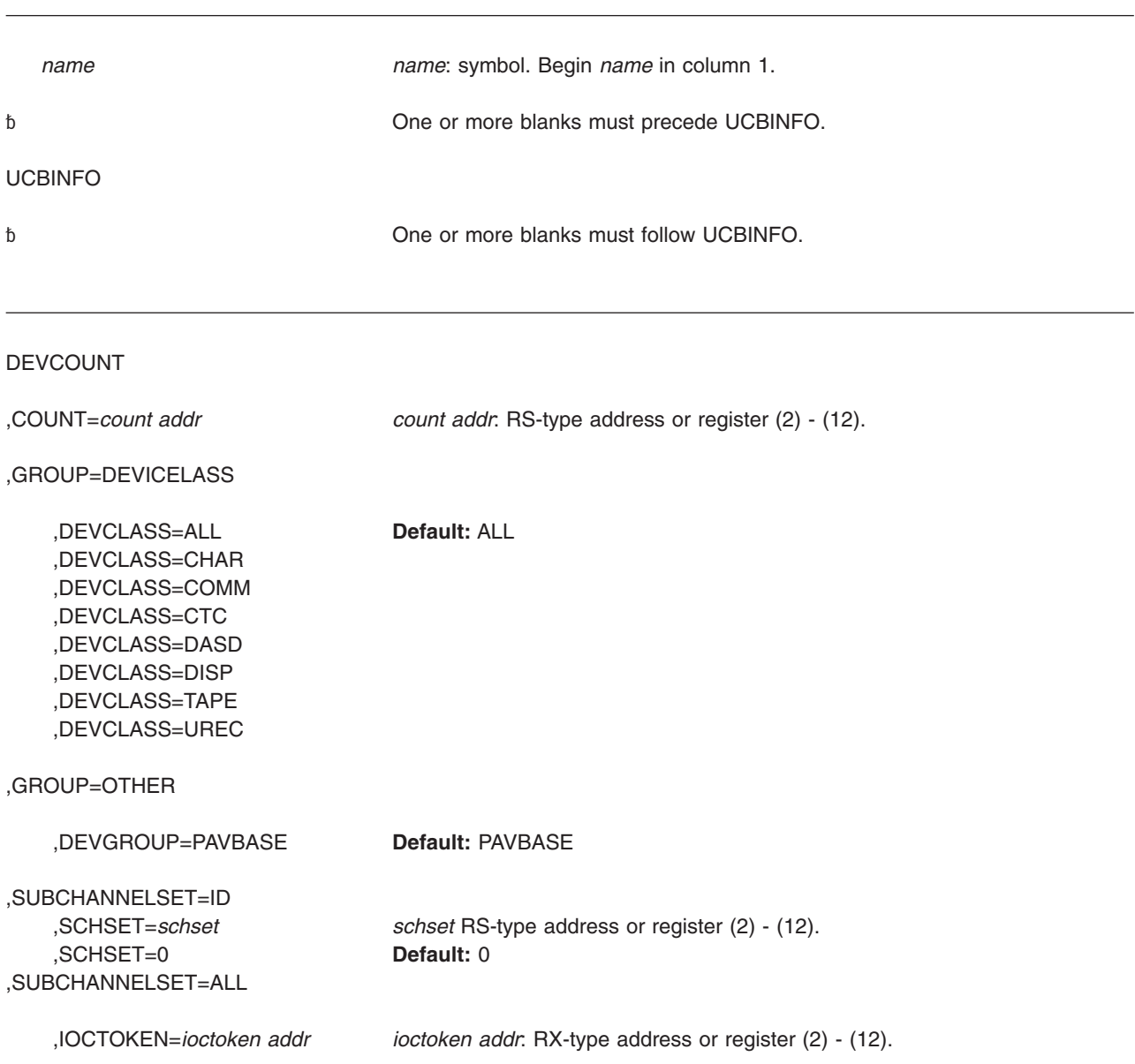

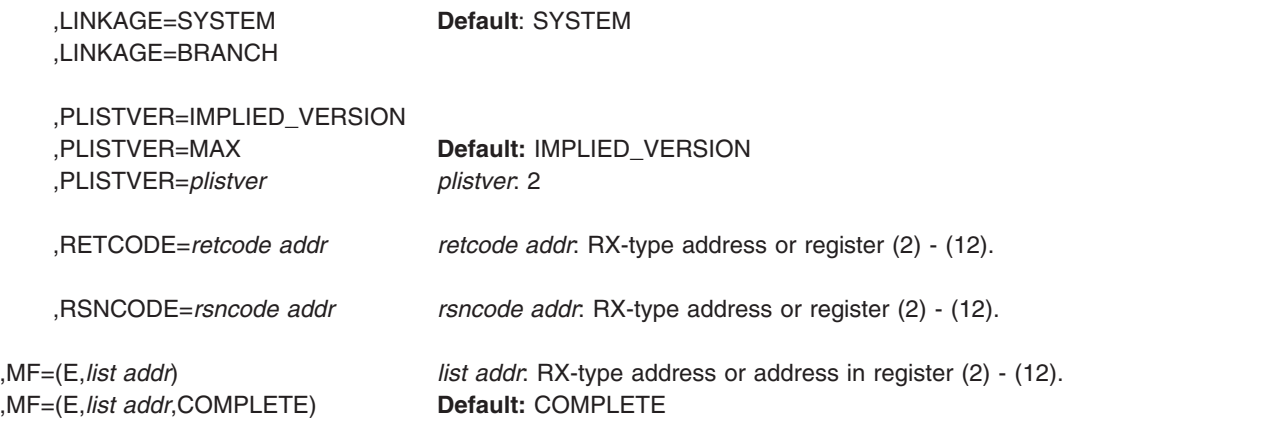

# **Parameters**

The parameters are explained under the standard form of UCBINFO DEVCOUNT with the following exceptions:

**,MF=(E,***list addr***)**

**,MF=(E,***list addr***,COMPLETE)**

Specifies the execute form of the UCBINFO DEVCOUNT macro.

*list addr* specifies the area that the system uses to contain the parameters.

COMPLETE, which is the default, specifies that the macro is to check for required parameters and supply defaults for omitted optional parameters.

### **UCBINFO DEVINFO**

Use the UCBINFO DEVINFO macro to obtain information about a device, specifically, reasons why the device is offline.

# **Syntax**

The standard form of the DEVINFO option of the UCBINFO macro is written as follows:

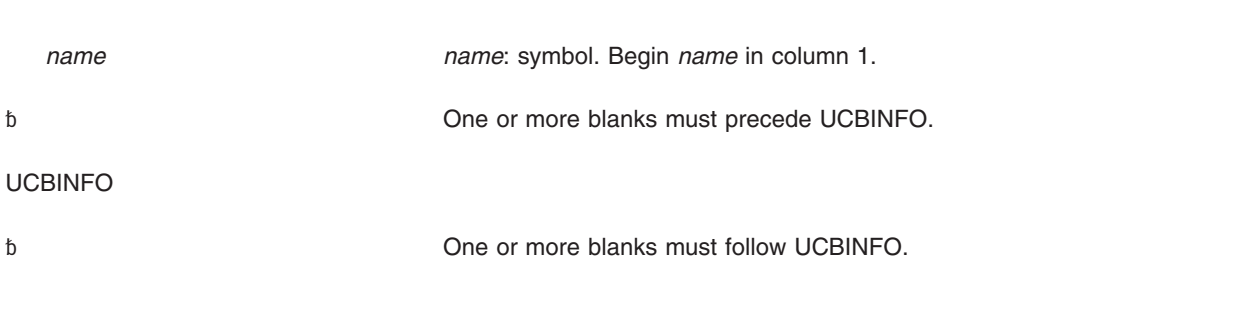

### DEVINFO

,DEVIAREA=*deviarea addr deviarea addr*: RX-type address or register (2) - (12).

### **UCBINFO macro**

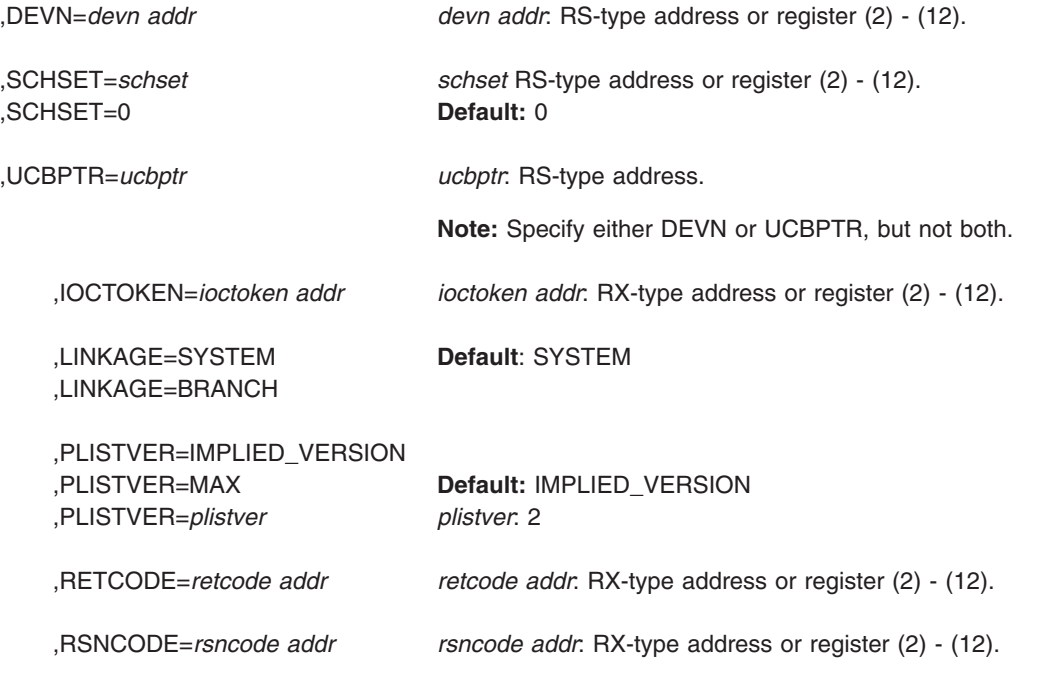

### **Parameters**

The parameters are explained as follows:

### **DEVINFO**

Specifies that the system is to return information about the specified UCB.

**,DEVIAREA=***deviarea addr*

Specifies the address of a required 256-byte output field into which the system is to return information about the specified UCB. This field is mapped by the mapping macro IOSDDEVI.

**,DEVN=***devn addr*

Specifies the address of a halfword that contains, in binary form, the device number of the device. The DEVN and UCBPTR parameters are mutually exclusive.

- **,SCHSET=***schset*
- **,SCHSET=0**

Specifies the name (RS-type), or address in register (2)-(12), of an optional byte input that specifies a subchannel set for which the device information is to be obtained. DEFAULT: **0**.

**,UCBPTR=***ucbptr*

Specifies that address of a fullword that contains the address of the UCB common segment. The DEVN and UCBPTR parameters are mutually exclusive.

**,IOCTOKEN=***ioctoken addr*

Specifies the address of a 48-character storage area that contains the MVS I/O configuration token. The caller can obtain this token by issuing the IOCINFO macro, which is described in *z/OS MVS Programming: Assembler Services Reference ABE-HSP*. If the I/O configuration token that is current when

UCBINFO is invoked does not match the token whose address is supplied here, the system issues a return code to the caller.

If you set the input IOCTOKEN (specified by *ioctoken addr*) to binary zeros, UCBINFO sets IOCTOKEN to the current I/O configuration token.

#### **,LINKAGE=SYSTEM**

#### **,LINKAGE=BRANCH**

Specifies the type of call that the system is to generate:

- **SYSTEM:** Specifies a Program Call (PC)
- **BRANCH:** Specifies a Branch entry

LINKAGE=BRANCH is intended for performance-sensitive programs.

#### **,PLISTVER=IMPLIED\_VERSION**

#### **,PLISTVER=MAX**

#### **,PLISTVER=***plistver*

Specifies the version of the macro. PLISTVER determines which parameter list the system generates. PLISTVER is an optional input parameter on all forms of the macro, including the list form. When using PLISTVER, specify it on all macro forms used for a request and with the same value on all of the macro forms. The values are:

- **IMPLIED\_VERSION**, which is the lowest version that allows all parameters specified on the request to be processed. If you omit the PLISTVER parameter, IMPLIED\_VERSION is the default.
- **MAX**, if you want the parameter list to be the largest size currently possible. This size might grow from release to release and affect the amount of storage that your program needs.

If you can tolerate the size change, IBM recommends that you always specify PLISTVER=MAX on the list form of the macro. Specifying MAX ensures that the list-form parameter list is always long enough to hold all the parameters you might specify on the execute form; in this way, MAX ensures that the parameter list does not overwrite nearby storage.

2, if you use the currently available parameters.

**To code**, specify in this input parameter one of the following:

- IMPLIED\_VERSION
- MAX
- A decimal value of 2
- **,RETCODE=***retcode addr*

Specifies the address of a fullword field into which the system copies the return code from GPR 15.

**,RSNCODE=***rsncode addr*

Specifies the address of a fullword field into which the system copies the reason code from GPR 0.

### **Return and reason codes**

When the UCBINFO DEVINFO macro returns control to your program, GPR 15 (or *retcode addr*, if you coded RETCODE) contains a return code, and GPR 0 (or *rsncode addr*, if you coded RSNCODE) contains a reason code.

### **UCBINFO macro**

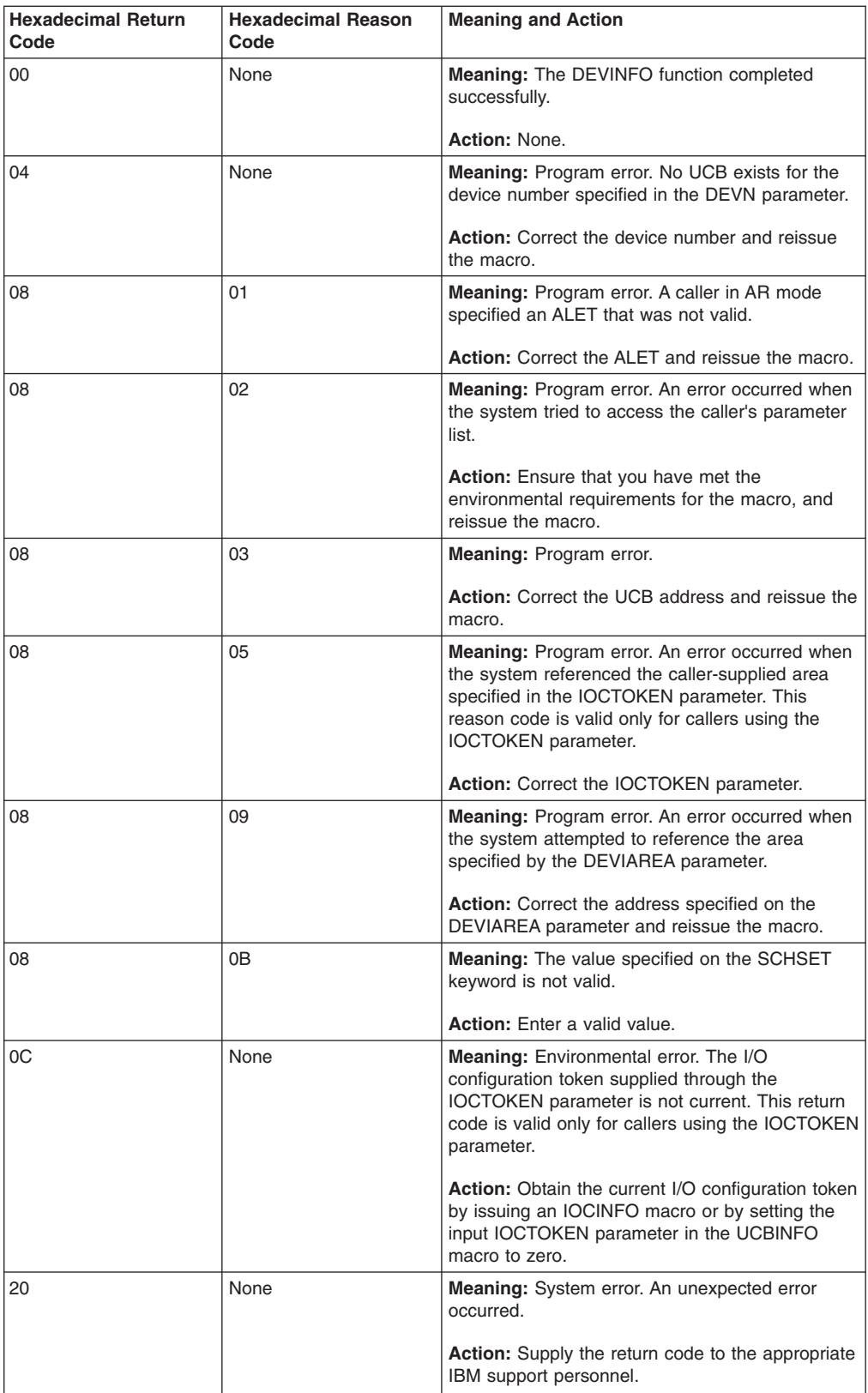

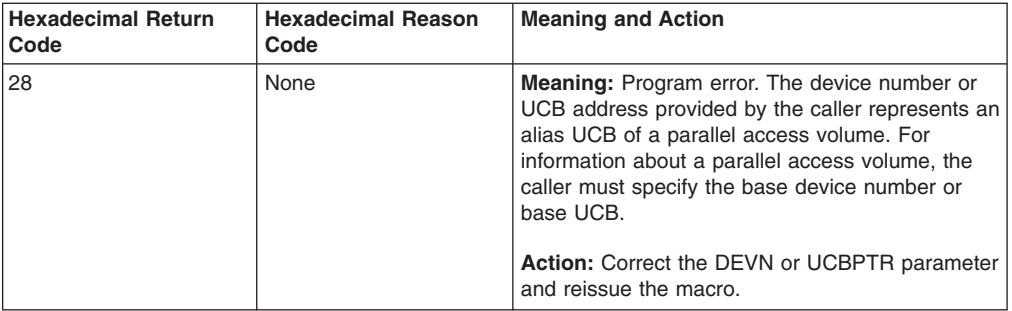

# **Example**

To invoke UCBINFO to return device information, code:

```
UCBINFO DEVINFO,DEVIAREA=INFOAREA,DEVN=DEVNUM, X
        RETCODE=INFORTCD
        .
        .
        .
        DS 0D
INFOAREA DS CL256
INFORTCD DS F
DEVNUM DS H
```
# **UCBINFO DEVINFO - List form**

Use the list form of the DEVINFO option of the UCBINFO macro together with the execute form for applications that require reentrant code. The list form of the macro defines an area of storage that the execute form uses to contain the parameters.

This macro is an alternative list form macro, and requires a different technique for using the list form as compared to the conventional list form macros. See ["Alternative list form macros" on page 12](#page-25-0) for further information.

The list form of the DEVINFO option of the UCBINFO macro is written as follows:

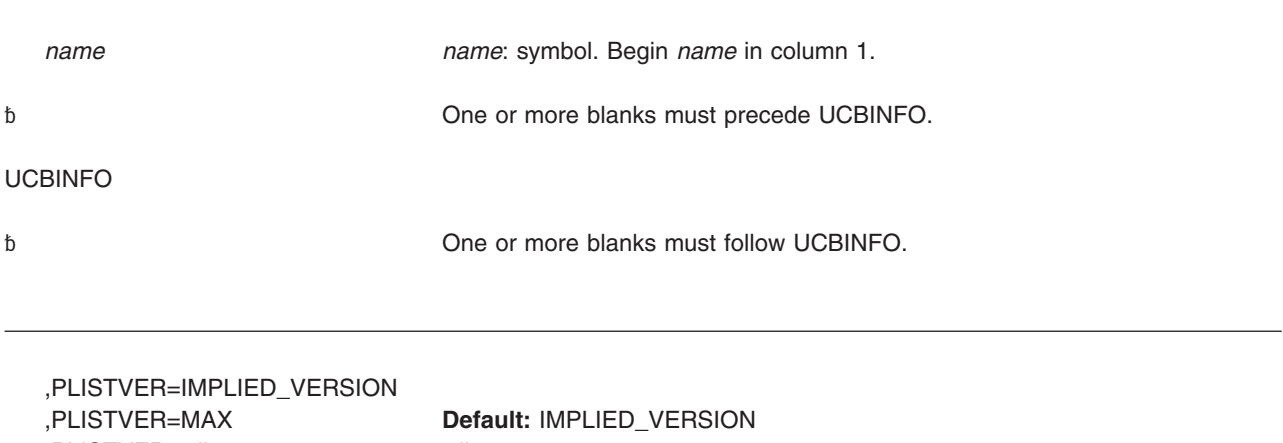

,PLISTVER=*plistver plistver*: 2

MF=(L,*list addr*,0D) **Default:** 0D

MF=(L,*list addr*) *list addr*: RX-type address MF=(L,*list addr, attr*) *attr*: 1- to 60-character input string

### **Parameters**

The parameters are explained under the standard form of UCBINFO DEVINFO with the following exceptions:

**MF=(L,***list addr***) MF=(L,***list addr,attr***) MF=(L,***list addr***,0D)** Specifies the list form of the UCBINFO DEVINFO macro.

*list addr* is the name of a storage area to contain the parameters.

*attr* is an optional 1- to 60-character input string, which can contain any value that is valid on an assembler DS pseudo-op. You can use this parameter to force boundary alignment of the parameter list. If you do not code *attr*, the system provides a value of 0D, which forces the parameter list to a doubleword boundary.

# **UCBINFO DEVINFO - Execute form**

Use the execute form of the DEVINFO option of the UCBINFO macro together with the list form of the macro for applications that require reentrant code. The execute form of the macro stores the parameters into the storage area defined by the list form.

The execute form of the DEVINFO option of the UCBINFO macro is written as follows:

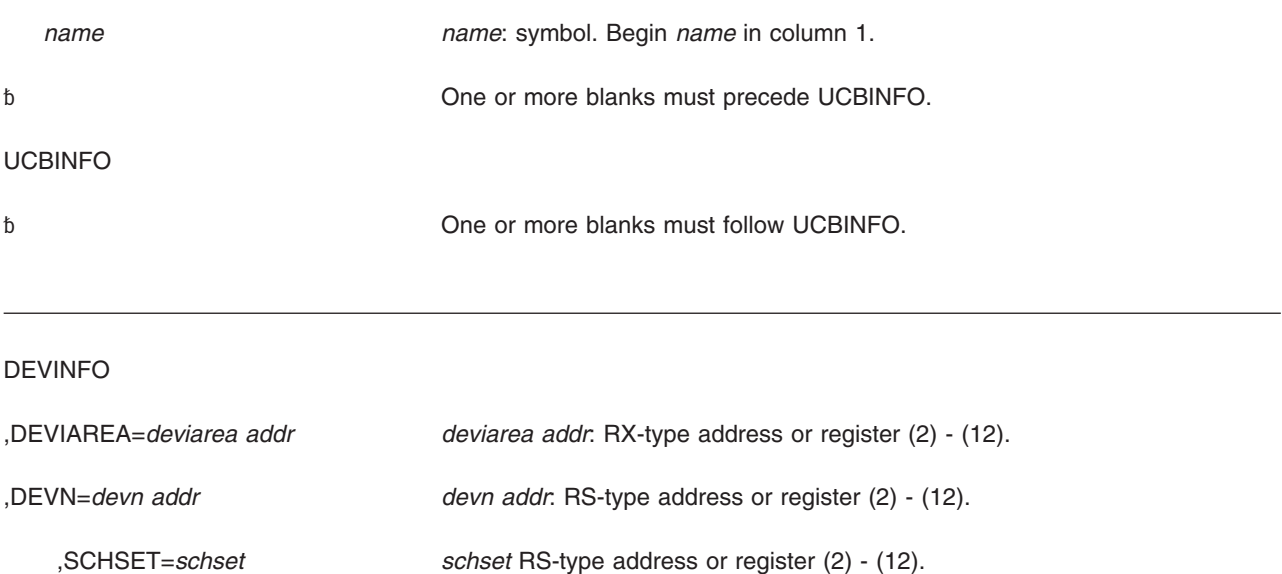

,SCHSET=0 **Default:** 0

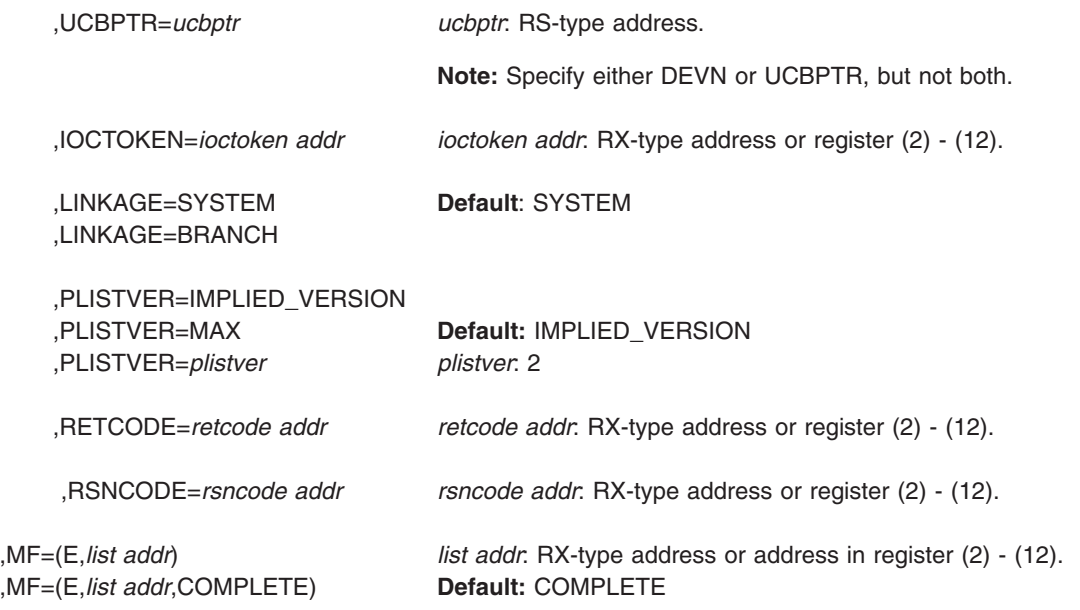

# **Parameters**

The parameters are explained under the standard form of UCBINFO DEVINFO with the following exceptions:

**,MF=(E,***list addr***)**

**,MF=(E,***list addr***,COMPLETE)**

Specifies the execute form of the UCBINFO DEVINFO macro.

*list addr* specifies the area that the system uses to contain the parameters.

COMPLETE, which is the default, specifies that the macro is to check for required parameters and supply defaults for omitted optional parameters.

# **UCBINFO PATHINFO**

Use the UCBINFO PATHINFO macro to obtain information about the device path and type of channel path associated with the device.

# **Syntax**

The standard form of the PATHINFO option of the UCBINFO macro is written as follows:

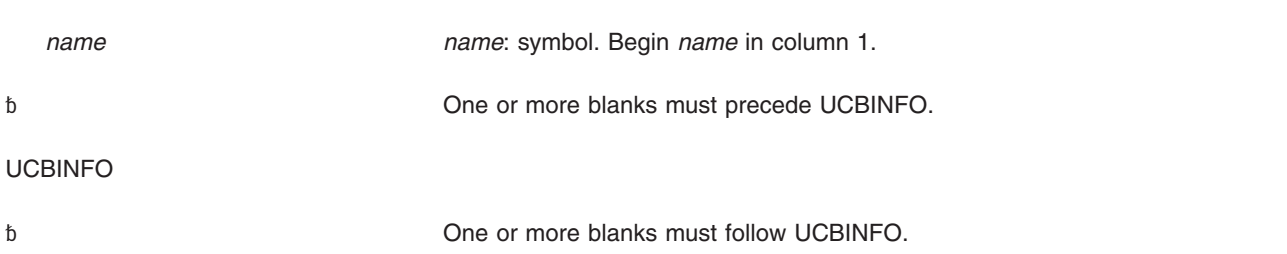

#### **PATHINFO**

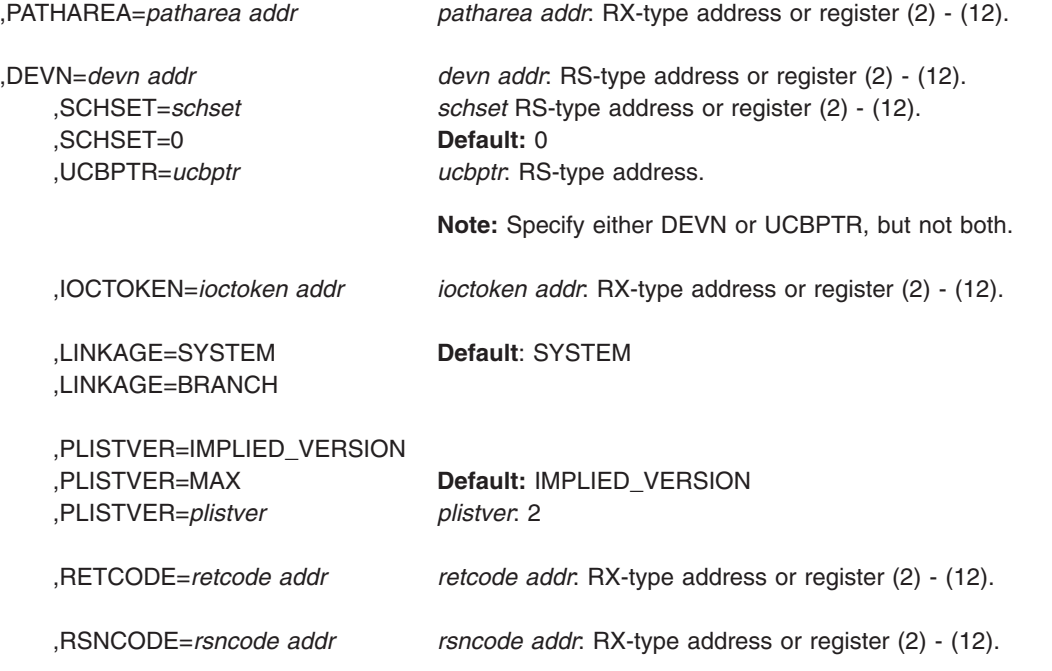

### **Parameters**

The parameters are explained as follows:

#### **PATHINFO**

Specifies that the system is to return information about the device path and type of channel path for the specified UCB.

**,PATHAREA=***patharea addr*

Specifies the address of the required 256-byte output field into which the system is to return information about the device path and type of channel path for the specified UCB. This field is mapped by the mapping macro IOSDPATH.

**,DEVN=***devn addr*

Specifies the address of a halfword that contains, in binary form, the device number of the device.

- **,SCHSET=***schset*
- **,SCHSET=0**

Specifies the name (RS-type), or address in register (2)-(12), of an optional byte input that specifies a subchannel set for which the system is to return information about the device path and type of channel path. DEFAULT: **0**.

### **,UCBPTR=***ucbptr*

Specifies the address of a fullword that contains the address of the UCB common segment. The caller can obtain the address of the UCB common segment by a UCBPTR parameter on a UCBLOOK macro.

**,IOCTOKEN=***ioctoken addr*

Specifies the address of a 48-character storage area that contains the MVS I/O
configuration token. The caller can obtain this token by issuing the IOCINFO macro, which is described in *z/OS MVS Programming: Assembler Services Reference ABE-HSP*. If the I/O configuration token that is current when UCBINFO is invoked does not match the token whose address is supplied here, the system issues a return code to the caller.

If you set the input IOCTOKEN (specified by *ioctoken addr*) to binary zeros, UCBINFO sets IOCTOKEN to the current I/O configuration token.

### **,LINKAGE=SYSTEM**

**,LINKAGE=BRANCH**

Specifies the type of call that the system is to generate:

- **SYSTEM:** Specifies a Program Call (PC)
- **BRANCH:** Specifies a Branch entry

LINKAGE=BRANCH is intended for performance sensitive programs.

#### **,PLISTVER=IMPLIED\_VERSION**

#### **,PLISTVER=MAX**

**,PLISTVER=***plistver*

Specifies the version of the macro. PLISTVER determines which parameter list the system generates. PLISTVER is an optional input parameter on all forms of the macro, including the list form. When using PLISTVER, specify it on all macro forms used for a request and with the same value on all of the macro forms. The values are:

- **IMPLIED VERSION**, which is the lowest version that allows all parameters specified on the request to be processed. If you omit the PLISTVER parameter, IMPLIED\_VERSION is the default.
- MAX, if you want the parameter list to be the largest size currently possible. This size might grow from release to release and affect the amount of storage that your program needs.

If you can tolerate the size change, IBM recommends that you always specify PLISTVER=MAX on the list form of the macro. Specifying MAX ensures that the list-form parameter list is always long enough to hold all the parameters you might specify on the execute form; in this way, MAX ensures that the parameter list does not overwrite nearby storage.

• 2, if you use the currently available parameters.

**To code**, specify in this input parameter one of the following:

- IMPLIED VERSION
- MAX
- v A decimal value of 2

### **,RETCODE=***retcode addr*

Specifies the address of a fullword field into which the system copies the return code from GPR 15.

#### **,RSNCODE=***rsncode addr*

Specifies the address of a fullword field into which the system copies the reason code from GPR 0.

### **Return and reason codes**

When the UCBINFO PATHINFO macro returns control to your program, GPR 15 (or *retcode addr*, if you coded RETCODE) contains a return code, and GPR 0 (or *rsncode addr*, if you coded RSNCODE) contains a reason code.

### **UCBINFO macro**

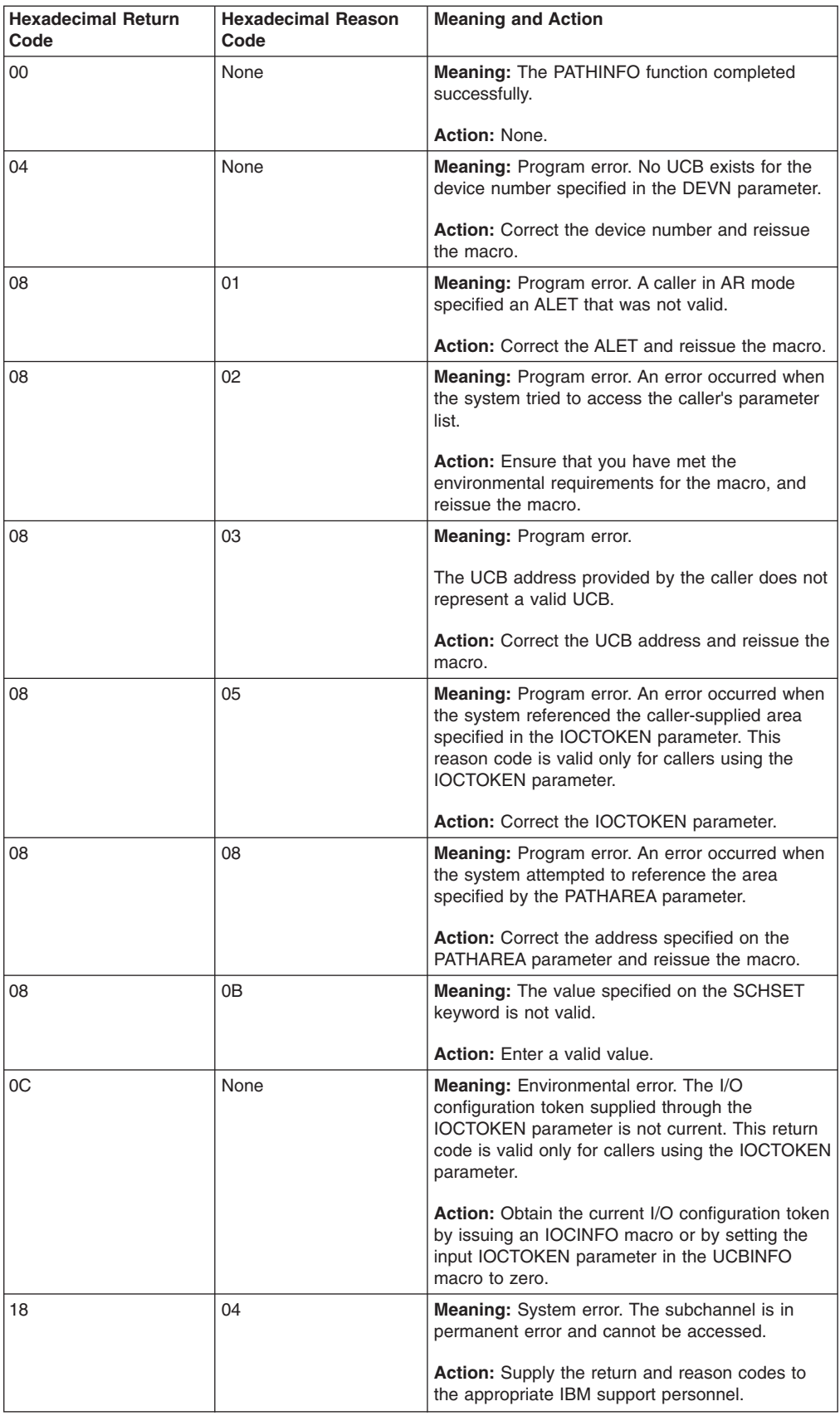

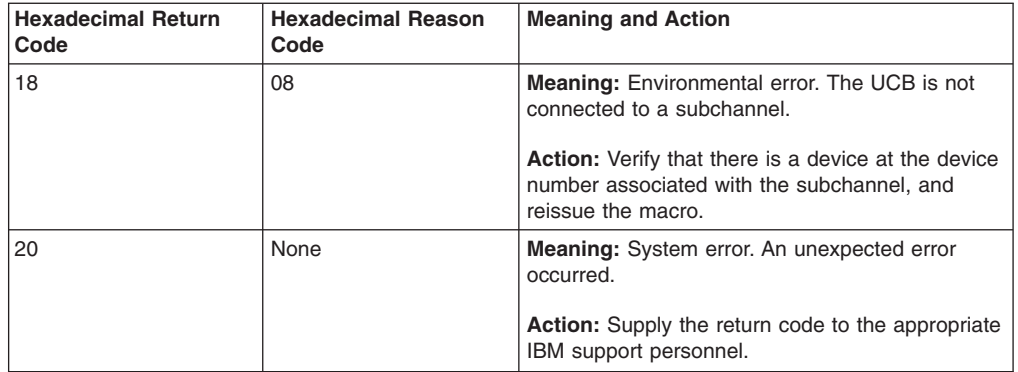

# **Example**

To invoke UCBINFO to return device path and type of channel path information, code:

```
UCBINFO PATHINFO,PATHAREA=INFOAREA,DEVN=DEVNUM, X
        RETCODE=INFORTCD
        .
        .
        .
        DS 0D
INFOAREA DS CL256
INFORTCD DS F
DEVNUM DS H
```
# **UCBINFO PATHINFO - List form**

Use the list form of the PATHINFO option of the UCBINFO macro together with the execute form for applications that require reentrant code. The list form of the macro defines an area of storage that the execute form uses to contain the parameters.

This macro is an alternative list form macro, and requires a different technique for using the list form as compared to the conventional list form macros. See ["Alternative list form macros" on page 12](#page-25-0) for further information.

The list form of the PATHINFO option of the UCBINFO macro is written as follows:

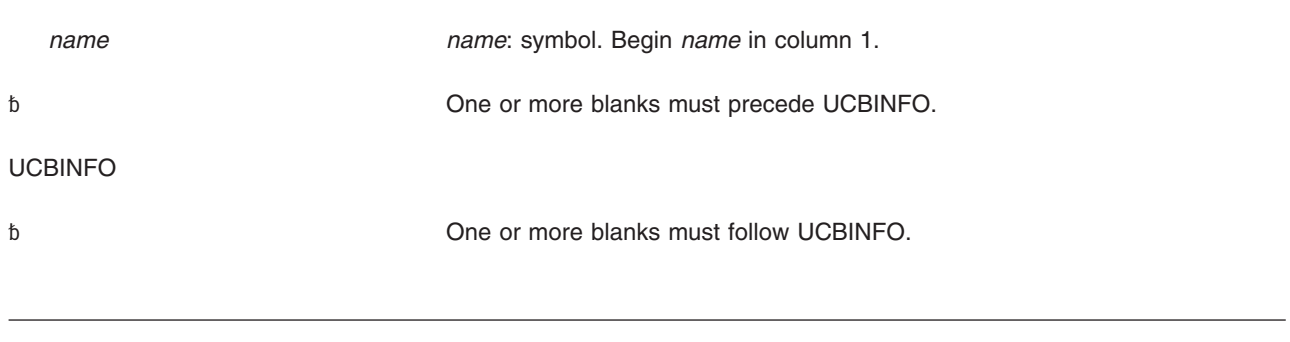

,PLISTVER=IMPLIED\_VERSION ,PLISTVER=MAX **Default:** IMPLIED\_VERSION ,PLISTVER=*plistver plistver*: 2

MF=(L,*list addr*,0D) **Default:** 0D

MF=(L,*list addr*) *list addr*: RX-type address MF=(L,*list addr, attr*) *attr*: 1- to 60-character input string

## **Parameters**

The parameters are explained under the standard form of UCBINFO PATHINFO with the following exceptions:

**MF=(L,***list addr***) MF=(L,***list addr,attr***) MF=(L,***list addr***,0D)** Specifies the list form of the UCBINFO PATHINFO macro.

*list addr* is the name of a storage area to contain the parameters.

*attr* is an optional 1- to 60-character input string, which can contain any value that is valid on an assembler DS pseudo-op. You can use this parameter to force boundary alignment of the parameter list. If you do not code *attr*, the system provides a value of 0D, which forces the parameter list to a doubleword boundary.

# **UCBINFO PATHINFO - Execute form**

Use the execute form of the PATHINFO option of the UCBINFO macro together with the list form of the macro for applications that require reentrant code. The execute form of the macro stores the parameters into the storage area defined by the list form.

The execute form of the PATHINFO option of the UCBINFO macro is written as follows:

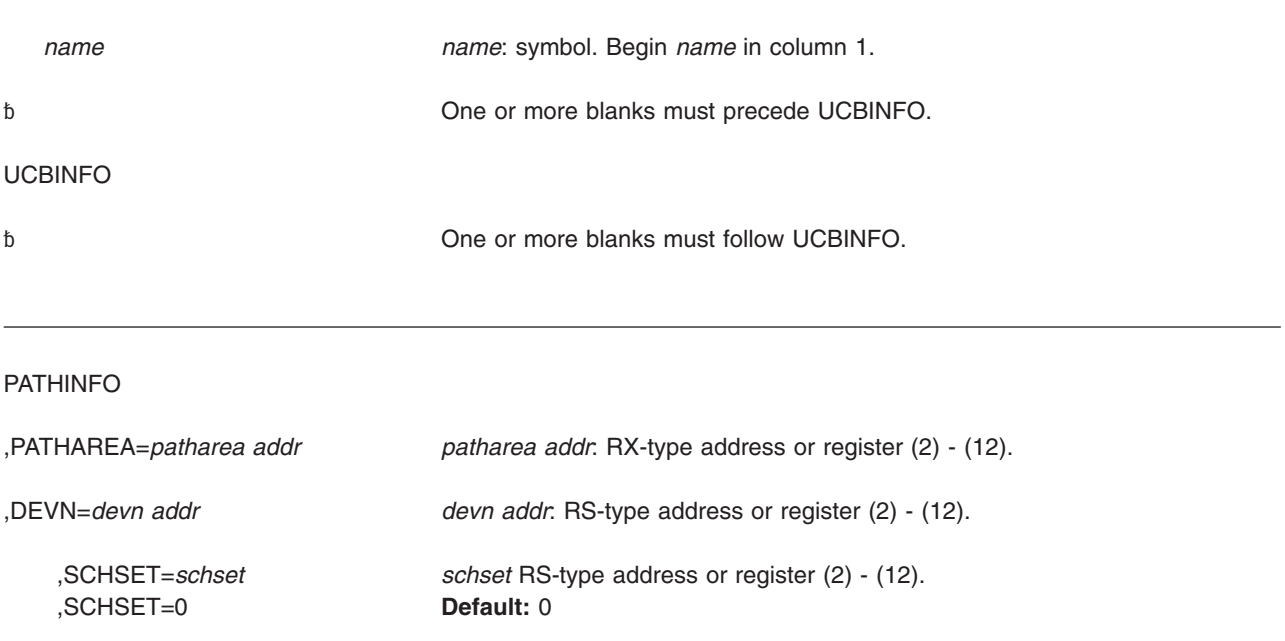

### **UCBINFO macro**

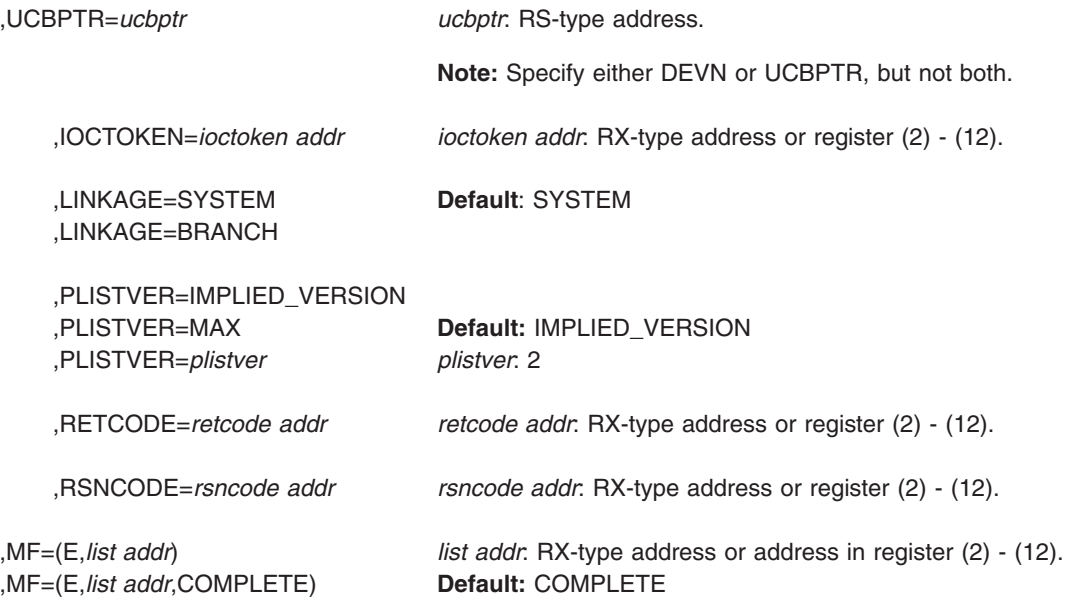

# **Parameters**

The parameters are explained under the standard form of UCBINFO PATHINFO with the following exceptions:

**,MF=(E,***list addr***)**

**,MF=(E,***list addr***,COMPLETE)**

Specifies the execute form of the UCBINFO PATHINFO macro.

*list addr* specifies the area that the system uses to contain the parameters.

COMPLETE, which is the default, specifies that the macro is to check for required parameters and supply defaults for omitted optional parameters.

# **UCBINFO PATHMAP**

Use the UCBINFO PATHMAP macro to obtain information about the device path.

# **Syntax**

The standard form of the PATHMAP option of the UCBINFO macro is written as follows:

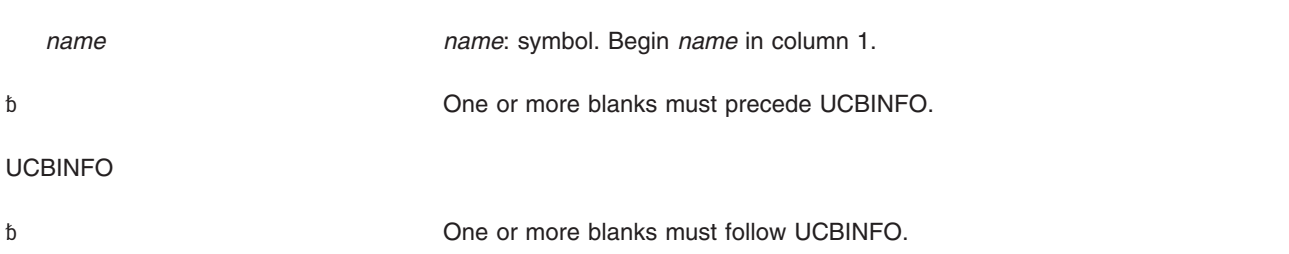

### PATHMAP

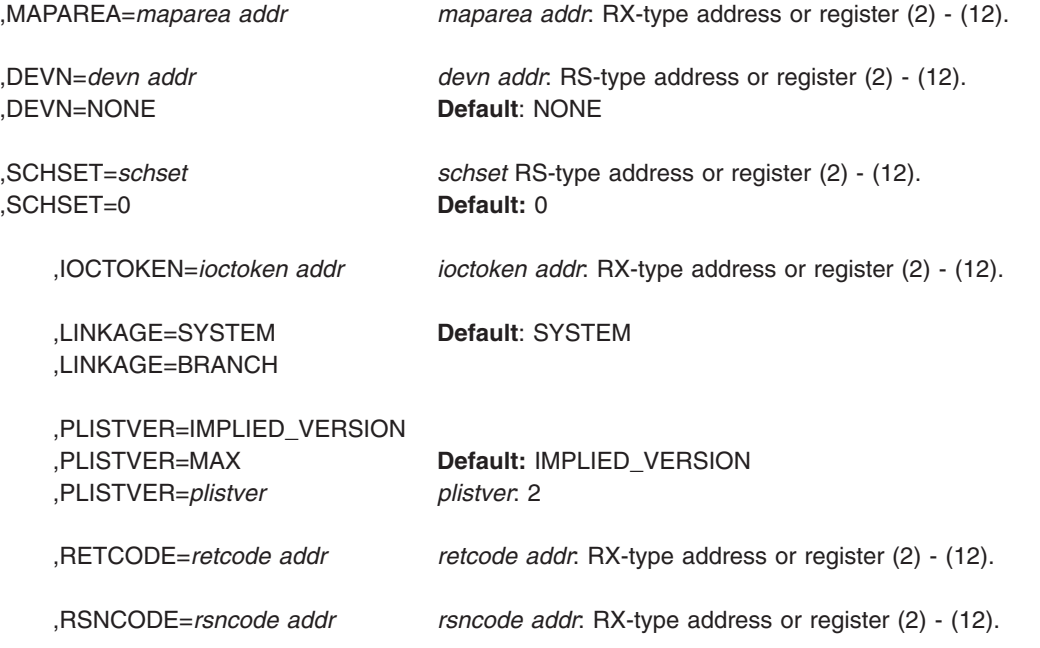

# **Parameters**

The parameters are explained as follows:

### **PATHMAP**

Specifies that the system is to return information about the device path for the specified UCB.

**,MAPAREA=***maparea addr*

Specifies a required 40-byte field into which the system is to return information about the device path for the specified UCB. This field is mapped by the mapping macro IOSDMAP.

### **,DEVN=***devn addr*

### **,DEVN=NONE**

Specifies the address of a halfword that contains, in binary form, the device number of the device.

If the caller does not specify an address on the DEVN parameter, or specifies DEVN=NONE, the caller must place the address of the UCB common segment into the fullword field within the MAPAREA DSECT that is assigned the name MAPUCB by mapping macro IOSDMAP. See *z/OS MVS Programming: Authorized Assembler Services Guide* for information about using UCBSCAN to obtain the address of the UCB.

If the caller codes the DEVN parameter, the MAPUCB field contains hexadecimal zeros when control returns to the caller.

**,SCHSET=***schset*

### **,SCHSET=0**

Specifies the name (RS-type), or address in register (2)-(12), of an optional byte input that specifies a subchannel set for which the information about the device path is to be returned. DEFAULT: **0**.

**,IOCTOKEN=***ioctoken addr*

Specifies the address of a 48-character storage area that contains the MVS I/O configuration token. The caller can obtain this token by issuing the IOCINFO macro, which is described in *z/OS MVS Programming: Assembler Services Reference ABE-HSP*. If the I/O configuration token that is current when UCBINFO is invoked does not match the token whose address is supplied here, the system issues a return code to the caller.

If you set the input IOCTOKEN (specified by *ioctoken addr*) to binary zeros, UCBINFO sets IOCTOKEN to the current I/O configuration token.

### **,LINKAGE=SYSTEM**

### **,LINKAGE=BRANCH**

Specifies the type of call that the system is to generate:

- **SYSTEM:** Specifies a Program Call (PC)
- v **BRANCH:** Specifies a Branch entry

LINKAGE=BRANCH is intended for performance-sensitive programs.

### **,PLISTVER=IMPLIED\_VERSION**

### **,PLISTVER=MAX**

### **,PLISTVER=***plistver*

Specifies the version of the macro. PLISTVER determines which parameter list the system generates. PLISTVER is an optional input parameter on all forms of the macro, including the list form. When using PLISTVER, specify it on all macro forms used for a request and with the same value on all of the macro forms. The values are:

- **IMPLIED\_VERSION**, which is the lowest version that allows all parameters specified on the request to be processed. If you omit the PLISTVER parameter, IMPLIED\_VERSION is the default.
- **MAX**, if you want the parameter list to be the largest size currently possible. This size might grow from release to release and affect the amount of storage that your program needs.

If you can tolerate the size change, IBM recommends that you always specify PLISTVER=MAX on the list form of the macro. Specifying MAX ensures that the list-form parameter list is always long enough to hold all the parameters you might specify on the execute form; in this way, MAX ensures that the parameter list does not overwrite nearby storage.

• 2, if you use the currently available parameters.

**To code**, specify in this input parameter one of the following:

- IMPLIED VERSION
- MAX
- A decimal value of 2
- **,RETCODE=***retcode addr*

Specifies the address of a fullword field into which the system copies the return code from GPR 15.

### **,RSNCODE=***rsncode addr*

Specifies the address of a fullword field into which the system copies the reason code from GPR 0.

# **Return and reason codes**

When the UCBINFO PATHMAP macro returns control to your program, GPR 15 (or *retcode addr*, if you coded RETCODE) contains a return code, and GPR 0 (or *rsncode addr*, if you coded RSNCODE) contains a reason code.

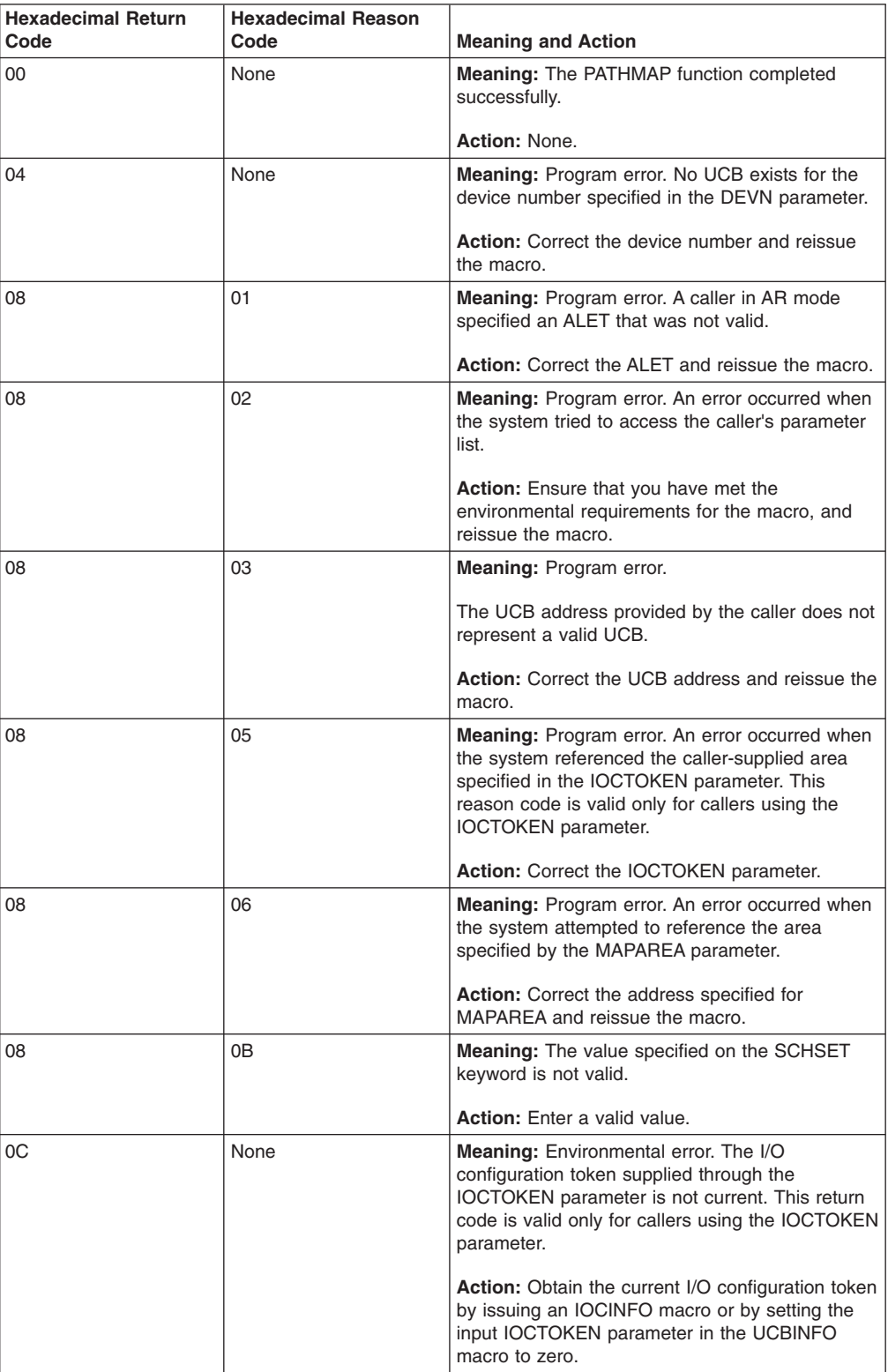

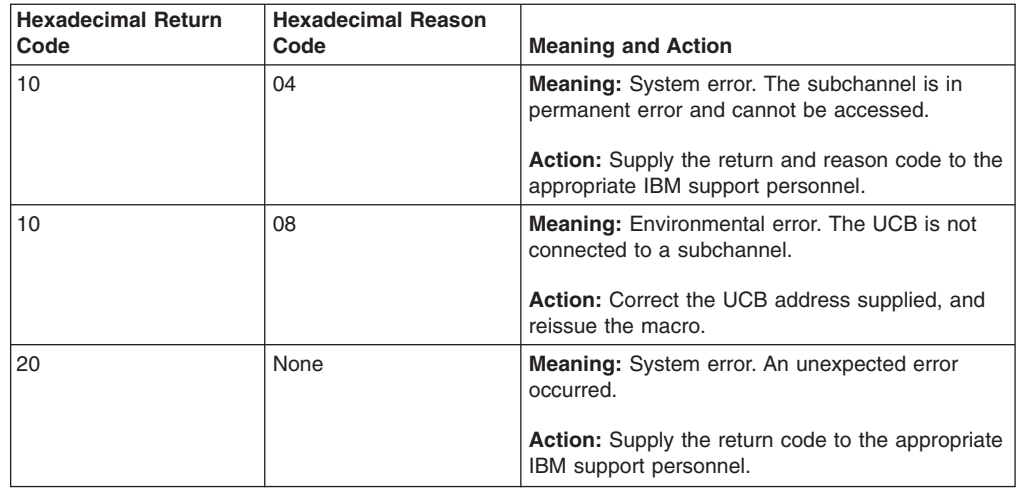

## **Example**

To invoke UCBINFO to return device path information, code:

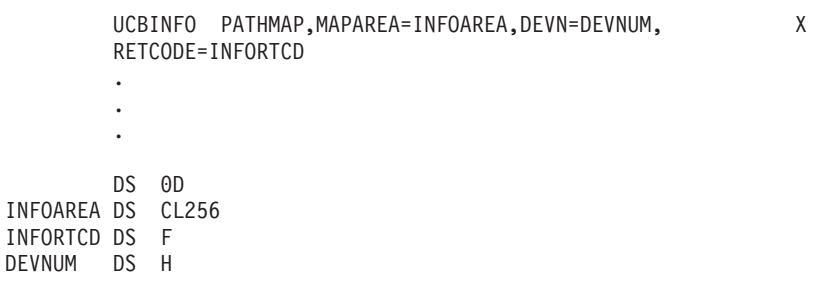

# **UCBINFO PATHMAP - List form**

Use the list form of the PATHMAP option of the UCBINFO macro together with the execute form for applications that require reentrant code. The list form of the macro defines an area of storage that the execute form uses to contain the parameters.

This macro is an alternative list form macro, and requires a different technique for using the list form as compared to the conventional list form macros. See ["Alternative list form macros" on page 12](#page-25-0) for further information.

The list form of the PATHMAP option of the UCBINFO macro is written as follows:

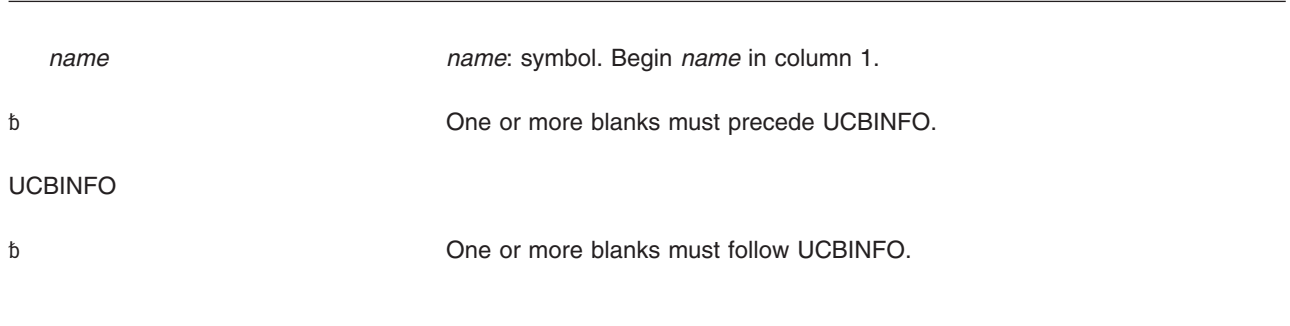

,PLISTVER=IMPLIED\_VERSION ,PLISTVER=MAX **Default:** IMPLIED\_VERSION

,PLISTVER=*plistver plistver*: 2

MF=(L,*list addr*,0D) **Default:** 0D

MF=(L,*list addr*) *list addr*: RX-type address MF=(L,*list addr, attr*) *attr*: 1- to 60-character input string

# **Parameters**

The parameters are explained under the standard form of UCBINFO PATHMAP with the following exceptions:

**MF=(L,***list addr***) MF=(L,***list addr,attr***) MF=(L,***list addr***,0D)**

Specifies the list form of the UCBINFO PATHMAP macro.

*list addr* is the name of a storage area to contain the parameters.

*attr* is an optional 1- to 60-character input string, which can contain any value that is valid on an assembler DS pseudo-op. You can use this parameter to force boundary alignment of the parameter list. If you do not code *attr*, the system provides a value of 0D, which forces the parameter list to a doubleword boundary.

# **UCBINFO PATHMAP - Execute form**

Use the execute form of the PATHMAP option of the UCBINFO macro together with the list form of the macro for applications that require reentrant code. The execute form of the macro stores the parameters into the storage area defined by the list form.

The execute form of the PATHMAP option of the UCBINFO macro is written as follows:

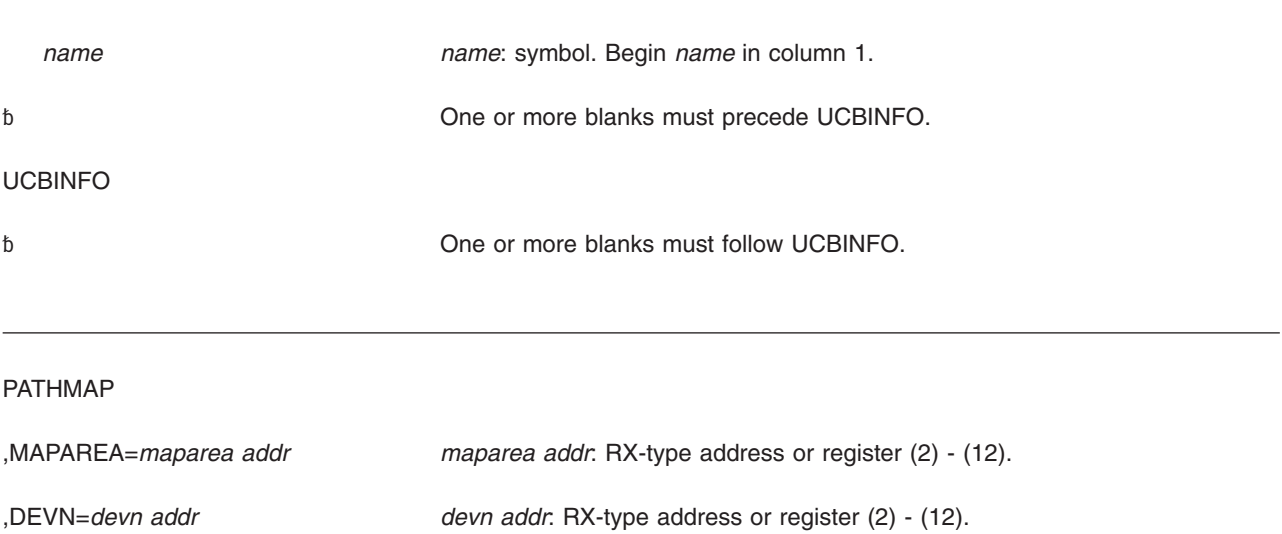

**248** z/OS V1R13.0 MVS Authorized Assembler Services Reference SET-WTO

,DEVN=NONE **Default**: NONE

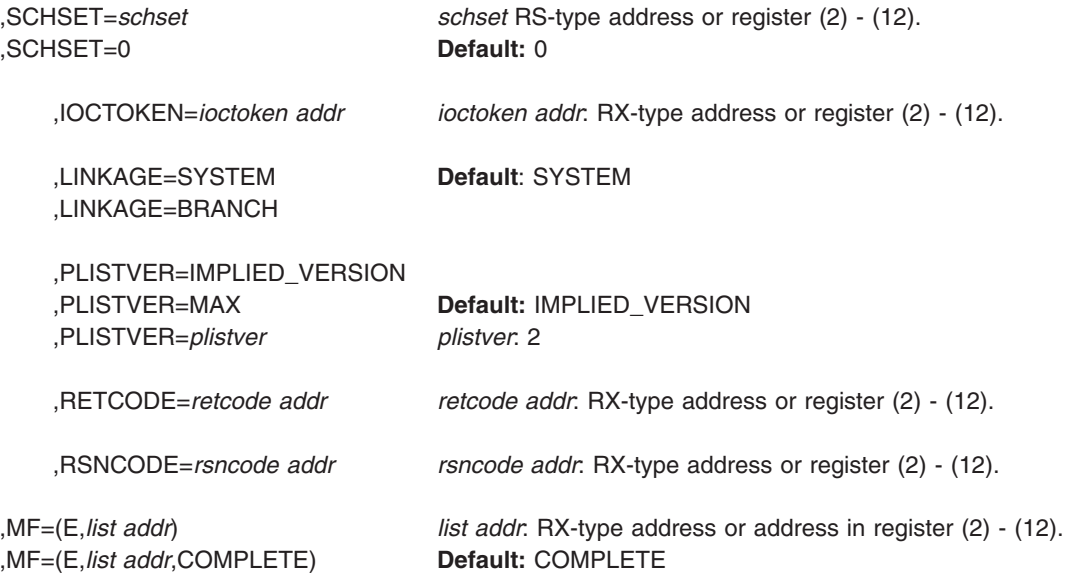

# **Parameters**

The parameters are explained under the standard form of the UCBINFO PATHMAP macro with the following exceptions:

### **,MF=(E,***list addr***)**

**,MF=(E,***list addr***,COMPLETE)**

Specifies the execute form of the UCBINFO PATHMAP macro.

*list addr* specifies the area that the system uses to contain the parameters.

COMPLETE, which is the default, specifies that the macro is to check for required parameters and supply defaults for omitted optional parameters.

# **UCBINFO PAVINFO**

Use the UCBINFO PAVINFO macro to obtain selected information applicable to each exposure (base and alias) of a Parallel Access Volume (PAV).

# **Syntax**

The standard form of the PAVINFO option of the UCBINFO macro is written as follows:

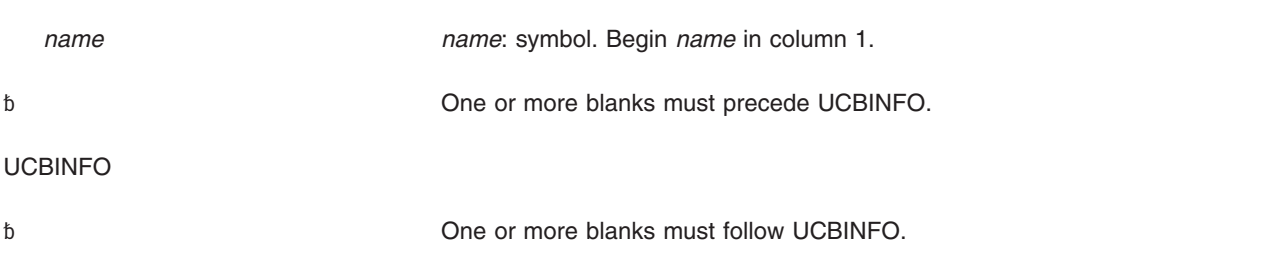

PAVINFO

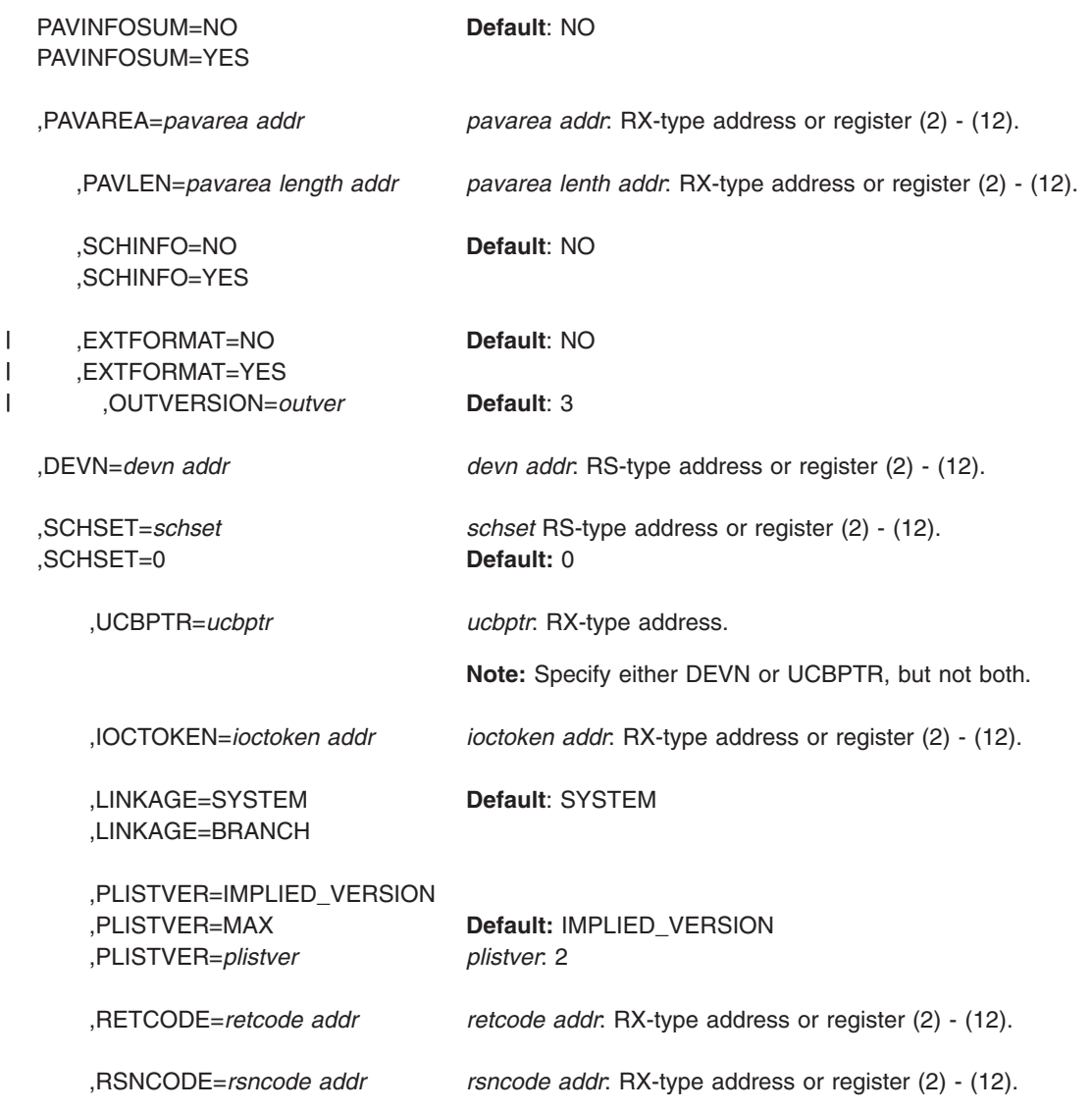

# **Parameters**

| | The parameters are explained as follows:

### **PAVINFO**

Obtain selected information that applies to each exposure of a Parallel Access Volume (PAV) device. The data returned by this function is mapped by the mapping macro IOSDPAVA and consists of a header and one or more entries. Depending on the input device, the following is returned:

- When the input device is a PAV-base, the first entry represents the base and each subsequent entry represents each of the bound PAV-alias devices associated with the base. Note that if the base has no bound PAV-aliases, then only the first entry is filled in.
- When the input is a non-PAV DASD device, only the first entry is filled in.
- When the input device is a PAV-alias or a non-DASD, a non-zero return code is returned.

#### **PAVINFOSUM=NO PAVINFOSUM=YES**

| | | | |

| |

| | | |

|

|

|

| | | | | | Specifies whether to retrieve only a sum of channel measurement data and model dependent subchannel data for the base device and all of its aliases.

- **Note:** The model dependent subchannel data is only retrieved if SCHINFO=YES.
- **NO** Do not just retrieve a total of channel measurement data and model dependent subchannel data for the base device and all of its aliases. This option causes a PAVA entry to be created for the base device and each of its aliases.
- **YES** Retrieve only a sum of channel measurement data and model dependent subchannel data for the base device and all of its aliases. This option causes the first PAVA entry to contain information on the base device, however, the measurement related fields (such as PAVACMB, PAVASMDB, and PAVAECMB) will contain totals for the base and all of its aliases.
- **,PAVAREA=***pavarea addr*

Specifies the address of a required output field into which the system will return information about the alias UCBs for the specified base device number or base UCB address. This field is mapped by the mapping macro IOSDPAVA.

**,PAVLEN=***pavarea lengthaddr*

Specifies the address or a register containing the length of the area specified by the PAVAREA parameter.

**,SCHINFO=NO**

### **,SCHINFO=YES**

This parameter specifies whether or not to retrieve model-dependent subchannel data (control unit busy time, switch busy time, and device busy time) for the device. If you issue this request from a system running on a z990 or higher processor, the system ignores the SCHINFO parameter, but still returns the device busy time.

- **NO** Do not retrieve model-dependent subchannel data for the device. Note that even if you specify NO on a z990 or higher processor, the service will still return the device busy time.
- **YES** Retrieve model-dependent subchannel data for the device, which includes control unit busy time, switch busy time, and device busy time. If you specify YES on a z990 or higher processor, the service will still return the device busy time.

### **,EXTFORMAT=NO**

### **,EXTFORMAT=YES**

This parameter specifies whether an extended format PAV area should be created. An extended format PAV area contains a length field in each entry that defines the actual length of the entry. This allows the PAV entry to be extended compatibly to add new information. A non-extended format PAV

| | |

| | |

||

 $\mathbf{I}$  $\overline{\phantom{a}}$ 

| | | | | | | |

| | area contains entries which are fixed in size (60 bytes) and cannot be extended to contain new data. See the mapping macro IOSDPAVA for more information.

- **Note:** The value specified for the EXTFORMAT keyword on the UCBINFO PAVINFO macro must match the value specified on the IOSDPAVA macro. Otherwise, your program may not work correctly.
- **NO** Create the non-extended format PAV area.
- **YES** Create the extended format PAV area.

### **,OUTVERSION=***outver*

Specifies the output version to be used when creating an extended format PAV area. The output version controls the size of the PAV entries that are returned. This parameter is used only if EXTFORMAT(YES) is specified; it is ignored for EXTFORMAT(NO) requests. If an output version that is less than 3 is specified, version 3 is used. If an output version that is higher than the currently supported version is specified, the highest supported version is used.

**Note:** Currently, version 3 is the only supported value.

**,DEVN=***devn addr*

Specifies the address of a halfword that contains the base device number in binary form. The DEVN and UCBPTR parameters are mutually exclusive.

### **,SCHSET=***schset*

**,SCHSET=0**

Specifies the name (RS-type), or address in register (2)-(12), of an optional byte input that specifies a subchannel set for which the information that applies to each exposure of a Parallel Access Volume (PAV) device is to be obtained. DEFAULT: **0**.

### **,UCBPTR=***ucbptr*

Specifies the address of a fullword that contains the address of the UCB common segment. The DEVN and UCBPTR parameters are mutually exclusive.

### **,IOCTOKEN=***ioctoken addr*

Specifies the address of a 48-character storage area that contains the MVS I/O configuration token. The caller can obtain this token by issuing the IOCINFO macro, which is described in *z/OS MVS Programming: Assembler Services Reference ABE-HSP*. If the I/O configuration token that is current when UCBINFO is invoked does not match the token whose address is supplied here, the system issues a return code to the caller.

If you set the input IOCTOKEN (specified by *ioctoken addr*) to binary zeros, UCBINFO sets IOCTOKEN to the current I/O configuration token.

### **,LINKAGE=SYSTEM**

### **,LINKAGE=BRANCH**

Specifies the type of call that the system is to generate:

- **SYSTEM:** Specifies a program call (PC)
- **BRANCH:** Specifies a branch entry

LINKAGE=BRANCH is intended for performance sensitive programs.

### **,PLISTVER=IMPLIED\_VERSION**

### **,PLISTVER=MAX**

**,PLISTVER=***plistver*

Specifies the version of the macro. PLISTVER determines which parameter list

the system generates. PLISTVER is an optional input parameter on all forms of the macro, including the list form. When using PLISTVER, specify it on all macro forms used for a request and with the same value on all of the macro forms. The values are:

- **IMPLIED\_VERSION**, which is the lowest version that allows all parameters specified on the request to be processed. If you omit the PLISTVER parameter, IMPLIED\_VERSION is the default.
- MAX, if you want the parameter list to be the largest size currently possible. This size might grow from release to release and affect the amount of storage that your program needs.

If you can tolerate the size change, IBM recommends that you always specify PLISTVER=MAX on the list form of the macro. Specifying MAX ensures that the list-form parameter list is always long enough to hold all the parameters you might specify on the execute form; in this way, MAX ensures that the parameter list does not overwrite nearby storage.

• 2, if you use the currently available parameters.

**To code**, specify in this input parameter one of the following:

- IMPLIED VERSION
- MAX
- v A decimal value in the range of 1 3.
- **,RETCODE=***retcode addr*

Specifies the address of a fullword field into which the system copies the return code from GPR 15.

**,RSNCODE=***rsncode addr*

Specifies the address of a fullword field into which the system copies the reason code from GPR 0.

### **Return and reason codes**

When the UCBINFO PAVINFO macro returns control to your program, GPR 15 (or *retcode addr*, if you coded RETCODE) contains a return code, and GPR 0 (or *rsncode addr*, if you coded RSNCODE) contains a reason code.

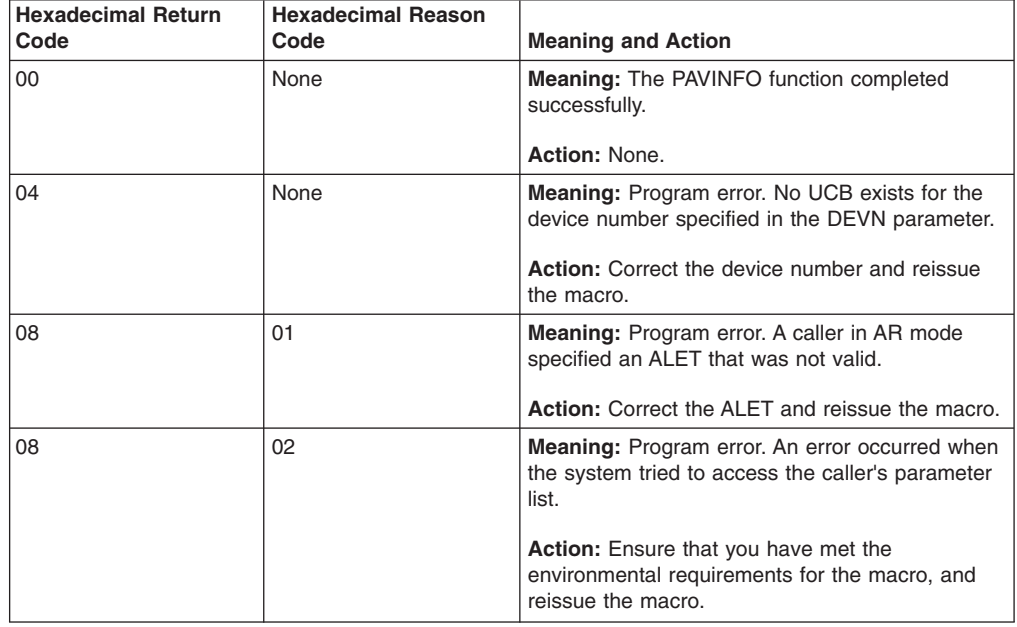

### **UCBINFO macro**

|

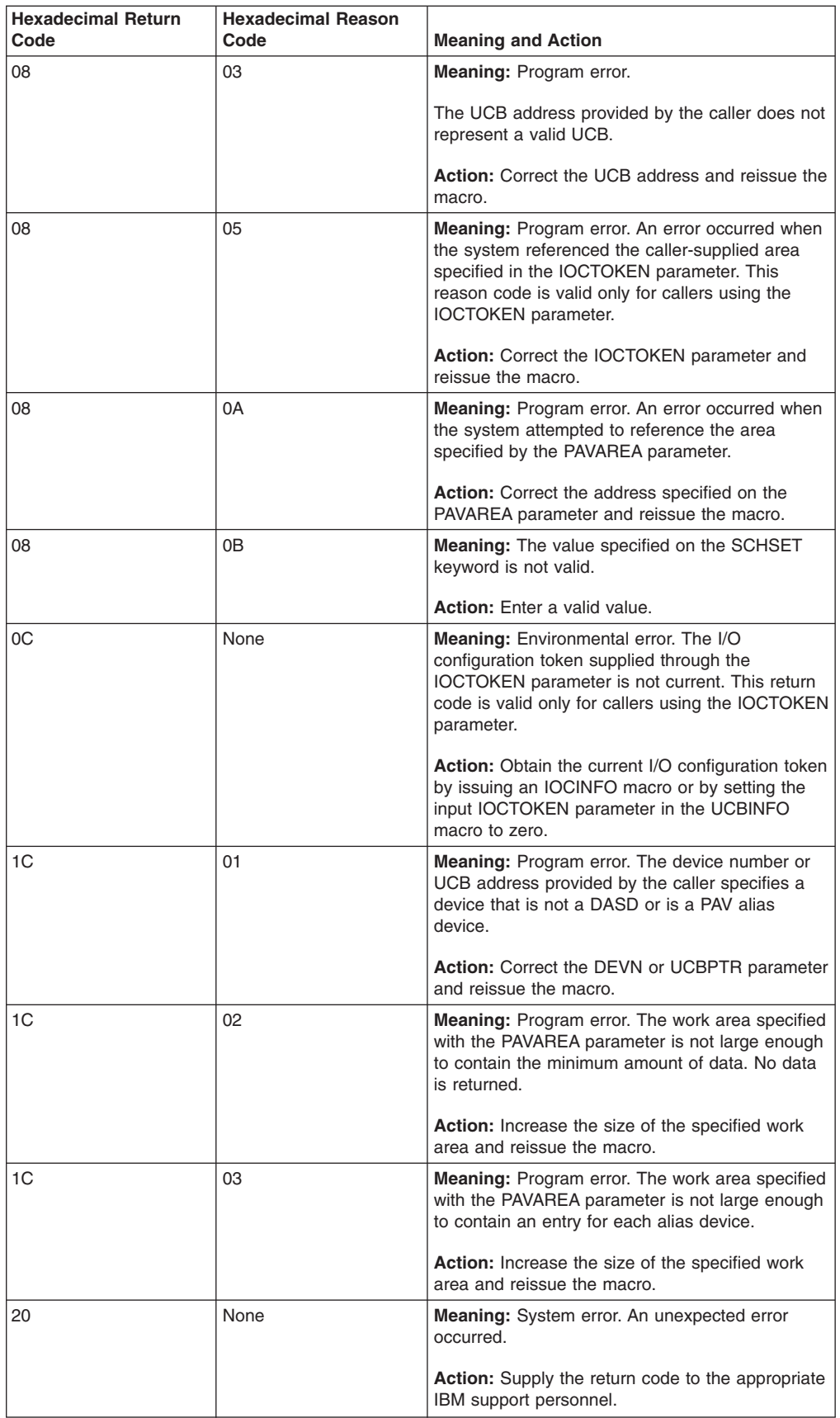

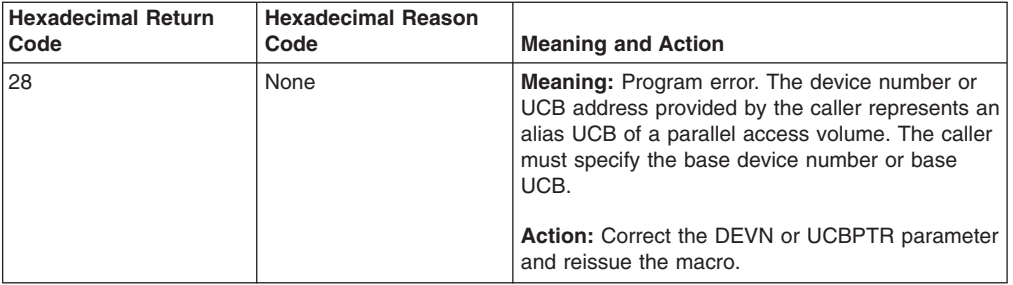

## **Example**

To invoke UCBINFO to return information about alias UCBs for a base device number, code:

UCBINFO PAVINFO,DEVN=DEVNUM,PAVAREA=INFOAREA,PAVLEN=AREALEN, X RETCODE=INFORTCD . . .

DS 0D DEVNUM DS H INFOAREA DS CL256 AREALEN DS F INFORTCD DS F

To invoke UCBINFO to return information about alias UCBs for a base UCB, code:

```
UCBINFO PAVINFO,UCBPTR=UCBP,PAVAREA=INFOAREA,PAVLEN=AREALEN, X
      RETCODE=INFORTCD
```
. . . DS 0D UCBP DS A INFOAREA DS CL256 AREALEN DS F INFORTCD DS F

# **UCBINFO PAVINFO - List form**

Use the list form of the PAVINFO option of the UCBINFO macro together with the execute form for applications that require reentrant code. The list form of the macro defines an area of storage that the execute form uses to contain the parameters.

The list form of the PAVINFO option of the UCBINFO macro is written as follows:

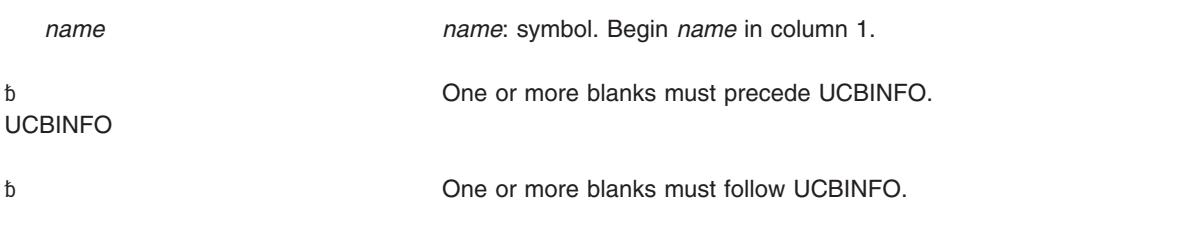

,PLISTVER=IMPLIED\_VERSION ,PLISTVER=MAX **Default:** IMPLIED\_VERSION ,PLISTVER=*plistver plistver*: 2

MF=(L,*list addr*,0D) **Default:** 0D

MF=(L,*list addr*) *list addr*: RX-type address MF=(L,*list addr, attr*) *attr*: 1- to 60-character input string

# **Parameters**

The parameters are explained under the standard form of UCBINFO PAVINFO with the following exceptions:

**MF=(L,***list addr***) MF=(L,***list addr,attr***) MF=(L,***list addr***,0D)** Specifies the list form of the UCBINFO PAVINFO macro.

*list addr* is the name of a storage area to contain the parameters.

*attr* is an optional 1- to 60-character input string, which can contain any value that is valid on an assembler DS pseudo-op. You can use this parameter to force boundary alignment of the parameter list. If you do not code *attr*, the system provides a value of X'0D', which forces the parameter list to a doubleword boundary.

# **UCBINFO PAVINFO - Execute form**

Use the execute form of the PAVINFO option of the UCBINFO macro together with the list form of the macro for applications that require reentrant code. The execute form of the macro stores the parameters into the storage area defined by the list form.

The execute form of the PAVINFO option of the UCBINFO macro is written as follows:

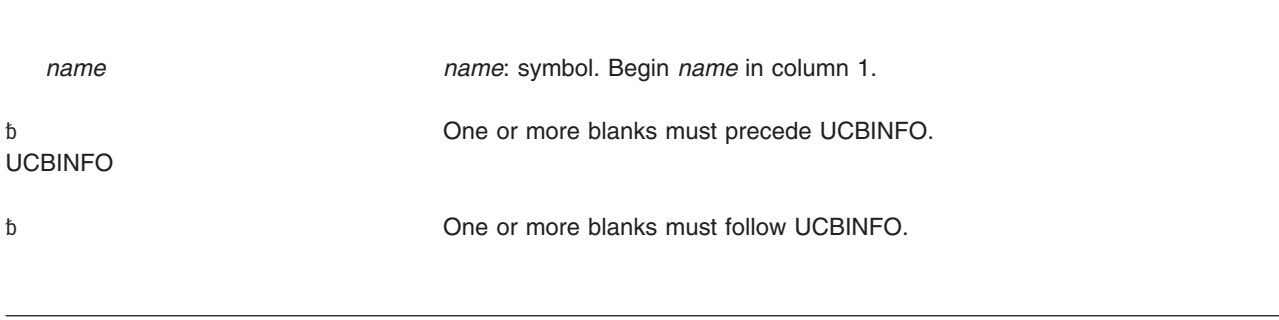

PAVINFO

PAVINFOSUM=NO **Default**: NO PAVINFOSUM=YES

### **UCBINFO macro**

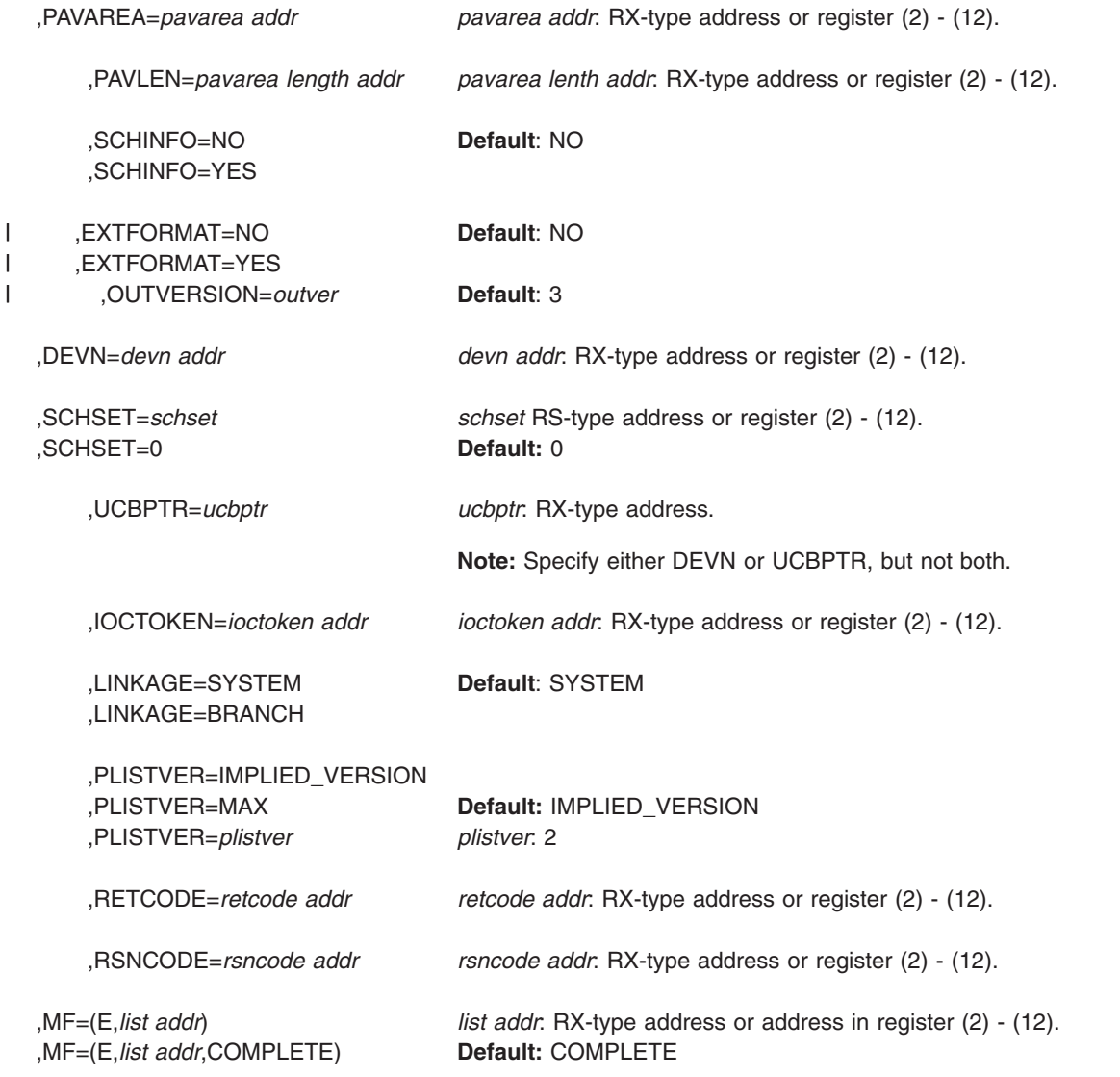

## **Parameters**

The parameters are explained under the standard form of UCBINFO PAVINFO with the following exceptions:

**,MF=(E,***list addr***)**

**,MF=(E,***list addr***,COMPLETE)**

Specifies the execute form of the UCBINFO PAVINFO macro.

*list addr* specifies the area that the system uses to contain the parameters.

COMPLETE, which is the default, specifies that the macro is to check for required parameters and supply defaults for omitted optional parameters.

# **UCBINFO PRFXDATA**

Use the UCBINFO PRFXDATA macro to obtain a copy of the UCB prefix extension segment.

# **Syntax**

The standard form of the PRFXDATA option of the UCBINFO macro is written as follows:

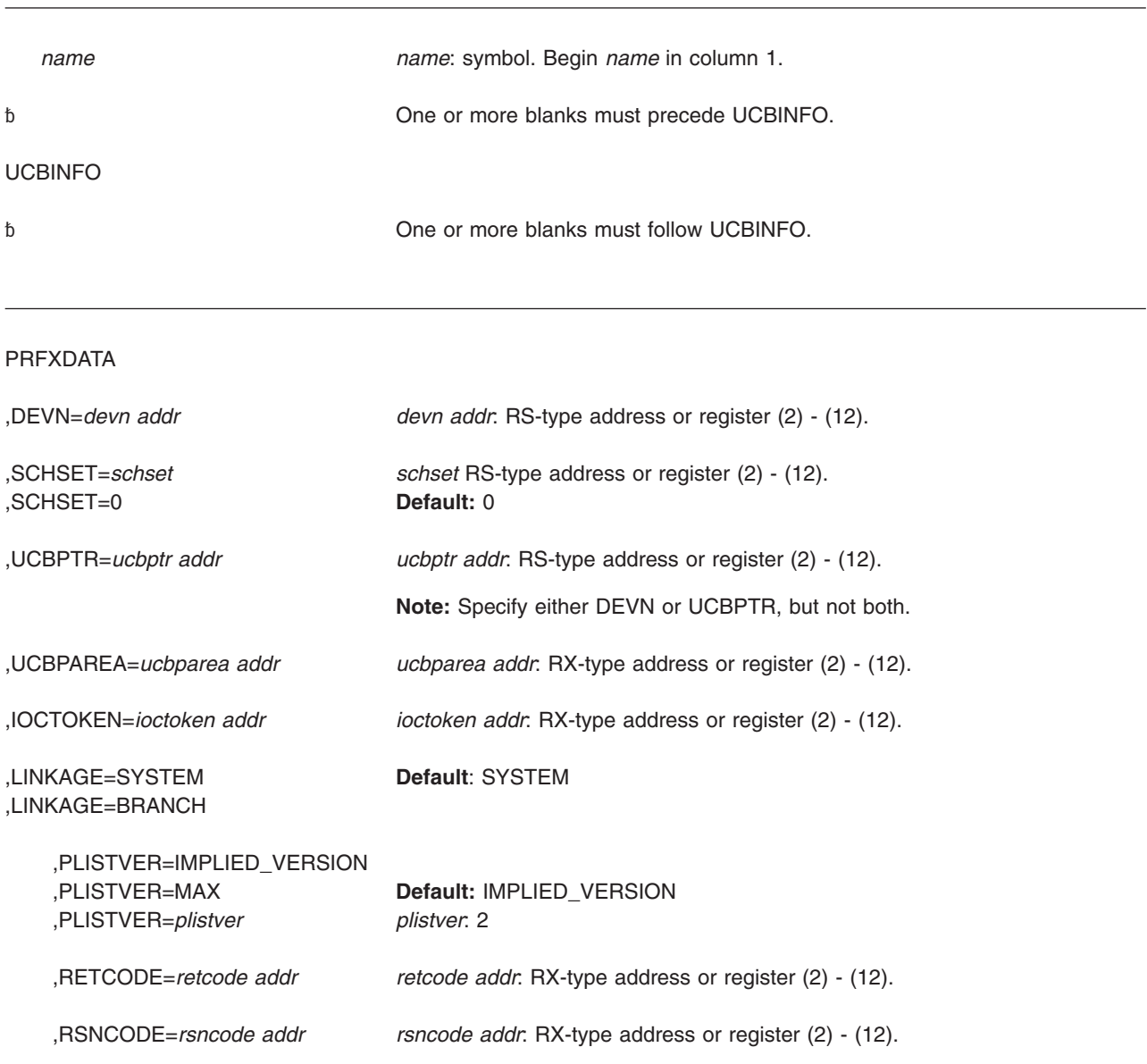

# **Parameters**

The parameters are explained as follows:

### **PRFXDATA**

Specifies that the system is to obtain information from the UCB prefix extension segment.

### **,DEVN=***devn addr*

Specifies the address of a halfword that contains, in binary form, the device number of the device.

### **,SCHSET=***schset*

**,SCHSET=0**

Specifies the name (RS-type), or address in register (2)-(12), of an optional byte input that specifies a subchannel set for which the information from the UCB prefix extension segment is to be obtained. DEFAULT: **0**.

**,UCBPTR=***ucbptr addr*

Specifies the address of a fullword that contains the address of the UCB common segment. The caller can obtain the address of the UCB common segment by a UCBPTR parameter on a UCBLOOK macro.

**,UCBPAREA=***ucbparea addr*

Specifies the address of a 48-character storage area into which the system copies the UCB prefix extension segment. The IOSDUPI mapping macro maps the area.

**,IOCTOKEN=***ioctoken addr*

Specifies the address of a 48-character storage area that contains the MVS I/O configuration token. The caller can obtain this token by issuing the IOCINFO macro, which is described in *z/OS MVS Programming: Assembler Services Reference ABE-HSP*. If the I/O configuration token that is current when UCBINFO is invoked does not match the token whose address is supplied here, the system issues a return code to the caller.

If you set the input IOCTOKEN (specified by *ioctoken addr*) to binary zeros, UCBINFO sets IOCTOKEN to the current I/O configuration token.

### **,LINKAGE=SYSTEM**

**,LINKAGE=BRANCH**

Specifies the type of call that the system is to generate:

- **SYSTEM:** Specifies a Program Call (PC)
- **BRANCH:** Specifies a Branch entry

LINKAGE=BRANCH is intended for performance-sensitive programs.

### **,PLISTVER=IMPLIED\_VERSION**

### **,PLISTVER=MAX**

**,PLISTVER=***plistver*

Specifies the version of the macro. PLISTVER determines which parameter list the system generates. PLISTVER is an optional input parameter on all forms of the macro, including the list form. When using PLISTVER, specify it on all macro forms used for a request and with the same value on all of the macro forms. The values are:

- **IMPLIED\_VERSION**, which is the lowest version that allows all parameters specified on the request to be processed. If you omit the PLISTVER parameter, IMPLIED VERSION is the default.
- MAX, if you want the parameter list to be the largest size currently possible. This size might grow from release to release and affect the amount of storage that your program needs.

If you can tolerate the size change, IBM recommends that you always specify PLISTVER=MAX on the list form of the macro. Specifying MAX ensures that the list-form parameter list is always long enough to hold all the parameters you might specify on the execute form; in this way, MAX ensures that the parameter list does not overwrite nearby storage.

**2**, if you use the currently available parameters.

**To code**, specify in this input parameter one of the following:

- IMPLIED VERSION
- MAX
- A decimal value of 2
- **,RETCODE=***retcode addr*

Specifies the address of a fullword field into which the system copies the return code from GPR 15.

**,RSNCODE=***rsncode addr*

Specifies the address of a fullword field into which the system copies the reason code from GPR 0.

## **Return and reason codes**

When the UCBINFO PRFXDATA macro returns control to your program, GPR 15 (or *retcode addr*, if you coded RETCODE) contains a return code, and GPR 0 (or *rsncode addr*, if you coded RSNCODE) contains a reason code.

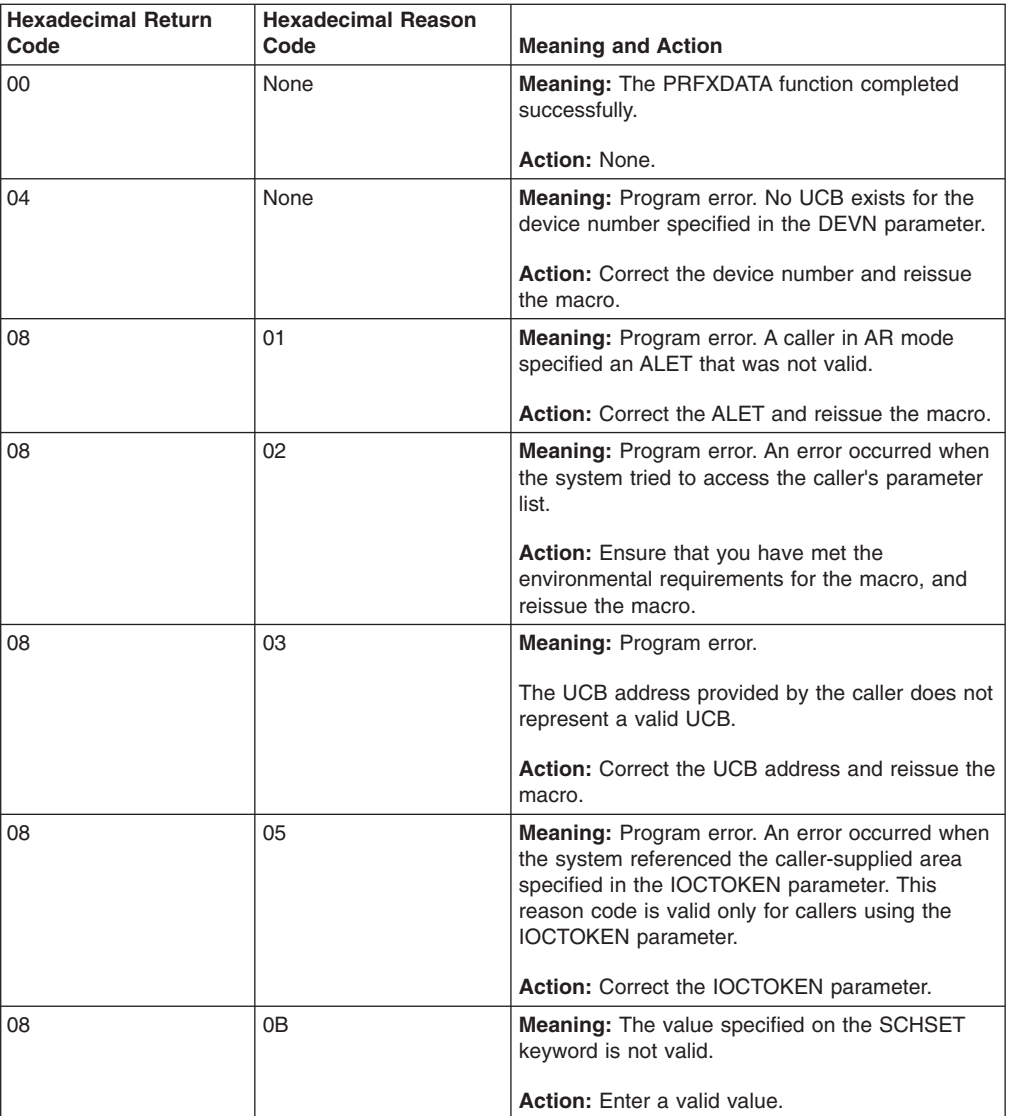

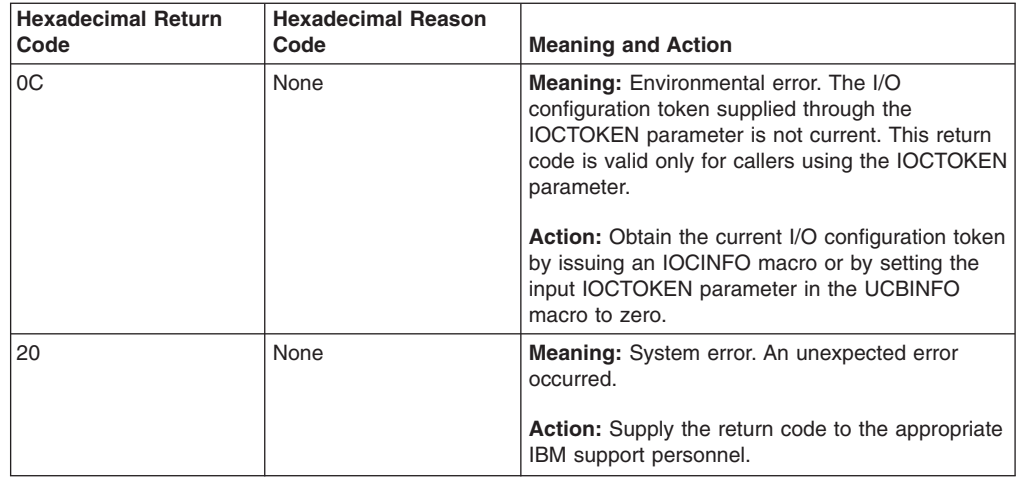

### **Example**

To invoke UCBINFO to obtain a copy of the UCB prefix extension segment, code:

```
UCBINFO PRFXDATA,DEVN=DEVNUM,UCBPAREA=UAREA, X
         RETCODE=INFORTCD
         .
         .
         .
        DS 0D
DEVNUM DS H<br>UAREA DS CL
        DS CL48
INFORTCD DS F
```
# **UCBINFO PRFXDATA - List form**

Use the list form of the PRFXDATA option of the UCBINFO macro together with the execute form for applications that require reentrant code. The list form of the macro defines an area of storage that the execute form uses to contain the parameters.

This macro is an alternative list form macro, and requires a different technique for using the list form as compared to the conventional list form macros. See ["Alternative list form macros" on page 12](#page-25-0) for further information.

The list form of the PRFXDATA option of the UCBINFO macro is written as follows:

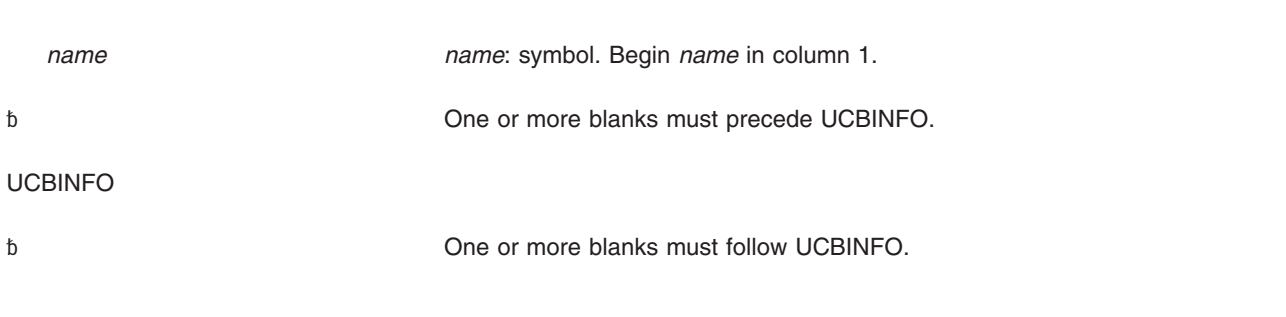

,PLISTVER=IMPLIED\_VERSION ,PLISTVER=MAX **Default:** IMPLIED\_VERSION

,PLISTVER=*plistver plistver*: 2

MF=(L,*list addr*,0D) **Default:** 0D

MF=(L,*list addr*) *list addr*: RX-type address MF=(L,*list addr, attr*) *attr*: 1- to 60-character input string

# **Parameters**

The parameters are explained under the standard form of UCBINFO PRFXDATA with the following exceptions:

**MF=(L,***list addr***) MF=(L,***list addr,attr***) MF=(L,***list addr***,0D)** Specifies the list form of the UCBINFO PRFXDATA macro.

*list addr* is the name of a storage area to contain the parameters.

*attr* is an optional 1- to 60-character input string, which can contain any value that is valid on an assembler DS pseudo-op. You can use this parameter to force boundary alignment of the parameter list. If you do not code *attr*, the system provides a value of 0D, which forces the parameter list to a doubleword boundary.

# **UCBINFO PRFXDATA - Execute form**

Use the execute form of the PRFXDATA option of the UCBINFO macro together with the list form of the macro for applications that require reentrant code. The execute form of the macro stores the parameters into the storage area defined by the list form.

The execute form of the PRFXDATA option of the UCBINFO macro is written as follows:

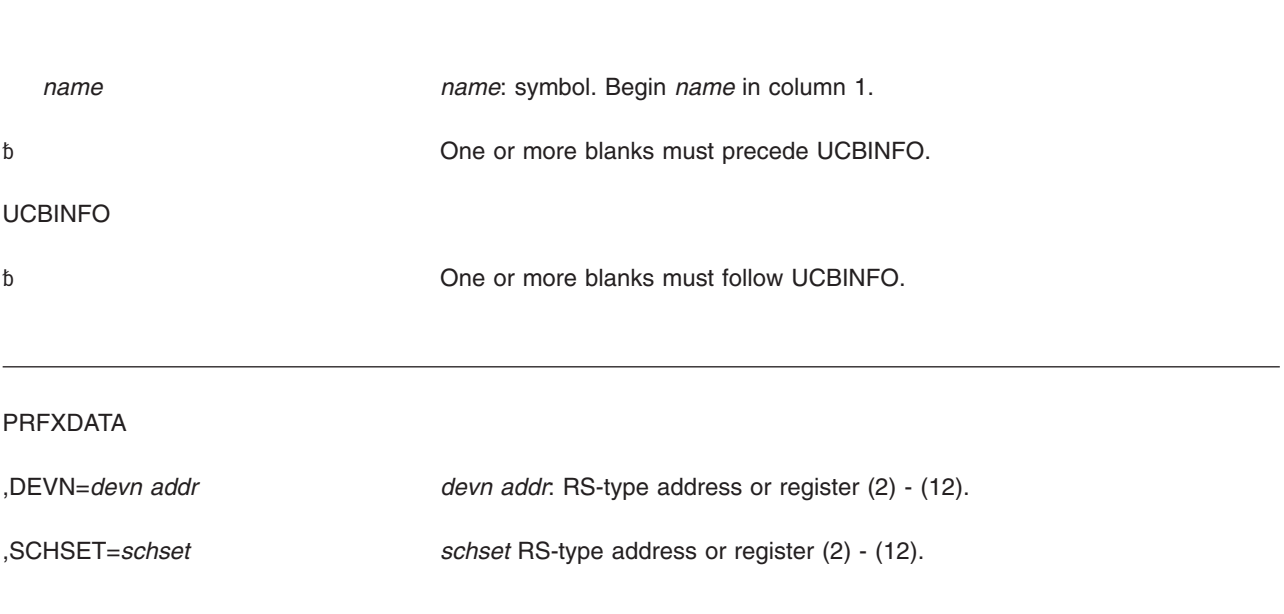

### **UCBINFO macro**

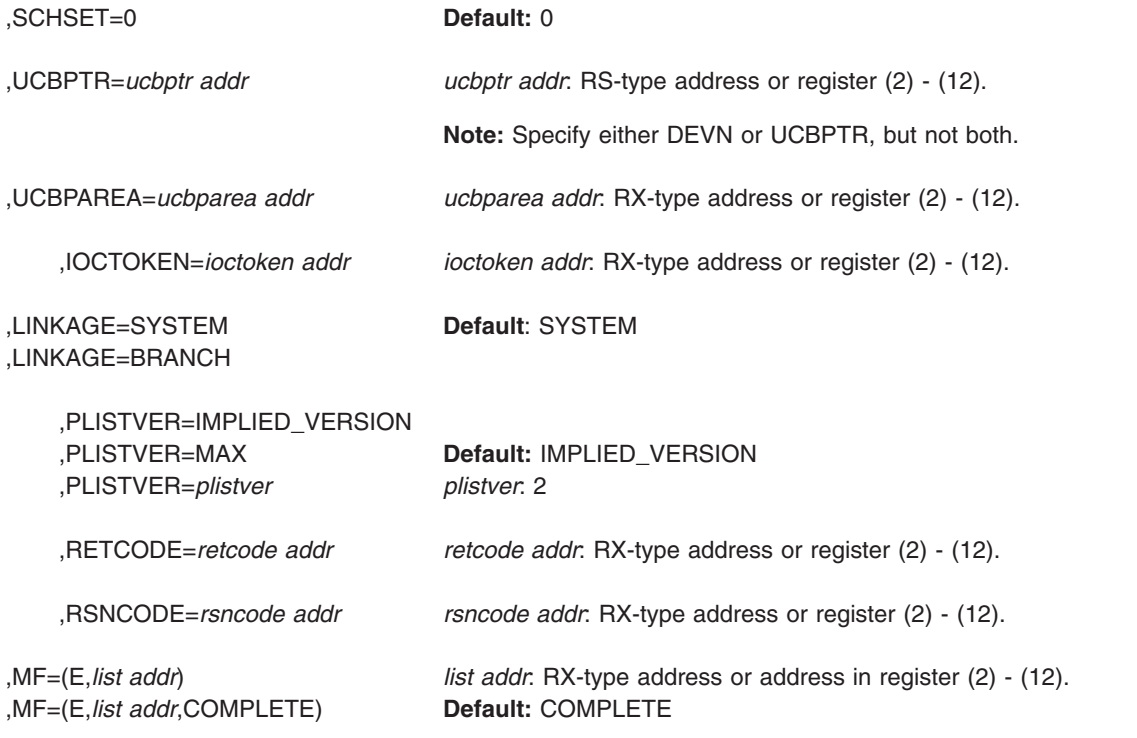

# **Parameters**

The parameters are explained under the standard form of UCBINFO PRFXDATA with the following exceptions:

**,MF=(E,***list addr***)**

**,MF=(E,***list addr***,COMPLETE)**

Specifies the execute form of the UCBINFO PRFXDATA macro.

*list addr* specifies the area that the system uses to contain the parameters.

COMPLETE, which is the default, specifies that the macro is to check for required parameters and supply defaults for omitted optional parameters.

**UCBINFO macro**

# **Chapter 25. UCBLOOK — Obtain addresses of UCB segments**

### **Description**

The UCBLOOK macro obtains the address of the following for a given device number or volume serial number:

- The UCB common segment
- The UCB common extension segment
- The UCB prefix extension segment

The input device number may be specified as binary or EBCDIC, and may be a 3-digit or 4-digit number.

You can use UCBLOOK to locate any UCB segment, including a segment for a dynamic UCB. The caller must pin the UCB by means of the PIN parameter unless one of the following is true:

- The caller is running in an environment where dynamic I/O configuration changes cannot occur.
- The caller can otherwise guarantee that the UCB will not be deleted.

After the system returns the address of the UCB segment, and the caller is done processing the UCB, the caller must unpin the UCB. The caller can unpin the UCB by using the UCBPIN macro with the UNPIN parameter.

**Note:** The caller can optionally restrict the search to UCBs that are static and installation-static, have 3 digit device numbers, or are below 16 megabytes.

## **Environment**

The requirements for the caller are:

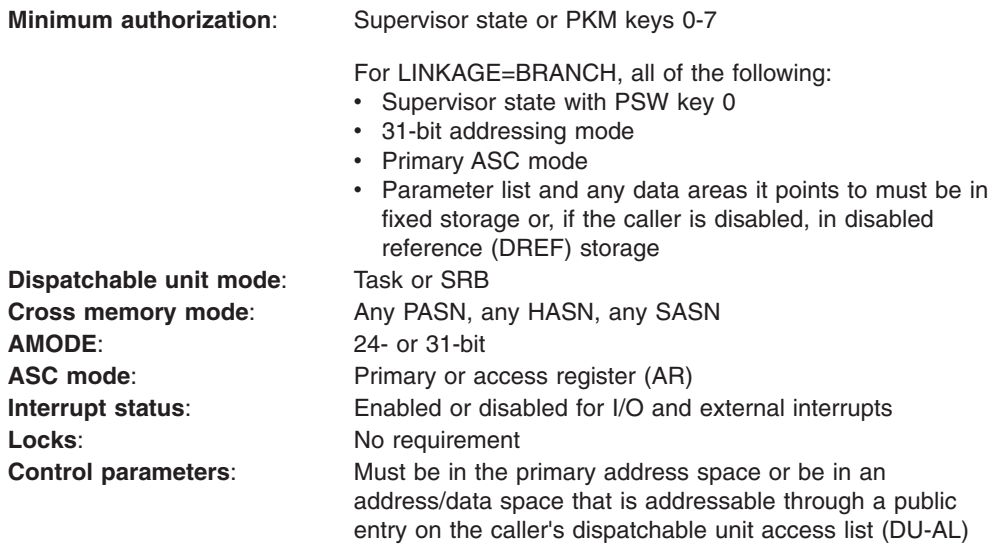

# **Programming requirements**

If in AR mode, specify SYSSTATE ASCENV=AR before invoking the macro.

## **Restrictions**

None.

## **Input register information**

Before issuing the UCBLOOK macro, the caller does not have to place any information into any register unless using it in register notation for a particular parameter, or using it as a base register.

## **Output register information**

When control returns to the caller, the general purpose registers (GPRs) contain:

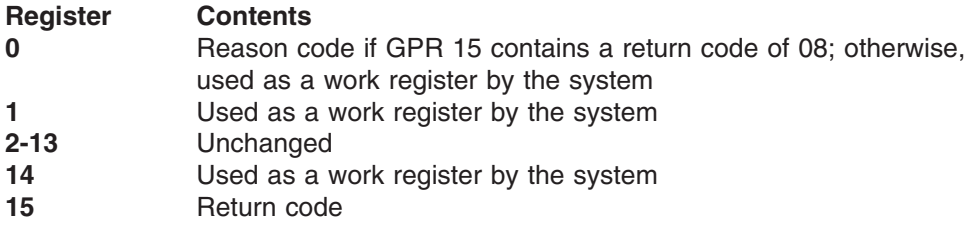

When control returns to the caller, the access registers (ARs) contain:

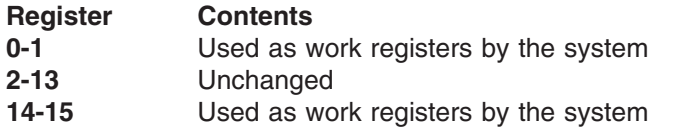

# **Performance implications**

None.

# **Syntax**

The standard form of the UCBLOOK macro is written as follows:

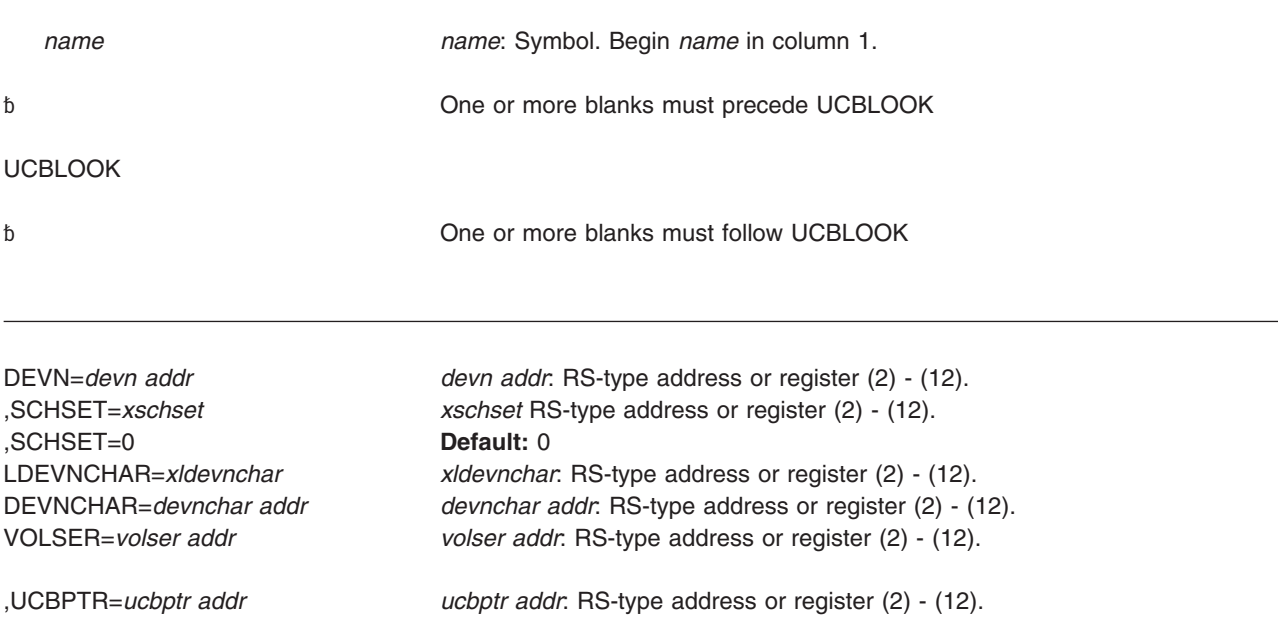

### **UCBLOOK macro**

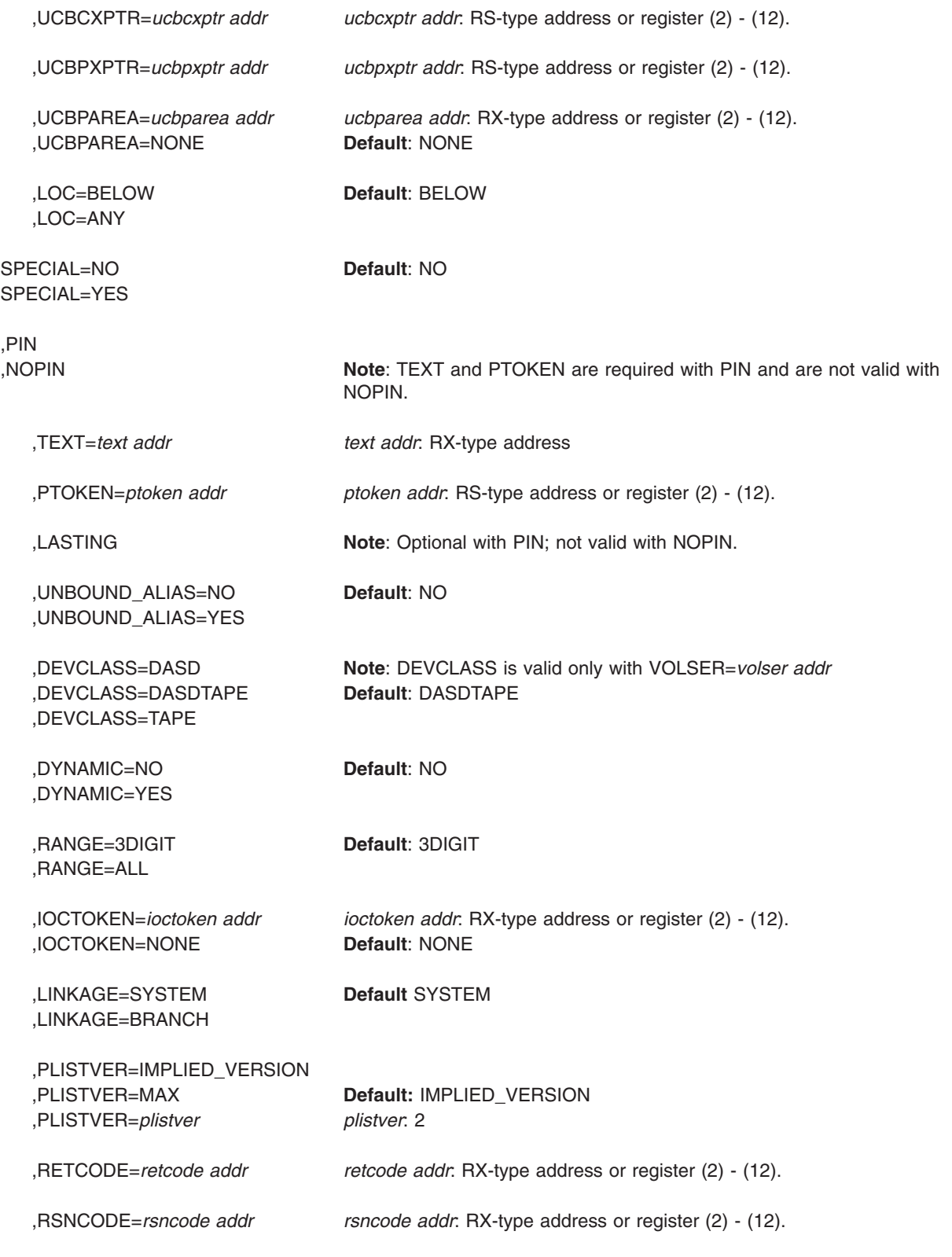

## **Parameters**

The parameters are explained as follows:

**DEVN=***devn addr* **DEVNCHAR=***devnchar addr* **VOLSER=***volser addr*

**LDEVNCHAR=***xldevnchar*

Specifies the address of an input field that identifies the device whose UCB address is to be obtained.

DEVN specifies the address of a halfword that contains, in binary form, the device number of the device whose UCB address is to be obtained.

DEVNCHAR specifies the address of a 4-character field that contains, in EBCDIC, the device number of the device whose UCB address is to be obtained.

VOLSER specifies the address of a 6-character field that contains, in EBCDIC, the volume serial number of the device whose UCB address is to be obtained.

LDEVNCHAR specifies the name (RS-type), or address in register (2)-(12), of a 5 character input that specifies the logical device number, in EBCDIC, of the device whose UCB address is to be obtained.

**Note:** A logical device number is represented by a 1-digit subchannel set id followed by the 4-digit device number, sdddd.

### **,SCHSET=***xschset*

#### **SCHSET=0**

Specifies the name (RS-type), or address in register (2)-(12), of an optional byte input that specifies a subchannel set for the device whose UCB address is to be obtained. DEFAULT: 0.

### **,UCBPTR=***ucbptr addr*

Specifies the address of a fullword field in which the address of the UCB common segment associated with the requested device (DEVN, DEVNCHAR, or VOLSER) will be returned.

Use the UCBOB structure in the IEFUCBOB mapping macro to map the UCB common segment.

### **,UCBCXPTR=***ucbcxptr addr*

Specifies the address of a fullword field in which the system returns the address of the UCB common extension segment associated with the specified device (DEVN, DEVNCHAR, LDEVNCHAR, or VOLSER). Use the IEFUCBOB mapping macro to map the UCB common extension segment.

### **,UCBPXPTR=***ucbpxptr addr*

Specifies the address of a fullword field in which the system returns the address of the UCB prefix extension segment associated with the specified device (DEVN, DEVNCHAR, LDEVNCHAR, or VOLSER). Use the IOSDUPFX mapping macro to map the UCB prefix extension segment.

#### **,UCBPAREA=***ucbparea addr*

#### **,UCBPAREA=NONE**

Specifies the address of a 48-character storage area that will receive a copy of the UCB prefix extension segment. The copy of the UCB prefix extension segment is mapped by the IOSDUPI mapping macro.

### **,LOC=BELOW**

### **,LOC=ANY**

Specifies whether the search should be restricted to below 16 megabyte UCB (LOC=BELOW) or should also include above 16 megabyte UCBs (LOC=ANY).

### **SPECIAL=NO**

#### **SPECIAL=YES**

Specifies whether the UCB is findable (SPECIAL=YES) or not (SPECIAL=NO). Special devices are those UCBs that represent devices that are not PAV-alias devices in the alternate subchannel set. The 3390S and 3390D device types are special devices.

### **,PIN**

### **,NOPIN**

Specifies whether the UCB is to be pinned to make it ineligible for deletion through dynamic I/O configuration changes. Pinning the UCB ensures that it cannot be deleted while the look-up process is taking place. The PIN parameter specifies that the UCB should be pinned, and NOPIN specifies that it should not. Programs that pin a UCB are also responsible for unpinning it once the UCB is no longer subject to processing. Use the UCBPIN macro with the UNPIN option to unpin the UCB.

### **,TEXT=***text addr*

Specifies the address of a 58-character input field containing text that documents the reason for the PIN request. If the pin request remains outstanding during a request for a configuration change that would delete this UCB, the text specified by the TEXT parameter will be displayed in a message identifying the reason for a configuration change failure.

### **,PTOKEN=***ptoken addr*

Specifies the address of an 8-character area that is to receive the pin token for the UCB. The caller must use the pin token when unpinning the UCB through the UCBPIN service.

### **,LASTING**

Specifies that the UCB will not be unpinned automatically by the system at the time of termination of the task or address space with which the pin is associated.

When you code LASTING, the system cannot dynamically delete the UCB until your program issues UCBPIN with the UNPIN parameter.

### **,UNBOUND\_ALIAS=NO**

### **,UNBOUND\_ALIAS=YES**

Specifies whether the scan should include unbound alias UCBs.

- YES Include unbound alias UCBs
- NO Do not include unbound alias UCBs

**Note:** The UNBOUND\_ALIAS function is intended for IOS use only.

### **,DEVCLASS=DASD**

### **,DEVCLASS=DASDTAPE**

### **,DEVCLASS=TAPE**

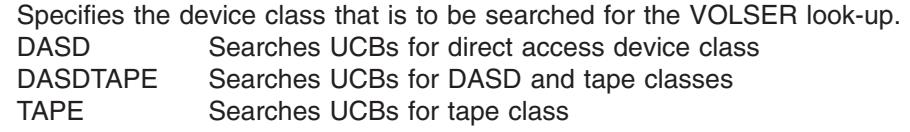

**,DYNAMIC=NO**

### **,DYNAMIC=YES**

Specifies if static or dynamic UCBs are to be looked at:

NO Only static and installation-static UCBs

YES Static, installation-static, and dynamic UCBs

### **,RANGE=3DIGIT**

### **,RANGE=ALL**

Specifies whether the look-up should be restricted to UCBs with 3-digit device numbers (3DIGIT) or should include all UCBs (ALL).

### **,IOCTOKEN=***ioctoken addr*

### **,IOCTOKEN=NONE**

Specifies the address of a 48-character area that contains the MVS I/O configuration token that the caller supplies to UCBLOOK. Obtain this token by issuing the IOCINFO macro, which is described in *z/OS MVS Programming: Assembler Services Reference ABE-HSP*. If the I/O configuration token that is current when UCBLOOK is invoked does not match the token whose address is supplied as input by *ioctoken addr*, the caller will be notified through a return code.

If the input IOCTOKEN (specified by *ioctoken addr*) is set to binary zeros, UCBLOOK will set IOCTOKEN to the current I/O configuration token.

### **,LINKAGE=SYSTEM**

### **,LINKAGE=BRANCH**

- Specifies the type of call that should be generated:
- **SYSTEM**: Specifies a Program Call (PC)
- **BRANCH:** Specifies a branch entry

LINKAGE=BRANCH is intended for performance-sensitive programs.

### **,PLISTVER=IMPLIED\_VERSION**

### **,PLISTVER=MAX**

**,PLISTVER=***plistver*

Specifies the version of the macro. PLISTVER determines which parameter list the system generates. PLISTVER is an optional input parameter on all forms of the macro, including the list form. When using PLISTVER, specify it on all macro forms used for a request and with the same value on all of the macro forms. The values are:

- **IMPLIED\_VERSION**, which is the lowest version that allows all parameters specified on the request to be processed. If you omit the PLISTVER parameter, IMPLIED\_VERSION is the default.
- MAX, if you want the parameter list to be the largest size currently possible. This size might grow from release to release and affect the amount of storage that your program needs.

If you can tolerate the size change, IBM recommends that you always specify PLISTVER=MAX on the list form of the macro. Specifying MAX ensures that the list-form parameter list is always long enough to hold all the parameters you might specify on the execute form; in this way, MAX ensures that the parameter list does not overwrite nearby storage.

• 2, if you use the currently available parameters.

**To code**, specify in this input parameter one of the following:

- IMPLIED VERSION
- MAX
- v A decimal value of 2

**,RETCODE=***retcode addr*

Specifies the fullword location where the system is to store the return code. The return code is also in GPR 15.

**,RSNCODE=***rsncode addr*

Specifies the fullword location where the system is to store the reason code. The reason code is also in GPR 0.

# **ABEND codes**

None.

## **Return and reason codes**

When control returns from UCBLOOK, GPR 15 (and *retcode addr*, if you coded RETCODE) contains a return code and, for return code X'08', GPR 0 (and *rsncode addr*, if you coded RSNCODE) contains a reason code.

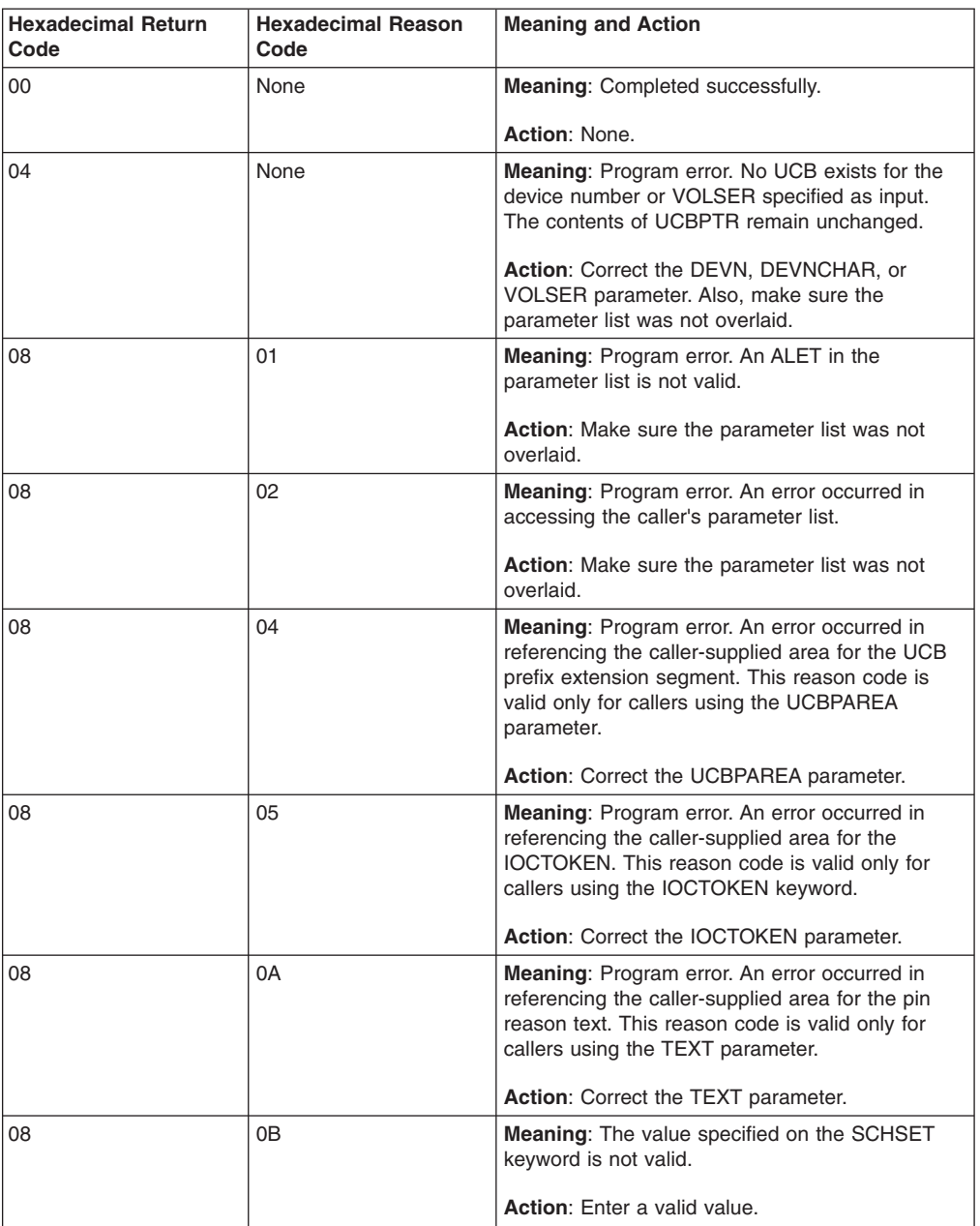

### **UCBLOOK macro**

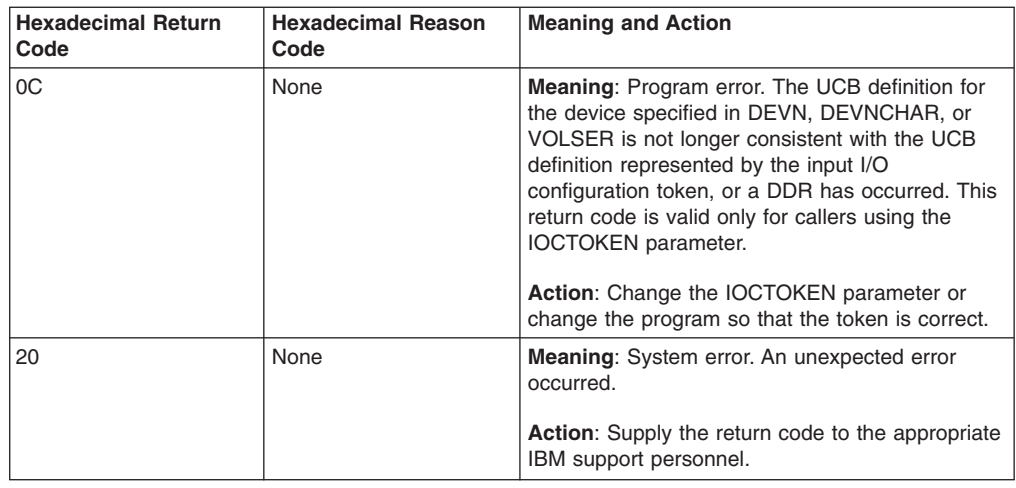

# **UCBLOOK - List form**

Use the list form of the UCBLOOK macro together with the execute form for applications that require reentrant code. The list form of the macro defines an area of storage that the execute form uses for storing the parameters.

# **Syntax**

This macro is an alternative list form macro, and requires a different technique for using the list form as compared to the conventional list form macros. See ["Alternative list form macros" on page 12](#page-25-0) for further information.

The list form of the UCBLOOK macro is written as follows:

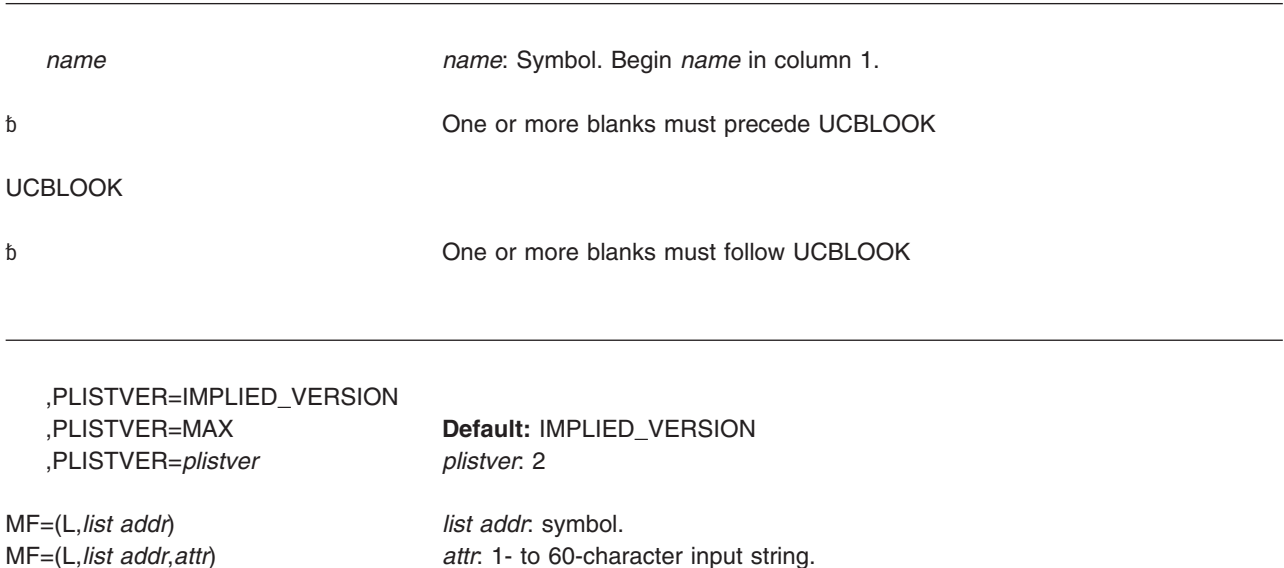

MF=(L,*list addr*,0D) **Default**: 0D

## **Parameters**

The parameters are explained under the standard form of the UCBLOOK macro with the following exceptions:

**MF=(L,***list addr***) MF=(L,***list addr***,***attr***) MF=(L,***list addr***,0D)** Specifies the list form of the UCBLOOK macro.

The *list addr* parameter specifies the address of the storage area for the parameter list.

*attr* is an optional 1- to 60-character input string, which can contain any value that is valid on an assembler DS pseudo-op. You can use this parameter to force boundary alignment of the parameter list. If you do not code *attr*, the system provides a value of 0D, which forces the parameter list to a doubleword boundary.

# **UCBLOOK - Execute form**

Use the execute form of the UCBLOOK macro together with the list form for applications that require reentrant code. The execute form of the macro stores the parameters into the storage area defined by the list form.

# **Syntax**

The execute form of the UCBLOOK macro is written as follows:

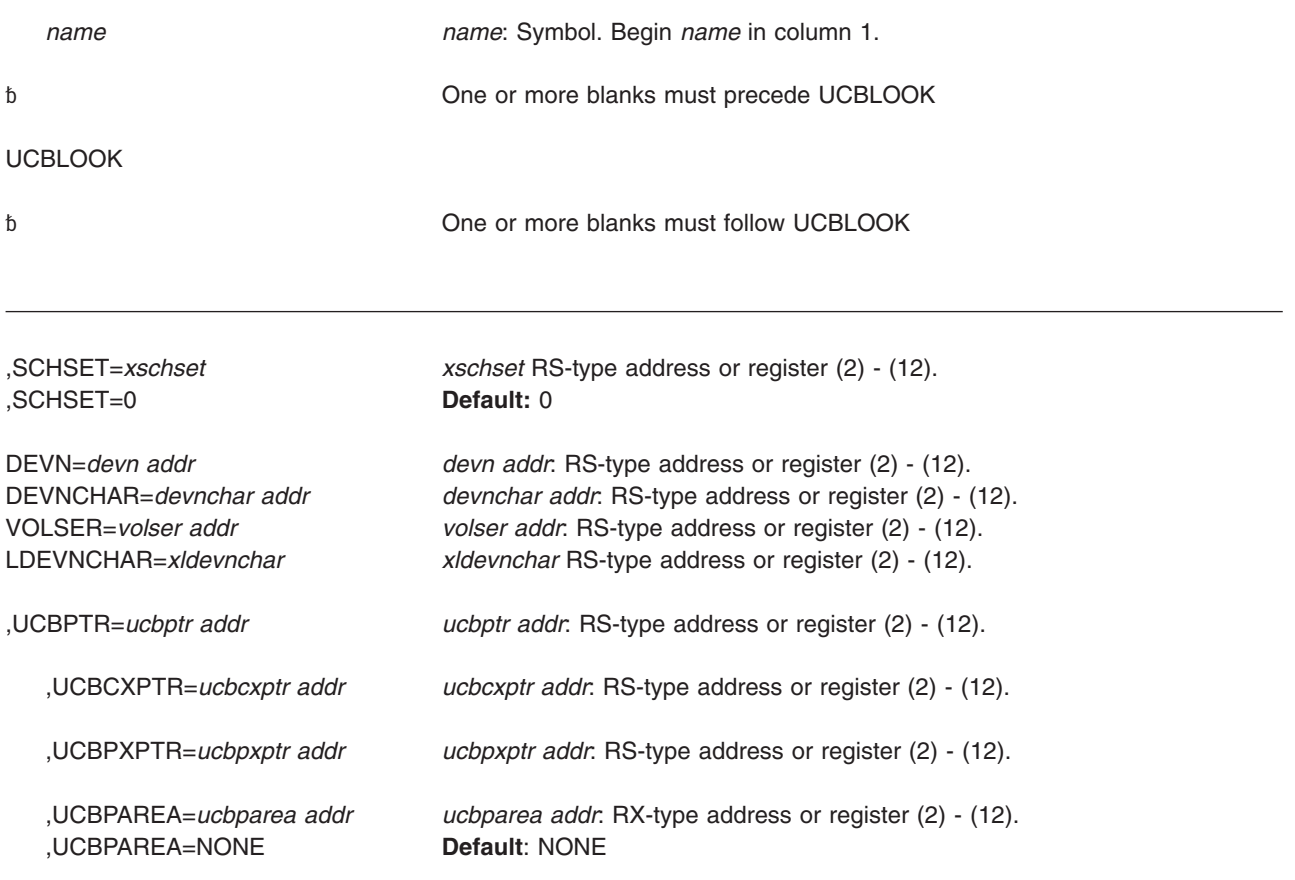

### **UCBLOOK macro**

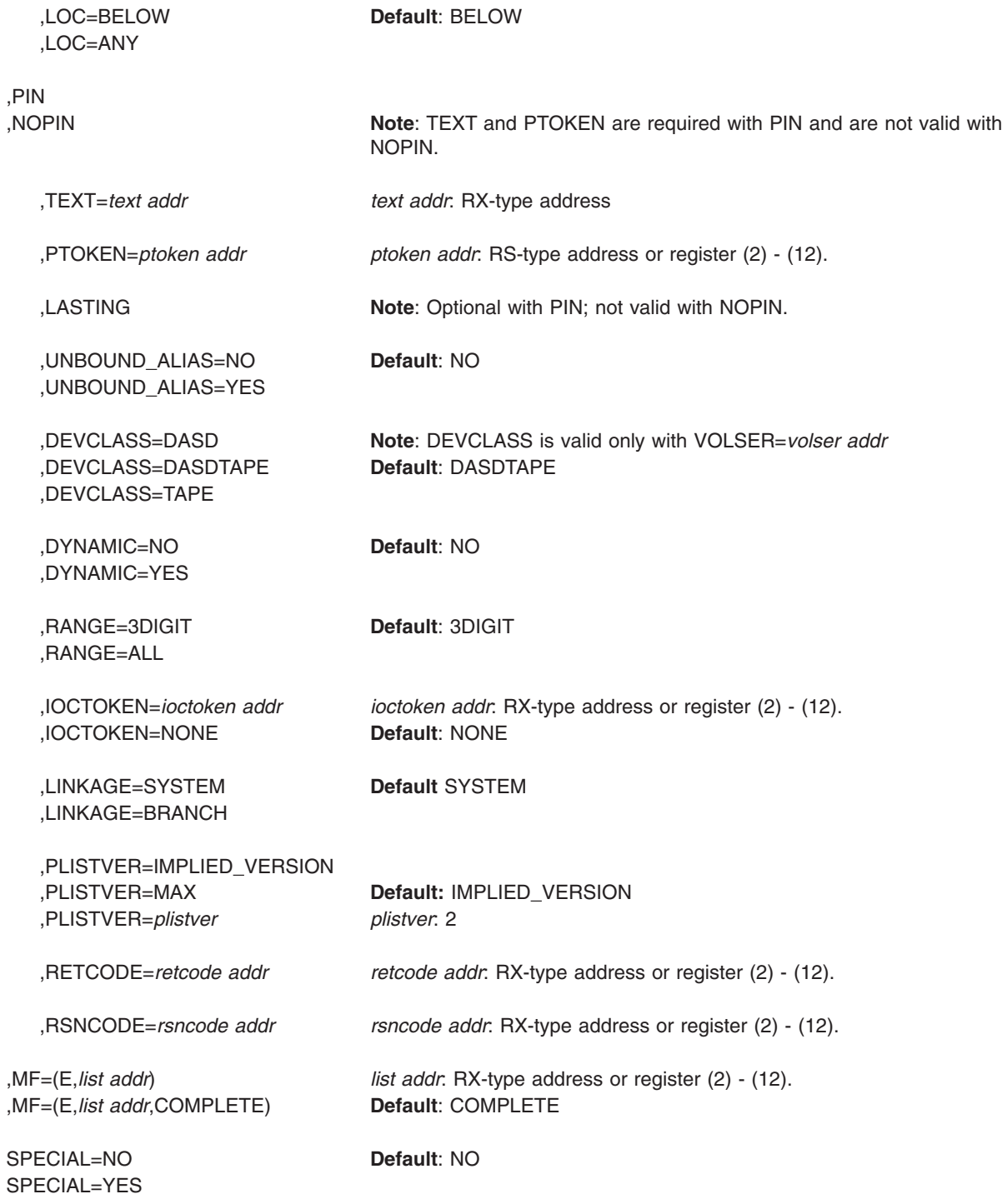

# **Parameters**

The parameters are explained under the standard form of the UCBLOOK macro with the following exceptions:

**,MF=(E,***list addr***)**
### **,MF=(E,***list addr***,COMPLETE)**

Specifies the execute form of the UCBLOOK macro.

The *list addr* parameter specifies the address of the storage area for the parameter list. COMPLETE specifies that the system is to check for required parameters and supply defaults for optional parameters that were not specified. **UCBLOOK macro**

# **Chapter 26. UCBPIN — Pinning or unpinning a UCB**

### **Description**

Pinning a UCB ensures that the UCB cannot be deleted while a program is in the process of looking at a UCB. Programs that pin a UCB are also responsible for unpinning it once the UCB is no longer subject to processing.

Authorized programs that obtain UCB addresses, either through UCB services or other means, can use the UCBPIN macro to pin and unpin UCBs. Pinning and unpinning should be done any time a UCB is used, unless one of the following is true:

- The caller is running in an environment where dynamic configuration changes cannot occur.
- The caller can otherwise guarantee that the UCB will not be deleted. (The device is allocated.)

## **Environment**

| | | | | | | |

The requirements for the caller are:

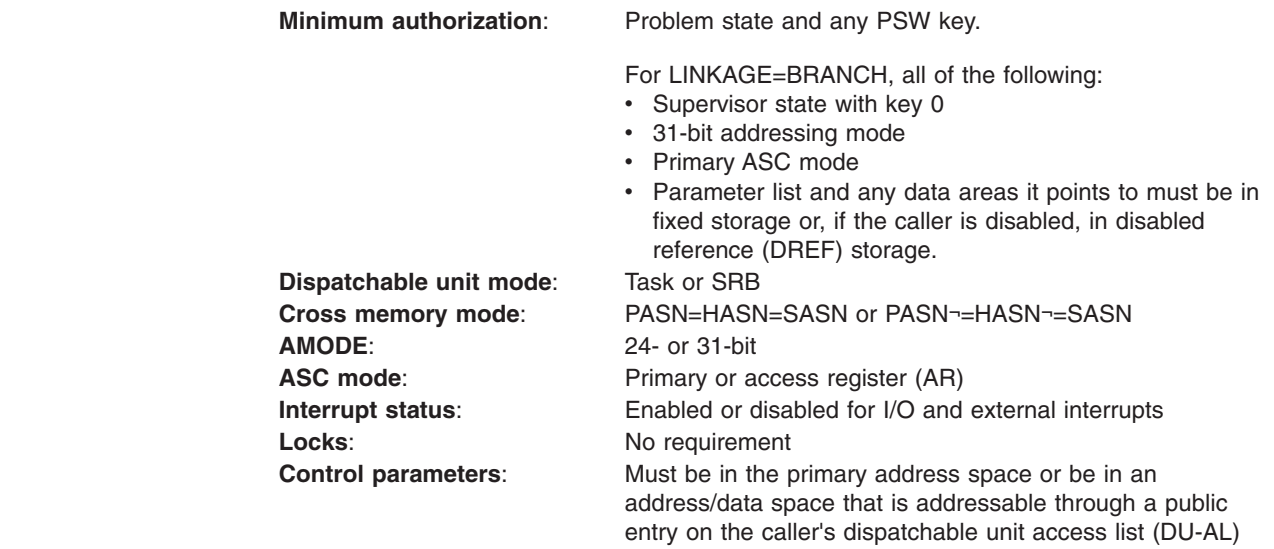

## **Programming requirements**

If the program is in AR mode, issue the SYSSTATE ASCENV=AR macro before UCBPIN. SYSSTATE ASCENV=AR tells the system to generate code appropriate for AR mode.

## **Restrictions**

None.

## **Register information**

After the caller issues the macro, the system might use some registers as work registers or might change the contents of some registers. When the system returns control to the caller, the contents of these registers are not the same as they were before the macro was issued. Therefore, if the caller depends on these registers

containing the same value before and after issuing the macro, the caller must save these registers before issuing the macro and restore them after the system returns control.

When control returns to the caller, the general purpose registers (GPRs) contain:

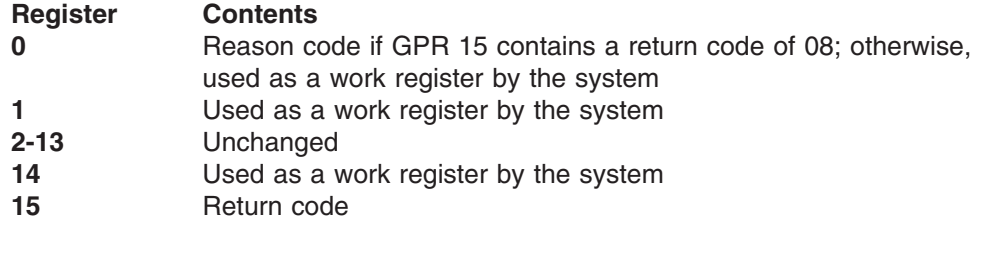

When control returns to the caller, the access registers (ARs) contain:

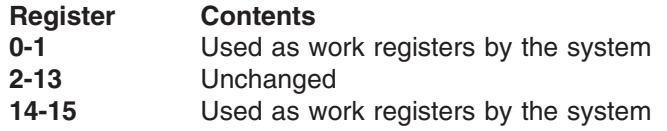

# **Performance implications**

None.

## **Syntax**

The standard form of the UCBPIN macro is written as follows:

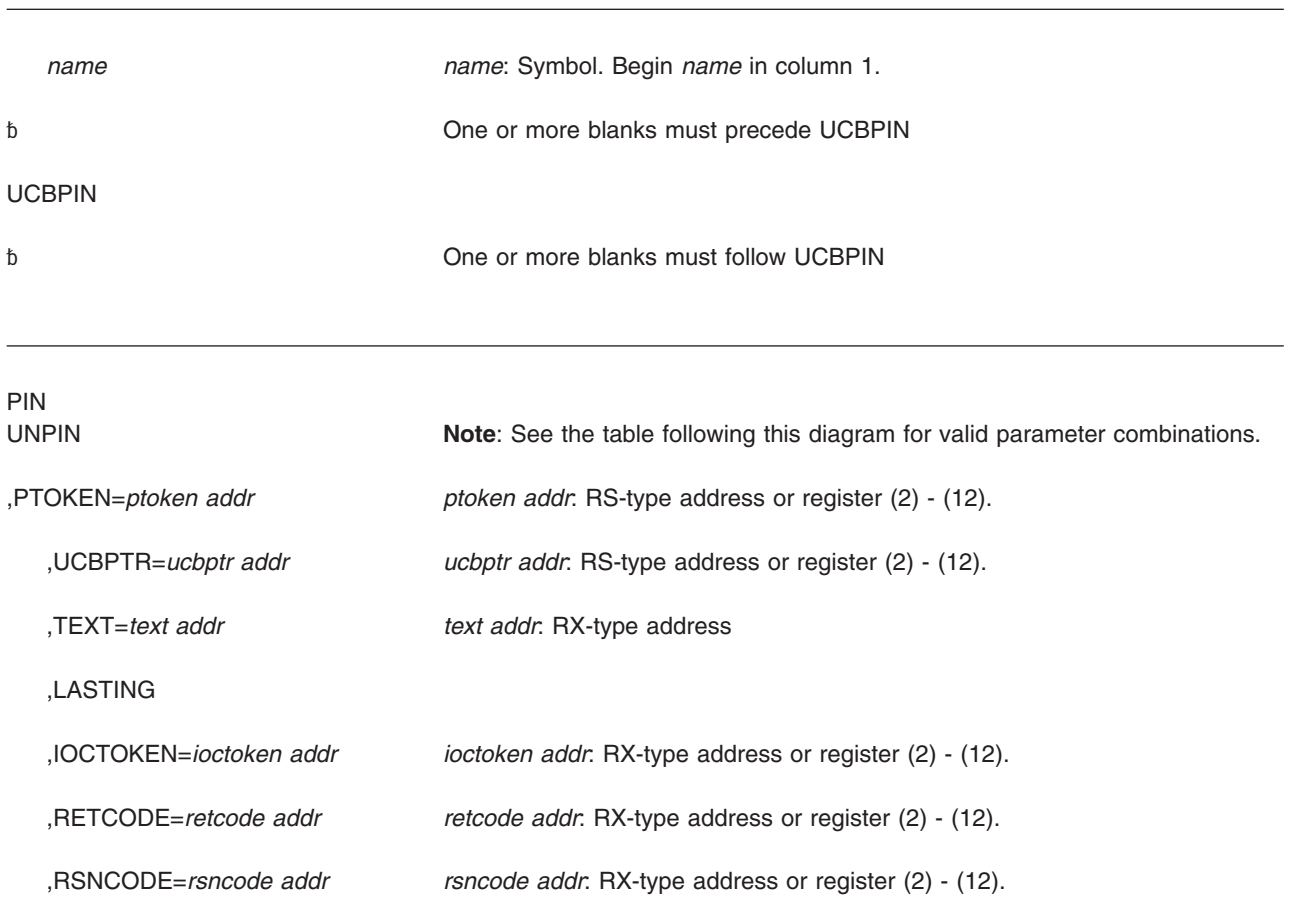

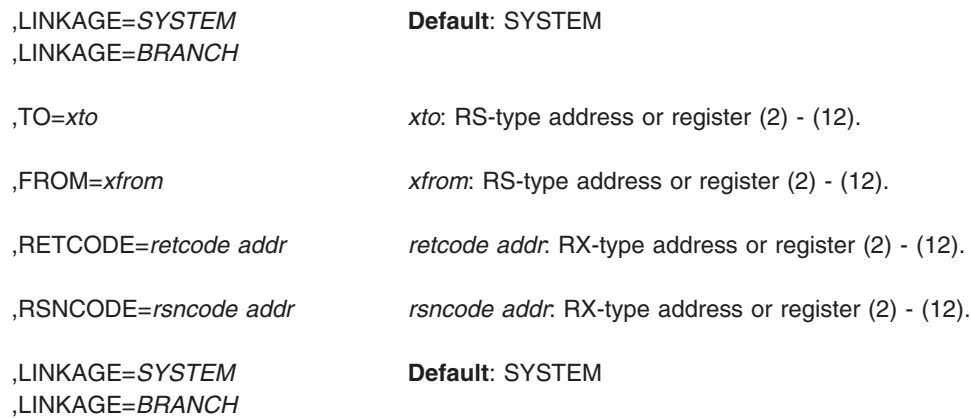

The following table shows how other parameters may be used with PIN and UNPIN.

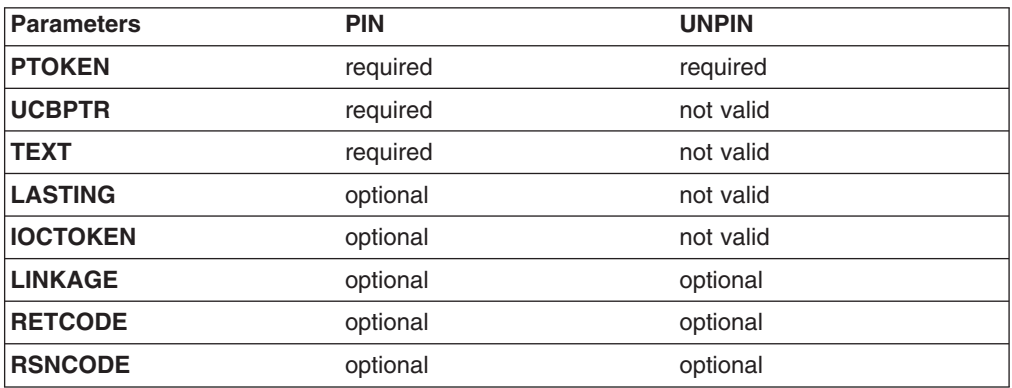

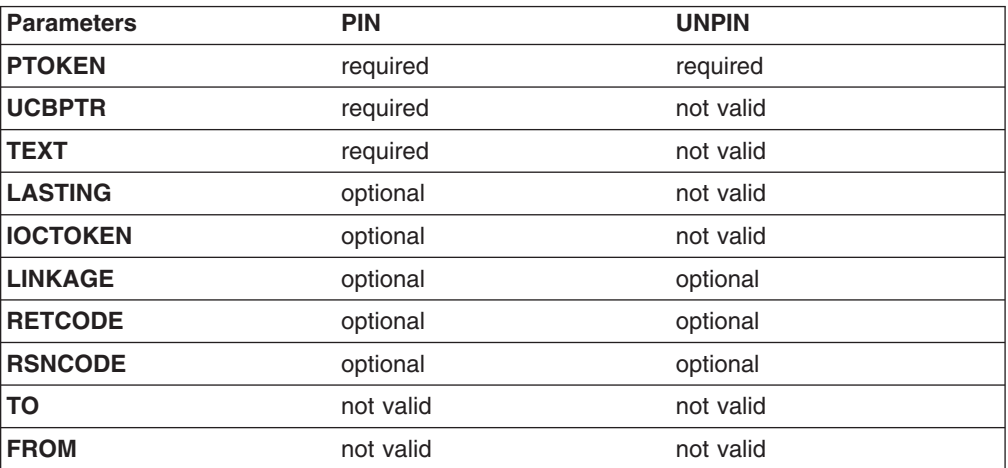

## **Parameters**

The parameters are explained as follows:

### **PIN**

**UNPIN**

Specifies whether the UCB is to be pinned or unpinned.

### **,PTOKEN=***ptoken addr*

Specifies the address of an 8-character field used to contain the pin token. For PIN requests, PTOKEN specifies an output field that receives the pin token for the UCB that is to be pinned. For UNPIN requests, PTOKEN specifies an input field that contains the pin token for the UCB that is to be unpinned; this token must match the one that was returned on the corresponding PIN request. UCBPIN will reset PTOKEN to binary zeros if the UNPIN function is successful.

### **,UCBPTR=***ucbptr addr*

Specifies the address of a pointer containing the address of the UCB common segment for the UCB that is to be pinned.

### **,TEXT=***text addr*

Specifies the address of a 58-character input field containing text that documents the reason for the PIN request. If the pin request remains outstanding during a request for a configuration change that would delete this UCB, the text specified by the TEXT parameter will be displayed in a message identifying the reason for a configuration change failure.

### **,LASTING**

Specifies that the UCB will not be unpinned automatically by the system at the time of termination of the task or address space with which the pin is associated.

When you code LASTING, the system cannot dynamically delete the UCB until your program issues UCBPIN with the UNPIN parameter.

### **,IOCTOKEN=***ioctoken addr*

Specifies the address of a 48-character area that contains the MVS I/O configuration token that you supply to UCBPIN. You can obtain this token by issuing the IOCINFO macro, which is described in *z/OS MVS Programming: Assembler Services Reference ABE-HSP*. If the I/O configuration token that is current when UCBPIN is invoked does not match the token specified as input by *ioctoken addr*, the caller will be notified through a return code.

If the input IOCTOKEN (specified by *ioctoken addr*) is set to binary zeros, UCBPIN will set IOCTOKEN to the current I/O configuration token.

### **,RETCODE=***retcode addr*

Specifies the fullword location where the system is to store the return code. The return code is also in GPR 15.

### **,RSNCODE=***rsncode addr*

Specifies the fullword location where the system is to store the reason code. The reason code is also in GPR 0 if the return code is X'08'.

### **,LINKAGE=***SYSTEM*

### **,LINKAGE=***BRANCH*

Specifies the type of call that the system is to generate:

- **SYSTEM:** Specifies a Program Call (PC)
- **BRANCH:** Specifies a Branch entry

LINKAGE=BRANCH is intended for performance-sensitive programs.

### **Return and reason codes**

When control returns from UCBPIN, GPR 15 (and *retcode addr*, if you coded RETCODE) contains one of the following return codes:

*Table 39. Return Codes for the UCBPIN Macro*

| <b>Hexadecimal Return</b><br>Code | <b>Meaning</b>                                                                                                    |                                                                                                    |
|-----------------------------------|----------------------------------------------------------------------------------------------------|----------------------------------------------------------------------------------------------------|
| 00                                | Meaning: UCBPIN completed successfully. For PIN requests, the UCB has<br>been pinned and the pin token has been returned in PTOKEN. For UNPIN<br>requests, the UCB has been unpinned and PTOKEN has been reset to<br>binary zeros. |                                                                                                    |
| 08                                | Meaning: There is an error in the caller's parameters, as explained by the<br>hexadecimal reason code that accompanies this return code. The reason<br>code is in GPR 0 (and in <i>rsncode addr</i> , if you coded RSNCODE).       |                                                                                                    |
|                                   | <b>Reason Code</b>                                                                                                    | <b>Meaning</b>                                                                                                    |
|                                   | 01                                                                                                    | An ALET in the parameter list is not valid; the caller<br>might have inadvertently written over an area in the<br>parameter list.                              |
|                                   | 02                                                                                                    | An error occurred in accessing the caller's parameter<br>list.                                                                                                 |
|                                   | 03                                                                                                    | The UCB address provided by the caller does not<br>represent a valid UCB.                                                                                      |
|                                   | 04                                                                                                    | The PTOKEN supplied as input on an UNPIN request<br>does not represent a valid pin token.                                                                      |
|                                   | 05                                                                                                    | An error occurred in referencing the user-supplied work<br>area for the IOCTOKEN. This reason code is valid only<br>for callers using the IOCTOKEN keyword.    |
|                                   | 0A                                                                                                    | An error occurred in referencing the user-supplied work<br>area for the pin reason text. This reason code is valid<br>only for callers using the TEXT keyword. |
| 0C                                | Meaning: The UCB definition is not consistent with the input configuration<br>token, or a DDR has occurred. This return code is valid only for callers<br>using the IOCTOKEN keyword.                                              |                                                                                                    |
| 20                                | Meaning: An unexpected error occurred.                                                                                                    |                                                                                                    |

## **UCBPIN - List form**

Use the list form of the UCBPIN macro together with the execute form for applications that require reentrant code. The list form of the macro defines an area of storage that the execute form uses for storing the parameters.

### **Syntax**

This macro is an alternative list form macro, and requires a different technique for using the list form as compared to the conventional list form macros. See ["Alternative list form macros" on page 12](#page-25-0) for further information.

The list form of the UCBPIN macro is written as follows:

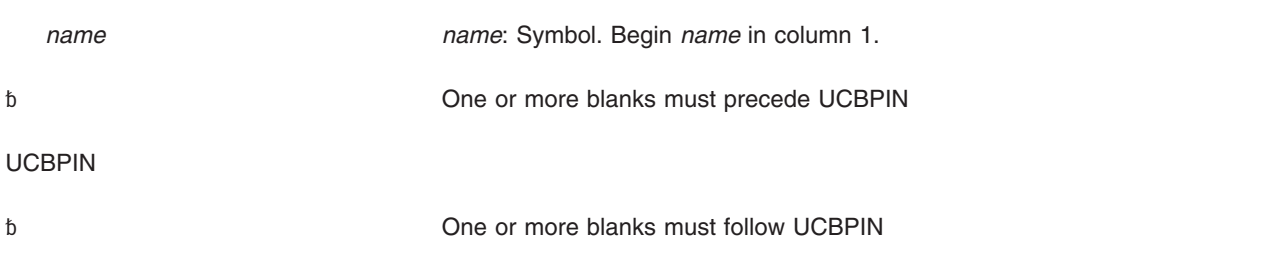

MF=(L,*list addr*) *list addr*: Symbol. MF=(L,*list addr*,0D) **Default**: 0D

MF=(L,*list addr*,*attr*) *attr*: 1- to 60-character input string.

### **Parameters**

The parameters are explained as follows:

**MF=(L,***list addr***) MF=(L,***list addr***,***attr***) MF=(L,***list addr***,0D)** Specifies the list form of the UCBPIN macro.

The *list addr* parameter specifies the address of the storage area for the parameter list.

*attr* is an optional 1- to 60-character input string, which can contain any value that is valid on an assembler DS pseudo-op. You can use this parameter to force boundary alignment of the parameter list. If you do not code *attr*, the system provides a value of 0D, which forces the parameter list to a doubleword boundary.

# **UCBPIN - Execute form**

Use the execute form of the UCBPIN macro together with the list form for applications that require reentrant code. The execute form of the macro stores the parameters into the storage area defined by the list form.

## **Syntax**

The execute form of the UCBPIN macro is written as follows:

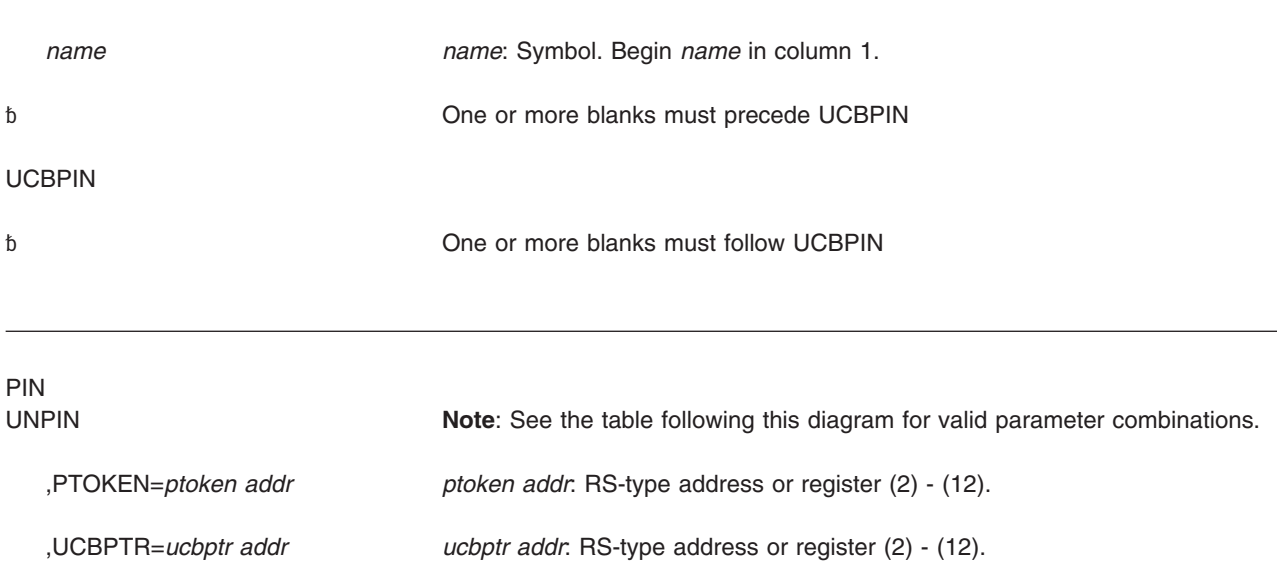

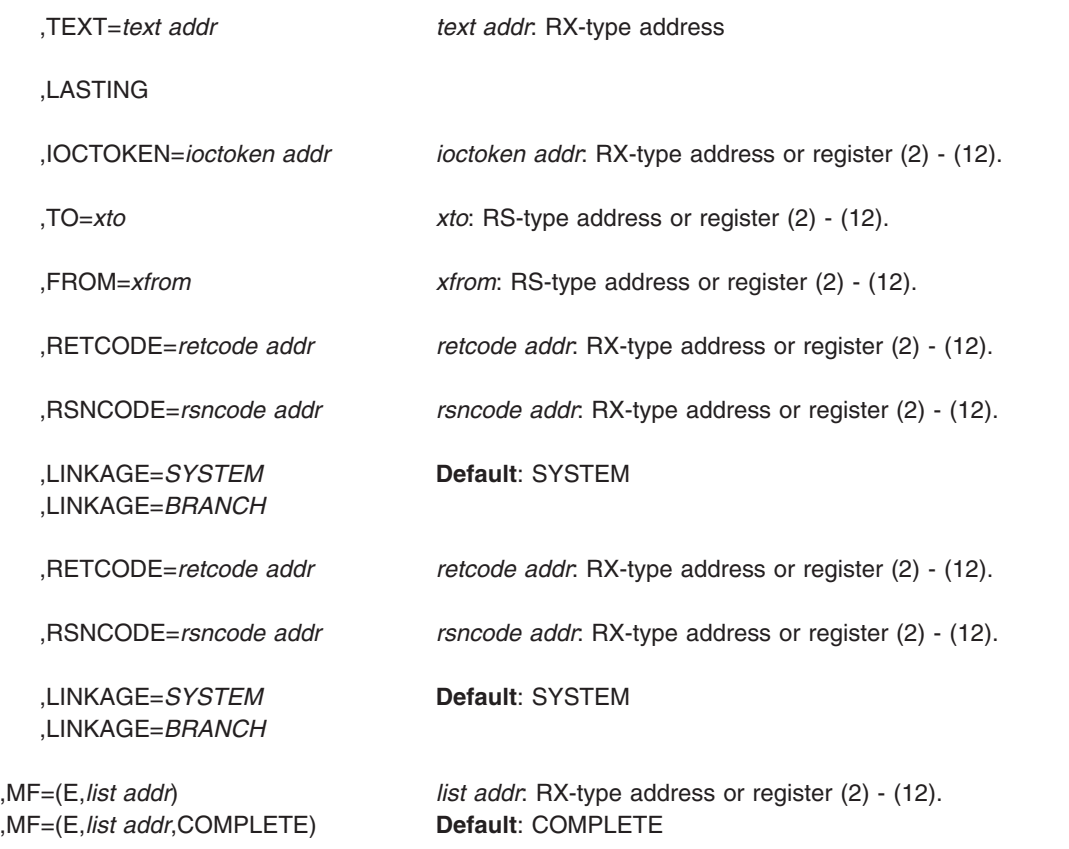

The following table shows how other parameters may be used with PIN and UNPIN.

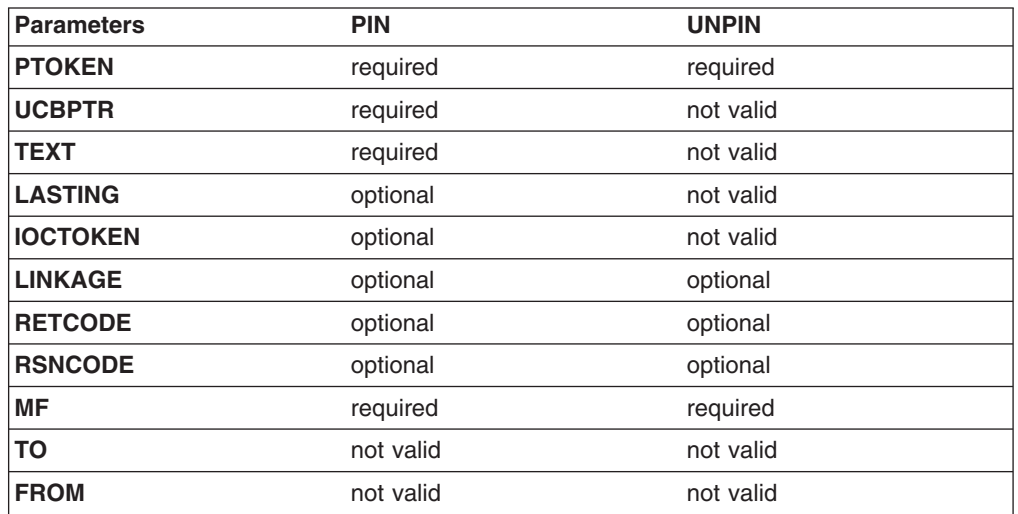

## **Parameters**

The parameters are explained under the standard form of the UCBPIN macro with the following exceptions:

**,MF=(E,***list addr***)**

**,MF=(E,***list addr***,COMPLETE)**

Specifies the execute form of the UCBPIN macro.

The *list addr* parameter specifies the address of the storage area for the parameter list. COMPLETE specifies that the system is to check for required parameters and supply defaults for optional parameters that were not specified.

# **Chapter 27. UCBSCAN — Scan UCBs**

### **Description**

Use the UCBSCAN macro to scan unit control blocks (UCBs) and return a copy of a UCB or a UCB address on each invocation.

Two types of scans are available with UCBSCAN: A scan of all UCBs, and a scan of all UCBs within a particular device class. For each type of scan, the caller may optionally:

- Restrict the scan to UCBs defined as static or installation-static.
- Restrict the scan to UCBs with 3-digit device numbers.
- Restrict the scan to addresses of below 16 megabyte UCBs
- Request alias UCBs for a parallel access volume.
- Specify the device number with which the scan should begin.

UCBSCAN presents the UCBs in ascending device number order. UCBSCAN provides two options as follows:

COPY On each invocation, UCBSCAN returns a copy of requested UCB segments and data in caller-supplied areas.

#### Address

On each invocation, UCBSCAN returns the address of the UCB, the address of requested UCB segments, and, optionally, a copy of the UCB prefix extension segment. The caller can specify whether the scan includes above 16 megabyte UCBs or only below 16 megabyte UCBs. The caller must pin and unpin the UCB unless one of the following is true:

- The caller is running in an environment where dynamic configuration changes cannot occur
- The caller can otherwise quarantee that the UCB will not be deleted.

See *z/OS MVS Programming: Authorized Assembler Services Guide* for information on pinning UCBs.

LINKAGE=BRANCH is intended for performance-sensitive programs.

## **Environment**

The requirements for the caller are:

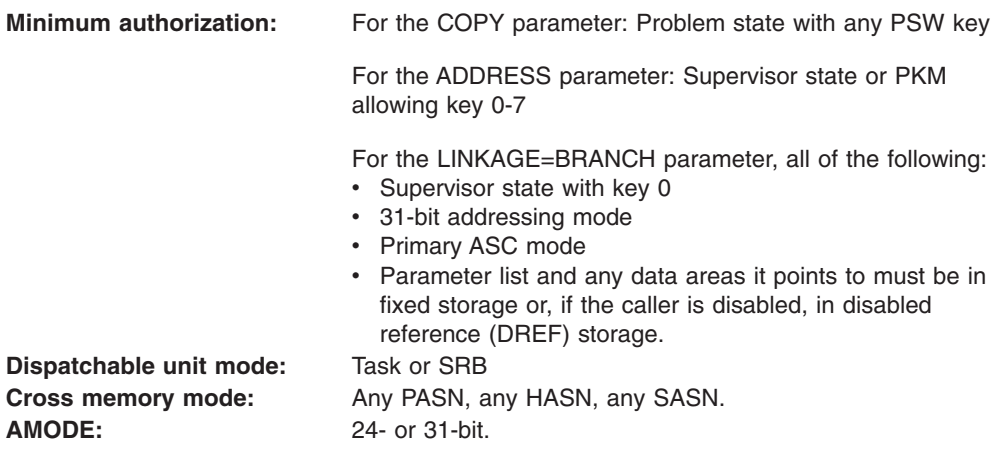

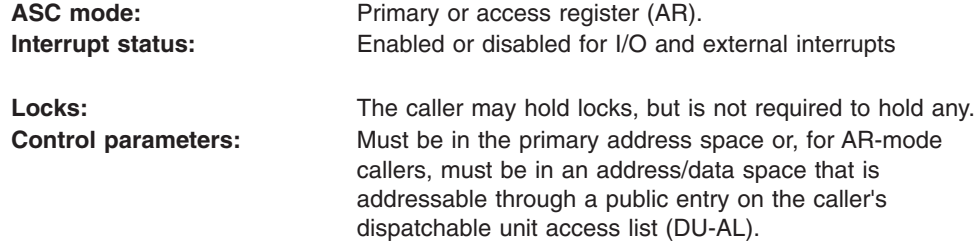

## **Programming requirements**

If in AR mode, issue SYSSTATE ASCENV=AR before issuing UCBSCAN.

### **Restrictions**

None.

### **Input register information**

Before issuing the UCBSCAN macro, the caller does not have to place any information into any register unless using it in register notation for a particular parameter, or using it as a base register.

### **Output register information**

When control returns to the caller, the general purpose registers (GPRs) contain:

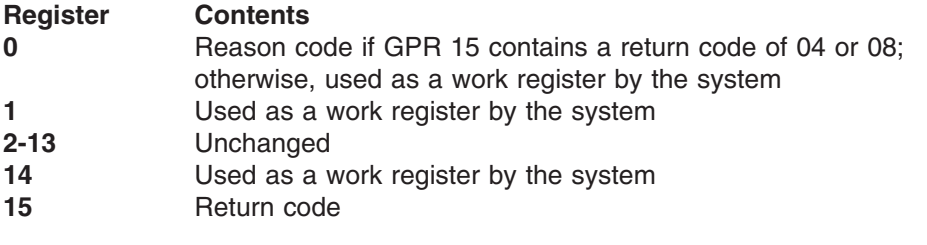

When control returns to the caller, the access registers (ARs) contain:

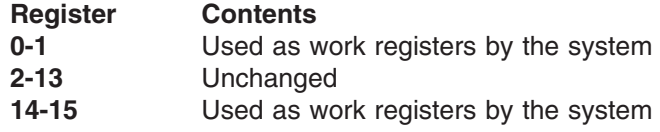

## **Performance implications**

None.

## **Parameters**

The parameters are explained as follows:

### **COPY**

Specifies that a copy of the UCB is to be obtained. See *z/OS HCD Planning* for a list of the MVS services that accept a UCB copy.

**Note:** When you issue UCBSCAN to obtain a UCB copy, the UCBID field in the copy is set to x'CC'.

### **,WORKAREA=***workarea addr*

Specifies the address of a 100-character work area used by the UCBSCAN service. The caller must initialize this work area to binary zeros before starting a

UCB scan. On subsequent invocations of UCBSCAN within the same scan, the caller must leave the contents of this work area unchanged.

**,UCBAREA=***ucbarea addr*

Specifies the address of a 48-character storage area that will receive a copy of the UCB common segment and the UCB device-dependent segment. See *z/OS HCD Planning* for a list of the MVS services that accept a UCB copy.

The caller does not need to initialize this area. Use the IEFUCBOB mapping macro to map the area. The contents of certain fields in the copy are:

- The UCBEXTP field contains either:
	- The address of the CMXTAREA, if CMXTAREA is below 16 MB
	- 0, if CMXTAREA is above 16 MB or if the CMXTAREA parameter is not specified
- The UCBNXUCB field is 0, because this field is not valid in the UCB copy.
- Address fields in the copy might not contain valid addresses, so do not use these addresses to reference the data areas they point to.

#### **,CMXTAREA=***cmxtarea addr*

#### **,CMXTAREA=NONE**

Specifies the address of a 32-character storage area that will receive a copy of the UCB common extension segment. See *z/OS HCD Planning* for a list of the MVS services that accept a UCB copy and require this segment as part of a UCB copy.

Use the UCBCMEXT DSECT in the IEFUCBOB mapping macro to map the area. If the CMXTAREA area is below 16 MB, the UCBEXTP field in the UCBAREA area contains the address of the CMXTAREA area, If the CMXTAREA area is above 16 MB, the caller must explicitly supply the address of the CMXTAREA area because the UCBEXTP field will contain 0.

The UCBIEXT field contains 0 because this field is not valid in the UCB copy.

The UCBCLEXT field contains the address of the DCEAREA if the UCB has a device class extension and the caller specified the DCEAREA parameter. Otherwise, the field contains 0.

### **,UCBPAREA=***ucbparea addr*

### **,UCBPAREA=NONE**

Specifies the address of a 48-character storage area that will receive a copy of the UCB prefix extension segment. This keyword is required if SUBCHANNELSET=ALL is specified. The area can be mapped by the IOSDUPI mapping macro.

### **,DCEAREA=***dcearea addr*

#### **,DCEAREA=NONE**

Specifies the address of a storage area that will receive a copy of the UCB device class extension segment. See *z/OS HCD Planning* for a list of the MVS services that accept a UCB copy and require this segment as part of a UCB copy.

- **Note:** If DCEAREA=NONE is coded, then DCELEN=0 must be coded. If DCEAREA=NONE is defaulted, then DCELEN does not have to be coded.
- **,DCELEN=***length addr*

Specifies the address of a 2-byte field that contains the length of the area specified by DCEAREA. The length specified must be 1 through 256 bytes. DCELEN is required with DCEAREA.

#### **,VOLSER=***volser addr*

#### **,VOLSER=NONE**

Specifies the address of a 6-character field that indicates, in EBCDIC, the volume serial number of the device for which a UCB copy is to be obtained.

**,DEVNCHAR=***devnchar addr*

Specifies the address of a 4-character field that is to receive the EBCDIC device number associated with the UCB copy.

- **,DEVN=***devn addr*
- **,DEVN=0**

Specifies (DEVN=*devn addr*) an input halfword that contains, in binary form, the device number with which the scan is to begin. The default, DEVN=0, starts the scan with the first UCB.

### **,SUBCHANNELSET=ID**

#### **,SUBCHANNELSET=ALL**

#### **,SUBCHANNELSET=ID**

Indicates the UCB scan is based on one subchannel set. DEFAULT: **ID**

### **,SCHSET=***xschset*

### **SCHSET=0**

Specifies the name (RS-type), or address in register (2)-(12), of an optional byte input that specifies a subchannel set for which the UCB scan is to be performed. DEFAULT: **0**.

### **,SUBCHANNELSET=ALL**

Indicates the UCB scan is based on all subchannel sets. DEFAULT: **ID**

### **,LDEVNCHAR=xldevnchar**

Indicates the name (RS-type), or address in register (2)-(12), of an optional 5 character output which is to contain the EBCDIC logical device number associated with the UCB copy.

**Note:** A logical device number is represented by the 1-digit subchannel set id followed by a 4-digit device number, sdddd.

### **,DYNAMIC=NO**

#### **,DYNAMIC=YES**

Specifies whether the scan should be restricted to static and installation-static UCBs (DYNAMIC=NO) or should also include dynamic UCBs (DYNAMIC=YES).

#### **,RANGE=3DIGIT**

#### **,RANGE=ALL**

Specifies whether the scan should be restricted to UCBs with 3-digit device numbers (3DIGIT) or should also include UCBs with 4-digit device numbers (ALL).

### **,UNBOUND\_ALIAS=NO**

### **,UNBOUND\_ALIAS=YES**

### **,UNBOUND\_ALIAS=ONLY**

Specifies whether the scan should include unbound alias UCBs.

- YES Include unbound alias UCBs
- NO Do not include unbound alias UCBs
- ONLY Include only unbound alias UCBs
- **Note:** The UNBOUND\_ALIAS function is intended for IOS use only.

#### **SPECIAL=NO**

### **SPECIAL=YES**

### **SPECIAL=ONLY**

Specifies whether the UCB is findable (SPECIAL=YES) or not (SPECIAL=NO). SPECIAL=ONLY should be used to scan for only special devices. Special devices are those UCBs that represent devices that are not PAV-alias devices in the alternate subchannel set. The 3390S and 3390D device types are special devices.

**,DEVCLASS=ALL**

- **,DEVCLASS=CHAR**
- **,DEVCLASS=COMM**
- **,DEVCLASS=CTC**
- **,DEVCLASS=DASD**
- **,DEVCLASS=DISP**
- **,DEVCLASS=TAPE**
- **,DEVCLASS=UREC**

Specifies the device class that is to be scanned:

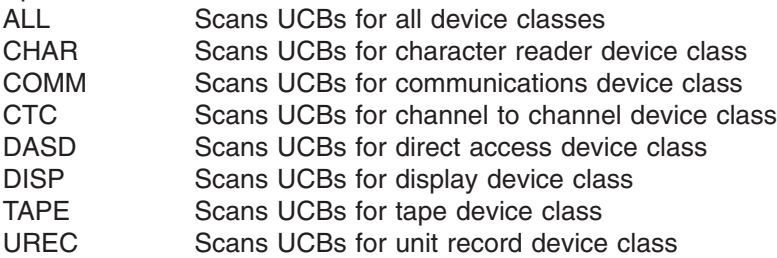

### **,DEVCID=***devcid addr*

Specifies the address of an 8-bit input field that contains the device class ID of the device class to be scanned. The value in this byte represents the third byte in the UCBTYP field of each device in the class.

If you specify DEVCID, only UCBs of the particular device class specified will be presented, and the DEVCLASS parameter is ignored.

### **,IOCTOKEN=***ioctoken addr*

### **,IOCTOKEN=NONE**

Specifies the address of a 48-character storage area that contains the MVS I/O configuration token. The caller can obtain this token by issuing the IOCINFO macro, which is described in *z/OS MVS Programming: Assembler Services Reference ABE-HSP*. If the I/O configuration token that is current when UCBSCAN is invoked does not match the token whose address is supplied as input by *ioctoken addr*, the caller will be notified through a return code.

If the input IOCTOKEN (specified by *ioctoken addr*) is set to binary zeros, UCBSCAN will set IOCTOKEN to the current I/O configuration token at the start of the scan.

### **,LINKAGE=SYSTEM**

### **,LINKAGE=BRANCH**

Specifies the type of call that should be generated:

- **SYSTEM:** Specifies a Program Call (PC)
- **BRANCH:** Specifies a Branch entry

LINKAGE=BRANCH is intended for performance-sensitive programs.

### **,PLISTVER=IMPLIED\_VERSION**

### **,PLISTVER=MAX**

**,PLISTVER=***plistver*

Specifies the version of the macro. PLISTVER determines which parameter list the system generates. PLISTVER is an optional input parameter on all forms of the macro, including the list form. When using PLISTVER, specify it on all macro forms used for a request and with the same value on all of the macro forms. The values are:

- **IMPLIED\_VERSION**, which is the lowest version that allows all parameters specified on the request to be processed. If you omit the PLISTVER parameter, IMPLIED\_VERSION is the default.
- MAX, if you want the parameter list to be the largest size currently possible. This size might grow from release to release and affect the amount of storage that your program needs.

If you can tolerate the size change, IBM recommends that you always specify PLISTVER=MAX on the list form of the macro. Specifying MAX ensures that the list-form parameter list is always long enough to hold all the parameters you might specify on the execute form; in this way, MAX ensures that the parameter list does not overwrite nearby storage.

• 1, if you use the currently available parameters.

**To code**, specify in this input parameter one of the following:

- IMPLIED VERSION
- MAX
- A decimal value of 1

### **,RETCODE=***retcode addr*

Specifies the fullword location where the system is to store the return code. The return code is also in GPR 15.

**,RSNCODE=***rsncode addr*

Specifies the fullword location where the system is to store the reason code. The reason code is also in GPR 0.

### **Return and reason codes**

When control returns from USBSCAN, GPR 15 (and *retcode addr*, if you coded RETCODE) contains a return code and, for some return codes, GPR 0 (or *rsncode addr*, if you coded RSNCODE) contains a reason code.

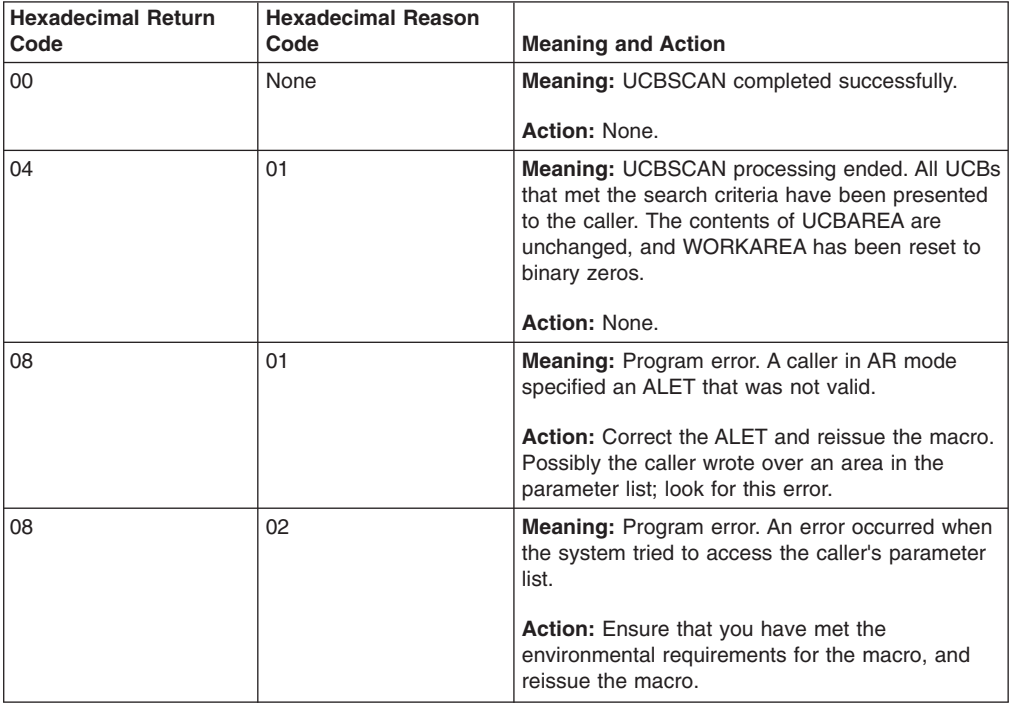

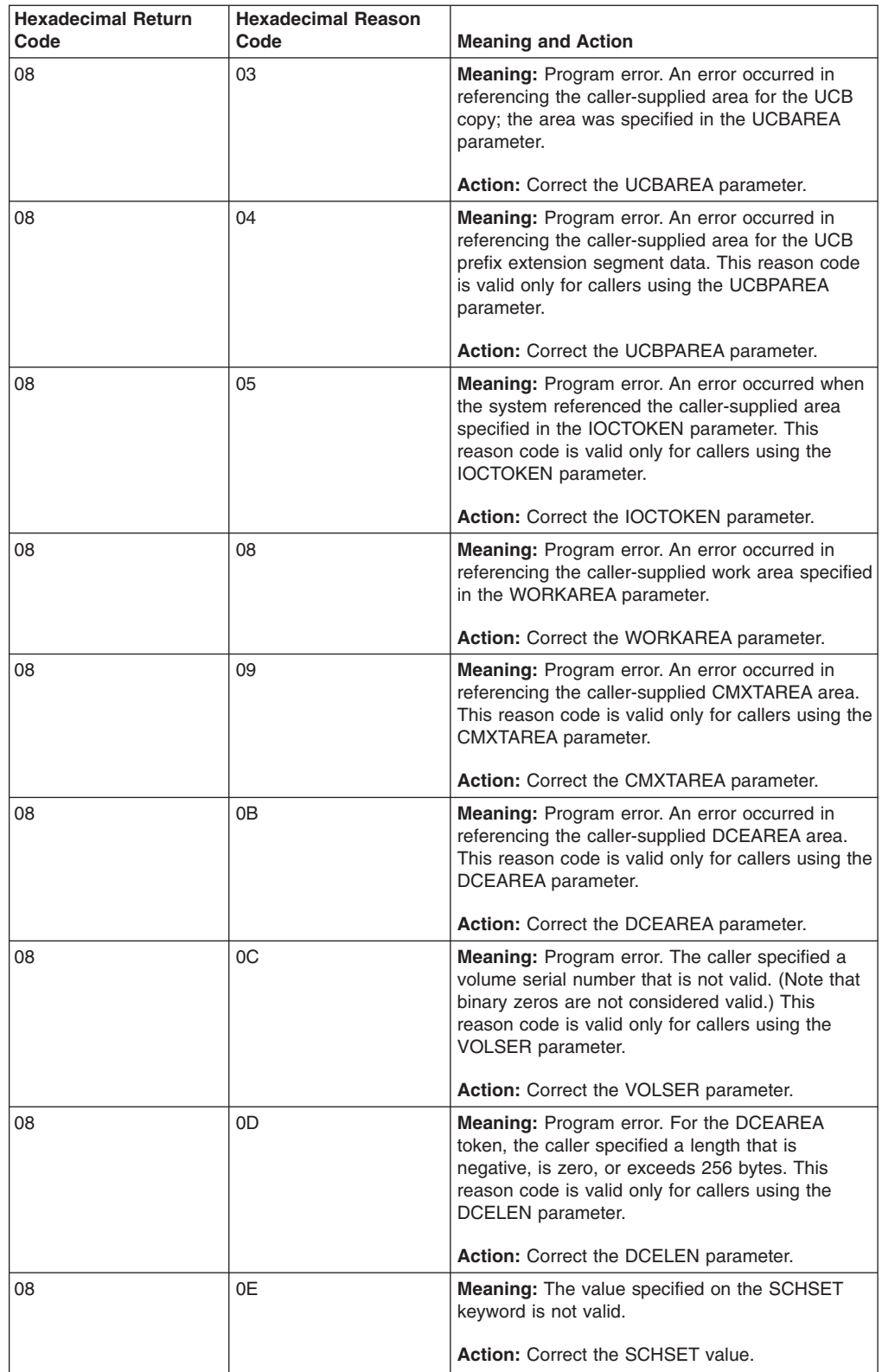

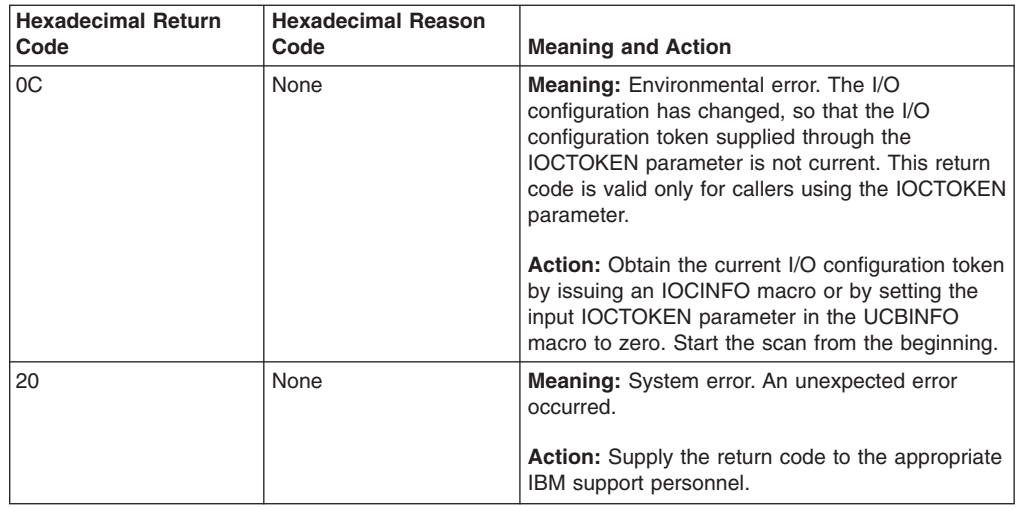

## **UCBSCAN COPY**

# **Syntax**

The standard form of the COPY function of the UCBSCAN macro is written as follows:

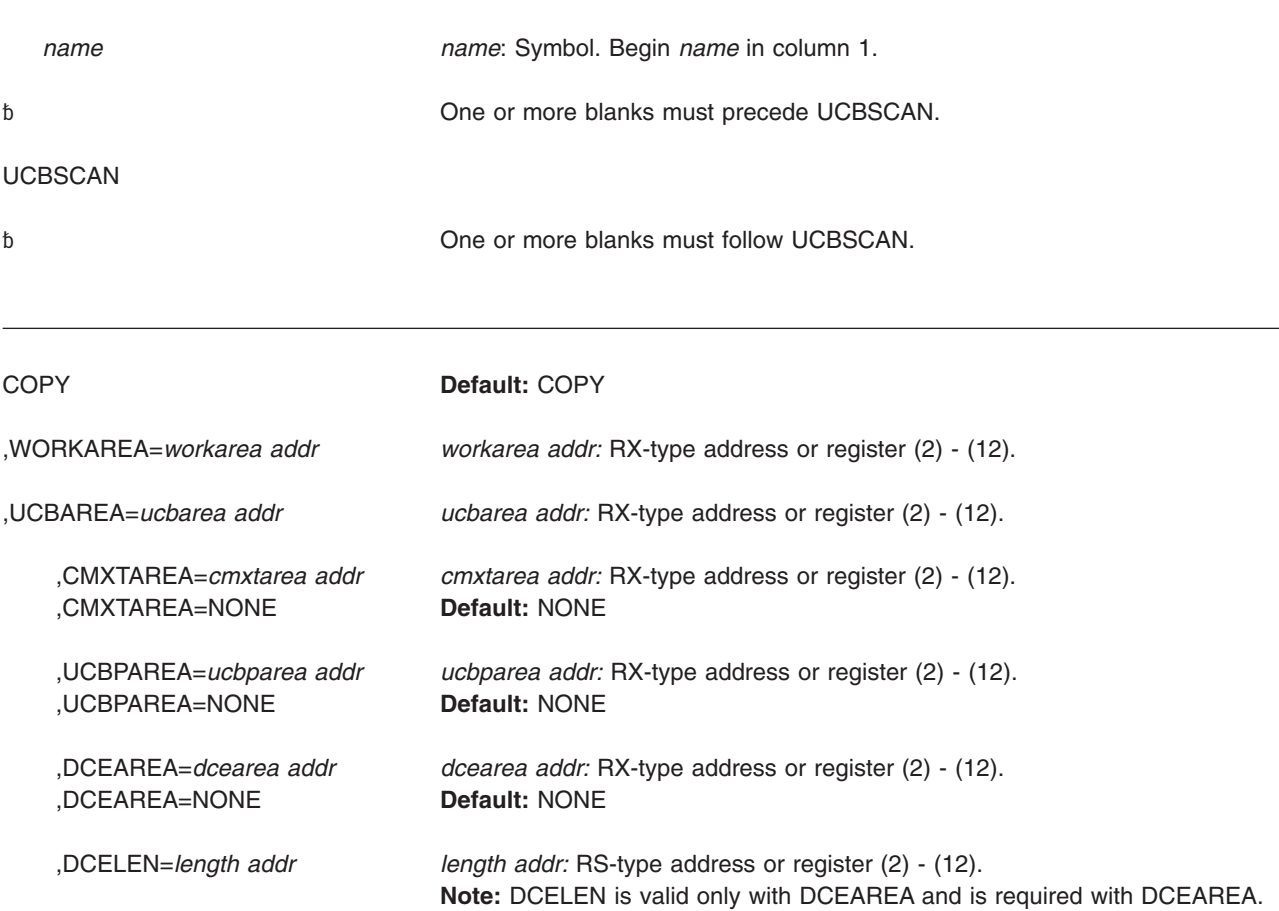

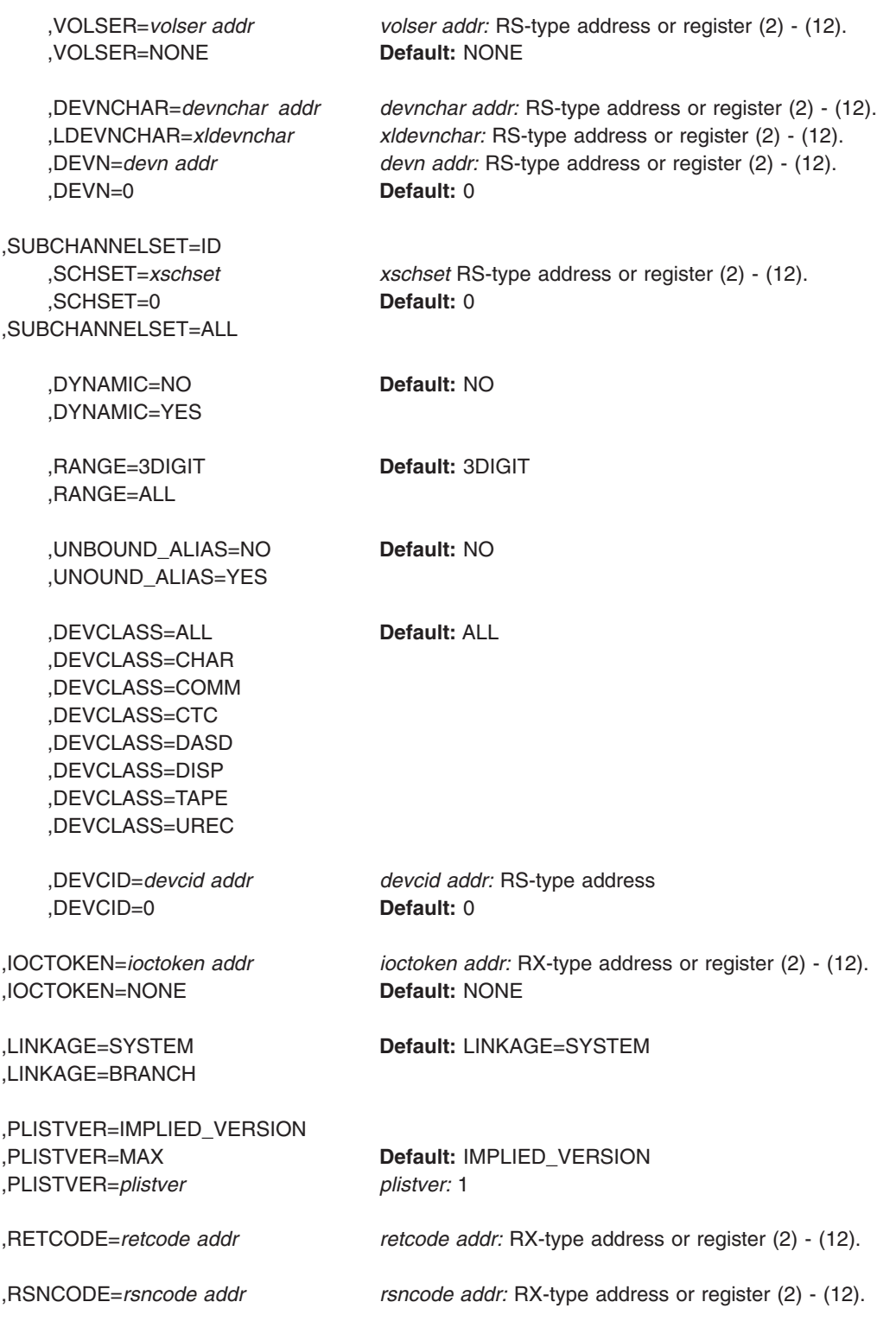

## **UCBSCAN COPY - List form**

Use the list form of the UCBSCAN macro together with the execute form for applications that require reentrant code. The list form of the macro defines an area of storage that the execute form uses for storing the parameters.

### **Syntax**

This macro is an alternative list form macro, and requires a different technique for using the list form as compared to the conventional list form macros. See ["Alternative list form macros" on page 12](#page-25-0) for further information.

The list form of the COPY function of the UCBSCAN macro is written as follows:

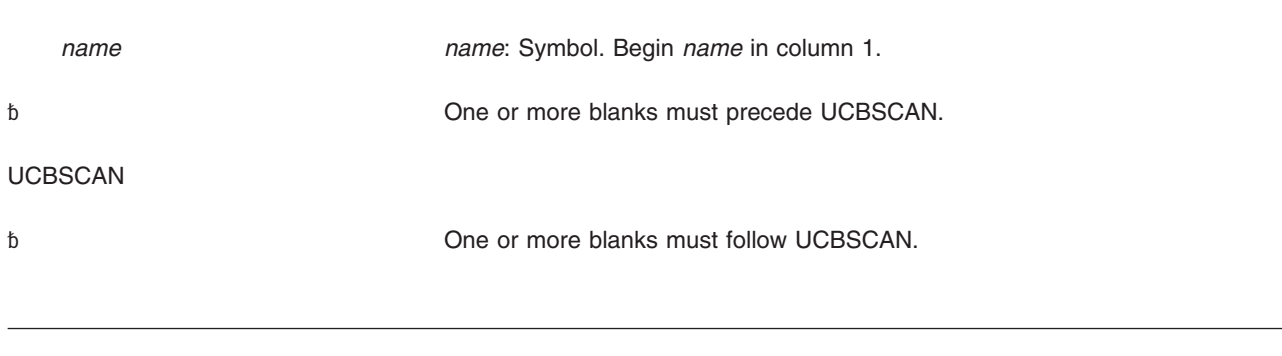

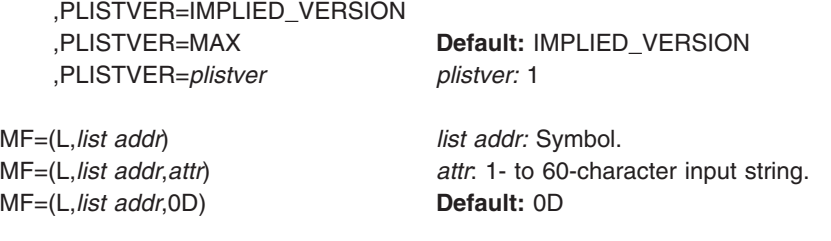

## **Parameters**

The parameters are explained under that standard form of the UCBSCAN macro with the following exceptions:

**MF=(L,***list addr***) MF=(L,***list addr***,***attr***) MF=(L,***list addr***,0D)** Specifies the list form of the UCBSCAN macro.

The *list addr* parameter specifies the address of the storage area for the parameter list.

*attr* is an optional 1- to 60-character input string, which can contain any value that is valid on an assembler DS pseudo-op. You can use this parameter to force boundary alignment of the parameter list. If you do not code *attr*, the system provides a value of 0D, which forces the parameter list to a doubleword boundary.

## **UCBSCAN COPY - Execute form**

Use the execute form of the UCBSCAN macro together with the list form for applications that require reentrant code. The execute form of the macro stores the parameters into the storage area defined by the list form.

## **Syntax**

The execute form of the COPY function of the UCBSCAN macro is written as follows:

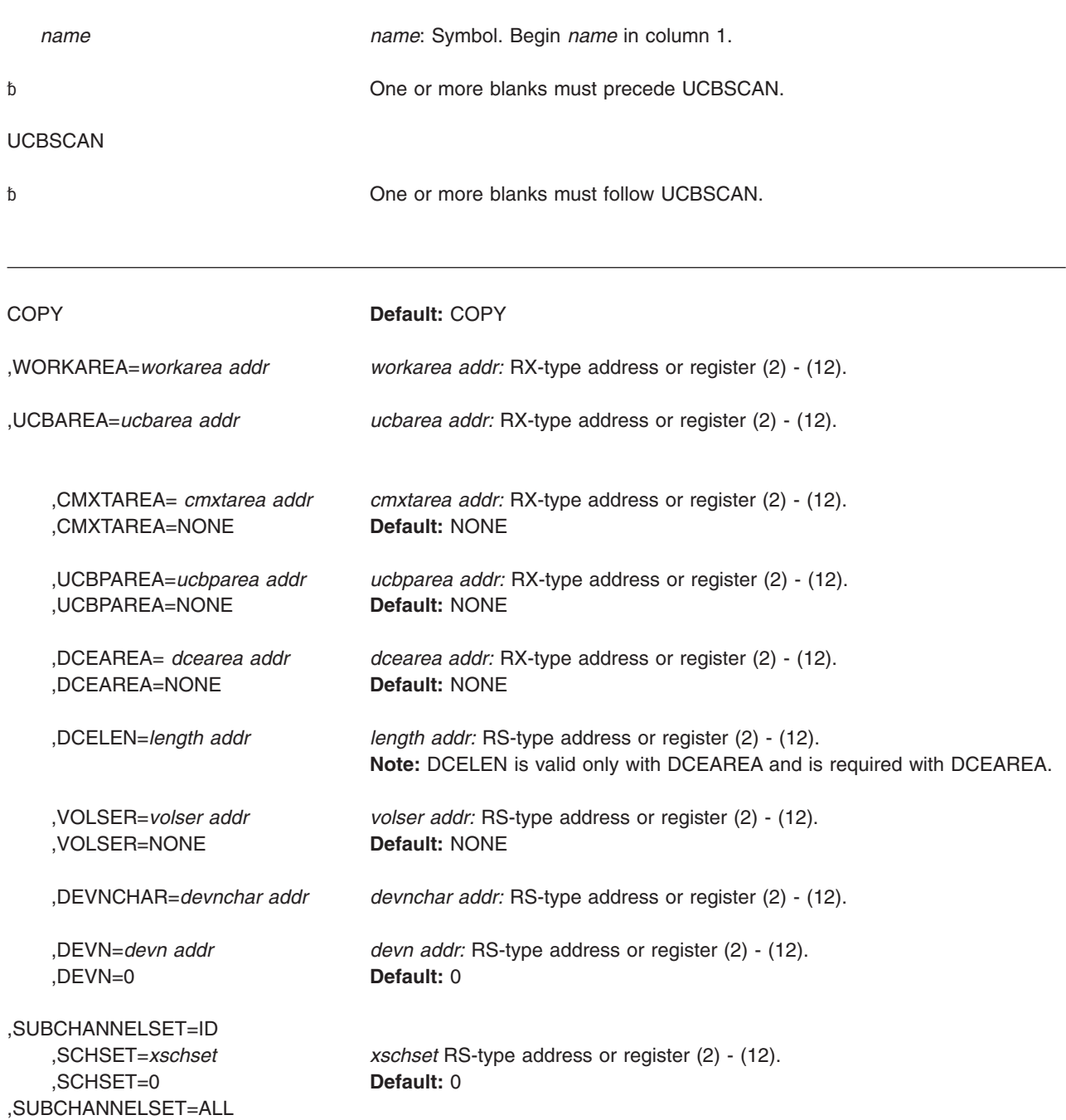

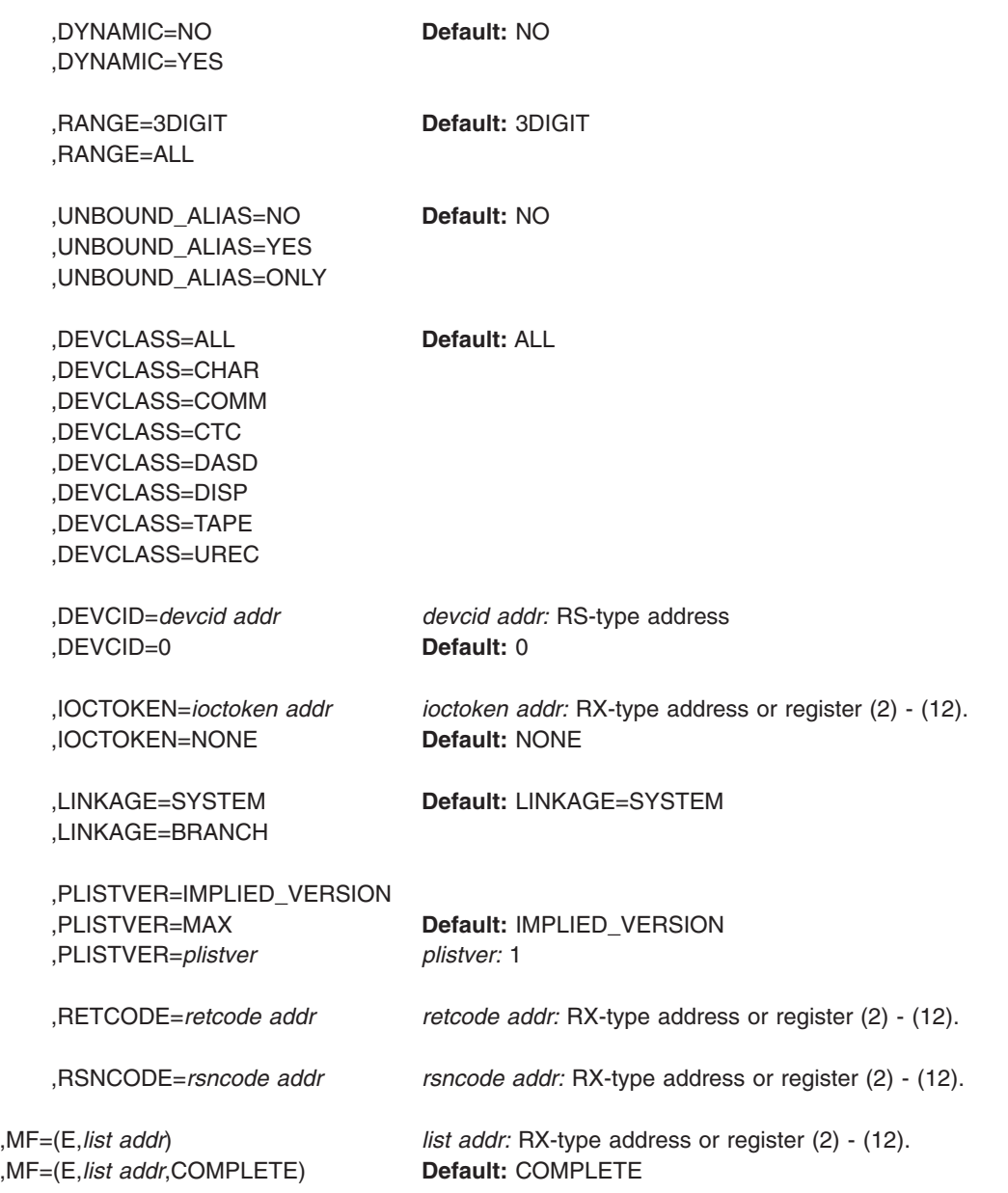

## **Parameters**

The parameters are explained under the standard form of the COPY function of the UCBSCAN macro with the following exceptions:

**,MF=(E,***list addr***)**

**,MF=(E,***list addr***,COMPLETE)**

Specifies the execute form of the UCBSCAN macro.

The *list addr* parameter specifies the address of the storage area for the parameter list.

COMPLETE specifies that the system is to check for required parameters and supply defaults for optional parameters that were not specified.

# **UCBSCAN ADDRESS**

# **Syntax**

The standard form of the ADDRESS function of the UCBSCAN macro is written as follows:

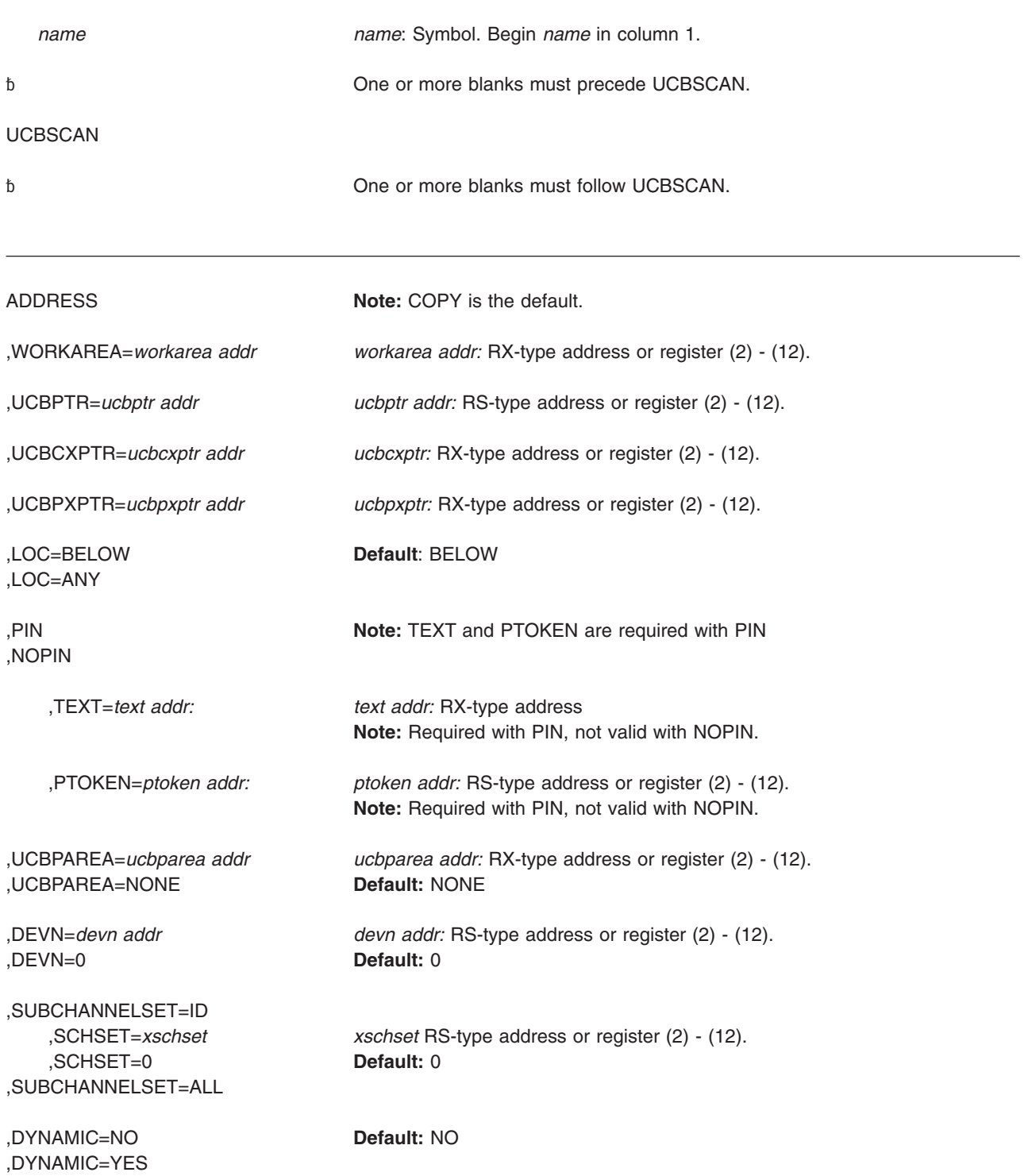

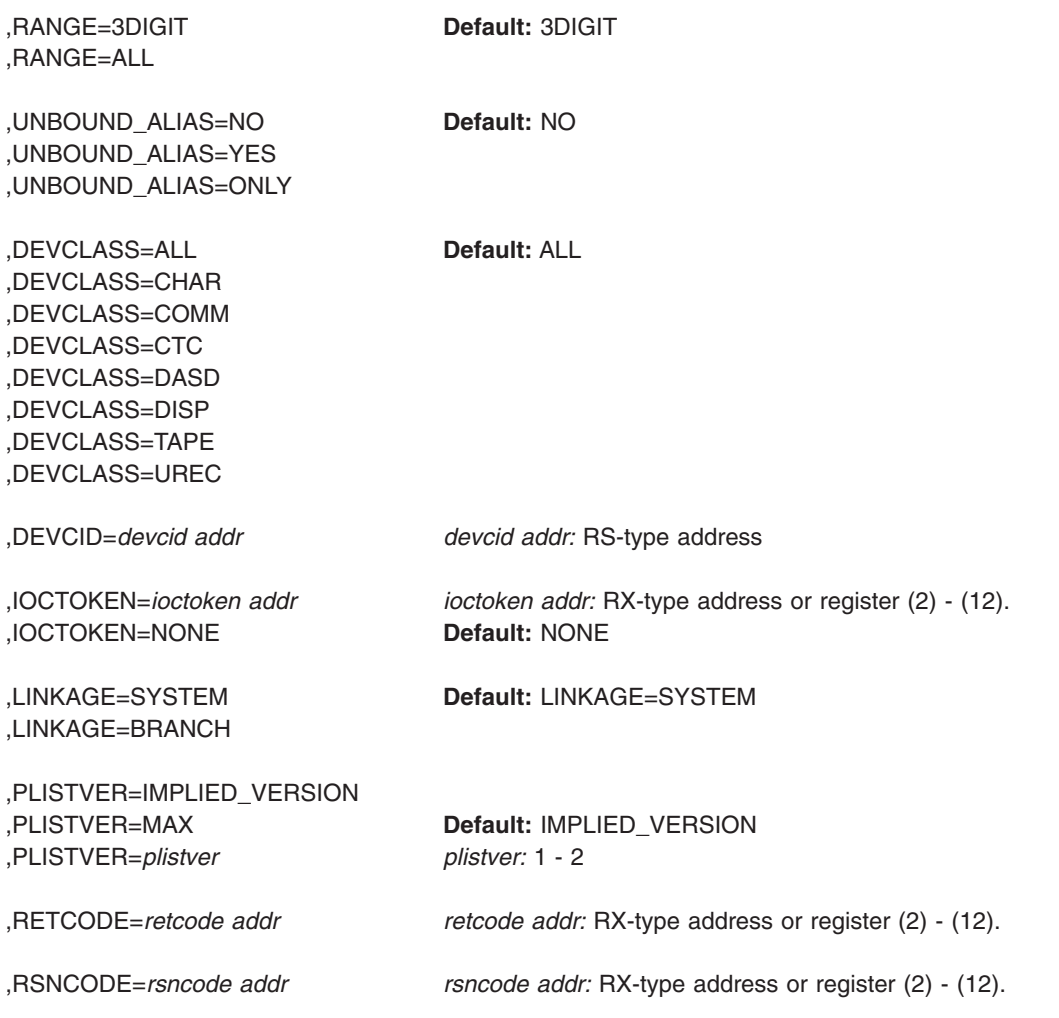

## **Parameters**

The parameters are explained as follows:

### **ADDRESS**

Specifies that a UCB address is to be obtained.

**,WORKAREA=***workarea addr*

Specifies the address of a 100-character work area that will be used by the UCBSCAN service. The caller must initialize this work area to binary zeros before starting a UCB scan. On subsequent invocations of UCBSCAN within the same scan, the caller must leave the contents of this work area unchanged.

**,UCBPTR=***ucbptr addr*

Specifies the address of a pointer in which the address of the UCB common segment for the next UCB that meets the search criteria will be returned.

Use the UCBOB structure in the IEFUCBOB mapping macro to map the UCB common segment.

**,UCBCXPTR=***ucbcxptr addr*

Specifies the address of a fullword field in which the system will return the

address of the UCB common extension. Use the IEFUCBOB mapping macro to map the UCB common extension segment.

**,UCBPXPTR=***ucbpxptr addr*

Specifies the address of a fullword field in which the system will return the address of the UCB prefix extension. Use the IOSDUPFX mapping macro to map the UCB prefix extension segment.

### **,LOC=BELOW**

**,LOC=ANY**

Specifies whether the scan should be restricted to below 16 megabyte UCBs (LOC=BELOW) or should also include above 16 megabyte UCBs (LOC=ANY).

**,PIN**

**,NOPIN**

Specifies whether the UCB is to be pinned to make it ineligible for deletion through the dynamic UCB process. Pinning the UCB ensures that it will not be deleted while the scan process is taking place. The PIN parameter specifies that the UCB should be pinned, and NOPIN specifies that it should not. Programs that pin a UCB are also responsible for unpinning it once the UCB is no longer subject to processing. Use the UCBPIN macro with the UNPIN option to unpin the UCB.

### **,TEXT=***text addr*

Specifies the address of a 58-character input field containing text that documents the reason for the PIN request. If the pin request remains outstanding during a request for a configuration change that would delete this UCB, the text specified by the TEXT parameter will be displayed in a message identifying the reason for a configuration change failure.

### **,PTOKEN=***ptoken addr*

Specifies the address of an 8-character area that is to receive the pin token for the UCB. The caller must use the pin token when unpinning the UCB.

### **,UCBPAREA=***ucbparea addr*

### **,UCBPAREA=NONE**

Specifies the address of a 48-character storage area that will receive a copy of the UCB prefix extension segment. The area can be mapped by the IOSDUPI mapping macro.

### **,DEVN=***devn addr*

### **,DEVN=0**

Specifies (DEVN=*devn addr*) an input halfword that contains, in binary form, the device number with which the scan is to begin. The default, DEVN=0, starts the scan with the first UCB.

# **,SUBCHANNELSET=ID**

### **,SUBCHANNELSET=ALL**

### **,SUBCHANNELSET=ID**

Indicates the UCB scan is based on one subchannel set. DEFAULT: **ID**

### **,SCHSET=***xschset*

### **SCHSET=0**

Specifies the name (RS-type), or address in register (2)-(12), of an optional byte input that specifies a subchannel set for which the UCB scan is to be performed. DEFAULT: **0**.

### **,SUBCHANNELSET=ALL**

Indicates the UCB scan includes all subchannel sets. DEFAULT: **ID**

### **,DYNAMIC=NO**

### **,DYNAMIC=YES**

Specifies whether the scan should be restricted to static and installation-static UCBs (DYNAMIC=NO) or should also include dynamic UCBs (DYNAMIC=YES).

### **,RANGE=3DIGIT**

#### **,RANGE=ALL**

Specifies whether the scan should be restricted to UCBs with 3-digit device numbers (3DIGIT) or should also include UCBs with 4-digit device numbers (ALL).

### **,UNBOUND\_ALIAS=NO**

### **,UNBOUND\_ALIAS=YES**

#### **,UNBOUND\_ALIAS=ONLY**

Specifies whether the scan should include unbound alias UCBs.

- YES Include unbound alias UCBs
- NO Do not include unbound alias UCBs
- ONLY Include only unbound alias UCBs

#### **Note:** The UNBOUND\_ALIAS function is intended for IOS use only.

#### **,DEVCLASS=ALL**

**,DEVCLASS=CHAR**

- **,DEVCLASS=COMM**
- **,DEVCLASS=CTC**
- **,DEVCLASS=DASD**
- **,DEVCLASS=DISP**
- **,DEVCLASS=TAPE**

#### **,DEVCLASS=UREC**

Specifies the device class that is to be scanned:

ALL Scans UCBs for all device classes

CHAR Scans UCBs for character reader device class COMM

- Scans UCBs for communications device class
- CTC Scans UCBs for channel to channel device class
- DASD Scans UCBs for direct access device class
- DISP Scans UCBs for display device class
- TAPE Scans UCBs for TAPE device class

UREC Scans UCBs for unit record device class

### **,DEVCID=***devcid addr*

Specifies an 8-bit input field used to supply the hexadecimal device class ID of the device class to be scanned. *devcid addr* specifies the address of the field.

If you specify DEVCID, only UCBs of the particular device class specified will be presented, and the DEVCLASS parameter is ignored.

#### **,IOCTOKEN=***ioctoken addr*

#### **,IOCTOKEN=NONE**

Specifies the address of a 48-character area that contains the MVS I/O configuration token that you supply to UCBSCAN. You can obtain this token by issuing the IOCINFO macro, which is described in *z/OS MVS Programming: Assembler Services Reference ABE-HSP*. If the I/O configuration token that is current when UCBSCAN is invoked does not match the token whose address is supplied as input by *ioctoken addr*, the caller will be notified through a return code.

If the input IOCTOKEN (specified by *ioctoken addr*) is set to binary zeros, UCBSCAN will set IOCTOKEN to the current I/O configuration token at the start of the scan.

### **,LINKAGE=SYSTEM**

### **,LINKAGE=BRANCH**

Specifies the type of call that should be generated:

- **SYSTEM:** Specifies a Program Call (PC)
- **BRANCH:** Specifies a Branch entry

LINKAGE=BRANCH is intended for performance-sensitive programs.

### **,PLISTVER=IMPLIED\_VERSION**

**,PLISTVER=MAX**

### **,PLISTVER=***plistver*

Specifies the version of the macro. PLISTVER determines which parameter list the system generates. PLISTVER is an optional input parameter on all forms of the macro, including the list form. When using PLISTVER, specify it on all macro forms used for a request and with the same value on all of the macro forms. The values are:

- **IMPLIED VERSION**, which is the lowest version that allows all parameters specified on the request to be processed. If you omit the PLISTVER parameter, IMPLIED\_VERSION is the default.
- **MAX**, if you want the parameter list to be the largest size currently possible. This size might grow from release to release and affect the amount of storage that your program needs.

If you can tolerate the size change, IBM recommends that you always specify PLISTVER=MAX on the list form of the macro. Specifying MAX ensures that the list-form parameter list is always long enough to hold all the parameters you might specify on the execute form; in this way, MAX ensures that the parameter list does not overwrite nearby storage.

• 1, if you use only the following parameters:

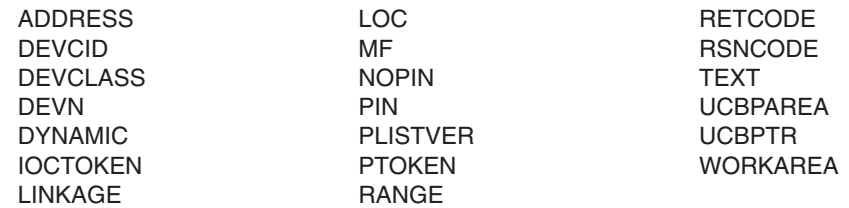

v **2**, if you use any of the following parameters and parameters from *plistver* 1.

UCBCXPTR UCBPXPTR

**To code**, specify in this input parameter one of the following:

- IMPLIED VERSION
- MAX
- A decimal value of 1 or 2

### **,RETCODE=***retcode addr*

Specifies the fullword location where the system is to store the return code. The return code is also in GPR 15.

### **,RSNCODE=***rsncode addr*

Specifies the fullword location where the system is to store the reason code. The reason code is also in GPR 0.

## **Return and reason codes**

When control returns from UCBSCAN, GPR 15 (and *retcode addr*, if you coded RETCODE) contains one of the following return codes:

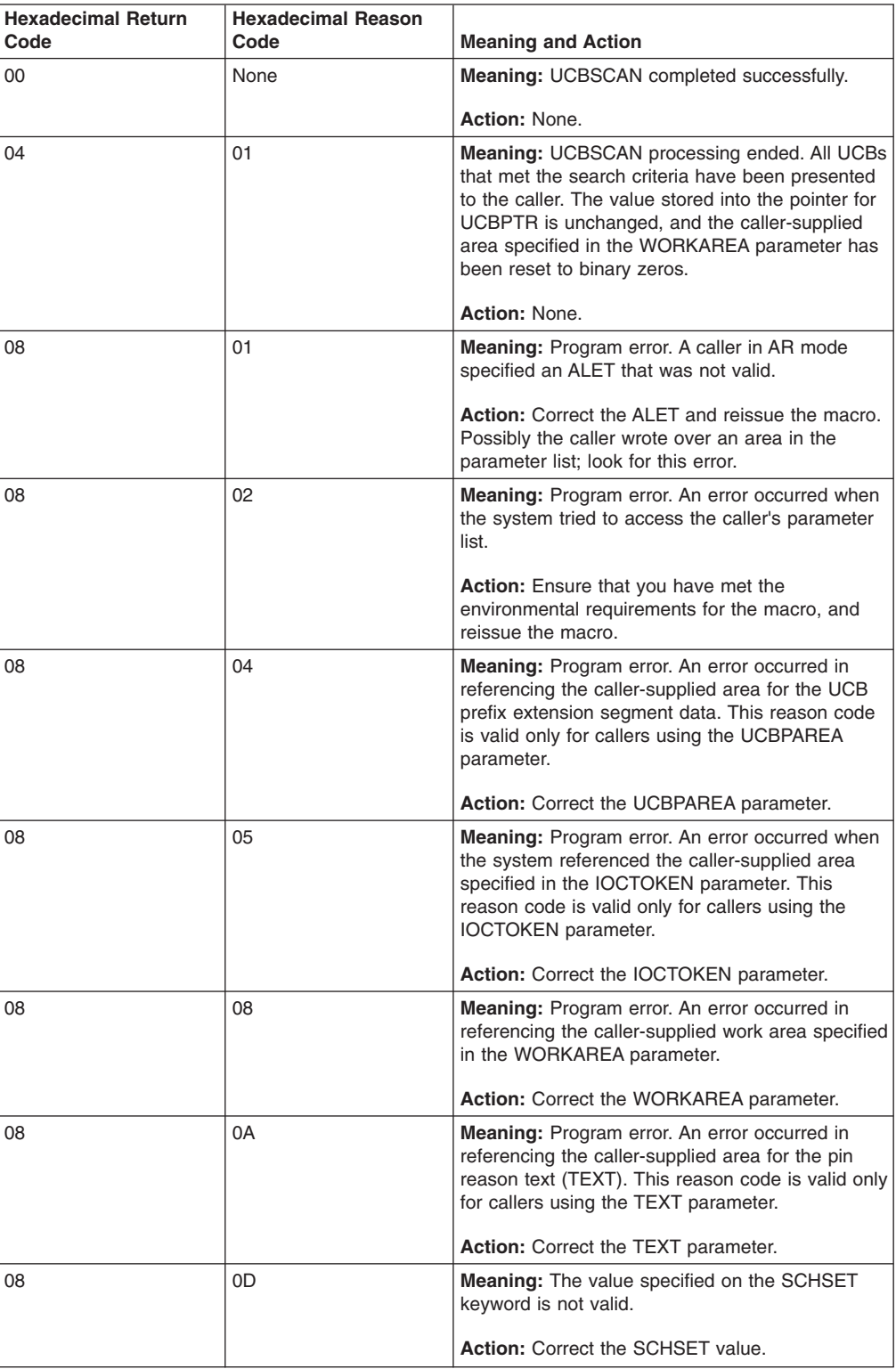

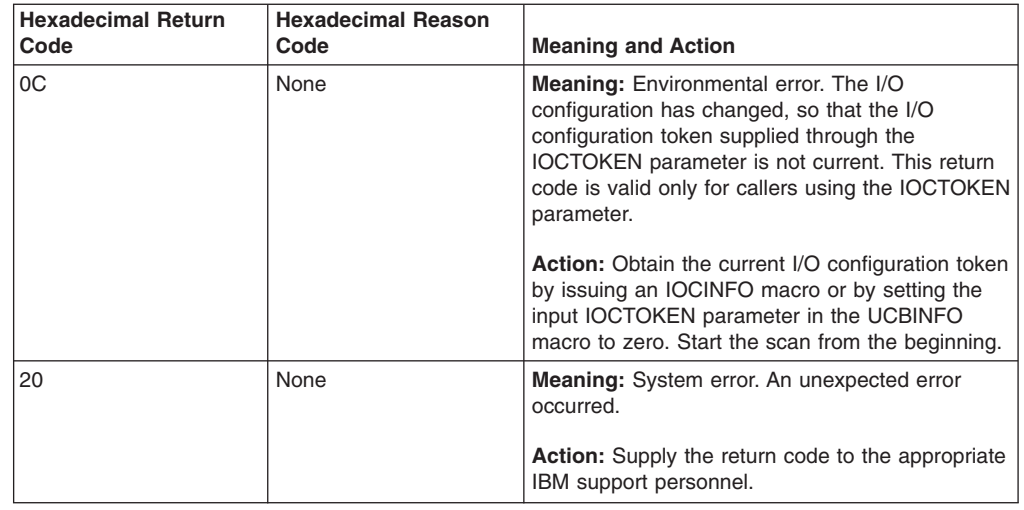

# **UCBSCAN ADDRESS - List form**

Use the list form of the UCBSCAN macro together with the execute form for applications that require reentrant code. The list form of the macro defines an area of storage that the execute form uses for storing the parameters.

## **Syntax**

This macro is an alternative list form macro, and requires a different technique for using the list form as compared to the conventional list form macros. See ["Alternative list form macros" on page 12](#page-25-0) for further information.

The list form of the ADDRESS function of the UCBSCAN macro is written as follows:

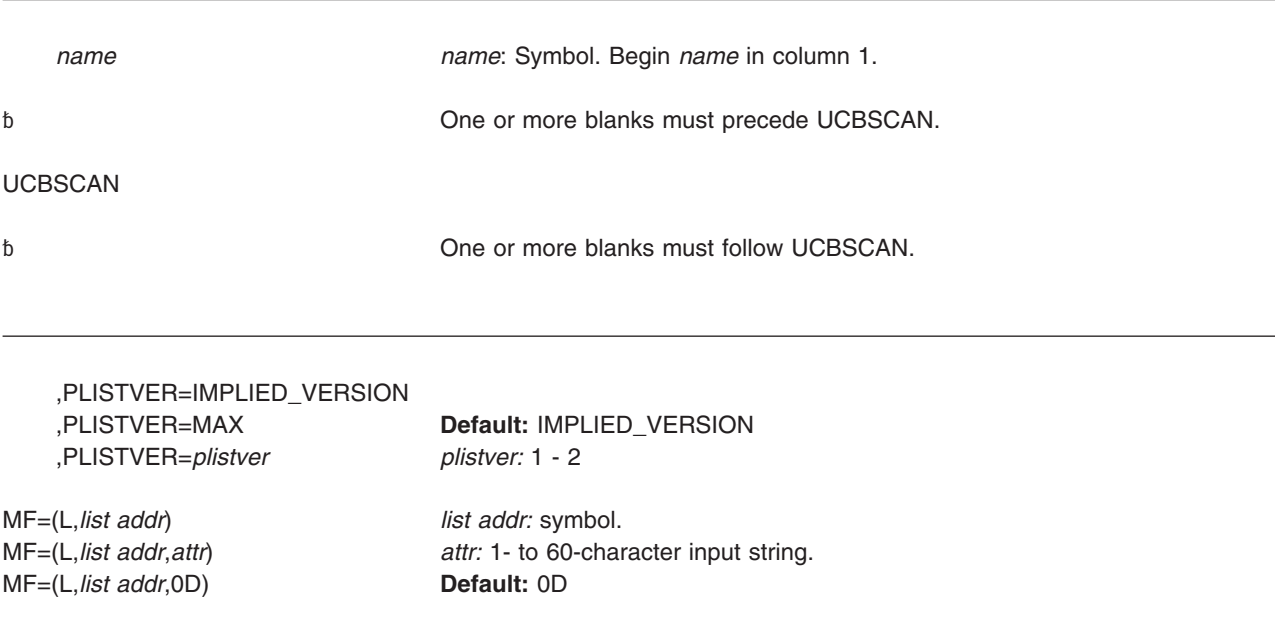

### **Parameters**

The parameters are explained under the standard form of the ADDRESS function of the UCBSCAN macro with the following exceptions:

**MF=(L,***list addr***) MF=(L,***list addr***,***attr***) MF=(L,***list addr***,0D)** Specifies the list form of the UCBSCAN macro.

The *list addr* parameter specifies the address of the storage area for the parameter list.

*attr* is an optional 1- to 60-character input string, which can contain any value that is valid on an assembler DS pseudo-op. You can use this parameter to force boundary alignment of the parameter list. If you do not code *attr*, the system provides a value of 0D, which forces the parameter list to a doubleword boundary.

## **UCBSCAN ADDRESS - Execute form**

Use the execute form of the UCBSCAN macro together with the list form for applications that require reentrant code. The execute form of the macro stores the parameters into the storage area defined by the list form.

### **Syntax**

The execute form of the ADDRESS function of the UCBSCAN macro is written as follows:

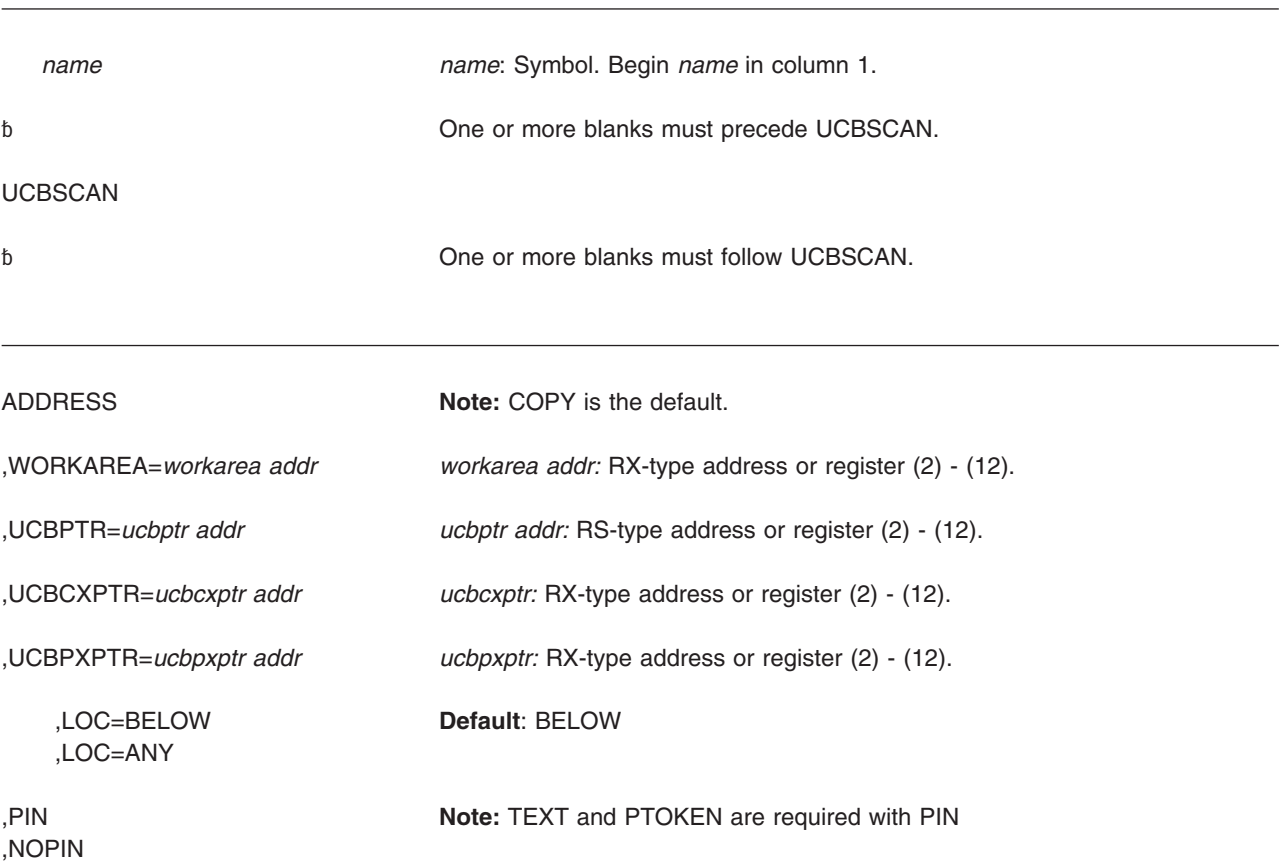

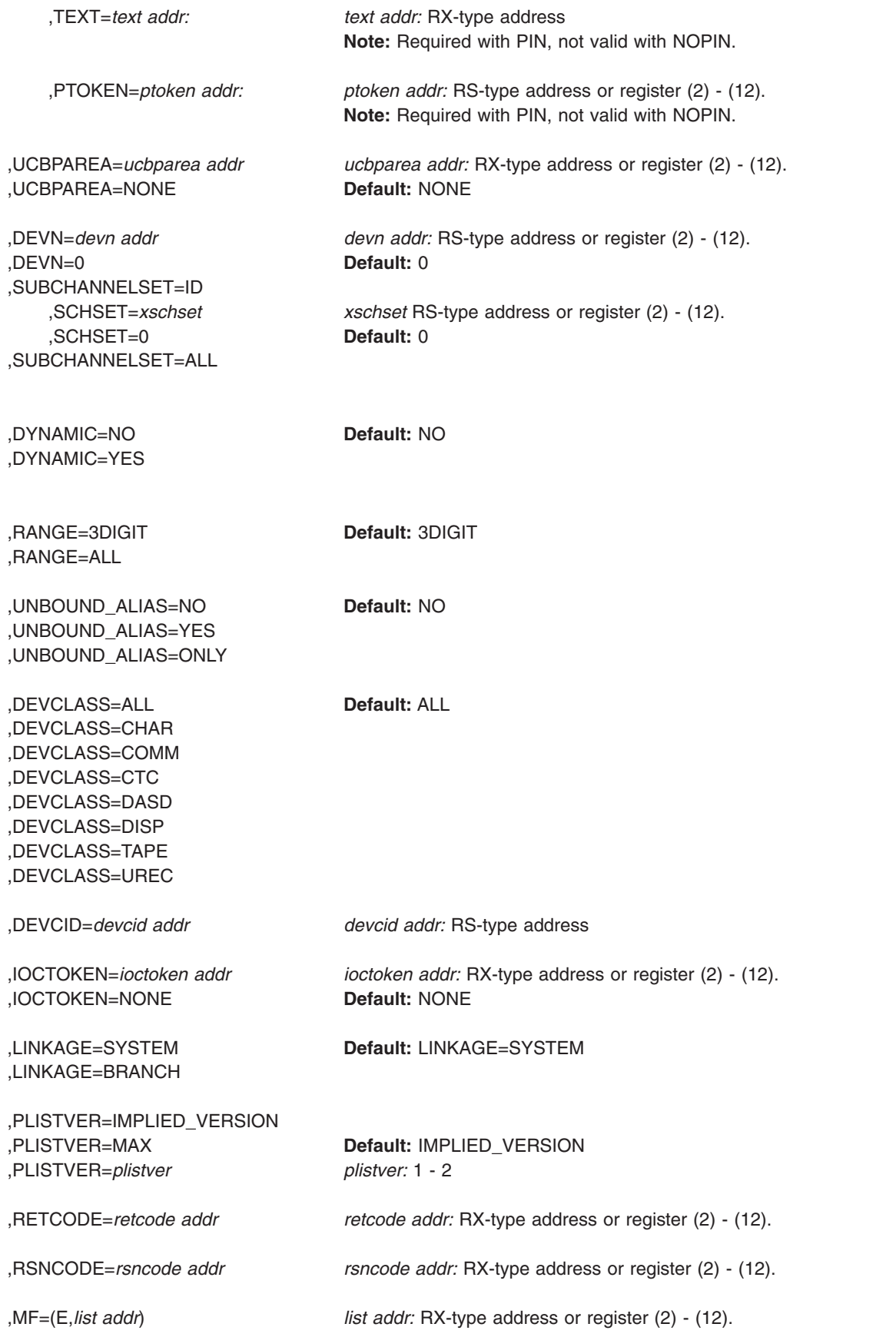

,MF=(E,*list addr*,COMPLETE) **Default:** COMPLETE

SPECIAL=NO **Default:** NO SPECIAL=YES SPECIAL=ONLY

**Parameters**

The parameters are explained under the standard form of the ADDRESS function of the UCBSCAN macro with the following exceptions:

**,MF=(E,***list addr***) ,MF=(E,***list addr***,COMPLETE)** Specifies the execute form of the UCBSCAN macro.

The *list addr* parameter specifies the address of the storage area for the parameter list. COMPLETE specifies that the system is to check for required parameters and supply defaults for optional parameters that were not specified.

# **Chapter 28. VSMLIST — List virtual storage map**

### **Description**

The VSMLIST macro provides information about the allocation of virtual storage. The information is returned in a work area that you specify. The format of the work area is described in the Virtual Storage Management section in *z/OS MVS Programming: Authorized Assembler Services Guide*.

The following information can be requested:

- The ranges of virtual storage allocated to the SQA, by subpool, and the free space within those ranges
- The ranges of virtual storage allocated to the CSA, by subpool, and the free space within those ranges
- The ranges of CSA space that are unallocated
- The ranges of virtual storage allocated to the LSQA in the current address space, by subpool, and the free space within those ranges
- The ranges of virtual storage allocated to private area subpools, by TCB, and the free space within those ranges
- The ranges of private area that are unallocated.

For detailed information about virtual storage subpools, see "Virtual Storage Management" in *z/OS MVS Programming: Authorized Assembler Services Guide*.

### **Environment**

The requirements for the caller are:

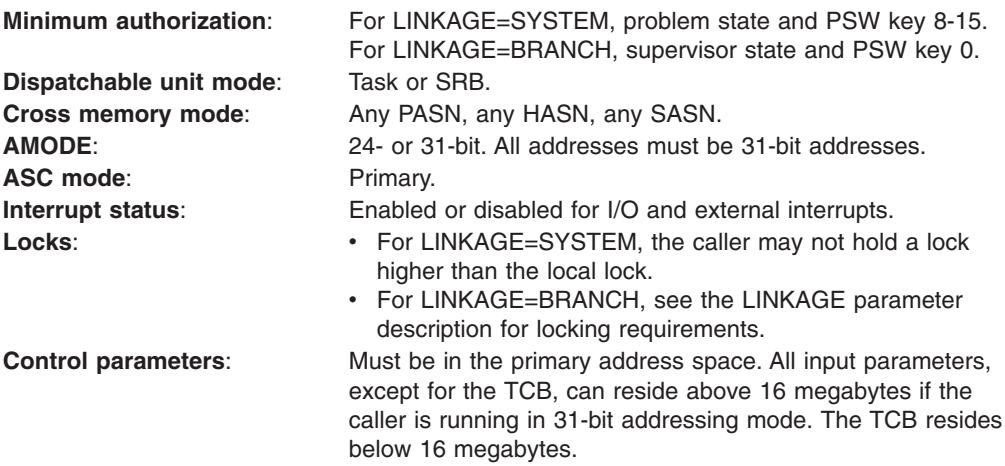

## **Programming requirements**

All addresses are associated with the current address space.

You must set bytes 0-3 of the work area to zero before the first invocation of the macro for a given request.

## **Restrictions**

None.

## **Input register information**

The VSMLIST macro is sensitive to the SYSSTATE macro with the OSREL parameter

- If the caller has issued the SYSSTATE macro with the OSREL=ZOSV1R6 parameter (Version 1 Release 6 of z/OS or later) before issuing the VSMLIST macro, the caller does not have to place any information into any general purpose register (GPR) unless using it in register notation for a particular parameter, or using it as a base register.
- Otherwise, the caller must ensure that the following general purpose register contains the specified information:

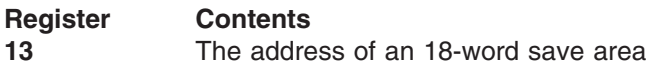

## **Output register information**

When control returns to the caller, the GPRs contain:

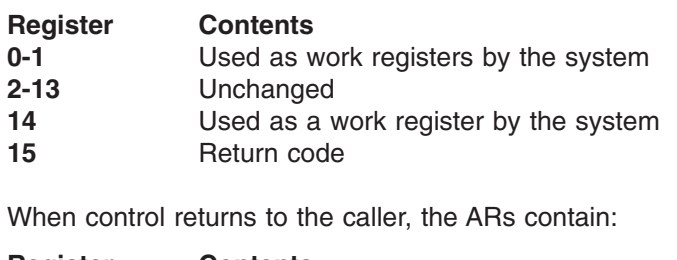

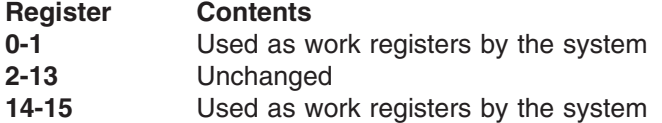

Some callers depend on register contents remaining the same before and after issuing a service. If the system changes the contents of registers on which the caller depends, the caller must save them before issuing the service, and restore them after the system returns control.

## **Performance implications**

None.

## **Syntax**

The VSMLIST macro is written as follows:

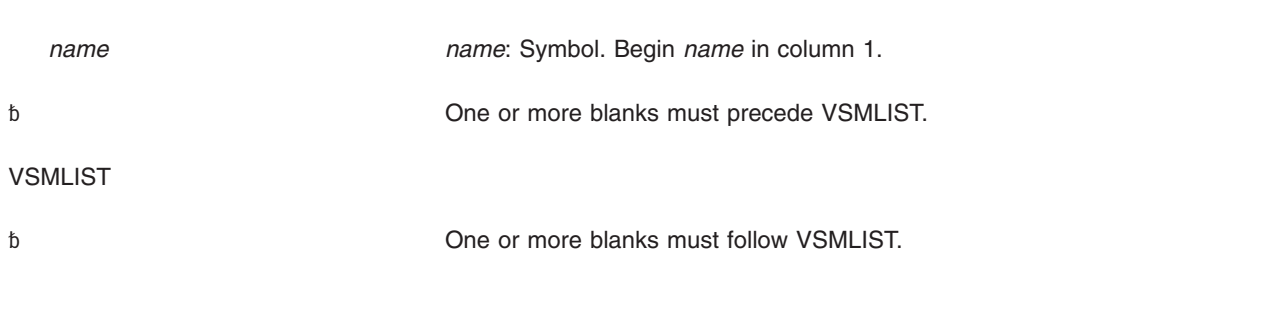

SP=SQA

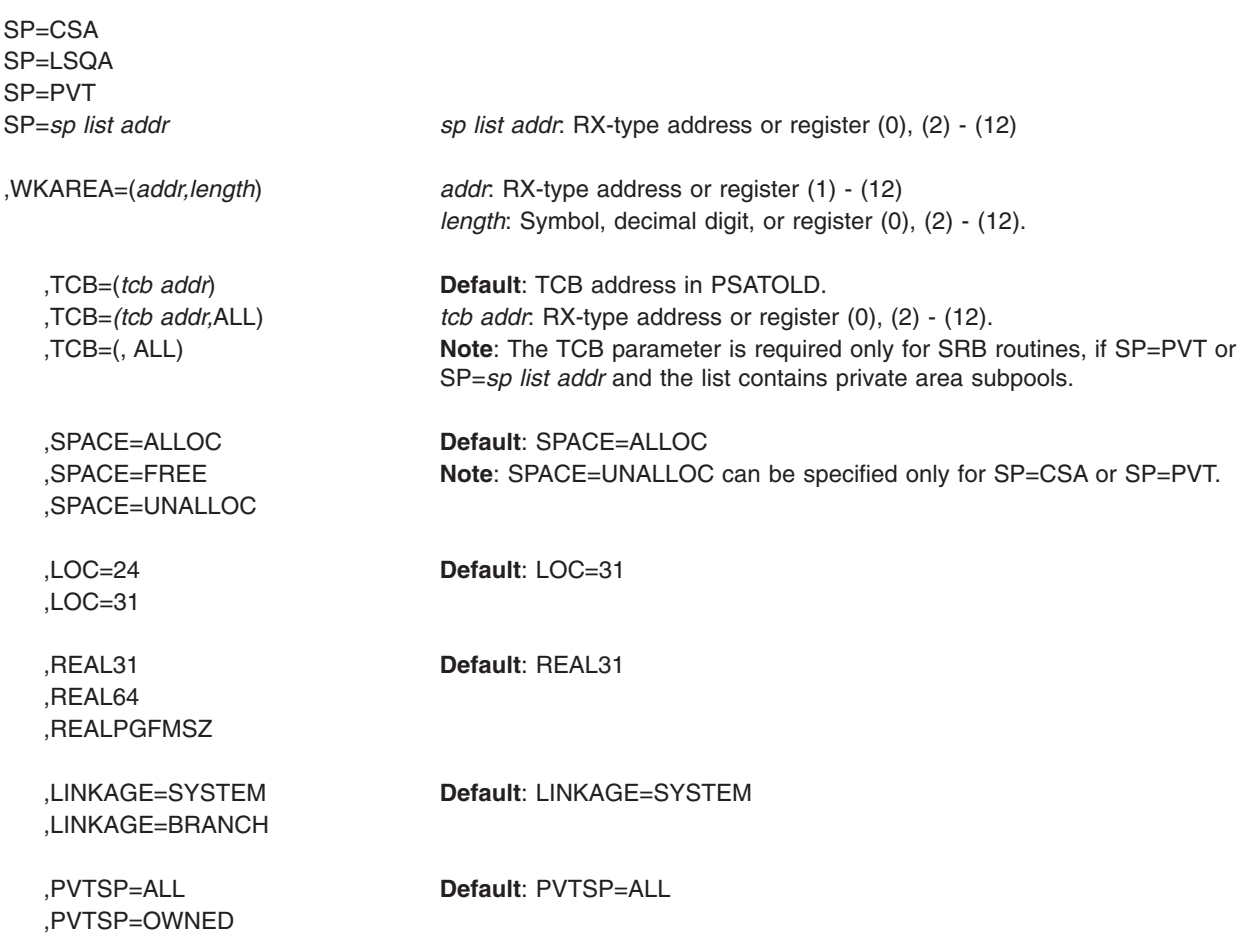

# **Parameters**

 $\sf I$ 

The parameters are explained as follows:

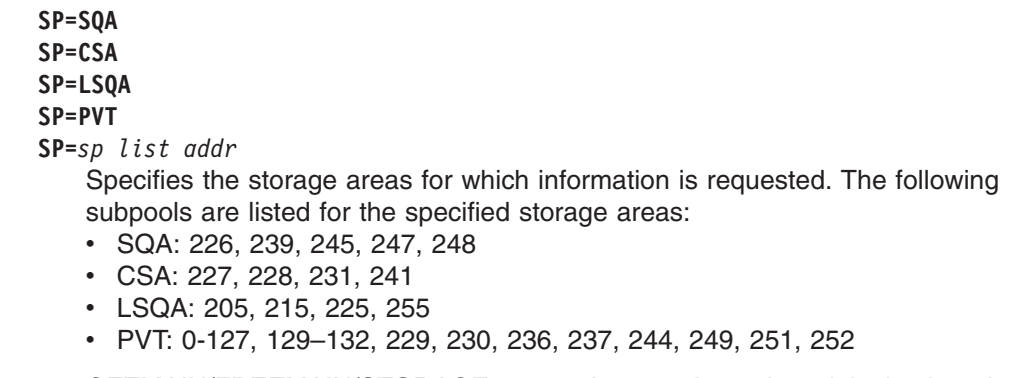

GETMAIN/FREEMAIN/STORAGE processing translates the original subpool numbers that were specified on the GETMAIN, FREEMAIN, or STORAGE macros to different subpool numbers as shown below:

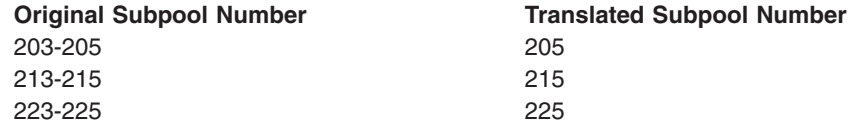

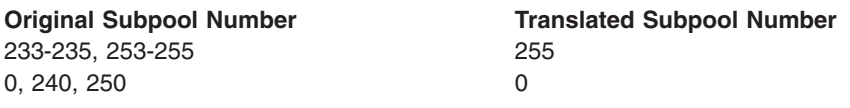

VSMLIST reports the translated subpool numbers, not the original subpool numbers. In addition, VSMLIST does not report incorrect subpool numbers (subpool numbers greater than 255) or undefined subpool numbers.

If SP=*sp list addr* is specified, the user must supply the address of a subpool list. The first halfword of the list contains the number of entries in the list. Each of the following halfwords in the list contains a subpool number. If a valid subpool number appears more than once in the subpool list, it is reported only once.

### **,WKAREA=(***addr,length***)**

Indicates the address and length of a user-supplied work area. The system uses this work area to hold the parameter list, control information, and data that is to be returned to the caller. The work area should begin on a word boundary and be a minimum of 4K bytes in length.

You must set bytes 0-3 of this work area to zero before the first invocation of VSMLIST for a specific request. See "Virtual Storage Management" in *z/OS MVS Programming: Authorized Assembler Services Guide* for a description of the work area.

- **,TCB=(***tcb addr***)**
- **,TCB=(***tcb addr***,ALL)**
- **,TCB=(,ALL)**

Specifies the TCB associated with the virtual storage allocated to the private area subpools. The TCB must be located in the currently addressable address space. If ALL is specified, the storage associated with the TCB and all of its subtasks is reported.

### **Notes:**

- 1. If ALL is specified and the TCB is high in the task structure (for example, the TCB for RCT), more than one region could be listed. The regions in the private area are the RCT region, the  $V=V$  region, and the  $V=R$  region (for V=R jobs).
- 2. The TCB resides in storage below 16 megabytes.

### **,SPACE=ALLOC**

### **,SPACE=FREE**

### **,SPACE=UNALLOC**

Specifies whether allocated, allocated and free, or unallocated storage is to be reported.

ALLOC indicates that the virtual addresses and lengths of blocks of storage allocated to the specific area are to be listed.

FREE indicates that in addition to the information supplied by ALLOC, the virtual addresses and lengths of free space within the allocated blocks are to be listed.

UNALLOC indicates that the virtual addresses and lengths of unallocated blocks of storage are to be listed. Both TCB and REAL are ignored when UNALLOC is specified.

**Note:** An allocated block of storage is a block that is a multiple of 4K in size and contains some storage that has been allocated via a GETMAIN or
STORAGE macro. The free storage is the storage within an allocated block that has not been allocated via a GETMAIN or STORAGE macro. An unallocated block of storage is a block that is a multiple of 4K in size and contains no allocated storage.

#### **,LOC=24**

**,LOC=31**

Indicates whether information should be returned about virtual storage areas residing above and below 16 megabytes or only those residing below 16 megabytes. If LOC=31 is specified, information is returned for all storage areas below 2 gigabytes. If LOC=24 is specified, information is returned only for storage areas below 16 megabytes.

**Note:** Specifying LOC=BELOW is the same as specifying LOC=24. Specifying LOC=ANY is the same as specifying LOC=31. The old values are still supported, but IBM recommends using the newer values instead.

#### **,REAL31**

#### **,REAL64**

| |

> | | | | |

| |

| |

| | | | | | | | | | | | | | | | |

#### **,REALPGFMSZ**

Indicates that the high order bit and the 2 lower order bits of the address field of the allocated block descriptor should be set to show the value specified on the LOC parameter of the GETMAIN, STORAGE, or CPOOL macro invocation used to obtain that storage area. If the storage block was allocated using any LOC specification of GETMAIN or STORAGE, except for LOC=(\*,24), one or more of these indicators are turned on. If the storage block was allocated using the LOC=(\*,24) specification of GETMAIN or STORAGE, the indicators are turned off.

**Note:** The asterisk character (\*) indicates that any of the allowable values for the first suboperand of the LOC keyword.

#### REAL31

If the storage block is backed in real 31-bit or 64-bit storage, the high bit indicator is on (one). If the storage block is backed in real 24-bit storage, the high bit indicator is off (zero). The low bit and second lowest bit indicators are always off.

#### REAL64

If the storage block is backed in real 64-bit storage, the low bit indicator is on (one) and the high bit indicator is off (zero). If the storage block is backed in real 31-bit storage, the high bit indicator is on (one) and the low bit indicator is off (zero). If the storage block is backed in real 24-bit storage, the high bit indicators are off (zero). The 2nd lowest bit indicator is always off (zero).

#### **REALPGFMSZ**

Specifies the following indicators:

- If the storage block was obtained with the PAGEFRAMESIZE1MB parameter, the second lowest bit indicator is on (one), the low bit indicator is on (one) and the high bit indicator is off (zero).
- If the storage block is backed in real 64-bit storage but was not obtained with the PAGEFRAMESIZE1MB parameter, the low bit indicator is on (one), the 2nd lowest bit indicator is off (zero) and the high bit indicator is off (zero).
- If the storage block is backed in real 31-bit storage, the high bit indicator is on (one), the low bit indicator is off (zero) and the 2nd lowest bit indicator is off (zero).

| | | • If the storage block is backed in real 24-bit storage, the high bit indicator, the low bit indicator and the second lowest bit indicators are off (zero).

#### **Notes:**

- 1. If REAL31, REAL64 and REALPGFMSZ are not specified, then none of these indicators are turned on.
- 2. The REAL31 parameter provides the same function as the deprecated REAL parameter, which is still supported by VSMLIST.

#### **,LINKAGE=SYSTEM**

**,LINKAGE=BRANCH**

Indicates whether the VSMLIST routine uses a PC instruction (LINKAGE=SYSTEM) or branch entry (LINKAGE=BRANCH) for linkage and whether the VSMLIST routine provides serialization and recovery.

If LINKAGE=SYSTEM is specified, the VSMLIST routine provides linkage using a PC instruction and also provides recovery and serialization.

The caller's secondary ASID is preserved when a PC is issued.

**Note:** Serialization is not provided across calls to VSMLIST.

If LINKAGE=BRANCH is specified, the VSMLIST routine uses branch entry for linkage and does not provide recovery or serialization. Before issuing VSMLIST, provide serialization as follows:

- For LSQA or PVT requests, obtain the LOCAL lock.
- For SQA or CSA requests, issue the SETLOCK macro right before and right after the VSMLIST request, as follows:

SETLOCK OBTAIN,TYPE=VSMFIX,MODE=UNCOND VSMLIST request SETLOCK RELEASE,TYPE=VSMFIX

If your program is covered by a functional recovery routine (FRR) and the FRR receives control after SETLOCK OBTAIN has been issued and before SETLOCK RELEASE has been issued, your FRR must either issue SETLOCK RELEASE,TYPE=VSMFIX or must issue the SETLOCK and SETRP macros as follows:

SETLOCK TEST,TYPE=VSMFIX,BRANCH=(NOTHELD,NOVSMFIX) SETRP FRELOCK=VSMFIX NOVSMFIX DS 0H

#### **Notes:**

- 1. Your program will be disabled for I/O and external interrupts from the time the SETLOCK OBTAIN completes until the SETLOCK RELEASE completes. See the descriptions of the SETLOCK and SETRP macros for additional usage information.
- 2. Your program and your FRR must not issue any of the following macros before issuing SETLOCK RELEASE,TYPE=VSMFIX:
	- GETMAIN
	- FREEMAIN
	- STORAGE

#### **,PVTSP=ALL**

#### **,PVTSP=OWNED**

Indicates for each task, which subpool information will be returned.

ALL indicates that information is returned for subpools which are owned or shared by the task.

OWNED indicates that information is returned only for the subpools which are owned by the task.

### **ABEND codes**

The VSMLIST macro might issue abend code X'C78'. For detailed abend code information, see *z/OS MVS System Codes*.

### **Return and reason codes**

When the VSMLIST macro returns control to your program, GPR 15 contains one of the following hexadecimal return codes:

| <b>Return Code</b> | <b>Meaning and Action</b>                                                                                                    |  |
|--------------------|----------------------------------------------------------------------------------------------------|--|
| $\Omega$           | <b>Meaning: Successful completion.</b>                                                                                                    |  |
|                    | Action: None.                                                                                                    |  |
| 4                  | Meaning: Partially successful completion. More information remains to be<br>returned in the work area.                                                                                                    |  |
|                    | <b>Action:</b> Reissue the macro to obtain additional information until a return<br>code of 0 is returned in register 15. Do not change the value of bytes 0-3 of<br>the work area before reissuing the macro.                                                                                                    |  |
| 8                  | <b>Meaning:</b> System error. The system encountered an error while scanning<br>virtual storage management data areas. The information in the data area is<br>valid, but incomplete. This return code is obtained only by users who specify<br>LINKAGE=SYSTEM.                                                                                                    |  |
|                    | Action: Notify system support personnel that there might be an error in<br>virtual storage management's control structure. If there is a problem with<br>VSM's control structure, the entire system will be adversely affected and you<br>might need to wait until the problem is identified and resolved by support<br>personnel. Support personnel should take a dump of the virtual storage<br>management control structure to help identify the cause of the problem. If<br>the problem appears to involve common storage, the contents of common<br>storage should be dumped to view the VSM control structure. If the problem<br>appears to involve private storage, private storage should be dumped. |  |
| C                  | Meaning: Program error. The system detected one of the following errors:<br>• The work area was too small.<br>An incorrect parameter was specified.<br>• Incorrect control information was in the work area.                                                                                                    |  |
|                    | This return code is obtained only by users who specify LINKAGE=BRANCH.<br>Users who specify LINKAGE=SYSTEM receive a X'C78' abend for these<br>errors.                                                                                                    |  |
|                    | Action: Ensure that the work area is at least 4096 bytes long. Verify that the<br>work area is correctly defined and initialized and that parameters are<br>specified properly. Verify that your program has not inadvertently modified<br>the VSMLIST work area.                                                                                                    |  |

*Table 40. Return Codes for the VSMLIST Macro*

## **Example 1**

List the ranges of the allocated and free storage in the SQA. Specify the address of the VSM work area in register 2 and the length of the work area in register 3. VSMLIST SP=SQA,SPACE=FREE,WKAREA=((2),(3))

## **Example 2**

List the ranges of the allocated storage in the CSA. Specify the address of the work area in register 2 and the length of the work area in register 3. Provide branch entry linkage.

VSMLIST SP=CSA,SPACE=ALLOC,WKAREA=((2),(3)),LINKAGE=BRANCH

## **Example 3**

List the ranges of unallocated storage in the private area. The variable X contains the address of the work area, which has a length of 4096 bytes. VSMLIST SP=PVT,SPACE=UNALLOC,WKAREA=(X,4096)

## **Example 4**

List the ranges of allocated storage, below 16 megabytes, in each of the subpools specified in the subpool list at location Y. The variable X contains the address of the work area, which has a length of 4096 bytes.

VSMLIST SP=Y,SPACE=ALLOC,WKAREA=(X,4096),LOC=BELOW

# **Chapter 29. VSMLOC — Verify virtual storage allocation**

### **Description**

The VSMLOC macro verifies that a given storage area has been allocated using the GETMAIN or STORAGE macros.

### **Environment**

The requirements for the caller are:

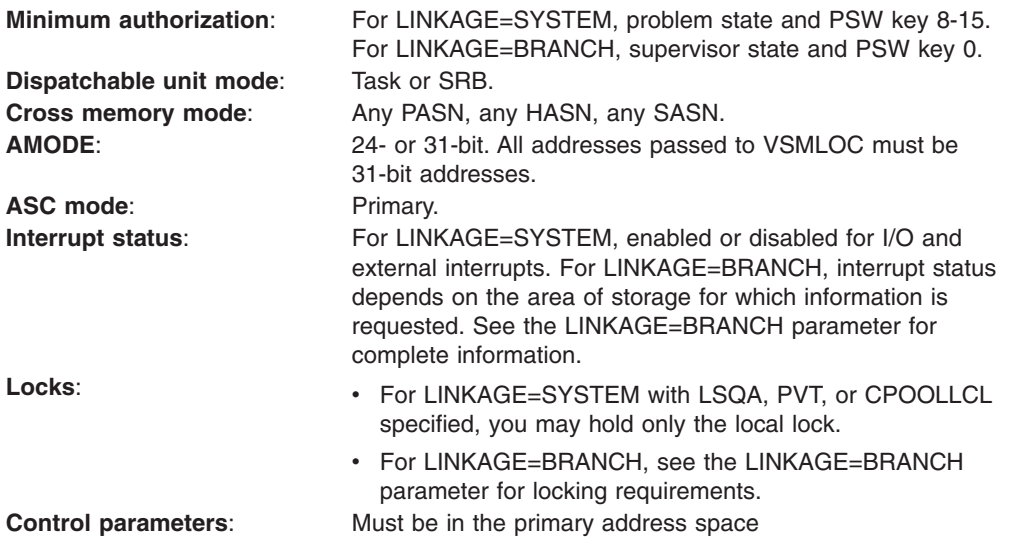

## **Programming requirements**

- All addresses are associated with the current address space.
- The VSMLOC service does not provide serialization or recovery for callers specifying LINKAGE=BRANCH. Callers must provide serialization and recovery as described under the LINKAGE parameter description.
- The VSMLOC service provides serialization and recovery for callers specifying LINKAGE=SYSTEM.

### **Restrictions**

None.

## **Input register information for LINKAGE=SYSTEM**

The VSMLOC macro is sensitive to the SYSSTATE macro with the OSREL=ZOSV1R6 parameter

- If the caller has issued the SYSSTATE macro with the OSREL=ZOSV1R6 parameter (Version 1 Release 6 of z/OS or later) before issuing the VSMLOC macro, the caller does not have to place any information into any general purpose register (GPR) unless using it in register notation for a particular parameter, or using it as a base register.
- Otherwise, the caller must ensure that the following general purpose register contains the specified information:

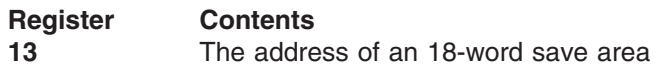

## **Output register information for LINKAGE=SYSTEM**

When control returns to the caller, the GPRs contain:

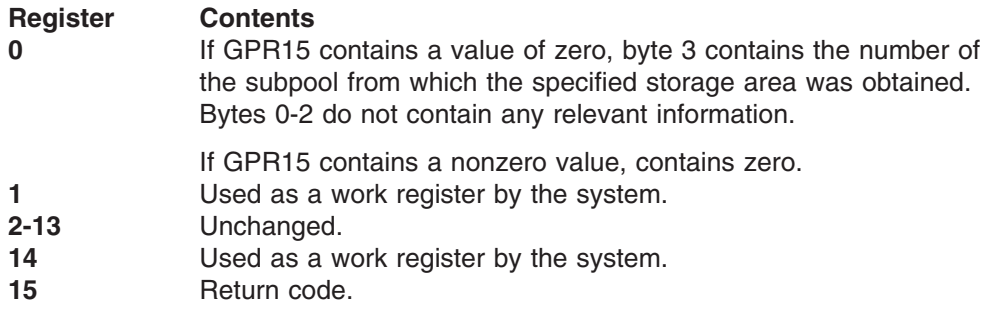

When control returns to the caller, the access registers (ARs) contain:

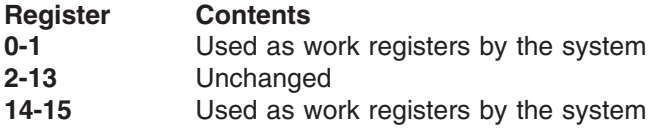

### **Input register information for LINKAGE=BRANCH**

The caller must ensure that the following general purpose register (GPR) contains the specified information:

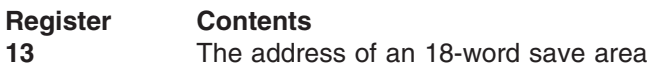

## **Output register information for LINKAGE=BRANCH**

When control returns to the caller, the GPRs contain:

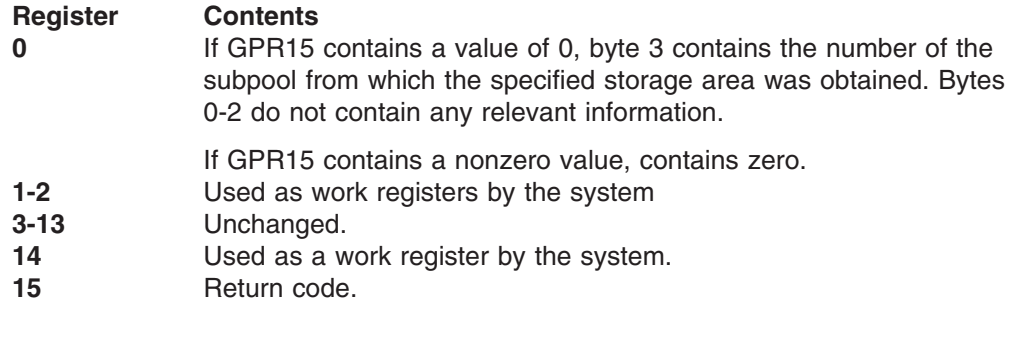

When control returns to the caller, the ARs contain:

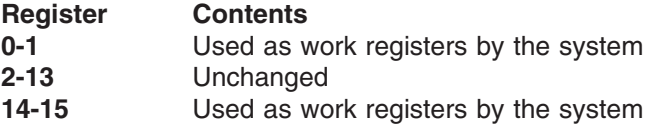

Some callers depend on register contents remaining the same before and after issuing a service. If the system changes the contents of registers on which the caller depends, the caller must save them before issuing the service, and restore them after the system returns control.

## **Performance implications**

None.

## **Syntax**

The VSMLOC macro is written as follows:

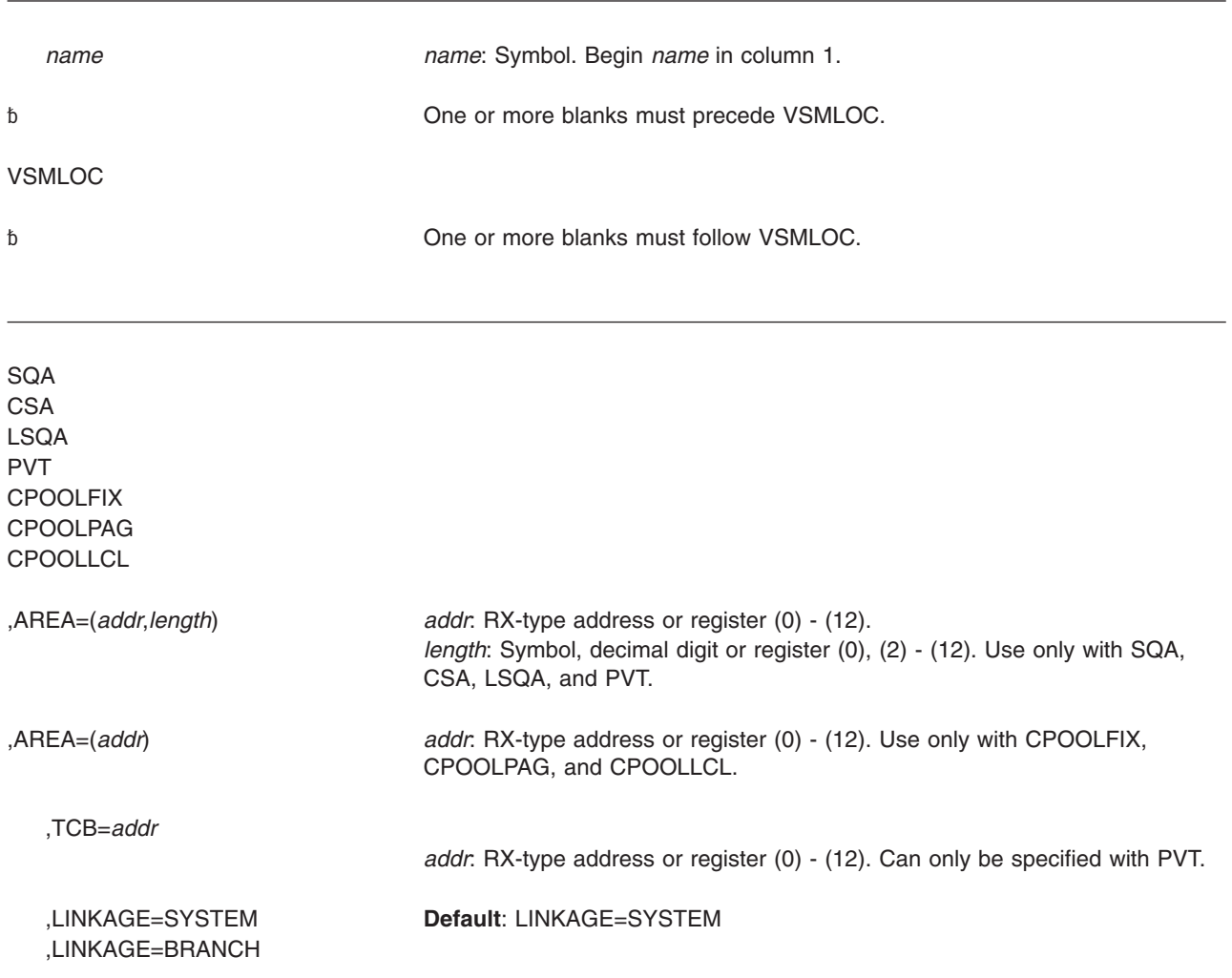

## **Parameters**

The parameters are explained as follows:

**SQA CSA LSQA PVT CPOOLFIX CPOOLPAG CPOOLLCL** Used to verify that storage has been allocated.

SQA, CSA, LSQA, and PVT are used to verify that storage for SQA, CSA, LSQA, or PVT (private area storage) has been allocated in the current address space.

CPOOLFIX is used to verify that storage for a global fixed cell pool has been allocated. Users who obtain their storage from subpool 226, 227, 228, 239, or 245 should specify this keyword.

CPOOLPAG is used to verify that storage for a global pageable cell pool has been allocated. Users who obtain storage from subpool 231, 241, 247, or 248 should specify this keyword.

CPOOLLCL is used to verify that storage for a local cell pool has been allocated. Users who obtain storage from subpool 0-127, 129-132, 203-205, 213-215, 223-225, 229, 230, 233-237, 240, 249, or 250-255 should specify this keyword.

**,AREA=(***addr,length***)**

Indicates the start of the virtual storage area (*addr*) and the length of the virtual storage area (*length*) to be verified.

**,AREA=(***addr***)**

Indicates the start of the virtual storage area (*addr*) to be verified.

**,TCB=***addr*

Indicates that VSMLOC is to place the address of the TCB associated with the verified storage in the register or storage area specified by the TCB parameter. If the return code from VSMLOC is not zero, the register or storage area specified by the TCB parameter is set to zero. The TCB parameter can be specified only with PVT.

#### **,LINKAGE=SYSTEM**

#### **,LINKAGE=BRANCH**

Indicates the type of linkage that VSMLOC is to use.

If LINKAGE=SYSTEM is specified, the VSMLOC routine uses a basic PC instruction for linkage.

The caller's secondary ASID is preserved when a basic PC is issued.

If LINKAGE=BRANCH is specified, the VSMLOC routine uses branch entry linkage. Before issuing VSMLOC, provide serialization as follows:

- For LSQA, CPOOLLCL, and PVT requests, obtain the LOCAL lock.
- For CSA, SQA, and CPOOLFIX requests, issue the SETLOCK macro right before and right after the VSMLOC request, as follows: SETLOCK OBTAIN,TYPE=VSMFIX,MODE=UNCOND VSMLOC request SETLOCK RELEASE,TYPE=VSMFIX

If your program is covered by a functional recovery routine (FRR) and the FRR receives control after SETLOCK OBTAIN has been issued and before SETLOCK RELEASE has been issued, your FRR must either issue SETLOCK RELEASE,TYPE=VSMFIX or must issue the SETLOCK and SETRP macros as follows:

SETLOCK TEST,TYPE=VSMFIX,BRANCH=(NOTHELD,NOVSMFIX) SETRP FRELOCK=VSMFIX NOVSMFIX DS 0H

#### **Notes:**

- 1. Your program will be disabled for I/O and external interrupts from the time the SETLOCK OBTAIN completes until the SETLOCK RELEASE completes. See the descriptions of the SETLOCK and SETRP macros for additional usage information.
- 2. Your program and your FRR must not issue any of the following macros before issuing SETLOCK RELEASE,TYPE=VSMFIX:
- GETMAIN
- FREEMAIN
- STORAGE
- For CPOOLPAG requests, issue the SETLOCK macro right before and right after the VSMLOC request, as follows:

SETLOCK OBTAIN,TYPE=VSMPAG,MODE=UNCOND VSMLOC request SETLOCK RELEASE,TYPE=VSMPAG

If your program is covered by a functional recovery routine (FRR) and the FRR receives control after SETLOCK OBTAIN has been issued and before SETLOCK RELEASE has been issued, your FRR must either issue SETLOCK RELEASE,TYPE=VSMPAG or must issue SETLOCK and SETRP macros as follows:

SETLOCK TEST,TYPE=VSMPAG,BRANCH=(NOTHELD,NOVSMPAG) SETRP FRELOCK=VSMPAG NOVSMPAG DS 0H

#### **Notes:**

- 1. Your program will be disabled for I/O and external interrupts from the time the SETLOCK OBTAIN completes until the SETLOCK RELEASE completes. See the descriptions of the SETLOCK and SETRP macros for additional usage information.
- 2. Your program and your FRR must not issue any of the following macros before issuing SETLOCK RELEASE,TYPE=VSMPAG:
	- GETMAIN
	- FREEMAIN
	- STORAGE

## **ABEND codes**

The VSMLOC macro might issue abend code X'C78'. For detailed abend code information, see *z/OS MVS System Codes*.

## **Return and reason codes**

When the VSMLOC macro returns control to your program, GPR 15 contains one of the following hexadecimal return codes:

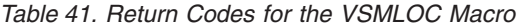

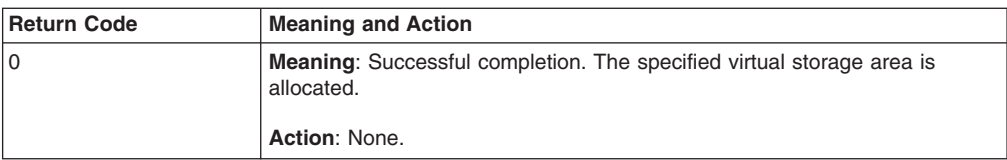

| <b>Return Code</b> | <b>Meaning and Action</b>                                                                                                    |  |
|--------------------|----------------------------------------------------------------------------------------------------|--|
| 4                  | Meaning: Possible program error. The specified virtual storage area is:<br>Not allocated.<br>Overlaps free space.<br>• Overlaps other subpools.                                                                                                    |  |
|                    | <b>Action:</b> This return code is not a program error if you have issued VSMLOC<br>to determine whether the storage at the specified address is currently<br>allocated and the system indicates that it is not. This return code signifies a<br>program error if you expected the specified storage area to be allocated and<br>the system reports one of the conditions listed above. If this is an error, you<br>need to determine why the storage area is in the indicated state. Possible<br>reasons include:<br>• The storage area address or length is not valid.<br>The storage has been freed by another program.<br>• The storage was in a subpool that is automatically freed by the system<br>and the system has freed the storage. |  |
| 8                  | <b>Meaning:</b> System error. The system encountered an error while scanning<br>virtual storage management data areas. This return code is obtained only by<br>users who specify LINKAGE=SYSTEM.                                                                                                    |  |
|                    | Action: Notify system support personnel that there might be an error in<br>virtual storage management's control structure. If there is a problem with<br>VSM's control structure, the entire system will be adversely affected and you<br>might have to wait until the problem is identified and resolved. System<br>support personnel should request a dump of the virtual storage<br>management control structure and contact IBM support. If the problem<br>appears to involve common storage, the contents of common storage<br>should be dumped to view the VSM control structure. If the problem appears<br>to involve private storage, private storage should be dumped.                                                                 |  |
| C                  | Meaning: Program error. You have specified a parameter incorrectly. This<br>return code is obtained only by users who specify LINKAGE=BRANCH.<br>Users who specify LINKAGE=SYSTEM receive a X'C78' abend for this error.                                                                                                    |  |
|                    | Action: Ensure that the virtual storage area you have specified does not<br>exceed 2 gigabytes. Verify that you have coded the parameters as required.                                                                                                    |  |
| 10                 | Meaning: System error. Internal system error.                                                                                                    |  |
|                    | Action: Record the return code and notify IBM support personnel.                                                                                                    |  |

*Table 41. Return Codes for the VSMLOC Macro (continued)*

## **Example 1**

Verify that the virtual storage, starting at the address given in register 2 and having a length specified in register 3, has been allocated in the SQA. VSMLOC SQA,AREA=((2),(3))

### **Example 2**

Verify that the 8-bytes of virtual storage starting at X have been allocated in the CSA. Use a PC instruction for linkage and let VSMLOC provide recovery and serialization.

VSMLOC CSA,AREA=(X,8),LINKAGE=SYSTEM

## **Example 3**

Verify that the 8-bytes of virtual storage starting at the address specified in register 2 have been allocated in the LSQA. Use branch entry for linkage. VSMLOC LSQA,AREA=((2),8),LINKAGE=BRANCH

## **Example 4**

Verify that the virtual storage, starting at X and having a length specified in register 3, has been allocated in private area storage. Use branch entry for linkage. VSMLOC PVT,AREA=(X,(3)),LINKAGE=BRANCH

## **Example 5**

Verify that the 100 bytes of virtual storage starting at the address specified in register 1 have been allocated in private area storage. The address of the TCB associated with the storage verified is returned in register 4. VSMLOC PVT,AREA=((1),100),TCB=(4),LINKAGE=BRANCH

**VSMLOC macro**

# **Chapter 30. VSMREGN — Obtain private area region size**

### **Description**

The VSMREGN macro provides the virtual starting address and sizes of the private area user regions associated with a given TCB in the current address space. For more information about the user region, see *z/OS MVS Initialization and Tuning Guide*.

## **Environment**

The requirements for the caller are:

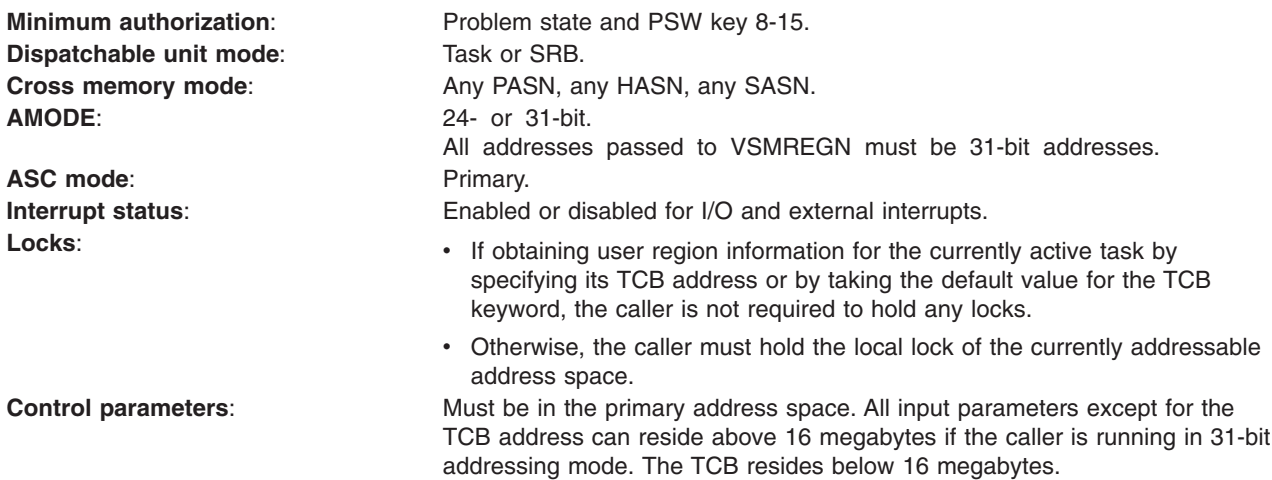

## **Programming requirements**

None.

## **Restrictions**

None.

### **Input register information**

Before issuing the VSMREGN macro, the caller must ensure that the following general purpose registers (GPRs) contain the specified information:

#### **Register**

#### **Contents**

**13** Address of a standard 72-byte save area

### **Output register information**

When control returns to the caller, the GPRs contain:

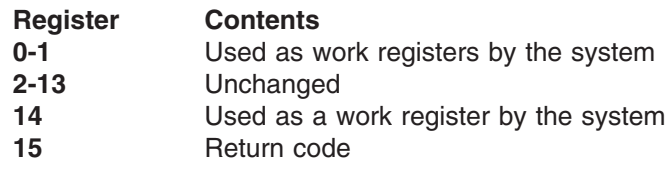

When control returns to the caller, the ARs contain:

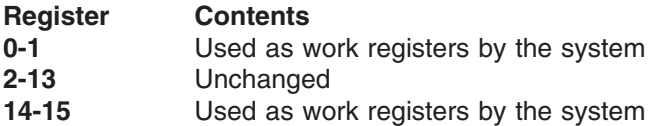

Some callers depend on register contents remaining the same before and after issuing a service. If the system changes the contents of registers on which the caller depends, the caller must save them before issuing the service, and restore them after the system returns control.

## **Performance implications**

None.

### **Syntax**

The VSMREGN macro is written as follows:

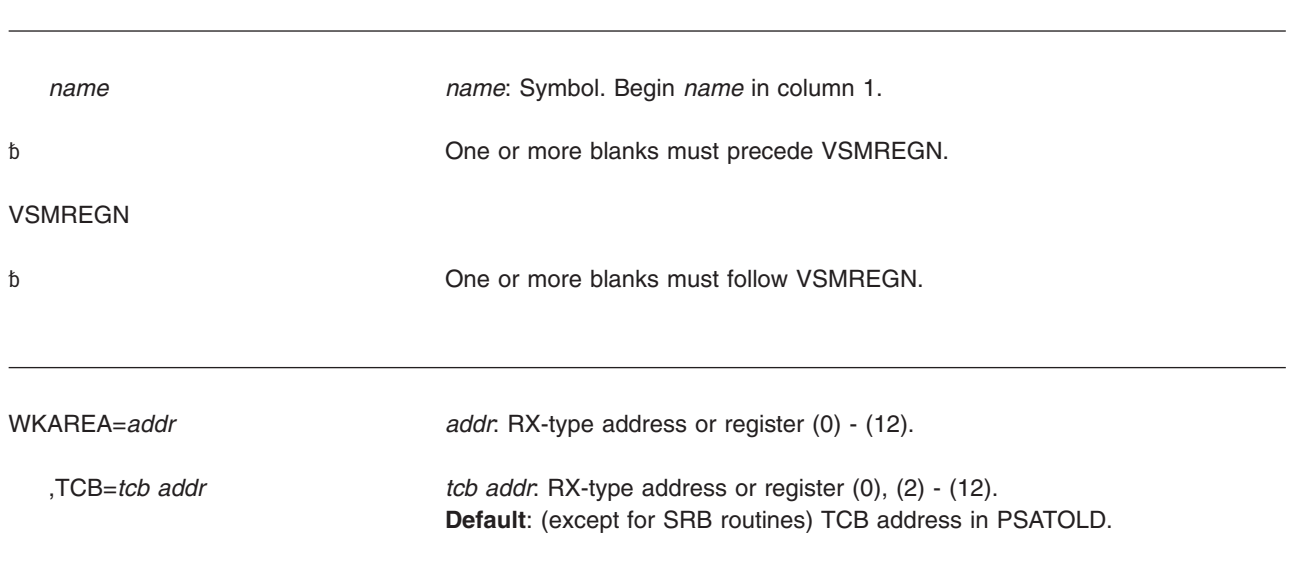

## **Parameters**

The parameters are explained as follows:

#### **WKAREA=***addr*

Indicates the virtual address of a 16-byte work area, which is used by VSMREGN to return the requested information. The format of the work area is:

#### **Bytes Meaning**

- 0-3 Virtual address of the region below 16 megabytes
- 4-7 Length of the region below 16 megabytes
- 8-11 Virtual address of the region above 16 megabytes
- 12-15 Length of the region above 16 megabytes

#### **,TCB=***tcb addr*

Indicates the virtual address of the TCB to be used to identify the region (the region control task (RCT) region, the V=V region, or the V=R region). SRB routines and routines whose currently addressable address space is not the home address space must specify the TCB operand. They cannot use the default value.

## **ABEND codes**

None.

### **Return and reason codes**

When control returns from VSMREGN, GPR 15 always contains a return code of zero, indicating successful completion.

### **Example 1**

Find the virtual address and length of the private area of the TCB whose address is in PSATOLD. Return the information in the work area whose address is given in register 2. VSMREGN WKAREA=(2)

### **Example 2**

Find the virtual address and length of the private area of the TCB specified in register 3. Return this information in the work area whose address is given in register 2. VSMREGN WKAREA=(2),TCB=(3)

### **Example 3**

Find the virtual address and length of the private area of the TCB whose address is X. Return this information in the work area whose address is given in register 2. VSMREGN WKAREA=(2),TCB=X

### **Example 4**

Find the virtual address and length of the private area of the TCB whose address is given in register 3. Return this information in the work area whose address is X. VSMREGN WKAREA=X,TCB=(3)

**VSMREGN macro**

# **Chapter 31. WAIT — Wait for one or more events**

### **Description**

The WAIT macro is used to tell the system that performance of the active task cannot continue until one or more specific events, each represented by a different event control block (ECB), have occurred. Bit 0 and bit 1 of each ECB must be set to zero before it is used.

The system takes the following action:

- For each event that has already occurred (each ECB is already posted), the count of the number of events is decreased by one.
- If the number of events is zero by the time the last event control block is checked, control is returned to the instruction following the WAIT macro.
- v If the number of events is not zero by the time the last ECB is checked, control is not returned to the issuing program until sufficient ECBs are posted to bring the number to zero. Control is then returned to the instruction following the WAIT macro.

See *z/OS MVS Programming: Authorized Assembler Services Guide* for information on how to use the WAIT macro to serialize resources.

## **Environment**

The requirements for callers of WAIT are:

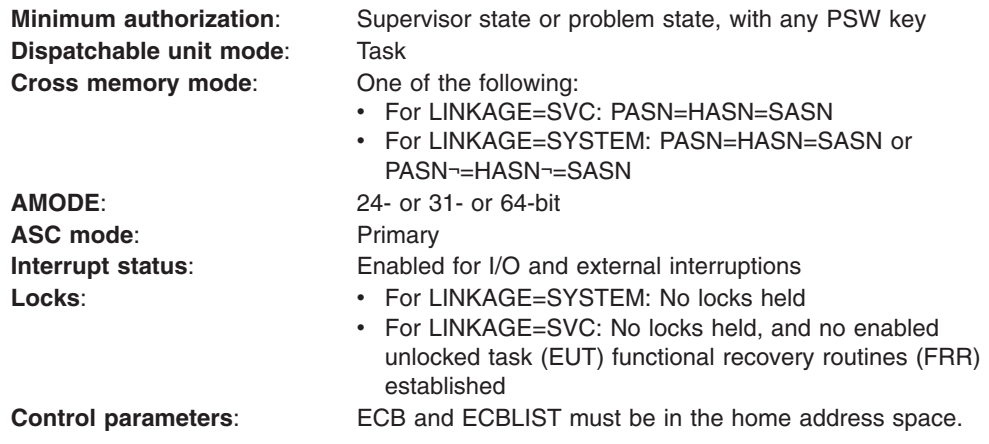

## **Programming requirements**

None.

## **Restrictions**

When using LINKAGE=SVC (the default), the caller cannot have an EUT FRR established.

## **Input register information**

Before issuing the WAIT macro, the caller does not have to place any information into any register unless using it in register notation for a particular parameter, or using it as a base register.

## **Output register information**

After the caller issues the macro, the system might use some registers as work registers or might change the contents of some registers. When the system returns control to the caller, the contents of these registers are not the same as they were before the macro was issued. Therefore, if the caller depends on these registers containing the same value before and after issuing the macro, the caller must save these registers before issuing the macro and restore them after the system returns control.

When control returns to the caller, the general purpose registers (GPRs) contain:

#### **Register**

#### **Contents**

- **0-1** Used as work registers by the system
- **2-13** Unchanged
- **14-15** Used as work registers by the system

When control returns to the caller, the access registers (AR) contain:

#### **Register**

#### **Contents**

- **0-1** Used as work registers by the system
- **2-13** Unchanged
- **14-15** Used as work registers by the system

### **Performance implications**

None.

## **Syntax**

The WAIT macro is written as follows:

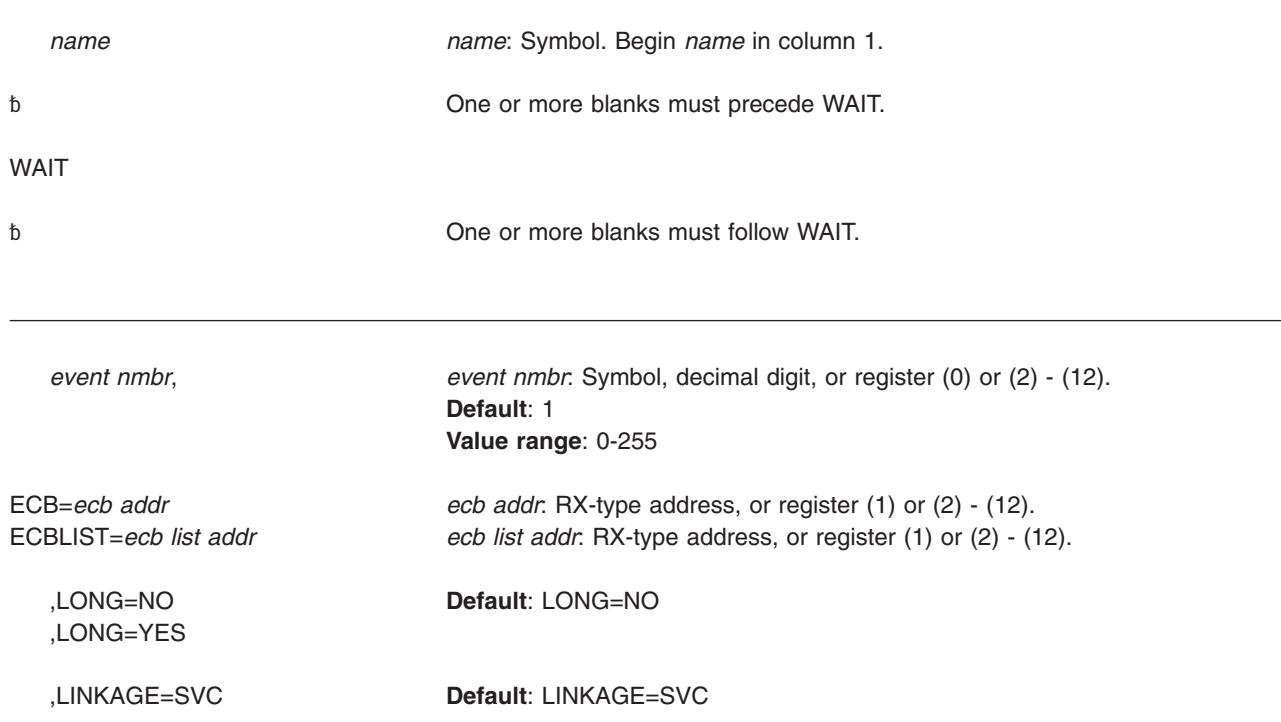

,LINKAGE=SYSTEM

,EUT=SAVE

,EUT=NOSAVE **Default**: EUT=NOSAVE

,RELATED=*value value*: Any valid macro keyword specification.

### **Parameters**

The parameters are explained as follows:

#### *event nmbr,*

Specifies the number of events waiting to occur.

#### **ECB=***ecb addr*

#### **ECBLIST=***ecb list addr*

Specifies the address of an ECB on a fullword boundary or the address of a virtual storage area containing one or more consecutive fullwords on a fullword boundary. Each fullword contains the address of an ECB; the high order bit in the last fullword must be set to one to indicate the end of the list.

The ECB parameter is valid only if the number of events is specified as one or is omitted. The number of ECBs in the list specified by the ECBLIST form must be equal to or greater than the specified number of events.

If you specify ECBLIST, *ecb list addr* and all ECBs on the list must be in the home address space.

#### **,LONG=NO**

#### **,LONG=YES**

Specifies whether the task is entering a long wait (YES) or a regular wait (NO).

#### **,LINKAGE=SVC**

#### **,LINKAGE=SYSTEM**

Specifies whether the caller is in cross memory mode (LINKAGE=SYSTEM) or not (LINKAGE=SVC).

When the caller is not in cross memory mode (the primary, secondary, and home address spaces are the same), use LINKAGE=SVC. With this parameter, linkage is through an SVC instruction.

When the caller is in cross memory mode (the primary, secondary, and home address spaces are not the same), use LINKAGE=SYSTEM. With this parameter, linkage is through a PC instruction. Note that the ECB must be in the home address space.

#### **,EUT=NOSAVE**

#### **,EUT=SAVE**

Specifies whether enabled unlocked task (EUT) FRRs, if present, should be preserved around the WAIT processing. Specify this keyword only if you specify LINKAGE=SYSTEM.

#### **,RELATED=***value*

Specifies information used to self-document macros by "relating" functions or services to corresponding functions or services. The format and contents of the information specified are at the discretion of the user, and may be any valid coding values.

The RELATED parameter is available on macros that provide opposite services (for example, ATTACH/DETACH, GETMAIN/FREEMAIN, and LOAD/DELETE), and on macros that relate to previous occurrences of the same macros (for example, CHAP and ESTAE).

The RELATED parameter may be used, for example, as follows:

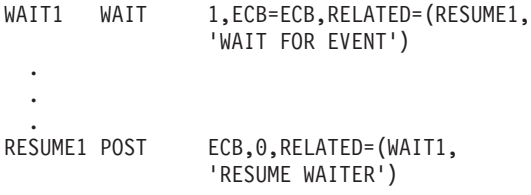

**Note:** Each of these macros will fit on one line when coded, so there is no need for a continuation indicator.

#### **CAUTION:**

**A job step with all of its tasks in a WAIT condition is terminated upon expiration of the time limits that apply to it.**

### **Example**

You have previously initiated one or more activities to be completed asynchronously to your processing. As each activity was initiated, you set up an ECB in which bits 0 and 1 were set to zero. You now wish to suspend your task via the WAIT macro until a specified number of these activities have been completed.

Completion of each activity must be made known to the system via the POST macro. POST causes an addressed ECB to be marked complete. If completion of the event satisfies the requirements of an outstanding WAIT, the waiting task is marked ready and will be executed when its priority allows.

### **ABEND codes**

The caller of WAIT might encounter one of the following abend codes:

- 101
- 201

301

401

See *z/OS MVS System Codes* for explanations and responses for these codes.

## **Return and reason codes**

None.

### **Example 1**

Wait for one event to occur (with a default count).

WAIT ECB=WAITECB .

. WAITECB DC F'0'

## **Example 2**

Wait for two events to occur.

WAIT 2,ECBLIST=LISTECBS . . LISTECBS DC A(ECB1) DC A(ECB2) DC X'80' DC AL3(ECB3)

## **Example 3**

Enter a long wait for a task.

WAIT 1, ECBLIST=LISTECBS, LONG=YES . . . LISTECBS DC A(ECB1) DC A(ECB2) DC X'80' DC AL3(ECB3)

**WAIT macro**

# **Chapter 32. WTL — Write to log**

## **Description**

**Note:** IBM recommends that you use the WTO macro with the MCSFLAG=HRDCPY parameter instead of WTL, because WTO supplies more data than WTL.

The WTL macro causes a message to be written to the system log (SYSLOG) or the operations log (OPERLOG) log stream depending on which one of these logs, or both, is active. The message can include any character that can be used in a C-type (character) DC statement, and is assembled as a variable-length record.

**Note:** When a message is recorded in SYSLOG, the exact format of the output of the WTL macro varies depending on the job entry subsystem (JES2 or JES3) that is being used, the output class that is assigned to the log at system initialization, and whether DLOG is in effect for JES3. See the *z/OS MVS System Messages* manuals for information on the format of logged messages.

*z/OS JES3 Commands* also contains information about the format of logged messages.

The description of the WTL macro follows. The WTL macro is also described in *z/OS MVS Programming: Assembler Services Reference IAR-XCT* (with the exception of the OPTION parameter).

## **Environment**

The requirements for the caller are:

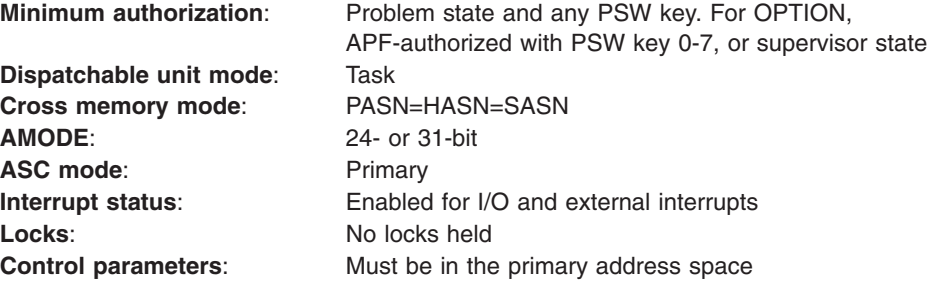

## **Programming requirements**

None.

## **Restrictions**

Message text cannot exceed 126 characters. If the message text exceeds 126 characters, truncation occurs after the 126th character.

### **Input register information**

Before issuing the WTL macro, the caller does not have to place any information into any register unless using it in register notation for a particular parameter, or using it as a base register.

## **Output register information**

When control returns to the caller, the GPRs contain:

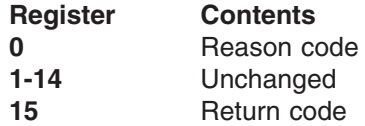

When control returns to the caller, the access registers (ARs) contain:

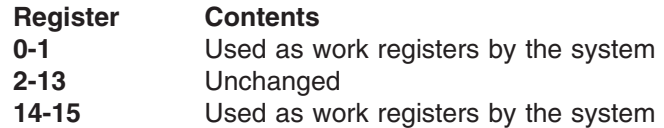

Some callers depend on register contents remaining the same before and after issuing a service. If the system changes the contents of registers on which the caller depends, the caller must save them before issuing the service, and restore them after the system returns control.

## **Performance implications**

None.

## **Syntax**

The standard form of the WTL macro is written as follows:

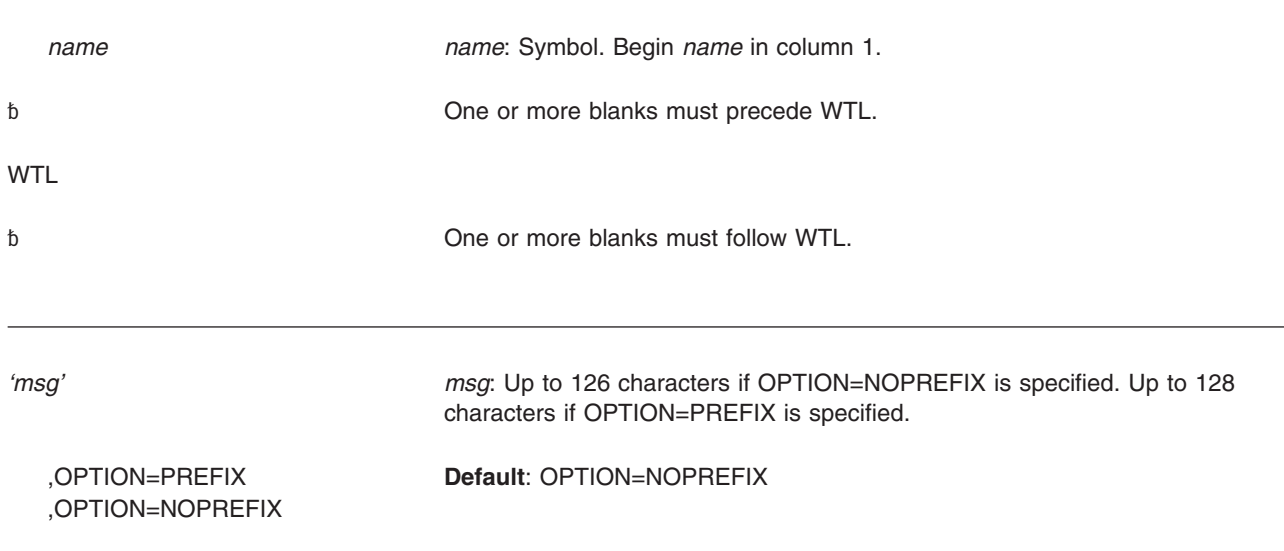

### **Parameters**

The parameters are explained as follows:

*'msg'*

Specifies the message to be written to the system log and/or the operations log. The message must be enclosed in apostrophes, which will not appear in the log. The message can include any character that can be used in a C-type

(character) DC statement, and is assembled as a variable-length record. See "Timing and Communication" in *z/OS MVS Programming: Assembler Services Guide* for a list of the printable EBCDIC characters passed to display devices or printers.

#### **,OPTION=PREFIX**

#### **,OPTION=NOPREFIX**

Specifies whether the WTL text contains a prefix identifying the system log record. If PREFIX is specified, the text already contains a prefix. If NOPREFIX is specified or if this parameter is omitted, a two-character prefix will be added by the system. The OPTION keyword is ignored by any program running in the JES3 primary address space.

## **ABEND codes**

None.

### **Return and reason codes**

When the WTL macro returns control to your program, GPR 15 contains a hexadecimal return code and GPR 0 contains a hexadecimal reason code. WTL issues a return code (either 00 or 04), with multiple reason codes for each. The return codes indicate the following:

- 00 WTL wrote the message to the system log, the operations log, or both.
- 04 WTL could not write the message to either the system log or the operations log.

| <b>Return Code</b> | <b>Reason Code</b> | <b>Meaning and Action</b>                                                                                                    |
|--------------------|--------------------|----------------------------------------------------------------------------------------------------|
| 00                 | 00                 | <b>Meaning:</b> WTL processing completed successfully. The<br>system logged the message in SYSLOG, and if OPERLOG<br>was requested, the system logged the message in<br>OPERLOG.                                                                                                    |
|                    |                    | Action: None.                                                                                                    |
| 00                 | 04                 | Meaning: WTL processing completed successfully. The<br>message was logged in the operations log (OPERLOG)<br>logstream). The system log was not active.                                                                                                    |
|                    |                    | <b>Action:</b> If you want the message logged in the system log,<br>start the system log and rerun the program.                                                                                                    |
| 00                 | 08                 | <b>Meaning:</b> WTL processing completed, but the message was<br>only logged in the operations log because the WTL system<br>log buffers are full.                                                                                                    |
|                    |                    | <b>Action:</b> Do one of the following, if you want subsequent<br>messages logged in the system log:<br>• Enter a CONTROL M, LOGLIM command to change the<br>allocated number of WTL system log buffers dynamically.<br>• Change the LOGLIM value specifying the number of WTL<br>system log buffers on the INIT statement in the<br>CONSOLxx parmlib member. This value will take effect at<br>the next IPL. |
| 00                 | 0C                 | <b>Meaning:</b> WTL processing completed, but the message was<br>only logged in the system log because the operations log<br>was not active.                                                                                                    |
|                    |                    | <b>Action:</b> If you want the message logged in the operations<br>log, start the operations log and rerun the program. This will<br>also place the message in the system log.                                                                                                    |

*Table 42. Return and Reason Codes for the WTL Macro*

#### **WTL macro**

| <b>Return Code</b> | <b>Reason Code</b> | <b>Meaning and Action</b>                                                                                                    |
|--------------------|--------------------|----------------------------------------------------------------------------------------------------|
| 00                 | 10                 | Meaning: WTL processing completed, but the message was<br>only logged in the system log. The message was not logged<br>in the operations log stream because of a storage problem.                                                                                                    |
|                    |                    | <b>Action:</b> If you want the message logged in the operations<br>log, retry the request. This will also place the message in<br>the system log. If the problem persists, contact the IBM<br>Support Center. Provide the return and reason code.                                                                                                |
| 04                 | 04                 | Meaning: System error. WTL processing was not<br>successful. Recovery could not be established.                                                                                                    |
|                    |                    | Action: Retry the request. If the problem persists, record<br>the return and reason code and supply it to the appropriate<br>IBM support personnel.                                                                                                    |
| 04                 | 08                 | Meaning: Environmental error. The system log and the<br>operations log are not active.                                                                                                    |
|                    |                    | Action: Start the logs and rerun your program.                                                                                                    |
| 04                 | 0C                 | <b>Meaning:</b> Environmental error. The WTL limit has been<br>reached.                                                                                                    |
|                    |                    | <b>Action:</b> Do one of the following:                                                                                                    |
|                    |                    | 1. Retry the request when the shortage is relieved.                                                                                                    |
|                    |                    | 2. Issue a CONTROL M, LOGLIM command to change the<br>allocated number of WTL SYSLOG buffers.                                                                                                    |
|                    |                    | 3. Change the LOGLIM value on the INIT statement in the<br>CONSOLxx member of SYS1.PARMLIB. This new value<br>will take effect at the next IPL.                                                                                                    |
|                    |                    | Note: If the problem is persistent, you might want to<br>perform step 2 first and step 3 at the next IPL.                                                                                                    |
| 04                 | 10                 | Meaning: System error. An internal error occurred. The<br>system issues message IEE390I.                                                                                                    |
|                    |                    | Action: Contact the IBM Support Center. Provide the return<br>and reason code.                                                                                                    |
| 04                 | 14                 | Meaning: System error. The system encountered a (VSM)<br>error. The system issues message IEE390I.                                                                                                    |
|                    |                    | Action: Contact the IBM Support Center. Provide the return<br>and reason code.                                                                                                    |
| 04                 | 18                 | Meaning: Environmental error. The message was not<br>logged in either the system log or the operations log,<br>because neither log is active.                                                                                                    |
|                    |                    | Action: Do one of the following:<br>• If you want to log the message in the operations log,<br>start the operations log with the VARY<br>OPERLOG, HARDCPY command and rerun the program.<br>• If you want the message logged in the system log, start<br>the system log (SYSLOG) with the VARY<br>SYSLOG, HARDCPY command and rerun the program. |

*Table 42. Return and Reason Codes for the WTL Macro (continued)*

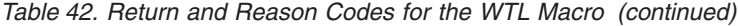

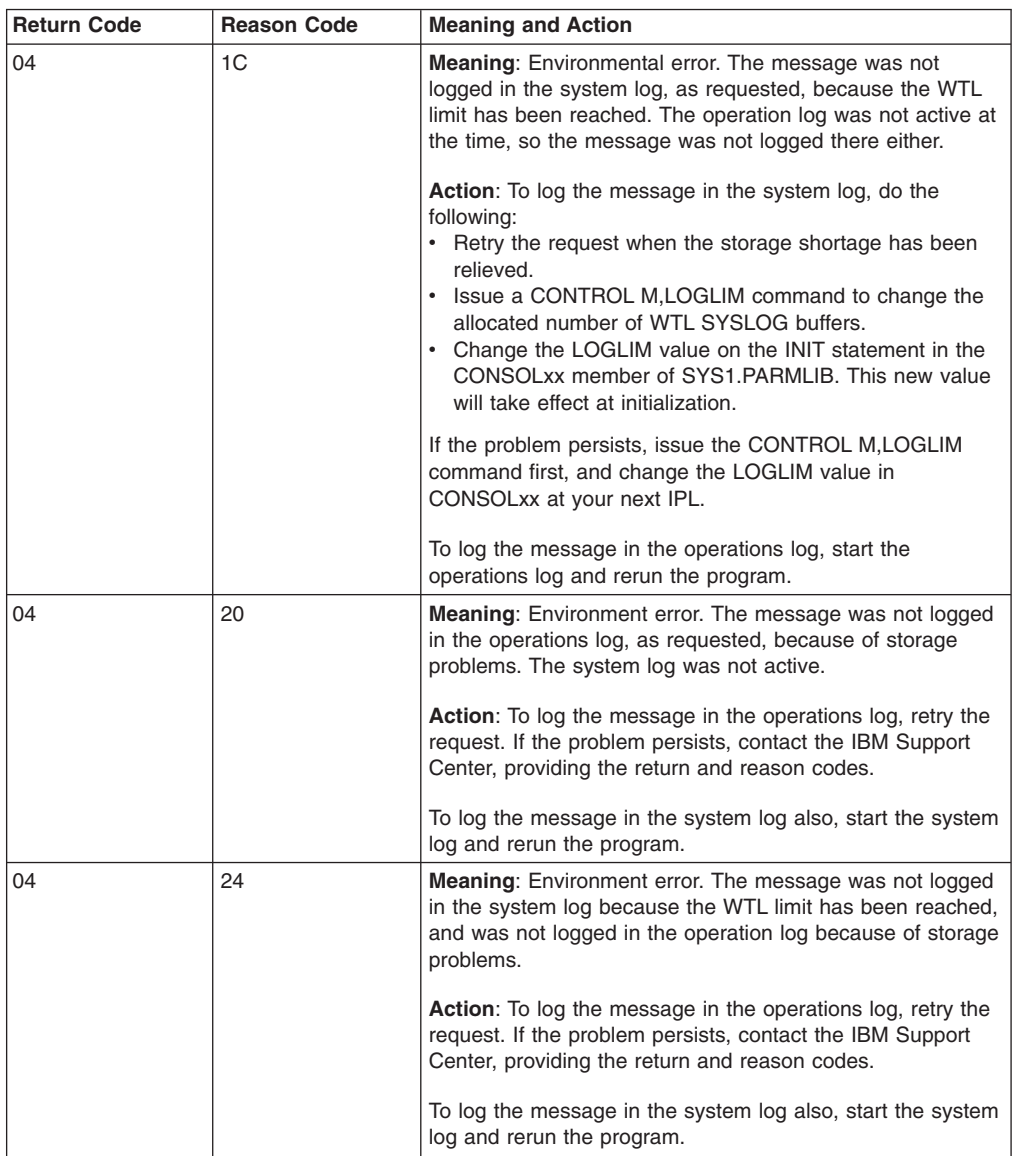

## **Example 1**

Write a message to the system log. WTL 'THIS IS THE STANDARD FORMAT FOR THE WTL MACRO'

## **Example 2**

Write a message to the system log specifying a prefix to identify the system log record.

WTL 'QL THIS FORMAT OF THE WTL USES THE OPTION KEYWORD',OPTION=PREFIX

## **Example 3**

Build a parameter list for a message to be written to the system log. LOGMSG WTL 'FUNCTION XXX COMPLETE',MF=L

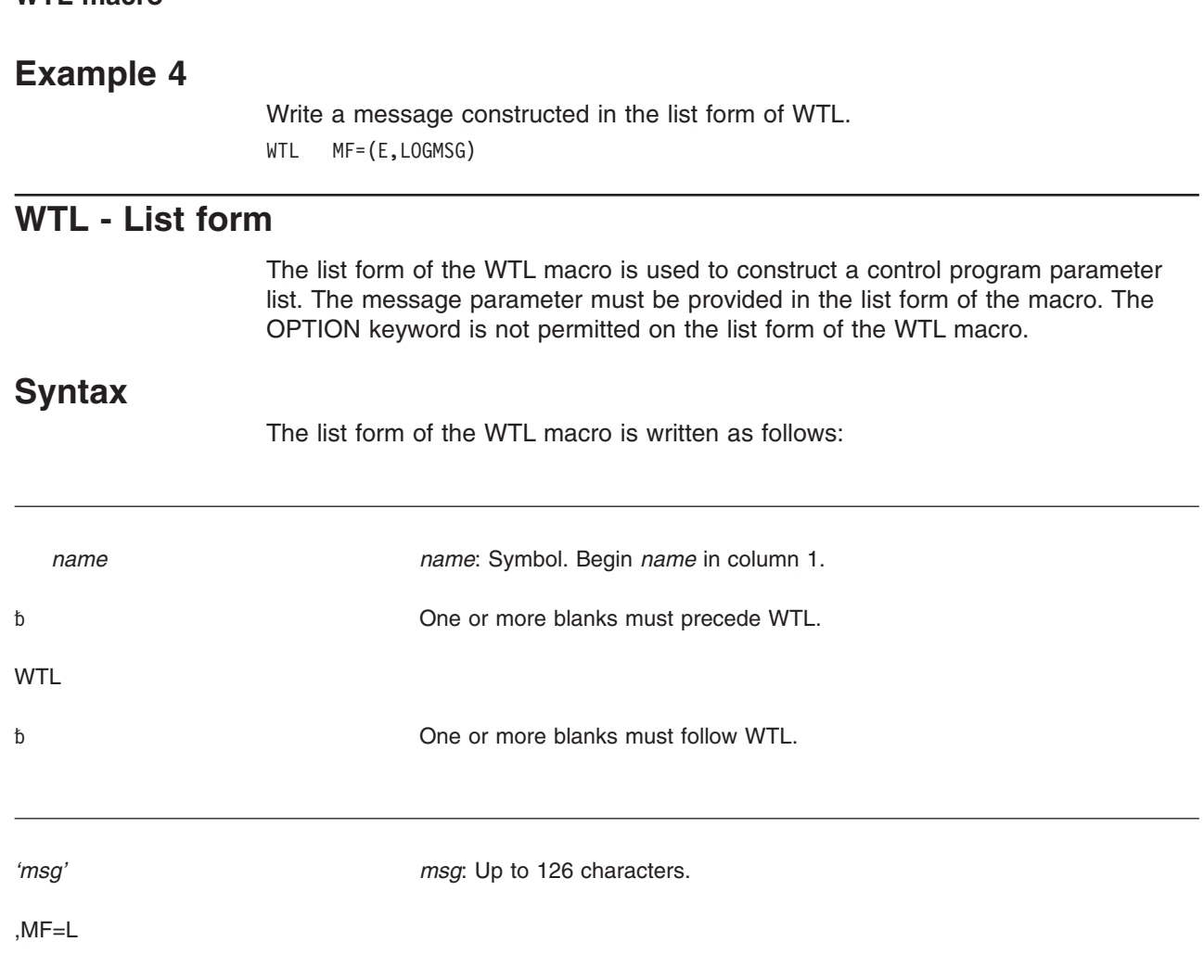

## **Parameters**

**WTL macro**

The parameters are explained under the standard form of the WTL macro with the following exception:

**,MF=L**

Specifies the list form of the WTL macro.

## **WTL - Execute form**

The execute form of the WTL macro uses a remote control program parameter list. The parameter list can be generated by the list form of WTL. You cannot modify the message in the execute form.

## **Syntax**

The execute form of the WTL macro is written as follows:

*name name*: Symbol. Begin *name* in column 1.

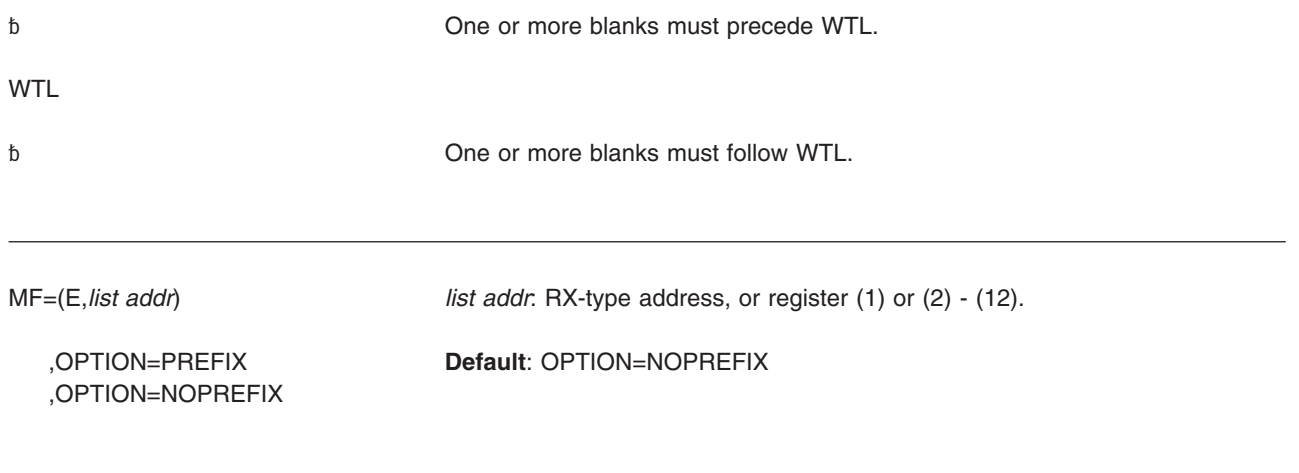

## **Parameters**

The parameters are explained under the standard form of the WTL macro with the following exception:

**MF=(E,***list addr***)** Specifies the execute form of the WTL macro.

*list addr* is the name of a storage area to contain the parameters.

**WTL macro**

# **Chapter 33. WTO — Write to operator**

## **Description**

Use the WTO macro to write a message to one or more operator consoles. See the section on communication in *z/OS MVS Programming: Authorized Assembler Services Guide* for more information on using WTO. *z/OS MVS Programming: Assembler Services Reference IAR-XCT* also contains information on WTO, with the exception of the AREAID, MSGTYP, CONNECT, SYSNAME, JOBID, JOBNAME, LINKAGE, SYNCH, and WSPARM parameters.

## **Environment**

If you code **LINKAGE=SVC**, the requirements for the caller are:

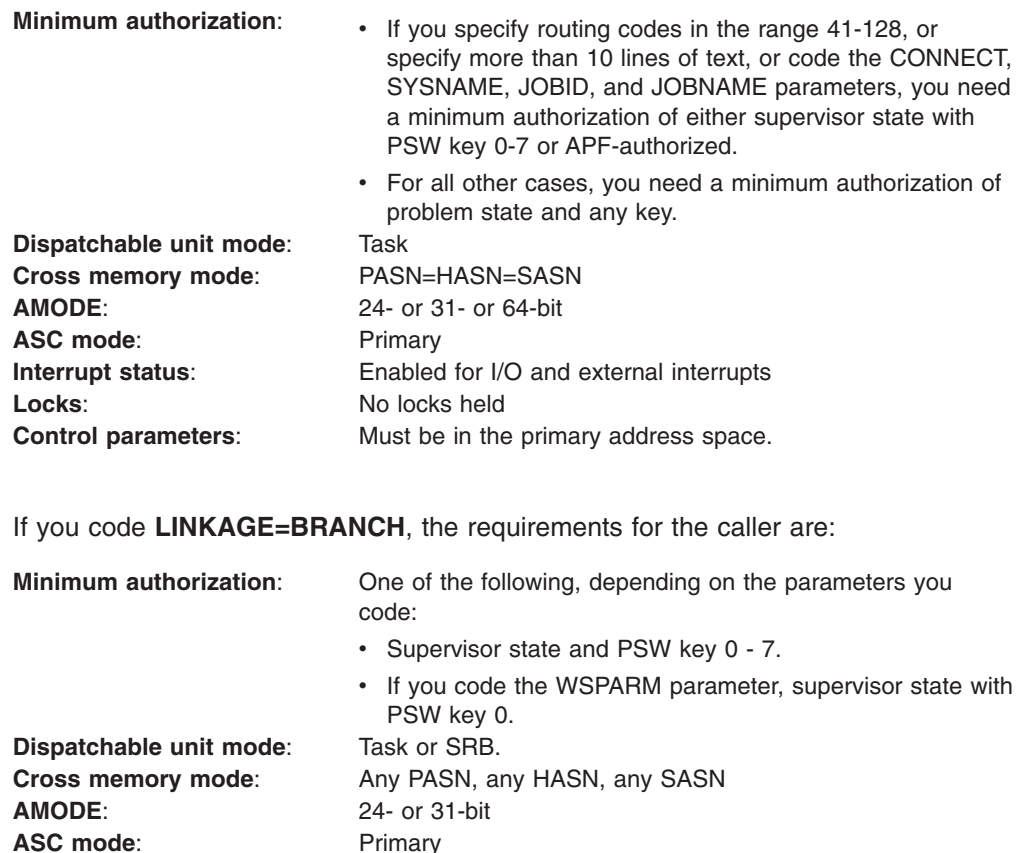

### **Programming requirements**

Be aware of the following when coding the WTO macro:

• For a multiple-line message, you must clear register 0 on the first WTO issuance if the WTO is being issued from an authorized program. For WTOs issued from problem programs, any data in register 0 is ignored.

**Interrupt status:** Enabled or disabled for I/O and external interrupts **Locks:** The caller may hold locks, but is not required to hold any.

**Control parameters:** Must be in the primary address space.

• You must clear register 0 before issuing a multiple-line WTO. The only exception is when you are using register 0 to pass a message identifier to connect

multiple-line messages. However, in this case, IBM suggests you use the CONNECT parameter rather than register 0.

- If the caller is disabled or issues WTO with the WSPARM parameter, the WTO and LOADWAIT parameter lists must be in fixed storage.
- When using any parameter with an address, the data being referenced must be accessible by the caller issuing the WTO.
- If the list and execute forms of the WTO macro are in separate modules, both modules must be assembled or compiled with the same level of WTO.
- When you're coding a reentrant program, make sure the WTO parameter list is generated correctly. To ensure this, you must code the same parameters on both forms, only when you code one or more of the following parameters:
	- TEXT=*(text addr)*
	- CONNECT
	- CONSID
	- CONSNAME
	- SYSNAME
	- CART
	- KEY
	- TOKEN
	- JOBNAME
	- JOBID
	- LINKAGE
	- WSPARM

On the list form, code only the parameter and the equal sign; do not code a parameter value as well. For example:

WTO 'text',CONSID=,MF=L

If you specify parameter values on the list form, the system issues an MNOTE and ignores the data.

- For any WTO parameters that allow a register specification, the value must be right-justified in the register.
- If WSPARM is not equal to zero, the wait state is loaded whether or not the message could be displayed or queued for hardcopy.
- If you specify the TEXT keyword for a multi-line WTO on the list form, you must omit *text addr* for each line, but include *line type*. If you specify *text addr*, the system ignores the data and issues an MNOTE. On the execute form, omit *line type* for each line, but include *text addr*.
- As of z/OS 1.4.2, to prevent parameter lists that are not valid from causing system errors, the WTO service records the errors as symptom records in LOGREC. One example of an invalid parameter list is an invalid combination of WTO parameters. The system may also issue a D23 abend for diagnostic purposes only; the program issuing the WTO will not be abended. Message processing will continue as far as possible using the invalid parameter list.

These invalid parameter list errors means that some messages you once were able to process can no longer be processed; your program might also receive different return codes. However, in these cases, the symptom record will always be issued, and the diagnostic D23 abend will be issued if possible. IBM recommends that you correct all WTO errors, regardless of whether or not the message is actually displayed. For an example LOGREC symptom record, see ["Example 3" on page 357.](#page-370-0)

If a dump is needed along with the diagnostic D23 abend to debug the problem, the following SLIP can be set to cause dumps to be taken:

SLIP SET,ENABLE,COMP=D23,ACTION=SVCD,END

## **Restrictions**

- If an SRB-mode or cross-memory mode caller issues WTO without the JOBID or JOBNAME parameter, the resulting message may not contain a job ID or jobname.
- You should issue a synchronous message only in serious system emergencies.
- There are two ways for authorized callers (supervisor state with PSW key 0-7) to issue multiple-line messages:
	- 1. You can issue a multiple-line WTO message of up to 255 lines with one WTO macro. If you are coding more than one multiple-line message, and you want to connect the messages (and you are not using the recommended CONNECT keyword on the WTO macro), you must ensure that the left-most three bytes of register 0 are set correctly:
		- For the first request (of up to 255 lines), these three bytes must be zero.
		- For subsequent requests, register 0 can contain the message identifier that the WTO service routine returns in register 1 after the first request. Note that you must left-justify the 24-bit identifier when you load it into register 0.
	- 2. The CONNECT parameter provides a way to connect multiple-line WTO messages. Therefore, an authorized caller actually can issue connect messages that total more than 255 lines.
- A WTO message with ROUTCDE=11 is sent to the JES2 or JES3 system message data set (SYSMSG) unless LINKAGE=BRANCH is specified. In this case, the message is not sent. If you want the WTO to go to SYSMSG, use LINKAGE=SVC with ROUTCDE=11. Whether you issue LINKAGE=BRANCH or LINKAGE=SVC with ROUTCDE=11, the message appears in the JES2 or JES3 joblog.
- The caller cannot have an EUT FRR established with LINKAGE=SVC. The caller can have an EUT FRR established with LINKAGE=BRANCH.
- When using the LINKAGE=BRANCH parameter, the system does not automatically delete a WTO issued by a caller in SRB mode. A caller in SRB mode must issue the DOM macro to explicitly delete any action message when the calling program ends.
- If you specify LINKAGE=BRANCH, WTO ignores any data in register 0. Therefore, if you are connecting lines of a multi-line WTO, and you specified LINKAGE=BRANCH, you cannot put the CONNECT ID in register 0. You must use the CONNECT keyword.
- If you are connecting lines of a multi-line WTO, and the end line is not received within a certain time interval from the most recent connect request (the default set by IBM is 30 seconds), the message will be truncated and displayed. Further attempts to connect to the message will be rejected.
- If you are connecting lines of a multi-line WTO, there is a limit of 65533 total lines allowed in the multi-line message. If you attempt to send more than 65533 total lines, an ABEND X'D23', reason code X'0051' occurs.

### **Input register information**

Before issuing the WTO macro, the caller does not have to place any information into any register unless using it in register notation for a particular parameter, or using it as a base register.

## **Output register information**

When control returns to the caller, the general purpose registers (GPRs) contain:

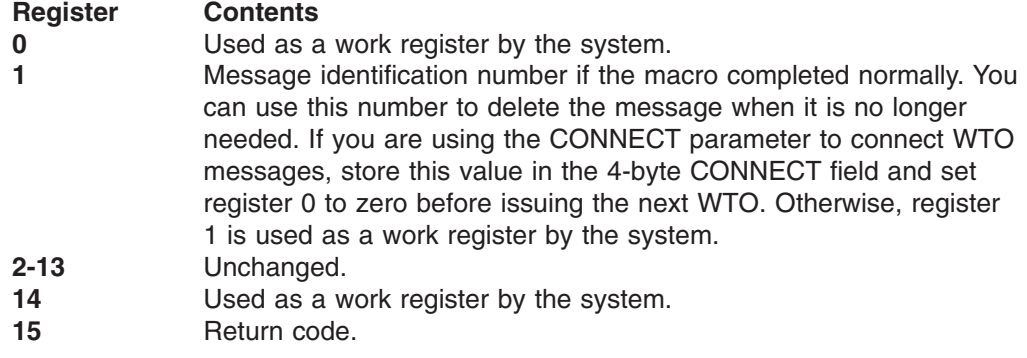

When control returns to the caller, the access registers (ARs) contain:

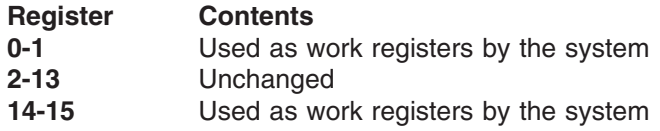

Some callers depend on register contents remaining the same before and after issuing a service. If the system changes the contents of registers on which the caller depends, the caller must save them before issuing the service, and restore them after the system returns control.

## **Performance implications**

SYNCH=YES causes the calling program to display the message, become disabled, and receive the reply synchronously.

## **Syntax**

The standard form of the WTO macro is written as follows:

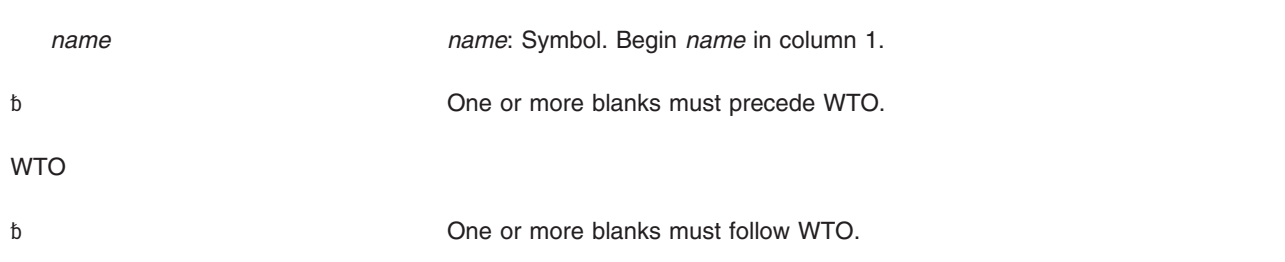

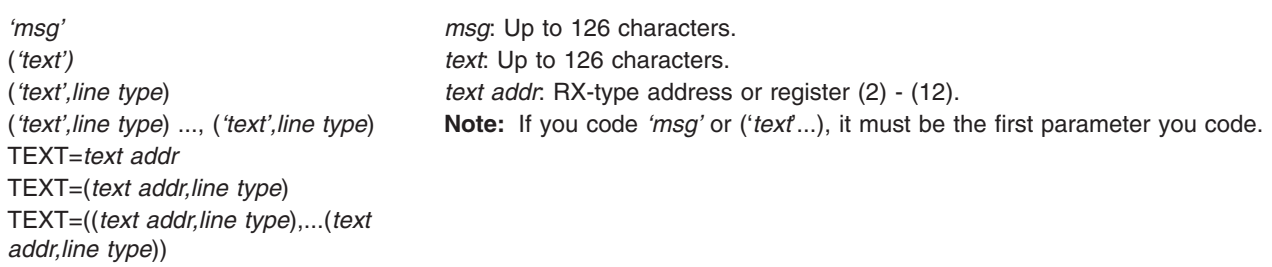

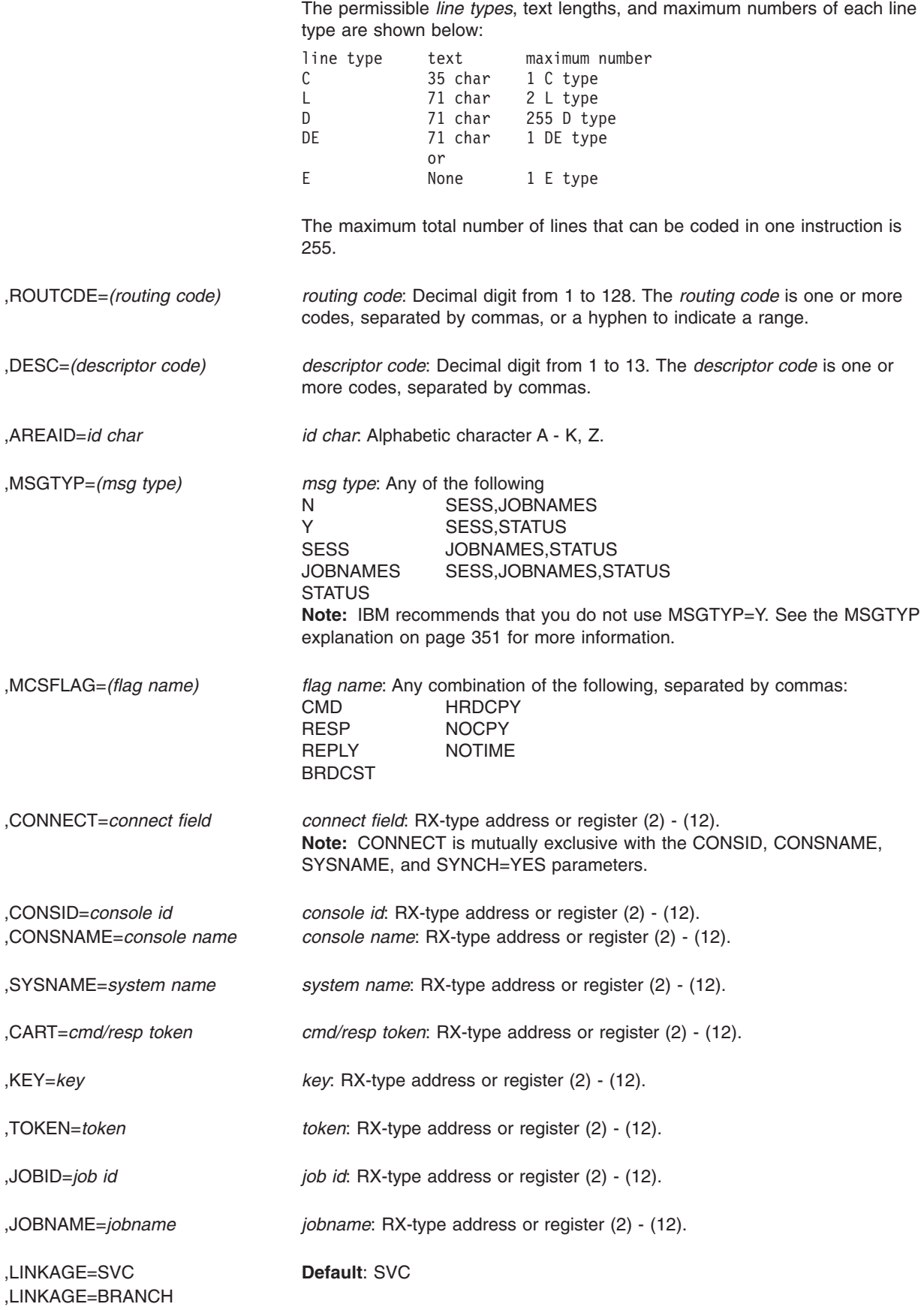

,SYNCH=YES

,SYNCH=NO **Default**: NO

,WSPARM=0 **Default**: 0

,WSPARM=*wait state addr wait state addr*: RX-type address or register (2) - (12).

## **Parameters**

The parameters are explained as follows:

```
'msg'
('text')
('text',line type)
('text',line type)...,('text',line type)
TEXT=(text addr)
TEXT=(text addr,line type)
TEXT=((text addr,line type),...(text addr,line type))
   Specifies the message or multiple-line message to be written to one or more
   operator consoles.
```
The parameter *'msg'* is used to write a single-line message to the operator. In the format, the message must be enclosed in apostrophes, which do not appear on the console. It can include any character that can be used in a character (C-type) DC instruction.

To have apostrophes appear in the message text, use two apostrophes to get one to appear. For example, ''Message Off'' would appear on a display as 'Message Off'. When a program issues a WTO macro, the system translates the text; only standard printable EBCDIC characters are passed to MCS-managed display devices. The EBCDIC characters that can be displayed are listed in *z/OS MVS Programming: Assembler Services Guide*. All other characters are replaced by blanks. Unless the console has dual-case capability, lowercase characters are displayed or printed as uppercase characters.

The message is assembled as a variable-length record. The parameters TEXT=*(text addr)* and TEXT=(*text addr,line type*) represent a 4-byte address of a message to be displayed that consists of a 2-byte message length followed by the message text. The 2-byte message length describes the length of the message text only. There are no boundary requirements.

The parameters *('text')* and *(text addr,line type)* are used to write a multiple-line message to the operator. For a problem-state program, the message can be up to ten lines long; the system truncates the message at the end of the tenth line. The ten-line limit does not include the control line (message IEE932I), as explained under line type C below. The ten-line limit only applies to unauthorized users; for authorized users, the message can be up to 255 lines each time WTO is issued.

#### **Notes:**

- 1. If the parameter (*'text'*) is coded without repetition, the message appears as a single-line message.
- 2. Specify all lines of a multiple-line WTO consistently with the message text or the TEXT keyword.
- 3. When coding the TEXT keyword for a multiple-line message:
	- Do not exceed the 71-character limit for the macro parameter value.
- You can use the CONNECT parameter to connect subsequent lines of a multiple-line message if you cannot fit them into one macro invocation.
- 4. For a multiple-line message, you must clear register 0 on the first WTO issuance.

The line type defines the type of information contained in the 'text' field of each line of the message:

- **C** Indicates that the 'text' parameter is the text to be contained in the control line of the message. The control line normally contains a message title. C may only be coded for the first line of a multiple-line message. If this parameter is omitted and descriptor code 9 is coded, the system generates a control line (message IEE932I) containing only a message identification number. The control line remains static while you scroll through all the lines of a multi-line message displayed on an MCS console (provided that the message is displayed in an out-of-line display area). Control lines are optional.
- L Indicates that the 'text' parameter is a label line. Label lines contain message heading information; they remain static while you scroll through all the lines of a multi-line message displayed on an MCS console (provided that the message is displayed in an out-of-line display area). Label lines are optional. If coded, lines must either immediately follow the control line or another label line, or be the first line of the multiple-line message if there is no control line. Only two label lines may be coded per message. See "Embedding Label Lines in a Multi-line Message" in *z/OS MVS Programming: Authorized Assembler Services Guide* for additional information about how to include multiple label lines within a message.
- **D** Indicates that the 'text' parameter contains the information to be conveyed to the operator by the multiple-line message. The data lines are paged while you scroll through all the lines of a multi-line message displayed on an MCS console (provided that the message is displayed in an out-of-line display area).
- **DE** Indicates that the 'text' parameter contains the last line of information to be passed to the operator. Specify DE on the last line of text of the WTO. If there is no text on the last line, specify E.
- **E** Indicates that the previous line of text was the last line of text to be passed to the operator. The 'text' parameter, if any, coded with a line type of E is ignored. Specify E on the last line of the WTO if that line has no text. If the last line has text, specify DE.

#### **,ROUTCDE=***(routing code)*

Specifies the routing code or codes to be assigned to the message.

The routing codes are:

#### **Code Meaning**

#### **1 Operator Action**

The message indicates a change in the system status. It demands action by the primary operator.

### **2 Operator Information**

The message indicates a change in system status. It does not demand action; rather, it alerts the primary operator to a condition that might require action.

This routing code is used for any message that indicates job status when the status is not requested specifically by an operator inquiry. It is also used to route processor and problem program messages to the system operator.

### **3 Tape Pool**

The message gives information about tape devices, such as the status of a tape unit or reel, the disposition of a tape reel, or a request to mount a tape.

### **4 Direct Access Pool**

The message gives information about direct access storage devices (DASD), such as the status of a direct access unit or volume, the disposition of a volume, or a request to mount a volume.

### **5 Tape Library**

The message gives tape library information, such as a request by volume serial numbers for tapes for system or problem program use.

### **6 Disk Library**

The message gives disk library information, such as a request by volume serial numbers for volumes for system or problem program use.

### **7 Unit Record Pool**

The message gives information about unit record equipment, such as a request to mount a printer train.

### **8 Teleprocessing Control**

The message gives the status or disposition of teleprocessing equipment, such as a message that describes line errors.

### **9 System Security**

The message gives information about security checking, such as a request for a password.

### **10 System/Error Maintenance**

The message gives problem information for the system programmer, such as a system error, an uncorrectable I/O error, or information about system maintenance.

### **11 Programmer Information**

This is commonly referred to as write to programmer (WTP). The message is intended for the problem programmer. This routing code is used when the program issuing the message cannot route the message to the programmer through a system output (SYSOUT) data set. The message appears in the JESYSMSG data set. If the message is issued by a TSO user, the message is also sent to the TSO user's screen.

### **12 Emulation**

The message gives information about emulation. (These message identifiers are not included in this publication.)

- **13-20** For customer use only.
- **21-28** For subsystem use only.
- **29** Disaster recovery.
- **30-40** For IBM use only.
- **41** The message gives information about JES3 job status.
- **42** The message gives general information about JES2 or JES3.
- **43-64** For JES use only.
- **65-96** Messages associated with particular processors.
- **97-128** Messages associated with particular devices.

If you omit the ROUTCDE, DESC, and CONSID or CONSNAME keywords, the system uses the routing code specified on the ROUTCODE keyword on the DEFAULT statement in the CONSOLxx member of SYS1.PARMLIB.

**Note:** Routing codes 1, 2, 3, 4, 7, 8, 10, and 42 cause hard copy of the message when display consoles are used, or more than one console is active. All other routing codes may go to hard copy as a PARMLIB option or as a result of a VARY HARDCPY command.

### **,DESC=***(descriptor code)*

Specifies the message descriptor code or codes to be assigned to the message. Descriptor codes 1 through 6, 11 and descriptor code 12 are mutually exclusive. Codes 7 through 10, and 13, can be assigned in combination with any other code.

The descriptor codes are:

### **Code Meaning**

### **1 System Failure**

The message indicates an error that disrupts system operations. To continue, the operator must reIPL the system or restart a major subsystem. This causes the audible alarm to be issued.

### **2 Immediate Action Required**

The message indicates that the operator must perform an action immediately. The message issuer could be in a wait state until the action is performed or the system needs the action as soon as possible to improve performance. The task waits for the operator to complete the action. This causes the audible alarm to be issued.

**Note:** When an authorized program issues a message with descriptor code 2, a DOM macro *must* be issued to delete the message after the requested action is performed.

### **3 Eventual Action Required**

The message indicates that the operator must perform an action eventually. The task does not wait for the operator to complete the action.

If the task can determine when the operator has performed the action, the task should issue a DOM macro to delete the message when the action is complete.

### **4 System Status**

The message indicates the status of a system task or of a hardware unit.

### **5 Immediate Command Response**

The message is issued as an immediate response to a system command. The response does not depend on another system action or task.

#### **6 Job Status**

The message indicates the status of a job or job step.

### **7 Task-Related**

The message is issued by an application or system program. Messages with this descriptor code are deleted when the job step that issued them ends.

### **8 Out-of-Line**

The message, which is one line of a group of one or more lines, is to be displayed out-of-line. If a message cannot be displayed out-of-line because of the device being used, descriptor code 8 is ignored, and the message is displayed in-line with the other messages.

### **9 Operator's Request**

The message is written in response to an operator's request for information by a DEVSERV, DISPLAY, or MONITOR command.

### **10 Not defined**

Descriptor code 10 is not currently in use.

### **11 Critical Eventual Action Required**

The message indicates that the operator must perform an action eventually, and the action is important enough for the message to remain on the display screen until the action is completed. The task does not wait for the operator to complete the action. This causes the audible alarm to be issued.

Avoid using this descriptor code for non-critical messages because the display screen could become filled.

If the task can determine when the operator has performed the action, the task should issue a DOM macro to delete the message when the action is complete.

### **12 Important Information**

The message contains important information that must be displayed at a console, but does not require any action in response.

### **13 Automation Information**

Indicates that this message was previously automated.

<span id="page-364-0"></span>Action messages many have an \* sign or @ sign displayed before the first character of the message. The \* sign indicates that the WTO was issued by an authorized program. The @ sign indicates that the WTO was issued by an unauthorized program.

All WTO messages with descriptor codes 1, 2, or 11 are action messages that have an asterisk (\*) sign displayed before the first character of the message. This indicates a need for operator action. These action messages will cause the audible alarm to sound on operator consoles so-equipped. On operator consoles that support color, descriptor codes determine the color in which a message should be displayed. Colors can indicate the type of action you need to take depending on your installation setup. The colors used for different descriptor codes are described in *z/OS MVS System Commands*.

The system holds messages with descriptor codes 1, 2, 3, or 11 until you delete them. When you no longer need messages with descriptor codes 1, 2, 3, or 11, you should delete those messages using the DOM macro. If messages with descriptor codes 1, 2, 3, or 11 also have descriptor code 7, the system deletes them automatically at task termination. For unauthorized issuers of WTOs, the system adds descriptor code 7 to all messages with descriptor code 1 or 2. The system also adds descriptor code 7 to all WTORs.

If descriptor code 7 is specified, the system deletes the message automatically when the job step that issued it ends.

The message processing facility (MPF) can suppress messages. For MPF to suppress messages, the hardcopy log must be active. The suppressed messages do not appear on any console; they do appear on the hardcopy log.

**,AREAID=***id char*

Specifies a display area of the console screen on which a multiple-line message is to be written.

Valid area IDs are A through K and Z. A through K refer to out-of-line areas defined on an MCS console by the CONTROL A command. The character Z designates the message area (the screen's general message area, rather than a defined display area); it is assumed if nothing is specified. The areas are explained in *z/OS MVS System Commands*.

### **Notes:**

- 1. WTO ignores this keyword on single-line invocations.
- 2. When you specify AREAID, you must specify descriptor codes 8 and 9.
- 3. If you specify this parameter, the area could be overlaid by a currently running dynamic display. Support for queuing messages with descriptor code 8 is by console ID only. You must specify a console explicitly using the CONSID or CONSNAME parameters on WTO.
- 4. You can use the CONVCON macro to syntactically validate an area ID.

### **,MSGTYP=***(msg type)*

Specifies how the message is to be routed to consoles on which the MONITOR command is active. If you specify anything other than MSGTYP=N, which is the default, your message will be routed according to your specification on MSGTYP.

For SESS, JOBNAMES, or STATUS, the message is to be routed to the console that issued the MONITOR SESS, MONITOR JOBNAMES, or

MONITOR STATUS command, respectively. When the message type is identified by the operating system, the message is routed to those consoles that requested the information.

For Y, the message type describes what functions (MONITOR SESS, MONITOR JOBNAMES, and MONITOR STATUS) are desired. N, or omission of the MSGTYP parameter, indicates that the message is to be routed as specified in the ROUTCDE parameter. Y creates an area in the WTO parameter list in which you can set message type information if you are coding a WTO without any of the following parameters:

- KEY
- $\cdot$  TOKEN
- $\cdot$  CONSID
- $\cdot$  CONSNAME
- TFXT
- $\cdot$  CART
- LINKAGE
- SYNCH

IBM recommends that you do not use MSGTYP=Y.

### **,MCSFLAG=***(flag name)*

Specifies one or more flags whose meanings are shown below:

*Table 43. MCSFLAG Flag Names*

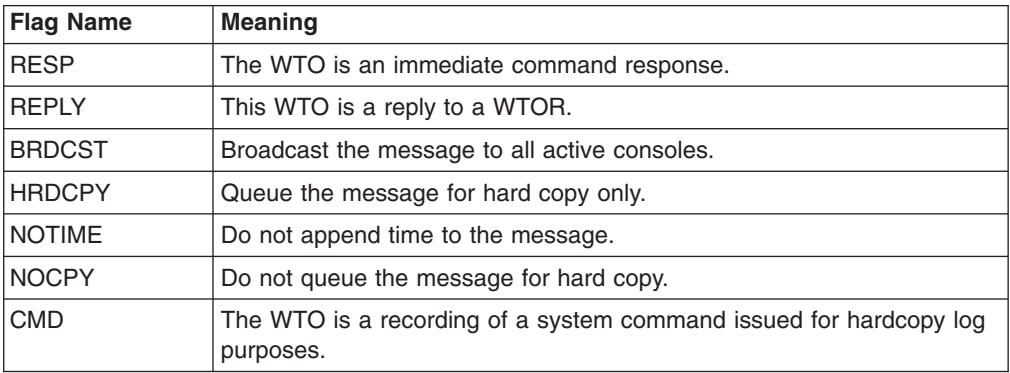

### **Notes:**

- 1. MCSFLAG=HRDCPY and SYNCH=YES are mutually exclusive.
- 2. Use DESC=5 rather than specifying MCSFLAG=RESP for WTO messages that are immediate command response.

### **Note:**

**,CONNECT=***connect field*

Specifies a field containing the 4-byte message ID of the previous WTO to which this WTO is to be connected. This message ID is obtained as an output parameter (returned in register 1) from the previous WTO. If a register is used, it contains the address of the message ID.

CONNECT is valid only for continuation of multiple-line messages. When you specify this parameter in the list form, code it as CONNECT= with nothing after the equal sign.

This parameter is mutually exclusive with the CONSID, CONSNAME, and SYSNAME parameters.

**Note:** If you specify LINKAGE=SVC, you can still use register 0, as mentioned at the beginning of the WTO macro description, to connect WTO messages. If you specify both register 0 and CONNECT, however, the system uses the CONNECT parameter. IBM suggests that you use the CONNECT parameter.

### **,CONSID=***console id*

Specifies a 4-byte field containing the ID of the console to receive a message.

#### **Notes:**

- 1. If you code the CONSID parameter using a register, the register must contain the console ID itself, rather than the address of the console ID.
- 2. When you code CONSID on the list form of WTO, code it as CONSID= with nothing after the equal sign.
- 3. CONSID is mutually exclusive with the CONNECT, CONSNAME, and SYSNAME parameters.

#### **,CONSNAME=***console name*

Specifies an 8-byte field containing a 2- through 8-character name, left-justified and padded with blanks, of the console to receive a message. When you specify this parameter in the list form, code it as CONSNAME= with nothing after the equal sign.

This parameter is mutually exclusive with the CONSID, CONNECT, and SYSNAME parameters.

#### **,SYSNAME=***system name*

Specifies an 8-byte input field containing a system name to be associated with this message. You should left-justify SYSNAME and pad with blanks.

The system name is that of the system from which the caller issues the WTO. When you specify this parameter in the list form, code it as SYSNAME= with nothing after the equal sign. If SYSNAME is omitted, the system uses the name of the system where the WTO is issued. IBM suggests that you avoid using the SYSNAME parameter.

This parameter is mutually exclusive with the CONNECT parameter.

#### **,CART=***cmd/resp token*

Specifies an 8-character input field containing a command and response token to be associated with this message. The command and response token is used to associate user information with a command and its command response. You can supply any value as a command and response token. When you specify this parameter in the list form, code it as CART= with nothing after the equal sign.

### **,KEY=***key*

Specifies an input field containing an 8-byte key to be associated with this message. The key must be EBCDIC if used with the MVS DISPLAY R command for retrieval purposes, but it must not be '\*'. The key must be left-justified, and padded on the right with blanks. If a register is used, it contains the address of the key. When you specify this parameter in the list form, code it as KEY= with nothing after the equal sign.

#### **,TOKEN=***token*

Specifies an input field containing a 4-byte token to be associated with this message. This field is used to identify a group of messages that can be deleted by a DOM macro that includes TOKEN. The token must be unique within an address space and can be any value. When you specify this parameter in the list form, code it as TOKEN= with nothing after the equal sign.

- **Note:** When you code the TOKEN parameter using a register, the register must contain the token itself, rather than the address of the token.
- **,JOBID=***job id*

Specifies an 8-byte input field containing an ID that identifies the issuer of the WTO message. When you specify this parameter in the list form, code it as JOBID= with nothing after the equal sign.

**,JOBNAME=***jobname*

Specifies an 8-byte input field containing a name that identifies the issuer of the WTO message. You should left-justify JOBNAME and pad with blanks. When you specify this parameter in the list form, code it as JOBNAME= with nothing after the equal sign.

#### **,LINKAGE=SVC**

#### **,LINKAGE=BRANCH**

Specifies how control is to pass to the WTO service.

LINKAGE=SVC indicates that the linkage is by a supervisor call. If LINKAGE is not specified, this is the default.

LINKAGE=BRANCH indicates that the linkage is by a branch-and-link. This parameter is used by programs that run at times when an SVC cannot be issued, and by programs that require the WTO request to be handled synchronously.

When you specify this parameter in the list form, code it as LINKAGE= with nothing after the equal sign.

If you specify LINKAGE=BRANCH, you cannot put the CONNECT value in register 0. You must use the CONNECT keyword.

### **,SYNCH=NO**

#### **,SYNCH=YES**

Specifies whether the WTO request processes synchronously with the caller.

SYNCH=NO, the default, indicates that the request is not processed synchronously.

SYNCH=YES indicates that the request is to be processed synchronously. This parameter is used in error and recovery environments, when normal message processing cannot be used. The message is sent to a console, where it is held on the screen for up to ten seconds, before control is returned to the caller. A copy of the message is queued for transcription to the hardcopy log.

If you specify SYNCH=YES:

- You must specify the parameter LINKAGE=BRANCH.
- The message text must be 14 lines or less.
- The following parameters are mutually exclusive: CONNECT, AREAID, and MCSFLAG=HRDCPY.

Your installation can determine which consoles can receive synchronous messages by using the SYNCHDEST parameter in the CONSOLxx member of SYS1.PARMLIB. For additional information on the SYNCHDEST parameter, see *z/OS MVS Initialization and Tuning Reference*.

#### **,WSPARM=0**

#### **,WSPARM=***wait state addr*

Specifies whether a wait state is associated with this message.

A value of zero indicates that there is no wait state associated with this message. If you do not specify WSPARM, this is the default.

A nonzero value indicates either the address of a LOADWAIT parameter list or a register containing a pointer to the parameter list. The LOADWAIT macro generates the LOADWAIT parameter list. When you specify this parameter in the list form, code it as WSPARM= with nothing after the equal sign.

This parameter requires the SYNCH=YES and LINKAGE=BRANCH parameters.

## **ABEND codes**

WTO might abnormally terminate with abend code X'D23'. See *z/OS MVS System Codes* for an explanation and programmer response for this code.

### **Return and reason codes**

When the WTO macro returns control to your program, GPR 15 contains one of the following hexadecimal return codes.

*Table 44. Return Codes for the WTO Macro*

| <b>Return Code</b> | <b>Meaning and Action</b>                                                                                                    |
|--------------------|----------------------------------------------------------------------------------------------------|
| 00                 | Meaning: Processing completed successfully.                                                                                                    |
|                    | Action: None.                                                                                                    |
| 02                 | Meaning: Processing was not completely successful. This could be due to<br>inconsistent parameters given to WTO, or it could be an environmental problem.                                                                       |
|                    | Action: A D23 abend has been issued for diagnostic purposes only. No dump<br>has been taken; if a dump is needed, you must set a SLIP trap. Correct any<br>inconsistencies in the WTO invocation.                               |
| 04                 | Meaning: Program error. The length of text for a message line was not correct.                                                                                                    |
|                    | Action:                                                                                                    |
|                    | • Make sure your text is properly referenced. If you are using the TEXT<br>parameter, make sure it is pointing to valid data.                                                                                                   |
|                    | • Make sure your message text is defined correctly. If you are using the TEXT<br>parameter, make sure the first two bytes of data in the area pointed to by the<br>TEXT parameter value contain the length of the message text. |
|                    | In all cases, correct the problem and retry the request.                                                                                                    |
| 08                 | <b>Meaning:</b> Program error. The connecting message ID (passed in register 0 or as<br>specified by the CONNECT parameter value) does not match any on the queue.<br>The request was ignored.                                  |
|                    | <b>Action:</b> Verify the connect ID value, correct the problem, and retry the request.                                                                                                    |
| 14                 | Meaning: Environmental error. The message could not be fully processed; it may<br>appear in the hardcopy log, but will not be displayed on any consoles.                                                                        |
|                    | Action: If the message is a WTOR, display the message with the DISPLAY R<br>command, and reply to the message. If the message is not a WTOR, retry the<br>request.                                                              |
| 18                 | Meaning: Program error. The WPL was invalid and a symptom record was<br>written to LOGREC to describe the error. The message was not processed.                                                                                 |
|                    | <b>Action: Correct the WPL.</b>                                                                                                    |
| 30                 | Meaning: Environmental error. For routing code 11, the required resource was<br>not available and the request was ignored. For any other routing code, the<br>request was processed.                                            |
|                    | Action: Retry the request when the resource you need is available.                                                                                                    |

| <b>Return Code</b> | <b>Meaning and Action</b>                                                                                                    |
|--------------------|----------------------------------------------------------------------------------------------------|
| 40                 | Meaning: Environmental error. WTO was issued with LINKAGE=BRANCH;<br>insufficient storage was available to queue the message for delayed issue. If<br>SYNCH=NO was specified, the message was not queued for delayed issue. If<br>SYNCH=YES was specified, the message was delivered for display, but not<br>queued for hardcopy. |
|                    | Action: If you want the message to be delivered to the destination you<br>requested, reissue the request. If the message was an action message that was<br>not displayed, a DOM request is not required.                                                                                                    |
| 44                 | <b>Meaning: Environmental error. WTO was issued with LINKAGE=BRANCH,</b><br>SYNCH=YES; no usable console was available. The message was queued for<br>hardcopy, but not delivered for display.                                                                                                    |
|                    | Action: If you want the message to be delivered to the destination you<br>requested, reissue the request. If the message was an action message that was<br>not displayed, a DOM request is not required.                                                                                                    |
| 48                 | <b>Meaning: Environmental error. WTO was issued with LINKAGE=BRANCH,</b><br>SYNCH=YES; no usable console was available and insufficient storage was<br>available to queue the message for delayed issue. The message was not<br>delivered for display, nor queued for hardcopy.                                                   |
|                    | Action: If you want the message to be delivered to the destination you<br>requested, reissue the request. If the message was an action message that was<br>not displayed, a DOM request is not required.                                                                                                    |
| 4C                 | Meaning: Environmental error. WTO was issued with LINKAGE=BRANCH; no<br>storage was available for the use of WTO processing. If WSPARM=0, no<br>processing was done. If WSPARM does not equal zero, WTO loaded the wait<br>state, but performed no other processing.                                                              |
|                    | Action: If you want the message to be delivered to the destination you<br>requested, reissue the request. If the message was an action message that was<br>not displayed, a DOM request is not required.                                                                                                    |
| 50                 | <b>Meaning:</b> Environmental error. The message could not be fully processed<br>because of insufficient space. The message might not appear in the hardcopy log<br>and it might not be displayed on any consoles.                                                                                                    |
|                    | Action: Retry the request.                                                                                                    |
| 54                 | Meaning: Environmental error. The message could not be fully processed<br>because of a hardcopy failure. The message might not appear in the hardcopy<br>log.                                                                                                    |
|                    | Action: Issue a D C,HC to display any active hardcopy mediums. Verify that<br>SYSLOG and OPERLOG are active and functioning correctly and then retry the<br>request.                                                                                                    |
| 58                 | Meaning: Environmental error. The message could not be fully processed<br>because of an error that occurred while sending it. The message might not<br>appear in the hardcopy log and it might not be displayed on any consoles.                                                                                                  |
|                    | Action: Retry the request.                                                                                                    |
| 5C                 | Meaning: Environmental error. The message could not be fully processed<br>because of a failure freeing storage. The message might not appear in the<br>hardcopy log and it might not be displayed on any consoles.                                                                                                    |
|                    | Action: Retry the request.                                                                                                    |
| 60                 | Meaning: Environmental error. The message could not be fully processed<br>because of an error that occurred while calculating its size. The message might<br>not appear in the hardcopy log and it might not be displayed on any consoles.                                                                                        |
|                    | Action: Retry the request.                                                                                                    |

*Table 44. Return Codes for the WTO Macro (continued)*

<span id="page-370-0"></span>*Table 44. Return Codes for the WTO Macro (continued)*

| <b>Return Code</b> | <b>Meaning and Action</b>                                                                                                    |
|--------------------|----------------------------------------------------------------------------------------------------|
| 64                 | <b>Meaning:</b> Environmental error. The message could not be fully processed<br>because of an error that occurred while building the message. The message<br>might not appear in the hardcopy log and it might not be displayed on any<br>consoles.<br><b>Action:</b> Retry the request. |
|                    |                                                                                                    |
| 68                 | <b>Meaning:</b> The WTO environment is not yet available. The message was not<br>delivered for display, nor was it queued for hardcopy.                                                                                                    |
|                    | Action: Issue the request again when WTO processing is available.                                                                                                    |

### **Example 1**

Issue an important information message to a console whose name is defined in field MYCONS. This message is issued using the branch-entry option.

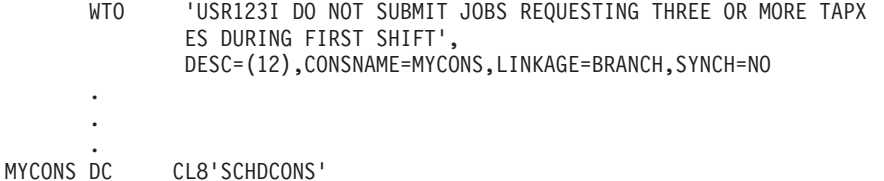

### **Example 2**

Issue a multi-line message using the TEXT parameter. This is an important information message which does not have a time stamp and is not sent to the hardcopy log.

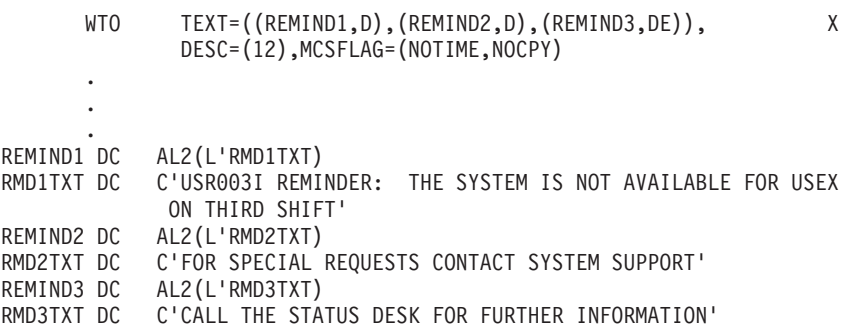

# **Example 3**

To prevent parameter lists that are not valid from causing system errors, the WTO service records the errors as symptom records in LOGREC. Here is a sample symptom record:

THE SYMPTOM RECORD DOES NOT CONTAIN A SECONDARY SYMPTOM STRING. FREE FORMAT COMPONENT INFORMATION: KEY = F000 LENGTH = 000024 (0018) +000 C9D5C3D6 D9D9C5C3 E340E6E3 D640C9D5 |INCORRECT WTO IN| +010 E5D6C3C1 E3C9D6D5 |VOCATION | KEY = F000 LENGTH = 000010 (000A) +000 C1E4E3C8 D6D9C9E9 C5C4 |AUTHORIZED | KEY = F000 LENGTH = 000009 (0009) +000 C1E2C9C4 61F0F0F0 F1 |ASID/0001 | KEY = F000 LENGTH = 000016 (0010) +000 D1D6C2D5 C1D4C561 5CD4C1E2 E3C5D95C |JOBNAME/\*MASTER\*| KEY = F000 LENGTH = 000025 (0019) +000 C9D5E5D6 D2C5D961 C9C5C5C3 C2F9F9F9 |INVOKER/IEECB999| +010 4EF0F0F0 F0F4C5C4 F2 |+00004ED2 |

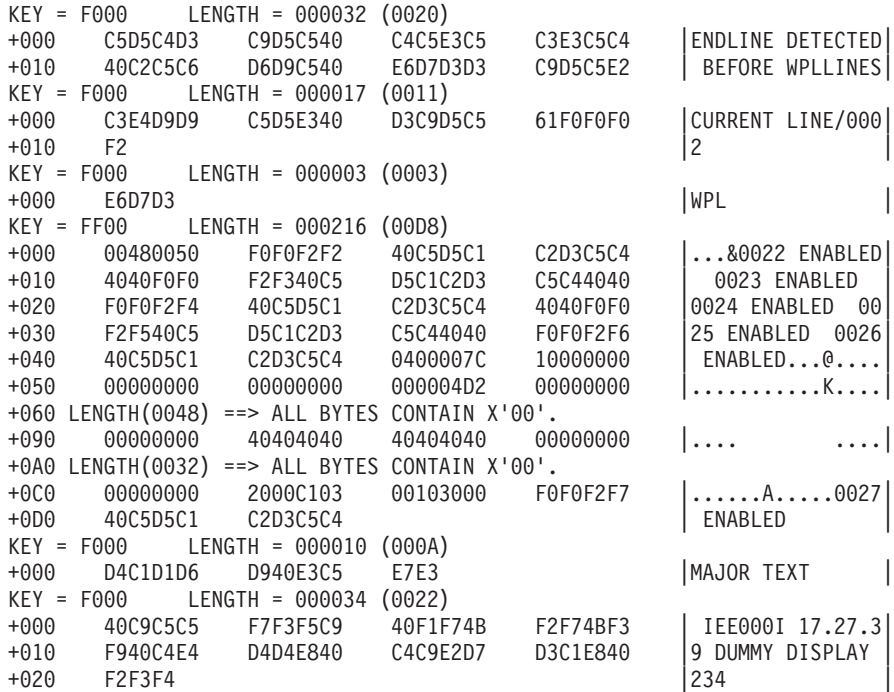

This symptom record indicates that this is a WTO error. It also indicates whether the WTO issuer was authorized. The symptom record also contains the following information:

- The ASID, job name, program name, and an offset into the program that issued the WTO. You can use this information to help identify the issuer
- A description of the error
- The message line number where the error was detected
- The text of the first line, if the message is a multi-line WTO

Once you diagnose the reason for the error, correct the WTO invocation to issue the message properly, or contact the owner of the application that is issuing the WTO to have it corrected.

# **WTO - List form**

Use the list form of the WTO macro together with the execute form of the macro for applications that require reentrant code. The list form of the macro defines an area of storage, which the execute form of the macro uses to store the parameters.

## **Syntax**

The list form of the WTO macro is written as follows:

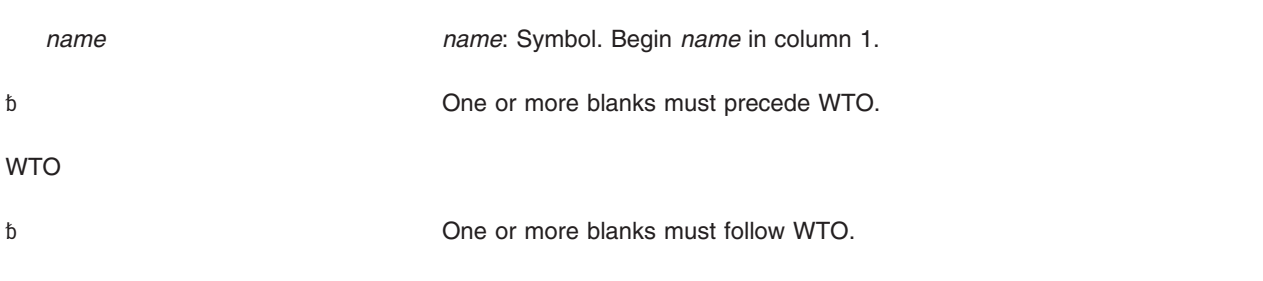

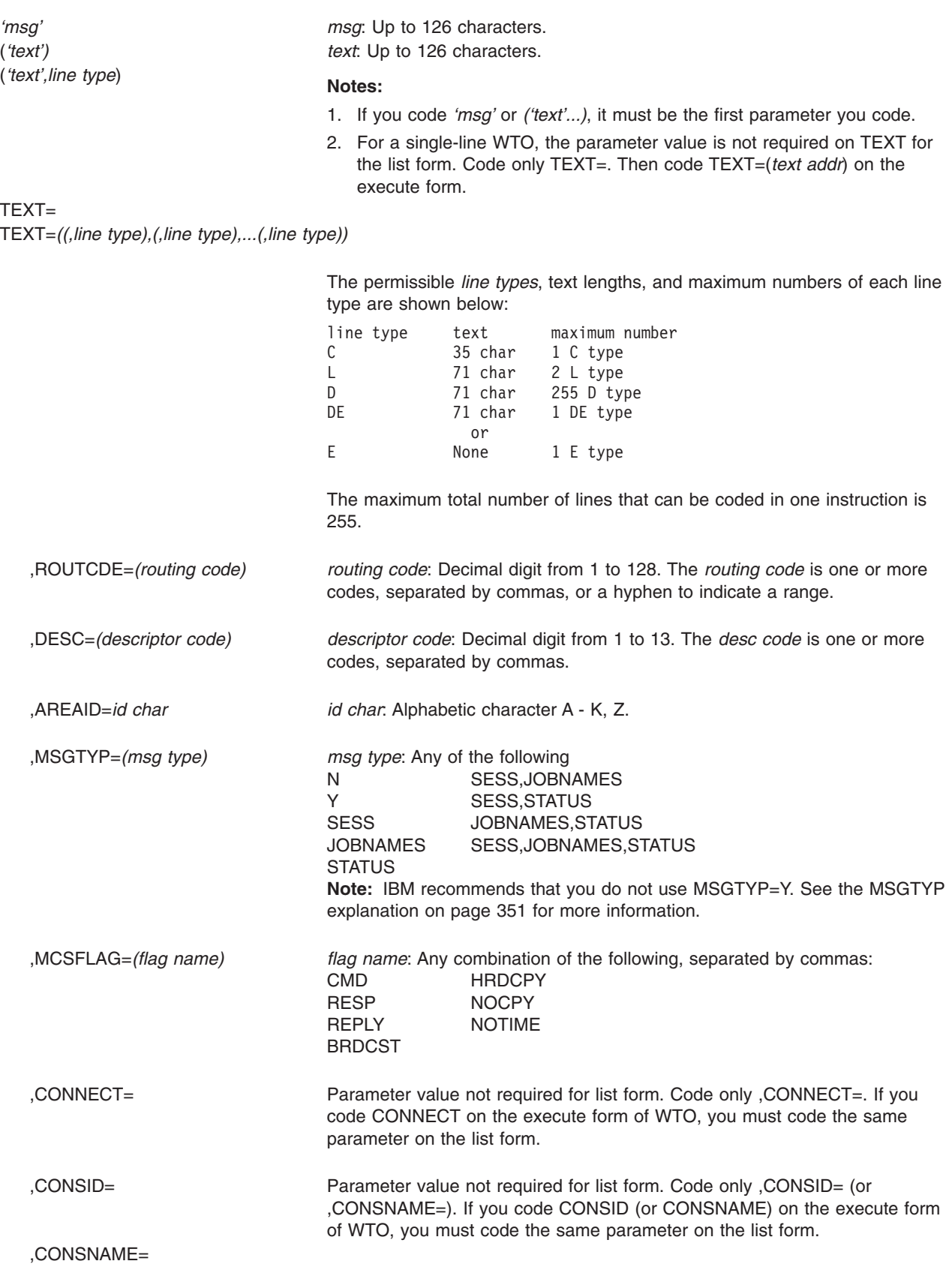

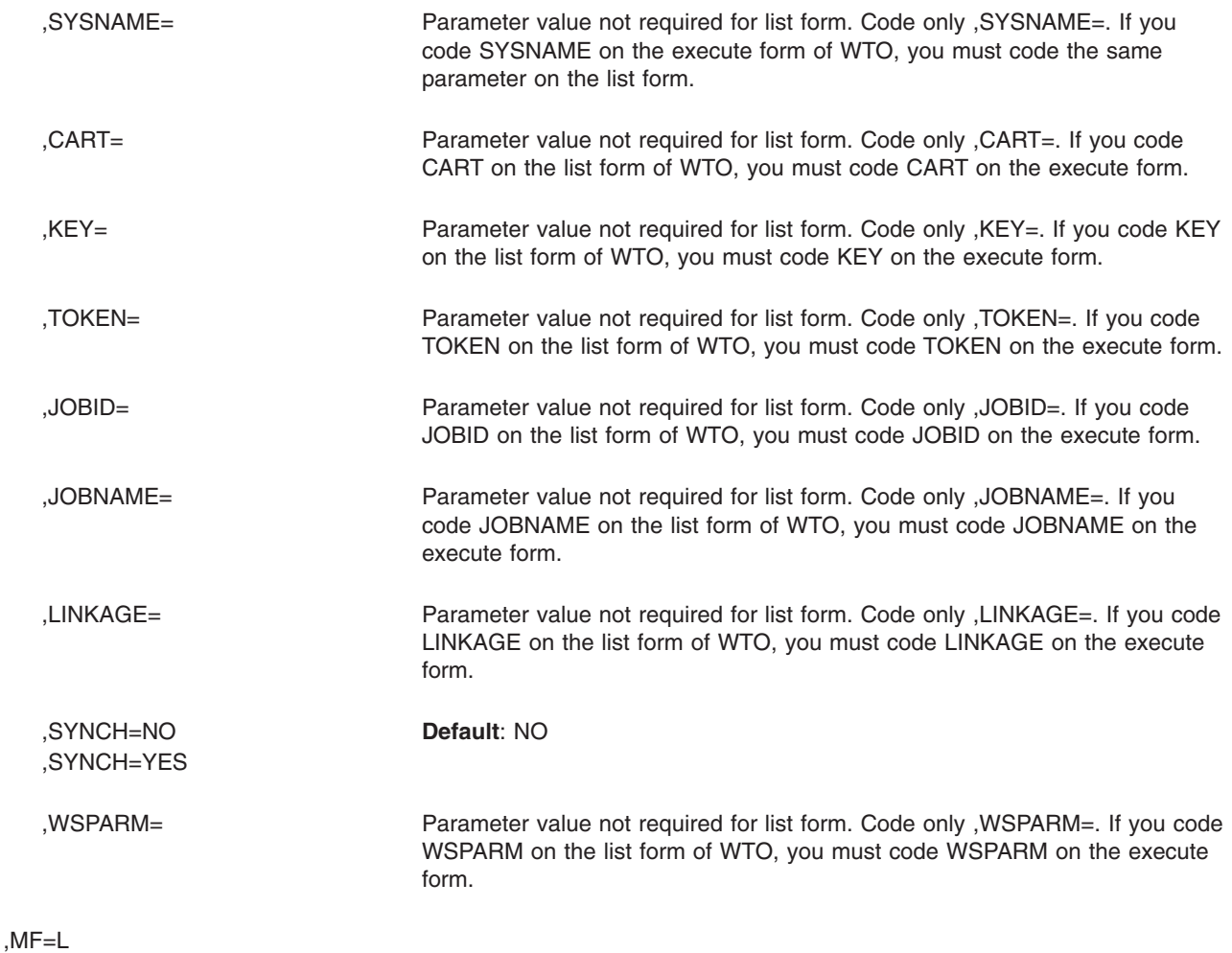

# **Parameters**

The parameters are explained under the standard form of the WTO macro with the following exception:

### **,MF=L**

Specifies the list form of the WTO macro.

# **WTO - Execute form**

Use the execute form of the WTO macro together with the list form of the macro for applications that require reentrant code. The execute form of the macro stores the parameters into the storage area defined by the list form.

The message cannot be modified on the execute form of the macro if you code inline text (*'msg'* or *('text'...)*) on the list form.

# **Syntax**

The execute form of the WTO macro is written as follows:

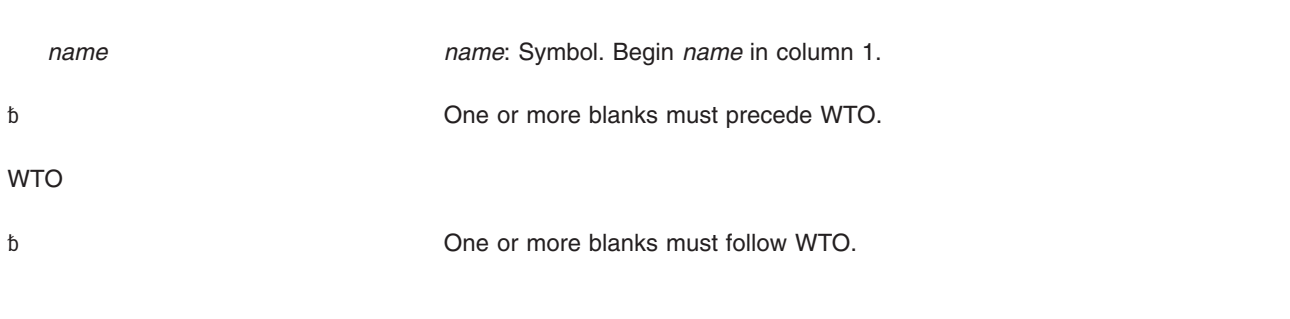

TEXT=*(text addr)*

TEXT=*((text addr,),(text addr,),...(text addr,))*

*text addr*: RX-type address or register (2) - (12).

### **Notes:**

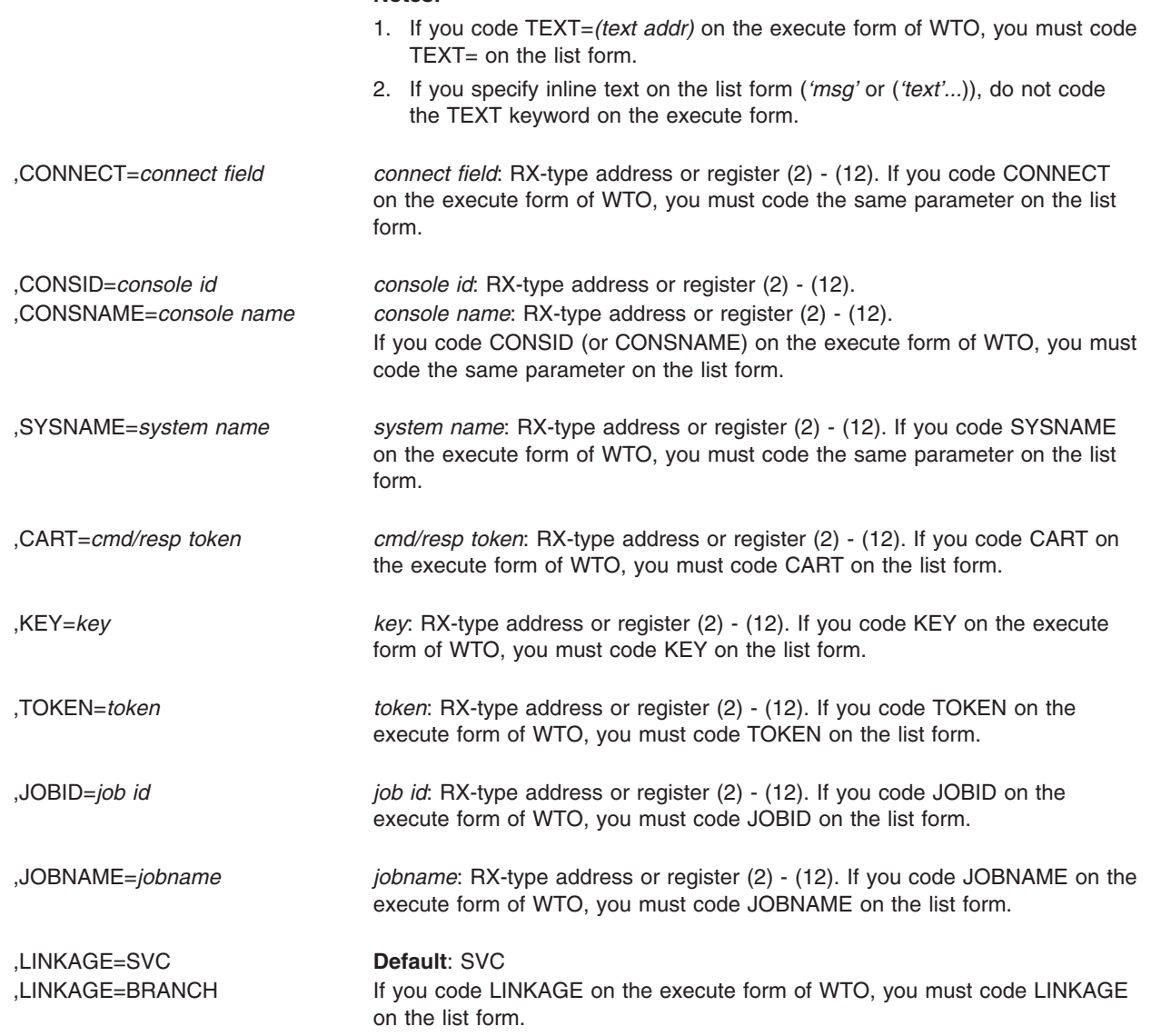

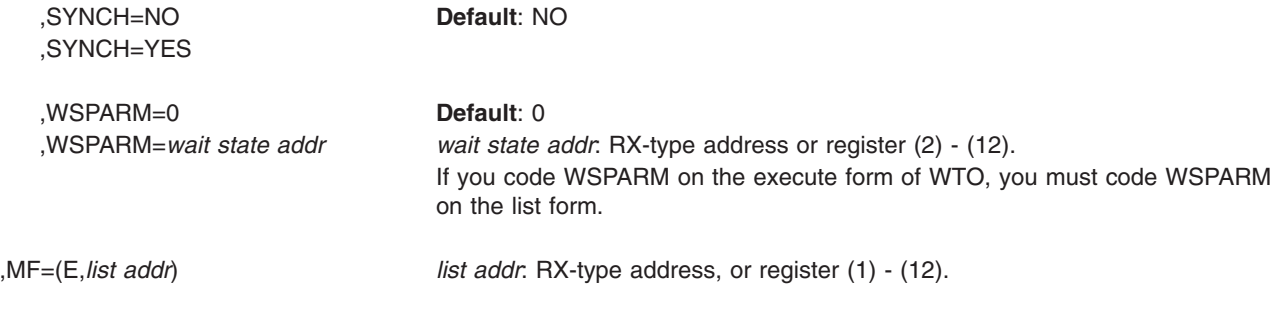

# **Parameters**

The parameters are explained under the standard form of the WTO macro, with the following exception:

**,MF=(E,** *list addr)* Specifies the execute form of the WTO macro.

*list addr* specifies the area that the system uses to store the parameters.

# **Example**

Write a message with a prebuilt parameter list pointed to by register 1.  $WTO$   $MF=(E,(1))$ 

# **Chapter 34. WTOR — Write to operator with reply**

# **Description**

The WTOR macro causes a message requiring a reply to be written to one or more operator consoles and the hardcopy log. The macro also provides the information required by the system to return the reply to the issuing program. See *z/OS MVS Programming: Authorized Assembler Services Guide* for more information on using the WTOR macro.

For information about how to select a macro for an MVS/SP version other than the current version, see ["Compatibility of MVS macros" on page 1.](#page-14-0)

The description of the WTOR macro follows. The WTOR macro is also described in *z/OS MVS Programming: Assembler Services Reference IAR-XCT*, with the exception of the MSGTYP, SYSNAME, JOBID, JOBNAME, LINKAGE, and SYNCH parameters.

# **Environment**

If you code **LINKAGE=SVC**, the requirements for the caller are:

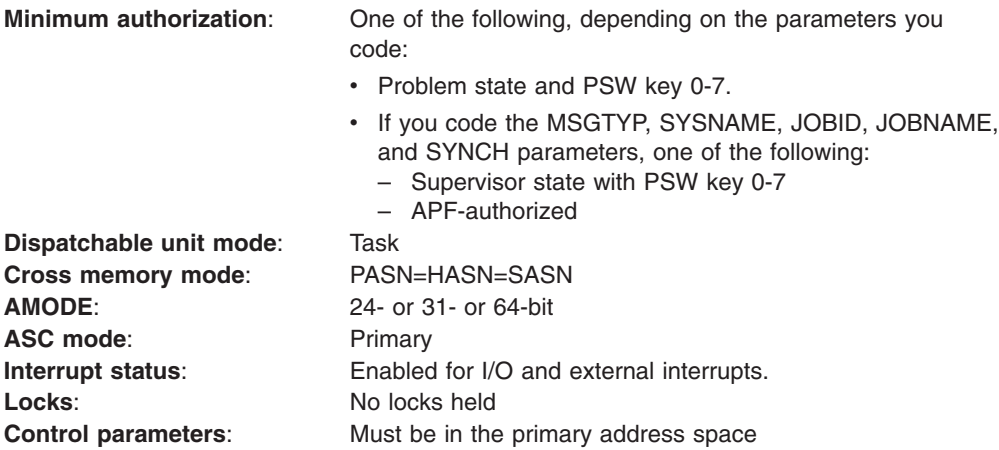

If you code **LINKAGE=BRANCH**, the requirements for the caller are:

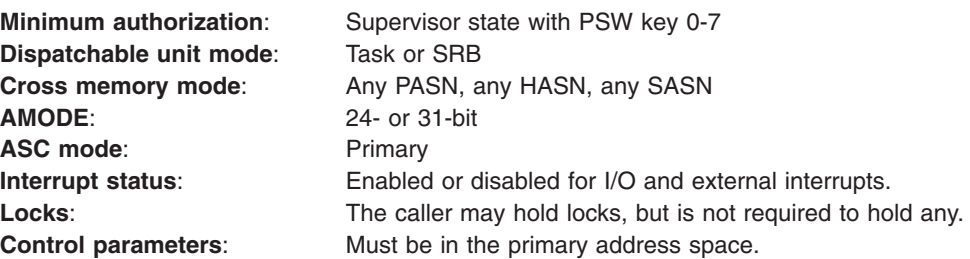

# **Programming requirements**

Be aware of the following when coding the WTOR macro:

• IBM recommends that you begin the parameter list for WTOR on a fullword boundary.

- If the caller is disabled, the WTOR parameter list, reply area, and reply ECB must be in fixed storage. In this case, LINKAGE=BRANCH and SYNCH=YES must be specified.
- If the list and execute forms of the WTOR macro are in separate modules, both modules must be assembled or compiled with the same level of WTOR.
- When you're coding a reentrant program, make sure the WTOR parameter list is generated correctly. To ensure this, you must code the same parameters on both forms, only when you code one or more of the following parameters:
	- RPLYISUR
	- CONSID
	- CONSNAME
	- SYSNAME
	- CART
	- KEY
	- TOKEN
	- JOBNAME
	- JOBID
	- LINKAGE

On the list form, code only the parameter and the equal sign; do not code a parameter value as well. If you specify parameter values on the list form, the system issues an MNOTE and ignores the data.

- For any WTOR keywords that allow a register specification, the value must be right-justified in the register.
- If you specify the TEXT keyword for a multi-line WTOR, you must code its parameters in the following way:
	- On the list form, omit *text addr* for each line, but include *line type*. If you specify *text addr*, the system ignores the data and issues an MNOTE.
	- On the execute form, omit *line type* for each line, but include *text addr*.
- As of z/OS 1.4.2, to prevent parameter lists that are not valid from causing system errors, the WTOR service records the errors as symptom records in LOGREC. One example of an invalid parameter list is an invalid combination of WTOR parameters. The system may also issue a D23 abend for diagnostic purposes only; the program issuing the WTOR will not be abended. Message processing will continue as far as possible using the invalid parameter list.

Because of these invalid parameter list errors, you might notice that some messages that you once were able to process can no longer be processed; your program may also receive different return codes. However, in these cases, the symptom record will always be issued, and the diagnostic D23 abend will be issued if possible. IBM suggests that you correct all WTOR errors, regardless of whether or not the message is actually displayed. For an example LOGREC symptom record, see ["Example 3" on page 357](#page-370-0) in the WTO description.

If a dump is needed along with the diagnostic D23 abend to debug the problem, the following SLIP can be set to cause dumps to be taken:

SLIP SET,ENABLE,COMP=D23,ACTION=SVCD,END

# **Restrictions**

If the LINKAGE=BRANCH parameter is specified, the SYNCH=YES parameter is required.

You can issue a multi-line WTOR only if you specify LINKAGE=BRANCH, SYNCH=YES.

Issue a synchronous message only if your program is in a state in which it cannot issue an ordinary WTOR (LINKAGE=SVC), and you must receive operator input before continuing.

The caller cannot have an EUT FRR established.

# **Input register information**

Before issuing the WTOR macro, the caller does not have to place any information into any register unless using it in register notation for a particular parameter, or using it as a base register.

# **Output register information**

When control returns to the caller, the general purpose registers (GPRs) contain:

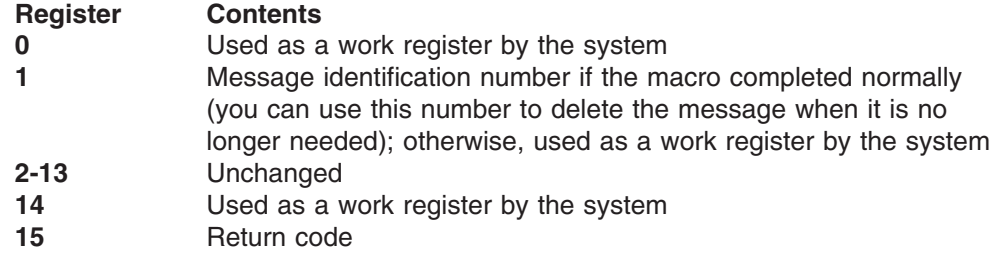

When control returns to the caller, the access registers (ARs) contain:

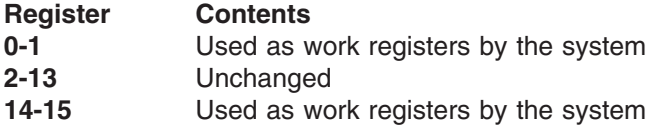

Some callers depend on register contents remaining the same before and after issuing a service. If the system changes the contents of registers on which the caller depends, the caller must save them before issuing the service, and restore them after the system returns control.

# **Performance implications**

SYNCH=YES causes the calling program to display the message, become disabled, and receive the reply synchronously.

# **Syntax**

The standard form of the WTOR macro is written as follows:

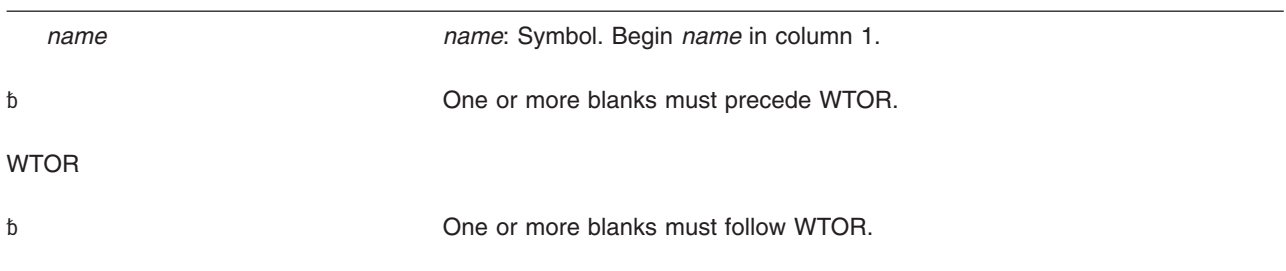

*'msg',reply addr,reply length,ecb addr* (*'text',reply addr,reply length,ecb addr)* ((*'text',line type),...('text',line type)),reply addr,reply length,ecb addr*

TEXT=(*text addr,reply addr,reply length,ecb addr*)

TEXT=((*text addr,line type),reply addr,reply length,ecb addr*)

TEXT=*(((text addr,line type),...(text addr, line type)),reply addr,reply length,ecb addr)*

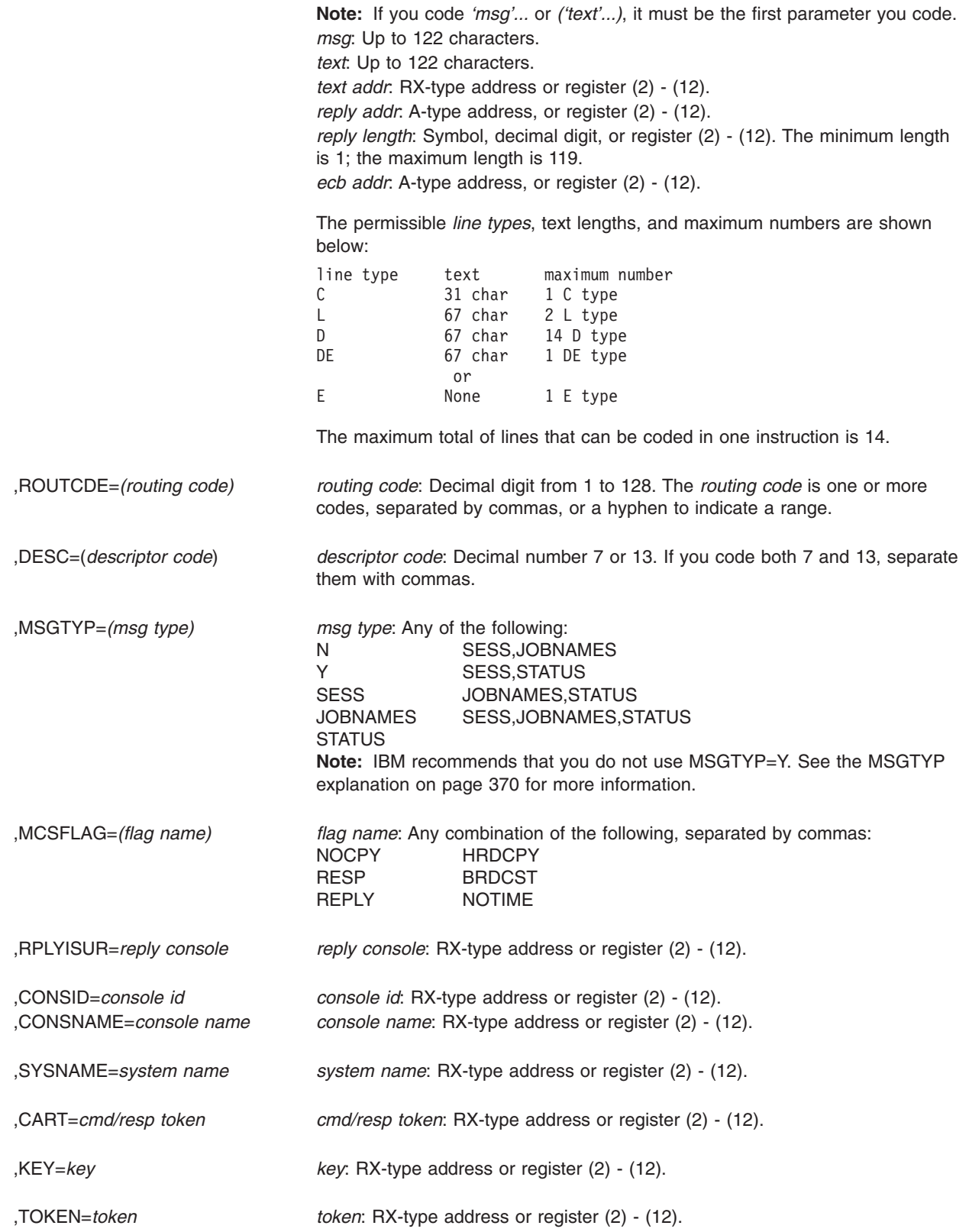

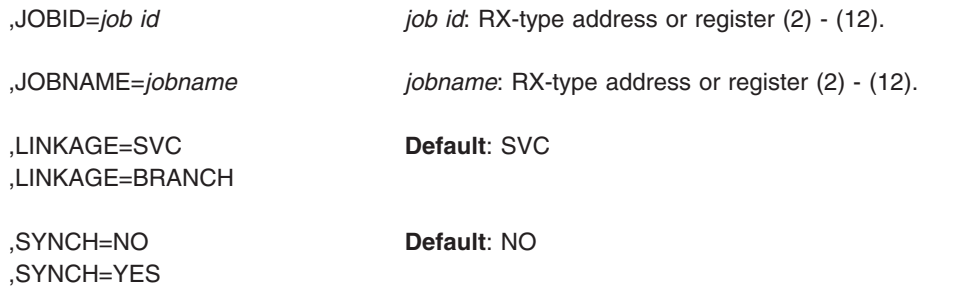

# **Parameters**

The parameters are explained as follows:

*'msg',reply addr,reply length,ecb addr ('text',reply addr,reply length,ecb addr) (('text',line type,...'text',line type),reply addr,reply length,ecb addr)* **TEXT=***(text addr,reply addr,reply length,ecb addr)* **TEXT=***((text addr,line type),reply addr,reply length,ecb addr)* **TEXT=***(((text addr,line type),...(text addr, line type)),reply addr,reply length,ecb addr)*

Specifies the message or multiple-line message to be written to one or more operator consoles.

Use the *'msg'* parameter to write a single-line message to the operator. Enclose the message in apostrophes. The apostrophes do not appear on the console. You can include any character that can be used in a character (C-type) DC instruction.

To have apostrophes appear in the message text, use two apostrophes to get one to appear. For example, ''Message Off'' would appear on a display as 'Message Off'. When a program issues a WTOR macro, the system translates the text; only standard printable EBCDIC characters are passed to MCS-managed display devices. The EBCDIC characters that can be displayed are listed in "Timing and Communication" in *z/OS MVS Programming: Assembler Services Guide*. All other characters are replaced by blanks. Unless the console has dual-case capability, lowercase characters are displayed or printed as uppercase characters.

The message is assembled as a variable-length record. *text addr* represents a 4-byte address of a message to be displayed that consists of a 2-byte message length followed by the message text. The 2-byte message length describes the length of the message text only. There are no boundary requirements.

Use the parameters *('text')* and *(text addr,line type)* to write a multiple-line message to the operator. For an authorized program, the message can be up to fourteen lines long; the system truncates the message at the end of the fourteenth line. The fourteen-line limit does not include the control line (message IEE932I), as explained under line type C below.

#### **Notes:**

- 1. You can issue a multi-line WTOR only if you specify SYNCH=YES. See the SYNCH parameter description for information about its use.
- 2. If you code the parameter (*'text'*) without repetition, the message appears as a single-line message.

3. Specify all lines of a multiple-line WTOR consistently with the message text or the TEXT keyword. When coding the TEXT keyword for a multiple-line message, do not exceed the 67-character limit for the macro parameter value.

The line type defines the type of information contained in the 'text' field of each line of the message:

- **C** Indicates that the 'text' parameter is the text to be contained in the control line of the message. The control line normally contains a message title. C may be coded only for the first line of a multiple-line message. Control lines are optional.
- **L** Indicates that the 'text' parameter is a label line. Label lines contain message heading information. Label lines are optional. If coded, lines must either immediately follow the control line or another label line or be the first line of the multiple-line message if there is no control line. Only two label lines may be coded per message.
- **D** Indicates that the 'text' parameter contains the information to be conveyed to the operator by the multiple-line message.
- **DE** Indicates that the 'text' parameter contains the last line of information to be passed to the operator. Specify DE on the last line of text of the WTOR. If there is no text on the last line, specify E.
- **E** Indicates that the previous line of text was the last line of text to be passed to the operator. The 'text' parameter, if any, coded with a line type of E is ignored. Specify E on the last line of the WTOR if that line has no text. If the last line has text, specify DE.
- **Note:** All WTOR messages are action messages. An indicator (\* for authorized issuers or @ for unauthorized issuers) appears before the first character of an action message to indicate a need for operator action. Action messages will cause the audible alarm to sound on operator consoles so-equipped.

*reply addr* specifies the address in virtual storage of the area into which the system is to place the reply. The reply is left-justified at this address.

*reply length* specifies the maximum length, in bytes, of the reply message.

*ecb addr* specifies the address of the event control block (ECB) to be used by the system to indicate the completion of the reply. The ECB address must point to a fullword boundary. After the system receives the reply, the ECB appears as follows:

**Offset Length(bytes) Contents** 0 1 Completion code

- **Note:** Use RPLYISUR to obtain the 4-byte console ID and console name of the console issuing the reply.
- **,ROUTCDE=***(routing code)*

Specifies the routing code or codes to be assigned to the message.

The routing codes are:

#### **Code Meaning**

### **1 Operator Action**

The message indicates a change in the system status. It demands action by the primary operator.

### **2 Operator Information**

The message indicates a change in system status. It does not demand action; rather, it alerts the primary operator to a condition that might require action.

This routing code is used for any message that indicates job status when the status is not requested specifically by an operator inquiry. It is also used to route processor and problem program messages to the system operator.

### **3 Tape Pool**

The message gives information about tape devices, such as the status of a tape unit or reel, the disposition of a tape reel, or a request to mount a tape.

### **4 Direct Access Pool**

The message gives information about direct access storage devices (DASD), such as the status of a direct access unit or volume, the disposition of a volume, or a request to mount a volume.

### **5 Tape Library**

The message gives tape library information, such as a request by volume serial numbers for tapes for system or problem program use.

### **6 Disk Library**

The message gives disk library information, such as a request by volume serial numbers for volumes for system or problem program use.

### **7 Unit Record Pool**

The message gives information about unit record equipment, such as a request to mount a printer train.

### **8 Teleprocessing Control**

The message gives the status or disposition of teleprocessing equipment, such as a message that describes line errors.

### **9 System Security**

The message gives information about security checking, such as a request for a password.

### **10 System/Error Maintenance**

The message gives problem information for the system programmer, such as a system error, an uncorrectable I/O error, or information about system maintenance.

### **11 Programmer Information**

This is commonly referred to as write to programmer (WTP). The message is intended for the problem programmer. This routing code is used when the program issuing the message cannot route the message to the programmer through a system output (SYSOUT) data set. The message appears in the JESYSMSG data set. If the message issuer is a TSO user, the message is also displayed on the TSO user's screen.

<span id="page-383-0"></span>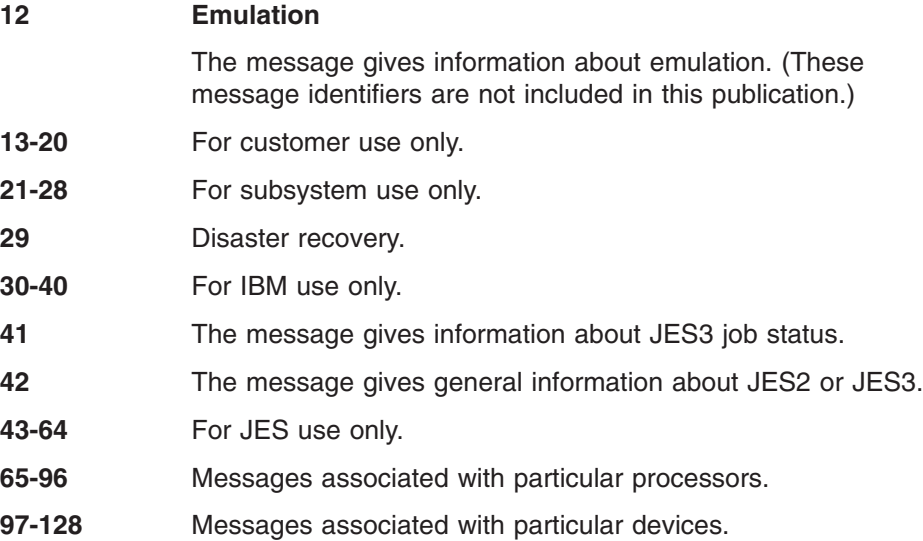

If you omit the ROUTCDE, and CONSID or CONSNAME keywords, the system uses the routing code specified on the ROUTCODE keyword on the DEFAULT statement in the CONSOLxx member of SYS1.PARMLIB. See *z/OS MVS Initialization and Tuning Reference* for information about CONSOLxx.

#### **,DESC=(***descriptor code***)**

Specifies the message descriptor code or codes to be assigned to the message. Valid descriptor codes for the WTOR macro are:

- **7** Retain action message for life-of-task
- **13** Message previously automated

All WTOR messages are action messages that have an asterisk (\*) sign displayed before the first character (WTORs for unauthorized users have an "@" sign displayed before the first character). This indicates a need for operator action.

The system adds descriptor code 7 to all WTOR messages. The system holds all WTOR messages until one of the following events occurs:

- The system deletes the WTOR message when the reply is received.
- You delete the WTOR message using the DOM macro. You should delete any unanswered WTOR messages that are no longer current.
- The system deletes the WTOR message at task termination.

The message processing facility (MPF) can suppress messages. For MPF to suppress messages, the hardcopy log must be active. The suppressed messages do not appear on any console; they do appear on the hardcopy log.

#### **,MSGTYP=***(msg type)*

Specifies how the message is to be routed to consoles on which the MONITOR command is active. If you specify anything other than MSGTYP=N, which is the default, your message is routed according to your specification on MSGTYP.

For SESS, JOBNAMES, or STATUS, the message is to be routed to the console that issued the MONITOR SESS, MONITOR JOBNAMES, or MONITOR STATUS command, respectively. When the message type is identified by the operating system, the message is routed to only those consoles that requested the information.

For Y or N, the message type describes what functions (MONITOR SESS, MONITOR JOBNAMES, and MONITOR STATUS) are desired. N, or omission of the MSGTYP parameter, indicates that the message is to be routed as specified in the ROUTCDE parameter. Y creates an area in the WTO parameter list in which you can set message type information if you are coding a WTOR without any of the following parameters:

- v KEY
- $\cdot$  TOKEN
- $\cdot$  CONSID
- $\cdot$  CONSNAME
- TEXT
- $\cdot$  RPLYISUR
- $\cdot$  CART
- LINKAGE
- SYNCH

IBM recommends that you do not use MSGTYP=Y.

#### **,MCSFLAG=***(flag name)*

Specifies one or more flag names whose meanings are shown below:

*Table 45. MCSFLAG Flag Names*

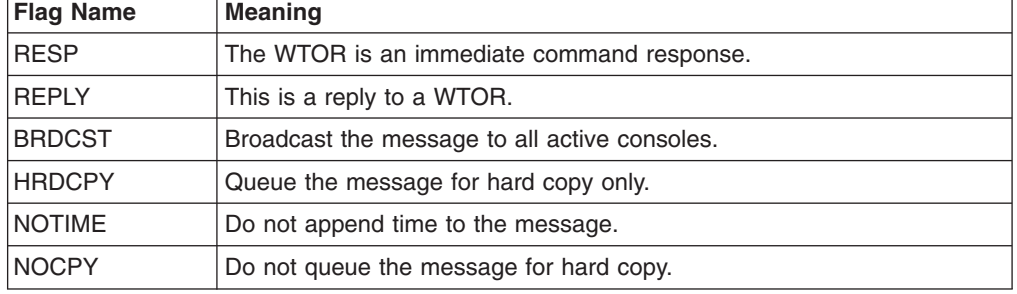

#### **,RPLYISUR=***reply console*

Specifies a 12-byte field where the system will place the 8-byte console name and the 4-byte console ID of the console through which the operator replies to this message. When you specify this keyword in the list form, code it as RPLYISUR= with nothing after the equal sign.

#### **,CONSID=***console id*

Specifies a 4-byte field containing the ID of the console to receive a message.

### **Notes:**

- 1. If you code the CONSID parameter using a register, the register must contain the console ID itself, rather than the address of the console ID.
- 2. When you code CONSID on the list form of WTOR, code it as CONSID= with nothing after the equal sign.
- 3. CONSID is mutually exclusive with the CONSNAME parameter.

#### **,CONSNAME=***console name*

Specifies an 8-byte field containing a 2- through 8-character name, left-justified and padded with blanks, of the console to receive a message. This parameter is mutually exclusive with the CONSID parameter. When you specify this keyword in the list form, code it as CONSNAME= with nothing after the equal sign.

**,SYSNAME=***system name*

Specifies an 8-byte input field containing a system name to be associated with this message. You should left-justify SYSNAME and pad with blanks.

The system name is that of the system from which the caller issues the WTOR message. When you specify this parameter in the list form, code it as SYSNAME= with nothing after the equal sign. The system will, by default, set the system name to the system where the message is issued. IBM suggests that you avoid specifying SYSNAME.

#### **,CART=***cmd/resp token*

Specifies an 8-byte field containing a command and response token to be associated with this message. You can specify any value as a command and response token. The command and response token is used to associate user information with a command and its command response. When you specify this keyword in the list form, code it as CART= with nothing after the equal sign.

#### **,KEY=***key*

Specifies a field containing an 8-byte key to be associated with this message. The key must be EBCDIC if used with the MVS DISPLAY R command for retrieval purposes, but it must not be '\*'. The key must be left-justified and padded on the right with blanks. If a register is used, it contains the address of the key. When this keyword is specified in the list form, it must be coded as KEY= with nothing after the equal sign.

#### **,TOKEN=***token*

Specifies a field containing a 4-byte token to be associated with this message. This field is used to identify a group of messages that can be deleted by a DOM macro that includes TOKEN. The token must be unique within an address space, and can be any value. When you specify this keyword on the list form, code it as TOKEN= with nothing after the equal sign.

**Note:** When you code the TOKEN parameter using a register, the register must contain the token itself, rather than the address of the token.

#### **,JOBID=***job id*

Specifies an 8-byte input field containing an ID that specifies the issuer of the WTOR message. When you specify this parameter in the list form, code it as JOBID= with nothing after the equal sign.

**,JOBNAME=***jobname*

Specifies an 8-byte input field containing a name that specifies the issuer of the WTOR message. You should left-justify JOBNAME and pad with blanks. When you specify this parameter in the list form, code it as JOBNAME= with nothing after the equal sign.

### **,LINKAGE=SVC**

#### **,LINKAGE=BRANCH**

Specifies how control is to pass to the WTOR service.

LINKAGE=SVC indicates the linkage is by a supervisor call. If LINKAGE is not specified, this is the default.

LINKAGE=BRANCH indicates the linkage is by a branch-and-link. You must use SYNCH=YES with this parameter. This parameter is used by programs that require the WTOR request to be handled synchronously.

When you specify this keyword in the list form, code it as LINKAGE= with nothing after the equal sign.

### **,SYNCH=NO**

#### **,SYNCH=YES**

Specifies whether the WTOR request processes synchronously with the caller.

SYNCH=NO, the default, indicates that the request is not processed synchronously.

SYNCH=YES indicates the request is to be processed synchronously. This parameter is used in error and recovery environments, when normal message processing cannot be used. The message is sent to the console, and the reply is obtained immediately, before control is returned to the caller. Before return, the *reply* and *reply length* are moved to the areas specified by the caller, and the *ecb* marked "complete." Copies of the message and reply are queued for transcription to the hardcopy log.

If you specify SYNCH=YES:

- You must specify the parameter LINKAGE=BRANCH.
- Do not specify MCSFLAG=HRDCPY.
- Do not specify RPLYISUR

Your installation can determine which consoles can receive synchronous messages by using the SYNCHDEST parameter in the CONSOLxx member of SYS1.PARMLIB. For additional information on the SYNCHDEST parameter, see *z/OS MVS Initialization and Tuning Reference*.

# **ABEND codes**

WTOR might abnormally terminate with abend code X'D23'. See *z/OS MVS System Codes* for an explanation and programmer response for this code.

### **Return and reason codes**

When the WTOR macro returns control to your program, GPR 15 contains one of the following hexadecimal return codes.

| <b>Return Code</b> | <b>Meaning and Action</b>                                                                                                    |
|--------------------|----------------------------------------------------------------------------------------------------|
| 00                 | <b>Meaning: Processing completed successfully.</b>                                                                                                    |
|                    | <b>Action:</b> None. Be sure to delete the message by issuing the DOM macro (if this<br>is an action message or a WTOR).                                                                                                    |
| 02                 | <b>Meaning:</b> Processing was not completely successful. This might be caused by<br>inconsistent parameters given to WTOR, or it could be an environmental problem.                                                          |
|                    | Action: A D23 abend has been issued for diagnostic purposes only. No dump<br>has been taken; if a dump is needed, you must set a SLIP trap. Correct any<br>inconsistencies in the WTOR invocation.                            |
| 04                 | <b>Meaning:</b> Program error. The length of text for a message line was not correct.                                                                                                    |
|                    | Action:                                                                                                    |
|                    | Make sure your text is properly referenced. If you are using the TEXT<br>parameter, make sure it is pointing to valid data.                                                                                                   |
|                    | Make sure your message text is defined correctly. If you are using the TEXT<br>parameter, make sure the first two bytes of data in the area pointed to by the<br>TEXT parameter value contain the length of the message text. |
|                    | In all cases, correct the problem and retry the request.                                                                                                    |
| 08                 | <b>Meaning:</b> Program error. The connecting message ID (passed in register 0 or<br>specified in the CONNECT parameter) does not match any on the queue. The<br>request was ignored.                                         |
|                    | <b>Action:</b> Verify the CONNECT ID value, correct the problem, and retry.                                                                                                    |

*Table 46. Return Codes for the WTOR Macro*

| <b>Return Code</b> | <b>Meaning and Action</b>                                                                                                    |
|--------------------|----------------------------------------------------------------------------------------------------|
| 14                 | Meaning: Environmental error. The message could not be fully processed; it may<br>appear in the hardcopy log, but will not be displayed on any consoles.                                                                                                    |
|                    | <b>Action:</b> If the message is a WTOR, display the message with the DISPLAY R<br>command, and reply to the message. If the message is not a WTOR, retry the<br>request.                                                                                                    |
| 30                 | <b>Meaning:</b> Environmental error. For routing code 11, the required resource was<br>not available; the request was ignored. For any other routing code, the request<br>was processed.                                                                                                    |
|                    | Action: Retry the request when the resource you need is available.                                                                                                    |
| 40                 | <b>Meaning:</b> Environmental error. WTOR was issued with LINKAGE=BRANCH;<br>insufficient storage was available to queue the message for delayed issue. If<br>SYNCH=NO was specified, the message was not queued for delayed issue. If<br>SYNCH=YES was specified, the message was delivered for display, but not<br>queued for hardcopy. |
|                    | Action: If you want the message to be delivered to the destination you<br>requested, reissue the request. If the message was not displayed, a DOM<br>request is not required.                                                                                                    |
| 44                 | Meaning: Environmental error. WTOR was issued with LINKAGE=BRANCH,<br>SYNCH=YES; no usable console was available. The message was queued for<br>hardcopy, but not delivered for display.                                                                                                    |
|                    | Action: If you want the message to be delivered to the destination you<br>requested, reissue the request. If the message was not displayed, a DOM<br>request is not required.                                                                                                    |
| 48                 | Meaning: Environmental error. WTOR was issued with LINKAGE=BRANCH,<br>SYNCH=YES; no usable console was available and insufficient storage was<br>available to queue the message for delayed issue. The message was not<br>delivered for display, nor queued for hardcopy.                                                                 |
|                    | Action: If you want the message to be delivered to the destination you<br>requested, reissue the request. If the message was not displayed, a DOM<br>request is not required.                                                                                                    |
| 4C                 | <b>Meaning: Environmental error. WTOR was issued with LINKAGE=BRANCH; no</b><br>storage was available for the use of WTOR processing.                                                                                                    |
|                    | Action: If you want the message to be delivered to the destination you<br>requested, reissue the request. If the message was not displayed, a DOM<br>request is not required.                                                                                                    |
| 50                 | Meaning: Environmental error. The message could not be fully processed<br>because of insufficient space. The message might not appear in the hardcopy log<br>and it might not be displayed on any consoles.                                                                                                    |
|                    | Action: Retry the request.                                                                                                    |
| 54                 | Meaning: Environmental error. The message could not be fully processed<br>because of a hardcopy failure. The message might not appear in the hardcopy<br>log.                                                                                                    |
|                    | <b>Action:</b> Issue a D C, HC to display any active hardcopy mediums. Verify that<br>SYSLOG and OPERLOG are active and functioning correctly and then retry the<br>request.                                                                                                    |
| 58                 | Meaning: Environmental error. The message could not be fully processed<br>because of an error that occurred while sending it. The message might not<br>appear in the hardcopy log and it might not be displayed on any consoles.                                                                                                    |
|                    | Action: Retry the request.                                                                                                    |

*Table 46. Return Codes for the WTOR Macro (continued)*

*Table 46. Return Codes for the WTOR Macro (continued)*

| <b>Return Code</b> | <b>Meaning and Action</b>                                                                                                    |
|--------------------|----------------------------------------------------------------------------------------------------|
| 5C                 | <b>Meaning:</b> Environmental error. The message could not be fully processed<br>because of a failure freeing storage. The message might not appear in the<br>hardcopy log and it might not be displayed on any consoles.<br><b>Action:</b> Retry the request.                         |
| 60                 | <b>Meaning:</b> Environmental error. The message could not be fully processed<br>because of an error that occurred while calculating its size. The message might<br>not appear in the hardcopy log and it might not be displayed on any consoles.<br><b>Action:</b> Retry the request. |
| 64                 | <b>Meaning:</b> Environmental error. The message could not be fully processed<br>because of an error that occurred while building the message. The message<br>might not appear in the hardcopy log and it might not be displayed on any<br>consoles.<br>Action: Retry the request.     |
| 68                 | <b>Meaning:</b> The WTO environment is not yet available. The message was not<br>delivered for display, nor was it queued for hardcopy.<br>Action: Issue the request again when WTO processing is available.                                                                           |

# **Example 1**

 $L8$ 

Issue a WTOR to the primary operator.

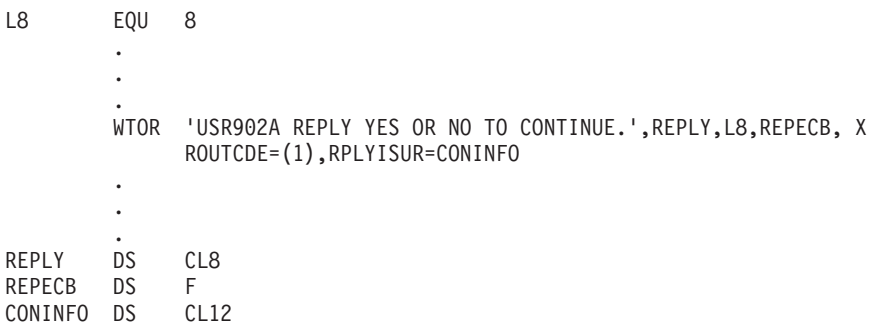

# **Example 2**

Issue a WTOR with the TEXT parameter. The message is to go to a specific console whose name is in field TOCON.

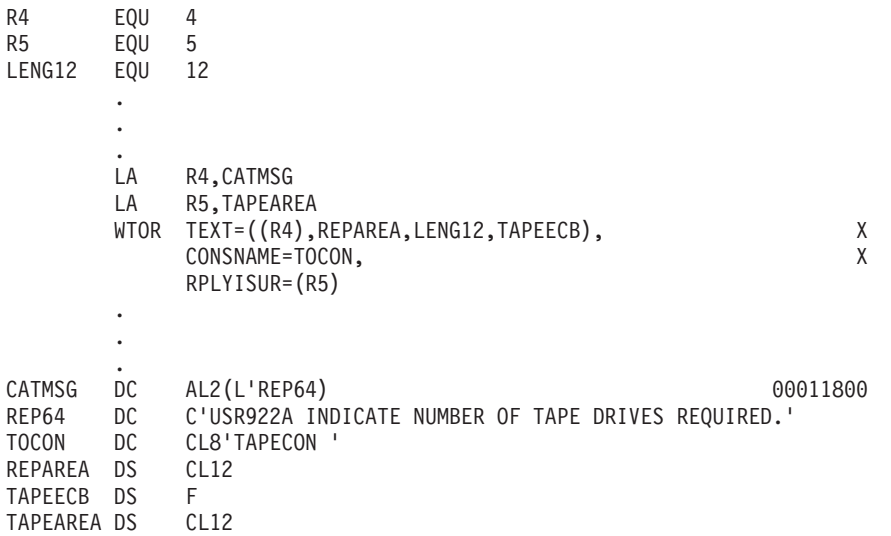

### **WTOR macro**

# **Example 3**

Issue a branch-entry WTOR.

C80 EQU 80 . . . WTOR 'USR940I ENTER THE NAMES OF AFFECTED JOBS:',REPAR6,C80,JX OBSECB,RPLYISUR=JOBCONS, X ROUTCDE=(1),LINKAGE=BRANCH,SYNCH=YES . . . REPAR6 DS CL80 JOBSECB DS F JOBCONS DS CL12

## **Example 4**

Issue a WTOR using the TEXT parameter with the list and execute forms of the macro. The console ID to which the message is to be queued is assumed to be in field MYCONID. On the TEXT parameter for the execute form, commas mark the positions of *reply addr* and *ecb addr*; for the list form, a comma marks the position of *reply length*.

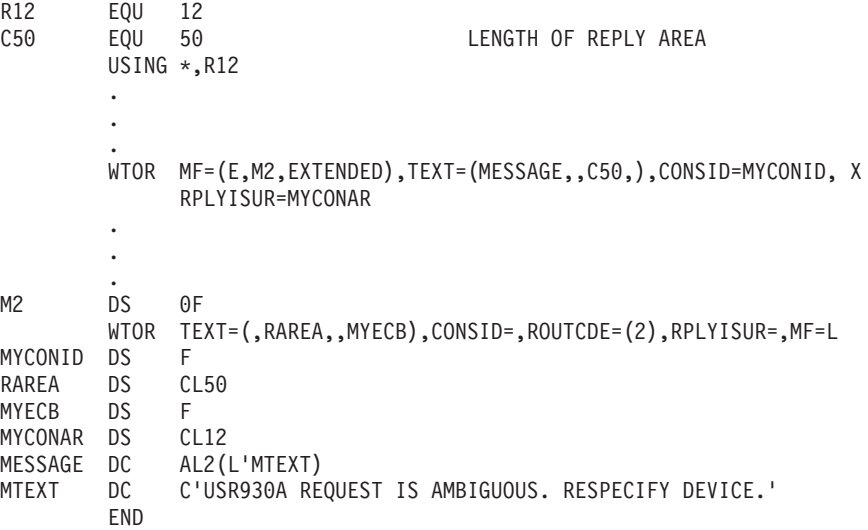

# **WTOR - List form**

Use the list form of the WTOR macro together with the execute form of the macro for applications that require reentrant code. The list form of the macro defines an area of storage, which the execute form of the macro uses to store the parameters.

# **Syntax**

The list form of the WTOR macro is written as follows:

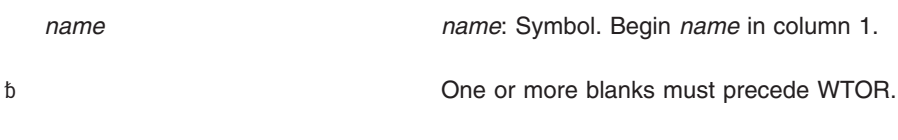

*'msg',reply addr,reply length,ecb addr*

(*'text',reply addr,reply length,ecb addr*)

((*'text',line type,...,'text',line type),reply addr,reply length,ecb addr*)

TEXT=(*,reply addr,reply length,ecb addr*)

TEXT=(((*,line type),(,line type),...,(,line type)),reply addr,reply length,ecb addr*)

*msg*: Up to 122 characters. *text*: Up to 122 characters.

*reply addr*: A-type address.

*reply length*: Symbol, decimal digit. The minimum length is 1; the maximum length is 119.

*ecb addr*: A-type address.

The permissible *line types*, text lengths, and maximum numbers are shown below:

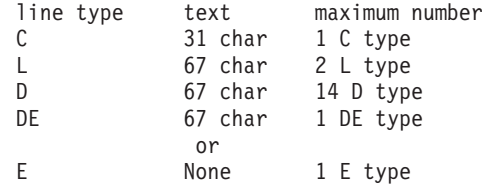

The maximum total of lines that can be coded in one instruction is 14.

#### **Notes:**

- 1. If you code *'msg'...* or *('text'...)*, it must be the first parameter you code.
- 2. If you do not code *reply addr* on the list form of WTOR, mark its position with a comma, and code *reply addr* on the execute form. The same is true for *reply length* and *ecb addr*.

,ROUTCDE=*(routing code) routing code*: Decimal digit from 1 to 128. The *routing code* is one or more codes, separated by commas, or a hyphen to indicate a range.

,DESC=(*descriptor code*) *descriptor code*: Decimal number 7 or 13. If you code both 7 and 13, separate them with commas.

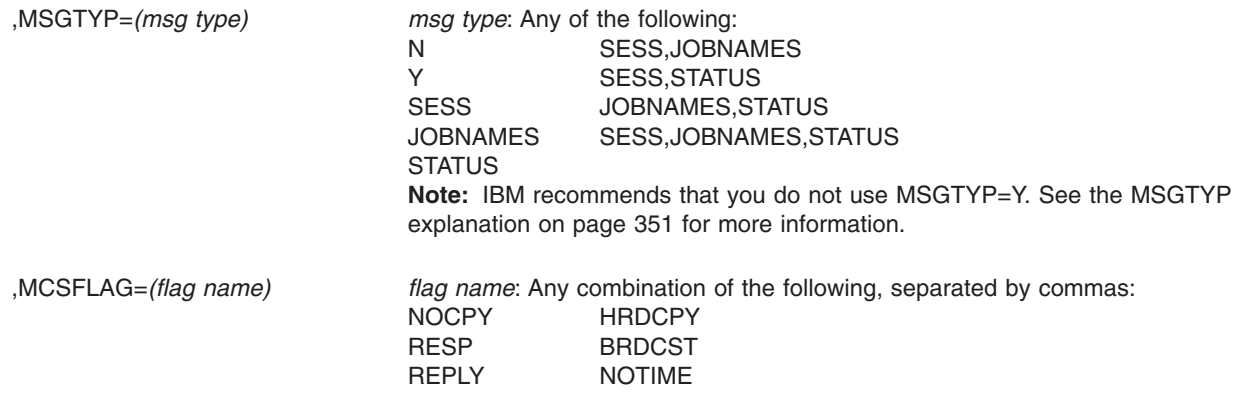

,RPLYISUR= Parameter value not required for list form. Code only ,RPLYISUR=. If you code RPLYISUR on the list form of WTOR, you must code RPLYISUR on the execute form.

### **WTOR macro**

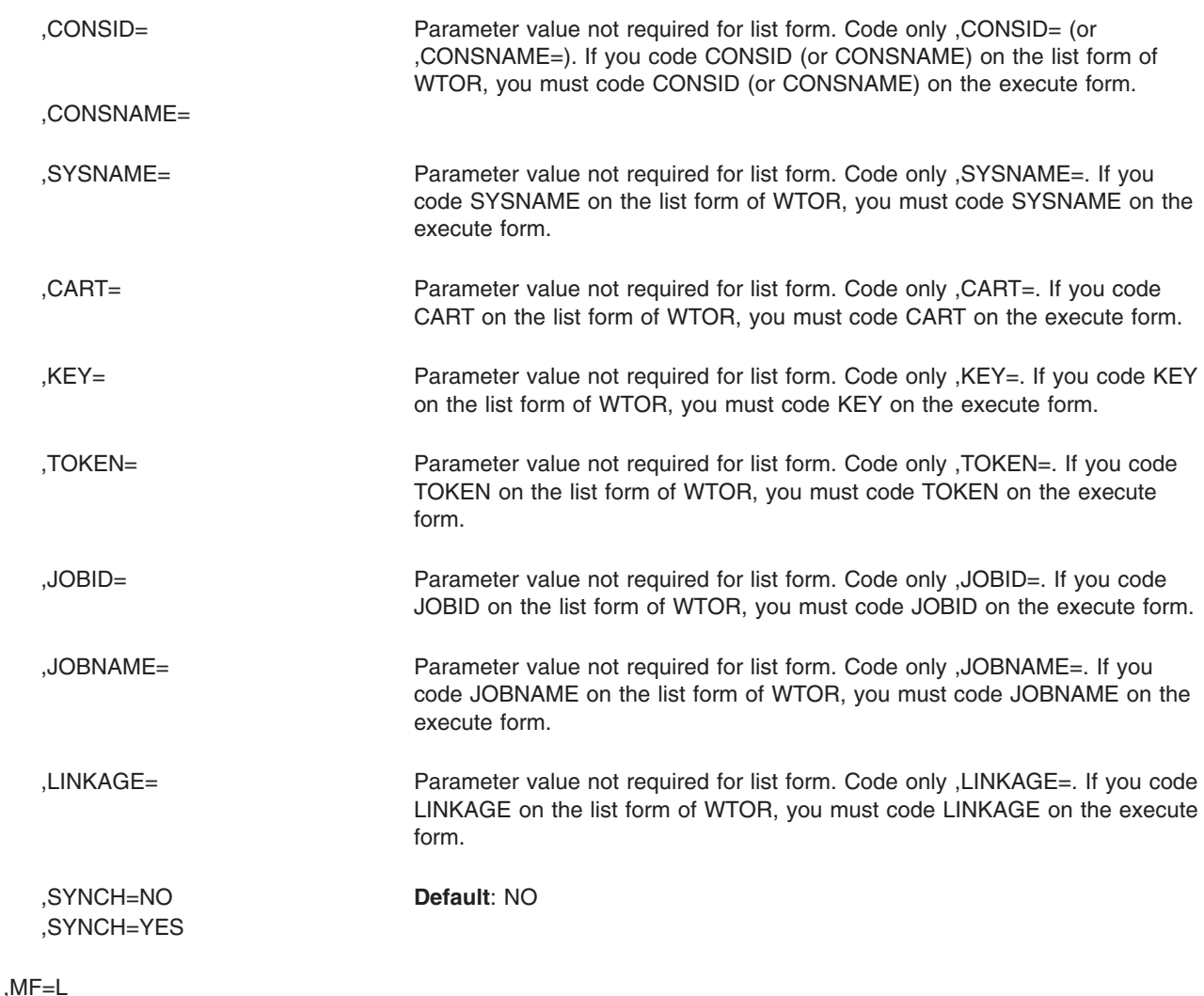

# **Parameters**

The parameters are explained under the standard form of the WTOR macro with the following exception:

**,MF=L**

Specifies the list form of the WTOR macro.

# **WTOR - Execute form**

Use the execute form of the WTOR macro together with the list form of the macro for applications that require reentrant code. The execute form of the macro stores the parameters into the storage area defined by the list form.

The message cannot be modified on the execute form of the macro if you code inline text (*'msg'...* or *('text'...)*) on the list form.

# **Syntax**

The execute form of the WTOR macro is written as follows:

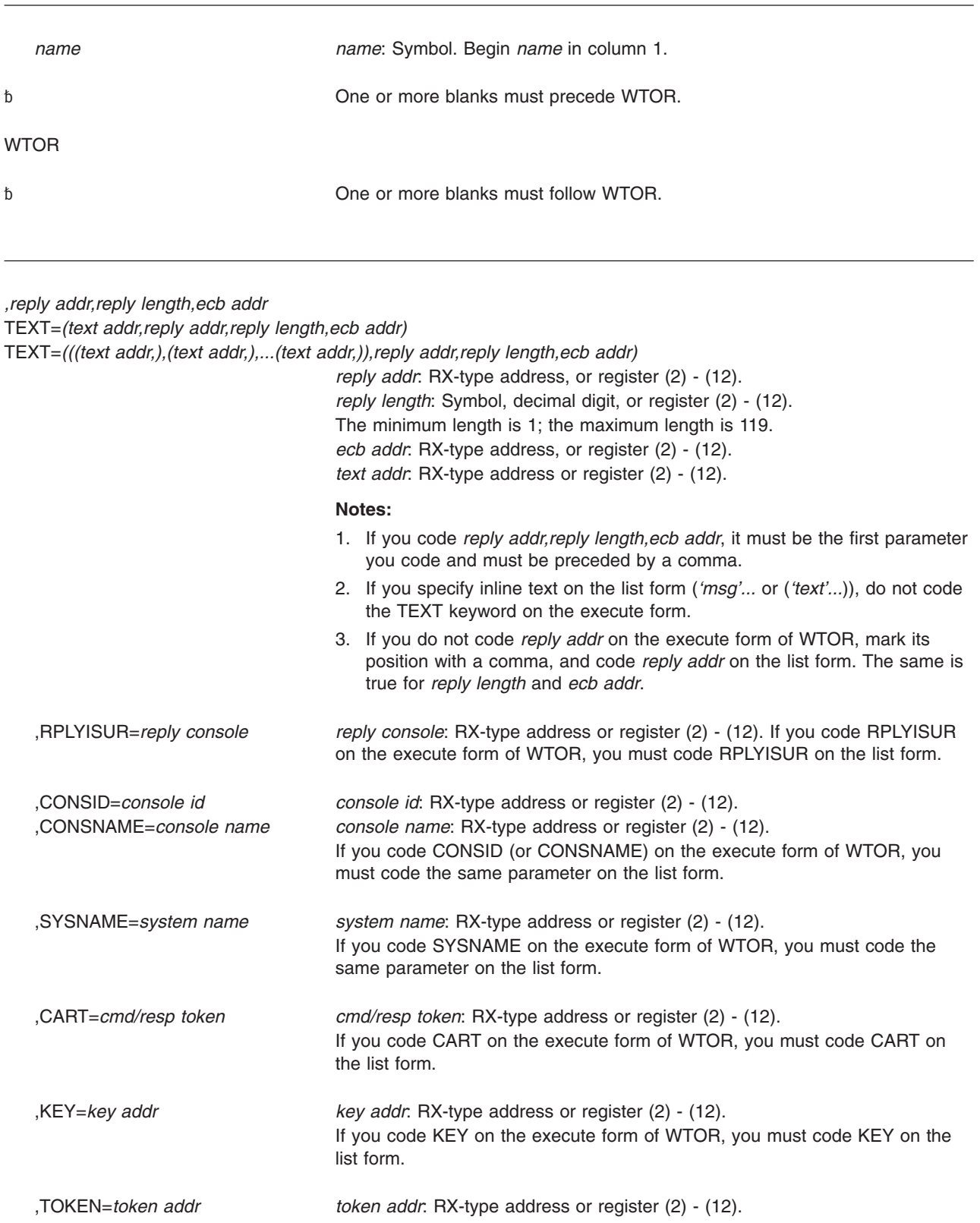

### **WTOR macro**

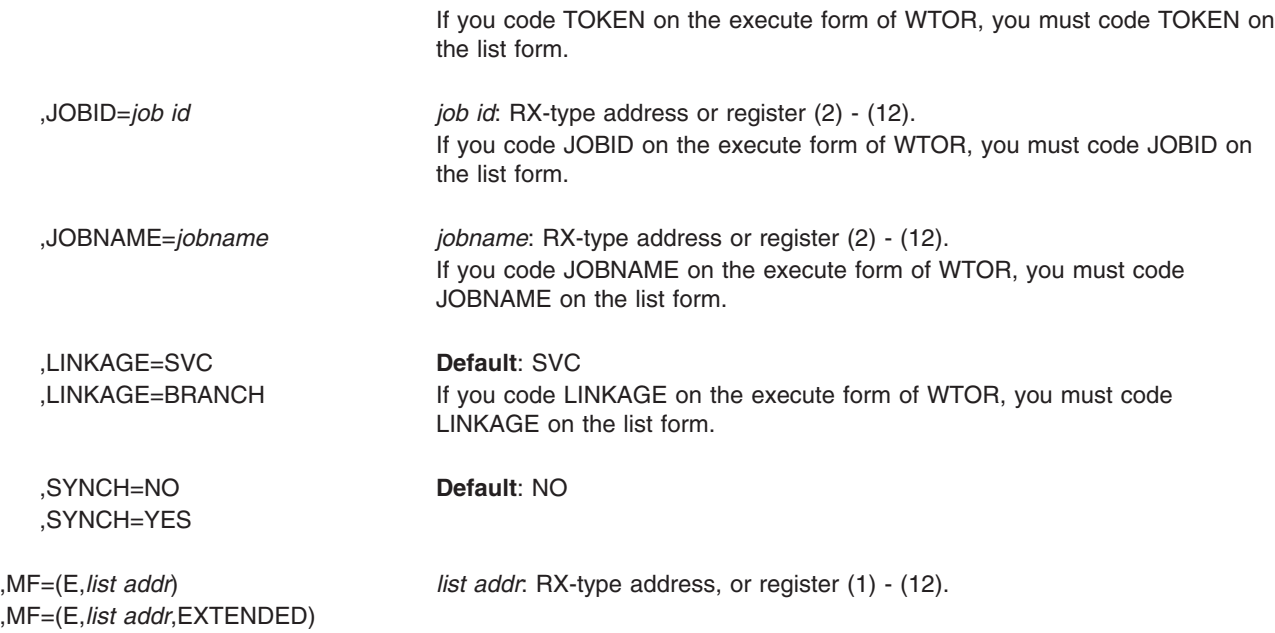

# **Parameters**

These parameters are explained under the standard form of the WTOR macro, with the following exceptions:

```
,reply addr,reply length,ecb addr
```
If you code *reply addr,reply length,ecb addr*, it must be the first parameter you code and must be preceded by a comma.

#### **,MF=(E,***list addr***)**

**,MF=(E,***list addr***,EXTENDED)**

Specifies the execute form of the WTOR macro.

*list addr* specifies the area that the system uses to store the parameters.

If you specify *reply addr*, *reply length*, or *ecb addr* on the execute form of WTOR, and any of the following parameters are also specified on the list and/or execute form, you must specify EXTENDED for the system to generate the parameter list correctly:

- v KEY
- $\cdot$  TOKEN
- $\cdot$  CONSID
- $\cdot$  CONSNAME
- TEXT
- $\cdot$  RPLYISUR
- $\cdot$  CART
- Any value of ROUTCDE higher than 16

### **Example**

Write a message with a prebuilt parameter list pointed to by register 1.  $WTOR$   $MF=(E,(1))$ 

# **Appendix. Accessibility**

Publications for this product are offered in Adobe Portable Document Format (PDF) and should be compliant with accessibility standards. If you experience difficulties when using PDF files, you may view the information through the z/OS Internet Library web site or the z/OS Information Center. If you continue to experience problems, send an email to mhvrcfs@us.ibm.com or write to:

IBM Corporation Attention: MHVRCFS Reader Comments Department H6MA, Building 707 2455 South Road Poughkeepsie, NY 12601-5400 USA

Accessibility features help a user who has a physical disability, such as restricted mobility or limited vision, to use software products successfully. The major accessibility features in z/OS enable users to:

- Use assistive technologies such as screen readers and screen magnifier software
- Operate specific or equivalent features using only the keyboard
- Customize display attributes such as color, contrast, and font size.

# **Using assistive technologies**

Assistive technology products, such as screen readers, function with the user interfaces found in z/OS. Consult the assistive technology documentation for specific information when using such products to access z/OS interfaces.

# **Keyboard navigation of the user interface**

Users can access z/OS user interfaces using TSO/E or ISPF. Refer to *z/OS TSO/E Primer*, *z/OS TSO/E User's Guide*, and *z/OS ISPF User's Guide Vol I* for information about accessing TSO/E and ISPF interfaces. These guides describe how to use TSO/E and ISPF, including the use of keyboard shortcuts or function keys (PF keys). Each guide includes the default settings for the PF keys and explains how to modify their functions.

# **z/OS information**

z/OS information is accessible using screen readers with the Library Server versions of z/OS books in the Internet library at:

<http://www.ibm.com/systems/z/os/zos/bkserv/>
#### <span id="page-396-0"></span>**Notices**

This information was developed for products and services offered in the U.S.A. or elsewhere.

IBM may not offer the products, services, or features discussed in this document in other countries. Consult your local IBM representative for information on the products and services currently available in your area. Any reference to an IBM product, program, or service is not intended to state or imply that only that IBM product, program, or service may be used. Any functionally equivalent product, program, or service that does not infringe any IBM intellectual property right may be used instead. However, it is the user's responsibility to evaluate and verify the operation of any non-IBM product, program, or service.

IBM may have patents or pending patent applications covering subject matter described in this document. The furnishing of this document does not give you any license to these patents. You can send license inquiries, in writing, to:

IBM Director of Licensing IBM Corporation North Castle Drive Armonk, NY 10504-1785 U.S.A

For license inquiries regarding double-byte character set (DBCS) information, contact the IBM Intellectual Property Department in your country or send inquiries, in writing, to:

Intellectual Property Licensing Legal and Intellectual Property Law IBM Japan, Ltd. 1623-14, Shimotsuruma, Yamato-shi Kanagawa 242-8502 Japan

**The following paragraph does not apply to the United Kingdom or any other country where such provisions are inconsistent with local law:** INTERNATIONAL BUSINESS MACHINES CORPORATION PROVIDES THIS PUBLICATION "AS IS" WITHOUT WARRANTY OF ANY KIND, EITHER EXPRESS OR IMPLIED, INCLUDING, BUT NOT LIMITED TO, THE IMPLIED WARRANTIES OF NON-INFRINGEMENT, MERCHANTABILITY OR FITNESS FOR A PARTICULAR PURPOSE. Some states do not allow disclaimer of express or implied warranties in certain transactions, therefore, this statement may not apply to you.

This information could include technical inaccuracies or typographical errors. Changes are periodically made to the information herein; these changes will be incorporated in new editions of the publication. IBM may make improvements and/or changes in the product(s) and/or the program(s) described in this publication at any time without notice.

Any references in this information to non-IBM Web sites are provided for convenience only and do not in any manner serve as an endorsement of those Web sites. The materials at those Web sites are not part of the materials for this IBM product and use of those Web sites is at your own risk.

IBM may use or distribute any of the information you supply in any way it believes appropriate without incurring any obligation to you.

Licensees of this program who wish to have information about it for the purpose of enabling: (i) the exchange of information between independently created programs and other programs (including this one) and (ii) the mutual use of the information which has been exchanged, should contact:

Site Counsel IBM Corporation 2455 South Road Poughkeepsie, NY 12601-5400 USA

Such information may be available, subject to appropriate terms and conditions, including in some cases, payment of a fee.

The licensed program described in this information and all licensed material available for it are provided by IBM under terms of the IBM Customer Agreement, IBM International Program License Agreement, or any equivalent agreement between us.

Information concerning non-IBM products was obtained from the suppliers of those products, their published announcements or other publicly available sources. IBM has not tested those products and cannot confirm the accuracy of performance, compatibility or any other claims related to non-IBM products. Questions on the capabilities of non-IBM products should be addressed to the suppliers of those products.

All statements regarding IBM's future direction or intent are subject to change or withdrawal without notice, and represent goals and objectives only.

If you are viewing this information softcopy, the photographs and color illustrations may not appear.

#### **Programming interface information**

This information is intended to help the customer to code macros that are available to authorized assembler language programs. This information documents intended programming interfaces that allow the customer to write programs to obtain services of z/OS.

#### **Policy for unsupported hardware**

Various z/OS elements, such as DFSMS, HCD, JES2, JES3, and MVS, contain code that supports specific hardware servers or devices. In some cases, this device-related element support remains in the product even after the hardware devices pass their announced End of Service date. z/OS may continue to service element code; however, it will not provide service related to unsupported hardware devices. Software problems related to these devices will not be accepted for service, and current service activity will cease if a problem is determined to be associated with out-of-support devices. In such cases, fixes will not be issued.

#### **Trademarks**

IBM, the IBM logo, and ibm.com are trademarks or registered trademarks of International Business Machines Corp., registered in many jurisdictions worldwide. Other product and service names might be trademarks of IBM or other companies. A current list of IBM trademarks is available on the Web at ["Copyright and](http://www.ibm.com/legal/copytrade.shtml) [trademark information"](http://www.ibm.com/legal/copytrade.shtml) at [http://www.ibm.com/legal/copytrade.shtml.](http://www.ibm.com/legal/copytrade.shtml)

Linux is a registered trademark of Linus Torvalds in the United States, other countries, or both.

Microsoft, Windows, Windows NT, and the Windows logo are trademarks of Microsoft Corporation in the United States, other countries, or both.

UNIX is a registered trademark of The Open Group in the United States and other countries.

## **Index**

#### **A**

[accessibility 381](#page-394-0) [contact IBM 381](#page-394-0) [features 381](#page-394-0) [screen readers 383](#page-396-0) [addressing mode and the services 2](#page-15-0) ALET qualification [of parameters 3](#page-16-0) AR () mode [description 3](#page-16-0) ASC (address space control) mode [defining 3](#page-16-0) [assistive technologies 381](#page-394-0) authorization [testing caller 211](#page-224-0)

# **C**

callable service [coding 16](#page-29-0) caller [testing authorization 211](#page-224-0) [coding the callable services 16](#page-29-0) [coding the macros 13](#page-26-0) [continuation line 15](#page-28-0) [control access to a serially reusable resource 33](#page-46-0) CPU time [obtaining accumulated 215](#page-228-0)

## **E**

event [waiting for one or more 327](#page-340-0)

## **F**

functional recovery routine [setting up 27](#page-40-0)

## **I**

[IHATRBPL mapping macro 184](#page-197-0) [IHATREPL mapping macro 185](#page-198-0)

### **K**

keyboard [navigation 381](#page-394-0) [PF keys 381](#page-394-0) [shortcut keys 381](#page-394-0)

#### **L**

log [writing 333](#page-346-0) macro [coding 13](#page-26-0) [forms 11](#page-24-0) level [selecting 1](#page-14-0) [sample 14](#page-27-0) [selecting level 1](#page-14-0) [user parameter, passing 4](#page-17-0) X-macros [using 11](#page-24-0) mainframe [education x](#page-9-0)

### **N**

navigation [keyboard 381](#page-394-0) [Notices 383](#page-396-0)

#### **P**

parameter [setting return 45](#page-58-0) process [putting in process-must-complete mode 105](#page-118-0) [process-must-complete mode 105](#page-118-0)

### **Q**

[query virtual server 198](#page-211-0) [QVS 198](#page-211-0)

## **R**

RETRIEVE service [reason codes 165](#page-178-0) [return codes 165](#page-178-0)

### **S**

screen readers [accessibility 383](#page-396-0) service [ALET qualification 3](#page-16-0) [summary 17](#page-30-0) services [addressing mode 2](#page-15-0) ASC mode [defining 3](#page-16-0) [using 1](#page-14-0) [SETFRR macro 27](#page-40-0) [SETLOCK macro 33](#page-46-0) [SETRP macro 45](#page-58-0) [shortcut keys 381](#page-394-0) [SJFREQ macro 55](#page-68-0)

[SJFREQ macro](#page-68-0) *(continued)* [RETRIEVE service 57](#page-70-0)[, 58](#page-71-0) [SWBTU\\_MERGE service 57](#page-70-0)[, 62](#page-75-0)[, 63](#page-76-0) [TERMINATE service 57](#page-70-0)[, 85](#page-98-0) [VERIFY service 57](#page-70-0)[, 71](#page-84-0) [SPIE macro 89](#page-102-0) [SPOST macro 95](#page-108-0) SRB (service request block) [transferring control 209](#page-222-0) [SRB status 97](#page-110-0) [SRBSTAT macro 97](#page-110-0) [SRBTIMER macro 101](#page-114-0) [STATUS macro 105](#page-118-0) storage [obtaining and releasing 111](#page-124-0) [STORAGE macro 111](#page-124-0) subtask [starting and stopping 105](#page-118-0) [SUSPEND macro for RBs 137](#page-150-0)[, 139](#page-152-0) [SUSPEND macro for SRBs 139](#page-152-0) SVC exit [type 6 221](#page-234-0) [SVCUPDTE macro 145](#page-158-0) SWA manager [invoking in locate mode 155](#page-168-0) [SWAREQ macro 155](#page-168-0) [SWBTUREQ macro 161](#page-174-0) [SYNCH and SYNCHX macros 171](#page-184-0)[, 179](#page-192-0) synchronous exit [to a processing program 171](#page-184-0) [SYSEVENT macro 179](#page-192-0)

## **T**

[T6EXIT macro 221](#page-234-0) [TCBTOKEN macro 201](#page-214-0) [description 201](#page-214-0) [TCTL macro 209](#page-222-0) [TESTAUTH macro 211](#page-224-0) time limit [establishing for system service 101](#page-114-0) [TIMEUSED macro 215](#page-228-0)

## **U**

UCB (unit control block) [obtaining address 265](#page-278-0) [pinning 277](#page-290-0) [scanning 285](#page-298-0) [unpinning 277](#page-290-0) [UCBINFO macro 223](#page-236-0) [UCBLOOK macro 265](#page-278-0) [UCBPIN macro 277](#page-290-0) [UCBSCAN macro 285](#page-298-0) user interface [ISPF 381](#page-394-0) [TSO/E 381](#page-394-0) user parameter [passing 4](#page-17-0)

#### **V**

vector time [obtaining accumulated 215](#page-228-0) virtual storage [map 307](#page-320-0) [obtaining private area region size 323](#page-336-0) [verifying allocation 315](#page-328-0) [VSMLIST macro 307](#page-320-0) [VSMLOC macro 315](#page-328-0) [VSMREGN macro 323](#page-336-0)

## **W**

[WAIT macro 327](#page-340-0) [WTL macro 333](#page-346-0) [WTO macro 341](#page-354-0) [WTOR macro 363](#page-376-0)

## **X**

X-macros [using 11](#page-24-0)

### **Z**

[z/OS Basic Skills information center x](#page-9-0)

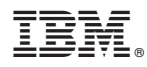

Product Number: 5694-A01

Printed in USA

SA22-7612-14

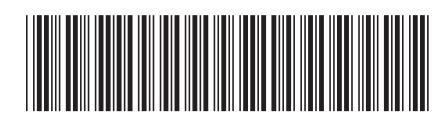